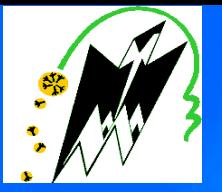

ī

*République Algérienne Démocratique et Populaire Université Mouloud MAMMERI de Tizi-Ouzou Faculté de Génie de Construction Département Génie civil*

*En Vue de l ' Obtention du Diplôme master en gènie civil option :construction civil et industrielle*

Theme

**PROJET DE FIN D'ETUDE** 

*Etude d'une structure d'un bâtiment (R+8+étage attique+SOUS-OL ) à usage d'habitation et commercial contreventé par voiles/portique* 

 *avec l'application de logiciel ETABS* 

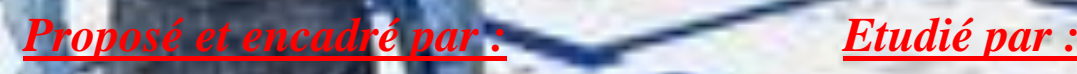

 $\overline{\mathbf{M}}^{\text{eme}}$ : SAIE

**: SAIB Melle :CHALLAL KAHINA Mr :CHEBLI LYES**

Promotion 2015/2016

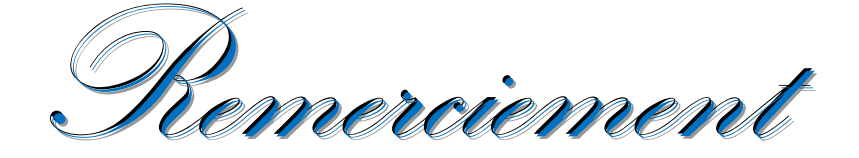

Nous tenons à remercier dieu, le tout puissant qui nous a donné la force, le courage et la volonté pour élaborer ce travail.

C'est avec une profonde reconnaissance et considération particulière que nous remercions notre promotrice **Madame SAIB** , sans son aide, ce travail n'aurait été entrepris. ses encouragements et sa disponibilité ont été pour nous une source constante de motivation à poursuivre et à achever ce travail, merci encore une fois.

Il est agréable d'avoir exprimé nos sentiments de reconnaissance aux enseignants et au personnel de la bibliothèque du département de **GENIE CIVIL** ainsi qu'à ceux qui ont contribué de prés ou de loin à l'élaboration de ce modeste travail.

Notre profonde gratitude et nos plus vifs remerciements à tous ceux qui ont voulu accepter de juger notre travail.

Nous ne pourrons terminer ces remerciements sans y associer nos deux familles qui n'ont cessé de témoigner leur amour à travers leur soutien moral.

Nous remercions aussi tous nos amis pour leur aide, leur patience, leur compréhension et leur encouragement.

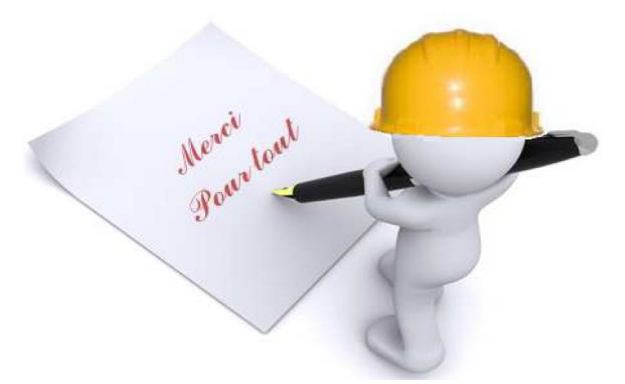

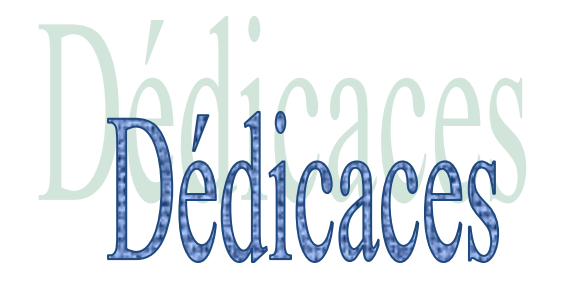

*Avant tout je remercie le Dieu le tout puissant de m'avoir donné le courage et la volonté pour réaliser ce modeste travail ; que je Dédie :*

*À ceux que j'aime jusqu'à la frontière de l'imagination :*

*Ma mère et mon père ; sans eux je n'aurai pas aboutie à ce stade d'étude*

*Que Dieu m'aide à les honorer, les servir et les combler .*

*À ceux que j'aime et que j'adore :*

*Mes frères : ferhat, Nafaa, Karim*

*Mes soeurs : lynda, karima et ces deux enfants Yanis et cerine et son marie samir*

*Mon binôme lyes*

*Toutes les personnes qui m'ont soutenues et crus en moi lors de mon parcourt et à tout ceux qui m'ont aidé de près ou de loin,*

*Tout mes adorables amis (es) sans exception, je site*

*Salim, Ratiba, Karima.*

**A toute la promotion 2016.**

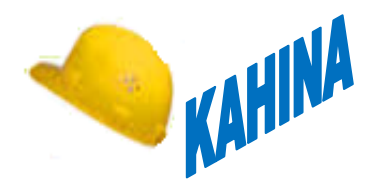

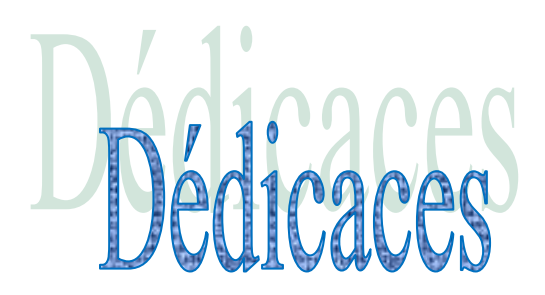

*Avant tout je remercie le Dieu le tout puissant de m'avoir donné*

*Le courage et la volonté pour réaliser ce modeste travail ; que je Dédie :*

*À Mes très chers parents pour avoir été à tous moments à mes côtés et les remercie de m'avoir toujours soutenu et encouragé* 

*À mon très cher frère que j'aime et que*

*J'adore « idir »*

*A toute ma famille*

*A ma binôme KAHINA*

*A toutes les personnes qui m'ont soutenues et crus en moi lors de mon parcourt et à tout ceux qui m'ont aidé de près ou de loin,*

*A tout mes adorables amis (es) sans exception.*

*A toute la promotion 2016.*

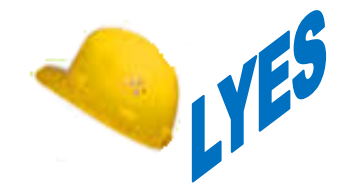

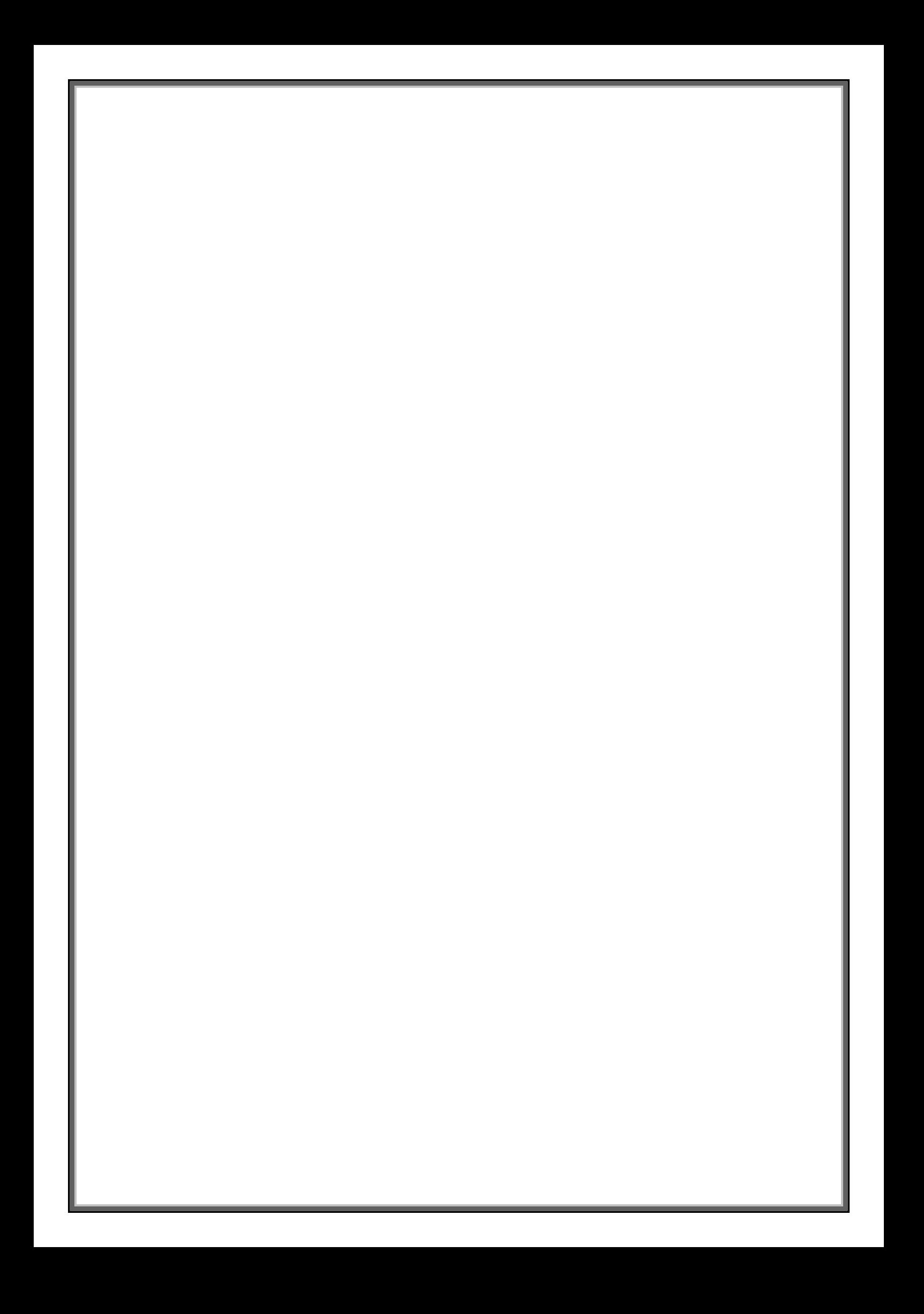

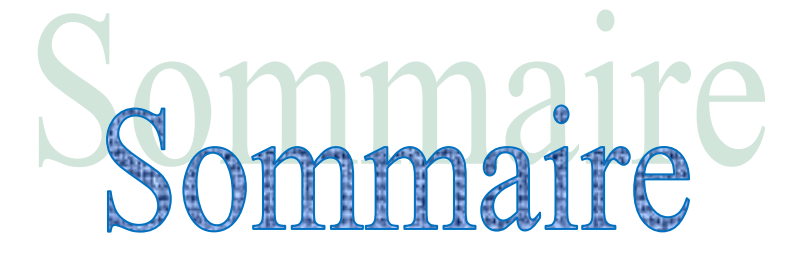

## *Introduction générale*

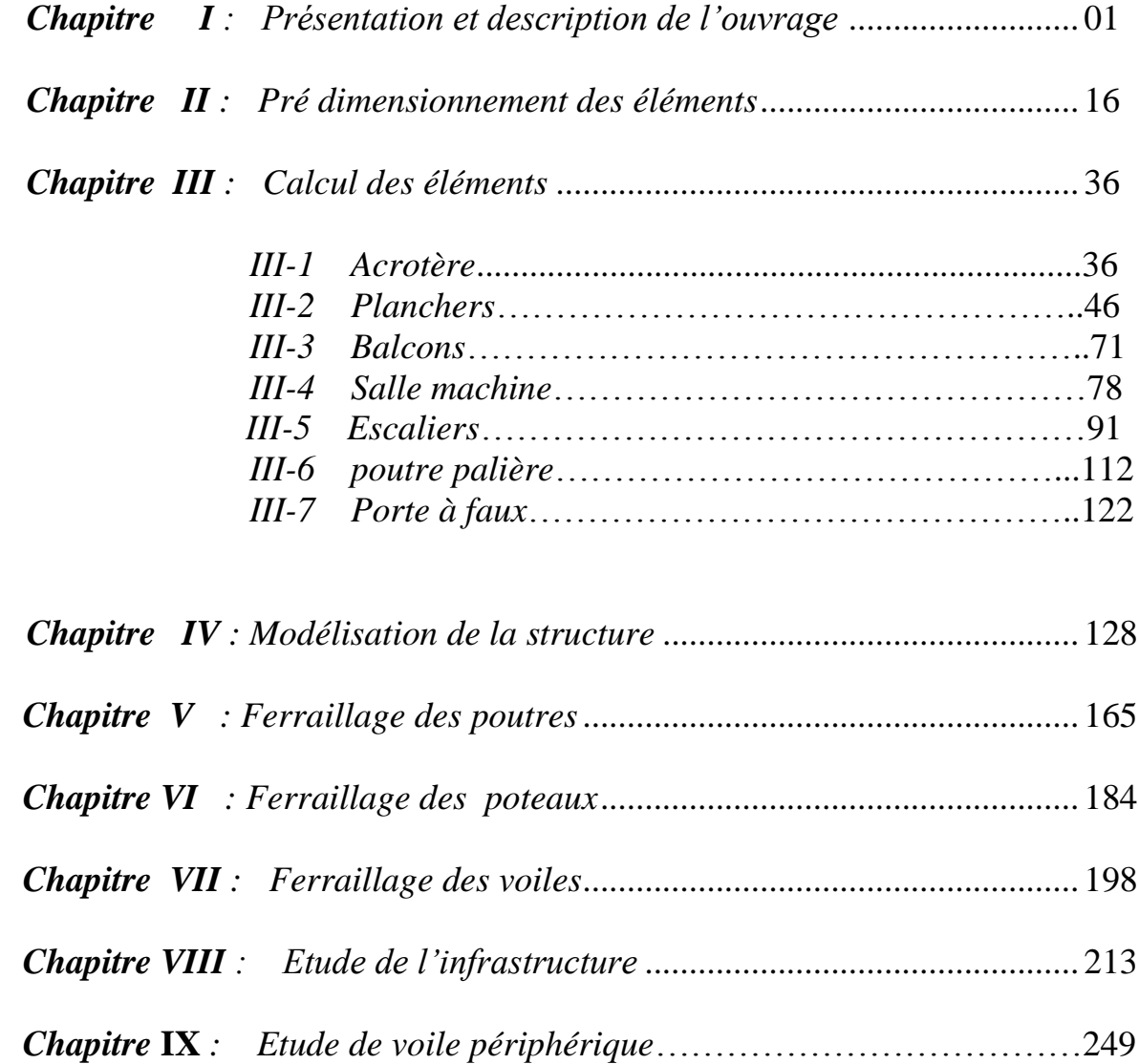

## *Conclusion*

## *Bibliographie*

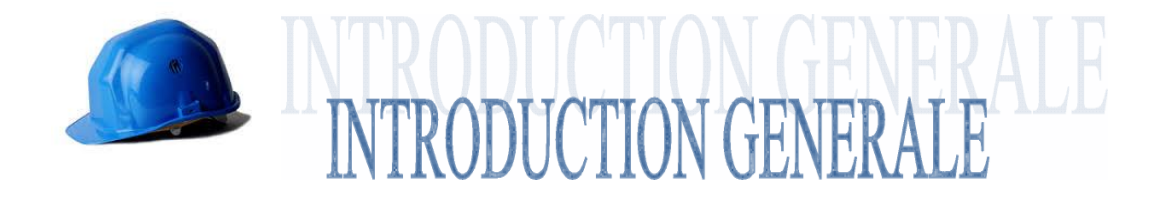

 Le Génie civil représente l'ensemble des techniques concernant les constructions civiles. Les ingénieurs en génie civil s'occupent de la conception, de la réalisation, de l'exploitation et de la réhabilitation d'ouvrages de construction et d'infrastructures dont ils assurent la gestion afin de répondre aux besoins de la société, tout en assurant la sécurité du public et la protection de l'environnement.

Tout ouvrage en génie civil doit être calculé d'une manière à assurer la stabilité et la résistance de ses éléments structuraux et aussi la sécurité des usagers pendant et après la réalisation.

Pour cela, nos calculs seront vérifiés selon les règlements en vigueur, à savoir le règlement parasismique Algérien **RPA (version 2003)** et les règlements du béton aux états limites **BAEL 91 modifiée 99**.

Les ingénieurs disposent actuellement de divers outils informatiques et de logiciels de calculs rapides et précis permettant la maîtrise de la technique des éléments finis adoptée au Génie Civil, ainsi que le calcul de diverses structures en un temps réduit.

D'ailleurs comme la méthode manuelle est lente on a préféré utiliser le logiciel **ETABS** pour la modélisation de notre structure.

Dans le but de mettre en pratique les connaissances acquises durant le cycle de formation en génie civil, nous avons choisi l'étude d'une structure **(R +8+étage attique+Sous-sols)** à usage d'habitation et commercial, ossature mixte contreventée par voiles/portique avec interaction.

Nos calculs seront faits de manière à assurer la stabilité de l'ouvrage et la sécurité des usagers avec le moindre coût.

#### **I-1. Description de l'ouvrage :**

Le projet en question consiste à l'étude et le calcul des éléments résistants d'un Bâtiment en (R+8+Attique+1 sous-sol ), à usage d'habitation et commercial, ce dernier est constitué d'une structure mixte en béton armé (portiques et voiles).

Ce projet sera implanté à sud-ouest-zone de dépôt – willaya de TIZI OUZOU, qui est considérée d'après le règlement parasismique algérien **(RPA99/version 2003)** comme une zone de moyenne sismicité **(zone IIa),** Et classé selon sa destination dans la catégorie des ouvrages courants ou d'importance moyenne **(groupe 2)**.

## Le bâtiment comporte :

 -un sous-sol à usage commercial. -un RDC à usage de service - (09) étages à usage d'habitation. -une (01) cage d'escalier. -une (01) cage d'ascenseur

#### **I-1-1. Caractéristiques géométriques :**

La présente structure a pour dimensions :

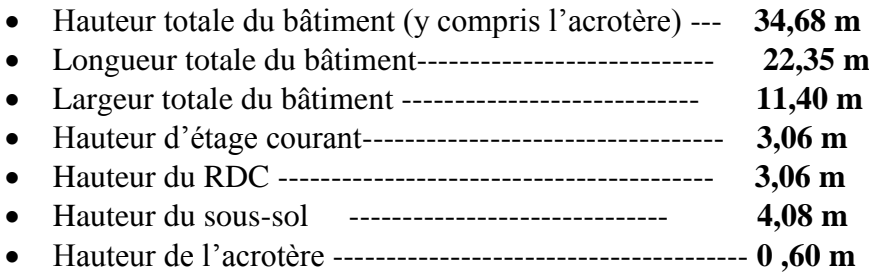

#### **I-1-2. Eléments de l'ouvrage :**

#### **Ossature :**

Le contreventement du bâtiment est à ossature mixte, composé de :

- Poteaux et poutres, formant un système de portiques dans les deux sens transversal et longitudinal, destinés à reprendre les charges et surcharges verticales et les charges horizontales.
- Des voiles en béton armé disposés dans les deux sens longitudinal et transversal, constituant un système de contreventement assurant la rigidité et la stabilité de l'ouvrage vis à vis des charges horizontales et ils reprennent une partie des charges verticales.

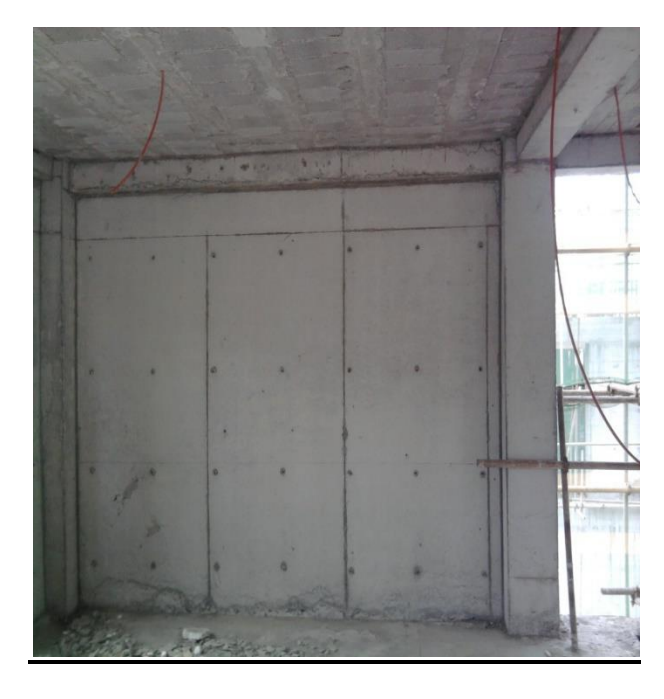

 **Figure. I-1 : Voile en béton armé**

#### **Planchers :**

 Les planchers sont des aires planes limitant les étages d'un bâtiment et supportant les revêtements et les surcharges.

Ils ont deux fonctions importantes :

- Supporter et transmettre les charges et les surcharges aux éléments porteurs de la structure (participent à la stabilité de la structure).
- Isolation thermique et acoustique entre les différents niveaux.

On distingue deux types de planchers :

#### **Planchers en corps creux :**

Ils sont réalisés en corps creux avec une dalle de compression, reposant sur des poutrelles préfabriquées. Le plancher terrasse comportera un complexe d'étanchéité et une forme de pente pour faciliter l'écoulement des eaux pluviales.

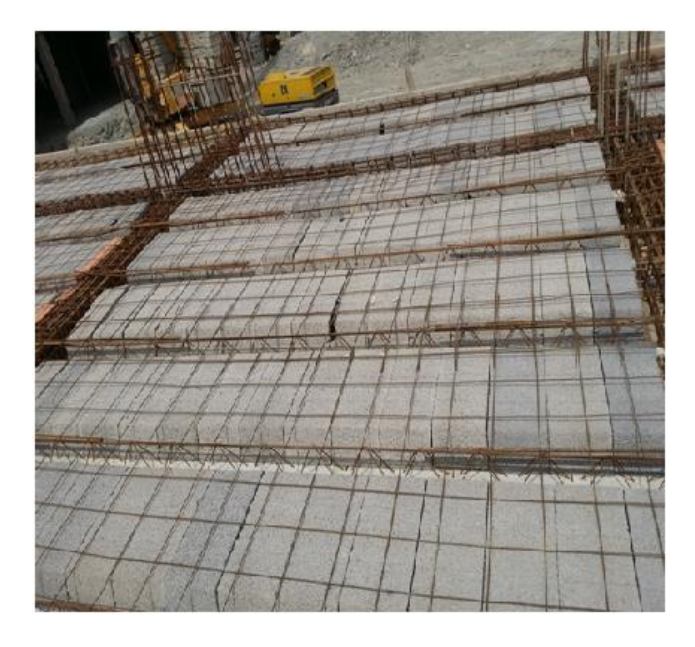

**Figure. I-2 : Plancher en corps creux**

## **Dalle pleine en béton armé :**

Des dalles pleines sont prévues dans les paliers de repos des escaliers et dans le Plancher porteur de l'appareil de levage (ascenseur) et les balcons.

## **Maçonnerie :**

## **Murs extérieurs :**

Ils sont réalisés en doubles cloisons de briques creuses de 10 cm d'épaisseur avec une lame d'air de 5 cm d'épaisseur (10+5+10).

## **Murs intérieurs :**

Ils sont réalisés en briques creuses de 10 cm d'épaisseur

## **Les escaliers :**

 Le bâtiment est muni d'une cage d'escaliers, assurant la circulation sur toute La hauteur du bâtiment. Ils sont réalisés en béton armé à deux volées coulées sur place, et le coulage s'effectuera par étage.

# Chapitre I: Description de l'ouvrage

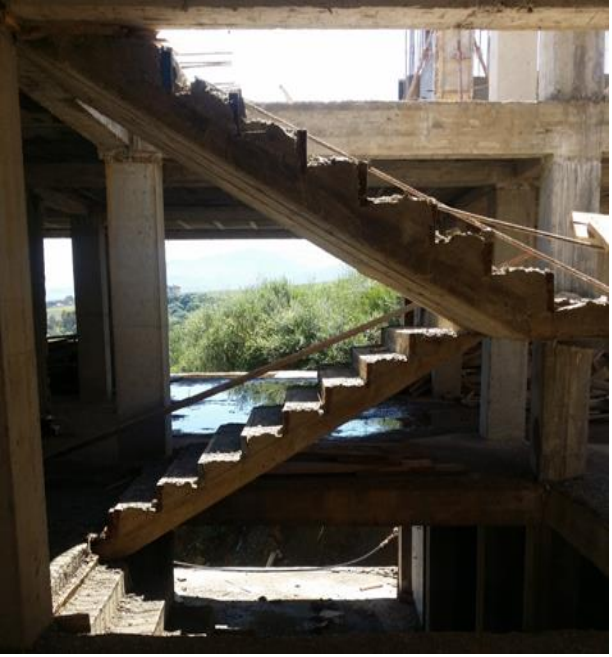

**Figure. I-3 : Escalier à deux volées**

**Les Revêtements :**

Les revêtements utilisés sont :

- o Carrelages scellé pour le revêtement horizontal.
- o Céramiques pour les cuisines et salles d'eaux.
- o Enduits plâtres pour les cloisons intérieurs.
- o Mortier de ciment pour les murs extérieurs.
- **Cage d'ascenseur :**

 La cage d'ascenseur servira à faciliter le déplacement des personnes d'un niveau a un Autre, elle sera réalisée en voiles en béton armé coulée sur place.

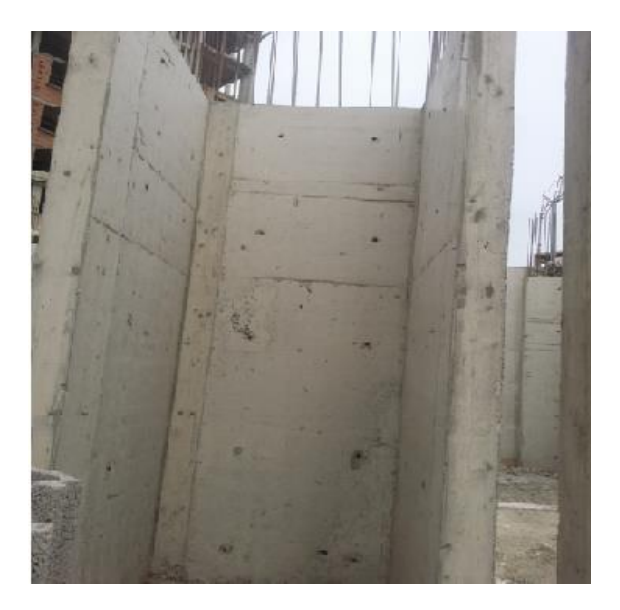

**Figure. I-4 : Cage d'ascenseur en voiles**

## **les Balcons :**

 Les balcons représentent des aires consolidées au niveau de chaque plancher, ils seront réalisés en dalles pleines.

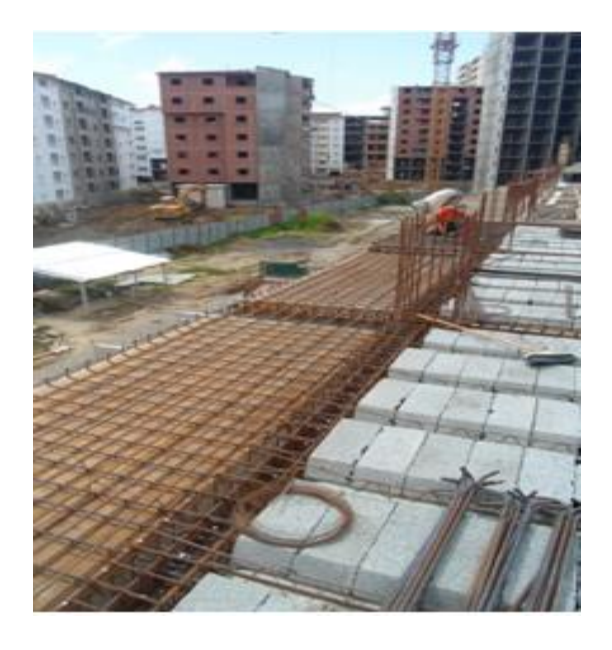

## **Figure. I-5 : Balcons en dalles pleines**

**terrasse :**

On a deux types de terrasse :

- **Terrasse accessible :** c'est la partie plane en sortant de l'étage attique.
- **Terrasse inaccessible :** Elle sera réalisée en corps creux avec un système d'étanchéité composé de :
- o Forme de pente en béton armé 3℅ (dans le but de faciliter l'écoulement de l'eau)
- o Revêtement d'étanchéité multicouche
- o Protection lourde (gravier)

#### **Acrotère :**

C'est un élément en béton armé dont la hauteur est de 60cm

#### **les fondations :**

 On appelle une fondation la partie d'un ouvrage reposant sur un terrain d'assise. Elles Sont encastrées, leur rôle est de reprendre la totalité des charges verticales et horizontales de la structure et les transmettre au sol de façon à ce que :

- o Le sol du bâtiment ne se tasse pas.
- o Le bâtiment ne se renverse pas.
- o Le bâtiment ne glisse pas contre le sol.

Le choix du type des fondations dépend de la nature du sol d'implantation et de l'importance de l'ouvrage.

## $\frac{1}{2}$  **Données du site :**

- $\mathcal{F}$  Le site est considéré comme : site ferme(S2).
- Contrainte admissible  $\sigma_{sol} = 2.5$  bars

## **I-2. Caractéristiques mécaniques des matériaux :**

## **I-2.1Le béton :**

Le béton est un matériau de construction composé d'un mélange de ciment, de granulats et d'eau. Il est définit de point de vu mécanique par sa résistance à la compression qui varie avec la granulométrie et le dosage.

Le ciment utilisé est de classe CPJ 32.5 dosé à 350 kg/ $m<sup>3</sup>$  dans le béton. La composition de béton sera établie par le laboratoire, en tenant compte des caractéristiques des matériaux et de leur provenance.

Le dosage par un mètre cube sera comme suit :

#### *Granulats :*

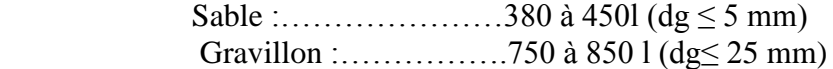

- *Ciment :*……………………….350kg/<sup>3</sup>
- *Eau de gâchage :*……………...150 à 200 l

En réalité la pratique conduit vers le rapport :

- **Eau** /**ciment** =  $0,5$  cela pour limiter le retrait du béton :
- **Si eau** / **ciment** > **0.5 : un** dosage trop élevé en eau, ce qui va conduire à un fort retrait.
- **Si eau / ciment <**  $0.5$  **<b>:** il y a insuffisance d'eau, ce qui va conduire à un défaut de maniabilité qui entraînera un mauvais remplissage des moules et une mauvaise étanchéité.

**Remarque** : Pour maintenir  $E/C = 0.5$ , il y a lieu d'ajouter des adjuvants.

## **I-2-1-1.Calculs réglementaires :**

**Résistance caractéristique à la compression (Art A.2.1,11 BAEL91/ modifié 99) :**

La résistance caractéristique à la compression de béton  $f_{ci}$ à j jours d'âge est déterminée à partir des essais sur éprouvettes  $16\times 32$   $cm<sup>2</sup>$ . Elle est définie comme étant la valeur de la résistance en dessous de la quelle on peut s'attendre à rencontrer 5% au plus de l'ensemble des ruptures des essais de compression.

En pratique, comme le nombre d'essais réalisé ne permet pas un traitement statique suffisant, on adopte la relation simplifiée suivante :

 $f_{cj} = \sigma_j / 1{,}15$ Où :

 $\sigma_j$ :Valeur moyenne des résistances obtenues sur l'ensemble des essais réalisés.

On utilise souvent la valeur à 28 jours de maturité  $f_{c28}$  pour des calculs en phase de réalisation, on adoptera les valeurs à **j** jours, définies à partir de  $f_{c28}$  par :

-pour des résistances  $f_{c28} \leq 40 \text{MPa}$  $f_{cj} = [j/(4,76+0,83j)] \text{ x} f_{c28}$  … …………si j  $\leq 60$  jours  $f_{ci} = 1.1 f_{c28} \dots \dots \dots \dots \dots \dots \dots \text{si } j > 60 \text{ jours}$ 

-pour des résistances  $f_{c28}$ >40MPa  $f_{cj} = [j/(1.40+0.95j)] \text{ x} f_{c28}$ ................si j  $\leq 28$  jours  $f_{ci} = f_{c28}$  ………………………………………si j >28 jours

Pour le présent projet le **BAEL** nous a permis d'adopter pour les ouvrages à usage d'habitation et commercial une résistance caractéristique pour le béton à la compression :  $f_{c28}$  $= 25$  MPA.

#### **Résistance caractéristique à la traction (Art A.2.1,12 BAEL91/ modifié 99) :**

La résistance caractéristique à la traction du béton à **j** jours, notée  $f_{ti}$  est conventionnellement définie par les relations :

 $f_{tj} = 0.6 + 0.06 f_{cj}$  …………si f<sub>c28</sub>  $\leq$  60MPa  $f_{tj}$ =0,27( $f_{cj}$ )<sup>2/3</sup> .......................si  $f_{c28} > 60MPa$ 

-ainsi pour notre cas on aura :

 $f_{ti} = 0.6 + 0.06 f_{ci}$  $f_{t28} = 0.6 + 0.06 f_{c28}$  $f_{t28} = 0.6 + 0.06 \times 25 = 2.1 MPa$ 

#### **c) Modules de déformations longitudinales du béton :**

#### **Module instantané :**

Sous des contraintes normales d'une durée d'application inférieure à 24 heures, le module De déformation longitudinale à l'âge de « j » jours est donné par la formule suivante :

Eij̳̳=11000√ <sup>3</sup> …………………………………..**(BAEL91 /modifié 99/Art A.2.1.21)**

Pour : j = 28 jours fc28 = 25MPa  $\rightarrow$  Ei28 = 32164,2MPa.

## **Module différé :**

 Les déformations finales du béton (instantanées et augmentées de fluage) sont calculées Par un module de déformation longitudinale différé défini comme suit :

Evj = 3700 fc281/3 =1/3 Eij ………………………………**(BAEL91/ modifié 99/Art A.2.1.22)** Pour j = 28 jours fc28 = 25MPa → Ev28 = 10818,865MPa

## **Module d'élasticité transversale G :**

 Le module d'élasticité transversale G caractérise la déformation du matériau sous l'effet de l'effort tranchant.

Il est donné par la relation suivante :

 $G=E/2(1+v)$  (MPa)

Avec : E : module de Young (module d'élasticité) ν : coefficient de poisson ν= (Δd/d)/ (Δl/l) Δd/d : déformation relative transversale Δl/l : déformation relative longitudinale

**Coefficient de poisson :** C'est le rapport entre la déformation relative transversale et la déformation relative longitudinale pris égal à :

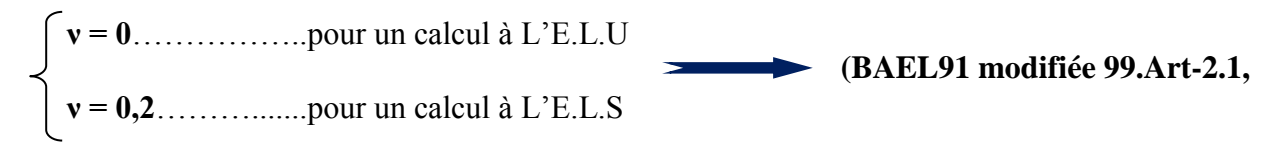

## **- Calcul à L'E.L.U :**

L'Etat Limite Ultime Correspond à la perte d'équilibre statique (basculement), à la perte de la stabilité de forme (flambement) et surtout à la perte de résistance mécanique (rupture).

Pour les calculs à L'.E.L.U, le diagramme réel de déformations et donné par la figure I-6 Suivante :

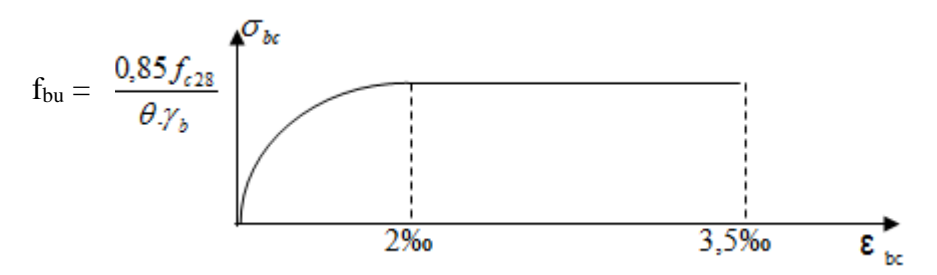

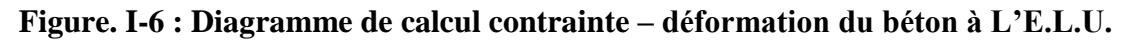

Avec :

- 
$$
\epsilon_{bc}
$$
 = 
$$
\begin{bmatrix} 3,5\% & \dots & \dots & \dots & \dots & \dots & \dots & \dots \\ (4,5-0,025f_{cj}) & \dots & \dots & \dots & \dots & \dots & \dots & \dots \\ (4,5-0,025f_{cj}) & \dots & \dots & \dots & \dots & \dots & \dots & \dots & \dots & \dots \\ \end{bmatrix}
$$

-La valeur de calcul de la résistance à la compression du béton f<sub>bu</sub> est donnée par :

 $f_{bu} = 0.85f_{ci}/\theta.\gamma_b$ Avec :  $\theta = 1$  pour t > 24 h  $\theta = 0.9$  pour  $1 \le t \le 24h$  $\theta$  =0,85 pour t < 1h γ<sup>b</sup> : Coefficient de sécurité partiel  $\gamma_b = 1, 5, \ldots, \ldots$  pour les cas courants (situation durable ou situation courante).  $\gamma_b$  = 1,15……….. pour les cas accidentels (situation accidentelle).

-La valeur de la contrainte admissible de compression du béton est :

## $\bar{\sigma}_{bc} = 0.6$  f<sub>cj</sub> = 0.6 f<sub>c28</sub> = 15MPa. **(BAEL91 modifiée 99.Art. A.4.5.2)**

#### **- Calcul à L'E.L.S :**

L'Etat Limite de Service est l'état au-delà duquel les conditions normales d'exploitation et de durabilité des contraintes ne sont plus satisfaites.

Les déformations nécessaires pour atteindre L'E.L.S sont relativement faibles et on suppose donc que le béton reste dans le domaine élastique, on adopte donc la loi de Hooke de l'élasticité pour décrire le comportement du béton à L' E.L.S avec :

- 1- pour des charges de longue durée  $E_b = E_{vi}$  et  $v = 0,2$ .
- 2- La résistance mécanique du béton tendu est négligée **(Art -4.5,1).**
- 3- on adopte en général une valeur forfaitaire pour le module de Young du béton qu'est égale à  $1/15$  de celle de l'acier ( $E_b = 13333 MPa$ ).

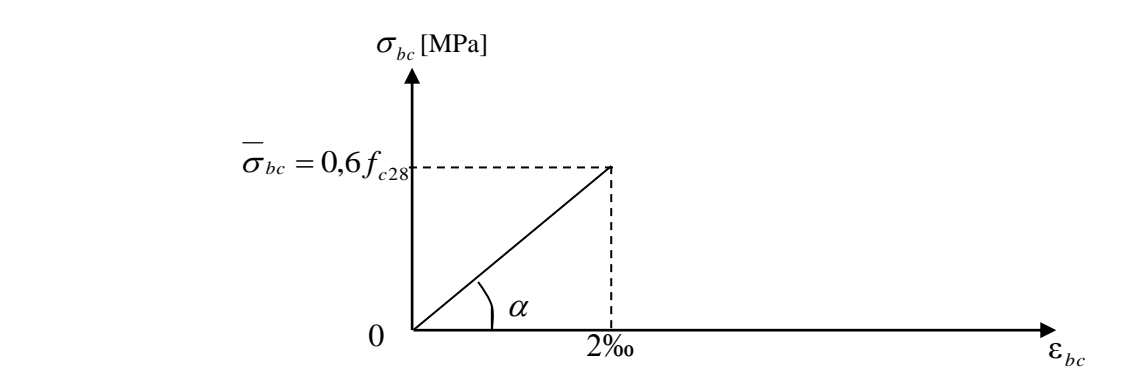

 **Figure .I-7: Diagramme de calcul contrainte – déformation du béton à L'E.L.S.**

**Dans notre cas :**  $\sigma_{bc} = 0.6 f_{c28} = 15 \text{ Mpa}$ 

## **Contraintes tangentielles conventionnelles :**

La contrainte tangente conventionnelle utilisée pour le calcul relatif à l'effort Tranchant est définie par :

## $\tau_u = V_u / b_0 \times d$  **(BAEL91 modifiée 99.Art 5.1.1)**

V<sup>u</sup> : Effort tranchant à L'E.L.U dans la section b<sup>0</sup> : Largeur de l'âme  $d = 0.9h$ : Position des aciers tendus.

Cette situation doit vérifier les conditions suivantes :

Si les armatures sont droites : En fissuration peu préjudiciable :  $\tau_u \leq \min \{0.2f_{ci}/\gamma_b; 5MPa\}$ En fissuration Préjudiciable et fissuration très préjudiciable :

τ<sup>u</sup> ≤ min {0,15fcj γ<sup>b</sup> ; 4MPa} **(BAEL91 modifiée 99.Art 5.1.2)**

- Si les armatures sont inclinées à 45° :  $\tau_u \leq \min\{0,27f_{cj}/\gamma_b;7MPa\}$ 

- Si les armatures sont disposées de façon intermédiaire  $45^{\circ} < \alpha < 90^{\circ}$ Il est loisible de procéder à une interpolation linéaire pour fixer la valeur de  $\tau_u$ .

## **Poids volumique de béton :**

Le poids volumique de béton est de l'ordre de :

- 2300 à 2400 da $N/m<sup>3</sup>$  s'il n'est pas armé.
- $2500 \text{ daN/m}^3$  s'il est armé.

## **I-2-2. Les aciers :**

## **I-2-2-1. Types d'aciers :**

On distingue 3 types d'aciers pour armatures:

- 1. Les aciers durs, type I : Ayant une limite d'élasticité garantie de 400MPa et un allongement à la rupture de14%.Ce sont les aciers à haute adhérence de type I.
- 2. Les aciers durs, type II : Ayant une limite d'élasticité garantie de 500MPa et un allongement à la rupture de 12% .Ce sont les aciers à haute adhérence de type II.
- 3. Les aciers fortement écrouis : Ayant une limite d'élasticité garantie de 500MPa et un allongement à la rupture de 8% .Ces aciers sont utilisés pour fabriquer les treillis soudés et les fils sur bobines.

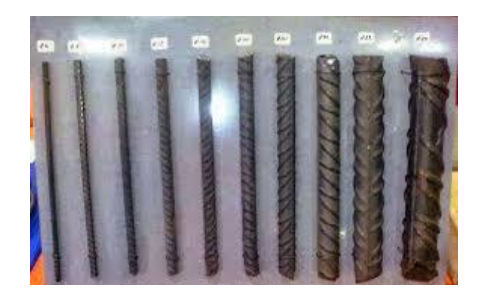

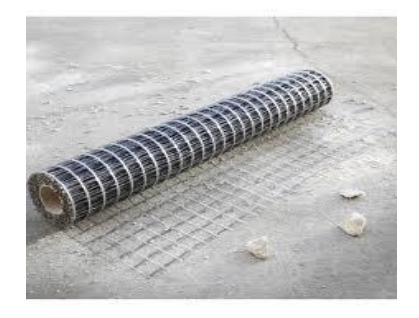

**Figure .I-8:Aciers à haute adhérences Figure .I-9:Aciers à haute adhérences FeE400 FeE520 (treilles à soudés)** 

Dans le calcul des aciers, les caractéristiques qu'il faut prendre en compte sont :

- f<sup>e</sup> : Limite d'élasticité garantie
- $\eta$ : Coefficient de fissuration
- Ψ<sup>s</sup> : Coefficient de scellement
- E<sup>s</sup> : Module de déformation longitudinale
- Ф : Diamètre de l'armature**.**

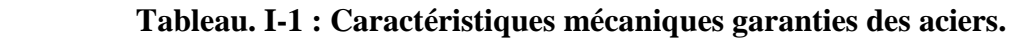

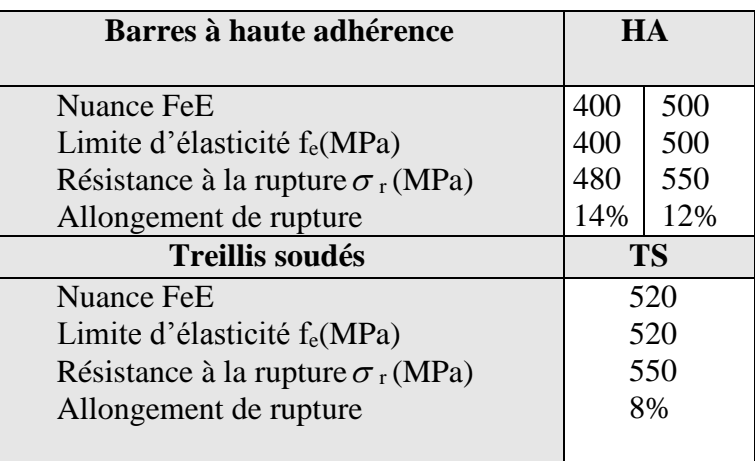

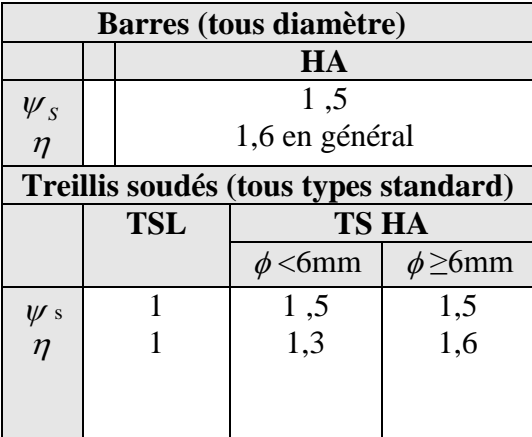

## **Tableau. I-2 : Caractéristiques d'adhérence des aciers**

#### **I-2-2-2. Module de déformation longitudinale « Es » :**

A L'E.L.S on suppose que les aciers travaillent dans le domaine élastique. On utilise donc la loi de Hooke de l'élasticité et on adopte une valeur de module de Young.

E<sup>s</sup> = 200 000 MPa………………………………….**(BAEL91 modifiée 99.Art-2.2.1)**

## **I-2-2-3. Contrainte limite d'élasticité de l'acier :**

#### **I-2-2-3-1. Contrainte limite ultime:**

<sup>s</sup> = fsu = fe / γs ………………………………………**(BAEL91 modifiée99.Art.4.3, 2)** 

γs: Coefficient de sécurité partiel qui est égal à : γs = 1, 15 → Situation courante. γs = 1,00 → Situation accidentelle**.**

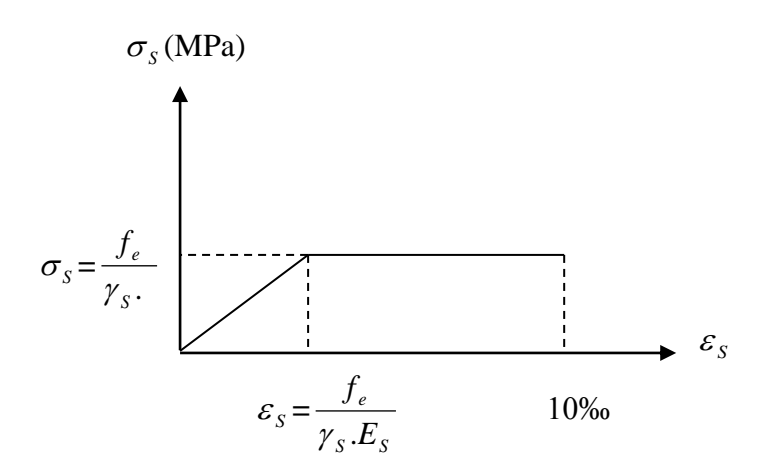

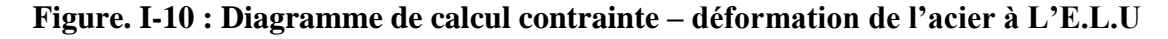

#### **I-2-2-3-2. Contrainte limite de service :**

A L'E.L.S on suppose que :

- L'acier reste dans son domaine élastique.
- On limite la contrainte dans les barres d'aciers afin de réduire le risque d'apparition des fissures dans le béton.

La contrainte limite de service de l'acier est :

 <sup>S</sup> = fe…………………………………………….Fissuration peu préjudiciable.  $\sigma$ <sub>S</sub> = min {2/3 f<sub>e</sub>; max (0,5 f<sub>e</sub>; 110 $\sqrt{\eta f_j}$ }........Fissuration préjudiciable.  $\sigma$ <sub>S</sub> = min { 2/3 f<sub>e</sub>; max (0,5 f<sub>e</sub>; 90 $\sqrt{\eta f_j}$ ) }.............Fissuration très préjudiciable.

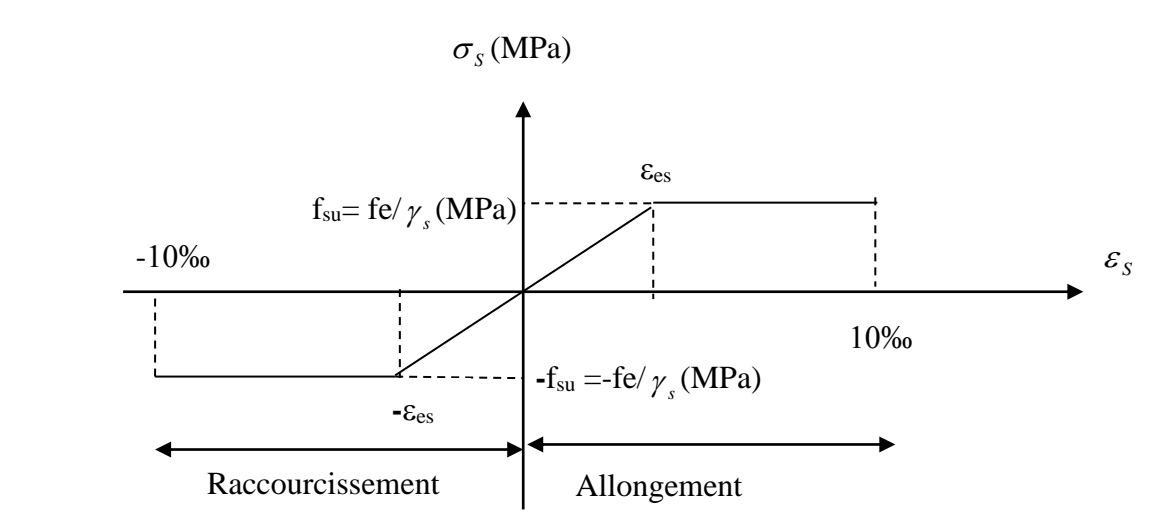

 **Figure. I-11 : Diagramme de calcul contrainte – déformation de l'acier à L'E.L.S**

## **I-3. Protection des armatures :**

Pour éviter les problèmes de corrosion des aciers, il est nécessaire de les enrober par une épaisseur de béton suffisante qui dépend des conditions d'exploitation de l'ouvrage. On adopte les valeurs suivantes **(A-7.1)** :

- 5cm : → Pour les ouvrages exposés à la mer, aux embruns ou aux atmosphères très agressives (industrie chimique).

- 3cm : → Pour les parois soumises à des actions agressives ou à des intempéries ou des condensations.

- 1cm : → Pour les parois situées dans un local couvert et clos et qui ne sont pas exposées aux condensations.

- En outre l'enrobage de chaque armature est au moins égal à son diamètre si elle est isolée, ou à la largeur de paquet dont elle fait partie **(A-7.2, 4)** afin de permettre le passage de l'aiguille vibrante, il convient de laisser des espacements d'au moins 5cm **(A-7.2, 8).**

## **I-3-1. Diamètre maximal des aciers :**

Pour les dalles et les voiles d'épaisseur h, afin d'améliorer l'adhérence acier-béton, on limite le diamètre des aciers longitudinaux à :  $\Phi$ <sub>1</sub>  $\leq$  h /10.

Pour les poutres de hauteur h on limite le diamètre des aciers transversaux à :

 $\Phi_1 \leq \min$  (h /35;  $\Phi_1$ ; b<sub>0</sub> / 10).

b<sub>0</sub>: Largeur de l'âme.

## **I-3-2. Le système de coffrage :**

On opte pour un coffrage métallique dans le but de limiter le temps d'exécution pour les voiles et un coffrage classique en bois pour les portiques.

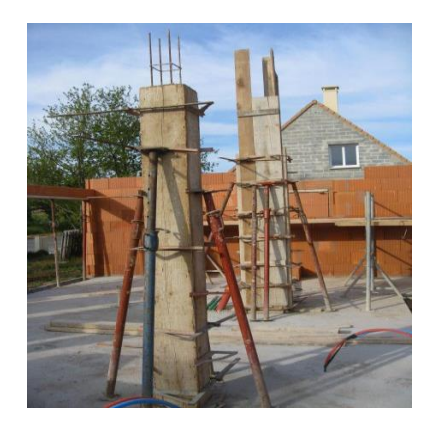

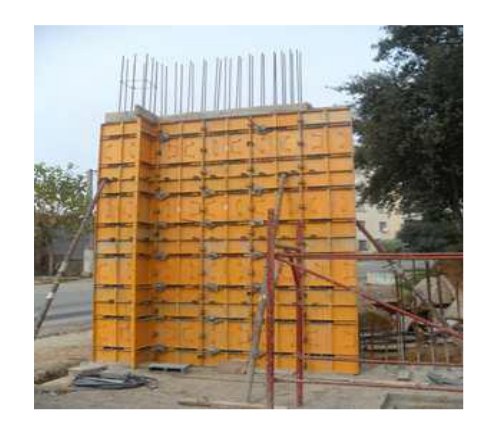

-Coffrage en bois-<br> **-coffrage métallique-**

## **I-4.Conclusion :**

Dans cette partie, on a déterminé les différents éléments constitutifs de notre structure dont on effectuera les calculs et les vérifications dans les chapitres suivants.

## **II-1. Introduction :**

Avant d'entamer tout calcul des éléments, il faut passer par leur pré dimensionnement afin d'assurer la résistance et la stabilité de l'ouvrage et des personnes, pendant et après la réalisation.

Le pré dimensionnements des éléments nous amène à déterminer l'ordre de grandeur des sections des différents éléments de la structure, pour cela, on prend comme référence le Règlement Parasismique Algérien **« RPA 99/Version 2003 »** et les bases de **«BAEL 91/modifié 99», « CBA 93 »** ainsi que Le **«DTR-B. C.2.2 »** (charges permanentes et charges d'exploitation).

## **II-2.Pré-dimensionnement des éléments :**

## **II-2-2.Les planchers :**

Ce sont des aires planes limitant les différents niveaux d'un bâtiment, ils sont supposés avoir une rigidité infinie dans leur plan horizontal, ce qui leur permet d'assurer la transmission des efforts horizontaux aux différents éléments de contreventement. Les planchers isolent aussi du point de vue thermique et acoustique les différents étages et offrent une protection contre les incendies.

Pour ce qui est de notre structure, nous avons opté pour des planchers en corps creux pour les étages courants, l'étage attique et des planchers en dalle pleine pour les balcons et la dalle de l'ascenseur.

On destingue deux types de planchers :

## **II-2-2-1. Plancher en corps creux:**

Ils sont constitués de corps creux et d'une dalle de compression reposant sur des poutrelles préfabriquées, disposées suivant la petite portée.

## **Dimensionnement :**

La hauteur du plancher est donnée par la formule suivante :

$$
h_t \ge \frac{L \max}{22.5}
$$
 (BAEL 91, modifié 99 ; Art. B.6.5.1)

Avec :

.ht: Hauteur totale du plancher.

.L : Portée libre maximale entre nus des appuis dans le sens des poutrelles.

-Pour notre cas :

L = 400-25=375cm. (Le RPA exige min (b  $\times$  h) égale (25 $\times$  25) cm<sup>2</sup> en zone IIa.

## **Ce qui nous donne :**

 $h_t \geq 375/22, 5 = 16,67$ cm.

On opte pour un plancher d'épaisseur (16+04) = 20cm.

-Epaisseur de corps creux  $=16$ cm.

 $-Epaisser$  de la dalle de compression  $= 04$ cm.

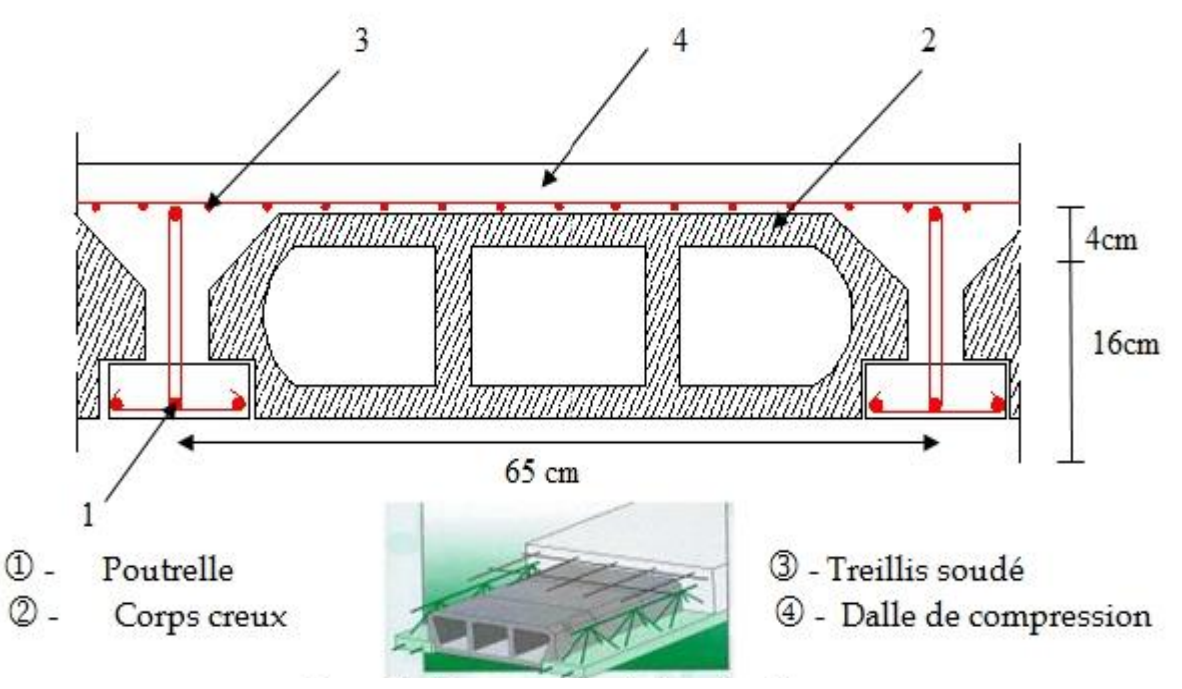

**Figure1 : Coupe verticale du plancher en corps creux**

## **II-2-2-2.Plancher en dalle pleine:**

Ils sont composés d'une dalle mince et plane d'épaisseur constante reposant sur un système d'appuis (sur appuis continus ou sur appuis ponctuels).

-Le pré-dimensionnement d'une dalle pleine dépend des conditions essentielles de résistance et d'utilisation suivantes :

## **II-2-2-2-1. Condition de l'isolation acoustique :**

D'après la loi de la masse, l'isolation acoustique est proportionnelle au logarithme de la masse :

R=13,3log 10M si  $M \leq 250 \text{kg/m}^2$ ....(\*) M : Masse surfacique. R=15logM+9 si  $M>250kg/m^2$  .... (\*\*).

Pour assurer un minimum d'isolation acoustique, il est exigé d'avoir une masse surfacique minimale de  $350 \text{ kg/m}^2$ .

Donc:

 $M = \rho x e_p \ge 350 \text{kg/m}^2$   $\longrightarrow$  Avec  $\rho$ :(poids volumique de béton armé)

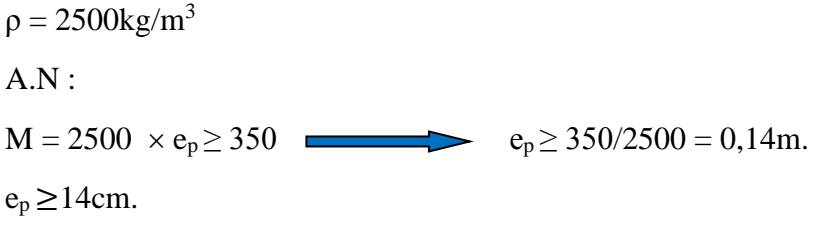

On opte pour une dalle pleine d'épaisseur : $e_1 = 15$ cm

## **II-2-2-2-2. Condition de la résistance au feu :(BAEL 91 révisé 99-3.1.33)**

Selon le classement des planchers, les normes en vigueur nous donnent les épaisseurs suivantes :

ep = 11cm …….Pour les planchers présentant un risque particulier contre l'incendie.

 $e_p \ge 7$ cm...........Pour les planchers présentant aucun risque particulier contre l'incendie.

Pour notre cas on prend  $: e_2 = 11$ cm

## **II-2-2-2-3. Condition de la résistance à la flexion :**

L'épaisseur de la dalle pleine sera déterminée par la résistance à la flexion. Dans notre cas la dalle est considérée comme un porte à faux ou balcon, sa hauteur doit satisfaire la condition suivante :

$$
e_p\!\geq\!\frac{L}{10}
$$

Avec : e<sup>p</sup> : la hauteur totale de la dalle. L : la largeur de porte à faux. Dans notre cas : L= 100cm. D'où  $e_p \ge 100/10= 10$ cm On adoptera donc un plancher d'épaisseur  $e_3=12$  cm

Donc :  $e = max (e1, e2, e3) = max (15, 11, 12) = 15$ cm

On adoptera une épaisseur de :  $e = 15$  cm.

## **II-3. Les poutres :**

Dans notre bâtiment, on a deux types de poutres (poutres principales et poutres secondaires).

Le dimensionnement se fait par les règles de BAEL 91, il est donné comme suit :

**a-Poutres principales :** Elles sont disposées perpendiculairement aux poutrelles constituant Ainsi un appui à celles-ci.

## **La hauteur :**

 $L_{max}$ /15  $\leq$  h<sub>pp</sub> $\leq L_{max}$ /10.  $(410-(12,5+12,5))/15 \le h_{pp} \le (410-(12,5+12,5))/10$ 

 $25,67 \le h_{pp} \le 38,50$ 

On opte pour une hauteur :  $h_{pp} = 40$ cm

Avec :

Lmax : Portée libre maximale entre nus des appuis.

hpp : Hauteur de la poutre principale.

## **La largeur :**

 $0,4h_{pp} \leq b \leq 0,7h_{pp}.$ 

 $0,4 \times 40 \le b \le 0,7 \times 40.$ 

 $16 \leq b \leq 28$ 

On opte pour une largeur **: b = 30cm.**

Avec :

b : Largeur des poutres.

**b-Poutres secondaires :** Elles sont parallèles aux poutrelles, elles assurent le chaînage.

## **La hauteur :**

$$
L_{max}/15 \leq h_{ps} \leq L_{max}/10.
$$

 $(400-(12,5+12,5))/15 \le h_{ps} \le (400-(12,5+12,5))/10.$ 

25,00 $\leq h_{ps} \leq 37,50$ .

On opte pour une hauteur :  $h_{ps} = 35$ cm

hps : Hauteur de la poutre secondaire.

## **La largeur :**

 $0,4h_{ps} \leq b \leq 0,7h_{ps}.$ 

 $0,4 \times 35 \le b \le 0,7 \times 35$ 

$$
14\leq b\leq 25.
$$

On opte pour une largeur : **b = 30cm.**

## **c -Vérification :**

Selon l'article (**7.5.1 de RPA 99/ modifié 2003)**, les poutres doivent respecter les dimensions ci – après :

## **Poutres principales :**

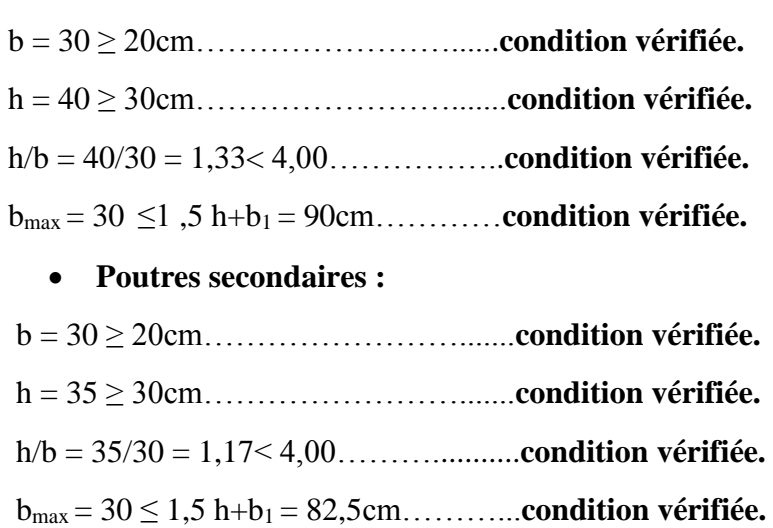

## **\*Les dimensions des poutres retenues sont :**

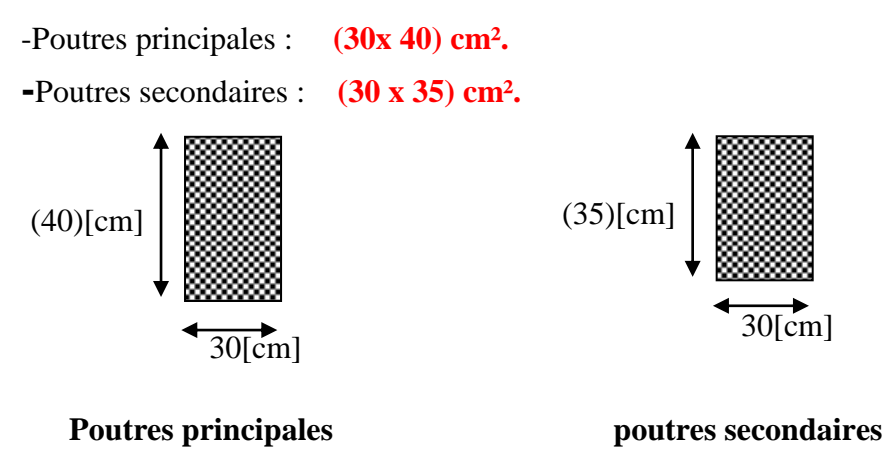

## **II-4. Les voiles :**

Les voiles sont des éléments rigides en béton armé coulés sur place. Ils sont destinés à assurer la stabilité de l'ouvrage sous l'effet des actions horizontales et à reprendre une partie des efforts dus aux charges verticales.

## **II-4-1. Epaisseur : (RPA 99 art 7.7.1)**

L'épaisseur des voiles est déterminée en fonction de la hauteur libre d'étage **(he)** et des Conditions de rigidité aux extrémités, comme le montre la figure si dessous. Avec une épaisseur minimale de **15cm**.

# Chapitre II : Pré dimensionnements des éléments

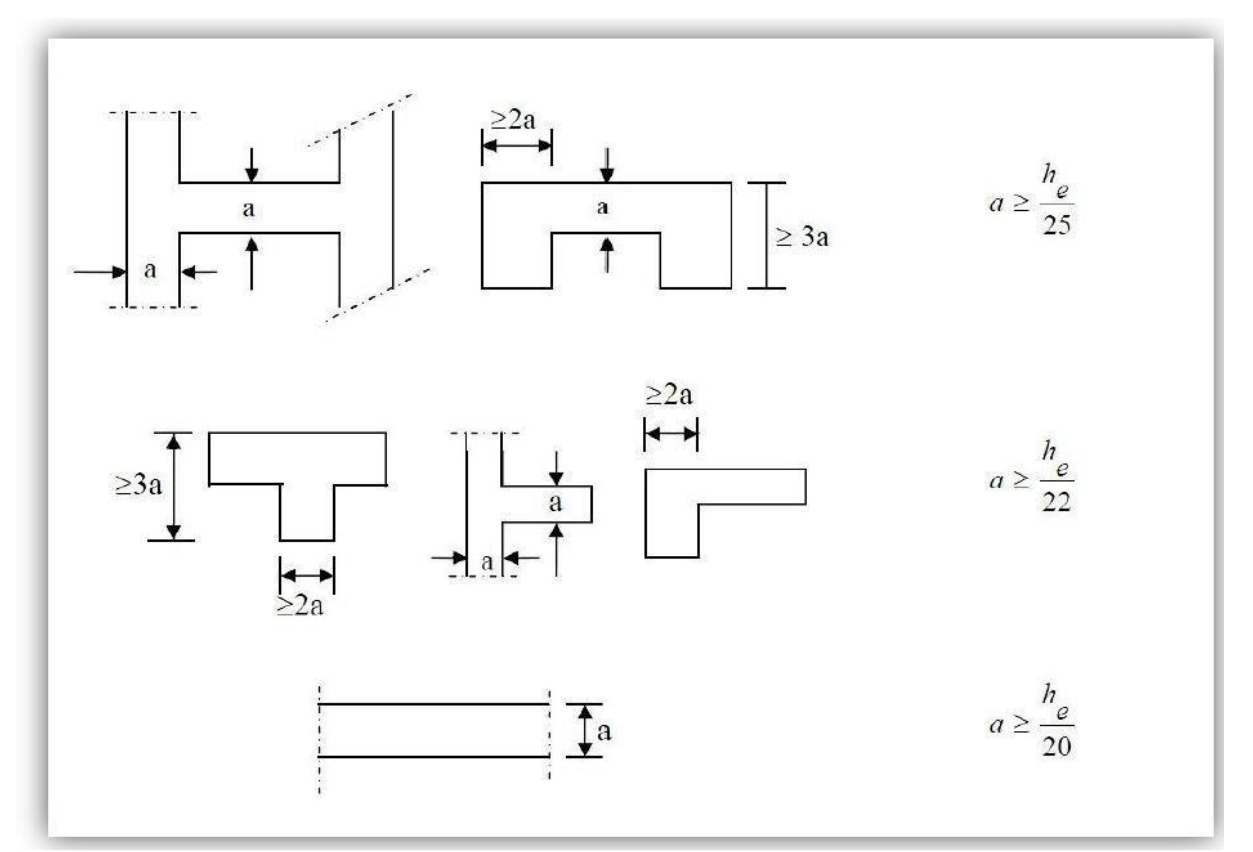

**Figure .II-2 : coupe de voile en plan.**

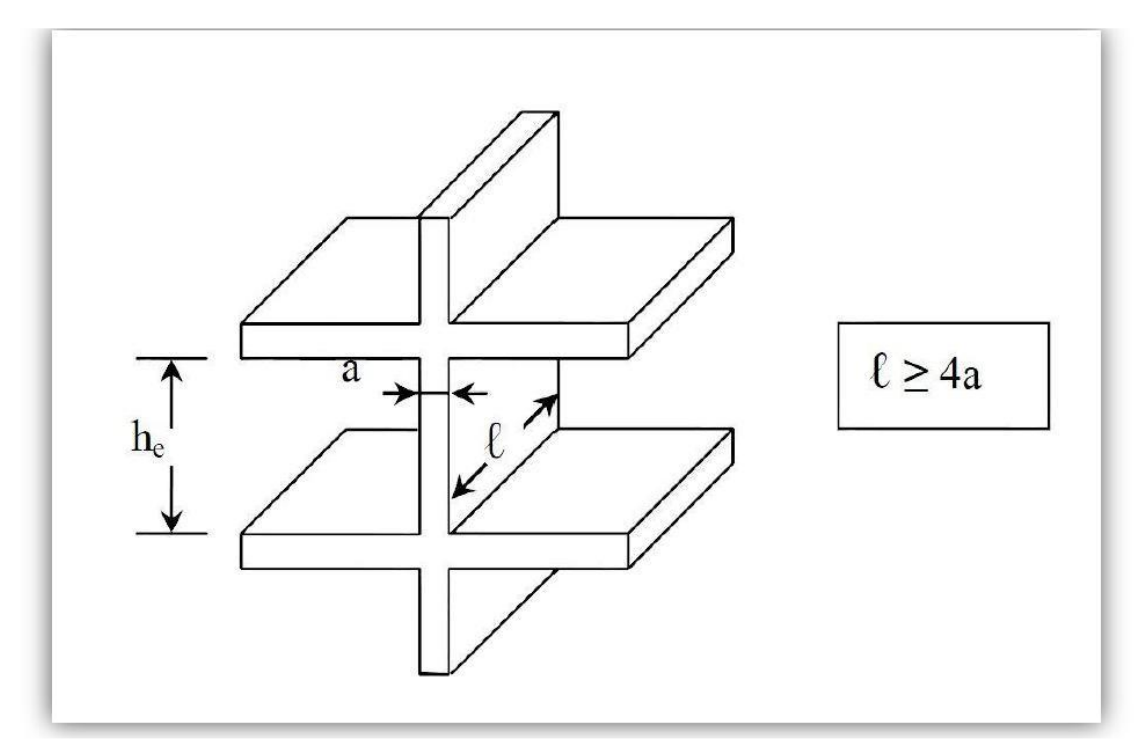

 **Figure II.3 : Coupe de voile en élévation.**

Avec : $h_e = h - h_t$ .

Tel que  $h_t$ : épaisseur de la dalle.

h<sup>e</sup> : hauteur de voile.

h : hauteur d'étage.

**Pour le sous-sol :**

 $e_p \ge h_e/20$  voiles linéaires

 $h_e = 408 - 20 = 388$ cm

 $e_p \geq 388/20 = 19,4$ cm.

**Pour le RDC et les étages courants :**

 $h_e = 306 - 20 = 286$ cm

 $e_p \ge 286/20 = 14,3$ cm.

En tenant compte de tous les résultats trouvés, on opte pour une épaisseur ……  $e_p = 20$ cm.

## **II-4-2.Largeur :**

Selon le RPA, un voile doit satisfaire les conditions suivantes :

 $\ell \geq 4 \times e_p$  avec:  $\ell \longrightarrow$  la largeur de voile.  $e_p = 20$ cm.  $\ell \geq 4 \times 20 = 80$ cm  $\longrightarrow$  Donc la largeur de nos voiles doit dépasser 80cm.  $\ell_{\min} \ge 4$  e<sub>p</sub> avec:  $\ell_{\min}$ : portée min des voiles. Pour notre cas :  $\ell_{\min} = 175$ cm  $\geq 4 \times e_p = 80$ cm.......................**condition vérifiée.** 

## **II-5. Les poteaux** :

Ce sont des éléments verticaux en béton armé de section généralement carrée, rectangulaire ou circulaire qui se composent d'armatures longitudinales (verticales) et transversales (horizontales). Ils travaillent en compression simple, et ils constituent les points d'appuis pour les poutres et permettent la transmission des charges d'étage en étage puis aux fondations.

Les poteaux seront dimensionnés à L'ELS sous un effort axial de compression Ns qui sera repris uniquement par les sections du béton et la section transversale d'un poteau sera déterminée par la formule suivante :

$$
S \leq N_s / \overline{\sigma_{_{bc}}}
$$

 $Avec: Ns = G+Q$  .... (ELS).

N<sup>s</sup> : Effort de compression repris par le poteau le plus sollicité.

# Chapitre II : Pré dimensionnements des éléments

S : Section transversale de poteau le plus sollicité.

G : Charge permanente.

Q : Surcharge d'exploitation.

 $\sigma$ <sub>bc</sub>: Contrainte admissible du béton à la compression a l'ELS.

 $\sigma_{bc} = 0.6f_{c,28} = 0.6$  x 25 = 15 MPa.

L'effort normal " N<sub>s</sub>" sera déterminé par le procédé de la descente de charge donné par le règlement du **(BAEL 91)** , qui se fait comme suit :

## **II-5-1. Détermination des charges et surcharges :**

**II-5-1-1.Charges permanentes « G » :**

**II-5-1-1-1. Les planchers :**

**a / Plancher terrasse inaccessible :**

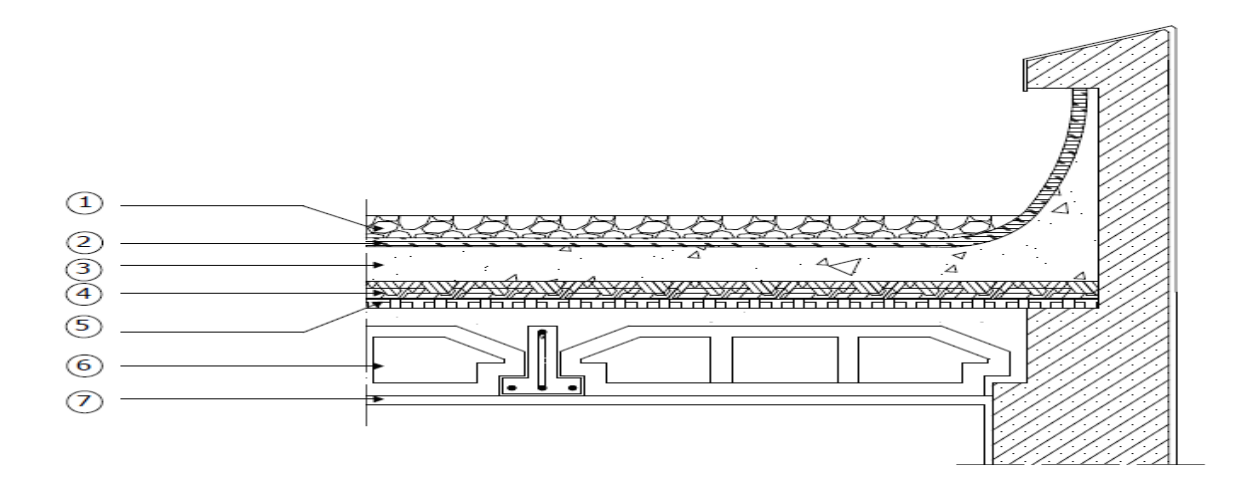

**Figure .II-4 : Schéma descriptif du plancher terrasse inaccessible.**

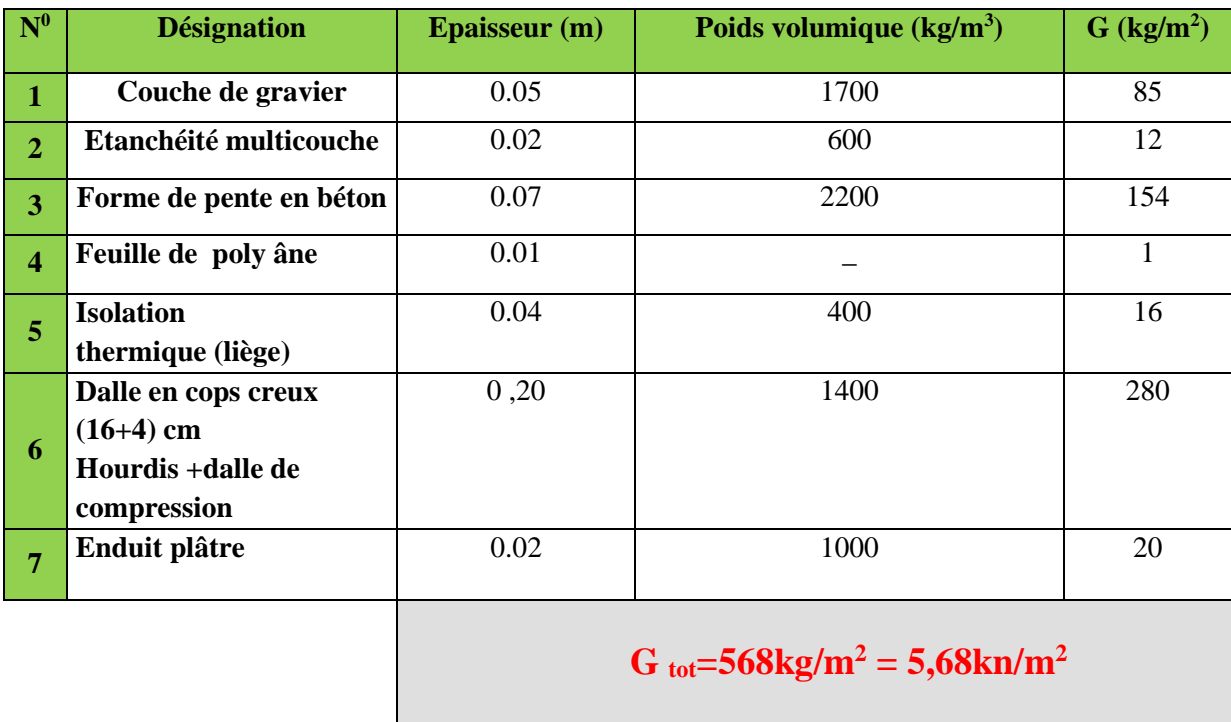

**Tableau. II-1 : Désignation de charges.**

Les valeurs fixées dans le tableau sont obtenues d'après le **(DTR. B.C 2.2).**

## **b / Le plancher d'étage courant :**

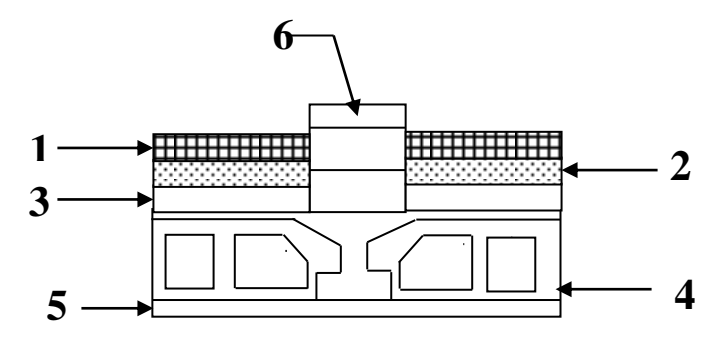

 **Figure. II-5 : Elément constituant les planches d'étage courant**

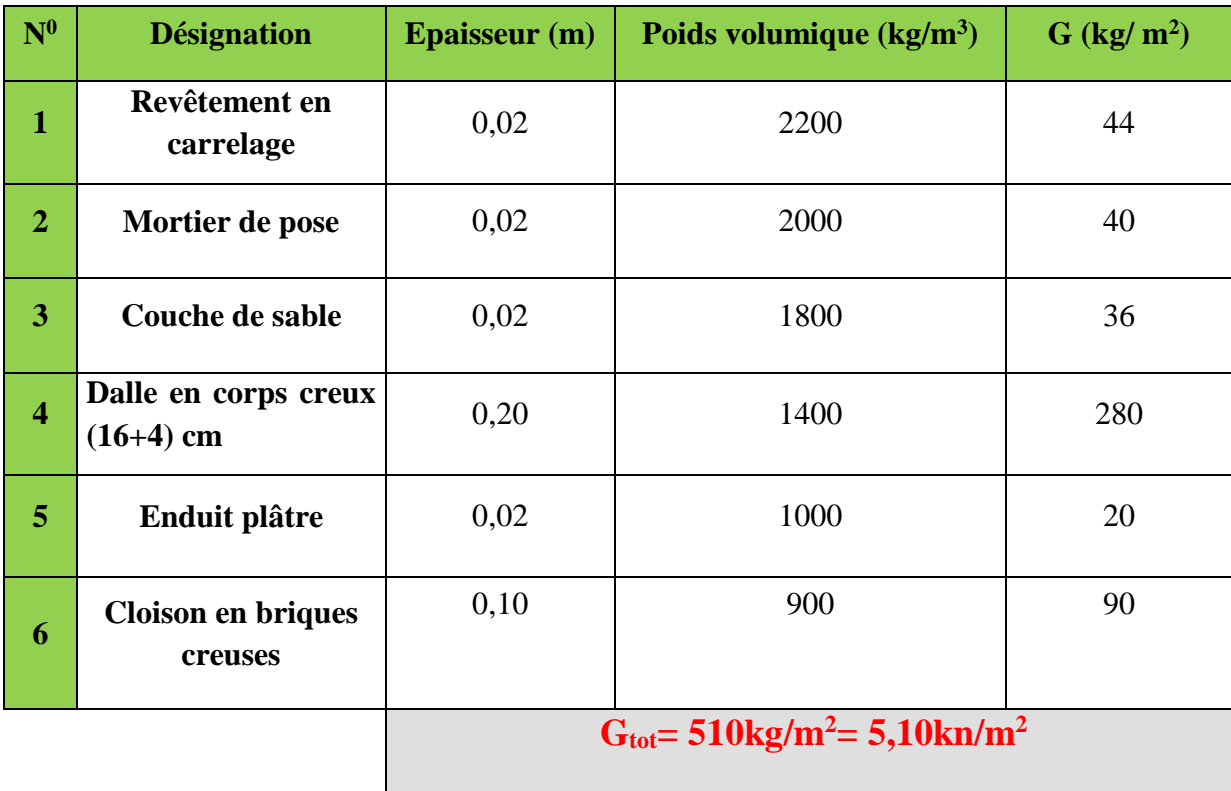

**Tableau. II-2 : Désignation de charges.**

**C/:Planches en dalle pleine :**

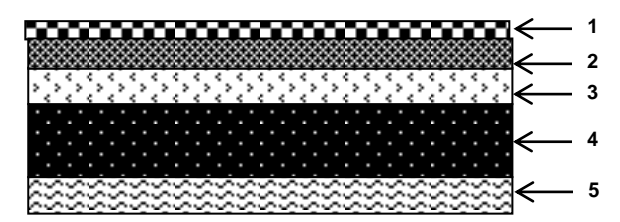

 **Figure. II-6: Coupe transversale de la dalle pleine** 

La légende se rapportant à la figure ci-dessus est donnée par le tableau suivant :

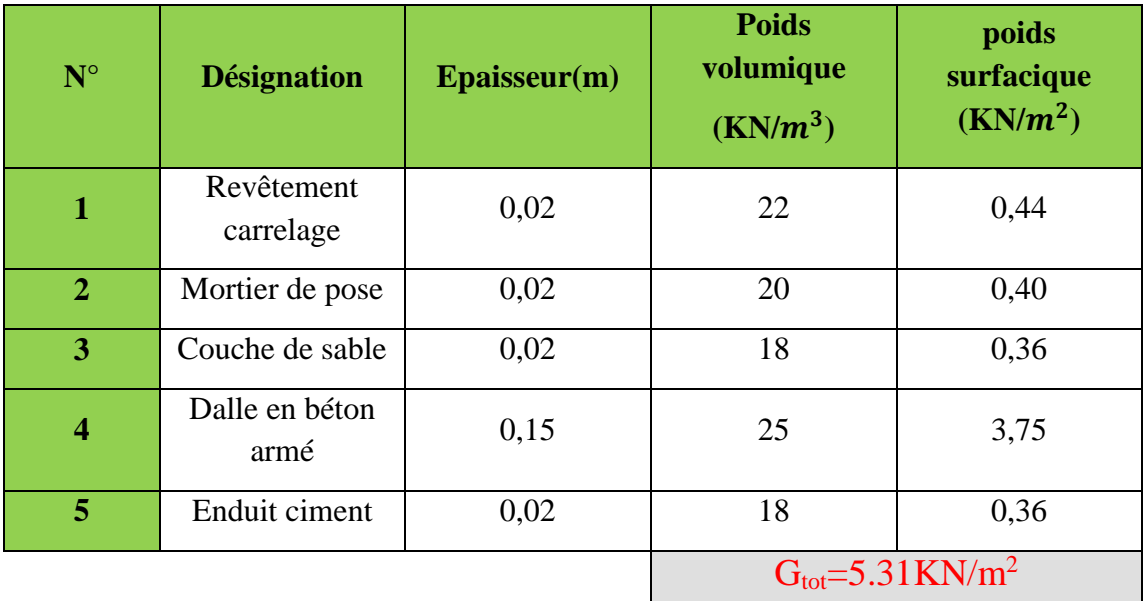

## **Tableau. II-3 : Désignation de charges.**

**II-5-1-1-2. Les murs :** 

**a/ Murs extérieurs :**

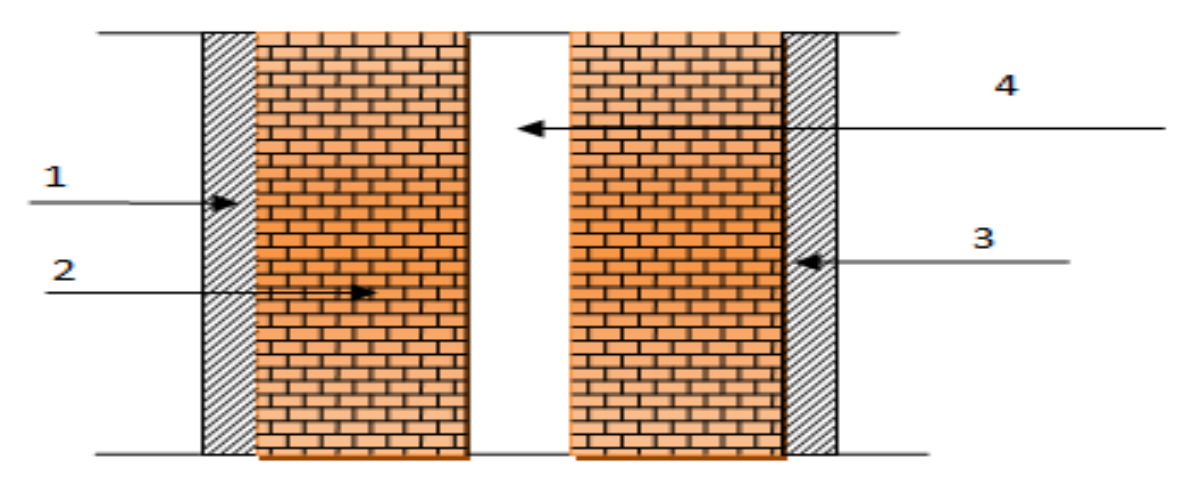

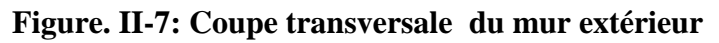

**Tableau. II-4 : Désignation de charges.**

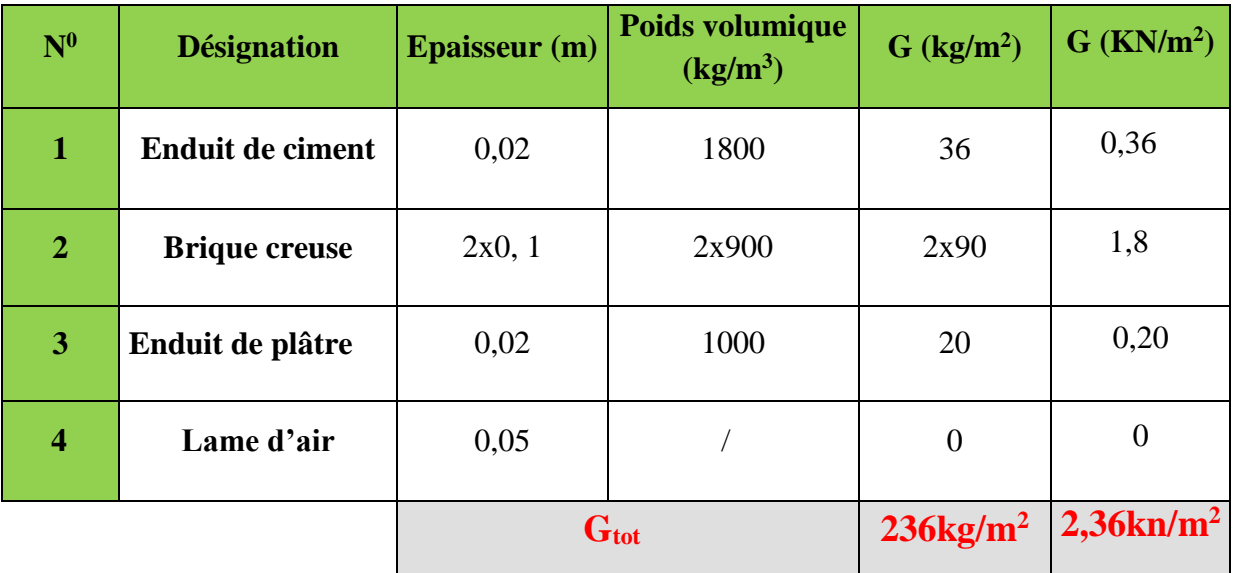

## **b/- Murs intérieurs :**

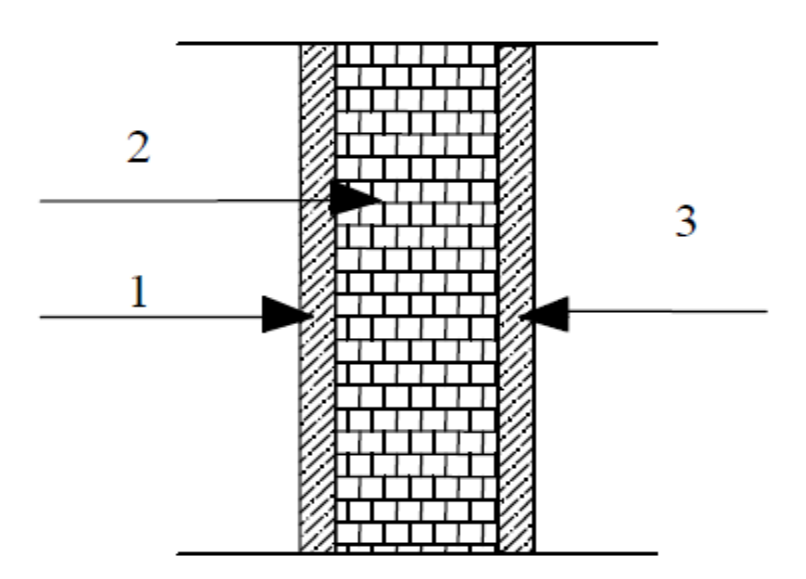

 **Figure.II-8 : Coupe transversale du mur en simple cloison**

**Tableau : II-5 : valeur de la charge permanent de la maçonnerie (mur intérieur) :**

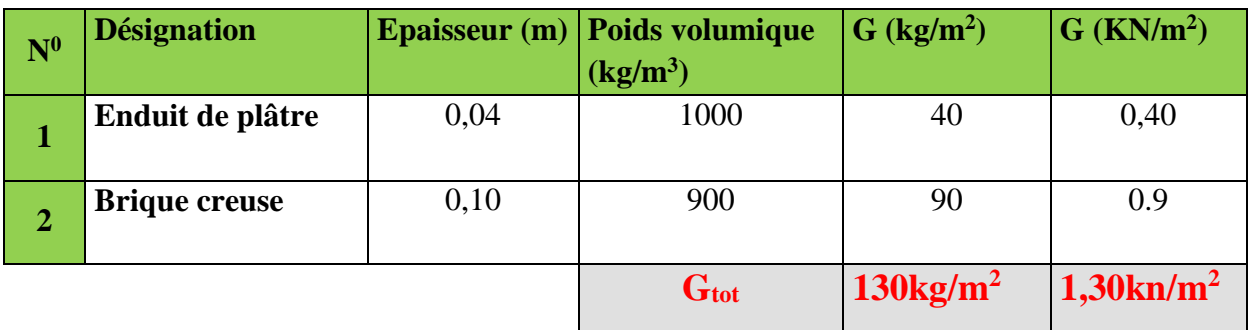

## **II-5-1-1-3. (Balcon) :**

**Tableau. II-6: Désignation de charges.**

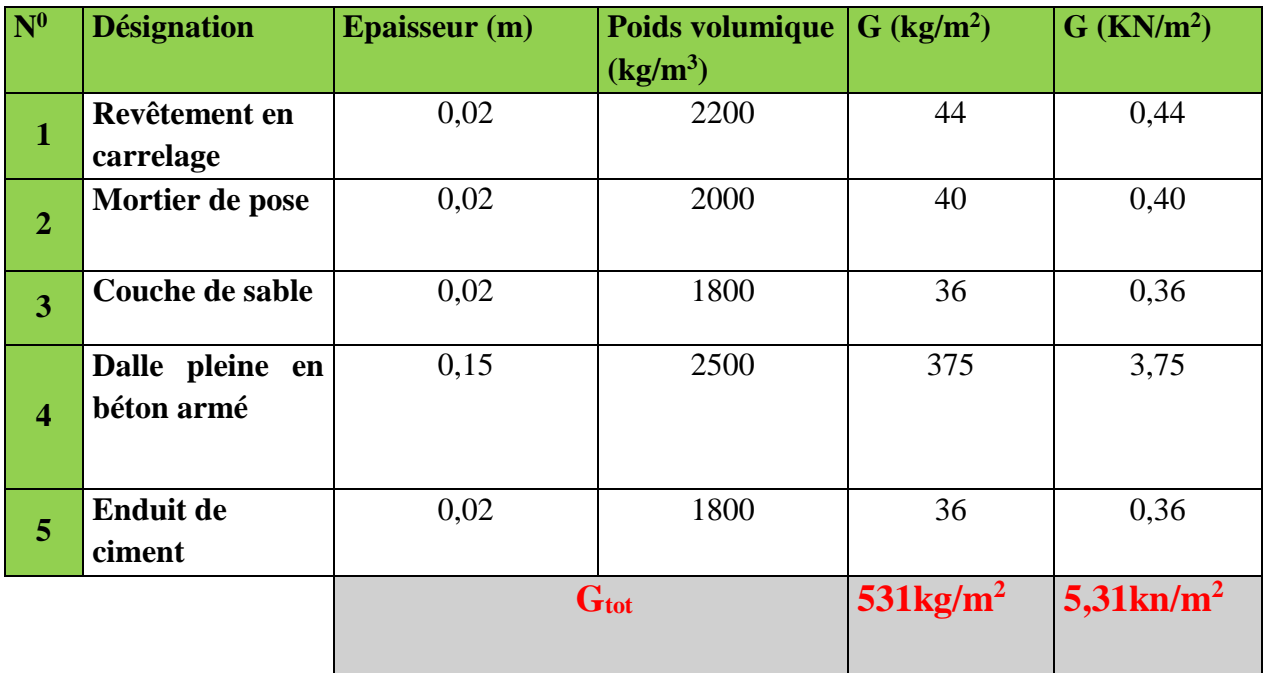

# Chapitre II : Pré dimensionnements des éléments

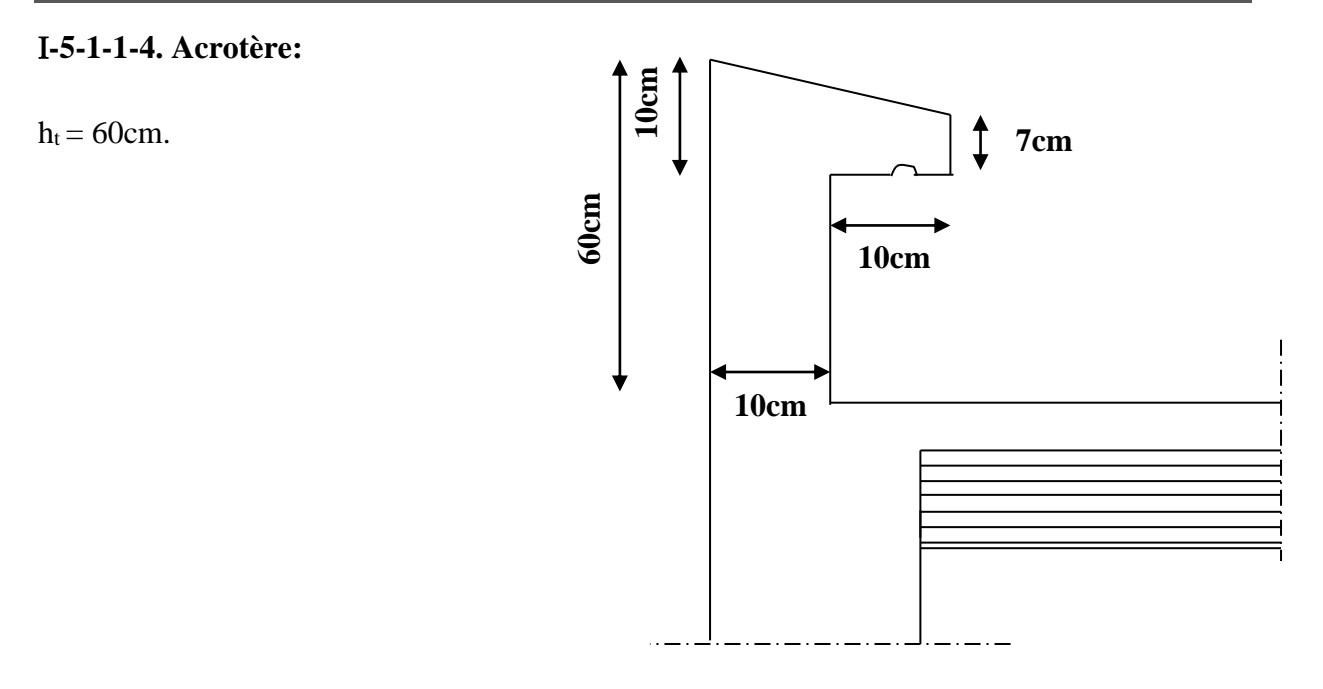

 **Figure -II-9 : Coupe transversale de l'acrotère**

En se basant sur les dimensions de l'acrotère dans le schéma illustré dans la figure ci- dessus, nous pouvons déterminer la charge permanente correspondante.

#### -**Charge permanente de l'acrotère:**

 $G_{\text{acr}} = \rho_{\text{bottom}} \times S_{\text{acr}}$ .

 $G_{\text{acr}} = 2500 [(0,03 \times 0,2)/2 +0,07 \times 0,2 + (0,5 \times 0,1)] = 167,5 \text{ kg/ml}$ 

**Gacr= 167,5kg/ml**

#### **II-5-1-1-5 Poutres :**

#### **a/ Poutres principales :**

G<sub>pp</sub>= b x h<sub>pp</sub> x  $\rho_{\text{beton}} = 0,30 \text{ x } 0,40 \text{ x } 2500 = 300 \text{ kg/ml}.$ 

## **Gpp= 300kg/ml.**

#### **b/ Poutres secondaires :**

 $G_{ps} = b \times h_{ps} \times \rho_{b} \times (6.30 \times 0.35 \times 2500) = 262.5 \text{ kg/ml}.$ 

**Gps= 262,5 kg/ml.**

*Promotion 2015/2016 Page-28-*

## **II-5-1-2) Surcharges d'exploitation (Q) : Le DTR nous donne les valeurs suivantes :**

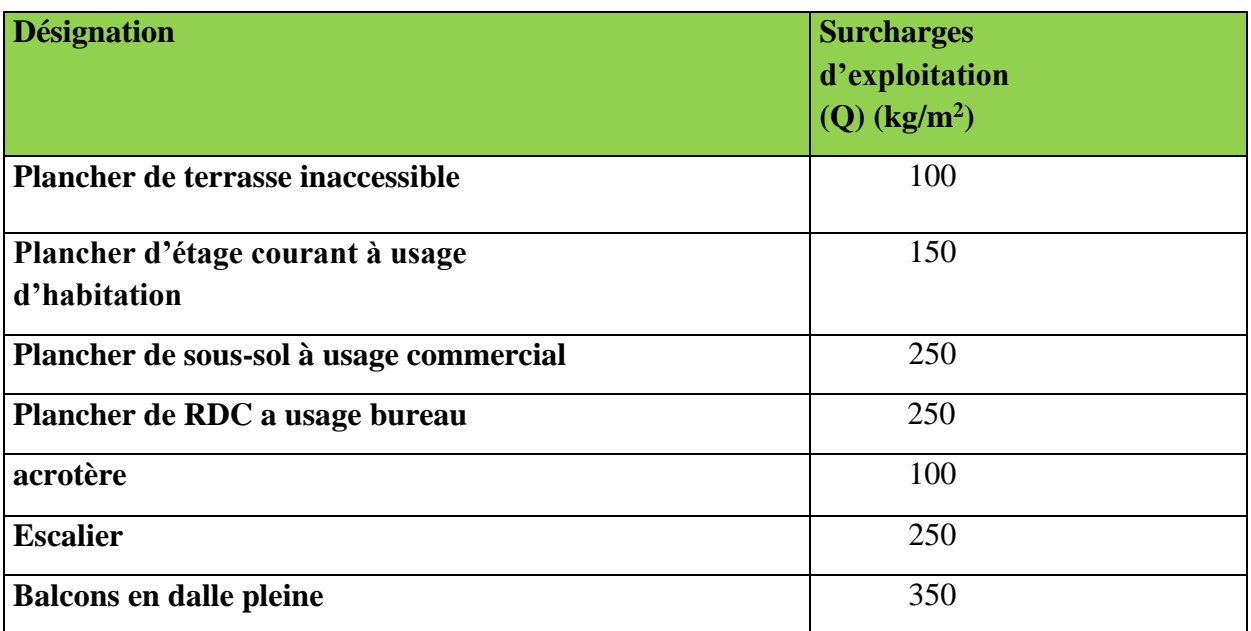

## **Tableau. II-6 : surcharges d'exploitation réglementaires**

#### **Remarque :**

Après avoir calculé les différentes charges revenant aux poteaux les plus représentatifs, nous avons pu déterminer le poteau B3 comme étant le poteau le plus sollicité, et sa section sera déterminée par la descente de charge.
**II-5-2. Application de la descente de charge:**

**PLANCHERS EN CORPS CREUX** 

**II-5-2-1. Détermination de la surface revenant au poteau B3 :**

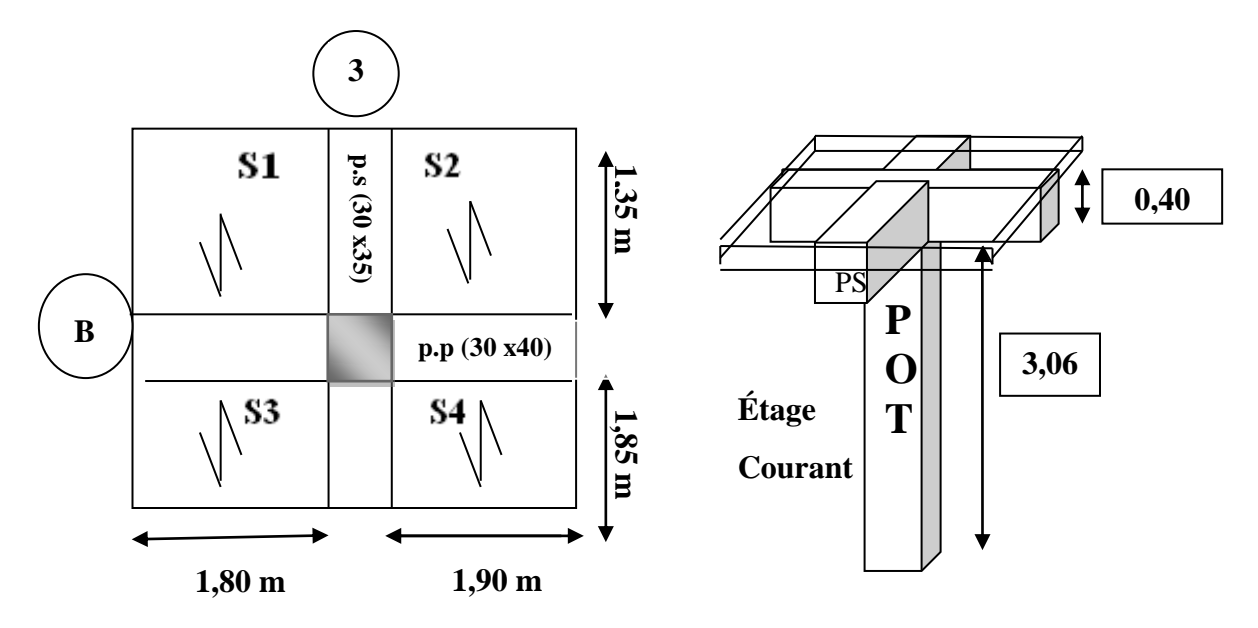

**Figure. II-10: Représentation des éléments considérés dans la descente de charge**

 $S = S_1 + S_2 + S_3 + S_4.$ A.N:

 $S = 1,80$  (1,85+1,35) +1,90(1,85+1,35)  $\rightarrow$  **S = 11,84m<sup>2</sup>** 

# **II-5-2-2.Calcul du poids propre des poutres :**

**a / Poutres principales :**  $P_{pp} = G_{pp}$  x L = 300 x (1,80 +0,30 +1,90) **Ppp= 1200 kg.**

# **b / Poutres secondaires :**

 $P_{ps} = G_{ps}$  x L = 262,5 x (1,35+ 0, 30+ 1,85)

**Pps= 918,75kg.**

#### **c / Poids total des poutres :**

 $P_{\text{total}} = P_{\text{pp}} + P_{\text{ps}} = 1200 + 918,75 = 2118,75 \text{ kg}$ 

# $P_{total} = 2118,75$  kg

#### **d/poids des poteaux :**

Pour calculer leurs poids, nous avons fixé les dimensions suivantes pour tous les poteaux de notre structure :

$$
\begin{cases}\n b = 30 \text{cm} \\
 h = 30 \text{cm}\n\end{cases}
$$

Poids des poteaux du sous-sol :

 P = 0,3 x 0,3 x 4,08 x 2500 = **918 kg** Poids des poteaux des RDC :

P = 0,3 x 0,3 x 3,06 x 2500 = **688,5kg**

Poids des poteaux des étages courants :

P = 0,3 x 0,3 x 3,06 x 2500 = **688,5 kg**

## **II-5-2-3. Calcul du poids propre des planchers revenant au poteau B3 :**

**a / -Plancher terrasse inaccessible :**  $P_{\text{terrasse}} = G_{\text{tot(ter)}} \times S$ Pterrasse **=** 568×11,84 **=** 6725,12 kg  $P_{\text{terrasse}} = 6725,12 \text{ kg}$ 

# **b / - Plancher d'étage courant :**

 $P_{\text{etage}} = G_{\text{tot}(etage)} \times S$ 

 $P_{\text{etage}} = 510 \times 11,84 = 6038,4$  kg

 $P_{\text{stage}} = 6038,4 \text{ kg}$ 

## **II-5-2-4. Loi de dégression de charge : (DTR.B.C.2.2/Art6.3)**

La loi de dégression des charges s'applique aux bâtiments à grand nombres de Niveaux, où les occupations des divers niveaux peuvent être considérées comme Étant indépendante, les niveaux occupés par des locaux industriels ou Commerciaux ne sont pas comptés dans le nombre d'étages intervenant dans la loi de dégression. Les charges sur ces planchers sont prises sous abattement.

Le nombre minimum de niveau pour tenir compte de la loi de dégression est de **05**.

Ce qui est le cas de notre bâtiment étudiée.

 $Q = Q_0 + (3+n)/2n \times \sum Q_i$  **(D. T.R)** 

 $(3+n)/2n$  : Coefficient valable pour  $n \ge 05$ .

# **No// //Niveau…….. Charge (kg).**

0.... Terrasse  $\dots$   $Q_0 = 100 \times 11,84 = 1184 \text{ kg}$ 

1.....Etage  $09...$   $Q_0 + Q_1 = 1184 + 1776 = 2960$  kg.

2.....Etage  $08$ ....... $Q_0+0.95(Q_1+Q_2) = 1184 + 0.95(3552) = 4558.4$  kg.

3.....Etage  $07$ ....... $Q_0+0.9(Q_1+...+Q_3) = 1184 +0.9(5328) = 5979.2$  kg.

4.....Etage  $06$ ....... $Q_0+0.85$   $(Q_1+\ldots+Q_4)=1184 + 0.85(7104)=7222.4$  kg.

5.....Etage  $05$ ....... $Q_0+0,8(Q_1+\ldots+Q_5)=1184+0,8(8880)=8288$  kg.

6.....Etage04........ $Q_0+0.75(Q_1+...+Q_6)=1184+0.75(10656)=9176$  kg.

7.....Etage  $03$ ....... $Q_0+0$ ,714 $(Q_1+...+Q_7)$  = 1184 +0,714(12432)=10060,44 kg

8....Etage  $02$ ...... $Q_0+0.687(Q_1+\ldots+Q_8) = 1184 + 0.687(14208) = 10944.89$  kg.

9….Etage  $01$ ……. $Q_0+0.667(Q_1+\ldots+Q_9)=1184+0.667(17168)=12635.05$  kg.

10…Etage  $00$ ……. $Q_0+0,65(Q_1+\ldots+Q_{10}) = 1184 + 0,65(20128) = 14267.2$  kg.

Avec :

Q0=100x11,84 = **1184 kg**

 $Q_1 = Q_2 = Q_3 = \dots = Q_8 = 150x11,84 = 1776$  kg

Q9 = Q10 = 250x11,84 = **2960 kg**

Chapitre II : Pré dimensionnements des éléments

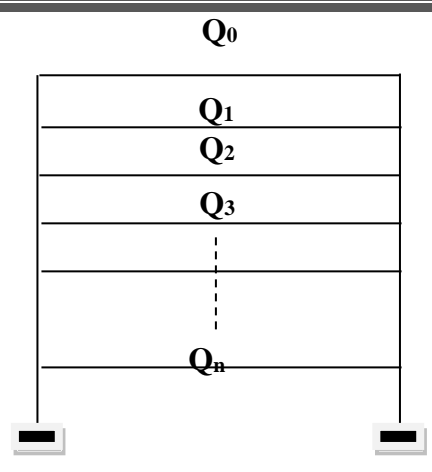

**II-5-2-5.Plancher en corps creux :**

**Tableau. II-7 : Récapitulatif de la descente de charge :**

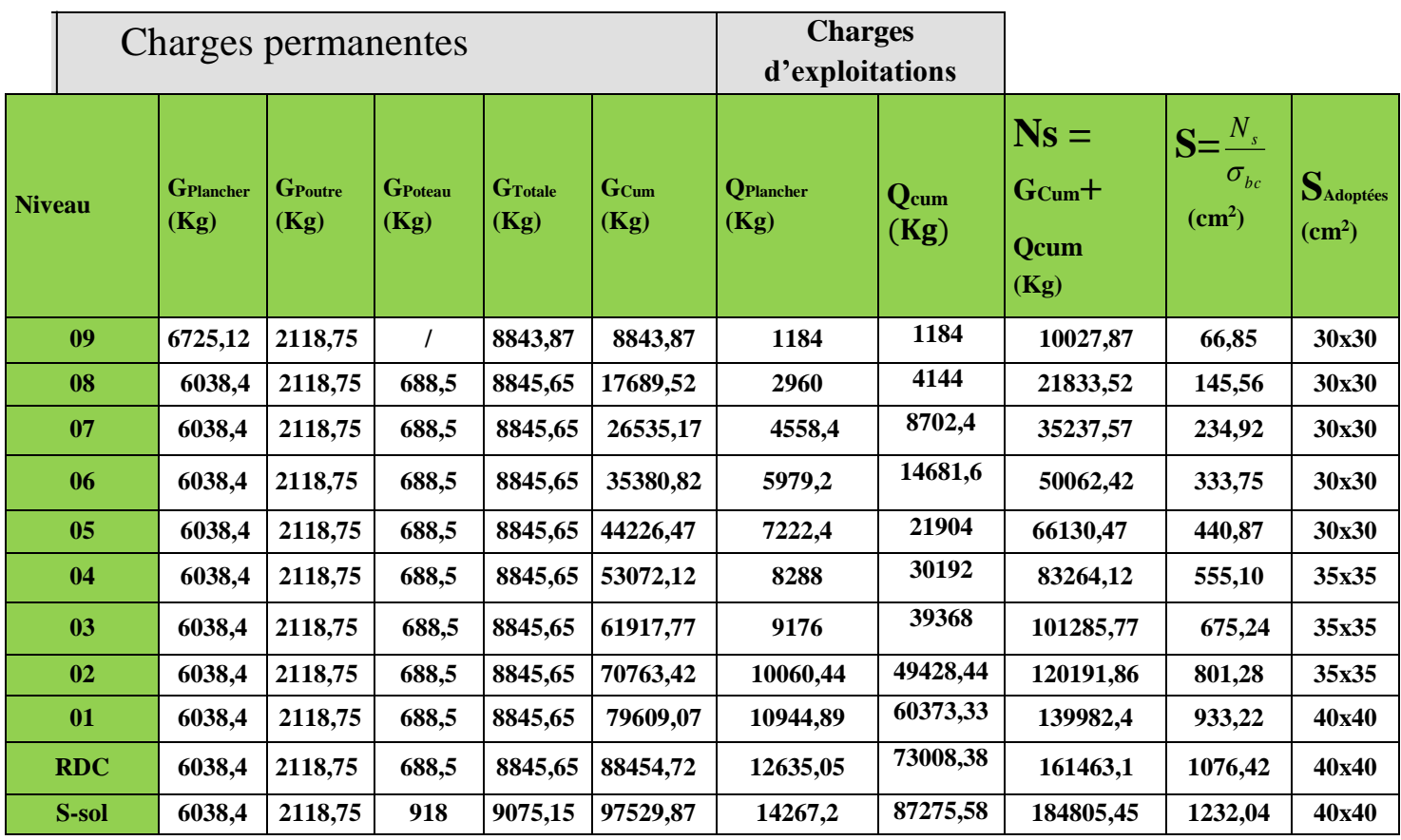

# $\overline{\sigma}_{bc}$  = 150 kg/cm<sup>2</sup>

**Remarque:** les résultats obtenus pour les sections des poteaux peuvent être modifiées après avoir modélisé la structure.

#### **II-6.Vérification des règles de RPA 99 / version 2003 :**

Les dimensions de la section transversale des poteaux doivent satisfaire les conditions Suivantes :

- Min (b, h) ≥ 25cm en zone **IIa**  $-Min (b, h) \geq he/20$  $-1/4 < b/h < 4$ 
	- **Sous-sol :**

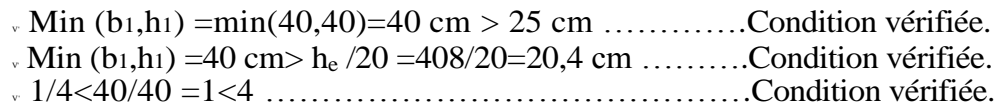

• RDC, $1^{\text{er}}$ :

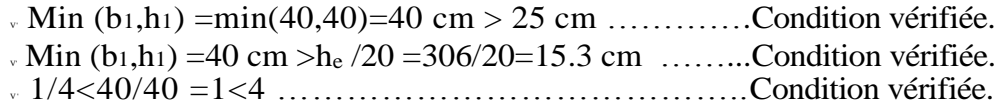

**2 eme, 3emeet 4eme:**

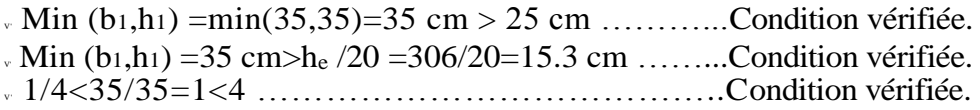

 $\bullet$   $5^{\text{eme}}, 6^{\text{eme}}, 7^{\text{eme}}, 8^{\text{eme}}, 9^{\text{eme}}$ 

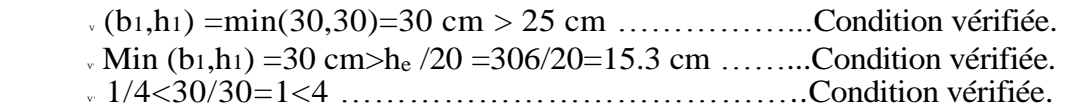

## **Vérification des poteaux au flambement :**

Le flambement est un phénomène de perte de stabilité qui peut survenir dans les éléments comprimés des structures lorsque ces derniers sont élancés suite à l'influence défavorables des sollicitations. On doit vérifier la condition de l'élancement:  $\lambda = \frac{lf}{i} \leq 50$ .

$$
\lambda = \frac{L_f}{\sqrt{\frac{I}{S}}} = \frac{0.7L_0}{\sqrt{\frac{b^2}{12}}} = 0.7L_0 \frac{\sqrt{12}}{b}
$$

Avec :

λ: Elancement du poteau

L<sub>f</sub> : Longueur de flambement $(0,7\mathbf{h}_{e})$ 

L<sup>0</sup> : Longueur libre de poteau.

i : Rayon de giration  $(\sqrt{I/S})$ 

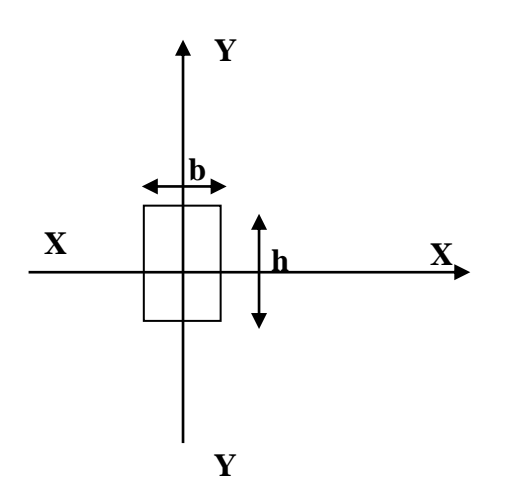

- I : Moment d'inertie (b x  $h^{3}/12$ ), avec (b=h).
- S : Section transversale du poteau $(S = b \times h)$

 $\lambda = 2,42$  L<sub>0</sub>/b.

- **1-Poteau de sous-sol :**  $(L_0 = 408$ cm.)  **→** λ=(2,42 x 408)/40=24,684<50……………... **Condition vérifiée.**
- **2-Poteau de RDC**  $: (L_0 = 306$ cm.)
- → λ=(2,42 x 306)/40= 18,513<50……………… **Condition vérifiée.**

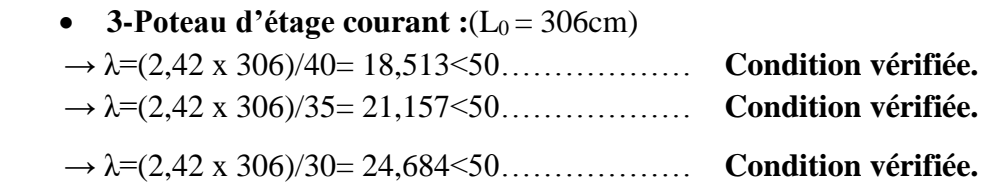

#### **Conclusion :**

Tous les poteaux vérifient la condition de non flambement.

## **II-7.Conclusion :**

On a procédé au pré dimensionnement de la structure dont les principaux résultats sont les suivants :

> Dalle en corps creux : **16+4=20cm** Dalle pleine : **15cm** Poutres principal : **(30x40) cm<sup>2</sup>** Poutres secondaire : **(30x35) cm<sup>2</sup>** Voile de contreventement : **ep = 20cm** Poteaux niveau sous –sol, (RDC) et 1<sup>er</sup> étage: **(40x40) cm<sup>2</sup>** Poteaux niveau 2,3et4 : **(35x35) cm<sup>2</sup>** Poteaux niveau 5,6et7, 8,9 : **(30x30) cm<sup>2</sup>**

#### **III-Introduction :**

 Dans ce chapitre, nous ferons l'étude des éléments du bâtiment qui, contrairement aux poutres, poteaux et voiles qui participent à la fois à l'ensemble de la structure, peuvent être isolés et calculés séparément sous l'effet des seules charges qui leurs reviennent. Le calcul se fait conformément au règlement **BAEL 91 modifié 99.**

#### **III-1. Calcul de l'acrotère :**

L'acrotère est un élément secondaire de la structure, il est encastré au niveau de la poutre du plancher terrasse, il a pour but d'assurer la sécurité au niveau de la terrasse et de plus il participe dans la mise hors eau de la structure.

-L'acrotère est assimilé dans le calcul à une console encastrée au niveau du plancher terrasse, son ferraillage se calcule sous l'effet d'un effort normal qui est son poids propre « G », et la charge « Q » appelée poussée de la main courante, provoquant un moment de renversement M dans la section d'encastrement (section dangereuse).

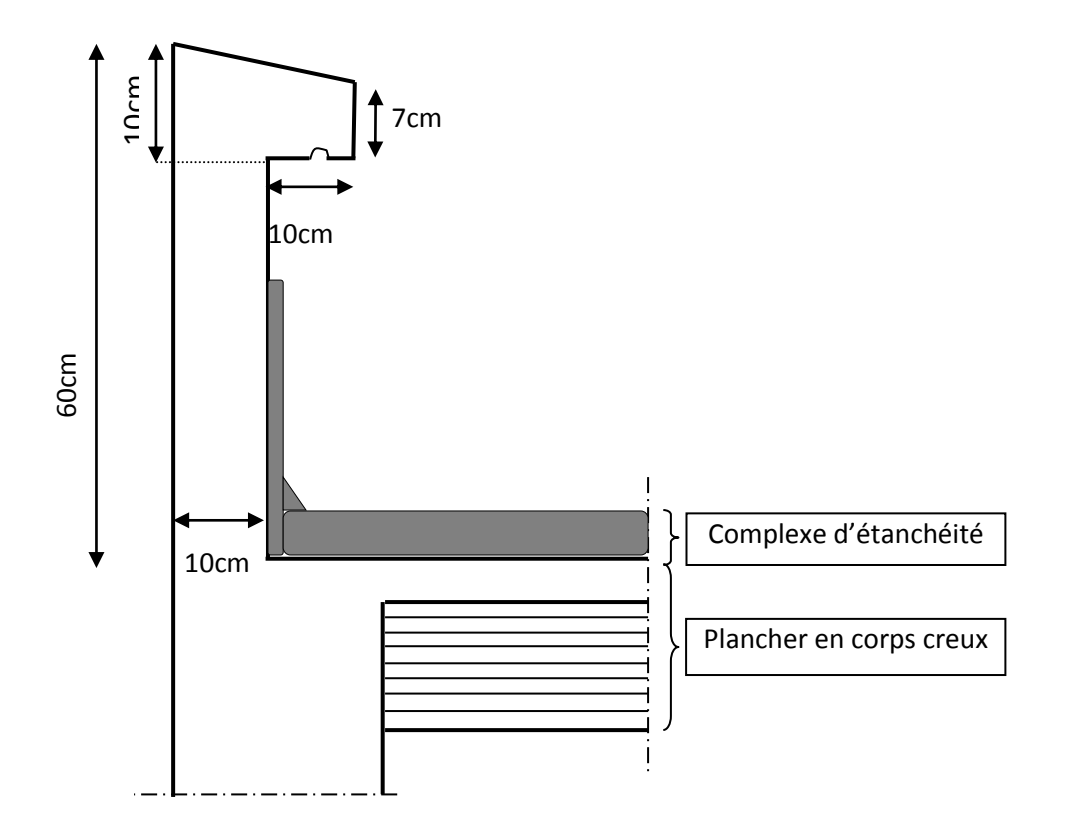

**Figure. III-1 : Coupe transversale de l'acrotère**

## **III-1-1. Schéma statique de l'Acrotère :**

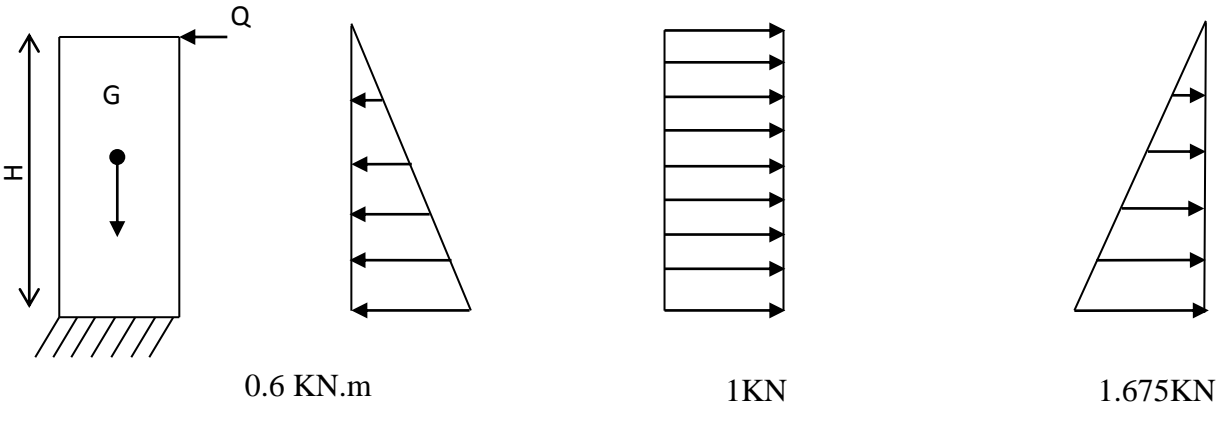

Diagramme des moments  $M = -Q \times H$  Diagramme des efforts tranchants  $T = -Q$ 

Digramme des Efforts normaux  $N = G \times H$ 

Avec :  $G = \rho \times S$ .

 $0 \leq H \leq 60$  cm

# **Figure. III -2 : Diagrammes des efforts internes.**

## **III-1-2. Dimensions de l'Acrotère :**

- Largeur  $= 100$  cm.
- Hauteur  $= 60$ cm.
- $\text{ -}$  Epaisseur = 10cm.

# **III-1-3. Les sollicitations :**

Leurs déterminations se fait pour une bande de **1m de largeur**.

# **III-1-3-1. Inventaire des charges :**

## **-Poids propre « G » :**

 $G = \rho \times S$  avec :  $\rho$  : masse volumique du béton

S : section de l'acrotère

G = 2500[ 
$$
\frac{0.03 \times 0.2}{2}
$$
 + 0.07 × 0.2 + 0.1 × 0.5] = 167.5 kg/ml.

**G = 1,675kN/ml.**

**-Surcharge d'exploitation « Q » :**

**Q = 1,00 KN/ml**

#### **III-1-3-2. Les efforts internes :**

- $\triangleleft$  Effort normal dû au poids propre « G » :  $N_G = G \times 1m = 1.675$  KN.
- $\triangleleft$  Effort normal dû à la main courante « Q » :  $N<sub>Q</sub> = 0$  KN.
- $\triangleright$  Moment de flexion (renversement) dû au poids propre « G » :  $M_G = 0$  KN.m
- $\triangleright$  Moment de flexion (renversement) dû à la main courante «  $Q \triangleright$  :  $M_Q = QxH = 1,00 \times 0,6 = 0,6$  KN.m
- $\checkmark$  Effort tranchant dû au poids propre « G » :  $T<sub>G</sub> = 0$  KN
- $\checkmark$  Effort tranchant dû à la main courante« Q » :  $T_Q = Q \times 1m = 1,00$  KN

## **III-1-4. Combinaisons des efforts (BAEL 91 révisé 99-art A.3.2.2) :**

## **III-1-4-1. A l'état limite ultime :**

- Effort normal :

 $Nu = 1,35N<sub>G</sub> + 1,5N<sub>Q</sub> = 1,35 \times 1,675 = 2,261$  KN.

Moment de renversement :  $Mu = 1,35 \times M_G + 1,5 M_Q = 1,5 x 0,6 = 0,9KN.m.$ 

# **III-1-4-2. A l'état limite de service** :

**-** Effort normal :

 $Ns = N_G + N_Q = 1,675 + 0 = 1,675$  KN.

-Moment de renversement :

 $Ms = M<sub>G</sub> + M<sub>Q</sub>= 0 + 0, 6 = 0, 6KN.m$ 

# **II-1-5.Ferraillage :**

Le ferraillage de l'acrotère sera déterminé en flexion composée et sera donné par mètre linéaire ; pour le calcul on considère une section ( $bx h$ ) cm<sup>2</sup> soumise à la flexion composée.

Avec :

h : Epaisseur de la section =  $10cm$ 

 $b:$  largeur de la section=  $100cm$ 

Rappelons qu'une pièce est soumise à la flexion composée lorsqu'elle reprend :

- Soit un effort normal ''N'' et un moment fléchissant ''M'' appliqué au centre de gravité du béton seul.
- Soit un effort normal ''N'' excentré (e = M/N) par rapport au centre de gravité du béton.

Le point d'application de ''N'' est appelé le centre de pression.

Le calcul se fait en deux étapes, calcul à l'ELU puis la vérification à l'ELS.

#### **III-1-5-1. Calcul à l'ELU :**

#### **III-1-5-1-1. Calcul de l'excentricité :**

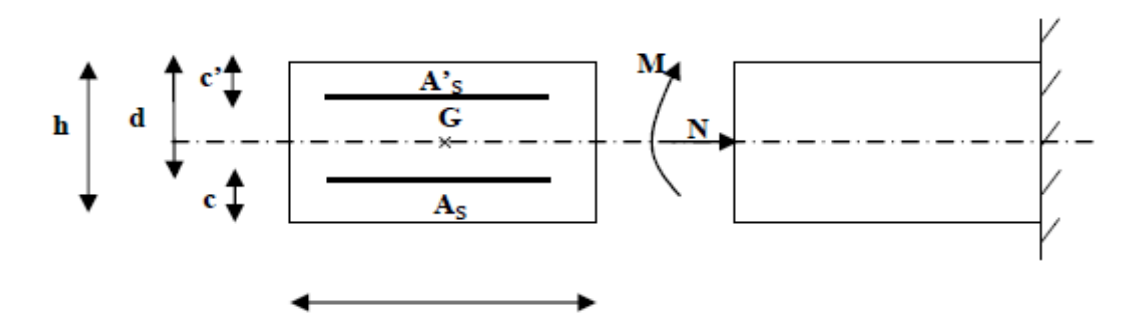

 **Figure. III-3 : Section de l'acrotère soumise à la flexion composée**

On a : d : la hauteur utile  $\longrightarrow d = h - c = 10-2 = 8$  cm.

c et c' : la distance entre le centre de gravité des aciers et la fibres extrêmes du béton.

 $M_f$ : Moment fictif calculé par rapport au CDG des armatures tendues.

$$
e_u = \frac{M_u}{N_u} = \frac{0.9}{2.261} 0.398 \text{m} = 39,8 \text{cm}
$$

 $Avec: Mu:$  moment de renversement

Nu : effort normal

 $\frac{h}{2} - c = \frac{0,1}{2} - 0.02$  $\frac{0,1}{2} - 0.02 = 0,03$ m = 3cm.

*Promotion 2015/2016 Page - 39 -*

 $\left(\frac{h}{2}\right)$  $\frac{n}{2} - c$   $\geq$   $\epsilon_{\text{u}}$   $\Longrightarrow$  Le centre de pression ce trouve à l'extérieur de la section limitée par les armatures, donc notre section est partiellement comprimée (S.P.C)

 -Dans ce cas la section sera calculée en flexion simple sous un moment fictif Mf. Puis recalculer la section sous un moment réel.

#### **III-1-5-1-2. Calcul en flexion simple** :

#### -**Moment fictif M<sup>f</sup> :**

$$
Mf = Mu + Nu\left(\frac{h}{2} - c\right) = 0.9 + 2.261\left(\frac{0.10}{2} - 0.02\right) = 0.968
$$

 $M_f = 0,968$  KN.m

-Moment réduit  $\mu$ **u**:

On a  $Mf = 0.968$  KN.m

$$
\mu_{u} = \frac{M_{f}}{b \cdot d^{2} \cdot f_{bu}} \text{ f}_{bu} = \frac{0.85 \cdot f_{c28}}{\theta \cdot \gamma_{b}} = \frac{0.85 \times 25}{1 \times 1.5} = 14.2 \text{ MPa.}
$$
\n
$$
\mu_{u} = \frac{0.968 \cdot 10^{3}}{100 \times 8^{2} \times 14.2} = 0.010 < \mu_{1} = 0.392
$$
\nS.S.A

Les armatures comprimées ne sont pas nécessaires  $(A_{sc} = 0 \text{ cm}^2)$ .

 $\mu_{\mu}$  = 0,010  $\frac{tableau}{\mu}$   $\beta$  = 0,995, d'où l'armature nécessaire en flexion simple :

$$
A_f = \frac{M_f}{\beta.d.f_{su}} \, ; \quad \text{Avec} : f_{su} = 400/1,15 = 348 \, \text{MPa}
$$

$$
A_f = \frac{0,968.10^3}{0,995 \times 8 \times (400/1,15)} = 0,35 \text{ cm}^2.
$$
 **A<sub>f</sub> = 0,35 cm<sup>2</sup>.**

## **III-1-5-1-3.Armatures réelles en flexion composée (As) :**

$$
A_{f} = A_{St} + \frac{N_{u}}{f_{su}} \rightarrow A_{st} = A_{f} - \frac{N_{u}}{f_{su}} = 0,35 - \frac{2,261.10^{3}}{348.10^{2}} = 0,285 \text{ cm}^{2}
$$

Et,  $A_{sc} = 0$  cm<sup>2</sup>  $\rightarrow$  les armatures comprimées ne sont pas nécessaires mais dans la réalité l'acrotère travaille dans les deux sens opposés, supportant les charges extérieurs dues à la main courante (échafaudage, échelle des pompiers,….etc. ), ce qui nous permet de considérer deux nappes d'armatures.

Donc:

 $A_{st} = 0.285$  cm<sup>2</sup>

 $A_{\text{sc}} = A_{\text{st}} = 0.285$  cm<sup>2</sup>(armatures de montages)

D'où la section des armatures réelles est :  $A<sub>S</sub> = A<sub>St</sub> = 0,285$  cm<sup>2</sup>

**III-1-5-2. Vérification à L'ELU:**

**III-1-5-2-1. Condition de non fragilité (BAEL 91 révisé 99-Art. A-4-2.1) Vérification à L'ELS:**

$$
A_s \ge A_{\min} = 0.23 \times b \times d \times \frac{f_{t28}}{f_e} \left[ \frac{e_s - 0.455.d}{e_s - 0.185d} \right]
$$

$$
A_{min}=0.23\times100\times8\times\frac{2.1}{400}\left[\frac{35.8-0.455\times8}{35.8-0.185\times8}\right]
$$

 $A_{min} = 0.905$ cm<sup>2</sup>

Nous avons A<sup>s</sup> < Amin. **La condition n'est pas vérifiée**

Donc on adoptera une section  $As = Amin = 0.905cm^2$ 

Soit :

 $As = 5HAS/ml = 2,51cm<sup>2</sup>/ml$  Avec un espacement  $St = 20cm$ .

-**Armatures de répartition :**

 $Ar = As/4 = 2{,}51/4=0{,}628$  cm<sup>2</sup>

Soit :  $A_r = 4HA8/ml = 2,01 \text{ cm}^2/ml$  avec un espacement  $St = 15 \text{cm}$ .

# **III-1-5-2-2. Vérification des espacements :**

Lorsque la fissuration est préjudiciable, l'écartement maximal des armatures d'une nappe est donné par l'article (**BAEL 91 révisé 99-Art. 4.5.3**).

Soit :

$$
St \leq \min\{2h, 25cm\}
$$

On a :

20cm ≤ min <sup>20</sup>*cm*,25*cm*………….**condition vérifiée.**

*Promotion 2015/2016 Page - 41 -*

#### **III-1-5-2-3. Vérification au cisaillement (BAEL 91 révisé 99-Art. 5.1.1) :**

La contrainte de cisaillement est donnée par la formule suivante :

$$
\tau_u = \frac{V_u}{b \times d}
$$

Avec :

- $V_u$  : Effort tranchant à l'ELU avec :  $V_u = 1.5 \times T_q = 1.5 \times 1 = 1.5$  KN
- b : Largeur de la bande considérée

d : Hauteur utile de la section.

$$
\tau_u = \frac{1.5}{1 \times 0.08} = 18,75 \text{KN/m}^2 = 0,0187 \text{MPa}.
$$

Comme la fissuration est préjudiciable le BAEL impose :

$$
\bar{\tau}_u = \min \left\{ 0, 15 \frac{f_{c28}}{\gamma_b} \; ; \; 4MPa \right\}
$$
  

$$
\bar{\tau}_u = \min \left\{ 0, 15 \frac{25}{1.5} \; ; \; 4MPa \right\} = 2, 5 MPa
$$
  

$$
\tau_u = 0, 0187MPa < \bar{\tau}_u = 2, 5MPa \Rightarrow \text{Condition verified.}
$$

Donc les armatures transversales ne sont pas nécessaires (pas de risque de cisaillement).

#### **III-1-5-2-4. Vérification de l'adhérence des barres (BAEL99/art.6.1.1.3) :**

Le béton armé est composé d'acier et de béton qui travaillent ensemble et au même temps, donc il est nécessaire de connaître aussi le comportement de l'interface entre les deux matériaux.

Pour cela, le **BAEL (A-6-2-3)** exige de vérifier la condition suivante:

$$
\tau_{se} \leq \overline{\tau_{se}} = \psi_s \times f_{t28}
$$

Avec :  $\tau_{se}$  =  $d \times \sum u_i$ *Vu* 0,9

 $\sum u_i$ : Somme des périmètres utiles des barres

$$
\sum u_i = n \times \pi \times \phi = 5 \times 3,14 \times 0,8 = 12,56
$$
cm.

$$
\tau_{se} = \frac{1,5 \times 10^3}{0,9 \times 80 \times 125,6} = 0,166 MPa
$$

 $\tau_{se} = 1{,}5x2{,}1 = 3.15MPa$ 

*se* = 0,166< *se* =3.15MPa………………………. **condition vérifiée.**

#### **III-1-5-2-5. Ancrage des barres (BAEL 91 révisé 99-Art.6.1.2) :**

Pour avoir un bon ancrage droit, il faut mettre en œuvre un ancrage qui est défini par sa longueur de scellement droit « Ls »

$$
L_s = \frac{\phi.f_e}{4.\tau_{su}} \qquad ; \quad \tau_{su} = 0.6 \times \psi_s^2 \times f_{t28} = 0.6 \times (1.5)^2 \times 2, \ 1 = 2.835 MPa.
$$

$$
L_s = \frac{0.8 \times 400}{4 \times 2.835} = 28,219 \text{cm}
$$

Soit :

 $L_s = 30$ cm.

#### **III-1-5-2-6. Vérification des contraintes à l'ELS** :

 L'acrotère est exposé aux intempéries. Donc la fissuration est considérée comme préjudiciable, on doit vérifier :

## **a/ Vérification des contraintes de compression dans le béton : (BAEL 91 révisé 99- Art4.5.2).**

$$
\overline{\sigma}_{bc} = 0.6 \times f_{c28} = 0.6 \times 25 = 15 \, MPa
$$

$$
\rho = \frac{100 \times A_S}{b \, d} = \frac{100 \times 2.51}{100 \times 8} = 0,314 \Rightarrow \beta = 0,912
$$
  
\n
$$
\Rightarrow \alpha = 3(1 - \beta) = 3(1 - 0,912) = 0,264
$$
  
\n
$$
\Rightarrow K = \frac{\alpha}{15(1 - \alpha)} = \frac{0,264}{15(1 - 0,264)} = 0,024
$$
  
\n
$$
\sigma_{st} = \frac{M_s}{\beta_1 \times d \times A_{st}}
$$
  
\n
$$
\sigma_{st} = \frac{600}{0.912 \times 8 \times 2.51} = 32,76 \text{ MPa}
$$
  
\n
$$
\sigma_{bc} = \text{K} \times \sigma_{St} = 0,024 \times 32,76 = 0,79 \text{ MPa}
$$

 $\Rightarrow \sigma_{bc} = 0.79 < \overline{\sigma_{bc}} = 0.6 f_{t28} = 0.6 \times 25 = 15 \text{ MPa} \implies \text{condition verify}$ 

**b/ Vérification de la contrainte d'ouvertures des fissures dans l'acier :[Art. A.4.5.23]** La fissuration est considérée comme préjudiciable, donc :

$$
\overline{\sigma}_{\rm st} = \min \left\{ \frac{2}{3} \text{fe} , 110 \sqrt{\eta . \mathbf{f}_{\rm t28}} \right\}
$$

Avec :  $\eta = 1,6$  : coefficient de fissuration (barres à haute adhérence)<br>  $\begin{bmatrix} 2 & 400 & 110 \\ 0 & 2666 & 20162 \end{bmatrix}$ 

$$
\overline{\sigma}_{st} = \min \left\{ \frac{2}{3} \times 400 , 110 \sqrt{1.6 \times 2.1} \right\} = \min \left\{ 266.6 , 201.63 \right\}
$$

$$
\overline{\sigma}_{st} = 201,63 \text{ MPa}
$$

$$
\sigma_{st} = \frac{M_s}{\beta_1 \times d \times A_{st}} = 32,76 MPa
$$

 $\sigma_{st} < \frac{1}{\sigma_{st}} \Rightarrow$  $\mathbf{S}_{\mathrm{st}} < \sigma_{\mathrm{st}} \implies \mathbf{L}$ a condition est vérifiée.

## **III-1-5-2-7. Vérification au séisme** :

Selon (RPA99/Vers 2003), la force horizontale agissant sur l'acrotère est calculée suivant la formule

# $\mathbf{F}_p = 4 \mathbf{x} \mathbf{A} \mathbf{x} \mathbf{C}_p \mathbf{x} \mathbf{W}_p$

Avec :

 $\overline{\phantom{a}}$ 

A : Coefficient de l'accélération de la zone obtenu dans le tableau **(4-1)** du **RPA** en fonction de la zone et du groupe d'usage.

Tizi Ouzou Zone **IIa** Groupe d'usage **02**   $\rightarrow$  A=0,15

C<sup>p</sup> : Facteur de forces horizontales pour les éléments secondaires variant entre 0,3 et 0,8

# **(Tableau 6- 1.RPA modifier 2003)**

Pour notre cas **Cp=0,3**

Wp= Poids de l'élément considéré

# $W_p = G = 1,675$  KN/ml

 $D'$ où :  $F_p = 4 \times 0, 15 \times 0, 3 \times 1, 675 = 0,302$  KN/ml

F<sup>p</sup> = 0,302KN/ml < Q = 1KN/ml……………**condition vérifiée.**

#### **Remarque :**

Dans le cas où la condition n'est pas vérifiée, on refait les calculs avec la force **Fp**.

## **III-1-6.Conclusion :**

Suite à toutes les vérifications précédentes, on adoptera le ferraillage suivant :

-02 nappes d'armatures :

-**5HA8/ml = 2,51cm<sup>2</sup> /ml** comme armatures principales pour chaque nappe avec un espacement  $St = 20$  cm

-**4HA8/ml = 2,01cm<sup>2</sup> /ml** comme armatures de répartition pour chaque nappe.

Avec un espacement **St = 15cm.**

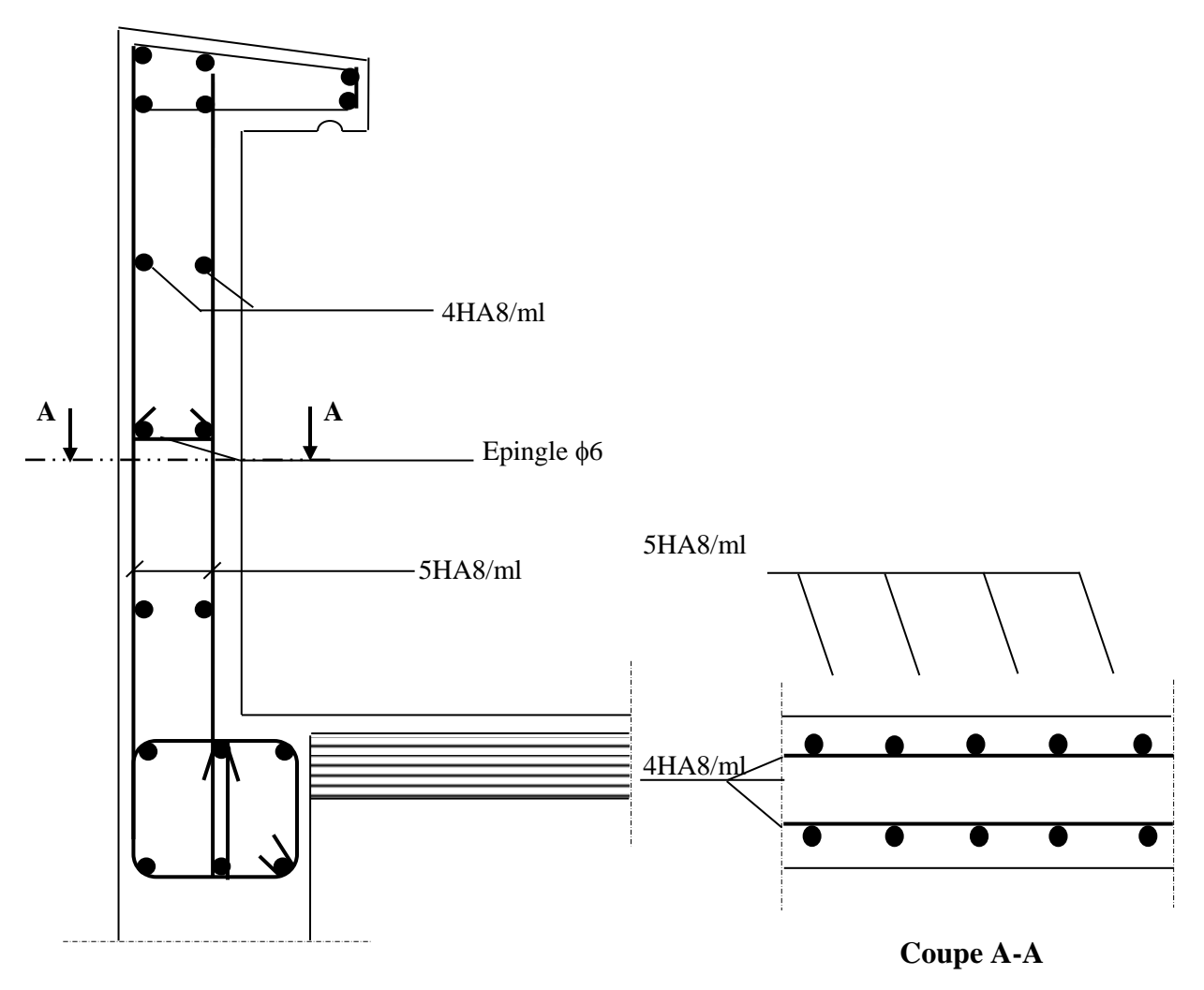

**Figure. III-4 : Plan de Ferraillage de l'acrotère. Coupe** 

#### **III-2. Plancher en corps creux :**

**III-2-1. Introduction :** La structure comporte des planchers à corps creux, dont les poutrelles sont préfabriquées sur les chantiers et disposés dans le sens de la petite portée sur lesquelles reposera le corps creux. Les planchers en corps creux sont constitués de :

- Nervures appelées poutrelles de section en T, elles assurent la fonction de portance, la distance entre axes de deux poutrelles voisines est de 65 cm.
- Remplissage en corps creux, sont utilisés comme coffrage perdu et comme isolant phonique, sa dimension est de 16cm pour notre ouvrage.
- Une dalle de compression en béton armé de 4cm, elle est armée d'un quadrillage (treillis soudé) .
- Le calcul se fait pour les poutrelles **avant** et **après** coulage de la dalle de compression.

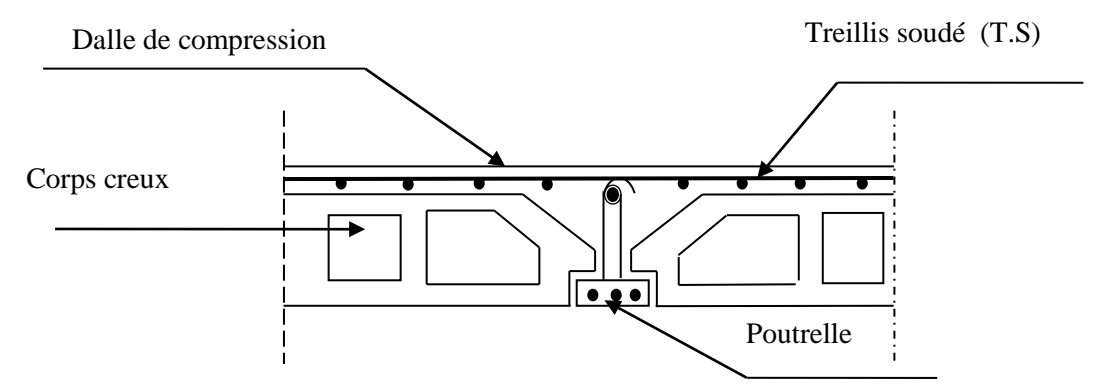

**Figure.III-5 : Coupe transversale dans un plancher en corps creux**

## **III-2-2. Ferraillage de la dalle de compression :**

La dalle de compression est coulée sur place. Elle est armée d'un treillis soudé de type TLE520, avec une limite d'élasticité Fe = 520MPa afin de :

- Limiter les risques de fissuration par retrait, qui sont eux même aggravés par l'utilisation de ciments à fort retrait.
- Résister aux effets des charges appliquées sur des surfaces réduites.
- Répartir les charges localisées entre poutrelles voisines.

 Les dimensions des mailles de treillis soudé ne doivent pas dépasser les valeurs suivantes, données par le **B.A.E.L 91 (Art B.6.8.423) :**

- 20cm pour les armatures perpendiculaires aux poutrelles.
- 33cm pour les armatures parallèles aux poutrelles.

**Armatures perpendiculaires aux poutrelles :**

ℓ : distance entre axes des poutrelles.

$$
50 \text{cm} \le \ell \le 80 \text{cm} \implies A_{\perp} = \frac{4 \times \ell}{f_e} = \frac{4 \times 65}{520} = 0,5 \text{cm}^2 / \text{ml}
$$

Nous adoptons :

Soit :  $6\Phi6 = 1.7$ *cm*<sup>2</sup>/ml avec un espacement : St =15cm.

 **Armatures parallèles aux poutrelles :**  $A_{\scriptscriptstyle ||} = A_{\scriptscriptstyle \perp}$  / 2 = 1.7 / 2 = 0,85  $cm$  <sup>2</sup>

Soit :  $6\Phi6 = 1.7$  cm<sup>2</sup>/ml avec un espacement : St =15cm.

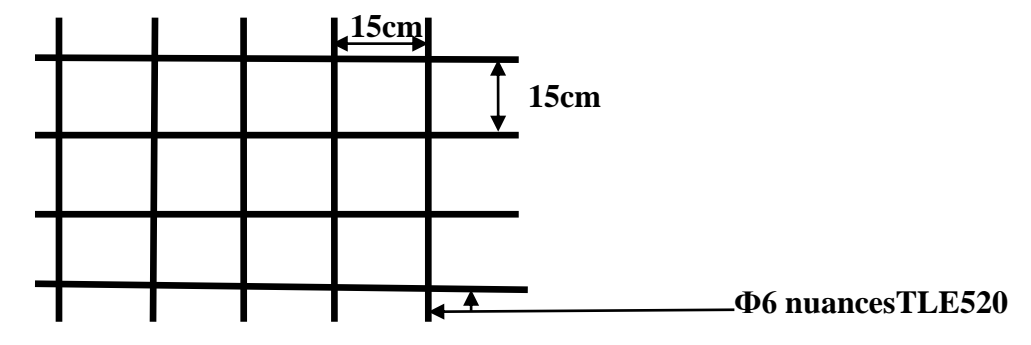

 **Figure.III-6 : Treillis soudé de (150150)mm<sup>2</sup>** .

 **Conclusion :** Pour le ferraillage de la dalle de compression, nous adopterons un treillis soudé (TLE520) de maille  $(150\times150)$  mm<sup>2</sup>.

## **III-2-3-. Calcul des poutrelles :**

Les poutrelles sont considérées uniformément chargées et seront calculées en deux étapes :

## **III-2-3-1. Avant coulage de la dalle de compression :**

 La poutrelle est considérée comme simplement appuyée à ces deux extrémités. Elle doit supporter son poids propre, le poids du corps creux qui est de 0,95 KN/m² et la surcharge de l'ouvrier estimé à 100Kg.

on a : les chargement suivants

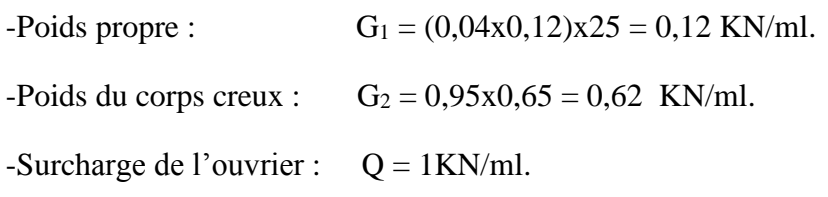

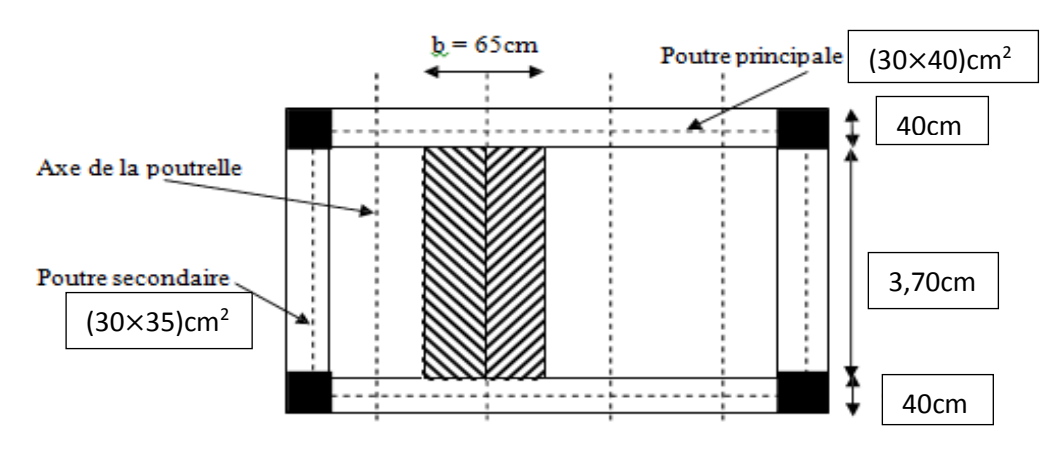

 **FigureIII-7 : surface revenant aux poutrelles** 

## **Ferraillage à l'ELU :**

La combinaison de charges à considérer est :

$$
q_u{=}1,\!35G{+}1,\!5Q \qquad \text{avec : } G=G_1{+}G_2
$$

$$
q_u=1,35 \times (0,12+0,62)+1,5 \times 1
$$

qu=2,50 KN/ml.

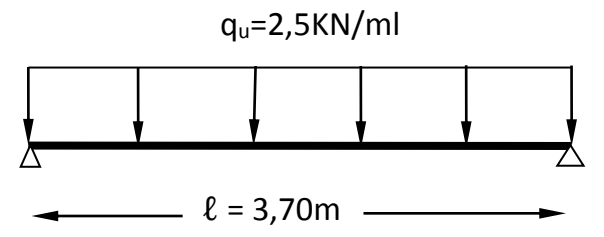

**Figure III-8 : Schéma statique de la poutrelle et son chargement avant coulage de la dalle de compression**

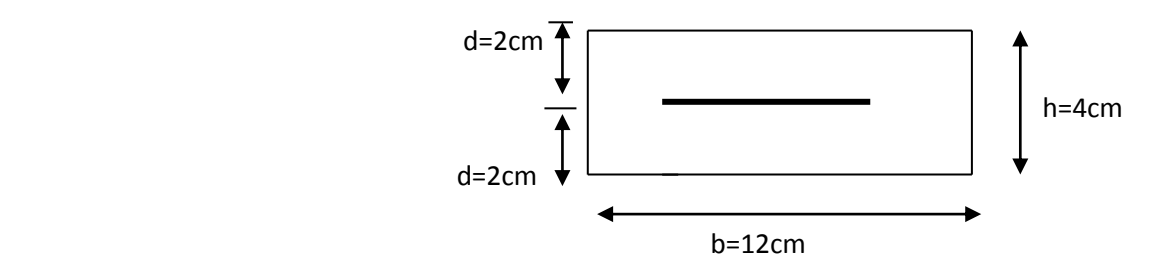

 **Figure .III-9 : Coupe transversale de la nervure**

**-Moment max en travée :**

$$
M_{u} = \frac{q_{u} \times l^{2}}{8} = \frac{2,5 \times 3,70^{2}}{8} = 4,28KN.m
$$

**-Effort tranchant max :**

$$
T = \frac{q_u \times l}{2} = \frac{2,5 \times 3,70}{2} = 4,63 \text{ KN}
$$

#### -**calcul de la section d'armature :**

Soit : l'enrobage c = 2cm, la hauteur d = h – c  $\qquad \qquad d = 4 - 2 = 2$ cm.

==  $6,279 > \mu_{\iota} = 0,392$  $12\times 2^2\times 14,2$  $4,28\times 10$  $\mathbf{z}$ 3  $= 6.279 > u_{1} =$ X 24 X  $=\frac{M_u}{1.13 \text{ s}} = \frac{4,28 \times 10^7}{12,28 \times 10^7} = 6,279 > \mu$ *b u*  $b = \frac{b}{b} d^2 f$  $\mu_h = \frac{M_u}{1.18 \times 10^{13}} = \frac{4,28 \times 10^3}{10,180 \times 10^3} = 6,279 > \mu_l = 0,392$ . La section est doublement armée (SDA).

#### **Remarque** :

Vu les faibles dimensions de la section de la poutrelle  $(12\times4)$  cm<sup>2</sup>, il est impossible de disposer deux nappes d'armatures, donc on doit prévoir un étayage (trois étais intermédiaires par travée) pour soulager à supporter les charges qui lui sont appliquées et de manière à ce que les armatures comprimées ne soient pas nécessaires.

#### **III-2-3-2. Après coulage de la dalle de compression :**

Le calcul se fait en considérant que la poutrelle est calculée comme une poutre continue, de section en T, avec une inertie constante reposant sur des appuis. Les appuis de rives sont considérés comme des encastrements partiels et les autres comme appuis simples.la poutrelle travaille en flexion simple sous la charge « q<sup>u</sup> » uniformément répartie. A ce stade la poutrelle doit reprendre son poids propre, le poids du corps creux et celui de la dalle de compression ainsi que les charges et les surcharges revenant aux plancher.

**Dimensionnement :**

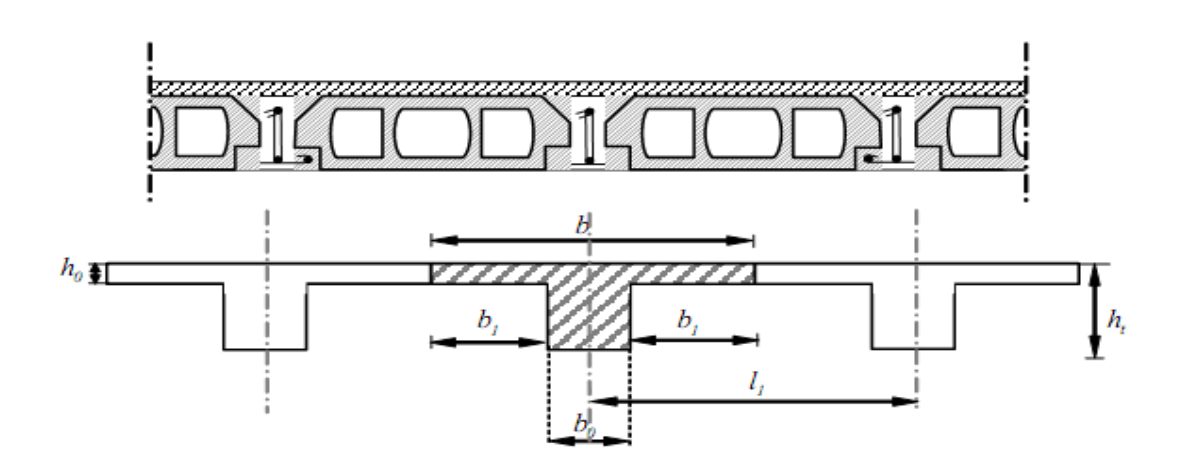

**Figure. III-10 Schéma de la table de compression**

- -la hauteur de la poutrélle est de  $\dots\dots\dots\dots\dots\dots\dots\dots$
- -la hauteur de la dalle de compression…………..  $h_0 = 4$ cm
- -la longueur entre axes des poutrelles  $\dots\dots\dots\dots$   $l_1 = 65$ cm

-distance entre deux parements voisins de deux poutrelles.......L= 65-12 = 53cm

-la longueur libre entre nœuds d'appuis……………ℓ= 370cm

Un plancher à corps creux 
$$
\rightarrow h_t = 20 \text{cm}
$$
  
\n
$$
\begin{cases}\n16 \text{cm} \\
4 \text{cm} \\
b_0 = 12 \text{cm}\n\end{cases}
$$
\nDonc on a des pourrelles de :  
\n
$$
\begin{cases}\n16 \text{cm} \\
4 \text{cm} \\
b_0 = 4 \text{cm}\n\end{cases}
$$

 **Détermination de la largeur ''b'' :(BAEL91/Art A.4.1 ,4)**  $b = 2b_1 + b_0$ 

#### **Choix de b<sup>1</sup> :**

le calcul de la largeur ''b1'' se fait à partir des conditions suivantes :

$$
b_{1} = \min \begin{cases} b_{1} \leq \frac{l_{1} - b_{0}}{2} \\ b_{1} \leq \frac{1}{10} \\ 6h_{0} \leq b_{1} \leq 8h_{0} \end{cases} \Rightarrow \begin{cases} b_{1} \leq \frac{65 - 12}{2} = 26,5 \text{cm} \\ b_{1} \leq \frac{370}{10} = 37 \text{cm} \\ 24 \text{cm} \leq b_{1} \leq 32 \text{cm} \end{cases}
$$

Soit : **b1= 26,5cm**

Pour avoir :  $b = 2b_1 + b_0 = 2 \times 26,5 + 12 = 65$ cm.  $b = 65$  cm

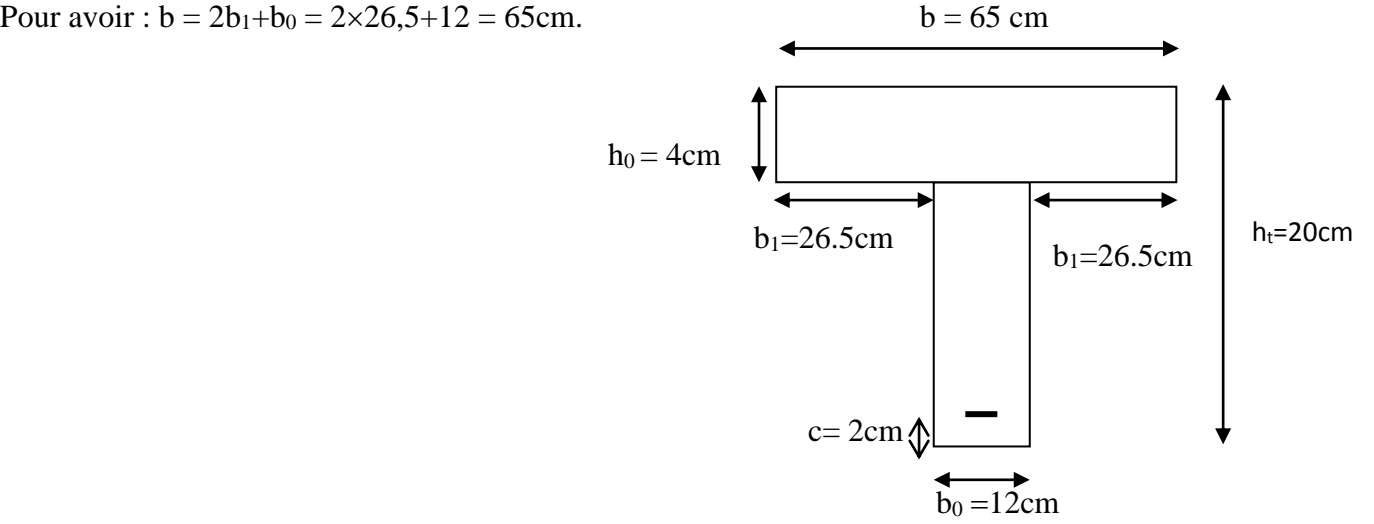

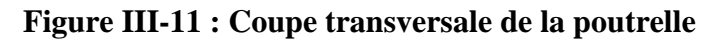

## **A. Chargement :**

**-**poids propre du plancher d'étage courant :G1' =5,10x0,65=3,315 KN/ml **-**poids propre de la poutrelle : G1=0 ,12KN/ml  $G'=G_1+G_1=3,315+0,12=3,435KN/ml$ Surcharge d'exploitation : -usage de commerce :  $Q=2.50x0.65=1.625$  KN/m -usage d'habitation :  $Q=1,5x0,65=0,975KN/ml$ 

## **B. Plancher à usage commercial :**

**1. Combinaison d'action : A L'ELU :**  $P_U = 1,35G'+1,5Q=1,35x3,435+1,5x$  1,625 = 7,075 KN/ml

 **A L'ELS :**  $P_S = G' + Q = 3,435+1,625= 5,06$  KN/m

**C.Plancher à usage d'habitation :**

**1. Combinaison d'action : A L'ELU :**  $P_U = 1,35G'+1,5Q=1,35x3,435+1,5x0,975=6,1KN/ml$ 

 **A L'ELS :**  $P_S = G' + Q = 3,435+0,975 = 4,41$  KN/m

**Remarque :** Pour nos calculs, on prend le cas le plus défavorable (plancher à usage commercial).

# **2. Choix de la Méthode de calcul :**

La détermination des efforts internes est menée à l'aide des méthodes usuelles tel que :

\*Méthode forfaitaire.

\*Méthode de Caquot.

\*Méthode de trois moments

 L'application de la méthode forfaitaire de calcul implique que les conditions suivantes soient réunies **(BAEL 91modifier99-A 6, 2,210).**

## **Hypothèses :**

1) la valeur de la surcharge respecte la condition suivantes :  $q \leq max (2G^2; 5KN/m^2)$ 

2)Les moments d'inertie des sections transversales sont les mêmes dans les différentes travées.

3) Les portées successives sont dans un rapport compris entre 0,8 et 1,25.

4) la fissuration est non préjudiciable.

- **Poids total de plancher** :  $G'=G_1 \cdot +G_1=3,315+0,12=3,435KN/ml$ **G' = 3,435 KN/ml**
- **Surcharge d'exploitation du plancher** :

 $q = Q \times 0.65$ 

 $q = 2.5 \times 0.65 = 1.625$ KN/ml

 $*q = 1,625 \le \max(2 \times 3,435 ; 5 \times 0, 65) = \max(6,87KN/m ; 3,2KN/m)...(hyp 01 vérifiée).$ 

\*les moments d'inertie sont identiques sur toute la travée …………… **(hyp 02 vérifiée).**

 4,00/3,00 =1,33………….……….. **(hyp 03 non vérifiée)**. 3,00/3,00 =1………………………**(hyp 03 vérifiée).** \*Le rapport  $(L_i/L_{i+1})$  =

\*Fissuration non préjudiciable ………………………………..**(hyp 04 vérifiée).**

## **Conclusion :**

L'hypothèse 3 n'est pas vérifiée donc la méthode forfaitaire n'est pas applicable pour notre calcul, donc on fait l'appel à la méthode des trois moments.

## **3/ Rappel sur la méthode des trois moments :**

La poutre est décomposée au droit des appuis, on obtiendra ainsi **n** poutres isostatiques Simplement appuyées, les encastrements aux extrémités seront transformés en des travées Isostatiques de longueur L=0.

Cette méthode nous permettra de déterminer les moments sur appuis et en travées.

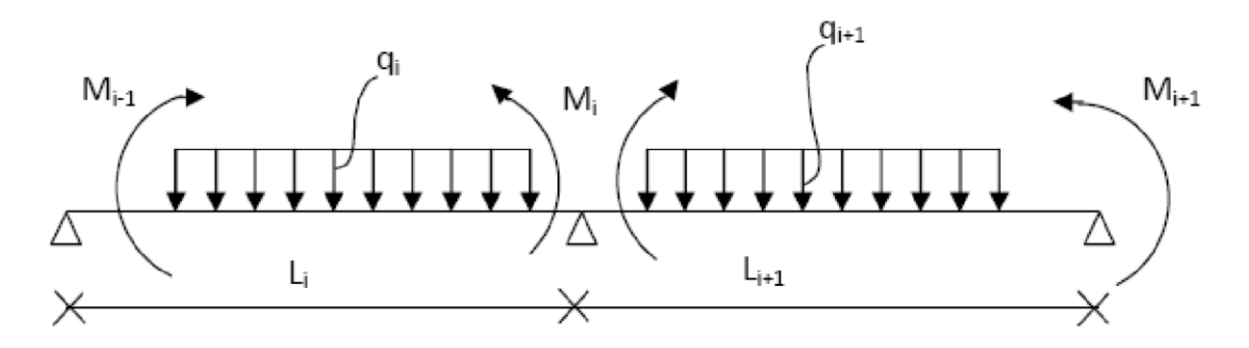

**Figure III.12 : Exposition de la méthode des trois moments** 

**Moments aux appuis :**

$$
M_{i\text{-}1} \times L_i + 2M_i(L_i + L_{i\text{+}1}) + M_{i\text{+}1} \times L_{i\text{+}1} = \Big[\frac{q_i L_i^3}{4} + \frac{q_{i\text{+}1} L_{i\text{+}1}^3}{4}\Big]
$$

**Moments en travée :**

$$
\mathbf{M}(\mathbf{x}) = \mathbf{U}(\mathbf{x}) + \mathbf{M}_i \left( \mathbf{1} \frac{\mathbf{x}}{L_i} \right) + \mathbf{M}_{i+1} \times \frac{\mathbf{x}}{L_i}
$$

La position du moment maximum  $\Rightarrow$  $\frac{dM(x)}{dx} = 0 \longrightarrow X = \frac{L}{2}$  $\frac{L}{2} + \frac{M_{i+1} - M_i}{q \times L_i}$  $q\times L_i$ 

Avec :

Mi-1; Mi ;  $M_{i+1}$  : sont respectivement les moments en valeurs algébriques sur les appuis :  $i_{-1}$ ;  $i$ ;  $i_{+1}$ .

li : Portée de la travée à gauche de l'appui 'i'.

li+1: Portée de la travée à droite de l'appui 'i'.

qi: Charge répartie à gauche de l'appui 'i'.

qi+1 : Charge répartie à droite de l'appui 'i'.

Dans notre cas nous avons la même charge  $(qi = qi_{+1})$ .

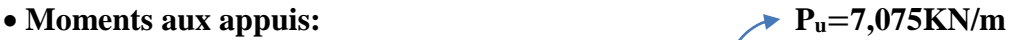

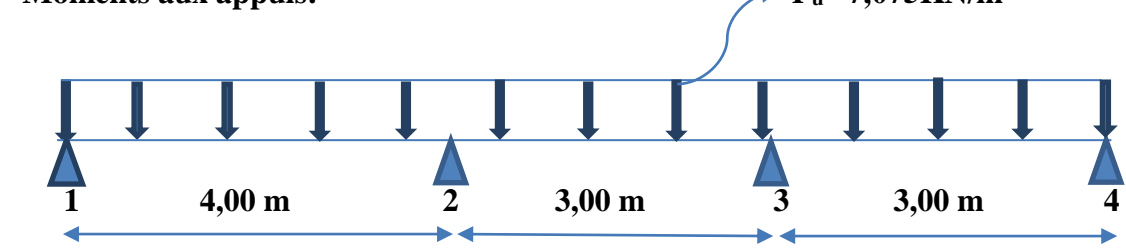

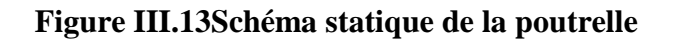

Pour i= 1………..8M<sup>1</sup> +4M<sup>2</sup> = -113,2

Pour i=  $2$ ...............4M<sub>1</sub> +14M<sub>2</sub> +3M<sub>3</sub> = -160,96

Pour i= 3………...3M<sup>2</sup> +12M<sup>3</sup> +3M<sup>4</sup> = -95,51

Pour  $i= 4$ ………… $3M_3 + 6M_4 = -47.76$ 

La résolution du système d'équations nous donne les résultats suivants :

**M1**= **-10,38 KN.m**

**M2**= **-7,54 KN .m**

**M3**= **-4,65 KN.m**

**M4**= **-5,64KN.m**

#### **Remarque:**

 Vu que la méthode des trois moments surestime les moments aux appuis, on diminue ces Derniers de 1/3 et on utilisera les moments corrigés pour le calcul des moments en travées.

**Calcul des moments corrigés aux appuis :**

**M1**= **(-10,38)-(1/3)**×**(-10,38) -6,92 KN/m M2**= **(-7,54)-(1/3)**×**(-7,54) -5,03 KN/m M3**= **(-4,65)-(1/3)**×**(-4,65) -3,10 KN/m M4**= **(-5,64)-(1/3)**×**(-5,64) -3,76 KN/m** 

## **Moments en travées :**

Le moment en travée à distance x de l'appui « i » est donné par la relation suivante :

$$
\mathbf{M}(\mathbf{x}) = \mathbf{q} \times \frac{L}{2} \times \mathbf{X} - \mathbf{q} \times \frac{X^2}{2} + \mathbf{M}_{i} + (\mathbf{M}_{i+1} - \mathbf{M}_{i}) \frac{X}{L}
$$

X : La position du point dont le moment en travée est maximal, il est donné par la relation suivante :

$$
\frac{dM(x)}{dx} = 0 \quad \longrightarrow X = \frac{L}{2} + \frac{M_{i+1} - M_i}{q \times L_i}
$$

# Chapitre III : Calcul des éléments non structuraux

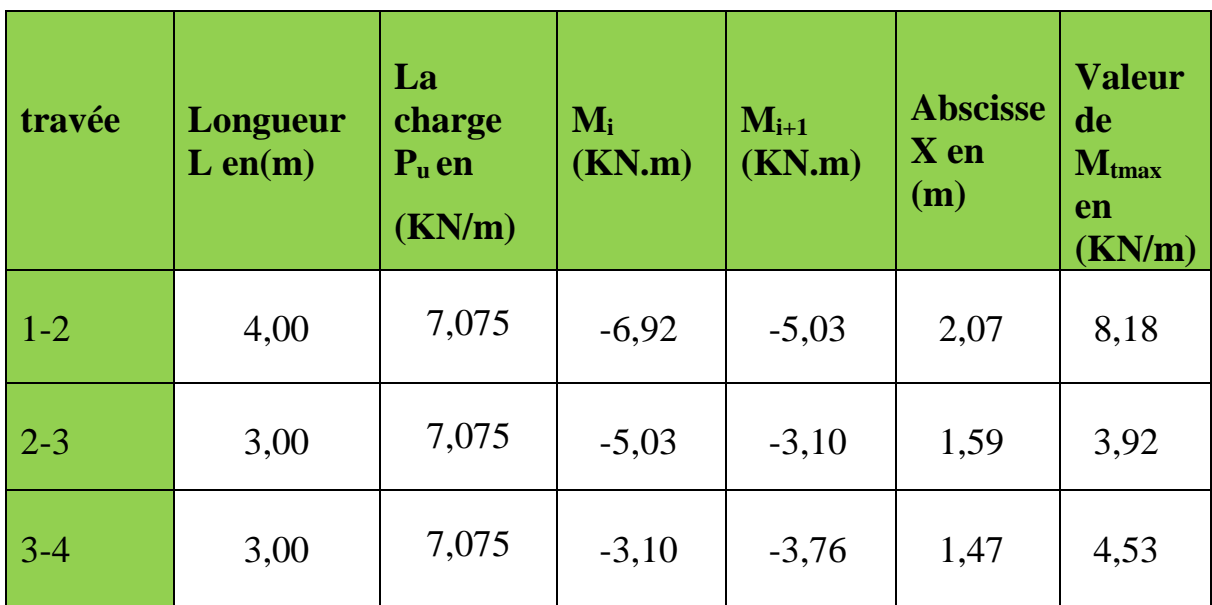

# **Le diagramme des moments fléchissant :**

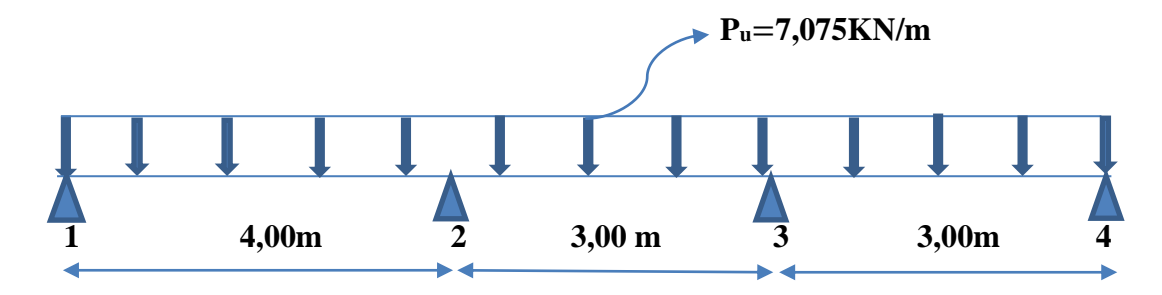

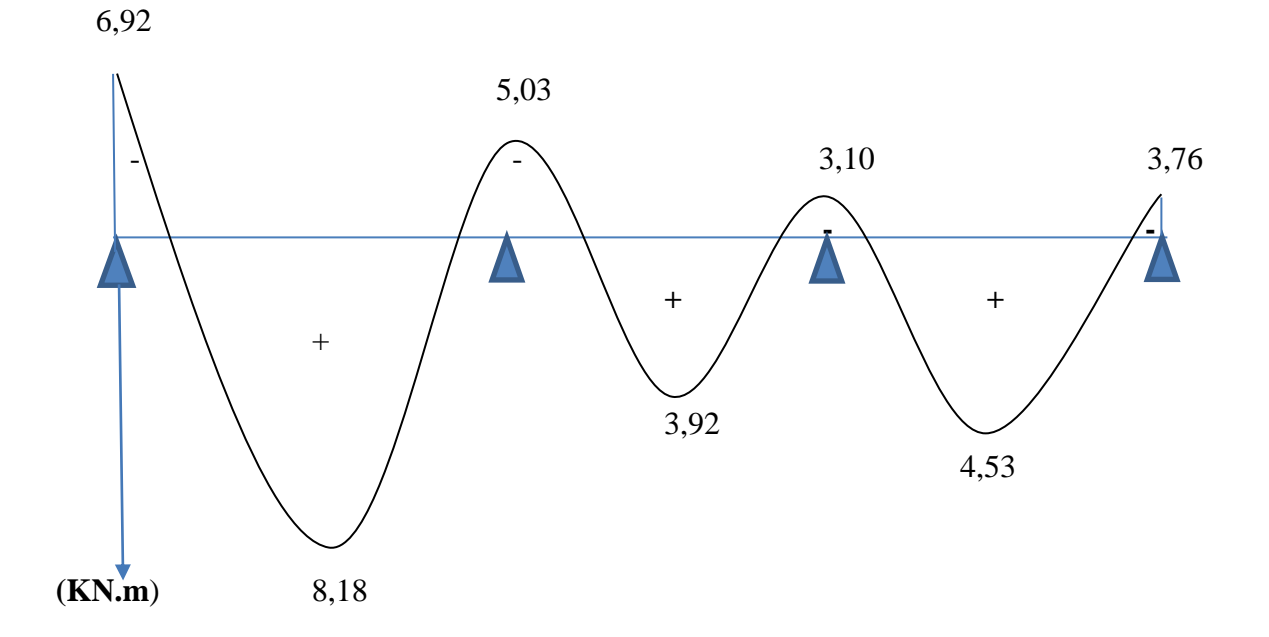

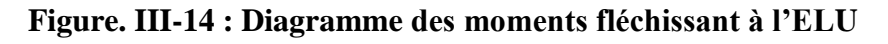

# **Calcul des efforts tranchants**

$$
V(x) = -q.x + q.\frac{L}{2} + (\frac{M_{i+1} - M_i}{L})
$$

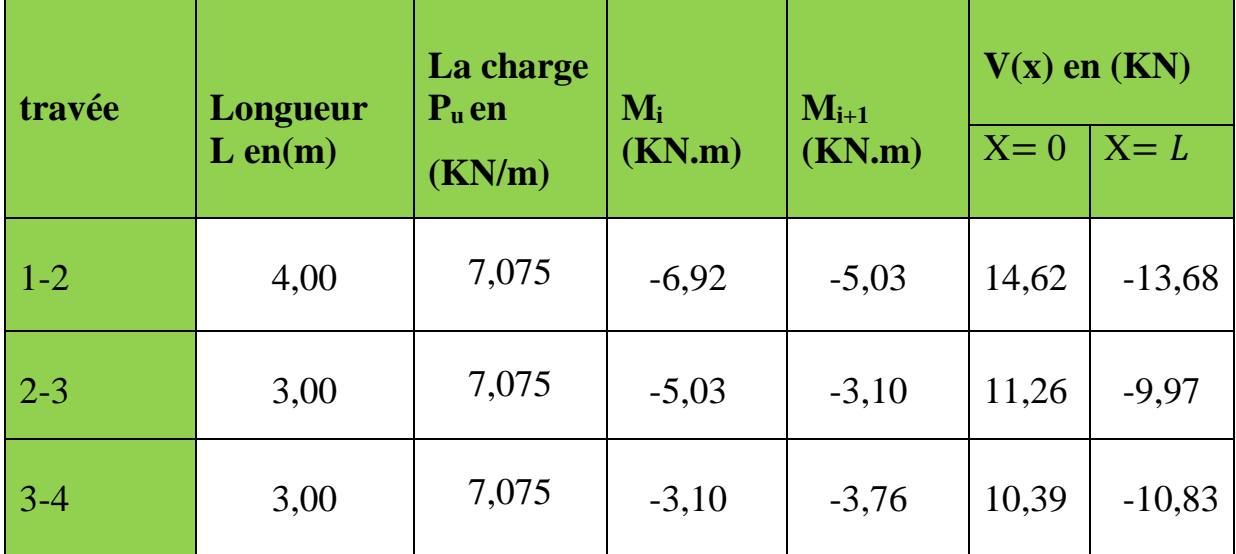

**Diagramme des efforts tranchants :**

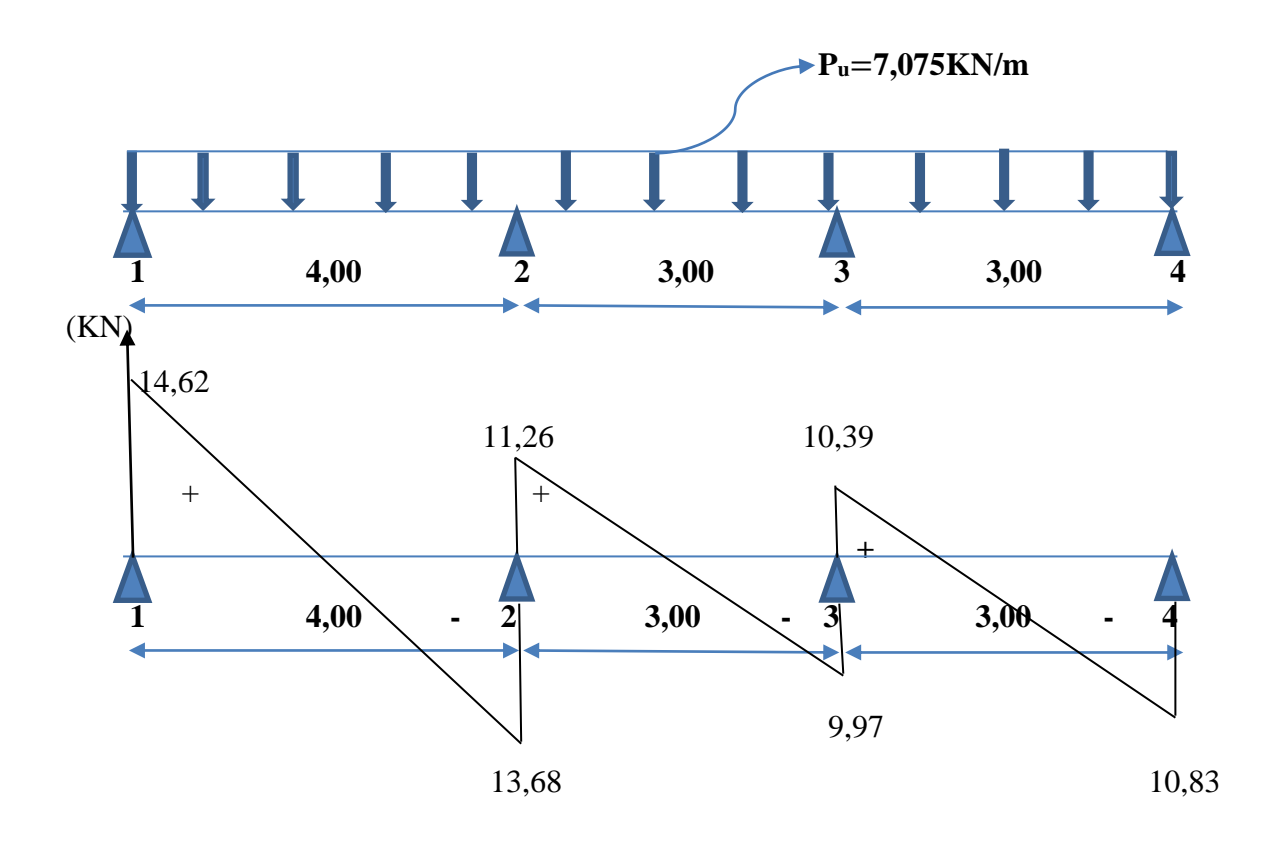

**Figure. III-15 : Diagramme des efforts tranchants à l'ELU.**

 **Conclusion :**  $M_{ut}^{max} = 8,18$  KN.m.  $M_{\text{ua}}^{\text{max}} = 6.92 \text{ KN.m.}$  $V_{u}^{max} = 14,62$  KN.

#### **4/ Ferraillage à l'ELU :**

Le ferraillage sera calculé à l'E.L.U avec les moments max en travée et sur appuis. La poutrelle sera calculée comme une section en Té dont les caractéristiques géométriques sont les suivantes :

 $b = 65cm; b<sub>0</sub> = 12cm; h = 20cm; h<sub>0</sub> = 4cm: d = 18cm$ 

#### **Calcul des armatures longitudinales :**

#### **En travée :**

$$
M_{ut}^{max} = 8,18 \text{ KN.m}
$$

Le moment équilibré par la table de compression est :

 $M_{table} = f_{bu} \times b \times h_0 (d - 0.5 h_0) = 14,2 \times 10^3 \times 0.65 \times 0.04[0.18-(0.5 \times 0.04)]=59,07 K N.m$ 

$$
M_{table} = 59{,}07 \text{ KN.m}
$$

 $M_{\text{table}} \gg M_{ut}^{max} \Rightarrow l$ 'axe neutre tombe dans la table de compression.

On aura à calculer une section rectangulaire ( $b \times h$ ) =( $65 \times 20$ )cm<sup>2</sup>

$$
\mu = \frac{M_{\nu}^{\text{max}}}{b.d^2 f_{bu}} = \frac{8,18 \times 10^3}{65 \times 18^2 \times 14,2} = 0,027 < \mu_1 = 0,392
$$

La section est simplement armée (SSA).

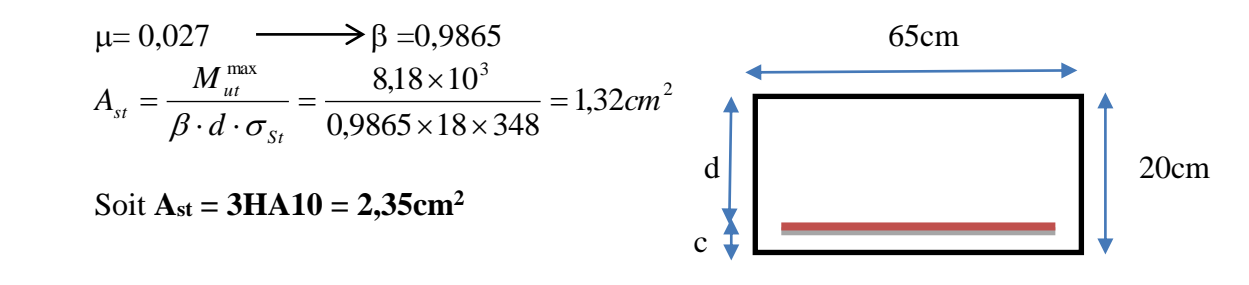

**Aux appuis :**

$$
M_{\text{ua}}^{\text{max}} = 6,92 \text{ KN.m}
$$

Puisque le béton tendu est négligé, on fait le calcul pour une section rectangulaire  $(b_0 \times h) = (12 \times 20) \text{ cm}^2$ 

$$
\mu = \frac{M_{ua}^{\text{max}}}{b_0 \cdot d^2 \cdot f_{bc}} = \frac{6.92 \times 10^3}{12 \times 18^2 \times 14.2} = 0.125 < \mu_0 = 0.392
$$

*Promotion 2015/2016 Page-57-*

La section est simplement armée (SSA).

$$
\mu = 0.125 \longrightarrow \beta = 0.933
$$

$$
A_{sa} = \frac{M_{ua}^{\text{max}}}{\beta d. \sigma_s} = \frac{6,92 \times 10^5}{0,933 \times 18 \times \frac{400}{1.15} \times 10^2} = 1.18 \text{cm}^2.
$$

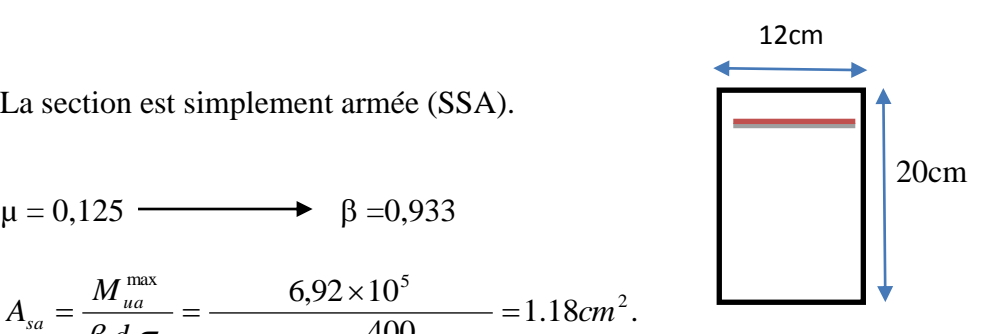

Soit **: Asa = 2HA10 =1,57 cm<sup>2</sup>**

**Calcul des armatures transversales :(article : A.7.2, 2 B.A.E.L 91)** Le diamètre des armatures d'âme d'une poutrelle est donnée par :

$$
\varphi_t = \min \ (\frac{h}{35}, \frac{b_0}{10}, \varphi_l)
$$

 $\phi$ l :Diamètre maximal des armatures longitudinales.

$$
\phi_t = \min \left( \frac{20}{35}, \frac{12}{10}, 1, 0 \right) = 0,57 \text{cm}
$$

**Nous adopterons**  $A_t = 2HAB = 1.00$  $cm^2$ Les armatures transversales seront réalisées par un étrier de  $\Phi$ 8

#### **Calcul des espacements : (article : A.5.1.22 B.A.E.L91)**

$$
St \leq min(St_1, St_2; St_3)
$$

St<sub>1</sub>≤ min(0,9d, 40cm) = (0,9× 18cm;40cm) = (16,2cm ;40cm) = 16,2cm

$$
\mathop{\mathrm{St}}\nolimits_2 \leq \frac{At}{0.4} \cdot \frac{fe}{b_0} = \frac{1.0 \times 235}{0.4 \times 12} = 48.96 cm
$$

$$
\tau_u = \frac{T^{\text{max}}}{b_0 d} = \frac{14,62.10^3}{120.180} = 0,68 \text{ N/mm}^2
$$

 $\tau_u = 0.68$  **N/mm<sup>2</sup>** 

$$
\text{St}_3 \le \frac{0,8. \text{fe.At}}{(\tau_u - 0,3f_{t28})b_0} = \frac{0,8 \times 235 \times 1,00}{(0,68 - 0,3 \times 2,1)12} = 313,33 \text{ cm}
$$

 $St \le min \{ 16,2cm; 48,96cm; 313,33cm \} = 16,2cm$ 

 **Soit St = 15cm**

*Promotion 2015/2016 Page-58-*

- **Conclusion : -En travée : 3HA10 = 2.35 cm<sup>2</sup> . -Aux appuis : 2HA10= 1.57 cm² . -Les armatures transversales : 2HA8 = 1.00 cm<sup>2</sup>**
- **5. Vérification à l'ELU:**

**Vérification de la condition de non fragilité: (art A 4.2.1/BAEL 99)**

A<sub>min</sub>=0,23b<sub>0</sub> × d ×  $\frac{f_{t28}}{f}$  $\frac{\dot{z}^{28}}{f_e}$  = 0,23×12×18×  $\frac{2,1}{400}$  =0,26 cm<sup>2</sup>

**-En travée :**  $A_{st} = 2{,}35 \text{ cm}^2 > 0{,}26 \text{ cm}^2$ **-Aux appuis**  $: A_{sa} = 1,57$  cm<sup>2</sup> $> 0,26$  cm<sup>2</sup>

**Vérification au cisaillement : (BAEL 91Art 5.1, 2.1.1)**

**Vmax** =**14,62KN**

$$
\tau_{\rm u} = \frac{V_{max}}{b_0.d}
$$
  
\n
$$
\tau_{\rm u} = \frac{14,62.10^3}{120 \times 180} = 0,68 \text{ MPa.}
$$

Fissuration non préjudiciable

$$
\overline{\tau}_{u} = \min \{0, 2 \frac{f_{c28}}{\gamma_b}, 5MPa\}
$$
\n
$$
\overline{\tau}_{u} = \min \left\{ \frac{0.2 \times 25}{1.5}, 5MPa \right\} = \min \{3, 33MPa; 5MPa \} = 3, 33 MPa.
$$
\n
$$
\tau_{u} = 0, 68 MPa < \overline{\tau_{u}} = 3, 33 MPa \qquad \longrightarrow \text{condition vérifiée.}
$$

**Influence de l'effort tranchant sur le béton : (BAEL91/ Art 5.1,3):**

On doit vérifier que V $_{\text{max}} \leq 0,4 \frac{f_{c28}}{f_{c28}}$  $\gamma_{\bm{b}}$ ×a×b<sup>0</sup>

Avec :  $V_{\text{max}} = 14,62$  KN

 $a= 0.9.d$ 

 $V_{\text{max}} = 14{,}62\text{KN} < 0.4 \times \frac{25}{1.5}$  $\frac{25}{1,5}$  × 0,9 × 18 × 12 × 10<sup>-1</sup> = 129,6KN **Condition vérifiée.** 

 **Vérification de la contrainte d'adhérence et d'entrainement :(BAEL91/ Art 6.1,3 ):**

Il faut vérifier cette condition :  $\tau_{se} < \tau_{se} = \Psi_s$  .  $f_{t28}=1,5\times2,1=3,15$  MPa

La contrainte d'adhérence au niveau de l'appui le plus sollicité :

$$
\tau_{se} = \frac{V_{max}}{0.9d\Sigma U_i}
$$

 $\sum U_i$ : Somme des périmètres utiles des barres.

n : nombre du barres.

#### **En travée :**

$$
\sum u_i = \mathbf{n} \times \pi \times \phi = 3 \times 3,14 \times 10 = 94,2 \text{ mm}
$$

$$
\tau_{se} = \frac{14,62 \times 10^3}{0,9 \times 180 \times 94,2} = 0,96 \text{ MPa}
$$

 $\tau_{se}$   $\langle \tau_{se}$ **Condition vérifiée.**

#### **Aux appuis :**

$$
\sum u_i = \mathbf{n} \times \pi \times \phi = 2 \times 3,14 \times 10 = 62,8 \text{ mm}
$$

$$
\tau_{se} = \frac{14,62 \times 10^3}{0,9 \times 180 \times 62,8} = 1,44 \text{ MPa}
$$

 $\tau_{se}$   $\langle \overline{\tau_{se}}$ **Condition vérifiée.**

 **Longueur de scellement droit : (BAEL91/ Art 6.1,221):**  $\tau_s = 0.6 \, \mathcal{V}_s^2 \, f_{t28}$ 

 $\Psi_s = 1,5$  (HA)

 $\tau_s = 0.6 \times 1.5^2 \times 2.1 = 2.835 \text{ MPa}$ 

# *s* **=2,835MPa**

La longueur de scellement droit d'après les règles **BAEL91**.

$$
L_s = \frac{\phi \times f_e}{4 \times \tau_s} = \frac{1,0 \times 400}{4 \times 2,835} = 35,27 \text{cm}
$$

Forfaitairement :  $L_s = 40\Phi = 40 \times 1, 0 = 40$ cm

*Promotion 2015/2016 Page-60-*

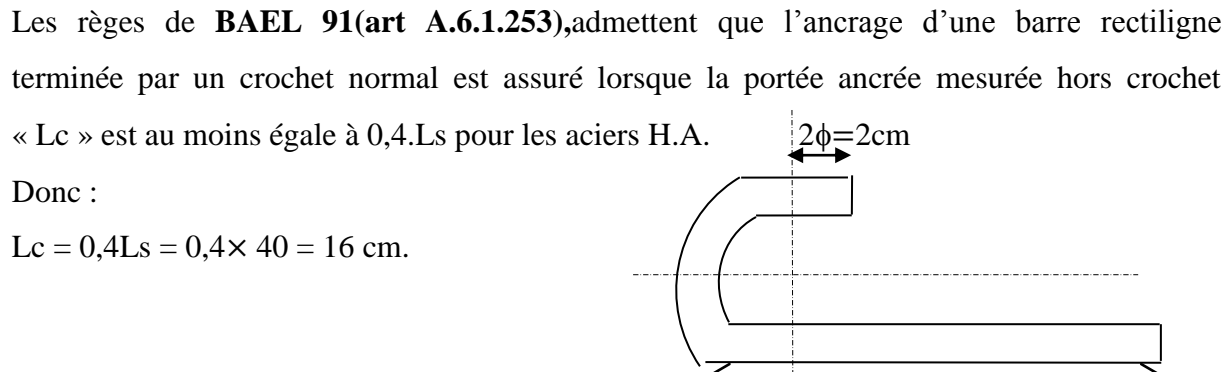

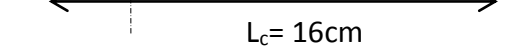

**Figure.III-16 : Définition de l'ancrage normal.**

**Section minimale d'armatures inferieures sur appui : (art.A5.1.313.BAEL 91)**

$$
A_S \ge \frac{\gamma_s}{f_e} \times V_u^{max} = \frac{1.15}{400 \times 10^{-1}} \times 14,62 = 0,42 \text{ cm}^2
$$

 $A_s = 2.35 \text{ cm}^2 > 0.42 \text{ cm}^2$ 

**Contrainte minimale de compression sur appui : (A .5.1.322.BAEL91)**

$$
\mathbf{b}_{\rm mb} = \frac{v_{u}^{max}}{b_0 \times 0.9 \times d} \le \frac{1.3 \times f_{c28}}{\gamma_b} = \frac{1.3 \times 25}{1.5} = 21.67 \text{ MPa}
$$

$$
E_{mb} = \frac{14,62 \times 10^3}{120 \times 0.9 \times 180} = 0,75 \text{ MPa}
$$

 $F_{\text{mb}} = 0.75 \text{ MPa} < 21.67 \text{ MPa}$  Condition vérifiée.

## **6. Calcul à l'ELS :**

# **Moment de flexion à l'E.L.S (BAEL 91 ; modifié 99)**

Lorsque la charge est la même sur toute les travées de la poutre, comme dans ce cas, pour obtenir les résultats des moments à l'E.L.S, il suffit de multiplier les résultats de calcul à l'E.L.U par le coefficient ps/ p<sup>u</sup>

$$
p_u = 1.35 \text{ G} + 1.5 \text{ Q} = 7,075 \text{ KN/m}
$$
  
\n $p_s = G + Q = 5,06 \text{ KN/m}$   
\n**p**s/**p**<sub>u</sub> = **0.72**

- **Calcul des moments fléchissant :**
- **Les moments aux appuis :**

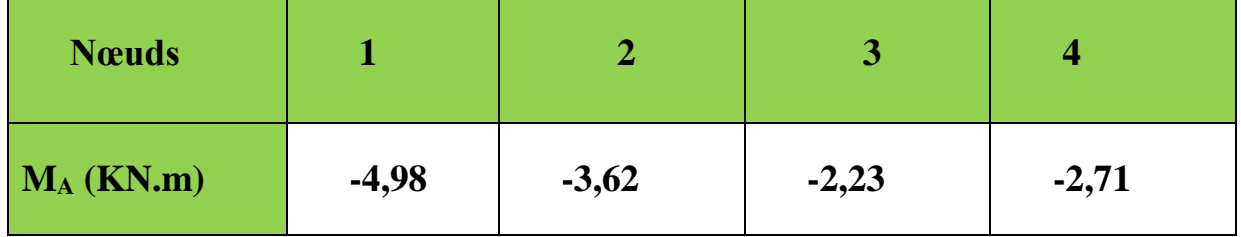

## **Les moments en travées :**

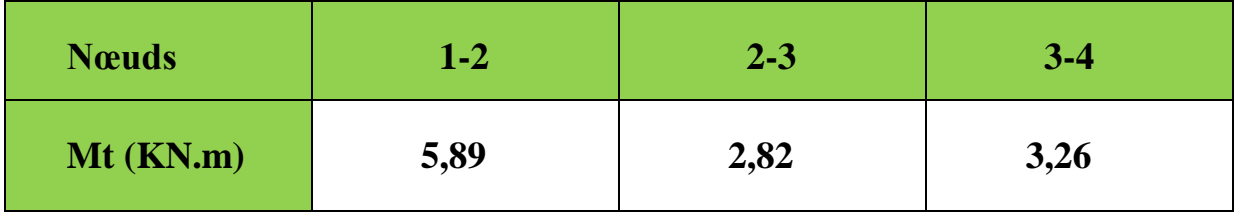

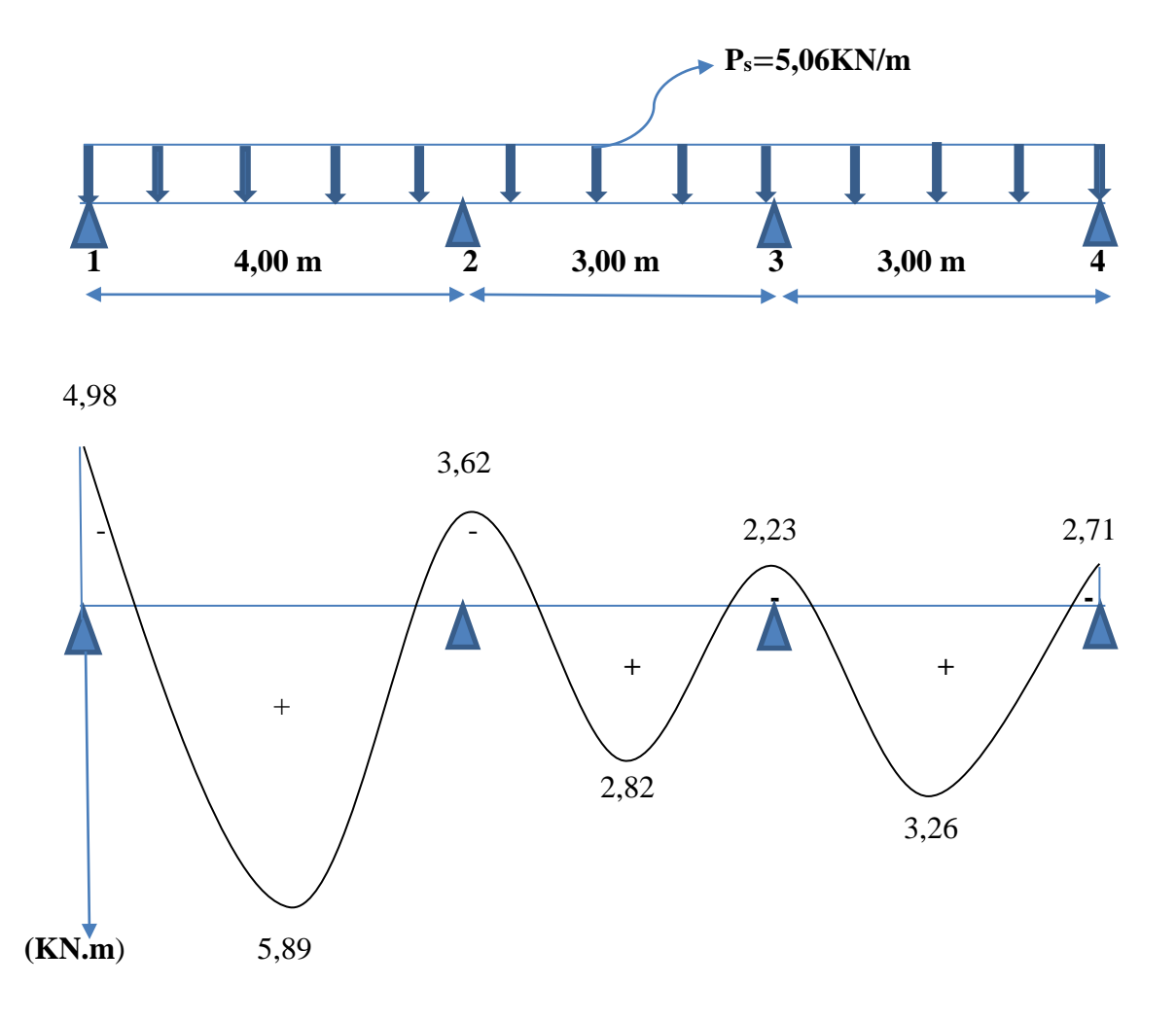

**Le diagramme des moments fléchissant à L'ELS :**

**Figure.III-17 : Diagramme des moments fléchissant à l'ELS**

# Chapitre III : Calcul des éléments non structuraux

## **Calcul des efforts tranchants**

 $Vs = Vu \times 0.72$ 

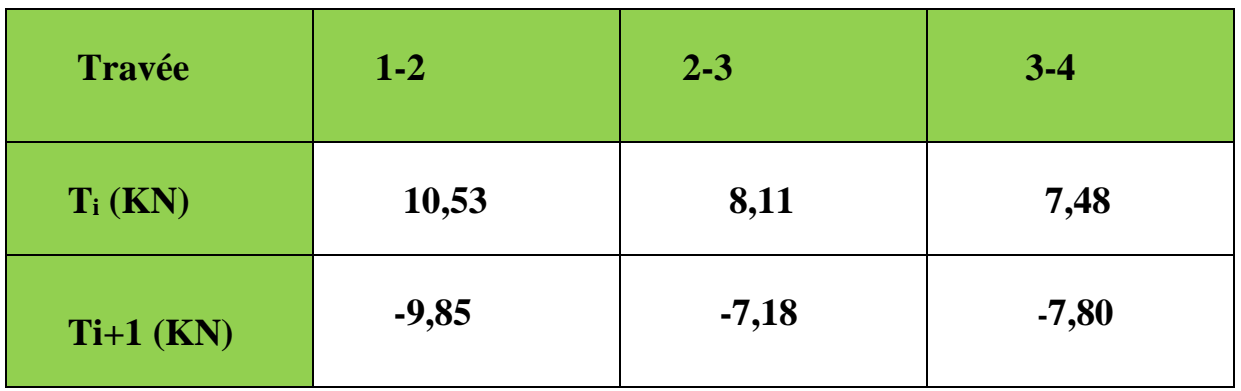

# **Le diagramme des efforts tranchants à l'ELS :**

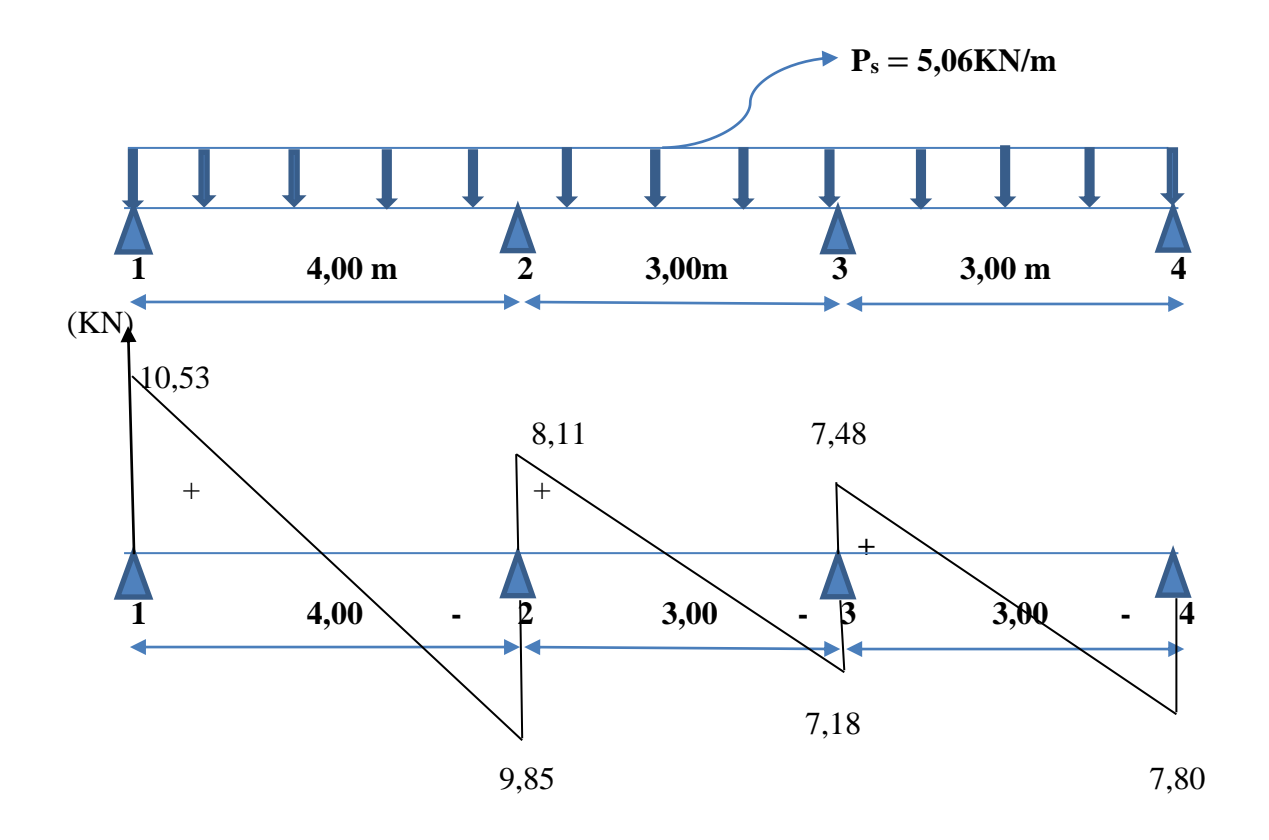

 **Figure.III-18 : Diagramme des efforts tranchants à l'ELS**

**Conclusion :**

 $M_{st}^{max} = 5,89$  **KN.m**.  $M_{sa}^{max} = 4,98$  KN.m.  $V_s^{\text{max}} = 10,53 \text{ KN}.$ 

**7.Vérification à L'ELS :**

**Vérification de la résistance à la compression du béton :**

**Aux appuis :**

 $\rho_1=$  $100\times A$  $b_0 \times d$ = 100×1,57 12×18  $(\beta_1=0.876, K_1=25,49)$ 

**La contrainte dans les aciers** :

On doit vérifier : $\sigma_s \leq \overline{\sigma_s} = \frac{f_e}{f}$  $\gamma_{\rm s}$  $=\frac{400}{145}$  $\frac{400}{1,15} = 348 MPa$ 

$$
\sigma_s = \frac{M_{sa}^{max}}{\beta_1 \times d \times A}
$$

Avec:  $M_{sa}^{max} = 4.98$  KN.m

$$
\sigma_s = \frac{4.98 \times 10^6}{0.876 \times 18 \times 1.57 \times 10^3} = 201,17 \text{ MPa}
$$

 $\sigma_s$  = 201,17 MPa <  $\overline{\sigma}_s$  = 348 MPa **condition vérifiée.** 

#### **La contrainte dans le béton** :

La fissuration est peut nuisible donc elle doit satisfaire la condition suivante :

 $\sigma_{bc}$ ≤  $\overline{\sigma}_{bc}$ =0,6f<sub>c28</sub>= 0,6× 25 =15MPa.

La contrainte dans le béton est : $\sigma_{bc} = \frac{\sigma_s}{K}$  $K_1$ = 201,17  $\frac{25,49}{25,49}$  7,89 MPa

 $\sigma_{bc}$ = 7,89 MPa $\lt$  $\overline{\sigma}_{bc}$ =15MPa **condition vérifiée.** 

Alors la section est vérifiée vis-à-vis de la compression.

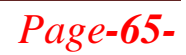
**En travée :**

 $\rho_1=$  $100\times A$  $b_0 \times d$ = 100×2,35 12×18  $\longleftrightarrow (\beta_1 = 0,856 ; K_1 = 19,72)$ 

**La contrainte dans les aciers** :

$$
\sigma_{\rm s} = \frac{M_{\rm st}^{max}}{\beta_1 \times d \times A}
$$

Avec:  $M_{st}^{max} = 5,89$  KN.m

$$
\sigma_s = \frac{5,89 \times 10^6}{0,856 \times 18 \times 2,35 \times 10^3} = 162,67 \text{ MPa}
$$
\n
$$
\sigma_s = 162,67 \text{ MPa} < \overline{\sigma}_s = 348 \text{ MPa}
$$
\n
$$
\text{condition verify: }
$$

**La contrainte dans le béton** :

$$
\sigma_{bc} = \frac{\sigma_s}{K_1} = \frac{162,67}{19,72} = 8,25 \text{ MPa}
$$
\n
$$
\sigma_{bc} = 8,25 \text{ MPa} < \overline{\sigma}_{bc} = 15 \text{ MPa} \longrightarrow \text{section vérifiée vis-à-vis de la}
$$

#### **compression.**

#### **Conclusion :**

La vérification étant satisfaite, donc les armatures à l'ELU sont satisfaisantes.

# **Vérification de la section vis-à-vis de l'ouverture des fissures :**

La fissuration étant peu nuisible donc aucune vérification n'est nécessaire

#### **Vérification de la flèche :**

La flèche développée au niveau de la poutrelle doit rester suffisamment petite par

rapport à la flèche admissible pour ne pas nuire à l'aspect et l'utilisation de la construction.

Les règles de **BAEL** (art **B.6.5.1**) précisent qu'on peut admettre qu'il n'est pas nécessaire

de Procéder à la vérification de la flèche si les conditions suivantes seront vérifiées :

1) 
$$
\frac{h}{L} \ge \frac{1}{16}
$$
  
2)  $\frac{A_s}{b_0 d} \le \frac{3.6}{F_e}$ 

$$
3) \frac{h}{L} \ge \frac{M_t}{10 \times M_0}
$$

Avec :

 h : hauteur totale de la section. L : la porté libre . b<sup>0</sup> : largeur de nervure. Ms<sup>t</sup> : moment fléchissant maximum en travée d : hauteur utile de la section droite.

1) 0.062 16 1 0.05 400 20 L h ………………….**condition non vérifiée**

La première condition n'est pas vérifiée donc il faut procéder au calcul de la flèche.

 **Calcul de la flèche : (Art. B6.5.1/ BAEL91)** On doit vérifier que :  $f=\frac{M_{st} \times L^2}{1.0 \times F_{s} \times L^2}$  $10\times E_v\times I_{fv}$  $\leq \overline{f}=\frac{L}{\sqrt{2}}$ 500

f : La flèche admissible

Ev: Module de déformation différée  $(E_v = 3700 \sqrt[3]{f_{c28}} = 3700 \sqrt[3]{25} = 10818,86 \text{ MPa}$ 

Ifv: Inertie fictive de la section pour les charges de longue durée.

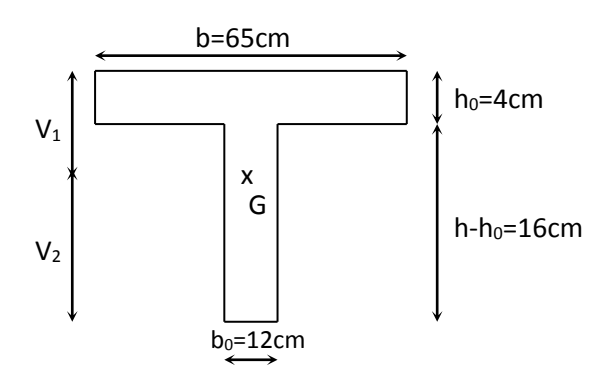

 **Figure III.19. Section en té**  $\mathbb{R}^m$ 

**a) Aire de la section homogénéisée :**

$$
B_0 = B + nA = b_0 \times h + (b - b_0)\ h_0 + 15 A_{st}
$$

 $B_0 = 12 \times 20 + (65 - 12) \times 4 + 15 \times 2.35 = 487,25 \text{cm}^2$ 

 $B_0 = 487, 25$  cm<sup>2</sup>

*Promotion 2015/2016 Page-67-*

#### **b) Calcul de V1 et V2 :**

Moment isostatique de section homogénéisée par rapport à xx :

$$
S'_{xx} = \frac{boh^2}{2} + (b - b_0) \frac{hc^2}{2} + 15A_{st} \times d
$$
  
\n
$$
S'_{xx} = \frac{12 \times 20^2}{2} + (65 - 12) \frac{4^2}{2} + 15 \times 2,35 \times 18 = 3458,5 \text{cm}^3
$$
  
\n
$$
V_1 = \frac{S'_{xx}}{B_0} = \frac{3458,5}{487,25} = 7,1 \text{cm}
$$
  
\n
$$
V_2 = h - V_1 = 20 - 7,1 = 12,9 \text{cm}
$$
  
\n
$$
I_0 = \frac{b_0}{3} (V_1^3 + V_2^3) + (b - b_0) h_0 \left[ \frac{h_0^2}{12} + (V_1 - \frac{h_0}{2})^2 \right] + 15A_{st} (V_2 - c)^2
$$
  
\n
$$
I_0 = \frac{12}{3} (7.1^3 + 12.9^3) + (65 - 12) \times 4 \left[ \frac{4^2}{12} + (7.1 - \frac{4}{2})^2 \right] + 15 \times 2,35(12.9 - 2)^2
$$
  
\n
$$
I_0 = 20003,24 \text{ cm}^4
$$

$$
P = \frac{A_{st}}{b_0 \times d} = \frac{2.35}{12 \times 18} = 0,0109
$$
  

$$
\lambda v = \frac{0.02f_{.28}}{\rho(2 + \frac{3b_0}{b})} = \frac{0.02 \times 2.1}{0.0109 \times \left(2 + \frac{3 \times 12}{65}\right)} = 1,51
$$

$$
\mu = \max(1 - \frac{1.75 \, f_{.28}}{4 \, \rho \, \sigma_s + f_{.28}}; 0) = \max(1 - \frac{1.75 \times 2.1}{4 \times 0.0109 \times 162.67 + 2.1}; 0) = 0.6002
$$

$$
If_v = \frac{1,1I_0}{1 + \lambda_v \mu} = \frac{1,1 \times 20003,24}{1 + 1,51 \times 0,6002} = 11542,54 \text{cm}^4
$$

0,8cm 500  $0,75cm \prec \frac{L}{78}$ 10 10818.86 11542,54  $f_v = \frac{589 \times (4000)^2}{10^{12} \times 10000 \times 1000}$  $V = \frac{369 \times (4000)}{10 \times 10818.86 \times 11542.54} = 0.75$ cm  $\prec \frac{E}{500}$  $\times$ 10818.86 $\times$  $\frac{589 \times (4000)^2}{40.10010 \times 10^{5} \times 10^{5} \times 10^{5}} = 0,75$  cm  $\frac{L}{5000} = 0,8$  cm ..........**condition vérifiée.** 

#### **Conclusion :**

Toutes les conditions sont vérifiées, les armatures calculées à l'Etat Limite Ultime sont suffisantes, alors les poutrelles seront ferraillées comme suite :

- $\triangleright$  Appuis : 2 HA10 = 1.57 cm<sup>2</sup>.
- **Travée : 3 HA 10 = 2.35 cm<sup>2</sup> .**
- **Armatures transversales : 2HA8 = 1.00cm²** avec un espacement de **15 cm**

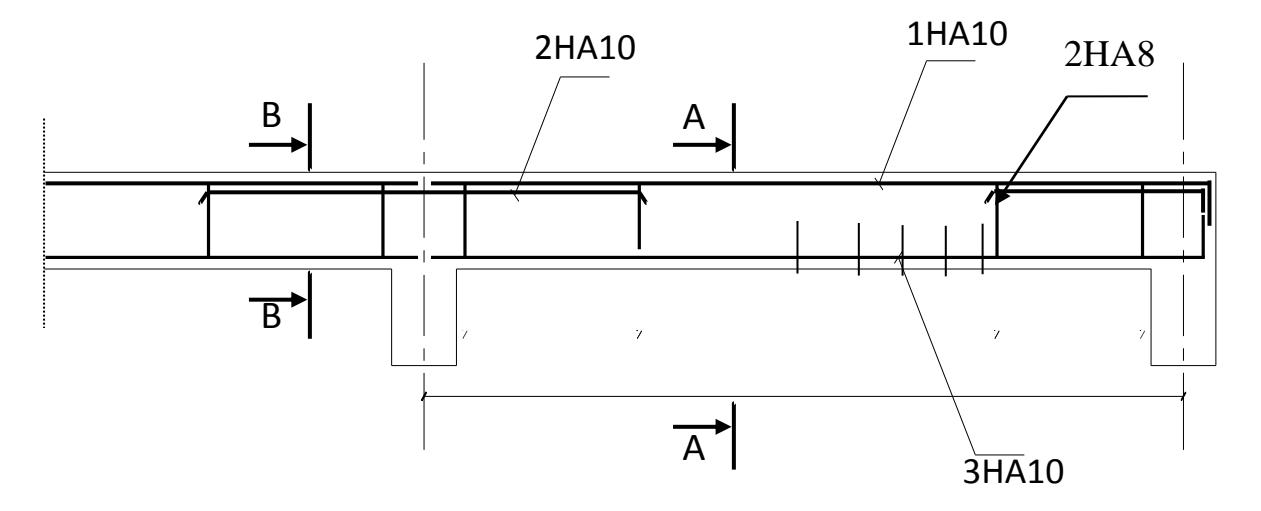

 **Figure III.20: Ferraillage de la poutrelle du plancher** 

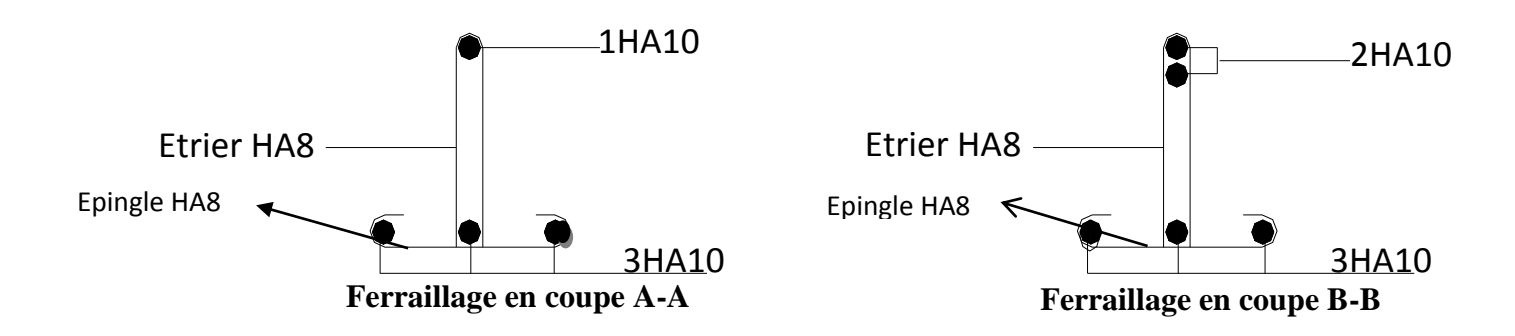

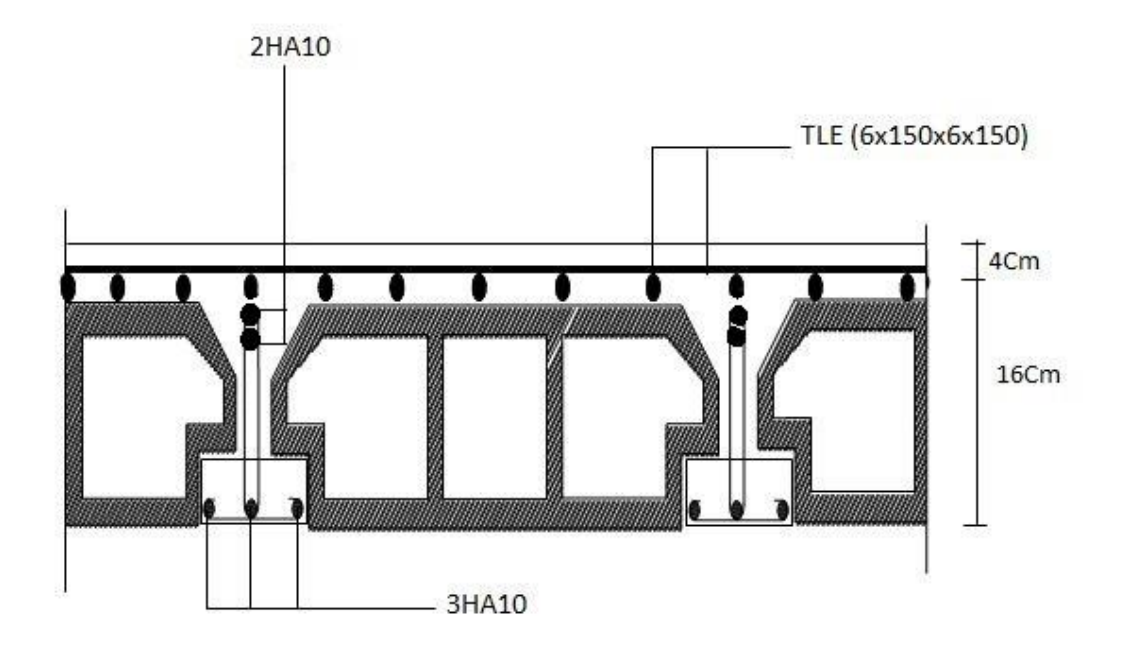

 **Figure III.21:Plan de Ferraillage du plancher** 

#### **III.3 Les balcons**

#### **Introduction :**

Les balcons sont des consoles encastrées au niveau de la poutre de rive. Ils sont soumis à des conditions d'environnement qui conduisent à des distributions constructives spéciales. Ils sont constitués d'une dalle pleine faisant suite à la dalle du plancher, leurs épaisseur est déjà calculée au chapitre précédent .ep = 15cm

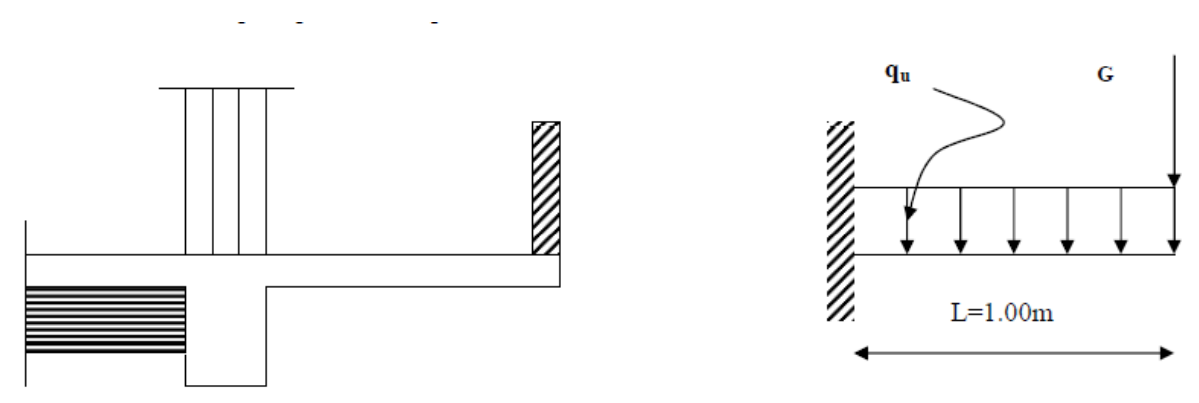

Figure III.3.1 : Schéma statique du balcon

# **III.3.1. Détermination des charges et surcharges**

**Charges permanentes :**

#### **La dalle**

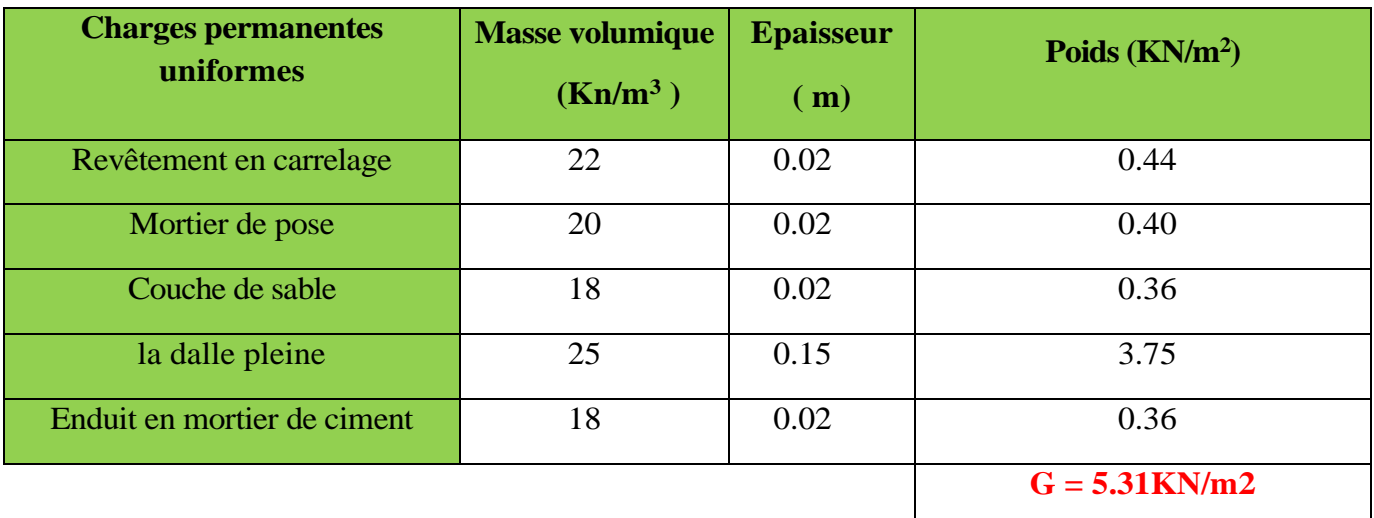

# **Garde-corps**

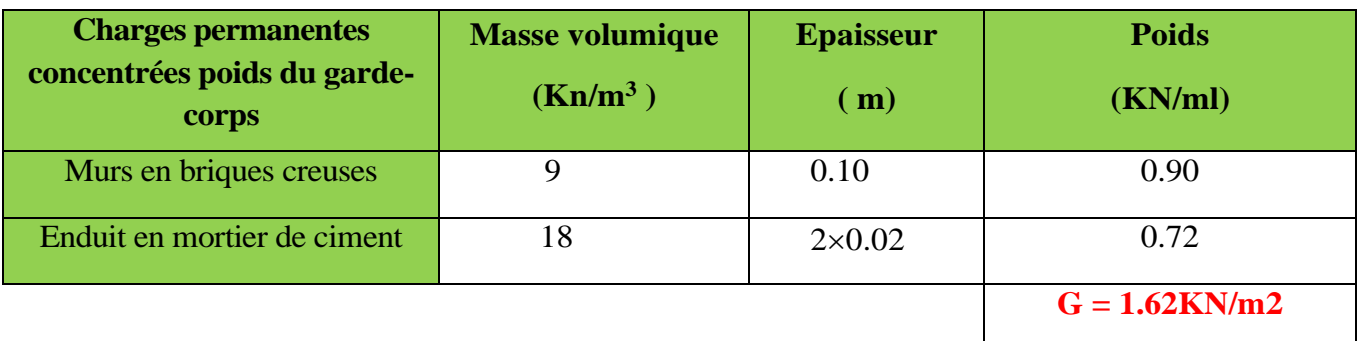

# **charge d'exploitation :**  $Q = 3.5$ KN/m<sup>2</sup>

**Remarque** : le moment provoqué par la main courante sera négligé car le garde-corps est en maçonnerie.

# **III.3.2 Calcul à l'ELU**

**Combinaison des charges :**

# **A L'ELU :**

**Dalle :**  $q_{ul} = (1.35G + 1.5Q)$  x1=  $[(1.35x5.31) + 1.5 (3.5)]$  x1m= 12.43KN/ml **Garde de corps :**  $qu_2 = (1.35x \ 1.62) \times 1 \text{m} \times 1 \text{m} = 2.19 \text{KN}$ 

**A L'ELS :**

**Dalle :**  $q_{s1} = G + Q = [5.31 + 3.5] \times 1 \text{m} = 8.81 \text{KN/ml}$ **Garde de corps :**  $q_{s2} = 1.62 \times 1$  m $\times 1$  m=1.62 KN

# **III.3.3 Le ferraillage à L'ELU :**

Le calcul se fait en flexion simple pour une bonde de 1m de largeur, la section dangereuse est située au niveau d'encastrement.

# **Calcul du moment sollicité:**

$$
Mu = q_{u1} \times \frac{X^2}{2} + q_{u2} \times X \longrightarrow \text{ Avec}: \quad 0 \le X \le 1\text{m}
$$
  

$$
Mu = 12.42 \times \frac{1^2}{2} + 2.19 \times 1 = 8.40kN.m
$$

 $Mu = 8.40$  KNm.,  $b = 100$ cm,  $d = 13$ cm

#### **a) Armatures principales**

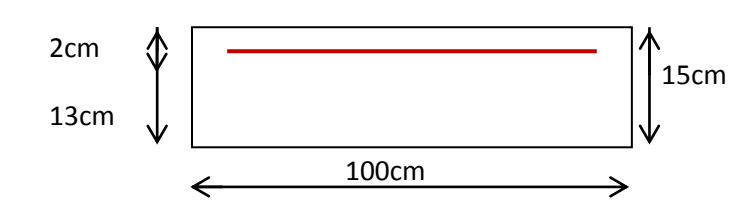

 $\mu = \frac{M_u}{\ln 42.6}$  $\frac{M_{\rm u}}{\text{bd}^2\text{f}_{\text{bu}}} = \frac{8.40 \times 10^5}{100 \times 13^2 \times 14.2 \times 10^2} = 0.036 < \mu_I = 0.392$  la section est simplement armée

$$
\mu = 0.036 \Rightarrow \beta = 0.982
$$

 $A_{s} =$ M<sub>u</sub> β d x $\sigma_{\rm st}$ =  $8.40 \times 10^5$  $\frac{0.10 \text{ AU}}{0.982 \text{ x } 13 \text{x } 348 \times 10^2} = 1.89 \text{ cm}^2$ 

Soit : Armatures principale  $4H A10/ml \rightarrow 3,14cm^2/ml$  avec un espacement

**St =100/4 = 25cm**

**Armatures de répartition :**

$$
A_r = \frac{A_s}{4} = \frac{3.14}{4} = 0.78 \text{cm}^2
$$

**Armatures de répartition 4HA8/ml**  $\rightarrow$  **2.01cm<sup>2</sup>/ml avec un espacement**  $\mathbf{S_t} = 25 \text{cm}$ 

**III.3.4 Vérification à l'ELU :**

# **a) Condition de non fragilité (Art. 4.2.1 /BAEL 91modifier 99)**

La section des armatures longitudinale doit vérifier la condition suivante :

**Aadopté > Amin**

 $v_{\text{min}} = \frac{0.23 \text{bdft}_{28}}{f e} = \frac{0.23 \times 100 \times 13 \times 2.1}{400} = 1.57 \text{cm}^2$  $\frac{0.23 b df t_{28}}{2} = \frac{0.23 \times 100 \times 13 \times 2.1}{100 \times 13 \times 2.1} = 1.57 cm$ *fe*  $A_{\min} = \frac{0.23bdft_{28}}{t} = \frac{0.23 \times 100 \times 13 \times 2.1}{t} =$ 

 $A_s = 3,14$ cm<sup>2</sup> > Amin = 1.57cm<sup>2</sup>  $\longrightarrow$  Condition vérifiée.

**b) Contrainte tangentielle (Art .A.5.1.2/ BAEL 91modifier 99) :**

Aucune armature d'effort tranchant n'est nécessaire si :  $\tau_u \leq \overline{\tau}_u$ 

**On doit vérifier que** :  $\tau_u \leq \overline{\tau}_u$ 

u u bd V  $\tau_{\text{n}} = \frac{V_{\text{u}}}{I} \le \overline{\tau}_{\text{n}}$  Avec  $\overline{\tau}_{\text{n}} = \min \left\{ \frac{0.15f_{\text{c28}}}{I} \right\}$ ; 4MPa $\left\{ \frac{1}{1} = 2.5 \text{ MPa} \right\}$ b  $c_{\rm u}$  = min  $\left\{\frac{0.151 \text{ c}^{28}}{\gamma_{\rm b}}$ ; 4MPa $\right\}$  = ⊱  $\mathcal{L}$ l ∤ ſ γ  $\overline{\tau}_{n}$  = min $\left\{\frac{0.131_{c28}}{2}$ ; 4MPa = 2.5 MPa (fissuration préjudiciable)  $V_u = q_{u1} \times 1 + q_{u2} = 12{,}42 \times 1{,}00 + 2{,}19 = 14{,}61 \text{KN}$ 

 $u = \frac{14.01 \times 10}{1000.130} = 0,11MPa$  $\tau_u = \frac{14.61 \times 10^3}{1000 \times 10^3} =$ 

 $\tau_u = 0.11 \text{MPa} < \bar{\tau}_u = 2.5 \text{MPa}$  **Condition vérifiée** 

Pas de risque de cisaillement => (les armatures transversales ne sont pas nécessaires)

**c) Vérification de l'adhérence (Art .A.6.1.3/BAEL91 modifier99)** On doit vérifier que :

$$
\tau_{se} < \overline{\tau}_{se}
$$
\n
$$
\tau_{se} = \frac{V_u}{0.9d\Sigma u_i} < \overline{\tau}_{se}
$$
\n
$$
\implies \begin{cases} \overline{\tau}_{se} = \psi_s f t_{28} = 1.5 \times 2.1 = 3.15 MPa \\ \Sigma u_i = 4 \times 3.14 \times 10 = 125,60 mm \end{cases}
$$

 $s_e = \frac{14.6 \times 10}{0.9 \times 130 \times 125,60}$  = 0.99*MPa* <  $\overline{\tau}_{se}$  = 3,15*MPa*  $\frac{14.6 \times 10^3}{100 \times 10^3 \text{ m/s}} = 0.99MPa < \bar{\tau}_{se}$  $\times130\times$  $\tau_{se} = \frac{14.6 \times 10^3}{2.00 \times 10^3 \times 10^3}$  = 0.99MPa <  $\bar{\tau}$ **Condition vérifiée**

(pas de risque d'entrainement des barres).

#### **d) espacement des barres :(Art. A.8.2.42/BAEL91 modifier 99)**

**Armature principal:** St  $\leq$  min (3h, 33cm)=33cm > St = 25cm  $\blacksquare$  **Condition vérifiée** 

**Armature de répartition**: St  $\leq$  min (4h, 45cm) = 45cm > St = 25cm  $\rightarrow$  Condition vérifiée

#### **e) longueur de scellement : (Art. A.6.1.22 BAEL91)**

La longueur de scellement droit est donnée par :

$$
L_s = \frac{\phi f_e}{4\tau_s} \text{ Avec}: \ \tau_s = 0.6 \psi_s^2 f_{t28} = 0.6 \times 1.5^2 \times 2.1 = 2.835 \text{Mpa}
$$

 $L_s = \frac{10 \times 400}{4 \times 2.835}$  $\frac{10\times400}{4\times2.835}$  = 352.7mm = 35.27cm

Pour des raisons de pratique on adopte un crochet normal.

La longueur de recouvrement d'après l'article *(***A.6.1, 253/BAEL91modifié 99)** est fixée

pour les barres à haute adhérence à :  $Lr = 0.4$  x  $Ls = 0.4 \times 45 = 18$  cm

On adopte : **Lr** *=* **18 cm.**

**f) Influence de l'effort tranchant aux voisinages des appuis (Art.4.2.1/BAEL91)**  $\bar{V}$ u = 0.4  $f_{c28}$  .0.9× d×b/ $\gamma_s$  = 1017.39KN

 $\bar{V}$ u = 0.4× 25 × 10<sup>3</sup> × 0.9 × 0.13×1 = 1017.39KN 1,15

Vu = 14.05 < 1017.39 **Condition vérifiée**

# **g) Influence de l'effort tranchant aux appuis (armature principal) :**

$$
As \geq VU / (fe / \gamma) \qquad \text{avec : } VU = 14.61 \, \text{KN}
$$

VU/ (fe/ $\sqrt{ }$ ) = (14.61  $\times$  10<sup>3</sup>  $\times$  1.15)/400=0.42cm<sup>2</sup>

Donc :  $AS = 3.14$  cm<sup>2</sup>  $\geq 0.42$  cm<sup>2</sup>  $\longrightarrow$  Condition vérifiée

# **III.3.5 Vérification a l'ELS** :

#### **Calcul du moment sollicité:**

La section dangereuse étant au niveau de l'encastrement.

$$
Ms = q_{s1} \times \frac{l^2}{2} + q_{s2} \times l
$$
  

$$
Ms = 8.81 \times \frac{l^2}{2} + 1.62 \times 1
$$
  

$$
Ms = 6.03KN.m
$$

**Les contraintes dans le béton et l'acier:**

# **a) Vérification des contraintes dans le béton :**

Il faut vérifier que :  $\sigma_{bc} \leq \overline{\sigma_{bc}}$ 

$$
\overline{\sigma_{bc}} = 0.6 \text{ f}_{c28} = 0.6 \times 25 = 15 \text{ MPa}
$$
\n
$$
\sigma_{bc} = \frac{\sigma_s}{k_1}
$$
\n
$$
\rho = \frac{100 \text{ A}_s}{\text{bd}} = \frac{100 \times 3.14}{100 \times 13} = 0.24
$$
\n
$$
\rho_1 = 0.24 \rightarrow \beta_1 = 0.921 \rightarrow k_1 = 48.29
$$
\n
$$
\sigma_s = \frac{M_s}{\beta_1 A_s d} = \frac{6.03 \times 10^3}{0.921 \times 3.14 \times 13} = 160.39 \text{ MPa}
$$

$$
\sigma_{bc} = \frac{\sigma_s}{k_1} = \frac{160.39}{48.29} = 3,32
$$
\n
$$
\sigma_{bc} = 3.32 MPa < \overline{\sigma_{bc}} = 15 MPa
$$
\nCondition vérifiée.

\nb) Verification des contraintes dans l'acier :

\n
$$
\sigma_s \le \overline{\sigma_s}
$$
\n
$$
\sigma_s = 160.39 MPa
$$
\n
$$
\overline{\sigma_s} = \frac{400}{1.15} = 348 MPa
$$
\n
$$
\sigma_s = 160.39 MPa < \overline{\sigma_s} = \frac{400}{1.15} = 348 MPa
$$
\nCondition vérifiée.

\nc) Etat limite de deformation: (Art B.6.5.1/BAEL91)

\n
$$
\frac{h}{L} = \frac{15}{100} = 0.15 \ge \frac{1}{16} = 0.06
$$
\nCondition vérifiée.

\n
$$
\frac{h}{L} = \frac{15}{100} = 0.15 \ge \frac{M_s}{10M_0} = \frac{6.03}{10 \times 6.03} = 0.1
$$
\nCondition vérifiée.

\n
$$
\frac{A}{bd} = \frac{3.14}{100 \times 13} = 0.0024 < \frac{4.2}{f_e} = \frac{4.2}{400} = 0.01
$$
\nCondition vérifiée.

Le calcul de la flèche n'est pas nécessaire car toutes les conditions sont vérifiées.

#### **Résultats :**

**Apres toute vérification, nous avons adopté le ferraillage suivant :**

Armatures principales :**4 HA10 = 3.14 cm2 /ml** avec un espacement de **25 cm** Armatures de répartition : **4 HA 8 = 2.01cm2/ml** avec un espacement de **25cm**

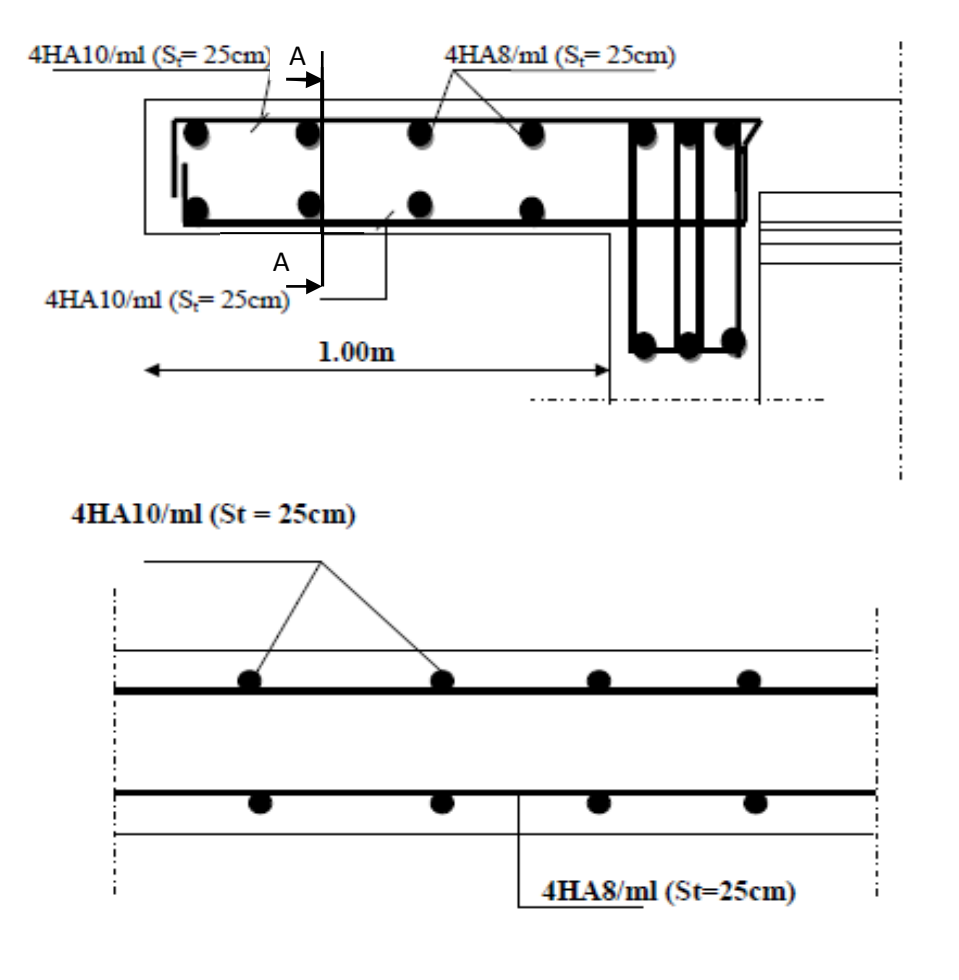

Coupe A-A

Figure III.3.2 : Ferraillage du balcon

# **III-4. Calcul de la dalle pleine de la salle Machine :**

# **III-4-1. Introduction :**

Notre immeuble comporte une cage d'ascenseur munie d'une dalle pleine de dimensions  $(1,31\times1,43)$  m<sup>2</sup> reposant sur quatre (04) cotés.

La charge totale transmise par le système de levage avec la cabine chargée est de 9 tonnes. la vitesse d'entrainement  $V=1m/s$ .

 $l_x = 1,31 \text{ m}$  ;  $l_y = 1,43 \text{ m}$  ;  $S = 1,87m^2$ 

 $P = 90KN$ .

# **III-4-2.Calcul de la dalle pleine:**

# **Hypothèse :**

- La dalle est coulée sur place liée par des amorces.

- La machine est centrée au milieu.

-La dalle repose sur 4 appuis. Elle est soumise à une charge localisée, son calcul se fait à l'aide des abaques de PIGEAUD qui permet d'évaluer les moments dans les deux sens en plaçant la charge concentrée au milieu du panneau.

# **Pré dimensionnement :**

# **Hauteur de la dalle « h<sup>t</sup> »**

 $h_t \geq l_x/30 = 131/30 = 4,4cm$ .

D'après le (RPA99/version 2003) la hauteur de la dalle «  $h_0$  » doit être au moins égale à 12cm.

On opte une épaisseur **h0= 15cm.**

**Calcul de la dalle pleine sous charge localisée :**

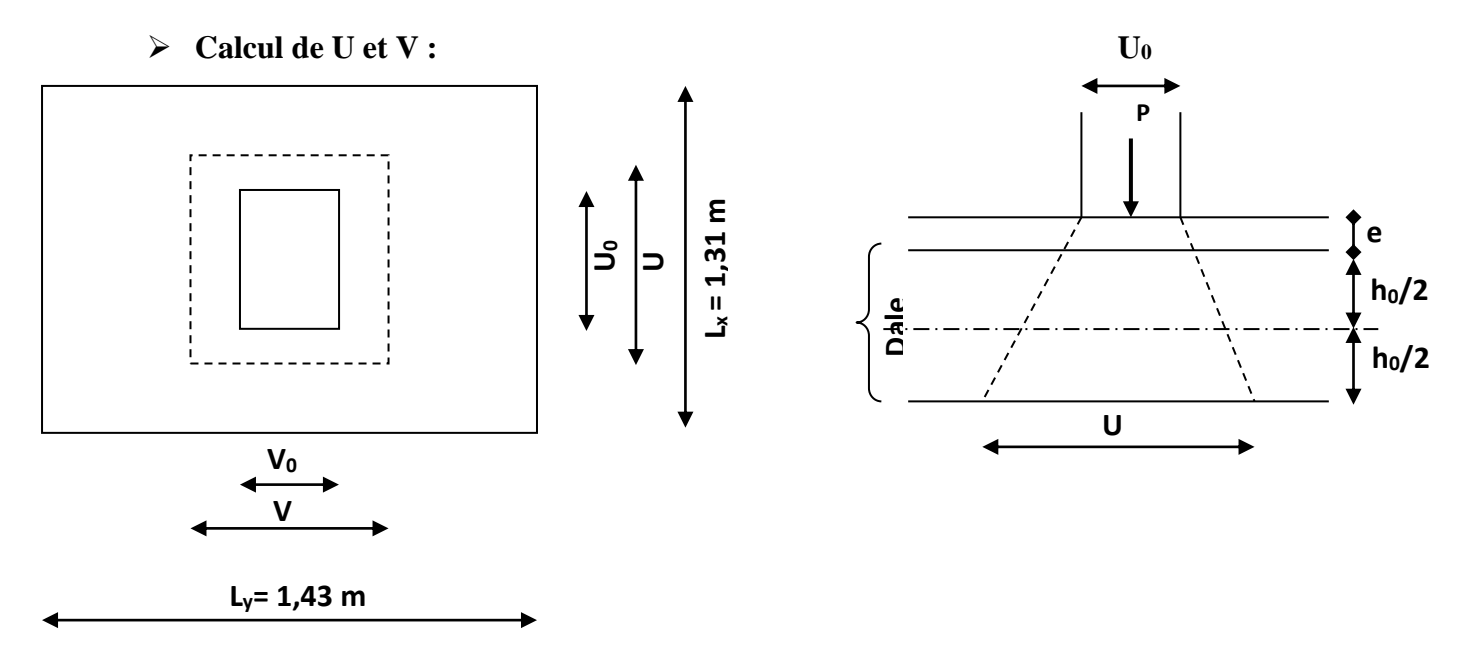

**Figure III.22 : Schéma statique de la salle machine**

Les côtés u<sub>0</sub> et v<sub>0</sub> du rectangle d'application de la charge sont supposés respectivement // à l<sub>x</sub> et à ly.

La charge P est considérée comme appliquée au niveau du feuillet moyen sur le rectangle  $(U \times V)$ .

on à :

$$
\begin{cases}\n\rho = \frac{L_x}{L_y} = \frac{1.31}{1.43} = 0.92 \\
0.4 \le \rho = 0.92 \le 1\n\end{cases}
$$
\n
$$
\Rightarrow
$$
 la dalle travaille dans les deux sens\n
$$
\begin{cases}\nU = U_0 + 2\left(\frac{h_0}{2} + \xi e\right) \\
V = V_0 + 2\left(\frac{h_0}{2} + \xi e\right)\n\end{cases}
$$

Avec :

e : Epaisseur de revêtement (e = 5cm)

 $h_0$ : Hauteur de la dalle pleine ( $h_0 = 15$ cm)

Le coefficient **ξ** dépend de la nature du revêtement, dans notre cas la dalle est composée de béton armé, et d'une chape en béton : → **ξ= 1.0**

 $D'$ où :  $\bigcup U = U_0 + 2e + h_0$  $V = V_0 + 2e + h_0$  Avec :  $U_0 = V_0 = 0,80$ m (côtés du rectangle qui limitent la charge concentrée « P »).

(U x V): surface d'impact au niveau du feuillet moyen

$$
\left\{\n \begin{aligned}\n U &= 0,80 + 0,05 \times 2 + 0,15 = 1,05 \text{m} \\
 V &= 0,80 + 0,05 \times 2 + 0,15 = 1,05 \text{m}\n \end{aligned}\n \right.
$$

#### $\triangleright$  **Evaluation des moments M**<sub>x1</sub> **et M**<sub>v1</sub>

Les moments au milieu de la dalle pour une bande de 1m de largeur dans le sens de la petite portée et de la grande portée sont respectivement :

$$
M_{0x} = P(M_1 + \nu M_2)
$$
  

$$
M_{0y} = P(M_2 + \nu M_1)
$$

Avec :

ν : Coefficient de poisson : γ  $= 0 \rightarrow$  béton fissuré (ELU) ν κατά τη συνεργασία της επιτροποιησίας της επιτροποιησίας της επιτροποιησίας της επιτροποιησίας της επιτροποι<br>Ενώ τους επιτροποιησίας της επιτροποιησίας της επιτροποιησίας της επιτροποιησίας της επιτροποιησίας της επιτρο  $= 0.2 \rightarrow$  béton non fissuré (ELS)

P : Intensité de la charge concentrée.

 M<sup>1</sup> et M<sup>2</sup> : sont des coefficients à déterminer à partir des abaques de PIGEAUD suivant le rapport :

$$
\frac{U}{L_x} \frac{V}{L_y}
$$
  

$$
\frac{U}{L_x} = \frac{105}{131} = 0,80 \qquad ; \qquad \frac{V}{L_y} = \frac{105}{143} = 0,73
$$

Pour déterminer M<sup>1</sup> et M<sup>2</sup> , on doit faire une interpolation entre deux valeurs (abaque de PIGEAUD)

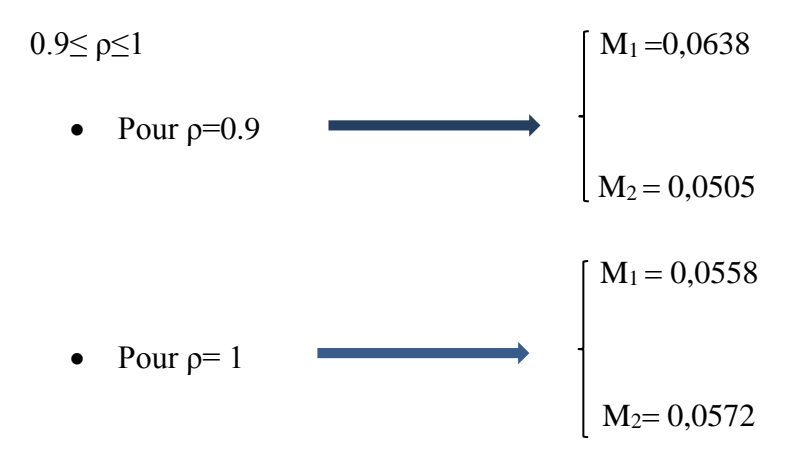

Après interpolation on aura :

$$
Pour ρ = 0.92 \begin{cases} \frac{U}{L_x} = 0.80 \\ \frac{V}{L_y} = 0.73 \end{cases}
$$
   
 
$$
\begin{cases} M_1 = 0.06220 \\ M_2 = 0.05184 \end{cases}
$$

#### **Calcul des moments Mx1 et My1**

 $\checkmark$  **A** l'ELU **:**  $v = 0$ 

$$
P_u = 1.35P = 1,35 \times 9 = 12,15t = 121,5KN
$$

Donc:

$$
M_{x1} = P_u \times M_1 = 121,5 \times 0,06220 = 7,56 \text{ KN.m}
$$

$$
M_{y1} = Pu \times M_2 = 121,5 \times 0,05184 = 6,30~KN.m
$$

**Calcul de la dalle sollicité par une charge uniformément répartie :**

# $\triangleright$  **Evaluation du moment M**<sub>x2</sub> **et M**<sub>y2</sub> **dus au poids propre de la dalle :**

le calcul se fait pour une bande de 1m de largeur.

$$
\left\{\begin{array}{l} M_{x2}=\mu_x\times q_u\times \ L_x{}^2 \\[2mm] M_{y2}\!\!=\mu_y\times M_{x2} \end{array}\right.
$$

μx et μy sont donnés en fonction du rapport ρ et le coefficient de poisson υ.

Dans notre cas:  $\rho = 0.92$  Tableau  $\mu x = 0.0438$  $v = 0$   $\mu y = 0,819$ 

**-Poids propre de la dalle :**   $G = \gamma_b \times h_0$ 

 $G = 25 \times 0.15 = 3.75$  KN/m<sup>2</sup>

# **-Poids propre de la chape (revêtement) :**

 $G_{\text{chape}} = 22 \times 0.05 = 1,10 \text{ KN/m}^2$ 

 $G_{\text{tot}} = 3,75+1,10 = 4,85 \text{KN/m}^2$  (poids propre de la dalle)

# $G_{\text{tot}} = 4.85 \text{ K} \text{N} / \text{m}^2$

 $Q = 1$ KN/m<sup>2</sup> (surcharge d'exploitation)

-**Combinaison de charges** :  $q_u = 1,35$  x  $G_{tot} + 1,5$  x  $Q = (1,35$  x  $4,85) + (1,5$  x1 $) = 8,05$  KN/ml

Ce qui donne :

 $M_{X2} = \mu_X \times q_u \times L_x^2 = 0.0438 \times 8.05 \times (1.31)^2 = 0.605$  KN.m  $M_{v2} = \mu_v \times M_{x2} = 0.819 \times 0.605 = 0.495$  KN.m

#### **superposition des moments :**

$$
\begin{cases}\nM_x = M_{x1} + M_{x2} = 7{,}56 + 0{,}605 = 8{,}165 \text{KN.m} \\
M_y = M_{y1} + M_{y2} = 6{,}30 + 0{,}495 = 6{,}795 \text{KN.m}\n\end{cases}
$$

#### **correction des moments:**.

#### **Remarque:**

Afin de tenir compte des encastrements de la dalle ; les moments calculés seront munis en leur effectuant un coefficient de 0,85 en travée et de 0,3 aux appuis.

# **En travées :**

$$
M_x^t = 0.85 \times M_x = 0.85 \times 8,165 = 6,94
$$
 KN.m  

$$
M_y^t = 0.85 \times M_y = 0.85 \times 6,795 = 5,78
$$
 KN.m

# **Aux appuis :**

$$
M_x^a = 0.3 \times M_x = 0.3 \times 8,165 = 2,45
$$
 KN.m  

$$
M_y^a = 0.3 \times M_y = 0.3 \times 6,795 = 2,04
$$
 KN.m

# **Ferraillage à l'ELU :**

Le calcul se fait pour une bande de 1m de largeur :

 $\frac{1}{2}$  Sens lx :

**Aux appuis :**

$$
\mu_b = \frac{M_x^a}{b \times d^2 \times f_{bu}} = \frac{2,45 \times 10^3}{100 \times (13)^2 \times 14,2} = 0,010 < \mu_l = 0,392
$$
  
\n
$$
A_{sa} = \frac{M_x^a}{\beta \times d \times \sigma_s} = \frac{2,45 \times 10^3}{0,995 \times 13 \times 348} = 0,54 \text{ cm}^2
$$

Soit: 
$$
A_{sa} = 4HA8 = 2.01 \text{ cm}^2
$$
 Avec:  $St = 25 \text{ cm}$ 

**En travées**

$$
\mu_{b} = \frac{M_{x}^{t}}{b \times d^{2} \times f_{bu}} = \frac{6.94 \times 10^{3}}{100 \times (13)^{2} \times 14.2} = 0.028 < \mu_{l} = 0.392
$$
 SSA  $\beta = 0.986$   

$$
A_{st} = \frac{M_{x}^{t}}{\beta \times d \times \sigma_{st}} = \frac{6.94 \times 10^{3}}{0.986 \times 13 \times 348} = 1.56 \text{ cm}^{2}.
$$

Soit :  $A_{st} = 5H A8 = 2{,}51 \text{ cm}^2$  Avec **:** St = 20 cm

 $\frac{1}{2}$  Sens  $\frac{1}{y}$ :

**Aux appuis**

$$
\mu_b = \frac{M_y^a}{b \times d^2 \times f_{bu}} = \frac{2,04 \times 10^3}{100 \times (13)^2 \times 14,2} = 0,008 < \mu_l = 0,392
$$
SSA  $\rightarrow$   $\beta = 0.996$   

$$
A_{sa} = \frac{M_y^a}{\beta \times d \times \sigma_s} = \frac{2,04 \times 10^3}{0,996 \times 13 \times 348} = 0,45 \text{ cm}^2
$$
  
Soit :**Asa** = **4HAB** = **2,01 cm**<sup>2</sup> Avec : **St** = **25 cm**

**En travées :**

$$
\mu_b = \frac{M_y^t}{b \times d^2 \times f_{bu}} = \frac{5,78 \times 10^3}{100 \times (13)^2 \times 14,2} = 0,024 < \mu_l = 0,392
$$
  
\n
$$
A_{st} = \frac{5,78 \times 10^3}{0,988 \times 13 \times 348} = 1,29 \text{ cm}^2
$$
  
\nSoit : A<sub>st</sub> = **5HA8** = **2,51** cm<sup>2</sup> Avec : **5t** = **20** cm

# **TABLEAU RECAPITULATIF :**

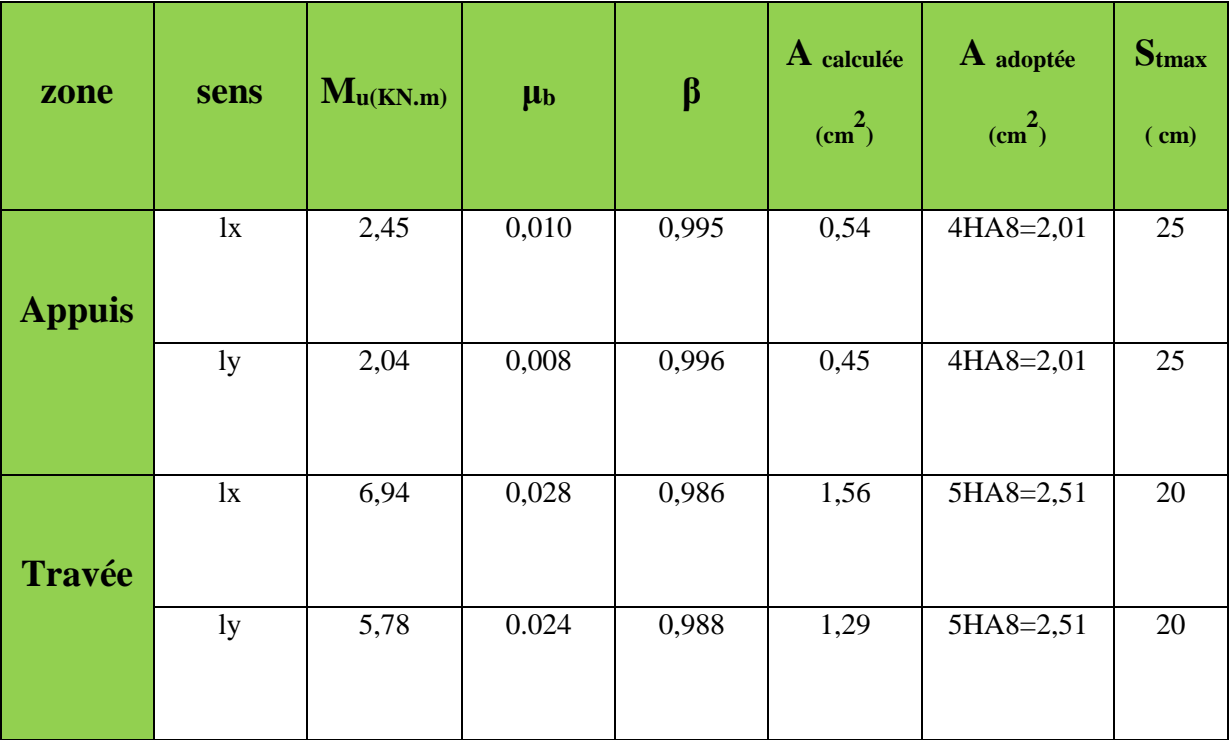

**Vérification à L'ELU :**

# **Condition de non fragilité (Art A.4.2.1 BAEL91) :**

 $\frac{1}{2}$  Sens  $\mathbf{l}_x$ :

$$
\mathit{A}^{min}_{x}=\omega_{0}\,\left(\tfrac{3-\rho}{2}\right)b{\times}h
$$

Avec : $\omega_0$ : Taux d'armatures dans chaque direction ( $\omega_0 = 0,0008$  pour les HA de classe FeE400)

On a: 
$$
\rho = 0.92
$$
;  $h = h_0 = 15$  cm  

$$
A_x^{\min} = 0.0008 \times 100 \times 15 \times \frac{(3 - 0.92)}{2} = 1.25
$$
 cm<sup>2</sup>

 **Aux appuis**  $: A_{sa} = 2.01 \text{ cm}^2 > A_{x}^{min} = 1.25 \text{ cm}^2$ .............**condition vérifiée.** 

**En travées**  $: A_{st} = 2.51$  cm<sup>2</sup> >  $A_x^{min} = 1.25$  cm<sup>2</sup>...............**condition vérifiée.** 

 $\frac{1}{2}$  Sens  $l_y$  :

$$
A_y^{min} = \omega_0 \times b \times h = 0.8 \times 10^{-3} \times 100 \times 15 = 1.2 \text{ cm}^2
$$

 $\bf{Aux ~appuis:}~ {\rm A_{sa}}\!=\!2,\!01 \rm{cm}^2\!>\!A^{min}_{\bf y}\!=\!1,\!2 \rm{cm}^2. \dots \dots \dots \dots \rm{condition ~veinfie}.$ 

**En travées :**  $A_{st} = 2.51$  cm<sup>2</sup> >  $A^{min}_{y}$ =1.2 cm<sup>2</sup>...............**...condition vérifiée.** 

#### **Diamètre maximal des barres:**

On doit vérifier que : $\phi_{\text{max}} \leq h_0/10$ max=8mm ≤ 150/10=15mm …………………..**condition vérifiée.**

#### **Ecartement des barres :**

L'écartement des armatures d'une même nappe ne peut excéder la plus faible des deux valeurs suivantes en région centrale.

-Direction la plus sollicite :  $S_t \le min(2h_0, 25) = (30cm; 25cm) = 25cm$ 

-Direction perpendiculaire :  $S_t \le \min(3h_0, 33) = (45cm; 33cm) = 33cm$ 

 $\frac{1}{2}$  Sens  $\frac{1}{2}$  :

**Aux appuis :**St 25 cm 25 cm ..……………..**Condition vérifiée**

**En travées :**S=20 cm 25 cm ………………..**Condition vérifiée**

 $\frac{1}{2}$  Sens  $\frac{1}{2}$ 

**Aux appuis :** St=25 cm 33 cm……………..**Condition vérifiée** 

**En travées**  $: S_t = 20 \text{ cm} < 33 \text{ cm}$  …………........Condition vérifiée.

#### **Vérification de non poinçonnement** :

La condition de non poinçonnement est vérifiée si :

 $P_u \le P_c = 0.045 \times \mu_c h_0$ *b*  $f_c$ γ  $\frac{28}{3}$ ; (aucune armature transversale n'est nécessaire si cette formule est

vérifiée).

avec :  $\mu_c$ : périmètre du contour de l'air sur laquelle agit la charge dans le plan de feuillet moyen

 $\mu_c = 2$  (U+ V) = 2 (105 +105) = 4,2 m.  $P_c = 0.045 \times 4.2 \times 0.15 \times$ 1,5  $\frac{25 \times 10^3}{1.5} = 472.5$  KN.  $P_u=121.5 \text{ KN}$   $P_u < P_c$  condition vérifiée. Pc= 472,5 KN (aucune armature transversale n'est nécessaire)

#### **Contrainte tangentielle**

L'effort tranchant par unité de longueur dans les dalles portant sur (4) cotés est donné par les formules suivants :

**Au milieu de U :**

$$
v_{u} = \frac{p_{u}}{2U + V} = \frac{121.5}{2 \times 1,05 + 1,05} = 38,57 KN.
$$

**Au milieu de V** :

$$
v_{u} = \frac{p_{u}}{3U} = \frac{121.5}{3 \times 1.05} = 38,57 \text{KN}
$$
\n
$$
\tau_{u} = \frac{v_{u}}{b \times d} = \frac{38,57 \times 10^{3}}{1000 \times 130} = 0.297[Mpa]
$$
\n
$$
\bar{\tau}_{u} = \min \left\{ 0, 2 \frac{f_{c28}}{y_{b}}, 5Mpa \right\} = \min \left\{ 3,33MPa; 5MPa \right\} = 3,33MPa
$$
\n
$$
\begin{cases}\n\tau_{u} = 0,297 \text{ MPa} \\
\bar{\tau}_{u} = 3,33 \text{ MPa}\n\end{cases} \qquad \tau_{u} < \bar{\tau}_{u} \qquad \text{condition est vérifie}
$$

**Vérification à L'ELS :**

# **Moments engendrés par le système de levage :**

Les abaques donnent les moments au centre linéaire du panneau :

$$
\begin{cases}\nM_{x1} = P_s (M_1 + v M_2) & \text{avec : } v = 0,2 \text{ (ELS)} & M_1 = 0,06220 \\
M_{y1} = P_s (M_2 + v M_1) & P_s = 90 \text{KN} & M_2 = 0,05184 \\
M_{x1} = 90 (0,06220 + 0,2 \times 0,05184) = 6,53 \text{ KN.m} & M_{y1} = 90 (0,05184 + 0,2 \times 0,06220) = 5,79 \text{ KN.m}\n\end{cases}
$$

# **Moments engendrés par le poids propre de la dalle pleine :**

 $q_s = G + Q = 4,85 + 1 = 5,85$  KN/ml

$$
\begin{cases} M_{x2} = \mu_x \times q_s \times L_x^2 \\ \hline \\ M_{y2} = \mu_y \times M_{x2} \end{cases}
$$

 $\rho = 0.92$   $\mu_x = 0.0510$  (**tableau de PIGEAUD**)  $v = 0.2$   $\mu_y = 0.875$ 

Ce qui donne :

$$
\begin{cases}\nM_{x2} = 0.0510 \times 5.85 \times (1.31)^2 = 0.512 \text{ KN.m} \\
M_{y2} = 0.875 \times 0.512 = 0.448 \text{ KN.m}\n\end{cases}
$$

# **superposition des moments :**

 $M_x = M_{x1} + M_{x2} = 6,53 + 0,512 = 7,042$  KN.m  $M_y = M_{y1} + M_{y2} = 5,79 + 0,448 = 6,238$  KN.m

# **Correction des moments:**

# **Remarque:**

Afin de tenir compte de semi encastrement de la dalle au niveau des voiles, les moments calculés seront minorés en leur affectant le coefficient 0,85 en travée et 0,3 aux appuis.

# **En travées :**

 $M_{tx} = 0.85 \times M_x = 0.85 \times 7,042 = 5,99$  KN.m  $M_{\text{ty}} = 0.85 \times M_{\text{y}} = 0.85 \times 6.238 = 5.30 \text{ KN.m}$ 

# **Aux appuis :**

$$
\begin{cases}\nM_{ax} = 0.3 \times M_x = 0.3 \times 7,042 = 2,11 \text{ KN.m} \\
M_{ay} = 0.3 \times M_y = 0.3 \times 6,238 = 1,87 \text{ KN.}\n\end{cases}
$$

# **Ferraillage :**

Les moments calculés à L'ELS sont inférieurs aux moments calculés à L'ELU, donc nous garderons le même ferraillage.

# **Vérification des contraintes dans le béton :**

Aucune vérification n'est nécessaire, si la condition suivante est satisfaite :

$$
\alpha < \frac{\gamma-1}{2} + \frac{f_{c28}}{100} \hspace*{0.2cm} ; \hspace*{0.2cm} Avec: \hspace*{0.2cm} \gamma = \frac{M_u}{M_s}
$$

 $\frac{1}{2}$  Sens  $\frac{1}{x}$ :

 **Aux appuis**

$$
\mu = \frac{M_{\text{ax}}^s}{\text{bd}^2 f_{\text{bu}}} = \frac{2{,}11 \times 10^3}{100 \times 13^2 \times 14.2} = 0.008 \rightarrow \alpha = 0.0100
$$

$$
\gamma = \frac{M_{ax}^u}{M_{ax}^s} = \frac{2.45}{2.11} = 1.16 \rightarrow \frac{\gamma - 1}{2} + \frac{f_{c28}}{100} = \frac{1.16 - 1}{2} + \frac{25}{100} = 0.33
$$
  
\n
$$
\alpha = 0.0100 < \frac{\gamma - 1}{2} + \frac{f_{c28}}{100} = 0.33 \rightarrow \text{ condition } \text{veif} \text{fife}
$$
  
\nEn travée :  
\n
$$
\mu = \frac{M_{tx}^s}{bd^2 f_{bu}} = \frac{5.99 \times 10^3}{100 \times 13^2 \times 14.2} = 0.024 \rightarrow \alpha = 0.0304
$$
  
\n
$$
\gamma = \frac{M_{tx}^u}{M_{tx}^s} = \frac{6.94}{5.99} = 1.16 \rightarrow \frac{\gamma - 1}{2} + \frac{f_{c28}}{100} = \frac{1.16 - 1}{2} + \frac{25}{100} = 0.33
$$
  
\n
$$
\alpha = 0.0304 < \frac{\gamma - 1}{2} + \frac{f_{c28}}{100} = 0.33 \rightarrow \text{ condition } \text{veif} \text{fife}
$$

 $\frac{1}{2}$  Sens  $\frac{1}{2}$  :

#### **Aux appuis**

$$
\mu = \frac{M_{ay}^S}{bd^2 f_{bu}} = \frac{1,87 \times 10^3}{100 \times 13^2 \times 14.2} = 0.007 \rightarrow \alpha = 0.0088
$$
\n
$$
\gamma = \frac{M_{ay}^u}{M_{ay}^s} = \frac{2,04}{1,87} = 1.09 \rightarrow \frac{\gamma - 1}{2} + \frac{f_{c28}}{100} = \frac{1.09 - 1}{2} + \frac{25}{100} = 0.295
$$
\n
$$
\alpha = 0.0088 < \frac{\gamma - 1}{2} + \frac{f_{c28}}{100} = 0.295 \rightarrow \text{ condition } \text{veinfinite}
$$

#### **En travée :**

$$
\mu = \frac{M_{\text{ty}}^{\text{S}}}{\text{bd}^2 \text{f}_{\text{bu}}} = \frac{5,30 \times 10^3}{100 \times 13^2 \times 14.2} = 0.022 \rightarrow \alpha = 0.0279
$$
\n
$$
\gamma = \frac{M_{\text{ty}}^{\text{u}}}{M_{\text{ty}}^{\text{S}}} = \frac{5,78}{5,30} = 1.09 \rightarrow \frac{\gamma - 1}{2} + \frac{f_{\text{c28}}}{100} = \frac{1.09 - 1}{2} + \frac{25}{100} = 0.295
$$

- $\alpha = 0.0279 < \frac{\gamma 1}{2}$  $\frac{-1}{2} + \frac{f_{c28}}{100}$  $\frac{1}{100}$  = 0.295 → condition vérifiée
	- **Conclusion :** le calcul de la contrainte dans le béton n'est pas nécessaire

#### **Etat limite de fissuration (BAEL99 Artc4-5-32) :**La fissuration est peu préjudiciable.

aucune vérification n'est nécessaire.

#### **Vérification de la flèche**

Dans le cas d'une dalle rectangulaire appuyée sur ces côtés, on peut se disposer de calcul de la flèche si les conditions suivantes seront vérifiées :

$$
\mathbf{a)}\frac{h}{L_{x}}\geq\frac{M_{u}}{20M_{x}}
$$

$$
\mathbf{b) \frac{A_x}{b.d} \leq \frac{2}{fe}
$$

h : Hauteur de la dalle

Mtu : Moment en travée dans le sens x-x

M<sup>x</sup> : Moment isostatique de référence dans la direction x-x pour une bande de 1m

Ax : Section d'armature /ml

b : Largeur de la bande ; égale à 1m

d : Hauteur utile de la bande.

a) 
$$
\frac{h}{L_x} = \frac{15}{131} = 0,114
$$
  
\n $\frac{M_u}{20M_x} = \frac{6,94}{20 \times 8,165} = 0,042$   
\n $\frac{h}{L_x} = 0,114 > \frac{M_u}{20M_x} = 0.042$   
\nb)  $\frac{2}{fe} = 0.005$   
\n $\frac{A_x}{b.d} = \frac{2.51}{100 \times 13} = 0.0019$   
\n $\frac{A_x}{b.d} = 0.0019 < \frac{2}{fe} = 0.005$  condition verify the

Le calcul de la flèche n'est pas nécessaire.

# **Conclusion :**

Apres toutes les vérifications effectuées, nous avons adopté le ferraillage suivant :

**Sens x-x :**

- $\triangleright$  Appuis : **4 HA8** = **2.01 cm<sup>2</sup>/ml</sup> avec un espacement de <b>25 cm.**
- $\triangleright$  Travée : **5 HA 8** = **2.51 cm<sup>2</sup>/ml</sup> avec un espacement de <b>20 cm.**

**Sens y-y :**

- $\triangleright$  Appuis **: 4 HA8** = 2.01 cm<sup>2</sup>/ml avec un espacement de 25 cm.
- $\triangleright$  Travée : 5 HA  $8 = 2.51$  cm<sup>2</sup>/ml avec un espacement de 20 cm.

**Ferraillage de la dalle pleine :**

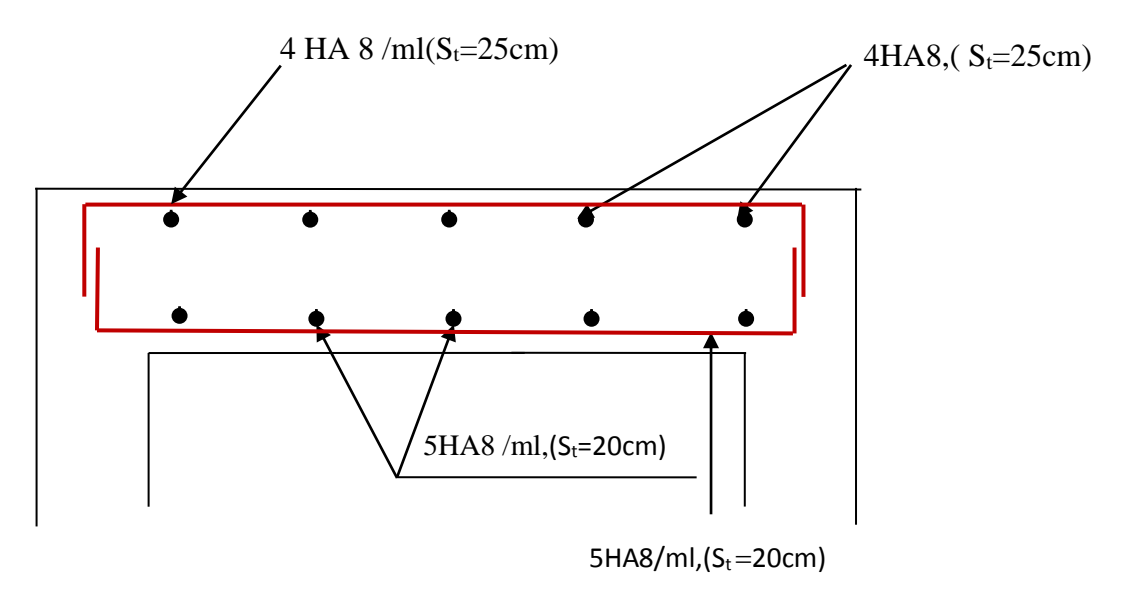

**Figure III-23 : Ferraillage de la dalle pleine de la salle machine dans le sens x-x.**

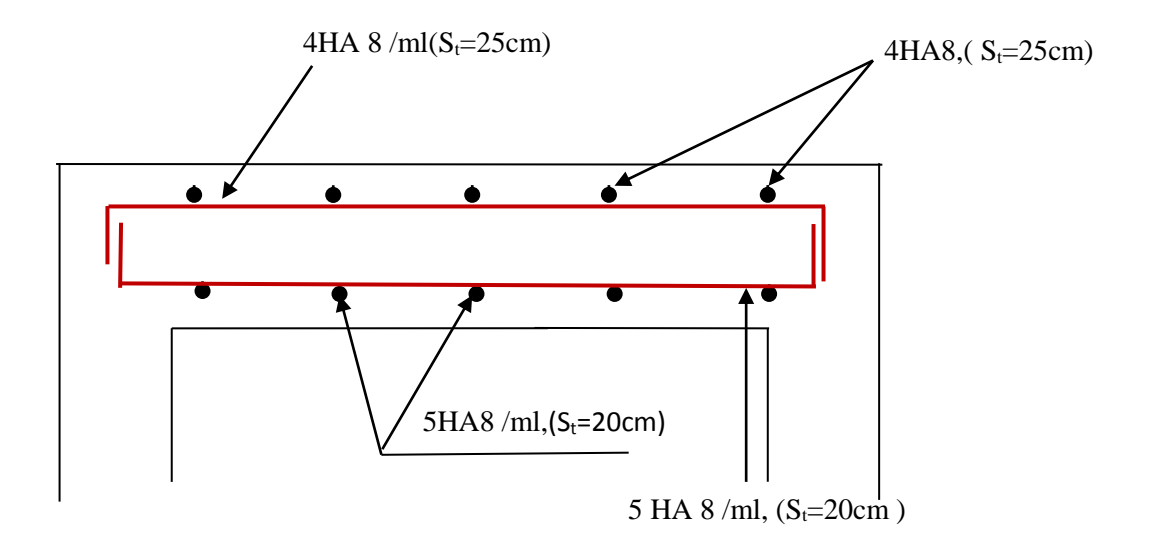

**Figure III-24 : Ferraillage de la dalle pleine de la salle machine dans le sens y-y.**

# **III-5-1. Calcul des escaliers :**

Un escalier est un ouvrage qui permet de passer à pied d'un niveau à l'autre d'une construction (circulation verticale).

Notre structure est munie d'une cage d'escalier desservant la totalité des niveaux. Ceux-ci seront réalisés en béton armé et coulés sur place.

Notre structure comporte deux types d'escaliers :

-un escalier droit avec deux volées et un palier intermédiaire.

-un escalier à quart tournant (au niveau de sous-sol).

On opte pour le calcul d'une seule volée (celle qui a plus grande portée), et on adopte le même ferraillage pour les autres volées de tous les niveaux.

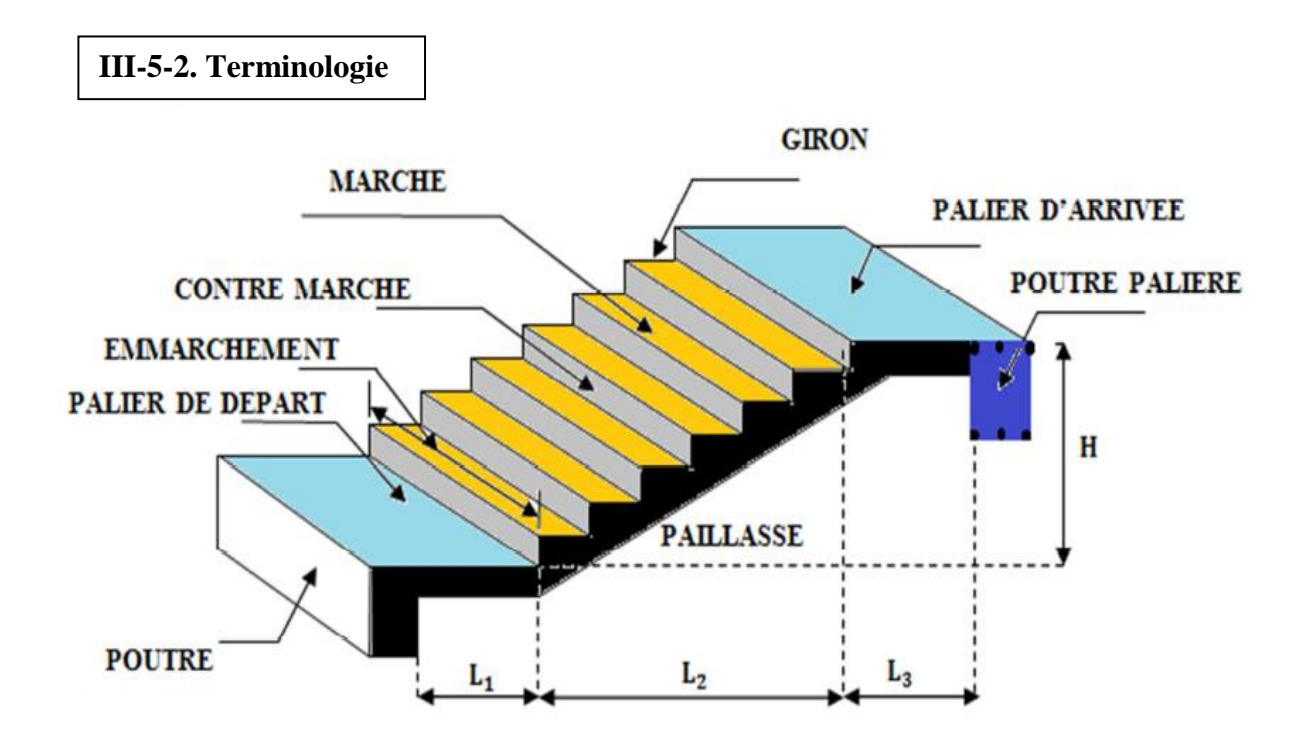

#### **Figure.III-25 : Présentation schématique d'une volée d'escalier droit**

- **La marche** : est la partie horizontale qui reçoit le pied, sa forme est rectangulaire, ou arrondie…etc.
- **La contre marche** : est la partie verticale entre deux marches évitant les chutes des objets.
- **Hauteur de contre marche (h)** : est la différence de niveau entre deux marches successives, valeurs courantes varie de 14 à 18 cm.
- **Le giron (g) :** est la distance en plan, mesurée sur la ligne de foulée, séparant deux contre marches.
- **La montée** : correspond à la hauteur entre les niveaux finaux des sols de départ et d'arrivé.
- **Une volée :** est l'ensemble des marches compris entre deux paliers consécutifs.
- **Un palier** : est une plateforme constituant un repos entre deux volées intermédiaires et ou à chaque étage.
- **L'emmarchement (E)** : représente la largeur de la marche.
- **La ligne de foulée :** représente en plan le parcours d'une personne qui emprunte l'escalier.
- **La paillasse** : est une dalle inclinée en béton armé incorporant les marches et contre marches.

#### **III-5-3.Les différents types d'escaliers :**

On peut pratiquement, à condition naturellement que les dimensions le permettent, d'adapter un tracé d'escalier à n'importe quelle forme de cage. On distingue notamment, les escaliers :

- à quart tournant ;
- à palier intermédiaire ;
- à la Française (limon apparent sur le côté);
- à l'anglaise (marche en débord sur le limon).

La figure III.26 donne quelques exemples des systèmes les plus courants pour les escaliers intérieurs des immeubles.

Un escalier extérieur permettant l'accès à un immeuble, s'appelle un perron. On peut imaginer des formes et des dispositions très variées, la figure **III.27** donne quelques exemples.

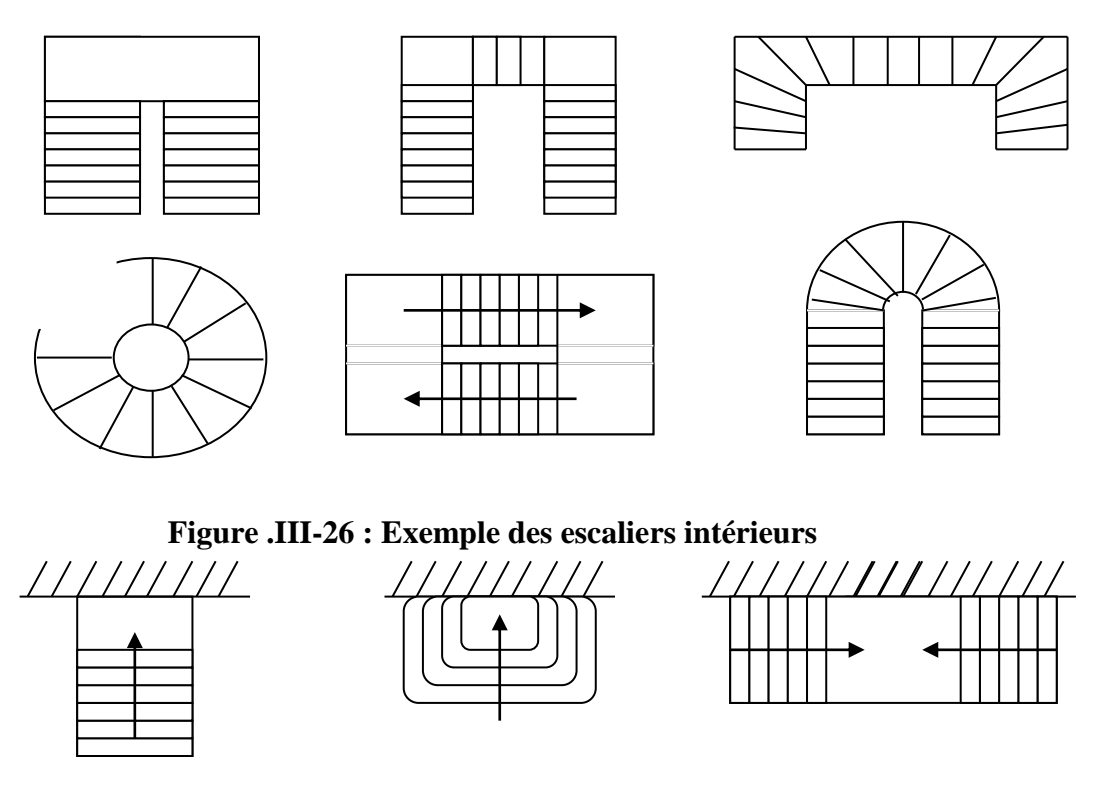

 **Figure .III-27 : Exemple des escaliers extérieurs** 

#### **III-5-4.Calcul des escaliers :**

Dans notre structure on a deux types d'escaliers :

- **premier type** : escalier de l'étage courant et de RDC (escalier droit à deux volées).
- **deuxième type :** un escalier à quart tournants (au niveau de sous-sol).
- Les escaliers sont assimilés dans le calcul à des poutres isostatiques.

# **III-5-4-1.Calcul de premier type d'escalier :**

**Dimensionnement:**

# **Etude de la volée de RDC et des étages courant :**

#### **Notations utilisées :**

- **g :** giron (largeur des marches).
- **h :** hauteur de la contre marche.
- **ep:** épaisseur de la paillasse.
- **H :** hauteur de la volée.
- **L :** longueur de la volée.
- **L<sup>1</sup> :** longueur projeté de la volée.
- **L<sup>2</sup> et L3 :** longueurs du palier.
- **E :** Emmarchement.
- **P :** poids du mur extérieur.

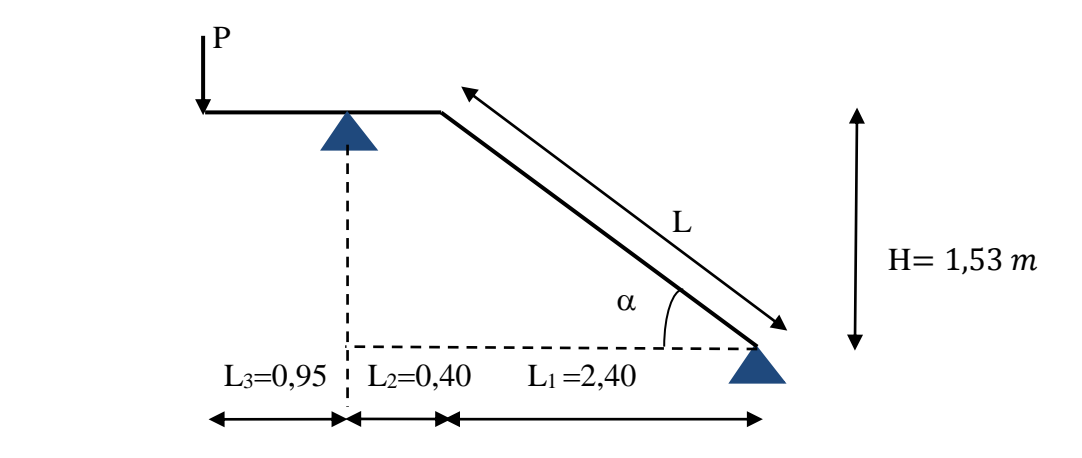

Le dimensionnement des marches et contre marches se fera par la formule de " BLONDEL**"** 

# **La relation de BLONDEL**

58 cm  $\leq$  g+2 $\times$ h  $\leq$  64 cm.

**Soit** :16 cm  $\leq$  h  $\leq$  18 cm.

On prend **: h = 17 cm.**

Cherchons le nombre de contre marche « n » :  $n = \frac{n}{1} = \frac{155}{12} = 9$ 17  $=\frac{H}{h}=\frac{153}{17}$  $n = \frac{H}{A}$ 

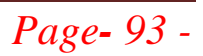

On prend  $n = 9$  contres marches  $m = n - 1 = 9 - 1 = 8$  marches.

#### **Calcul de « g » :**

58 cm  $\leq$  g+2xh  $\leq$  64 cm.  $\iff$  58 cm  $\leq$  g+2x17  $\leq$  64 cm.  $24 \text{ cm} \leq g \leq 30 \text{ cm}.$ 

On prend **: g = 30 cm.**

 **Raideur « r » :** la raideur d'escalier « *g h r* » qui doit être inférieur ou égale 1.

0,56 30  $=\frac{h}{1.7}=\frac{17}{1.7}=$ *g*  $r = \frac{h}{r} = \frac{17}{20} = 0,56 \Rightarrow r < 1 \Rightarrow$  Condition vérifiée.

# **Calcul de la longueur de la ligne de foulée**

$$
L = g(n-1) = 30(9-1) = 240
$$
 cm.

 $\Rightarrow$  **L** = 2,40 **m.** 

# **Dimensionnement de la paillasse**

Le pré dimensionnement se fera pour une poutre simplement appuyée sur les deux côtés, L'épaisseur de la paillasse  $(e_p)$  est donnée par la condition suivante :

$$
\longrightarrow \frac{L_0}{30} \le e_p \le \frac{L_0}{20}
$$

**Avec :**

 $L_0 = L + L_2 + L_3$ 

# **Calcul de : L**

D'après la figure (III.35), on déduit :  $tg \alpha = \frac{H}{\alpha} = \frac{133}{100} = 0.64 \Rightarrow \alpha = 32.62^{\circ}$  $\frac{100}{240} = 0,64 \Rightarrow \alpha = 32,62$  $\alpha = \frac{H}{l_1} = \frac{153}{240} = 0,64 \implies \alpha =$ *H tg*

$$
Cos \alpha = \frac{L_1}{L} \implies L = \frac{L_1}{Cos \alpha} = \frac{2,40}{0,84} = 2,85 \text{ m.}
$$
  $\implies$  **L** = 2,85 m.

 $L_0 = L + L_2 + L_3 = 2{,}85+0{,}40+0{,}95 = 4{,}20 \text{ m.}$   $\Rightarrow L_0 = 4{,}20 \text{ m.}$ 

$$
\frac{L_0}{30} \le e_p \le \frac{L_0}{20} \qquad \qquad \Leftrightarrow \qquad \frac{420}{30} \le e_p \le \frac{420}{20} \qquad \qquad \Leftrightarrow \qquad 14 \le e_p \le 21
$$

On prend : **e<sup>p</sup> = 20 cm** (pour la paillasse et le palier).

#### **Détermination des sollicitations de calcul :**

 Le calcul se fera pour 1ml d'emmarchement et pour une bonde de 1m de projection horizontale.

Ainsi, l'escalier est assimilé à une poutre simplement appuyée soumise à la flexion simple.

#### **Charge permanente**

#### **1/La volée :**

# **tableau III-1 : charges revenant à la volé.**

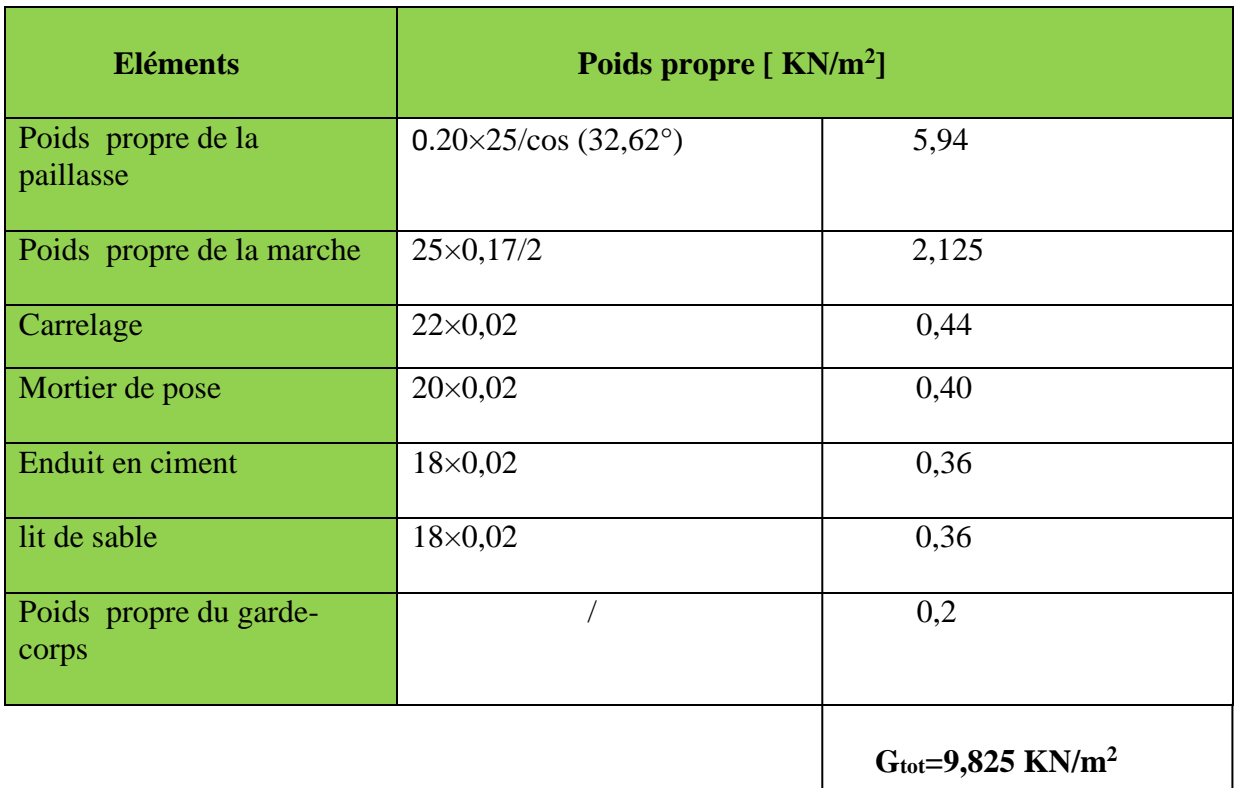

#### **2/Le palier :**

# **tableau III-2 : charges revenant au palier.**

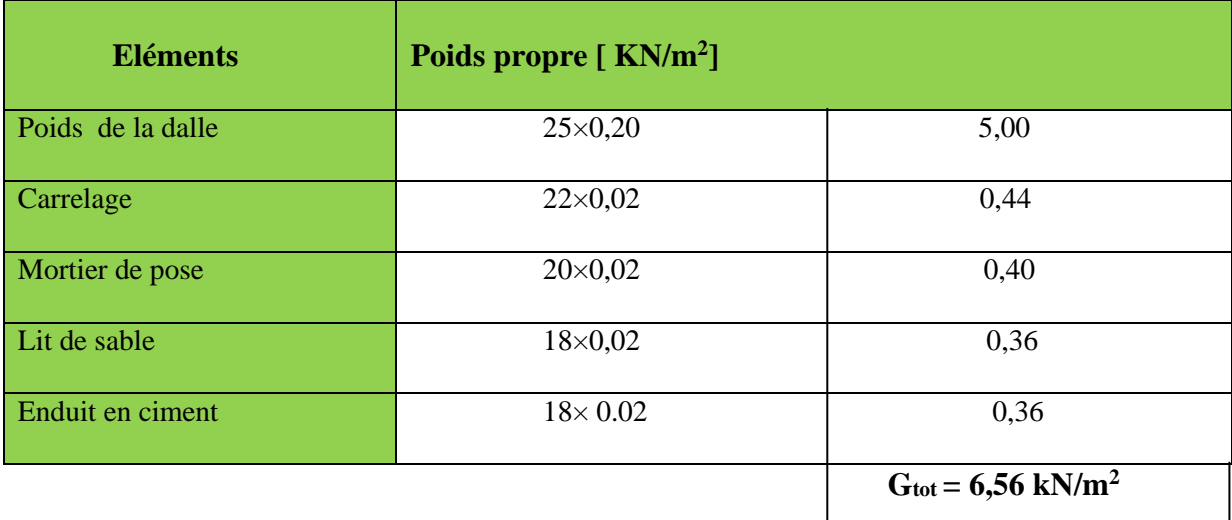

**3/le poids du mur extérieur :** Le poids du mur est rajouté comme une charge ponctuelle (P) qui veaux :

 $P = G_{tot} \times H_m = 2,36 \times (3,06-0,20) \times 1m = 6,75KN$ 

$$
P=6,75KN
$$

Avec :

 $P = 6{,}75K$ N  $\qquad \qquad$   $\qquad \qquad$ 

 $\left($  H<sub>m</sub> : hauteur du mur

#### **Surcharge d'exploitation :**

La surcharge d'exploitation est définie à partir des descriptions du **DTR**, qui est la même pour la paillasse et le palier.

La volée :  $Q_v = 2.5$  kN/m<sup>2</sup>

Le palier:  $Q_p = 2.5$  kN/m<sup>2</sup>

#### **Combinaisons de charges et surcharges :**

**ELU : (**1,35G+1,5Q) ×1ml

Volée : $q_{uv} = (1,35 \times 9,825 +1,5 \times 2,5) \times 1$ ml= 17,01 kN/ml

Palier :  $q_{up} = (1,35 \times 6,56+1,5 \times 2,5) \times 1 \text{ ml} = 12,61 \text{ kN/ml}$ 

Mur extérieur :  $P = 1,35 \times 6,75 = 9,11$ KN

**ELS :**(G+Q) ×1ml

Volée :  $q_{sv} = (9,825+2,5) \times 1 \text{ ml} = 12,33 \text{ kN/ml}$ 

Palier :  $q_{sp} = (6,56+2,5) \times 1 \text{ml} = 9,06 \text{ kN/ml}$ 

Mur extérieur :  $P = 6,75$  KN

#### **III-5-4-1-1. Calcul à l'ELU:**

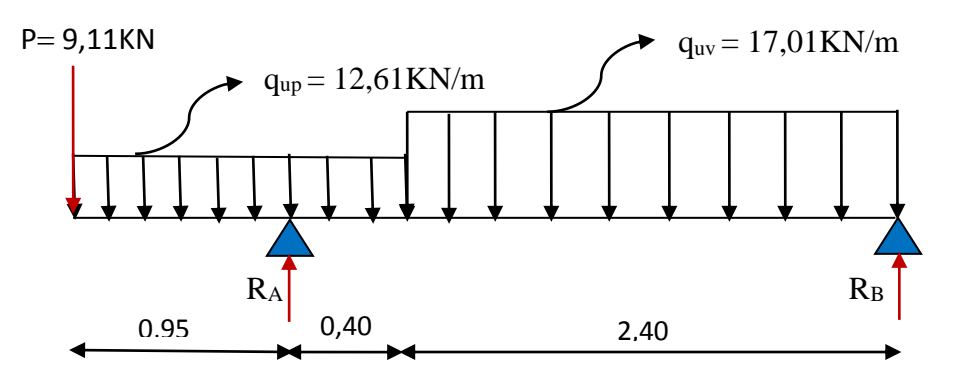

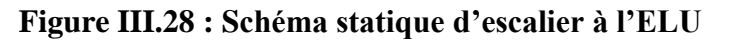

Le schéma statique de calcul d'une poutre simplement appuyée et uniformément chargée, qui sera étudiée en utilisant les méthodes de la **RDM**.

**A. Calcul des efforts internes : Calcul des réactions :**  $\Sigma$  F = 0

 $R_A+R_B$  -9,11 -12,61(1,35) -17,01(2,40) = 0

 $R_A + R_B = 9,11+12,61(1,35)+17,01(2,40)$ 

 $R_A + R_B = 66,96$  KN

**Calcul de RA et RB :**

 $\int R_A = 48,39$  KN  $\sum M_{/B}=0$  $R_B = 18,57$  KN

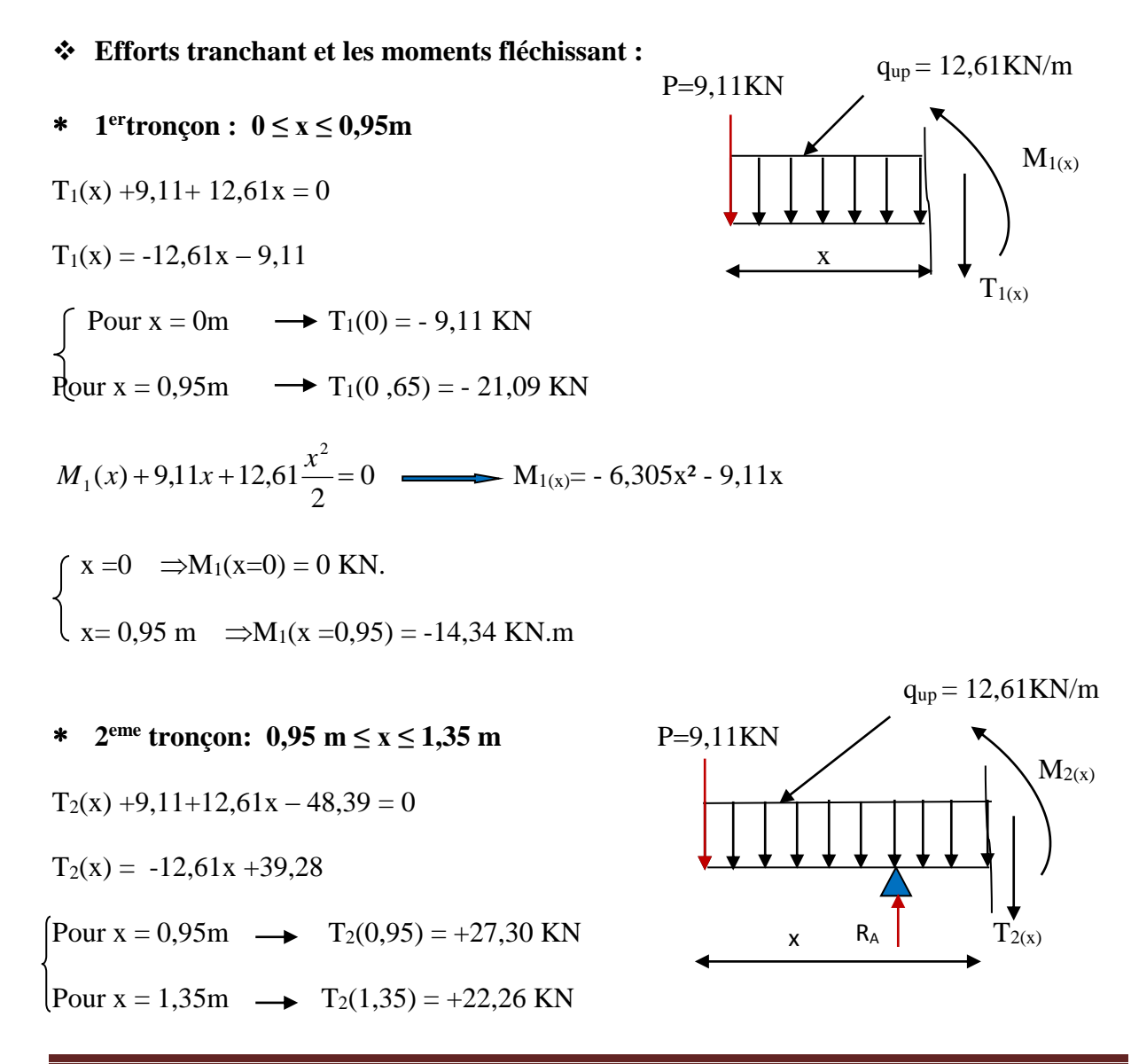

*Promotion 2015/2016 Page- 97 -*

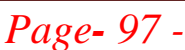

$$
M_{2(X)} + 9,11x + 12,61\frac{x^2}{2} - 48,39(x - 0,95) = 0
$$
  
\n
$$
\begin{cases}\nx = 0,95m \implies M_2(x=0,95) = -14,34kN.m \\
x = 1,35 m \implies M_2(x=1,35) = -4,43 kN.m\n\end{cases}
$$
  
\n**\*** 3<sup>eme</sup> **tronçon:** 0 m \nleq x \nleq 2,40 m  
\n
$$
T_3(x) + 18,57 - 17,01x = 0
$$
  
\n
$$
T_3(x) = +17,01x - 18,57
$$

Pour  $x = 0$   $\longrightarrow$  T<sub>3</sub>(0) = -18,57 KN Pour x = 2,40m  $\rightarrow$  T<sub>3</sub>(2,40) = +22,26 KN

 $M_3(x) + 17,01\frac{x^2}{2}$  $\frac{1}{2}$  – 18,57x = 0  $\wedge$  x = 0  $\longrightarrow$  M<sub>3</sub>(x=0) = 0 KN.m  $\left\{\right.$  x =2,40m  $\longrightarrow$  M<sub>3</sub>(x=2,40) = -4,43 KN.m

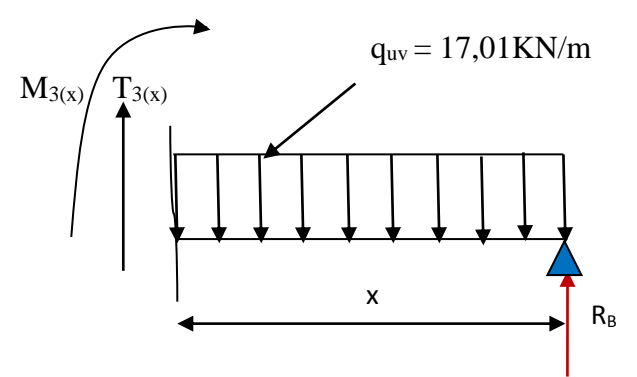

#### **Calcul du moment max :**

La section là où se situe le moment max est en troisième tronçon D'où :

 $T_3(x) = +17,01x - 18,57 = 0$  x = 1,09 m (de la droite)

Puis on calcul le moment max :

$$
M_3(x) = -17,01\,\frac{x^2}{2} + 18,57x = 0
$$

 $M_z^{\text{max}} = M(1,09) = 10,14 \text{ KN.m}$   $M_z^{\text{max}} = 10,14 \text{KN.m}$ 

#### **Remarque:**

Afin de tenir compte des semi-encastrements aux extrémités, on porte une correction à l'aide des coefficients correcteurs pour le moment  $M_z^{\text{max}}$  au niveau des appuis et en travée.

#### **Aux appuis:**

En appui (B) :  $M_{ua} = -0.3 \times M_z^{max} = -0.3 \times 10.14 = -3.04 \text{KN}$ .m En appui (A) : $M_{ua} = -14,34$ KN.m

#### **En travée:**

 $M_{\text{ut}} = 0.85 \times M_{\text{z}}^{\text{max}} = 0.85 \times 10.14 = 8.62 \text{ KN.m}$ 

*Promotion 2015/2016 Page- 98 -*

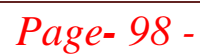

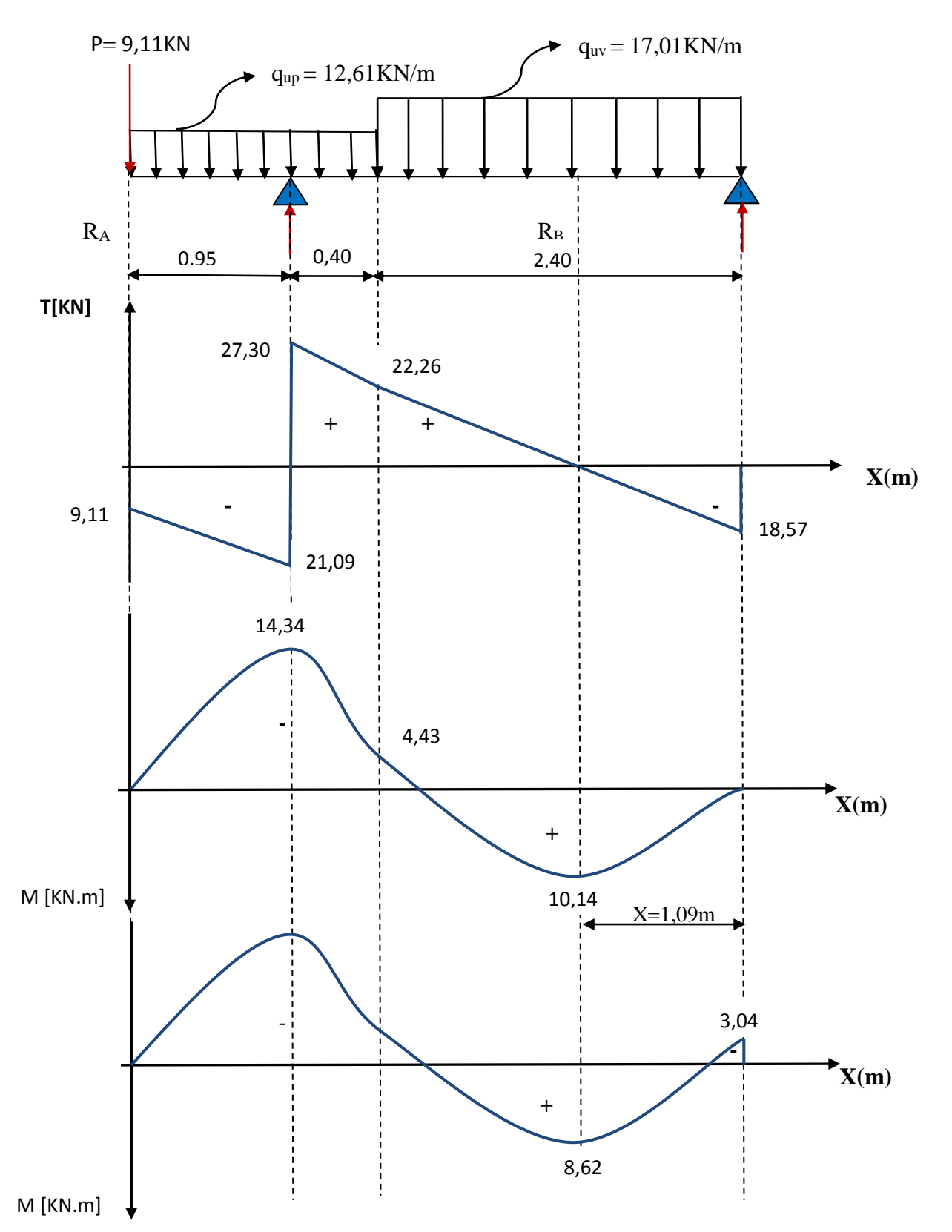

# **B) Diagramme des efforts internes :**

# **C. Ferraillage**

Le calcul se fait pour une bande de 1ml, soumise à la flexion simple en utilisant les moments et les efforts définis dans le schéma précédant.

 $B = 100$  cm  $C = 2$  cm  $d = 20$ cm

- **les armatures principales**
- **a) Aux appuis :**
- **Appui (B) :**

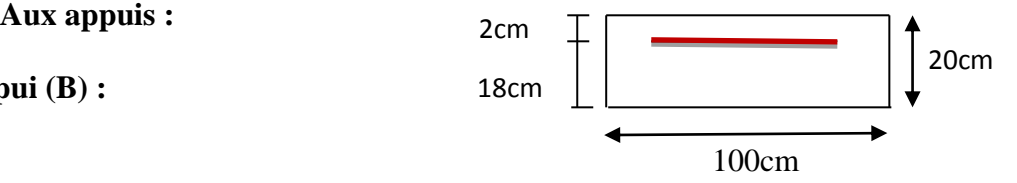

Calcul de  $\mu_b$ :

$$
\mu_b = \frac{M_{au}}{b \times d^2 \times f_{bu}} = \frac{3,04.10^6}{1000 \times (180)^2 \times 14,2} = 0,006 \longrightarrow \beta = 0,997
$$
  
\n
$$
\begin{cases}\n\mu_b = 0,006 & \implies \mu_b < \mu_l \Rightarrow \mathbf{SSA} \\
\mu_l = 0,392\n\end{cases}
$$

$$
A_a = \frac{M_{au}}{\beta \cdot d \cdot \sigma_{st}} = \frac{3,04.10^3}{0,997 \times 18 \times 348} = 0,49 \, \text{cm}^2
$$

**Soit :**  $A_{st} = 2.01 \text{ cm}^2 = 4H A8$  avec **:** St = 25 cm.

# **Appui(A) :**

Calcul de  $\mu_b$ :

$$
\mu_b = \frac{M_{au}}{b \times d^2 \times f_{bu}} = \frac{14,34 \times 10^6}{1000 \times (180)^2 \times 14,2} = 0,031 \longrightarrow \beta = 0,985
$$
  
\n
$$
\begin{cases}\n\mu_b = 0,031 & \Rightarrow \mu_b < \mu_l \Rightarrow \mathbf{SSA} \\
\mu_l = 0,392\n\end{cases}
$$

$$
A_a = \frac{M_{au}}{\beta \cdot d \cdot \sigma_{st}} = \frac{14,34 \times 10^3}{0,985 \times 18 \times 348} = 2,32 \, \text{cm}^2
$$

**Soit** :  $A_{st} = 3,14$ cm<sup>2</sup> = 4HA10 avec **:** St = 25 cm

 100cm **b) En travée** Calcul de  $\mu_b$  : 18cm 0,018  $1000 \times (180)^2 \times 14,2$  $8,62 \times 10$  $\overline{\mathbf{c}}$ 6  $=$  $\times (180)^2 \times$  $=\frac{8,62\times}{1000}$  $\times d^2 \times$  $=\frac{m_t}{b \times d^2 \times f_{bu}}$  $b - b \times d^2 \times f$ *M*  $\mu_{\scriptscriptstyle\!1}$  $\beta = 0,991$  $\mu_b = 0.06 \implies \mu_b < \mu_l \implies$ **SSA** |  $\mu$ <sub>1</sub> = 0,392  $1,39 cm<sup>2</sup>$  $0,991 \times 18 \times 348$  $8,62 \times 10$  $.d.$ 3 *cm d M A st t*  $a = {m_t \over \rho_{d-1}} = {6,02 \times 10 \over 0.001 \times 10 \times 240} =$  $\times18\times$  $=\frac{M_{t}}{2.1}=\frac{8.62\times}{2.001\times10^{-4}}$  $\beta$ .d. $\sigma$ **Soit :**  $A_{st} = 3,14$  **cm**<sup>2</sup> = 4HA10 **Avec :** St = 25 **cm. Armature de répartition : c)aux appuis :** 2cm

$$
\frac{A_{st}}{4} \le A_r \le \frac{A_{st}}{2}
$$

En appui B :  $A_{\text{min}} = 0.50 \text{ cm}^2 \longrightarrow \text{soit} : 4 \text{ HA8} = 2.01 \text{ cm}^2/\text{ml}$ 

En appui A :  $A_{min} = 0.79$  cm<sup>2</sup>  $\longrightarrow$  soit : **4 HA8 = 2,01cm<sup>2</sup>/ml** 

 **d) en travée :**

$$
A_r \geq \frac{3.14}{4}
$$

 $A_{\text{min}} = 0.79 \text{ cm}^2 \longrightarrow \text{ soit : } 4 \text{ HA8} = 2.01 \text{ cm}^2/\text{ml}$ 

# **D. Vérification à l'ELU :**

#### **Condition de non fragilité (BAEL 91/ Art .A.4.2.1. modifier 99)**

$$
A_{\min} = 0.23 \times b \times d \times \frac{f_{t28}}{f_e} = 0.23 \times 100 \times 18 \cdot \frac{2.1}{400} = 2.17 \, \text{cm}^2.
$$

Appui B : $A_{st} = 2.01 \text{ cm}^2 < A_{min} = 2.17 \text{ cm}^2$  **condition non vérifiée.** Donc : en prend ;  $A_{st} \ge A_{min} = 2{,}17cm^2$   $\longrightarrow$  soit  $: A_{st} = 3H A 10 = 2{,}35cm^2/ml$ Appui A : $A_{st} = 3.14$  cm<sup>2</sup>  $> A_{min} = 2.17$ cm<sup>2</sup>  $\longrightarrow$  condition vérifiée.

En travée :  $A_{st} = 3,14$  cm<sup>2</sup>  $> A_{min} = 2,17$ cm<sup>2</sup>  $\longrightarrow$  condition vérifiée.

*Promotion 2015/2016 Page- 101 -*
# **Vérification au cisaillement :**

$$
\tau_U = \frac{T_U}{b \times d}
$$
 Avec: T<sub>Umax</sub> = 27,30 KN.  
27.30

$$
\tau_U = \frac{27,30}{1 \times 0,18} = 151,67kN/m^2 = 151,67 \times 10^{-3} MPa.
$$

l ∤ ſ J  $=\min\left\{\frac{0.2\times f_{c28}}{0.2\times f_{c28}}\right\}$ *f b*  $L_U = \min \left\{ \frac{S_1 - S_2}{S_1} \right\}$ ;5  $\min \left\{ \frac{0.2 \times f_{c28}}{0.25}\right\}$ γ  $\overline{\tau}_{U}$  = min  $\overline{\tau}_{U}$  = min {3,33MPa ; 5 MPa} = 3,33 MPa (fissuration peu

nuisible)

$$
\begin{cases} \bar{\tau}_{U} = 3,33 \, MPa. \\ \tau_{U} = 151,67 \times 10^{-3} \, MPa. \end{cases} \Rightarrow \tau_{U} \prec \bar{\tau}_{U}. \Rightarrow \text{ Condition verify:}
$$

# **Vérification d'adhérence aux appuis : (BAEL 91 modifié 99/ Art A.6.1. 3)**

$$
\bar{\tau}_{Se} = \psi_S \cdot f_{t28}
$$
  $\longrightarrow$  **Avec**:  $\psi_S = 1.5$  pour les barres à haute adhérence (HA).

$$
\overline{\tau}_{Se} = 1,5 \times 2,1 = 3,15 MPa.
$$
\n
$$
\tau_{Se} = \frac{T_{U \text{ max}}}{0,9 \times d \times \sum U_i} \longrightarrow \text{Avec} : \Sigma U_i : \text{Some des périmètres utiles des barres.}
$$

$$
\Sigma U_i = n \times \pi \times \phi = 4 \times (3,14) \times 10 = 125,6
$$
 mm

$$
\tau_{Se} = \frac{27,30 \times 10^3}{0,9 \times 180 \times 125,6} = 1,34 MPa.
$$

$$
\begin{aligned}\n\tau_{se} = 1,34 MPa \\
\bar{\tau}_{se} = 3,15 MPa \Rightarrow \tau_{Se} \prec \bar{\tau}_{Se} \Rightarrow \text{ Condition verify: } \\
\tau_{se} = 3,15 MPa \Rightarrow \tau_{Se} \prec \bar{\tau}_{Se} \Rightarrow \tau_{Se} \Rightarrow \tau_{
$$

# **Vérification de l'ancrage des barres : (BAEL 91 modifié 99/ Art A.6.1, 21)**

$$
\overline{\tau_{su}} = 0.6 \Psi_s^2 f_{t28} = 0.6 \times 1.5^2 \times 2.1 = 2.84 MPa
$$

$$
L_s = \frac{f_e}{4 \times \tau_{su}} \Phi = 35.27 \Phi cm
$$

Pour  $\phi = 1.0 \text{ cm } \Rightarrow L_s = 35.27 \times 1.0 = 35.27 \text{ cm}$ .

Vu que **Ls** dépasse l'épaisseur de la poutre dans laquelle les barres seront ancrées, les règles de BAEL 91/99 n'admettent que l'ancrage d'une barre rectiligne terminée par un crochet normal, est assuré lorsque la portée ancrée mesurée hors crochet « Lc » est au moins égale à **0,4.Ls** pour les aciers H.A**,** soit : **Lc = 14 cm.**

*Promotion 2015/2016 Page- 102 -*

- **Influence de l'effort tranchant au voisinage des appuis** (**BAEL91 modifié99/ARTA.5.1.313**)
- **Influence sur le béton :**

$$
\overline{V}_u = \frac{0.4 \times f_{c28} \times 0.9 \times b \times d}{\gamma_b} = \frac{0.4 \times 25 \times 10^3 \times 0.9 \times 1 \times 0.18}{1,5} = 1080 \, KN
$$
\n
$$
\overline{V}_u = 1080 \, KN
$$
\n
$$
V_u = T_u = 27,30 \, KN.
$$

 $V_u \prec \overline{V}_u \Rightarrow$  Condition vérifiée.

 **Influence de l'effort tranchant sur les armatures principales (Art 5.1.1, 312 / BAEL91) :**

$$
A_{st} > \frac{1.15}{f_e} \left( V_u + \frac{M_U}{0.9d} \right) \implies \frac{1.15}{400 \times 10^2} \left( 27,30 \times 10^3 - \frac{3.04 \times 10^3}{0.9 \times 0.18} \right) = 0,25 \text{cm}^2
$$

 $A_{st} = 2,35$  cm<sup>2</sup> > 0,25 cm<sup>2</sup>  $\Rightarrow$  Condition vérifiée.

## **Espacement des barres :**

L'écartement des barres d'une même nappe ne doit pas dépasser les valeurs suivantes :

## **Armatures principales :**

 $S_t \le \text{min}(3h; 33 \text{ cm}) = \text{min}(3 \times 20; 33 \text{ cm}) = 33 \text{ cm}$ 

Aux appuis:  $S_{tmax} = 33$  cm  $\rightarrow$  Condition vérifiée.

**En travée :**  $S_{tmax} = 25$  cm  $\leq 33$  cm  $\longrightarrow$  **Condition vérifiée.** 

# **Armatures de répartition :**

 $St \le \min(4h : 45cm) = \min(4 \times 20; 45cm) = 45 cm$ 

Aux appuis:  $S_{tmax} = 25$  cm < 45 cm  $\longrightarrow$  Condition vérifiée.

**En travée :**  $S_{\text{tmax}} = 25 \text{ cm} < 45 \text{ cm}$  **Condition vérifiée.** 

# **III-5-4-1-2 . Calcul à l'ELS :**

**ELS :(G+Q) ×1ml**

 $-Volée$ :  $q_{sv} = (9,825+2,5) \times 1ml = 12,33$  KN/ml

 $-Paller: q_{sp} = (6, 56+2, 5) \times 1ml = 9,06$  KN/ml

-Mur extérieur :  $P = 6.75$  KN

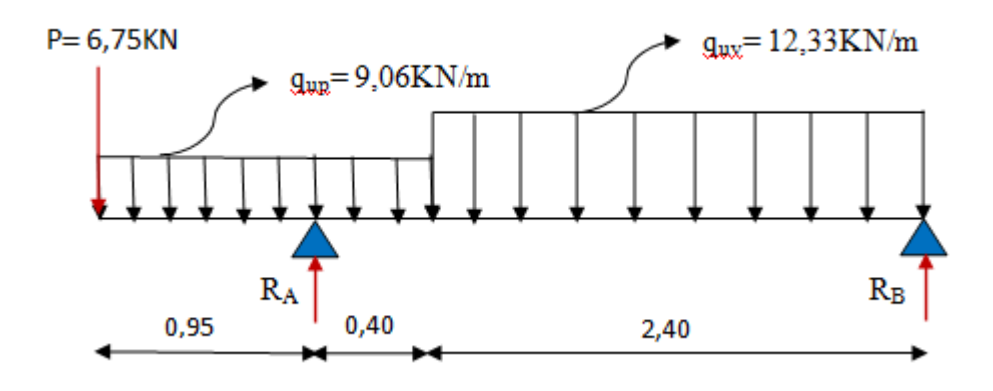

## **Figure.III-29 : Schéma statique de calcul**

## **A. Calcul des efforts internes :**

 **Calcul des réactions**  $\Sigma$  F = 0

 $R_A + R_B - 6$ , 75-9,06 (1,35)-12,33×2,40 = 0

 $R_A+R_B= 6$ ,  $75+9,06$   $(1,35)+12,33\times2,40$ 

 $R_A+R_B = 48,57$  KN

Calcul de R<sub>A</sub> et R<sub>B</sub> :

 $R_A = 35,15$  KN;  $\sum M_{/B} = 0$  $R_B = 13,42$  KN

 **Effort tranchant et le moment fléchissant**  $1<sup>er</sup>$ **tronçon :**  $0 \le x \le 0,95$ m

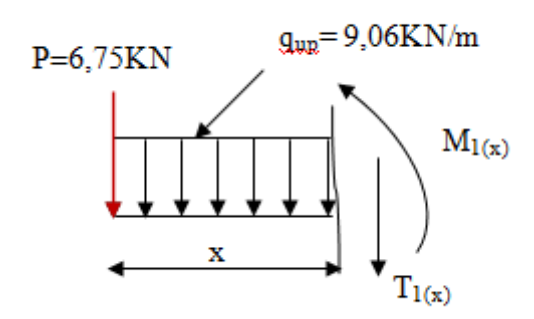

2

 $T_1(x)$ + 6,75+ 9,06 x = 0  $T_1(x) = -6,75-9,06$  x Pour  $x = 0$   $\longrightarrow$  T<sub>1</sub>(0) = - 6,75 KN  $\Box$  Pour x = 0,95  $\longrightarrow$  T<sub>1</sub>(0,65) = - 15,36 KN 0  $(x) + 6,75x + 9,06\frac{1}{2}$ 2  $M_1(x) + 6{,}75x + 9{,}06\frac{x}{2} =$  $M_{1(x)} = -6,75x-9,06\frac{x^2}{x^2}$ 

 $x = 0m$   $\implies M_1(x = 0) = 0$  KN.  $x = 0.95$  m  $\implies M_1(x = 0.95) = -10.50$  KN.m

**2 emetronçon: 0,95 m ≤ x ≤ 1,35 m**

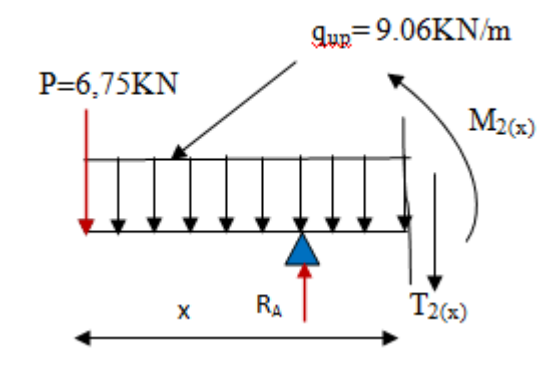

$$
T_2(x)+6,\!75\!+\!9,\!06x\text{-}35,\!15=0
$$

$$
T_2(x) = -6{,}75{\text -}9{,}06x{\text +}35{,}15
$$

 $\text{Pour } x = 0.95 \rightarrow T_2(0.95) = 19,79 \text{KN}$  $\text{Pour } x = 1,35 \rightarrow T_2(1,35) = 16,17 \text{ KN}$ 

$$
M_2(x) = -6,75x - 9,06\frac{x^2}{2} + 35,15(x - 0,95)
$$
  

$$
\begin{cases} x = 0,95m \implies M_2(x = 0,95) = -10,50 \text{ KN.m} \\ x = 1,35 \text{ m} \implies M_2(x = 1,35) = -3,31 \text{ KN.m} \end{cases}
$$

*Promotion 2015/2016 Page- 105 -*

# **3 emetronçon: 0 m ≤ x ≤ 2,40m**

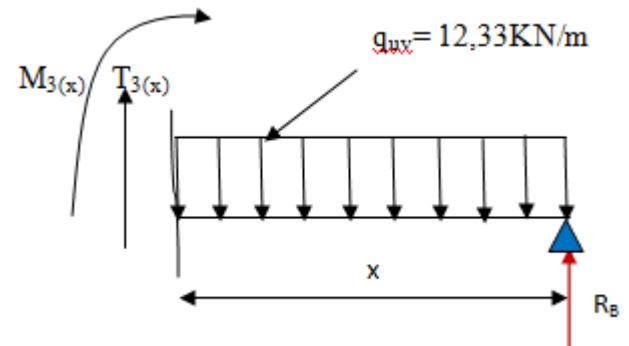

 $T_3(x) +13,42-12,33x = 0$ 

 $T_3(x) = -13,42+12,33x$ 

Pour  $x = 0$   $\longrightarrow$  T<sub>3</sub>(0) = -13,42 KN Pour  $x = 2,40 \rightarrow T_3(2,40) = 16,17$  KN

 $M_3(x) = 13{,}42x-12{,}33\frac{x^2}{2}$ 2

$$
\begin{cases}\nx = 0 \Rightarrow M_3(x = 0) = 0 \text{ KN.m} \\
x = 2,40 \Rightarrow M_3(x = 2,40) = -3,31 \text{ KN.m}\n\end{cases}
$$

#### **Calcul du moment max :**

La section là où se situe le moment max, est en troisième tronçon D'où :

 $T_3(x) = -13,42 + 12,33x = 0$  x = 1,09 m (de la droite)

Puis on calcul le moment max :

$$
M_3(x) = -12,33\frac{x^2}{2} + 13,42 \text{ x} = 0
$$

 $M_z^{\text{max}} = M(1,09) = 7,30 \text{ KN.m}$   $\longrightarrow M_z^{\text{max}} = 7,30 \text{ KN.m}$ 

#### **Remarque:**

Afin de tenir compte des semi-encastrements aux extrémités, on porte une correction à l'aide des coefficients correcteurs pour le moment  $M_z^{\text{max}}$  au niveau des appuis et en travée.

#### **Aux appuis:**

En appui (B) :  $M_{ua} = -0.3 \times M_z^{max} = -0.3 \times 7.30 = -2.19$  KN.m

En appui  $(A)$ :  $M_{ua} = -10,50$  KN.m

*Promotion 2015/2016 Page- 106 -*

# **En travée:**

 $M_{\text{ut}} = 0.85 \times M_{\text{z}}^{\text{max}} = 0.85 \times 7,30 = 6,21 \text{ KN.m}$ 

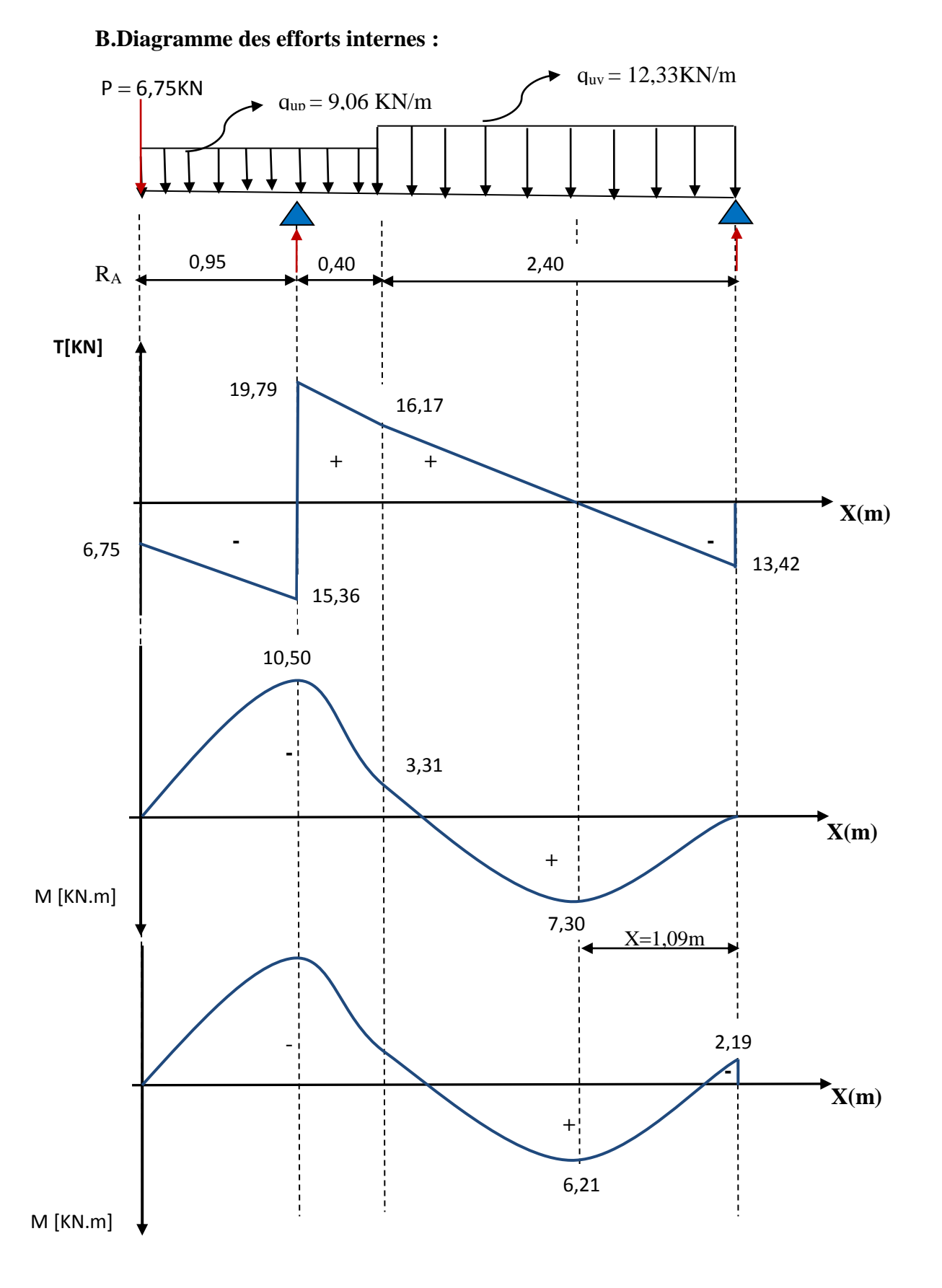

*Promotion 2015/2016 Page- 107 -*

# **C. Vérification à l'ELS**

 **Vérification de la résistance du béton à la compression** On doit vérifier que :  $\sigma_{bc} \leq \overline{\sigma}_{bc}$ 

Avec :  $\overline{\sigma}_{bc}$ =15 MPa(voir chapitre I)

Et : *st S s*  $\sigma_{bc} = \frac{s}{K_a}$  Avec:  $\sigma_{s} = \frac{s}{\beta d.A}$ *M Avec*  $\overline{K_1}$  Avec:  $\sigma_s = \frac{\overline{K_1}}{\beta}$ . σ  $\sigma_{bc} = \frac{s}{K}$  Avec:  $\sigma_s = \frac{s}{\sigma_{c}}$  (Une poutre soumise à la flexion simple).

 $\beta_1$ ; K<sub>1</sub> : Sont tirés du tableau des sections rectangulaires en flexion simple sans armatures comprimées en fonction de $\rho$ , qui égale à :  $\rho = \frac{\Delta}{b_0 \times d}$  $A_{st}$ ×  $=\frac{100 \times}{100 \times}$ 100  $\rho$ 

0

## **a) Sur appuis**

# **Appui B :**

$$
\rho = \frac{100.A_{st}}{b.d} = \frac{100 \times 2,35}{100 \times 18} = 0,131 \quad \Rightarrow \quad \begin{cases} \beta_1 = 0,940 \\ \beta_2 = 0,940 \end{cases}
$$

$$
\sigma_s = \frac{M_s}{\beta \times d \times A_{st}} = \frac{2,19 \times 10^3}{0,940 \times 18 \times 2,35} = 55,08 MPa
$$
  

$$
\sigma_{bc} = \frac{\sigma_s}{K_1} = \frac{55,08}{69,04} = 0,80 MPa.
$$

$$
\begin{cases}\n\sigma_{bc} = 0,80 MPa. \\
\overline{\sigma}_{bc} = 15 MPa.\n\end{cases} \Rightarrow \sigma_{bc} \prec \overline{\sigma}_{bc}. \Rightarrow \text{Condition vérifiée.}
$$

# **Appui A :**

*bc*

$$
\rho = \frac{100 \times A_{st}}{b \times d} = \frac{100 \times 3,14}{100 \times 18} = 0,174 \implies \begin{cases} \beta_1 = 0,932 \\ K_1 = 58,53 \end{cases}
$$

$$
\sigma_s = \frac{M_s}{\beta \times d \times A_{st}} = \frac{10,50 \times 10^3}{0,932 \times 18 \times 3,14} = 199,33MPa
$$
  
\n
$$
\sigma_{bc} = \frac{\sigma_s}{K_1} = \frac{199,33}{58,53} = 3,41MPa.
$$
  
\n
$$
\sigma_{bc} = 3,41MPa.
$$
  
\n
$$
\sigma_{bc} = 15MPa.
$$
  
\n
$$
\Rightarrow \sigma_{bc} \prec \overline{\sigma}_{bc} \Rightarrow \text{Condition verified.}
$$

*Promotion 2015/2016 Page- 108 -*

b) En través  

$$
\rho = \frac{100 \times A_{st}}{b \times d} = \frac{100 \times 3,14}{100 \times 18} = 0,174 \implies \begin{cases} \beta_1 = 0,932 \\ \beta_2 = 0,932 \end{cases}
$$
  

$$
K_1 = 58,53
$$

$$
\sigma_s = \frac{M_s}{\beta \times d \times A_{st}} = \frac{6,21 \times 10^3}{0,932 \times 18 \times 3,14} = 117,89 MPa
$$
  
\n
$$
\sigma_{bc} = \frac{\sigma_s}{K_1} = \frac{117,89}{58,53} = 2,01 MPa.
$$
  
\n
$$
\begin{cases}\n\sigma_{bc} = 2,01 MPa. \\
\overline{\sigma}_{bc} = 15 MPa. \end{cases} \Rightarrow \sigma_{bc} \prec \overline{\sigma}_{bc} \Rightarrow \text{Condition verified.}
$$

- **Etat limite de déformation (BAEL 91 modifié 99/Art B.6.8, 424) :**
- **Vérification de la flèche : 1- paillasse :**

$$
f = \frac{5}{384} \times \frac{q_{\text{max}}}{E_{v} I_0} \le \bar{f} = \frac{L}{500}
$$

On peut admettre qu'il n'est pas nécessaire de procéder au calcul de la flèche si les Conditions suivantes sont satisfaites :

$$
\begin{cases} \frac{h}{L} \ge \frac{1}{16} \\ \frac{h}{L} \le \frac{M_S^t}{10 \times M_0} \end{cases}
$$

**Avec:** h : hauteur totale (20cm) L : portée entre nus d'appuis L=2,80m  $M_t$ : moment max en travée ; M<sup>0</sup> : moment max de la travée isostatique ;

Pour que la flèche soit vérifiée les conditions suivantes doivent être satisfaites :

1) 
$$
\frac{h}{L} \ge \frac{1}{16}
$$
 Avec:  $\frac{h}{L} = \frac{20}{280} = 0,071 \ge \frac{1}{16} = 0,062 \implies Condition \text{ } v \text{ }^{i}$ 

La première condition est vérifiée.

 $\frac{h}{l} \leq \frac{M_s^t}{10 M_O}$ 

Avec: 
$$
\frac{h}{l} = \frac{20}{280} = 0.071
$$

\n $\frac{M_S^t}{10M_0} = \frac{6.21}{10 \times 7,30} = 0.085$   \n ;  \n  $\frac{h}{l} = 0.071 < 0.085$   \n → Condition verifyée.

La deuxième condition est vérifiée, donc le calcul de la flèche n'est pas nécessaire.

#### **2-la console :**

Pour que la flèche soit vérifiée les conditions suivantes doivent être satisfaites :

$$
\frac{h}{i} \ge \frac{1}{16}
$$
\n
$$
\frac{h}{i} = \frac{20}{95} = 0,210
$$
\n
$$
\frac{1}{16} = 0,062
$$
\n
$$
\frac{h}{i} \ge \frac{M_t}{10M_0}
$$
\n
$$
\frac{h}{10M_0} = \frac{20}{10 \times 4,09} = 0,1
$$
\n
$$
\left.\frac{M_t}{10M_0} = \frac{4,09}{10 \times 4,09} = 0,1\right\}
$$
\n
$$
(Condition vein f i)
$$
\n
$$
\frac{M_t}{10M_0} = \frac{4,09}{10 \times 4,09} = 0,1
$$

Avec :

$$
M_{t} = \underline{M}_{0} = M_{qs}
$$
  
\n
$$
M_{qs} = \frac{Q_{s}l^{2}}{2} = \frac{9.06 \times 0.95^{2}}{2} = 4.09 \text{ KN.M}
$$
  
\n
$$
\frac{A_{t}}{b.d} \le \frac{4.2}{f_{e}}
$$
  
\n
$$
\frac{A_{t}}{b.d} = \frac{3.14}{100.18} = 0.0017
$$
  
\n
$$
\frac{A_{t}}{b.d} = \frac{4.2}{400} = 0.0105
$$
  
\n
$$
\frac{4.2}{f_{e}} = \frac{4.2}{400} = 0.0105
$$
  
\n
$$
\left.\frac{A_{t}}{c}\right| \le \frac{4.2}{f_{e}}
$$
 (Condition vérifiée).

**Conclusion :** les trois conditions sont vérifiées, donc le calcul de la flèche n'est pas nécessaire.

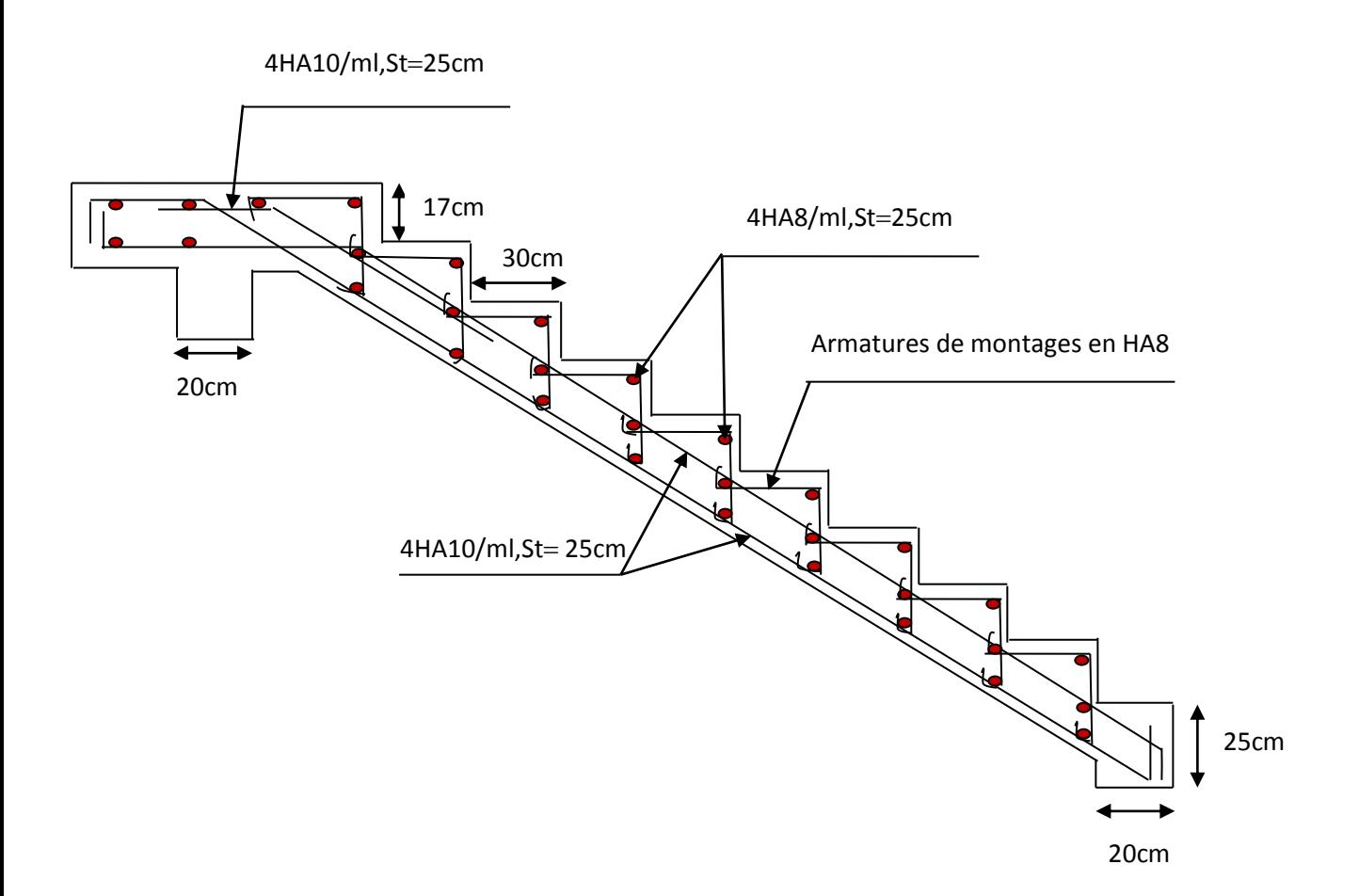

 **Figure.III-30 : plan de ferraillage d'escalier** 

# **III-6. Calcul de la poutre palière :**

**III-6-1.Introduction :** Les paliers intermédiaires de l'escalier reposent sur une poutre palière destinée à supporter son poids propre, le poids du mur en maçonnerie, et la réaction de la paillasse, semi encastré à ces extrémités dans les poteaux.

Sa portée est de 2.35 m (longueur entre nus des appuis).

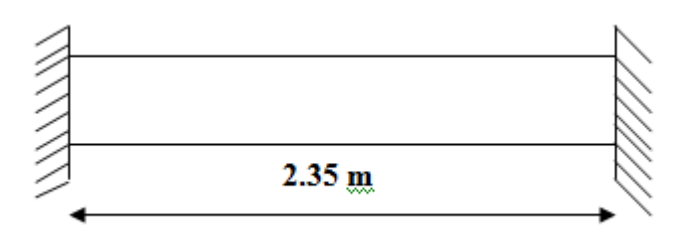

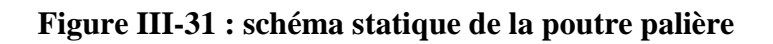

# **III-6-2.Pré dimensionnement :**

 $L = 2,35m$ , Portée libre de la poutre

# **1-Hauteur de la poutre palière :**

 $15,67$ cm  $\leq h_1 \leq 23,5$ cm. 10  $h_1 \leq \frac{235}{10}$ 15 235 10  $h_1 \leq \frac{L}{L}$ 15  $\frac{L}{L} \le h_t \le \frac{L}{10}$   $\Rightarrow \frac{235}{15} \le h_t \le \frac{235}{10}$   $\Rightarrow$  15,67cm  $\le h_t \le$ 

A priori compte tenu des exigences de **RPA**, on prend une hauteur de la poutre :  $h_t = 25$  cm

# **2- Largeur de la poutre palière :**

 $0.4h_t \le b \le 0.7h_t \longrightarrow 10cm \le b \le 17,5cm$ 

Compte tenu des exigences de **RPA** on prend : **b = 20 cm**

On a :

1,25 4...................................... 20 25 *b ht* **Condition vérifiée.**

Donc la poutre palière a pour dimensions :  $(b \times h) = (20 \times 25)$  cm<sup>2</sup>

## **III-6-3.Détermination des charges et surcharges :**

**-Poids propre :**

 $G = 25 \times 0, 20 \times 0, 25 = 1, 25$  KN/ml.

**-Réactions d'appuis de palier :**

**A l'ELU : R**<sup>*U*</sup><sub>*A*</sub> = **48,39 KN/ml** 

**A l'ELS : R** *S A* **=35,15 KN/ml**

# **III-6-4.Combinaison des charges et surcharges:**

**A l'ELU** :  $q_u = 1,35G + R_A^U = 1,35 \times 1,25 + 48,39 = 50,08 \text{KN/ml}.$ 

**qu = 50,08KN/ml**

**A l'ELS**:  $q_s = G + R_A^s = 1,25+35,15 = 36,4$  KN/ml.

**qs = 36,4 KN/ml**

**III-6-5. Schémas statiques:**

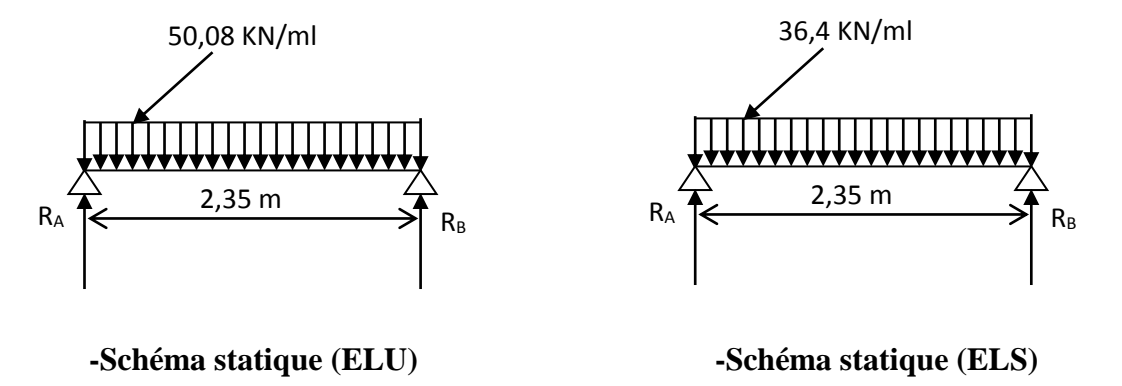

**Figure. III-32 : Schéma statique de la poutre palière**

# **1. A l'ELU :**

**Réactions d'appuis :**

$$
R_A = R_B = \frac{q_u \times L}{2} = \frac{50,08 \times 2,35}{2} = 58,84 \text{KN}
$$

# **Moment isostatique :**

$$
M_0 = \frac{q_u L^2}{8} = \frac{50,08 \times (2,35)^2}{8} = 34,57 \text{KN.m}
$$

## **Remarque :**

Pour tenir compte de semi encastrement on fait les corrections suivantes :

## **Moments corrigés :**

En travée :  $M_t = 0.85 \text{.} M_{max} = 0.85 \times 34,57 = 29,38 \text{ KN} \cdot \text{m}$ 

Aux appuis :  $M_a = -0.3 \text{ M}_{max} = -0.3 \times 34.57 = -10.37 \text{KN} \cdot \text{m}$ 

# **Effort tranchant :**

$$
T_U^{max} = \frac{q_u L}{2} = \frac{50,08 \times 2;35}{2} = 58,84 \text{KN}
$$

## **2. A l'ELS :**

#### **Réactions d'appuis :**

$$
R_A = R_B = \frac{q_s.L}{2} = \frac{36,4 \times 2,35}{2} = 42,77 \text{ KN}
$$

# **Moment isostatique :**

$$
M_0 = \frac{q_s L^2}{8} = \frac{36,4 \times (2,35)^2}{8} = 25,13
$$
 KN.m

# **Moments corrigés :**

**En travée** :  $M_t = 0.85 \times 25,13 = 21,36$  KN.m

**Aux appuis** :  $M_a = -0.3 \times 25, 13 = -7, 54$  KN.m

# **Effort tranchant :**

$$
T_S^{\text{max}} = \frac{q_s L}{2} = \frac{36,4 \times 2,35}{2} = 42,77 \text{KN}
$$

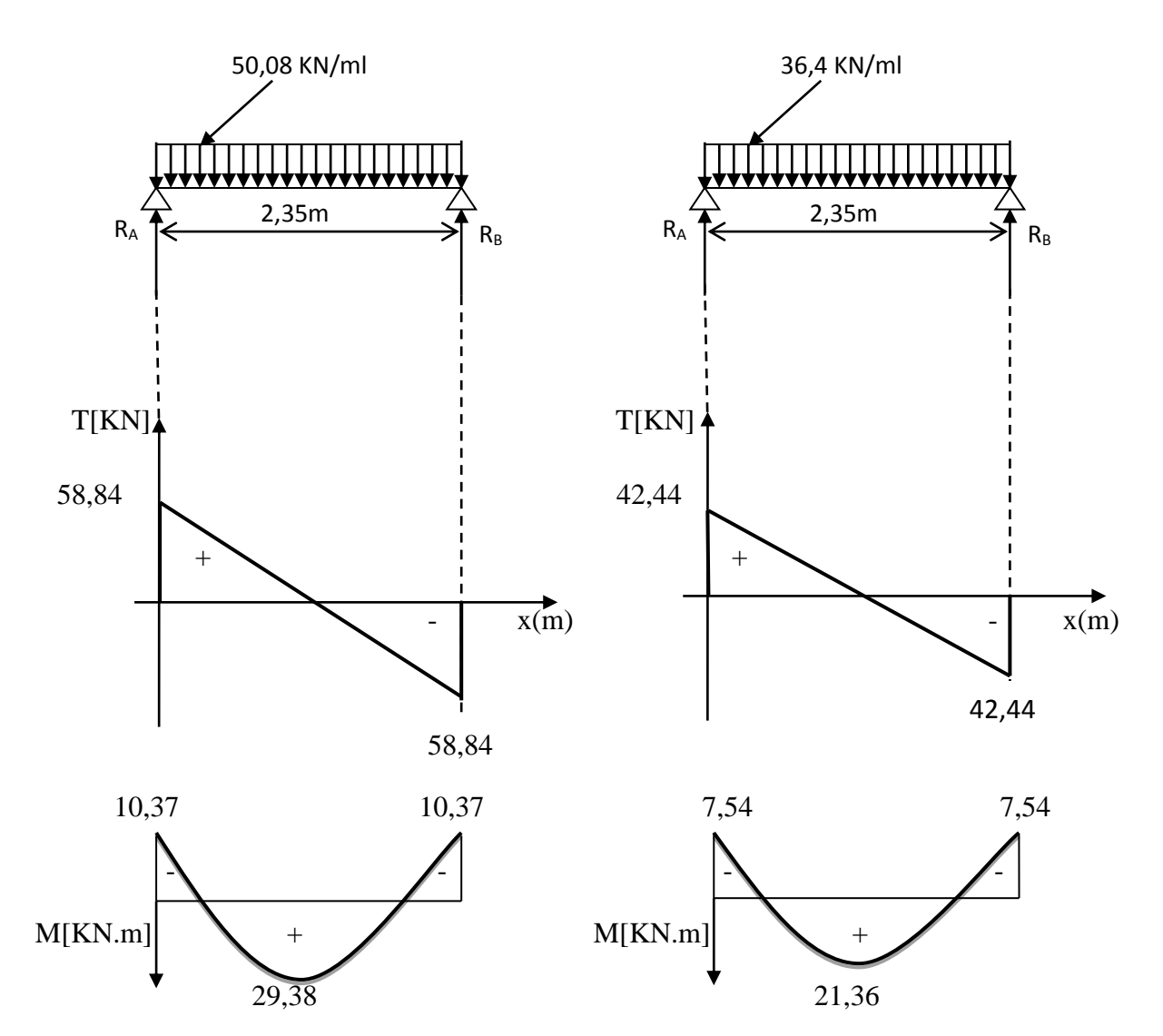

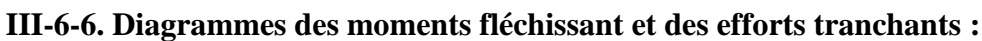

**\*A l'ELU : \* A l'ELS :**

**Figure III-33:Les diagrammes des efforts internes**

#### **III-6-7. Ferraillage (ELU) :**

#### **En travée :**

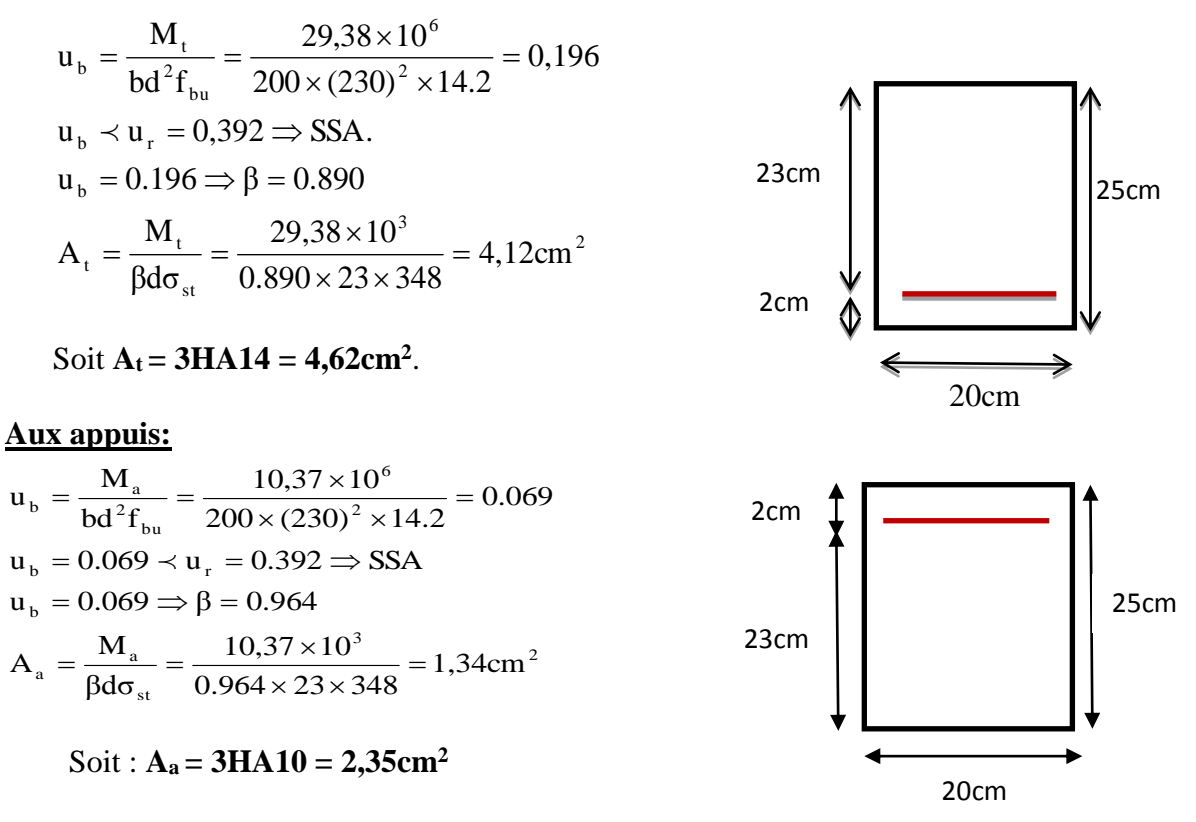

 Le RPA99 exige que le pourcentage total minimum des aciers longitudinaux sur toute la longueur de la poutre soit 0,5% en toute section.

 $4,62+2,35=$  6,97cm<sup>2</sup>  $>$   $\frac{0.5\times b\times h}{100}$  $\frac{5 \times b \times h}{100} = \frac{0.5 \times 20 \times 25}{100}$  $\frac{\angle 20 \times 25}{100} = 2,5 \text{cm}^2 \quad \text{(condition vérifiée)}$ 

#### **III-6-8. Vérification à l'ELU :**

**a. Vérification de la condition de non fragilité (Art 4-2-1, BAEL91/ modifié 99) :**

$$
A_{\text{adopte}} \ge A_{\text{min}} = 0,23 \times d \times b \times \frac{f_{t28}}{f_e}
$$

$$
A_{\min} = 0.23 \times 23 \times 20 \times \frac{2.1}{400} = 0.56 \, \text{cm}^2
$$

**En travée :**

Ast = 4,62 cm<sup>2</sup>> 0,56 cm<sup>2</sup>……………………………………. **condition vérifiée.**

# **Aux appuis :**

- $A_{sa} = 2,35 \text{ cm}^2 > 0,56 \text{ cm}^2 \dots 1000$   $A_{sa} = 2,35 \text{ cm}^2 > 0.56 \text{ cm}^2 \dots 1000$
- **b. Vérification de la contrainte tangentielle (art.A.5,1.1/BAEL91modifiées 99) :**

$$
\overline{\tau_u} = \min \left\{ \frac{0.2 f_{cj}}{\gamma_b}, 5MPa \right\} = \left\{ 3, 33MPa, 5MPa \right\}
$$
 (Fissuration peu nuisible)

*MPa b d Tu*  $u_{\mu} = \frac{u_{\mu}}{b \times d} = \frac{36,04 \times 10^6}{0,20 \times 0,23 \times 10^6} = 1,28 \times 3,33$  $58,84 \times 10$ 6  $\cos \theta$   $\leq \theta$   $\theta$   $\approx 10^3$  $=1,28 \prec$  $\times 0,23\times$  $=\frac{58,84\times}{\sqrt{25}}$  $\times$ ……………….**condition vérifiée**.

**c. Influence de l'effort tranchant au voisinage des appuis :(BAEL91Art5.132) :**

# **Influence des aciers :**

$$
A_{u} = \frac{T_{max}}{\sigma_s} \leq A_{uapp}
$$

Au= 58,84×10<sup>3</sup> 348×10<sup>2</sup> <sup>=</sup> 1,70<sup>2</sup> <sup>&</sup>lt; <sup>=</sup> 2,35<sup>2</sup> ………………………….**condition vérifiée**.

# **Influence sur le béton :**

 $T_u^{max} \leq 0,4 \times 0,9 \times b \times d \times$ *b*  $f_c$ γ 28

$$
T_u^{\text{max}} = 58,84 \text{KN} \le 0,4 \times 0,9 \times 200 \times 230 \times \frac{25 \times 10^{-3}}{1,5} = 276 \text{ KN}
$$

 $T_u^{max}$ =58,84 KN  $<$  276 KN…………………………………...**condition vérifiée**.

# **d. Vérification de la condition d'adhérence et d'entraînement au niveau des appuis :**

On doit vérifier :

 $\overline{\tau}_{s} = \psi_s . f_{t28}$ **Avec :**  $\psi_s = 1.5$  pour les barres à haute adhérence (HA).  $\bar{\tau}_{Se}$  = 1,5 × 2,1 = 3,15 *MPa*.  $=\frac{I_{U_{\text{max}}}}{0.9 \times d \times \sum}$ *i U*  $S_e$   $\overline{\phantom{a}}$   $\overline{0,9 \times d \times \sum U}$ *T* 0,9  $\tau_{se} = \frac{I_{U \text{ max}}}{2.0 \Omega_{I} + \Sigma V}$  Avec :  $\Sigma U_i$ : Somme des périmètres utiles des barres.

$$
\Sigma U_i = n \times \pi \times \phi = 3 \times (3,14) \times 10 = 94,2 \text{ mm}
$$

$$
\tau_{Se} = \frac{58,84 \times 10^3}{0,9 \times 230 \times 94,2} = 3,02 MPa.
$$

*Promotion 2015/2016 Page-117-*

*MPa MPa e e* 3,15 3,02  $=$  $=$ τ τ  $\Rightarrow$   $\tau_{\scriptscriptstyle S}$ e $\prec$   $\tau_{\scriptscriptstyle S}$ e ...........................Condition vérifiée.

**Donc pas de risque d'entraînement des barres.**

**e. Ancrage des barres (BAEL91 modifié 99Art-6-1-2) :**

$$
L_s = \frac{\phi \times \text{fe}}{4 \times \tau_s} \longrightarrow \text{Avec}: \tau_{su} = 0.6 \times 1.5^2 \times 2.1 = 2.835 MPa
$$

Pour  $\phi = 1$ cm $\rightarrow$ Ls = 35,27cm > b = 20cm

#### Soit : **Ls** =  $35,27$ cm

Pour des raisons pratiques, il est nécessaire d'adopter un crochet normal, d'après le **BAEL91** ; la longueur nécessaire pour les aciers HAà la travée et aux appuis est :

Lc =  $0,4$ .Ls =  $0,4 \times 35, 27 = 14,11$  cm ; Soit un crochet de 15 cm.

#### **f. Calcul des armatures transversales : -Diamètre :**

$$
\phi \le \min\left\{\frac{h_i}{35}, \frac{b}{10}, \phi_1\right\} = \min\left\{\frac{250}{35}, \frac{200}{10}, 10\right\} = 7, 14 \text{mm}
$$

On prend un cadre et un étrier en HA8 ; 4HA8=2,01cm²

#### **g. espacement des armatures transversales (BAEL91 modifié 99-Art 5-1-2.2) :**

 $St \le St_{\text{max}} = \text{min} \{0.9 \times d; 40cm\} = \text{min} \{20.7; 40cm\} = 20.7 \text{cm}$ 

Soit  $S_t = 20cm$ 

#### **\*Exigence du RPA 99 (Art-7-5-2.2) :**

**Zone nodale :** 

$$
St \le \min\left\{\frac{h}{4}; 12\phi; 30\right\} = \min\left\{\frac{25}{4}; 12 \times 1; 30\right\} = 6, 25 \text{cm}.
$$

Soit :  $S_t = 6$  cm.

#### **Zone courante:**

$$
St \le \frac{h}{2} = \frac{25}{2} = 12,5cm.
$$

Soit :  $S_t = 12$  cm.

*Promotion 2015/2016 Page-118-*

**Remarque :** Les premières armatures transversales, doivent être disposés à 5cm au plus du nu de l'appui ou de l'encastrement.

## **Quantité d'armatures transversales minimales :**

 $A_{\text{min}} = 0.003 \times S_t \times b = 0.003 \times 12 \times 20 = 0.72 \text{ cm}^2$ 

Amin < = 2,012…………………………..**condition vérifiée.**

## **Pourcentage minimal des armatures transversales (art :5.1,22/BAEL91).**

La section des armatures transversales doit vérifier la condition suivante :

 $A_{adopté} > \frac{0.4bS_t}{f}$  $\frac{4bS_t}{f_e} = \frac{0.4 \times 20 \times 12}{400}$  $\frac{\lambda 20 \lambda 12}{400} = 0.24$  cm<sup>2</sup> Aadopté = 2,01cm²> Amin du BAEL=0.24cm……………………**condition vérifiée.**

#### **III-6-9. Vérification à l'ELS :**

#### **a. Les réactions d'appuis :**

$$
R_A = R_B = 42,77 \text{ KN}
$$

**b. Les moments corrigés :**

$$
M_t = 21,36 \text{ KN.m}
$$

 $M_a = -7,54$  KN.m

#### **c. Vérification des contraintes dans le béton et les aciers :**

#### **Etat limite de compression dans le béton :**

 $\sigma_{bc} \leq \overline{\sigma}_{bc} = 0.6f_{c28} = 15MPa$ 

**Aux appuis :**

$$
\rho_1 = \frac{100A_a}{bd} = \frac{100 \times 2,35}{20 \times 23} = 0.511 \Rightarrow \begin{cases} k_1 = 31,51 \Rightarrow K = \frac{1}{31,51} = 0.031\\ \beta_1 = 0,892 \end{cases}
$$

#### **La contrainte dans l'acier :**

348 MPa γ f  $156,39MPa$   $\prec$   $\overline{\sigma}$  $0,892 \times 23 \times 2,35$  $7,54 \times 10$  $\beta_1 \times d \times A$ M σ S e S 3  $_1$   $\wedge$   $\mathbf{u}$   $\wedge$   $\mathbf{\Omega}_{\mathbf{a}}$  $rac{3a}{b}$  $S_{\rm s} = \frac{N_{\rm s}}{\beta_1 \times d \times A_{\rm s}} = \frac{7.54 \times 10^{-14}}{0.892 \times 23 \times 2.35} = 156.39 \text{MPa} \times \overline{\sigma}_{\rm s} = \frac{1}{\gamma_{\rm s}} =$  $=\frac{7,54\times}{\sqrt{25}}$  $\times d \times$  $=\frac{R_{sa}}{R_{sa}} = \frac{R_{so}}{R_{so}} = \frac{2.000 \text{ m/s}}{2.000 \text{ m}} = 156,39 \text{ MPa} \le \overline{\sigma}_{s} = \frac{R_{e}}{R_{o}} = 348 \text{ MPa} \longrightarrow \text{Condition}$ **vérifiée**

## **La contrainte dans le béton :**

 $\sigma_{b} = k \times \sigma_{s} = 0.031 \times 156,39 = 4,85 \leq \overline{\sigma}_{bc} = 0.6f_{c28} = 15MPa \longrightarrow \textbf{Condition verify}$ 

**4** En través :  
\n
$$
\rho_1 = \frac{100A_t}{bd} = \frac{100 \times 4,62}{20 \times 23} = 1,004 \Rightarrow \begin{cases} k_1 = 20,84 \Rightarrow k = 0,047 \\ \beta_1 = 0,860 \end{cases}
$$

# **La contrainte dans l'acier :**

348MPa γ f 233,74MPa  $\prec \overline{\sigma}$  $0,860 \times 23 \times 4,62$  $21,36 \times 10$  $\beta_1 \times d \times A$ M σ S e S 3  $1^{\wedge}$  t  $\wedge$   $\mathbf{r}_{t}$  $rac{1}{\sqrt{2}}$  $S_{\rm s} = \frac{R_{\rm st}}{\beta_1 \times d \times A_{\rm t}} = \frac{24,50 \times 10}{0,860 \times 23 \times 4,62} = 233,74 \text{MPa} \times \overline{\sigma}_{\rm s} = \frac{1 \text{e}}{\gamma_{\rm s}} =$   $\times$  d  $\times$ **Condition** 

**vérifiée**

## **La contrainte dans le béton :**

 $\sigma_{b} = k \times \sigma_{s} = 0.047 \times 233,74 = 10,99 \le \overline{\sigma}_{bc} = 0.6f_{c28} = 15MPa \longrightarrow \textbf{Condition verify}$ 

#### **Vérification de la flèche :**

Le calcul de la flèche n'est pas nécessaire si les conditions suivantes sont vérifiées :

$$
1/\frac{h}{L} \ge \frac{1}{16} \Rightarrow \frac{25}{235} = 0,106 > \frac{1}{16} = 0,0625 \Rightarrow \text{ Condition verify: } 2/\frac{h}{L} \ge \frac{M_{\text{St}}}{10.M_0} \Rightarrow \frac{25}{235} = 0,106 > \frac{21,36}{10(25,13)} = 0,085 \Rightarrow \text{ Condition verify: } 2/\frac{h}{L} \ge \frac{M_{\text{St}}}{10.M_0} \Rightarrow \frac{45}{10} = 0,106 > \frac{21,36}{10(25,13)} = 0,085 \Rightarrow \text{Condition verify: } 2/\frac{h}{L} \ge \frac{45}{10} = 0,085 \Rightarrow \text{Condition}
$$

$$
3/\frac{A_t}{b.d} \le \frac{4.2}{fe} \qquad \Rightarrow \frac{4.62}{20 \times 23} = 0,0100 < \frac{4.2}{400} = 0,0105 \Rightarrow \text{ Condition verify:}
$$

Les trois conditions sont vérifiées, donc il n'y a pas lieu de vérifier la flèche.

# **Conclusion :**

Apres calcul et vérification, nous avons adopté le ferraillage suivant :

$$
\triangleright \quad \text{Appuis} \quad : 3 \text{ H} \text{A} 10 = 2{,}35 \text{cm}^2.
$$

 **Travée : 3 HA 14 = 4,62cm<sup>2</sup> .**

**Armature transversales : 4 HA8 =2,01cm<sup>2</sup>**

#### avec :

 $St = 12$  cm en zone courante (l'espacement des armatures transversales).

Les armatures calculées à l'ELU sont suffisantes à l'ELS.

# Chapitre III : Calcul des éléments non structuraux

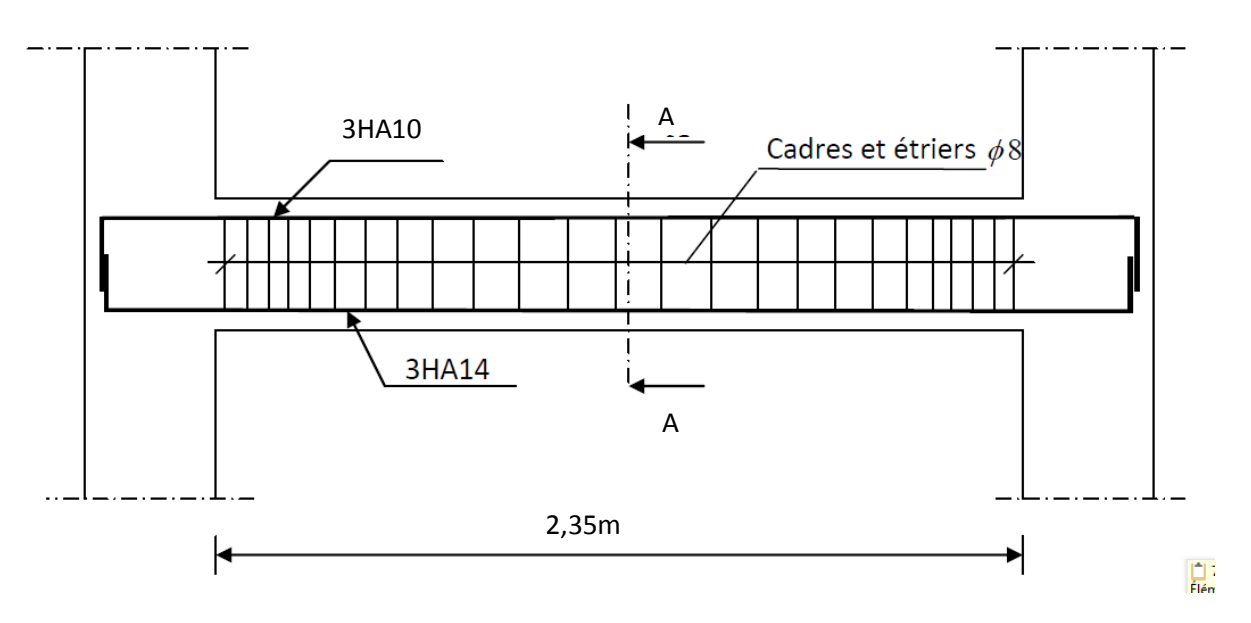

 **Figure. III-34 : Schéma de ferraillage de la poutre palière.**

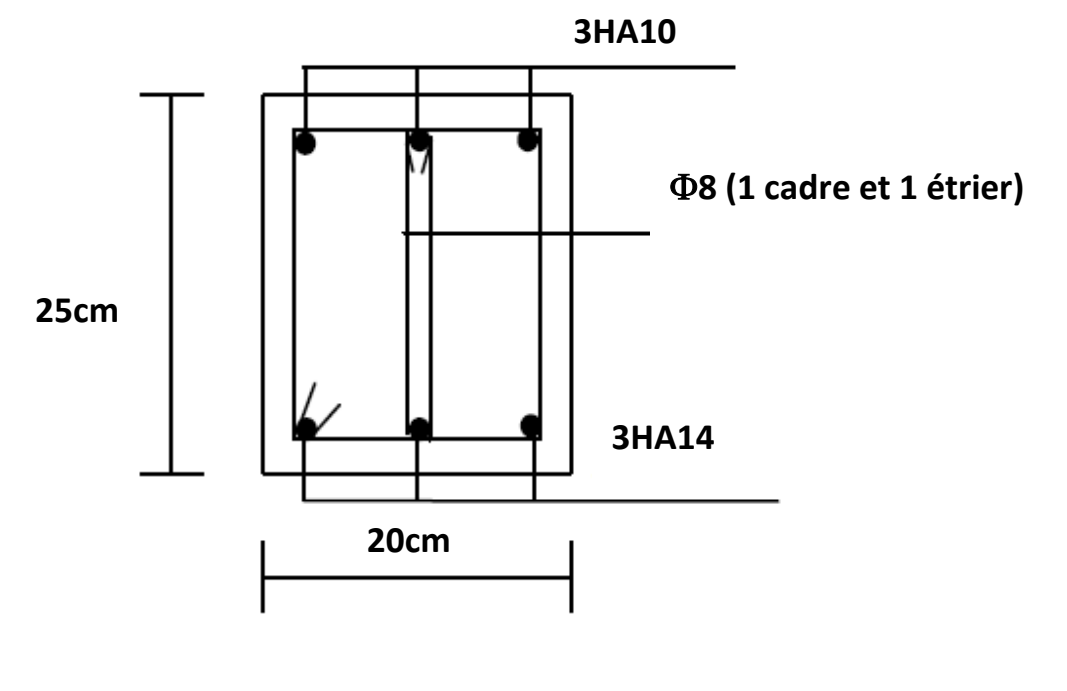

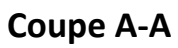

*Promotion 2015/2016 Page-121-*

# **III.7-Le porte à faux :**

## **Introduction :**

Il sera assimilé à une console encastrée à une extrémité, réalisé en dalle pleine.

Le calcul se fait pour une bande de 1m de largeur sous les sollicitations suivantes :

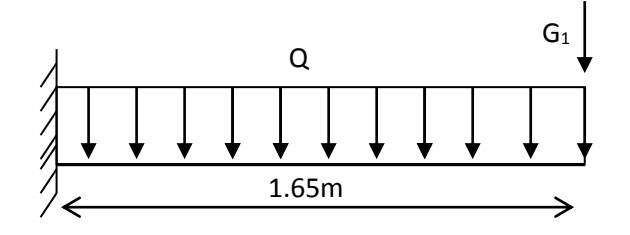

#### **Fig. III.35. Schéma Statique**

**Q** : charges et surcharges verticales, revenant au porte à faux.

**G** : charge concentrée verticale due à l'effet du poids propre du mur double cloison.

# **III.7.1. Dimensionnement du porte à faux :**

L'épaisseur du porte à faux est déterminée comme suit :

 $ep \ge L/10 = 165/10 = 16,5$  cm  $\qquad \qquad \text{On prend: } ep = 18 \text{cm}.$ 

#### **III.7.2. Détermination des charges et surcharges**

**Charges permanentes :**

#### **La dalle**

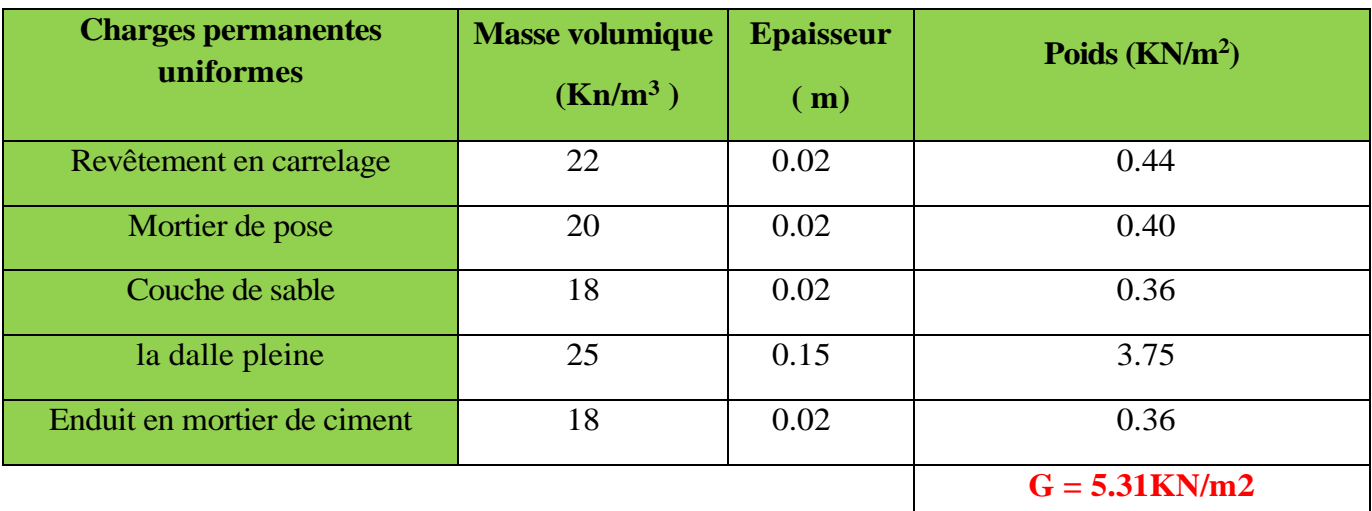

**La charge de double cloison :** G1=2,36 KN/m<sup>2</sup>

**charge d'exploitation :**  $Q = 3.5$  KN/m<sup>2</sup>

# **III.7.3. Calcul à l'ELU**

**Combinaison des charges :**

**A L'ELU : Dalle :**  $qu_1 = (1.35G + 1.5Q) \times 1m = [(1.35 \times 5.31) + 1.5 \times (3.5)] \times 1m = 12.43$ KN/ml **Mur double cloison :**  $qu_2 = (1.35x \ 2.36) \times 1 \text{m} \times 1 \text{m} = 3.19 \text{ KN}$ 

**A L'ELS : Dalle :**  $qs1 = G+Q = [5.31+3.5] \times 1m = 8.81 \text{KN/ml}$ **Mur double cloison :**  $qs2 = 2,36 \times 1 \text{m} \times 1 \text{m} = 2,36 \text{KN}$ 

# **III.7.4. Le ferraillage à L'ELU :**

Le calcul se fait en flexion simple pour une bonde de 1m de largeur, la section dangereuse est située au niveau d'encastrement.

## **Calcul du moment sollicité:**

$$
Mu = q_{u1} \times \frac{l^2}{2} + q_{u2} \times l \implies Mu = 12.43 \times \frac{l^2}{2} + 3.19 \times 1 = 22.18kN.m
$$

 $Mu = 22.18$  KNm.,  $b = 100$ cm,  $d = 18$ cm

#### **a) Armatures principales :**

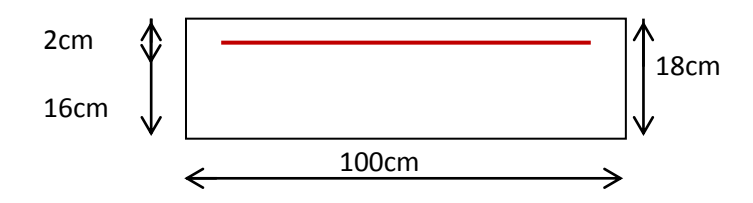

 $\mu = \frac{M_u}{\ln 42.6}$  $\frac{M_{\rm u}}{\text{bd}^2\text{f}_{\text{bu}}} = \frac{22.18 \times 10^5}{100 \times 16^2 \times 14.2 \times 10^2} = 0.061 < \mu_I = 0.392$  la section est simplement armée

$$
\mu = 0.061 \Longrightarrow \beta = 0.969
$$

$$
A_s = \frac{M_u}{\beta \, d \, x \sigma_{st}} = \frac{22.18 \, x 10^5}{0.969 \, x \, 16x \, 348 \times 10^2} = 4.11 \, \text{cm}^2
$$

#### **Soit** : **Armatures principale 4HA12/ml** = **4,52cm²/ml avec un espacement**

 $St = 100/4 = 25$ cm

*Promotion 2015/2016 Page 123*

# **Armatures de répartition :**

$$
A_r = \frac{A_s}{4} = \frac{4.11}{4} = 1.027 \text{cm}^2
$$

**Armatures de répartition 4HA8/ml =**  $2.01 \text{cm}^2$  **/ml avec un espacement**  $S_t = 25 \text{cm}$ 

# **III.7.5. Vérification à l'ELU :**

## **a) Condition de non fragilité (Art. 4.2.1 /BAEL 91modifier 99)**

La section des armatures longitudinale doit vérifier la condition suivante :

**Aadopté> Amin**

$$
A_{\min} = \frac{0.23bdft_{28}}{fe} = \frac{0.23 \times 100 \times 16 \times 2.1}{400} = 1.93 cm^2
$$

AS = 4,11cm² > Amin = 1.93cm² **Condition vérifiée.**

# **b) Contrainte tangentielle (Art .A.5.1.2/ BAEL 91modifier 99) :**

Aucune armature d'effort tranchant n'est nécessaire si :  $\tau_u \leq \overline{\tau}_u$ 

# **On doit vérifier que** :  $\tau_u \leq \overline{\tau}_u$

$$
\tau_u = \frac{V_u}{bd} \le \overline{\tau}_u \text{ Avec } \overline{\tau}_u = \min \left\{ \frac{0.15f_{c28}}{\gamma_b} \ ; \ 4MPa \right\} = 2.5 \ \text{ MPa } \text{ (fissuration préjudiciable)}
$$

 $V_u = q_u1x1 + q_u2 = 12.43x1,65 + 3.19 = 23,69$  KN

$$
\tau_u = \frac{23,69 \times 10^3}{1000.160} = 0,148 MPa
$$

 $\tau_u$ =0.148 MPa <  $\bar{\tau}_u$  = 2.5MPa **Condition vérifiée** 

Pas de risque de cisaillement=>(les armatures transversales ne sont pas nécessaires)

#### **c) Vérification de l'adhérence (Art .A.6.1.3/BAEL91 modifier99)** On doit vérifier que :

$$
\tau_{se} < \overline{\tau}_{se}
$$
\n
$$
\tau_{se} = \frac{V_u}{0.9d\Sigma u_i} < \overline{\tau}_{se}
$$

*u* = 4 × 3.14 × 1  $\angle$  = 1 30.7  $\angle$ mm  $f_{28} = 1.5 \times 2.1 = 3.15 MPa$ *i se s*  $4 \times 3.14 \times 12 = 150.72$  $_{28}$  = 1,5  $\times$  2,1 = 3.15  $\Sigma u_{\cdot} = 4 \times 3.14 \times 12 =$  $\tau_{se} = \psi_{s} f t_{28} = 1.5 \times 2.1 =$ 

$$
\tau_{se} = \frac{23.69 \times 10^3}{0.9 \times 160 \times 150,72} = 1,09 MPa < \bar{\tau}_{se} = 3,15 MPa
$$
 Condition vérifiée

(Pas de risque d'entrainement des barres).

#### **d) espacement des barres :(Art. A.8.2.42/BAEL91 modifier 99)**

**Armature principale** : St is min (3h, 33cm) =  $33cm > St = 25cm$  **Condition vérifiée** 

**Armature de répartition**: St imin (4h, 45cm) =  $45cm > St = 25$  Condition vérifiée

## **e) longueur de scellement : (Art. A.6.1.22 BAEL91)**

La longueur de scellement droit est donnée par :

$$
L_s = \frac{\phi f_e}{4\tau_s} \text{ Avec}: \tau_s = 0.6 \psi_s^2 f_{t28} = 0.6 \times 1.5^2 \times 2.1 = 2.835 \text{Mpa}
$$

$$
L_s = \frac{10 \times 400}{4 \times 2.835} = 352,7 \text{mm} = 35,27 \text{cm}
$$

Pour des raisons de pratique on adopte un crochet normal. La longueur de recouvrement d'après l'article *(***A.6.1, 253/BAEL91modifié 99)** est fixée pour les barres à haute adhérence à : Lr =  $0.4 \times 10 = 0.4 \times 45 = 18$  cm On adopte : **Lr** *=* **18 cm.**

**f) Influence de l'effort tranchant aux voisinages des appuis (Art.4.2.1/BAEL91)**  $\bar{V}$ u = 0,4 $\times f_{c28}$  ×0,9 d×b/ $\gamma$ s

 $\bar{V}$ u = 0.4× 25 × 10<sup>3</sup> × 0.9 × 0,16×1 = 1252,17KN 1,15

Vu = 23.69 < 1017.39 **Condition vérifiée**

# **g) Influence de l'effort tranchant aux appuis (armature principal) :**

 $As \geq VU / (fe / \gamma)$  **avec** : VU=23.69 KN

VU/ (fe/ $\gamma$ ) = (23,69 x10<sup>3</sup> x 1,15)/400 = 0.68cm<sup>2</sup>

Donc :  $AS = 4.52$  cm<sup>2</sup> $\geq$  0.68 cm<sup>2</sup>  $\longrightarrow$  Condition vérifiée

*Promotion 2015/2016 Page 125*

# **III.7.6.Vérification à l'ELS** :

# **Calcul du moment sollicité:**

La section dangereuse étant au niveau de l'encastrement.

$$
Ms = q_{s1} \times \frac{l^2}{2} + q_{s2} \times l
$$
  

$$
Ms = 8.81 \times \frac{l^2}{2} + 2.36 \times 1
$$
  

$$
Ms = 15.89 \text{ KN.m}
$$

**Les contraintes dans le béton et l'acier:**

## **a) Vérification des contraintes dans le béton :**

Il faut vérifier que :  $\sigma_{bc} \leq \overline{\sigma_{bc}}$ 

$$
\overline{\sigma_{bc}} = 0.6 \text{ f}_{c28} = 0.6 \times 25 = 15 \text{ MPa}
$$
\n
$$
\sigma_{bc} = \frac{\sigma_s}{k_1}
$$
\n
$$
\rho = \frac{100 A_s}{bd} = \frac{100 \times 4.52}{100 \times 16} = 0.283
$$
\n
$$
\rho_1 = 0.283 \rightarrow \beta_1 = 0.916 \rightarrow k1 = 44,52 \qquad \sigma_s = \frac{M_s}{\beta_1 A_s d} = \frac{15,89 \times 10^3}{0.916 \times 4,52 \times 16} = 239,87 MPA
$$
\n
$$
\sigma_{bc} = \frac{\sigma_s}{k_1} = \frac{239,87}{44,52} = 5,39
$$
\n
$$
\sigma_{bc} = 5,39 MPa < \overline{\sigma_{bc}} = 15 MPa
$$
\nCondition verify the.

# **b) Vérification des contraintes dans l'acier :**

$$
\sigma_s \le \overline{\sigma_s}
$$
\n
$$
\sigma_s = 239,87 MPa
$$
\n
$$
\overline{\sigma_s} = \frac{400}{1.15} = 348 MPa
$$
\n
$$
\sigma_s = 239,87 MPa < \overline{\sigma_s} = \frac{400}{1.15} = 348 MPa
$$
\nCondition verifiée.

\nc) Etat limite de deformation: (Art B.6.5.1/BAEL91)

\n
$$
\frac{h}{L} = \frac{18}{100} = 0.18 \ge \frac{1}{16} = 0.06
$$
\nCondition verifiée.

ℎ  $\frac{h}{L} = \frac{18}{100}$  $\frac{18}{100} = 0.18 \ge \frac{M_s}{10M}$  $\frac{M_S}{10M_0} = \frac{15,89}{10 \times 15,8}$  $\frac{15,69}{10\times15,89} = 0.1$  **Conditionvérifiée.** 

 $\overline{A}$  $\frac{A}{bd} = \frac{4,11}{100 \times 1}$  $\frac{4,11}{100\times18}$  = 0.0023 <  $\frac{4.2}{f_e}$  $\frac{4.2}{f_e} = \frac{4.2}{400}$  $\frac{4.2}{400}$  = 0.01 **Condition vérifiée.** 

Le calcul de la flèche n'est pas nécessaire car toutes les conditions sont vérifiées.

# **Résultats :**

# **Apres toute vérification, nous avons adopté le ferraillage suivant :**

Armatures principales :**4 HA12 = 4,11 cm2 /ml** avec un espacement de **25 cm** Armatures de répartition : **4 HA 8 = 2.01cm2/ml** avec un espacement de **25cm**

**4HA12/ml (St = 25cm)**

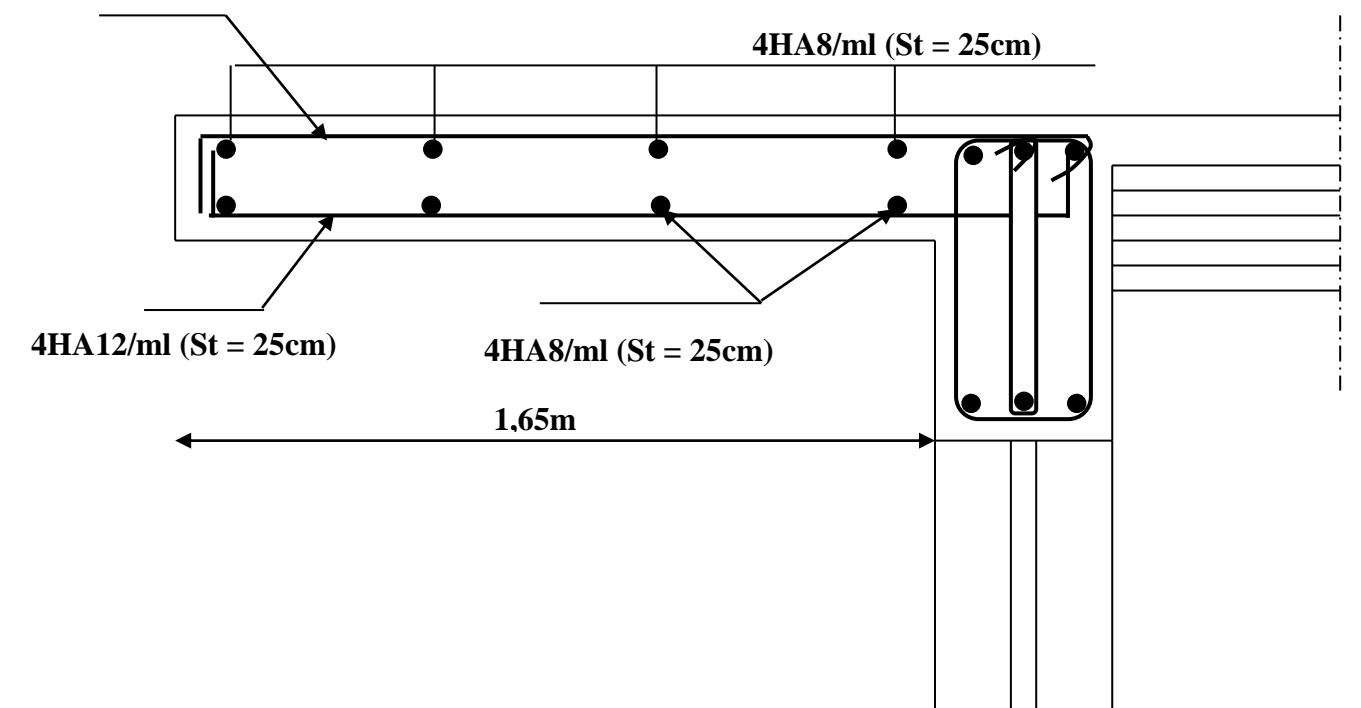

**Figure III.36 : Ferraillage de porte à faux** 

#### **Modélisation de la structure :**

Pour notre projet, on utilise le logiciel de calcul par éléments finis **ETABS.**

#### **IV-1- Description De L'ETABS:**

L'ETABS (**E**XTENDED **T**HREE DIMENSIONS **A**NALYSIS OF **B**UILDING **S**YSTEMS) est un Logiciel de calcul et de conception des structures d'ingénierie, particulièrement adapté aux bâtiments et ouvrages de génie civil. Il permet en un même environnement la saisie graphique des ouvrages avec une Bibliothèque d'éléments autorisant l'approche du comportement de ces structures.

L'ETABS offre de Nombreuses possibilités d'analyse des effets statiques et dynamiques avec des compléments de conception et de vérification des structures en béton armé et charpente métallique. Le post- processeur graphique facilite l'interprétation des résultats, en offrant la possibilité de visualiser la déformée du système, les diagrammes des efforts, les champs de contraintes, les modes propres de vibration,…etc.

#### **IV-2- Etapes de Modélisation :**

L'ETABS se trouve sur plusieurs versions, dans notre travail, on utilisera la version 9.6.0 dont les Principales étapes sont les suivantes :

- 1. Introduction de la géométrie de la structure à modéliser ;
- 2. Spécification des propriétés mécaniques de l'acier et du béton ;
- 3. Spécification des propriétés géométriques des éléments (poteaux, poutres, voiles, dalles,…)
- 4. Introduction du spectre de réponse (E) selon le RPA 99/version2003
- 5. Définition des charges et surcharges (G et Q) ;
- 6. Définition du séisme ;
- 7. Introduction des combinaisons d'actions ;
- 8. Affectation des masses sismiques et inerties massiques ;
- 9. Spécification des conditions aux limites (appuis, diaphragmes) ;
- 10. Exécutions de l'analyse et visualisation des résultats.

#### **IV-3:La modélisation :**

La première étape consiste à spécifier la géométrie de la structure à modéliser.

Pour choisir l'application ETABS on clique sur l'icône de l'ETABS

#### **a- Choix d'unité :**

On doit choisir un système d'unité pour la saisie des données dans l'ETABS. En bas de l'écran, on sélectionne **kN.m** comme unité de base pour les forces et déplacement.

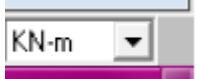

#### **b- Géométrie de la structure :**

Dans le menu déroulant en haut de l'écran on sélectionne : File  $\longrightarrow$  New model

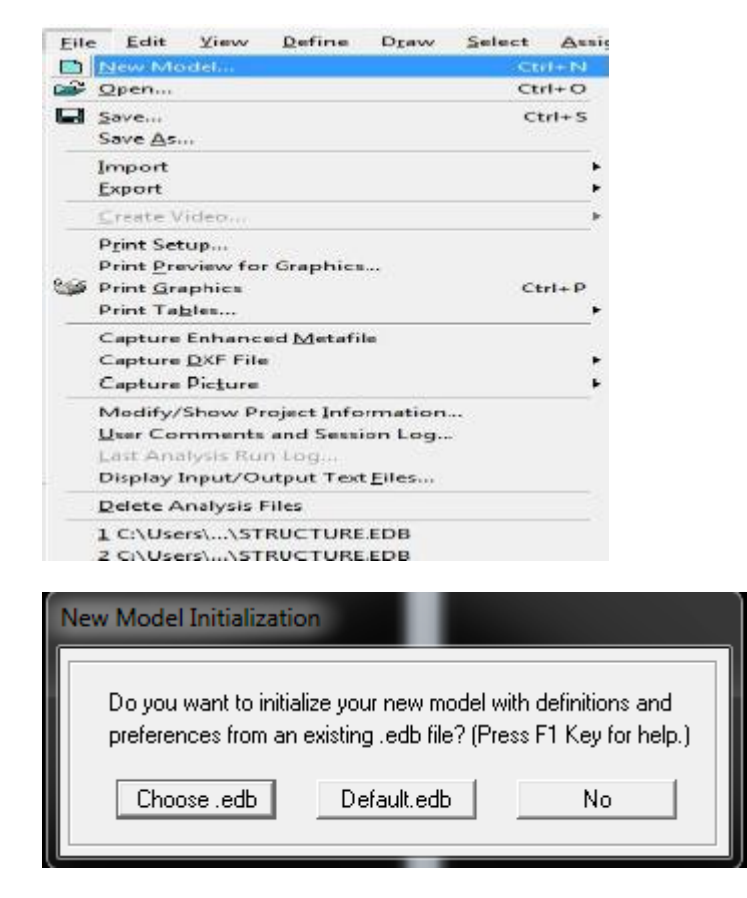

On clique sur **Default.edb** et on aura la fenêtre ci-dessous

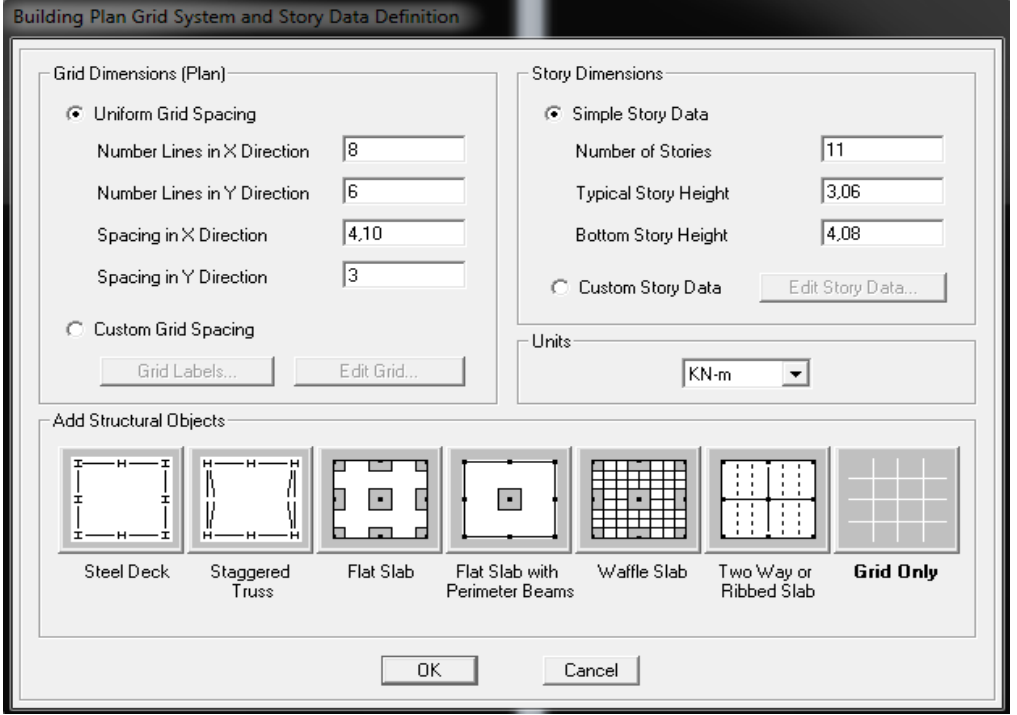

*Promotion 2015/2016 Page-129*

Cette option nous permet d'introduire le nombre de portiques suivant la direction X et suivant la direction Y ; ainsi que le nombre des étages.

- $\circ$  Le nombre des lignes dans la direction  $X \rightarrow \mathbb{N}$  **(Numberlines in X direction)**
- $\circ$  Le nombre des lignes dans la direction Y **(Numberlines in Y direction)**
- o Nombre de travées dans le sens de Y **(Number of baysalong Y)**
- o Hauteur d'étage **(story High)**
- o Langueur de travée dans le sens de  $X \rightarrow (S \text{pacing in } X \text{ direction})$  (Entre axes)
- o Langueur de travée dans le sens de Y  $\longrightarrow$  (Spacing in Y direction) (Entre axes)
- o Le nombre d'étage (**Number of stories)**
- o la hauteur d'étage courant **(typical story High)**
- 
- 
- o La hauteur d'étage en bas (RDC) **(bottom story hight)**
- $\overline{\Sigma}$ **M** Define Grid Data Edit Format -X Grid Data Grid ID Spacing Line Type Visibility Bubble Loc. | Grid Color ∡ 4.10 Primary Show Top  $\overline{1}$ А  $\overline{2}$  $\overline{B}$ 3,90 Primary Show Top  $\overline{3}$  $\overline{c}$ 1,65 Primary Show Top Primary Show  $\overline{4}$ Ð 2.70 Top  $\mathsf{Top}$  $\overline{5}$  $E$ 1,65 Primary Show  $\overline{6}$ 3,90 F Primary Show Top  $\overline{7}$ G 4.10 Primary Show Top  $\overline{8}$  $\overline{H}$  $\mathbf{0}$ Primary Show Top  $\overline{9}$  $10$ Units ᅬ  $KN-m$  $\vert \cdot \vert$ Y Grid Data Bubble Loc. | Grid Color | A Grid ID Spacing Line Type Visibility Display Grids as  $1,50$ Primary Show Left  $\mathbf{1}$ 1 C Ordinates C Spacing  $\overline{c}$  $\overline{c}$ 1,70 Primary Show Left 3 3 0.80 Primary Show Left Hide All Grid Lines  $\overline{4}$ Left 4 3 Primary Show  $\overline{3}$ Glue to Grid Lines  $\overline{5}$  $\overline{5}$ Primary Show Left  $\overline{6}$  $\overline{6}$  $\overline{0}$ Primary Show Left Bubble Size 1.25  $\overline{7}$  $\overline{8}$ Reset to Default Color -9  $10<sub>1</sub>$ ᅬ Reorder Ordinates  $OK$ Cancel |

Cliquons sur la case **Custom Grid Spacing** puis **Edit Grid,** la fenêtre suivante s'affiche ;

- o On coche la case Spacing
- o On introduit les longueurs de chaque travée dans les deux directions
- o On valide avec OK

Pour modifier les hauteurs d'étage on clique sur le bouton droit de la souris puis **Edit Story Data**.

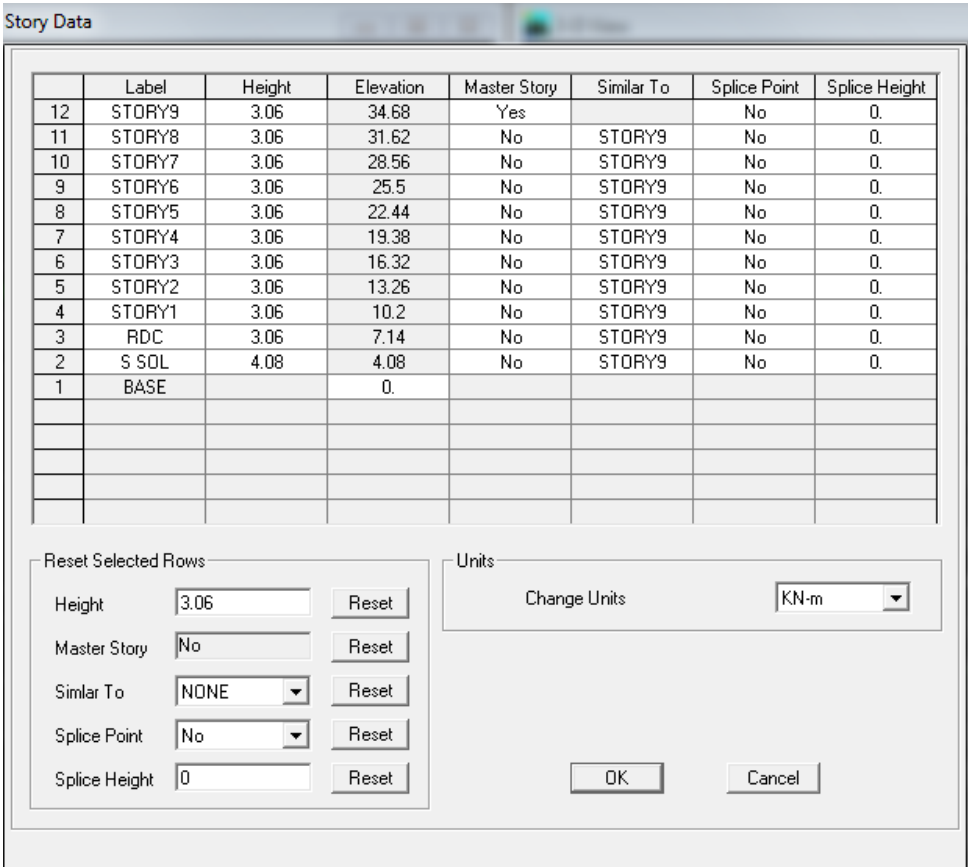

#### **NB :**

Toutes les valeurs indiquées sur les images sont celles adoptées pour notre structure. Après introduction des données, comme il est indiqué sur la figure ci-dessus, on valide et on aura deux fenêtres représentant la structure l'une en 3D et l'autre en 2D.

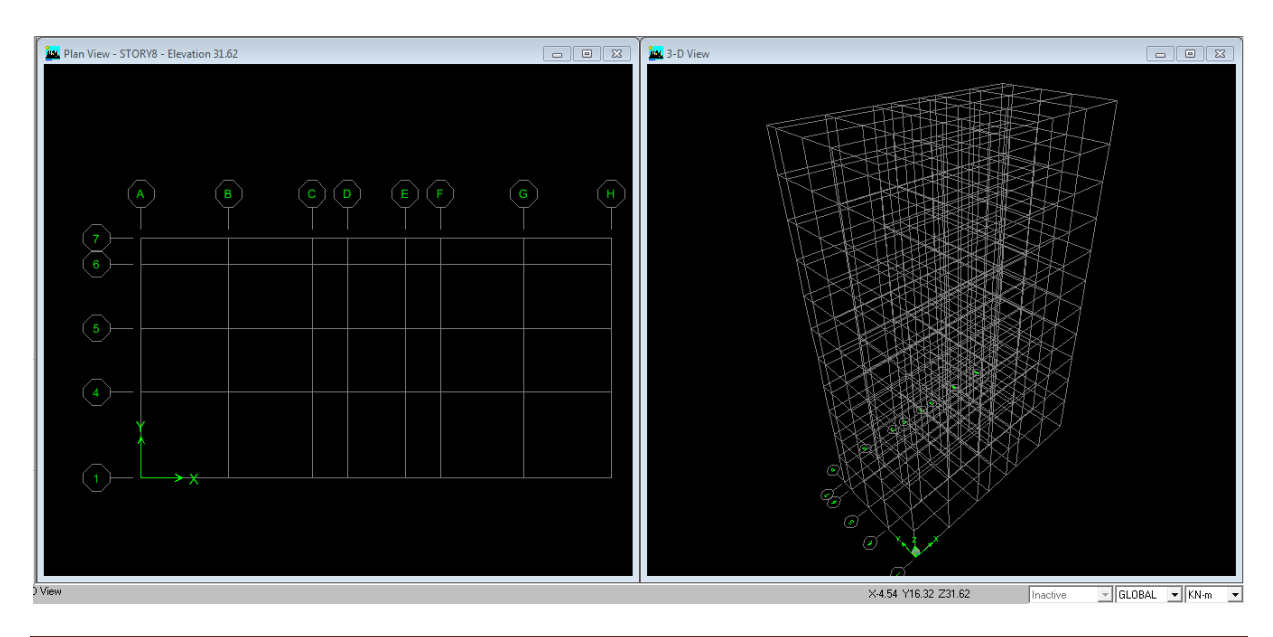

*Promotion 2015/2016 Page-131*

#### **C- Matériau :**

Cette étape consiste à la définition des propriétés mécaniques des matériaux en L'occurrence, l'acier et le béton.

**Define→Material proprietes** (ou bien On clique sur  $\frac{\mathbf{E}}{\mathbf{E}}$ )

**→**on sélectionne le matériau **CONC**

→**Modify /Show Material,** et on apporte les modifications inscrites dans la figure ci-dessous.

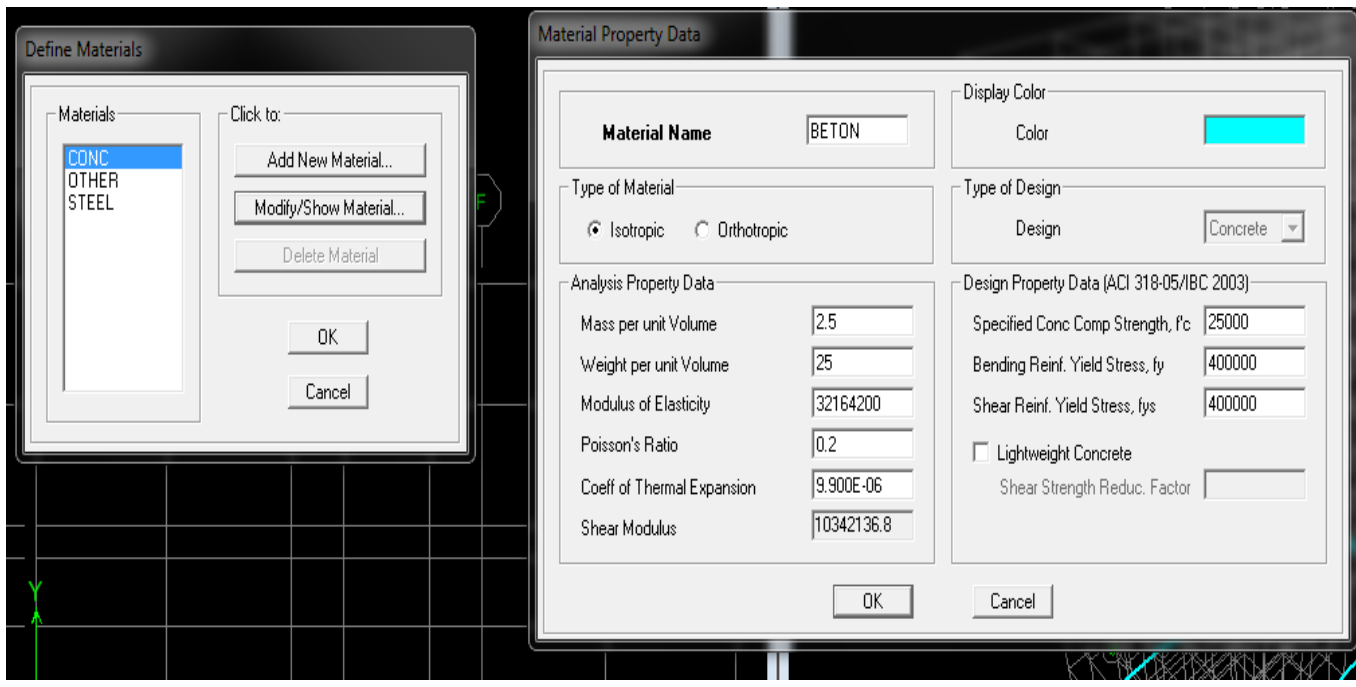

Dans cette fenêtre, on introduit les valeurs suivantes :

- 1- Masse volumique du béton =  $2,5kN/m^3$
- 2- Poids volumique du béton =  $25kN/m^3$
- 3- Module d'élasticité du béton = 11000 fcj3 = 32164200 kN/ $m<sup>3</sup>$
- 4- Coefficient de poisson à l'ELS = 0.2

#### **D- Définition des sections :**

Cette étape consiste à déterminer les sections des poteaux et des poutres, sans oublier de choisir le matériau de construction à utiliser (béton) ; tout ça est résumé dans les fenêtres suivantes:

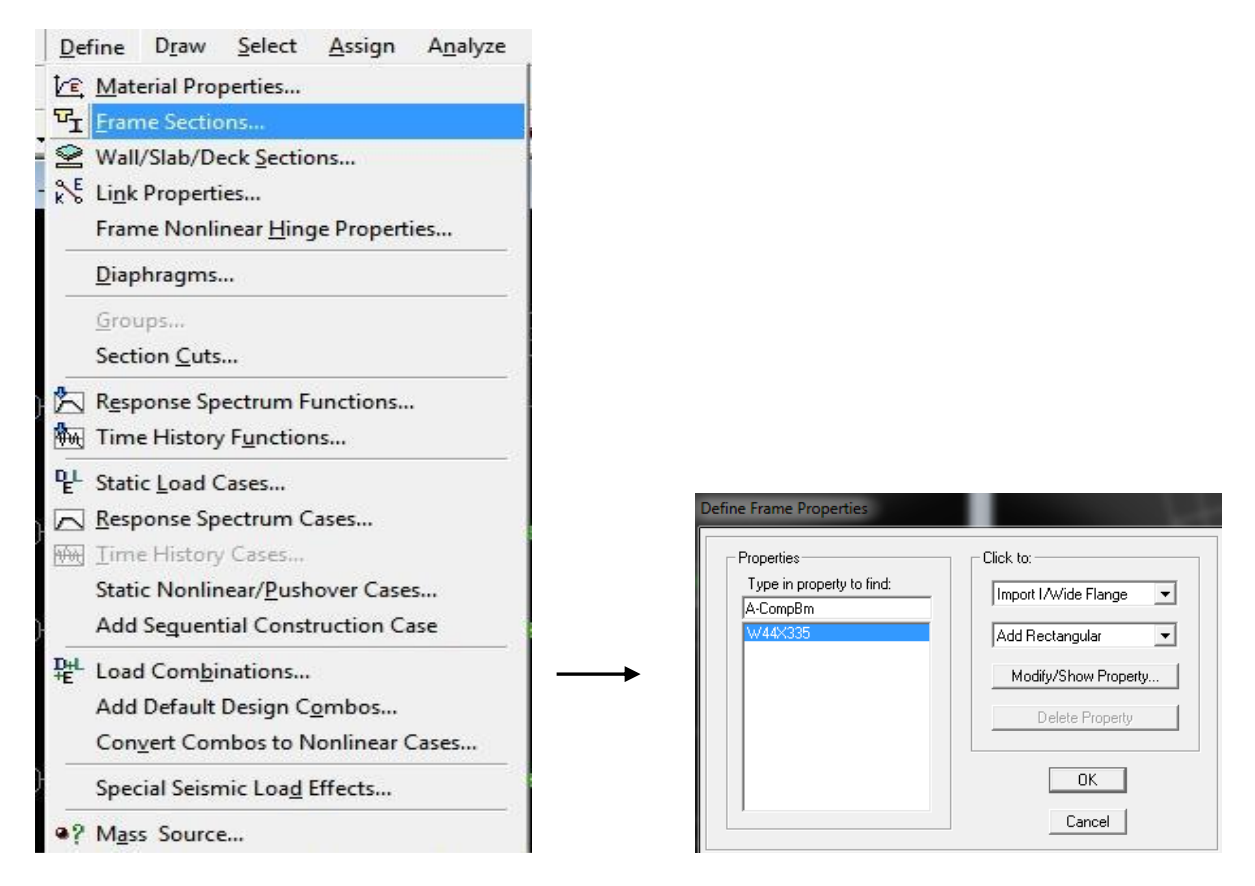

#### On choisit **Add Rectangular**

#### **Les poteaux :**

La boîte de dialogue ci-dessous nous permet de : - définir la géométrie de la section : -Nom de la section : **Section Name** -Matériel : béton

1 er type :(0,50×0,50)

Hauteur: Depth : 0,50 Largeur :width : 0,50

 $2^{\text{eme}}$  type :  $(0,45\times0,45)$ 

3 eme type : (0,30×0,30)

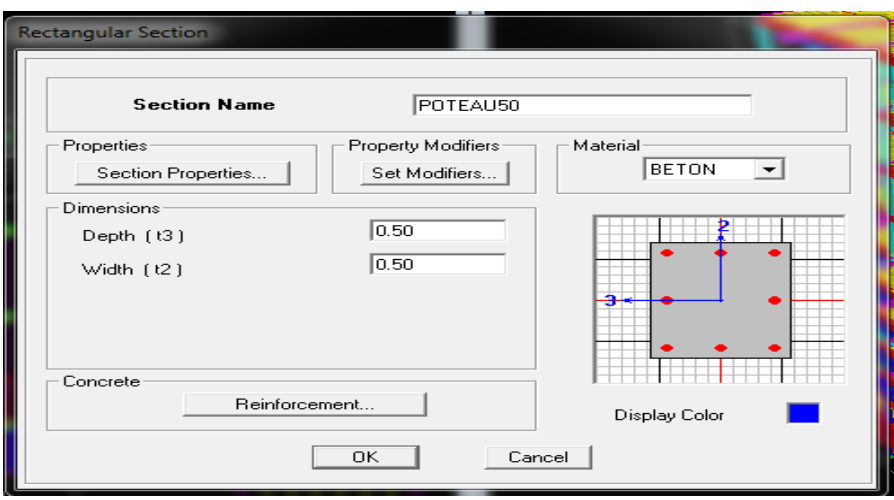

**Les poutres :**

## **Poutre Principale (0.30x0.40) : Poutre secondaire (0.30x0.35) :**

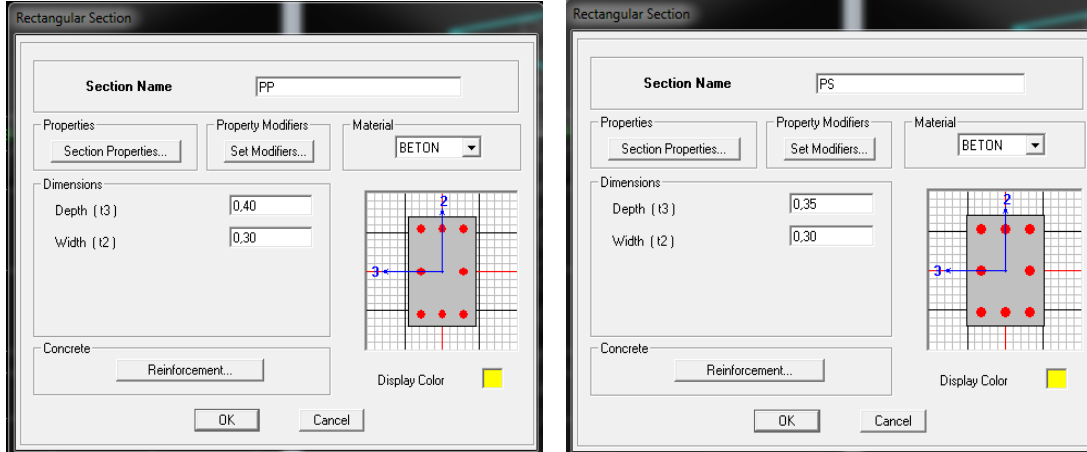

**Les Poutrelles :**

On Choisit **add Tee**

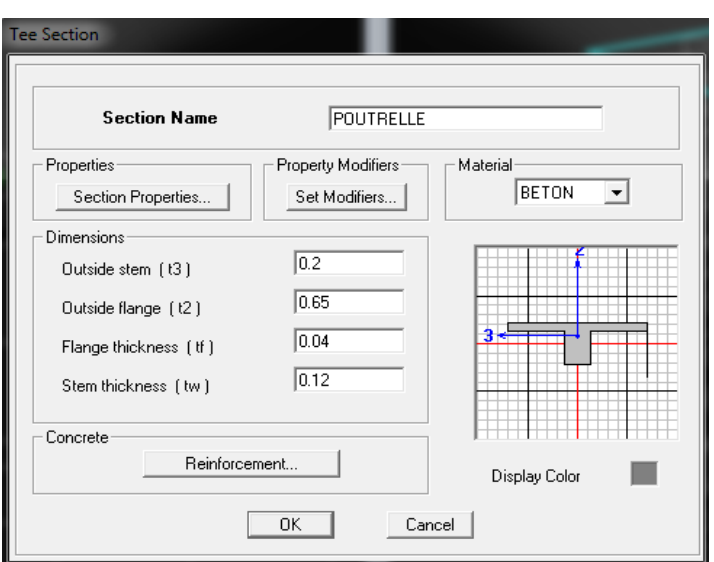

## **Les éléments plaques :**

**A)Voiles** : On choisit le menu **Define** → **wall/slab/ deck sections** on clique sur **Add new wall** et on spécifie le nom et l'épaisseur .

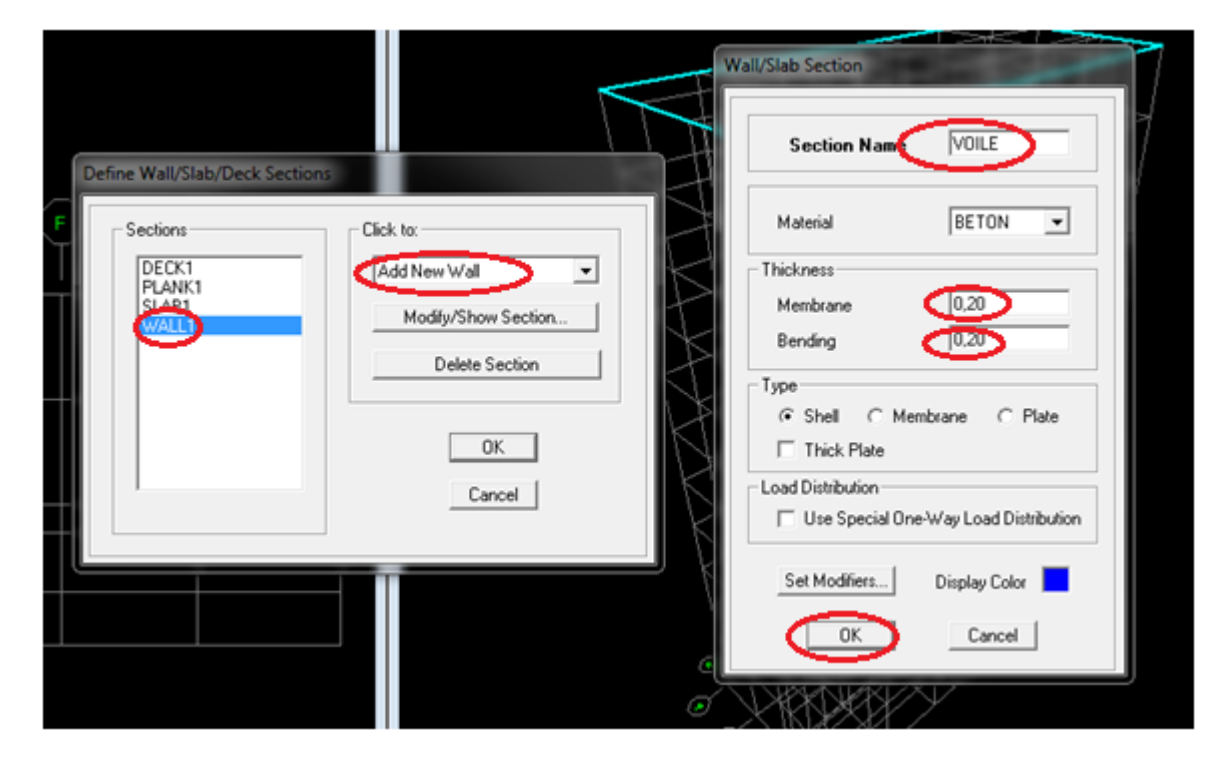

**B) Dalles pleines : Define → wall/ slab/ deck sections**

→on clique sur **Add new slab** et on spécifie le nomet l'épaisseur .

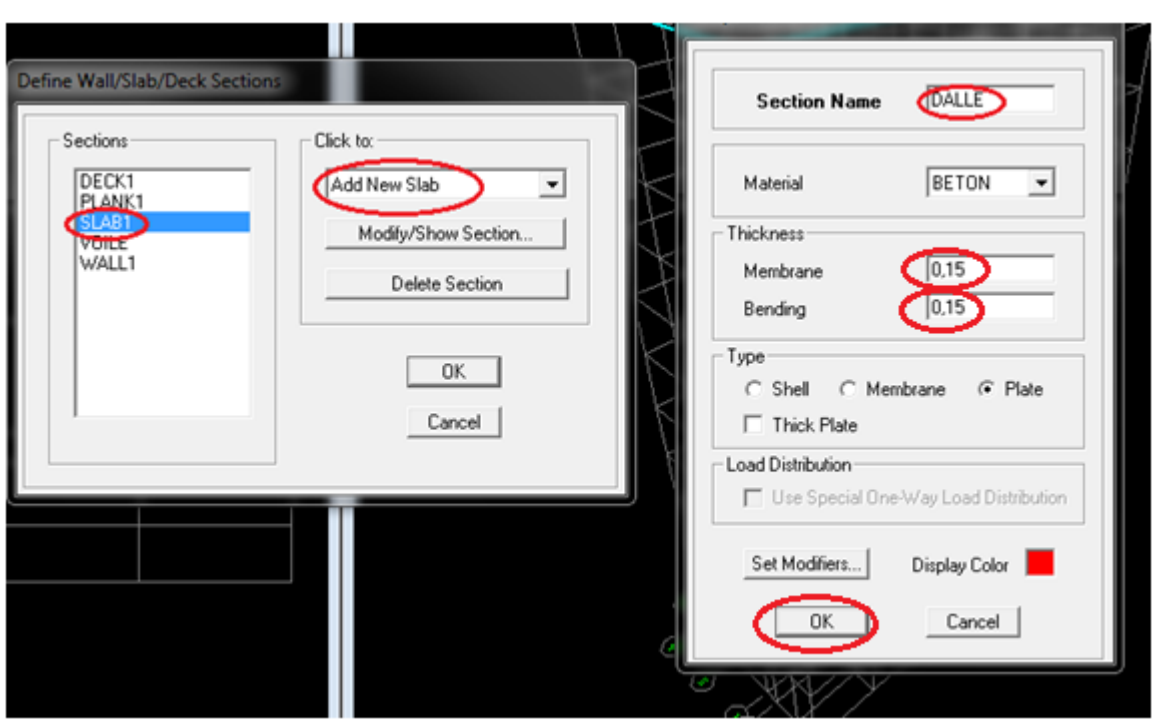

# **E) Affectation des sections aux éléments des portiques :**

Pour affecter les sections précédentes aux différents éléments :

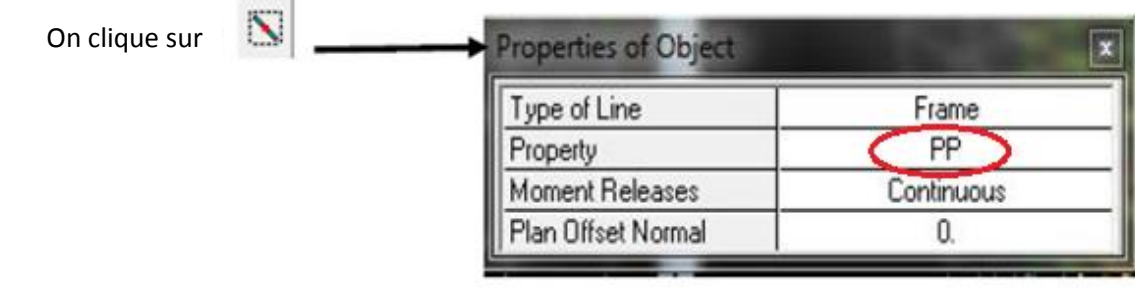

Ensuite on clique sur une ligne de grille et un nouvel élément sera tracé entre deux croisements de Lignes successifs horizontalement ou verticalement ça dépend de la ligne visée (un clic suffira pour tracer Soit la PP ou la PS)

 $\left\| \mathbf{F} \right\|$  on sélectionne : poteau **Pour tracer les poteau** : On clique sur,

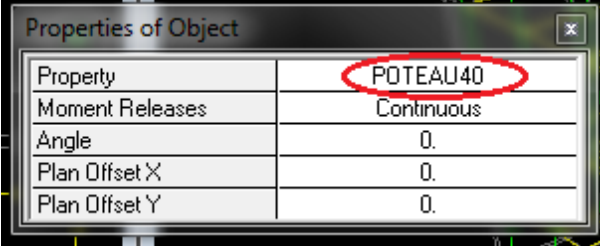

Puis Cliquer dans les points ou il se situe les poteaux.

**NB** : Pour se déplacer d'un niveau à un autre ou d'un portique à un autre on utilise les flèches qui se trouvent dans la barre d'outils :

#### - **Pour définir les poutrelles :**

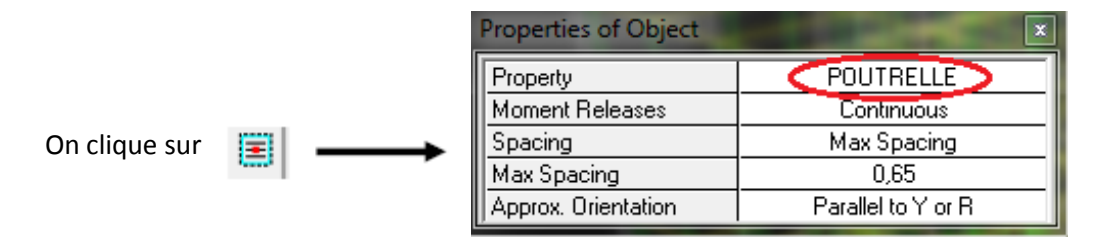

Ensuite on clique à l'intérieure du vide de la grille Pour ajouter des poutrelles.

#### **-Pour définir les voiles :**

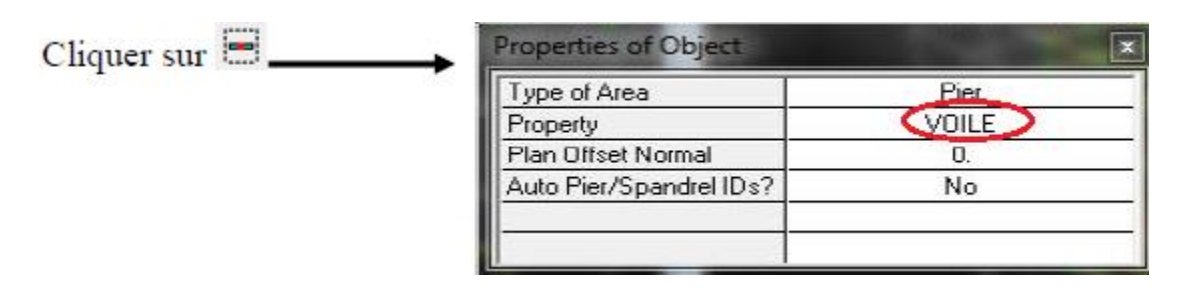

Cliquer entre les lignes de la grille et le voile aura comme limite deux lignes successives verticale et horizontale dans la fenêtre de travail.
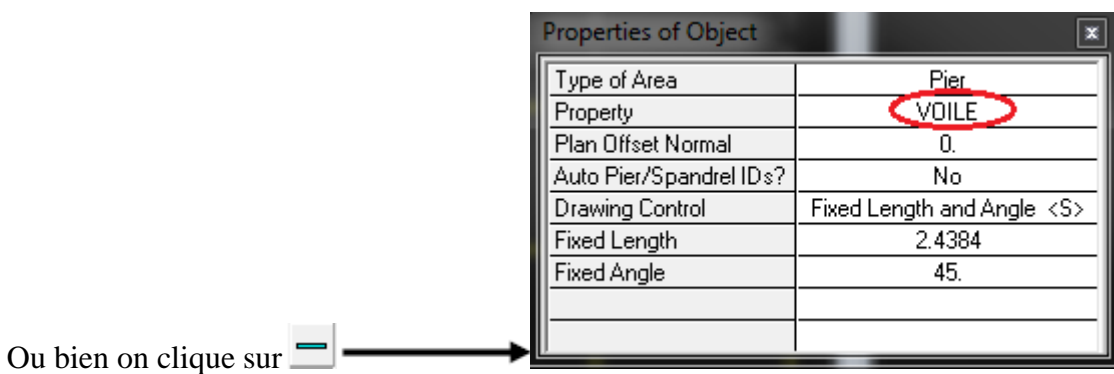

### **-Pour définir les dalles pleines :**

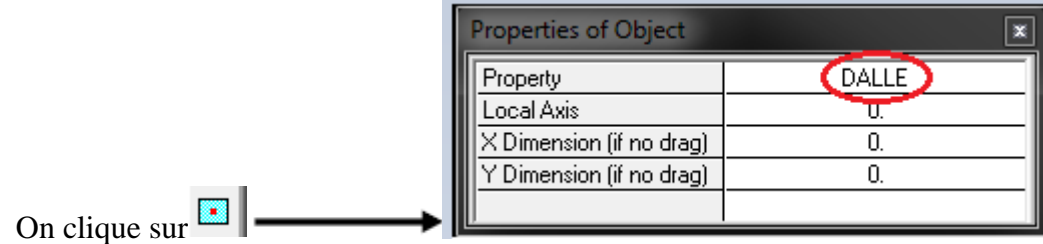

Ensuite on clique à l'intérieur du vide de la grille Pour ajouter les dalles pleines.

**G- L'encastrement :** Cette étape consiste à spécifier les conditions aux limites (appuis) Pour la structure à modéliser.

### **Appuis :**

On doit encastrer les nœuds à la base du bâtiment, pour se faire : on sélectionne ces nœuds (comme le montre la figure ci-dessous) :

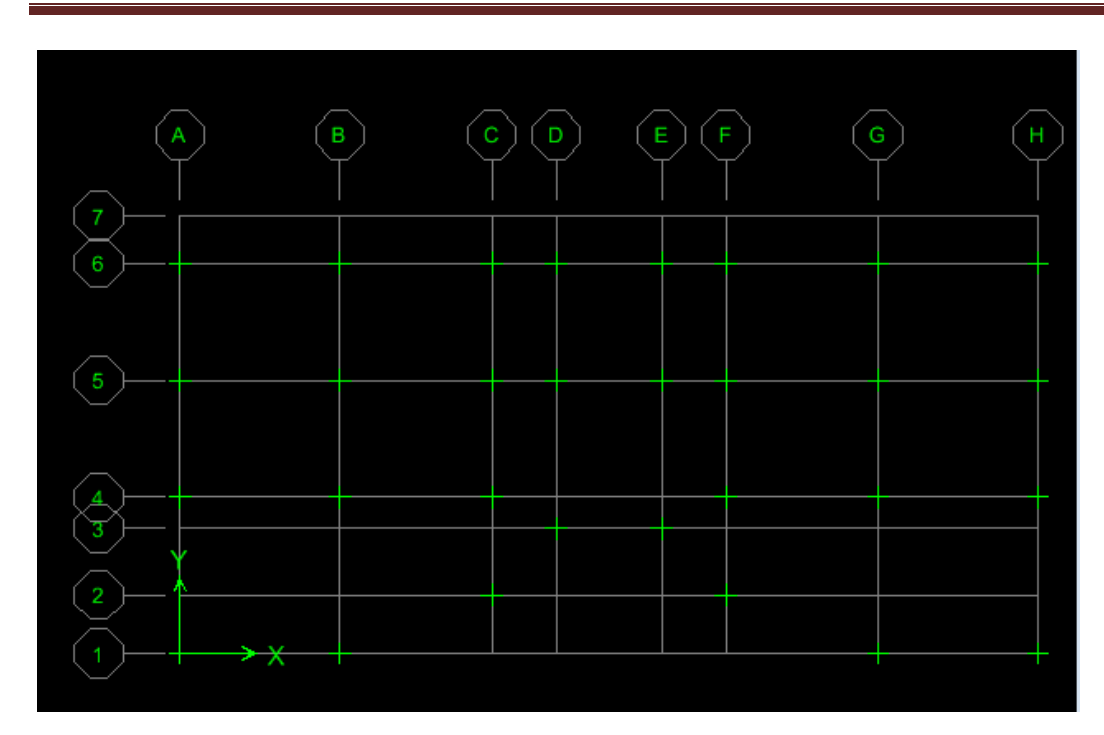

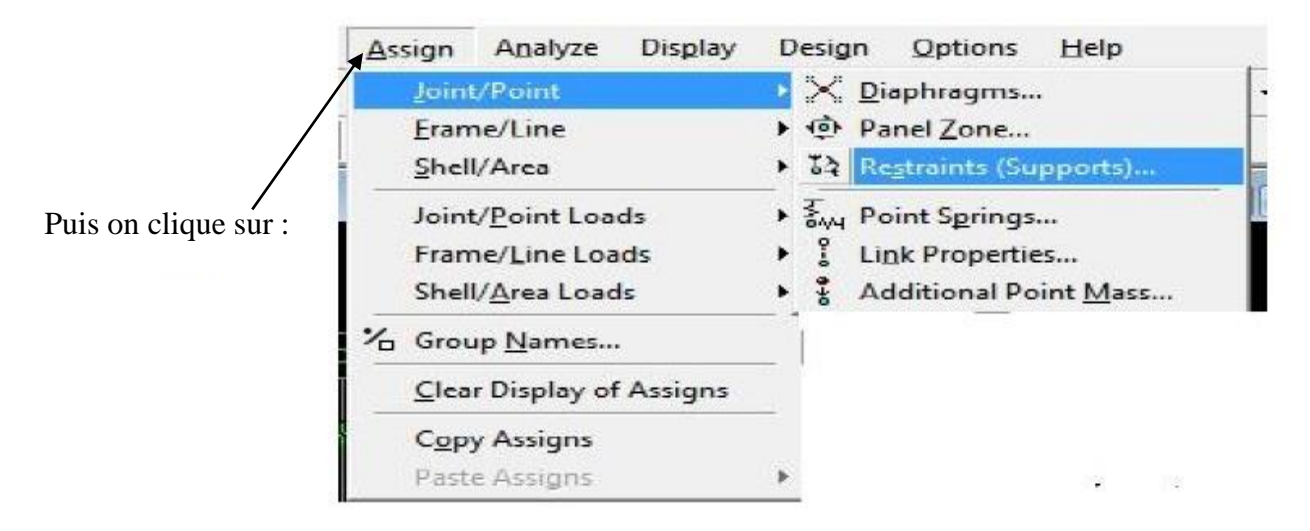

La fenêtre suivante s'affiche :

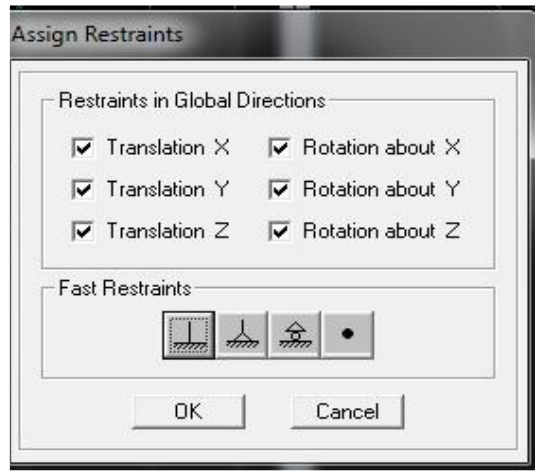

*Promotion 2015/2016 Page-139*

On clique sur le symbole de l'encastrement puis sur **OK**

### **F)- introduction du spectre de réponse :**

**Charge dynamique (E):**

Pour le calcul dynamique de la structure on introduira un spectre de réponse, Ce spectre est une courbe de réponse maximale d'accélérations pour un système à un degré de liberté soumis à une excitation donnée pour des valeurs successives de périodes propres **T**.

#### **Données à introduire dans le logiciel :**

**Zone** :**IIa** (Zone a sismicité moyenne, voir **Annexe 1** du **RPA 2003**) **Groupe d'usage : 2** (bâtiments courants, voir **RPA 2003**) **Coeff comportement** : Système de contreventement mixte assuré par des voiles et des portiques avec justification d'interaction portiques -voiles **Remplissage** :**Dense**(Cloisons en maçonnerie) **Site : S2**(Voir rapport de sol **Chapitre 1**) **Facteur de qualité (Q): Q=1+ΣPq→Q=1.1**

On ouvre le logiciel en cliquant sur l'icône :

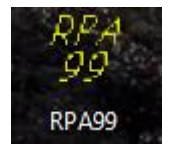

Une fois tous les paramètres sont déterminés, on peut les introduire dans le Spectre RPA99 :

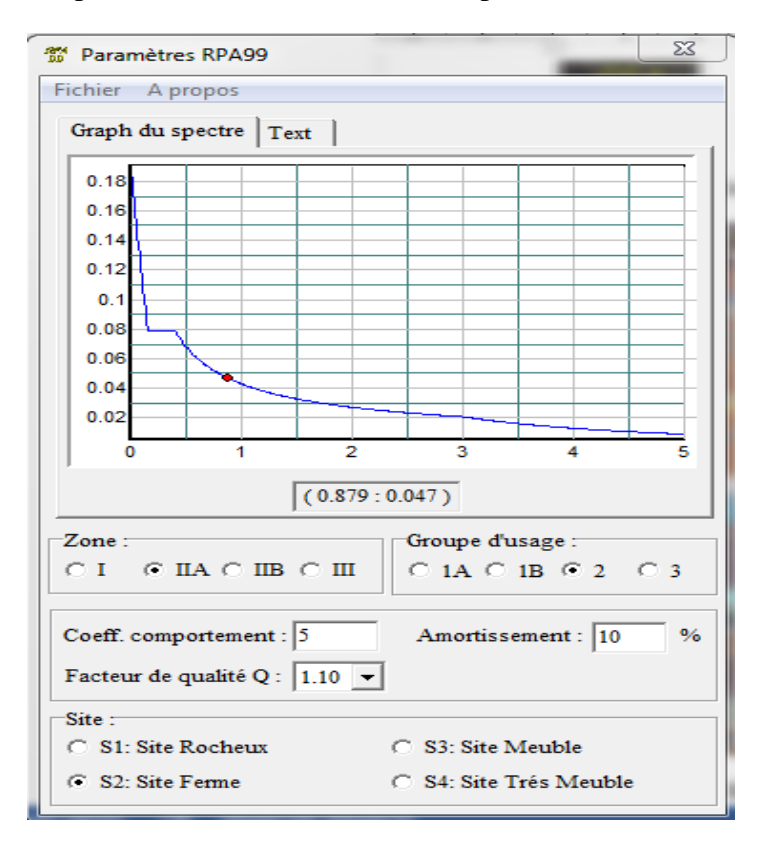

Enregistrer le fichier RPA sous le nom **RPAX** ; puis sous le nom **RPAY**.

*Promotion 2015/2016 Page-140*

Pour charger la structure avec le spectre **:**

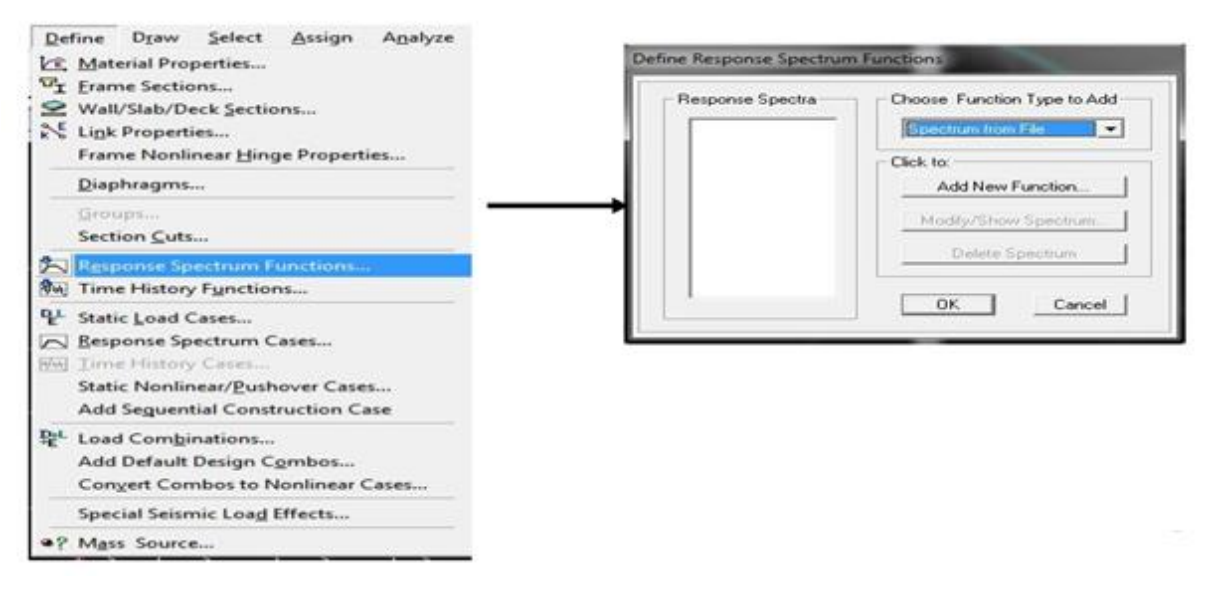

Dans la fenêtre ci-dessous, on donne le nom **RPAX,** on coche **Périod vs Value**, on cherche le fichier spectre par le bouton **Browse…**

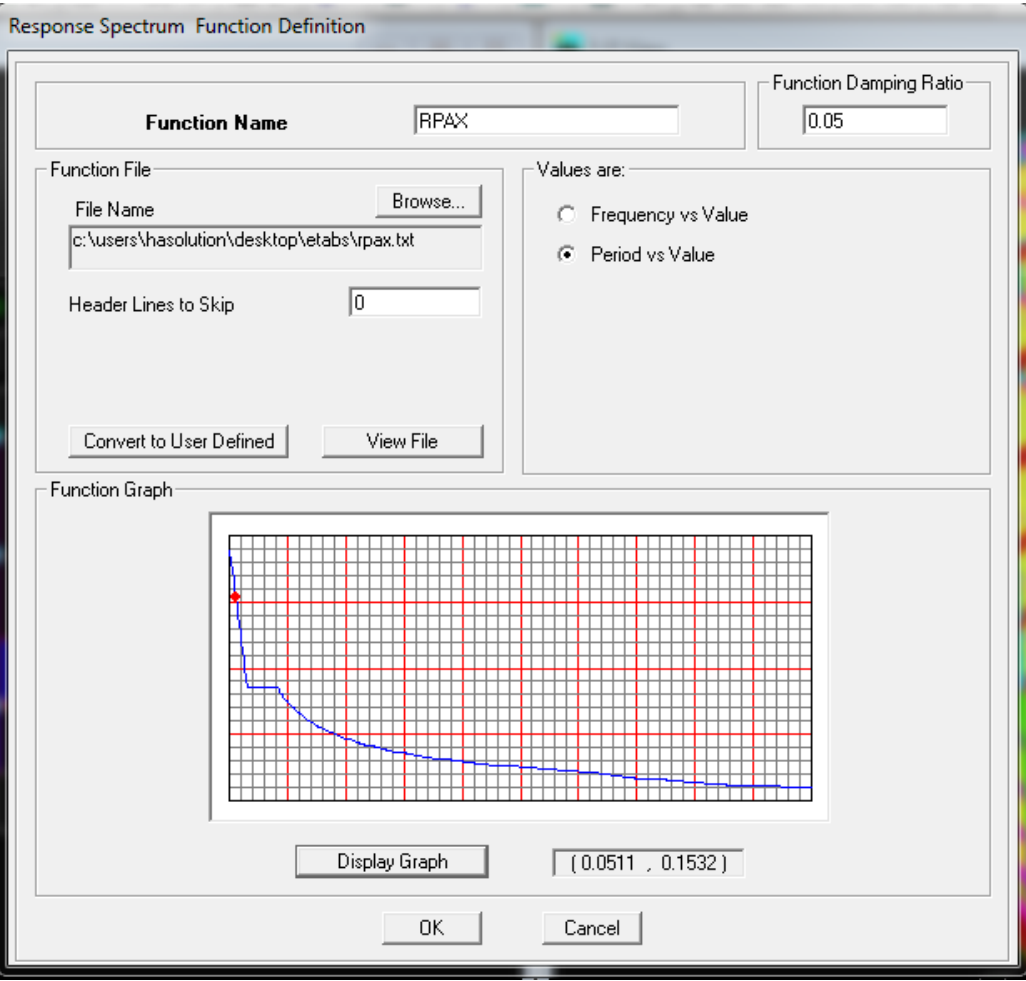

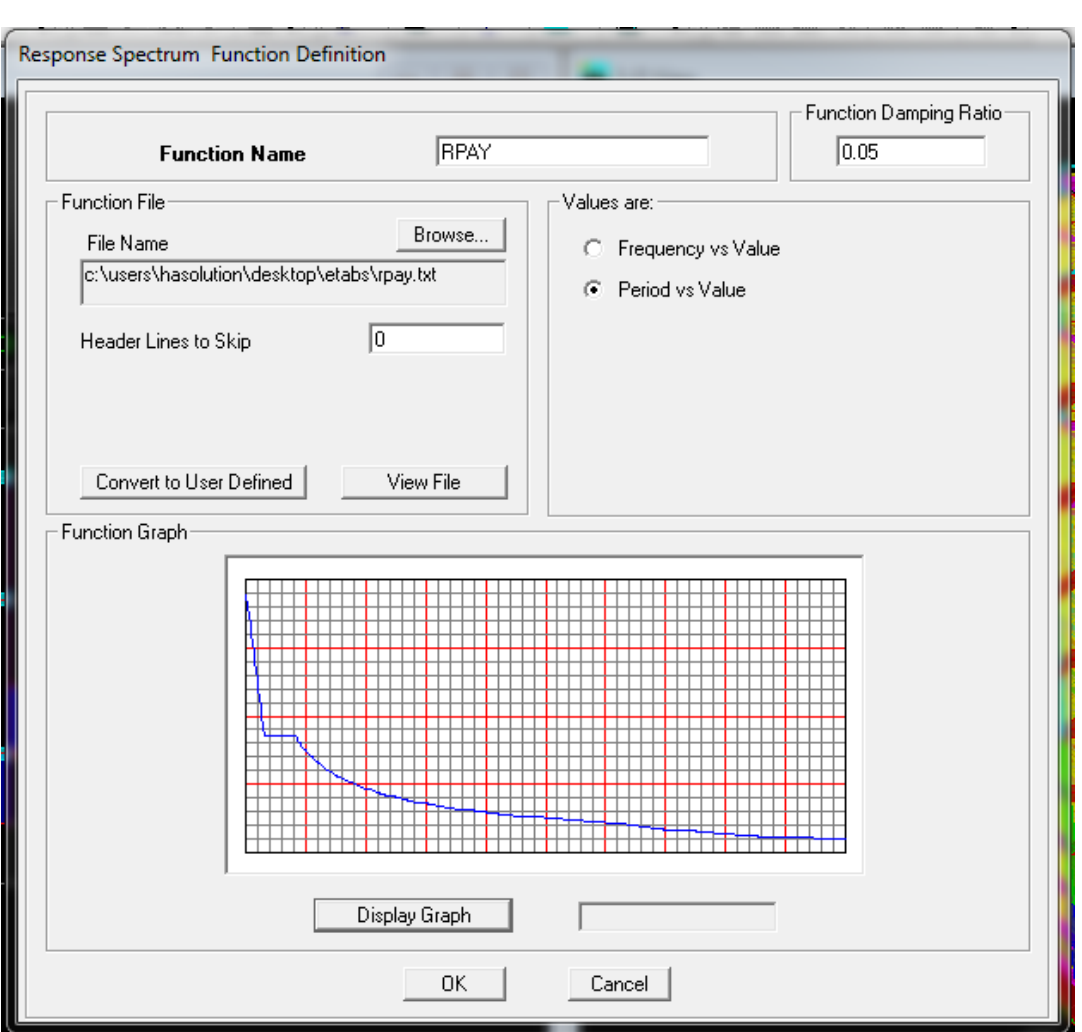

Le spectre étant introduit, nous allons passer à la prochaine étape qui consiste à la définition du chargement **EX et EY** (séisme).

On clique sur Define Response Spectrum Cases Add New Spectrum

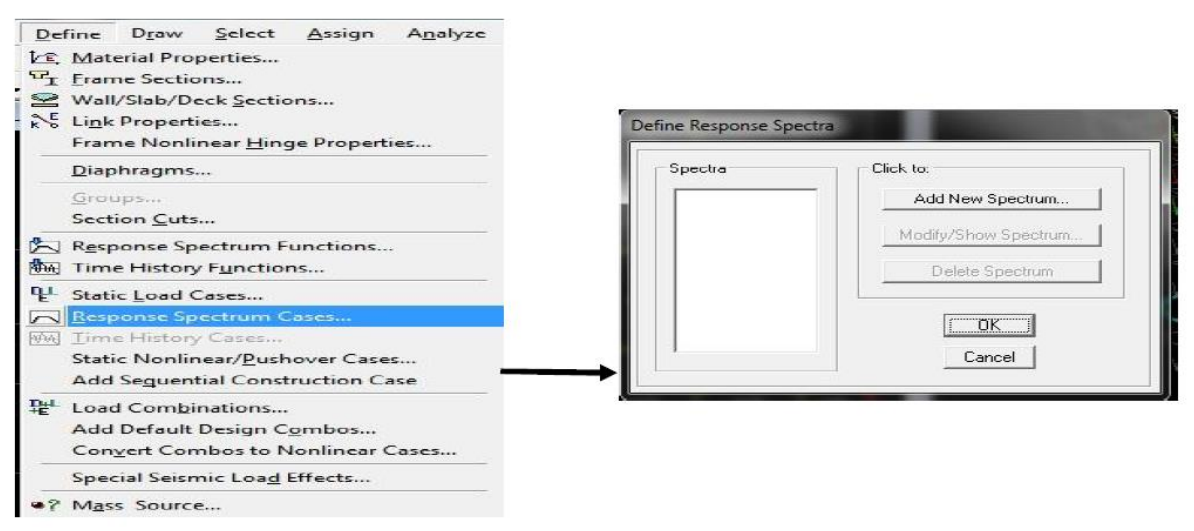

Dans les fenêtres ci-dessous on introduit les chargements sismiques (**EX et EY) :**

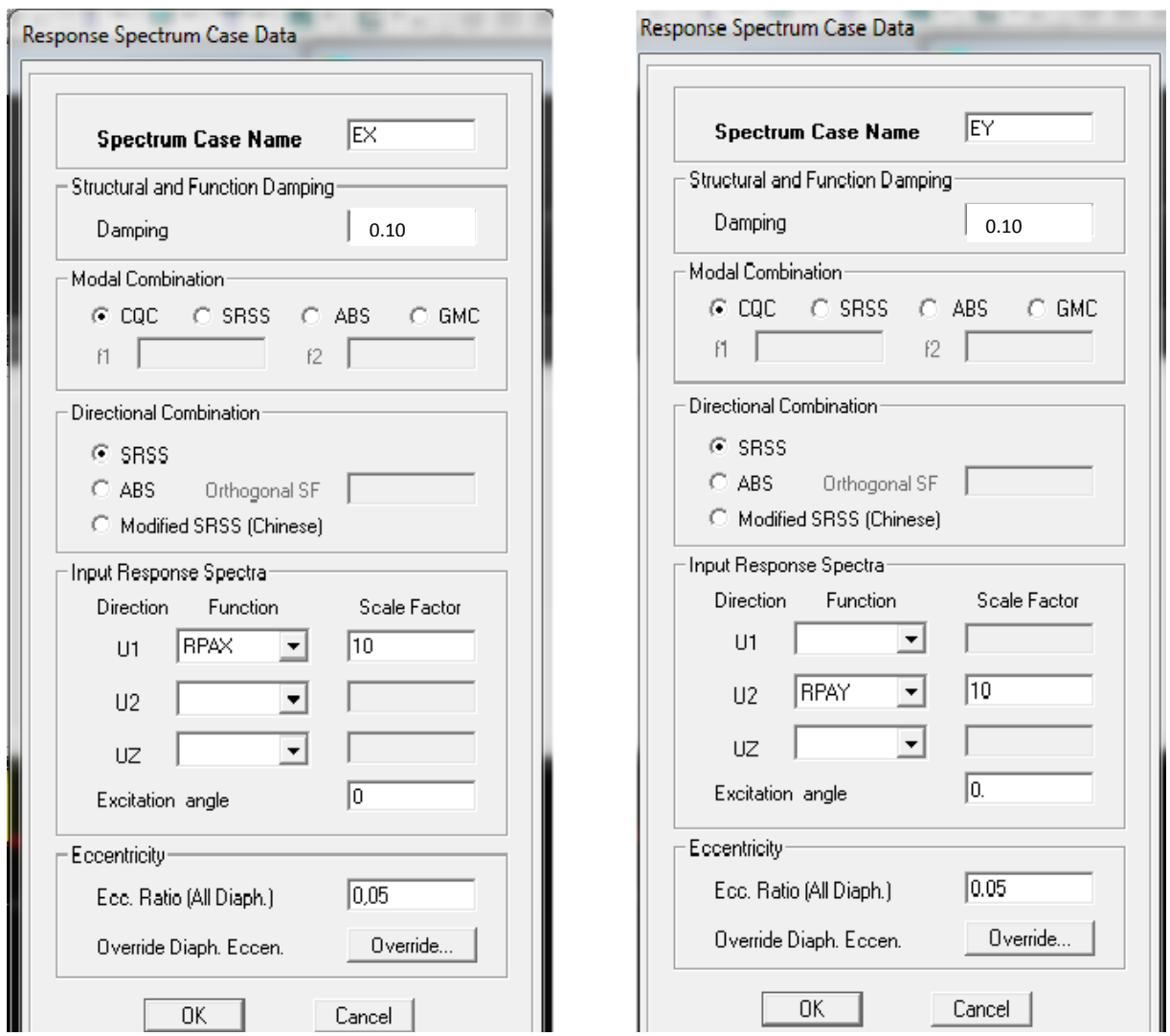

### **G)- Chargement de la structure :**

Avant de charger la structure il faut d'abord définir les charges appliquées à la structure modélisée.

**Attribution des charges :**

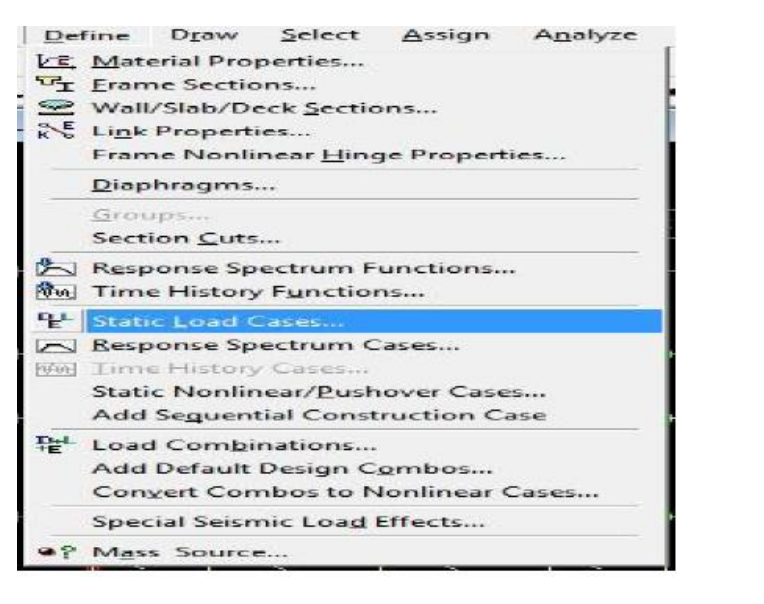

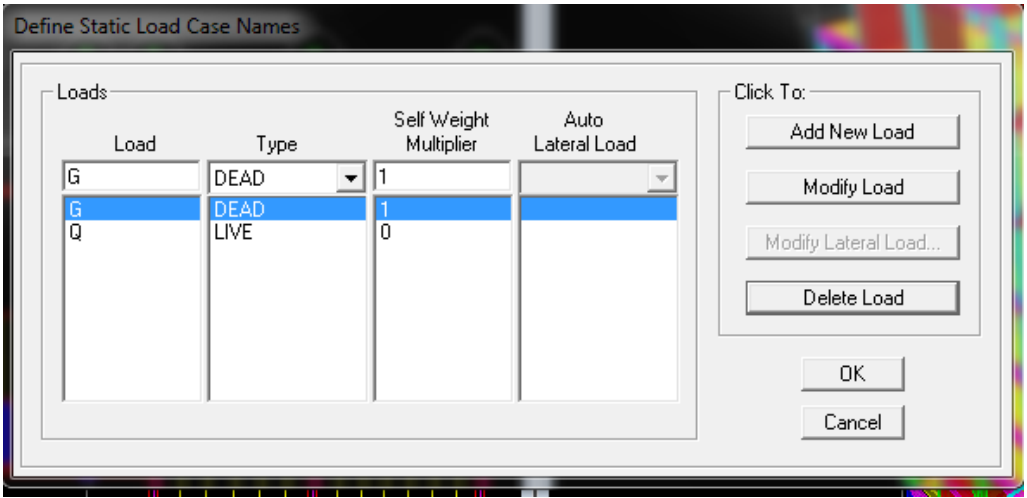

On donne le nom et le type de la charge : **G** la charge permanant, **Q** la charge d'exploitation Avec:  $G = DEAD = 1$ ;  $Q = LIVE = 0$ .

### **Chargement des poutrelles:**

Après avoir sélectionné les éléments à charger (les poutrelles et les poutres secondaires) on clique sur  $\left| \frac{d\mathbf{I}}{dt} \right|$   $\left| \frac{d\mathbf{I}}{dt} \right|$  and  $\left| \frac{d\mathbf{I}}{dt} \right|$  and  $\left| \frac{d\mathbf{I}}{dt} \right|$  and  $\left| \frac{d\mathbf{I}}{dt} \right|$  and  $\left| \frac{d\mathbf{I}}{dt} \right|$  and  $\left| \frac{d\mathbf{I}}{dt} \right|$  and  $\left| \frac{d\mathbf{I}}{dt} \right|$  and  $\left| \frac$ 

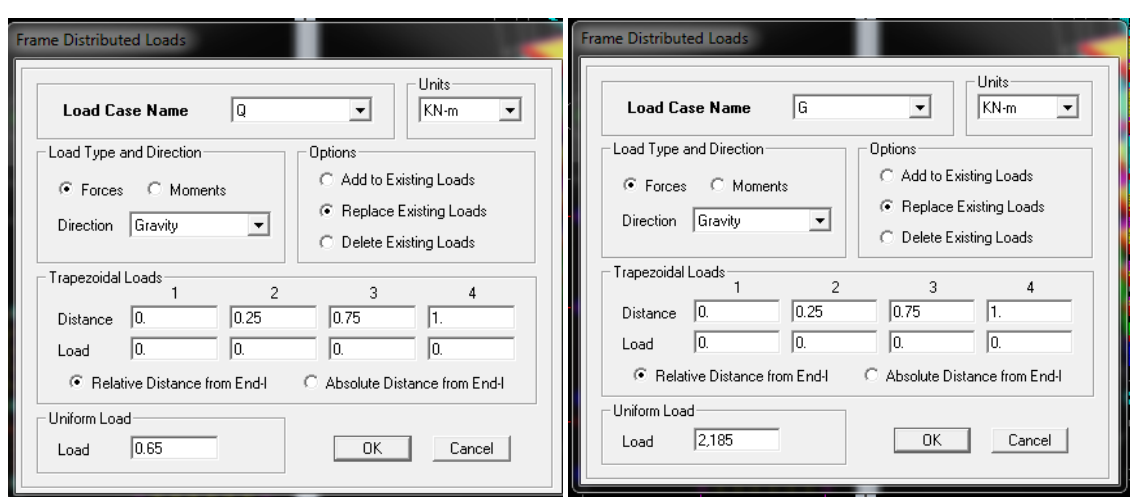

Dans cette boite de dialogue on aura à spécifier:

- -Le nom de la charge et son type : **G** ou **Q**
- -La valeur de la charge uniformément répartie
- -Enfin on valide avec « OK ».

### **introduction de la Mass-Source :**

Les masses des planchers sont supposées concentrées en leurs centres de masse qui sont désignés par la notation de **Mass-Source** 

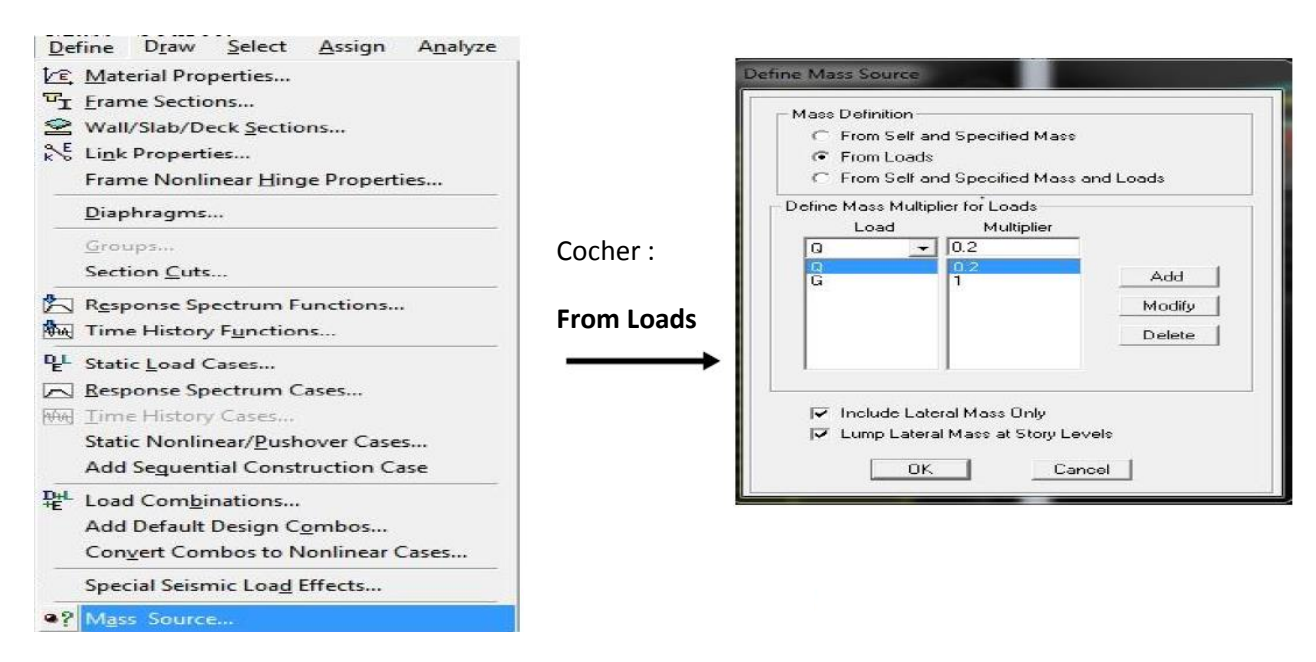

On donne la valeur **1** pour la charge permanente (G) =>**Add** On introduit la valeur de **β** pour la surcharge Q suivant la nature de la structure (Dans notre  $\cos \beta = 0.2$ ) =>**Add** : **OK** 

### **Hypothèse du plancher infiniment rigide (Diaphragme) :**

Comme les planchers sont supposés infiniment rigides, on doit relier tous les nœuds d'un même plancher à leurs nœuds maîtres de telle sorte qu'ils puissent former un **diaphragme**, ceci a pour effet de réduire le nombre d'équations à résoudre par le logiciel. On sélectionne le premier plancher puis on clique sur :

### Assign  $\longrightarrow$  Joint/point  $\longrightarrow$  Diaphragm  $\longrightarrow$  Add New Diaphragm.

La fenêtre suivante s'affiche :

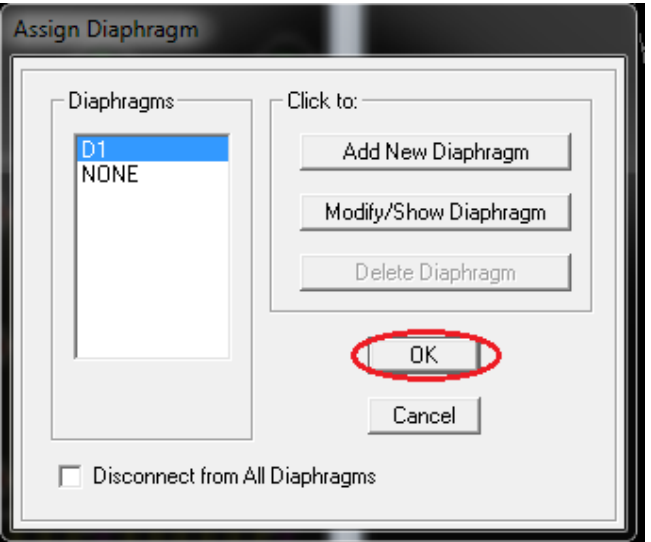

Après avoir introduit le nom du diaphragme dans la case **Diaphragm** on clique sur **OK** pour valider.

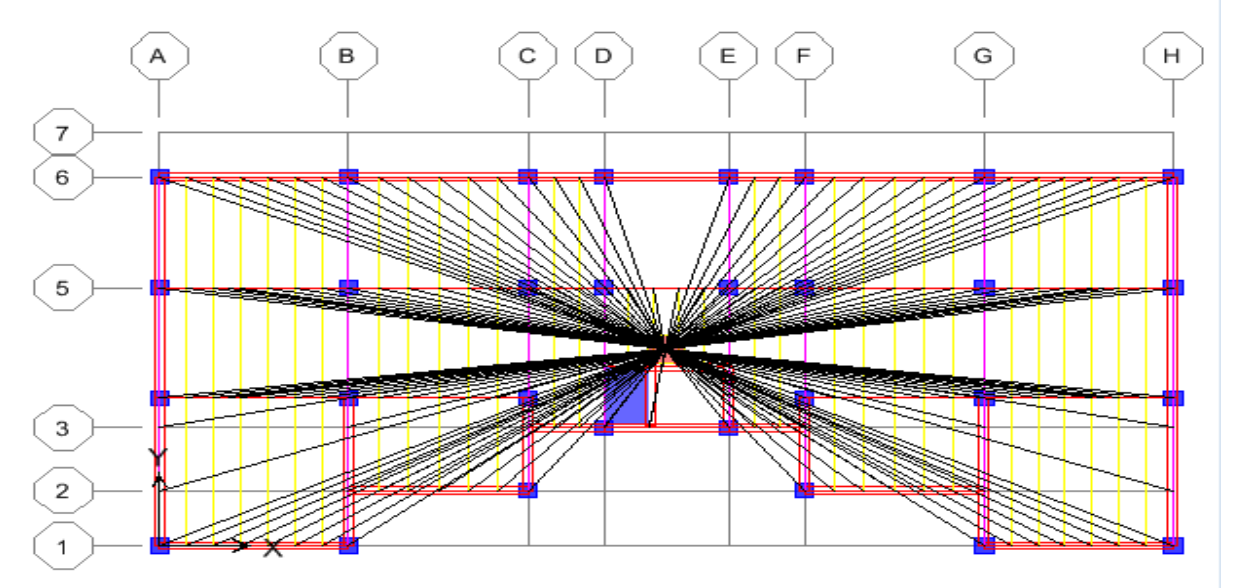

On refait la même opération pour tous les autres planchers.

### **H)- Les combinaisons des charges :**

### **Les combinaisons d'actions :**

Les combinaisons d'action à prendre en considération, pour la détermination des sollicitations de calcul sont imposées par le BAEL et le RPA, de façon à prévoir les efforts les plus défavorables contre lesquels la structure sera amenée à résister.

### **Les combinaisons du BAEL :**

- Etat limite ultime :  $1.35G + 1.5O$
- Etat limite de service : G + Q

### **Les combinaisons de l'RPA:**

 $G + Q \pm E$  $0.8G \pm E$ 

Pour introduire les combinaisons dans le logiciel on clique sur :**Define Load Combinaison**

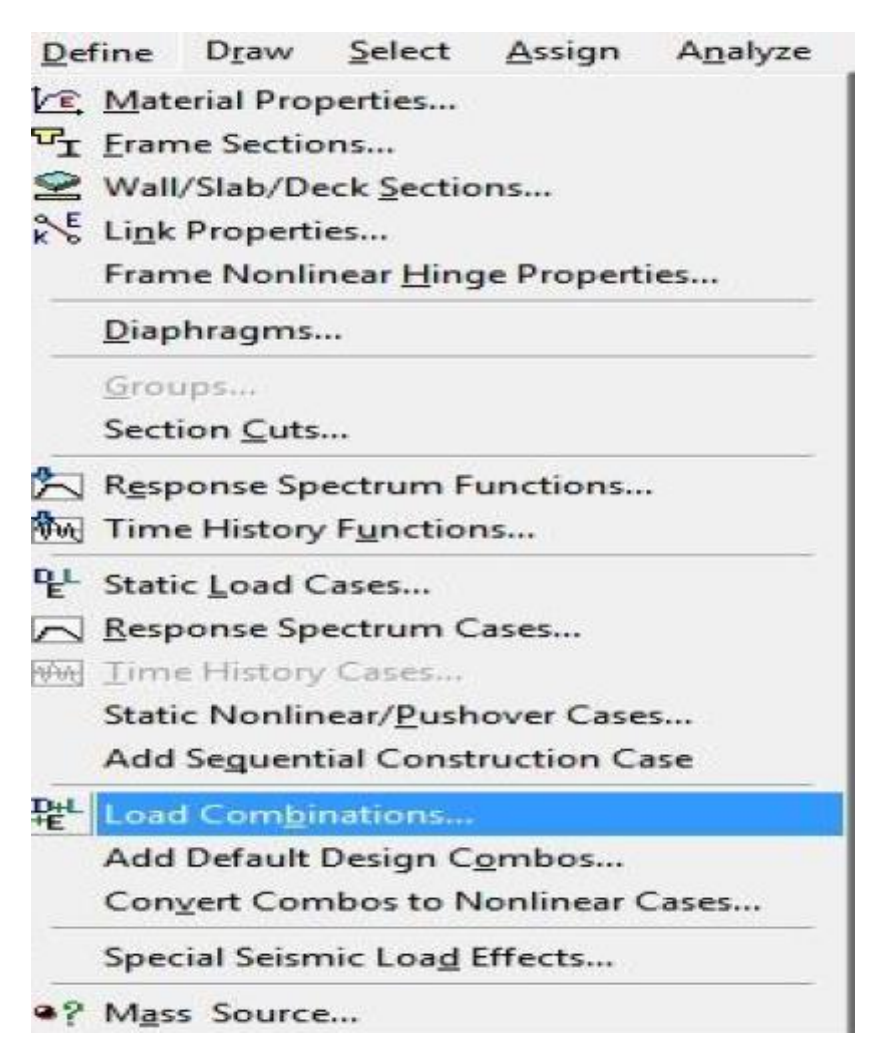

Dans la boîte de dialogue qui apparaît ci-dessous après avoir cliqué sur **Add New Combo**, on aura à introduire le Nom de la combinaison et les charges avec leurs coefficients, par exemple pour l'**ELU** (1.35G + 1.5Q):

*Promotion 2015/2016 Page-147*

- Choisir **G** dans **Case Name** et introduire **1.35** dans **Scale Factor** et cliquer sur **Add**

- Choisir **Q** dans **Case Name** et introduire **1.5** dans **Scale Factor** et cliquer sur **Add**

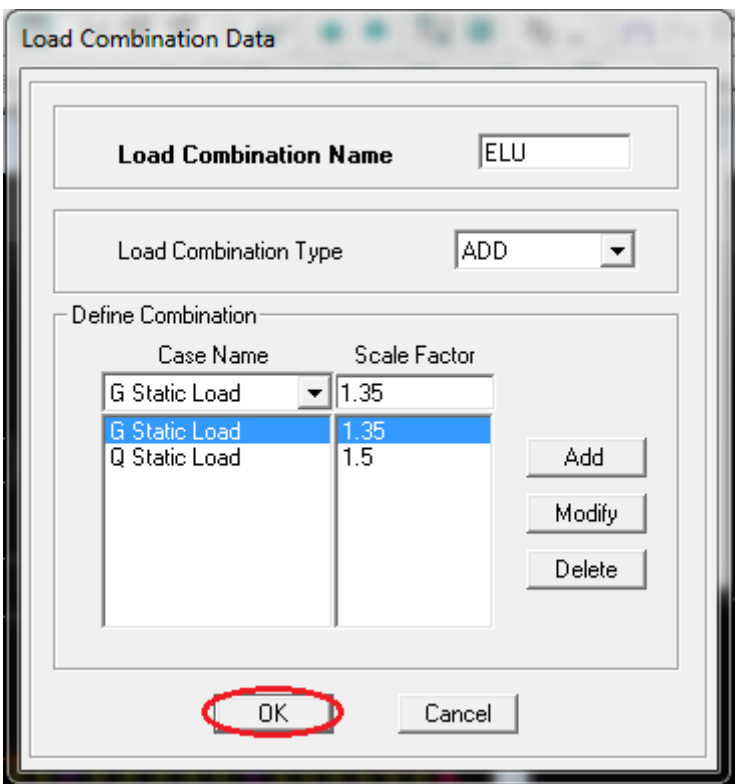

### **-** Valider avec **OK.**

Pour définir les autres combinaisons on refait le même travail, et à la fin on aura la fenêtre suivante qui s'affiche :

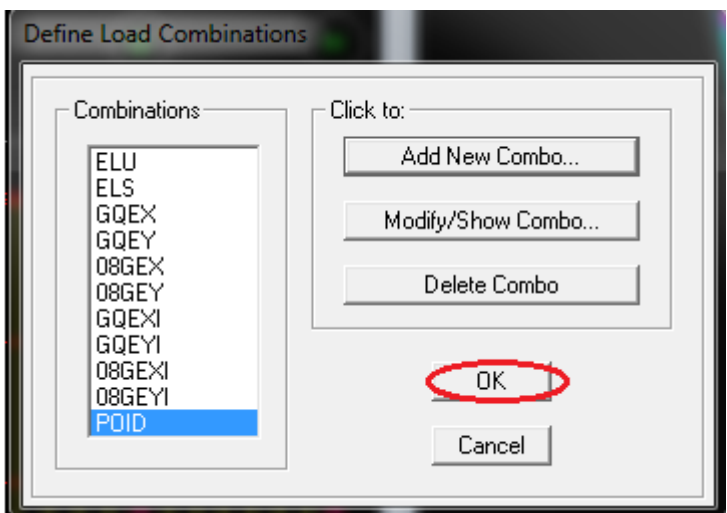

**-** Valider avec **OK.**

**I)- : Analyse et visualisation des résultats. Analyse :**

On lance l'analyse pour avoir la période et la déformée de notre structure ; pour se faire :

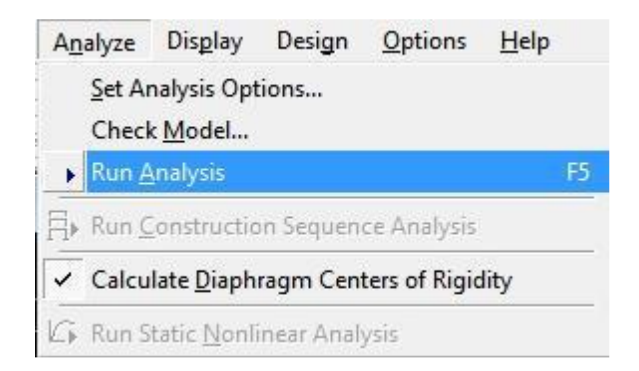

#### **Visualisation des résultats :**

**Vérification de la période :** Dans le menu déroulant en haut de l'écran on sélectionne : Display  $\Longrightarrow$  Show Tables

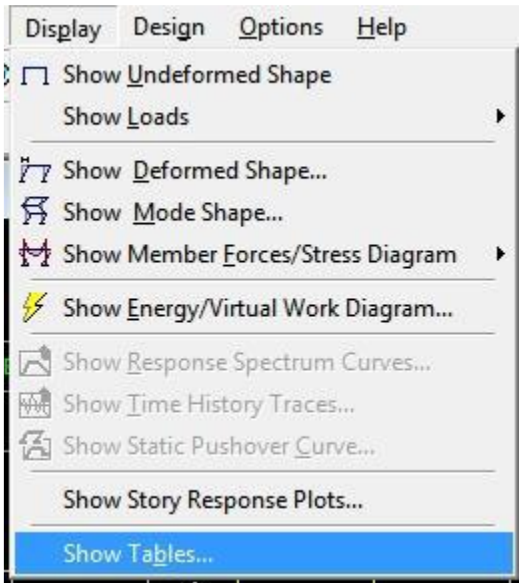

- Une fenêtre s'affiche ; cocher **Modal Information** et **Building Output**

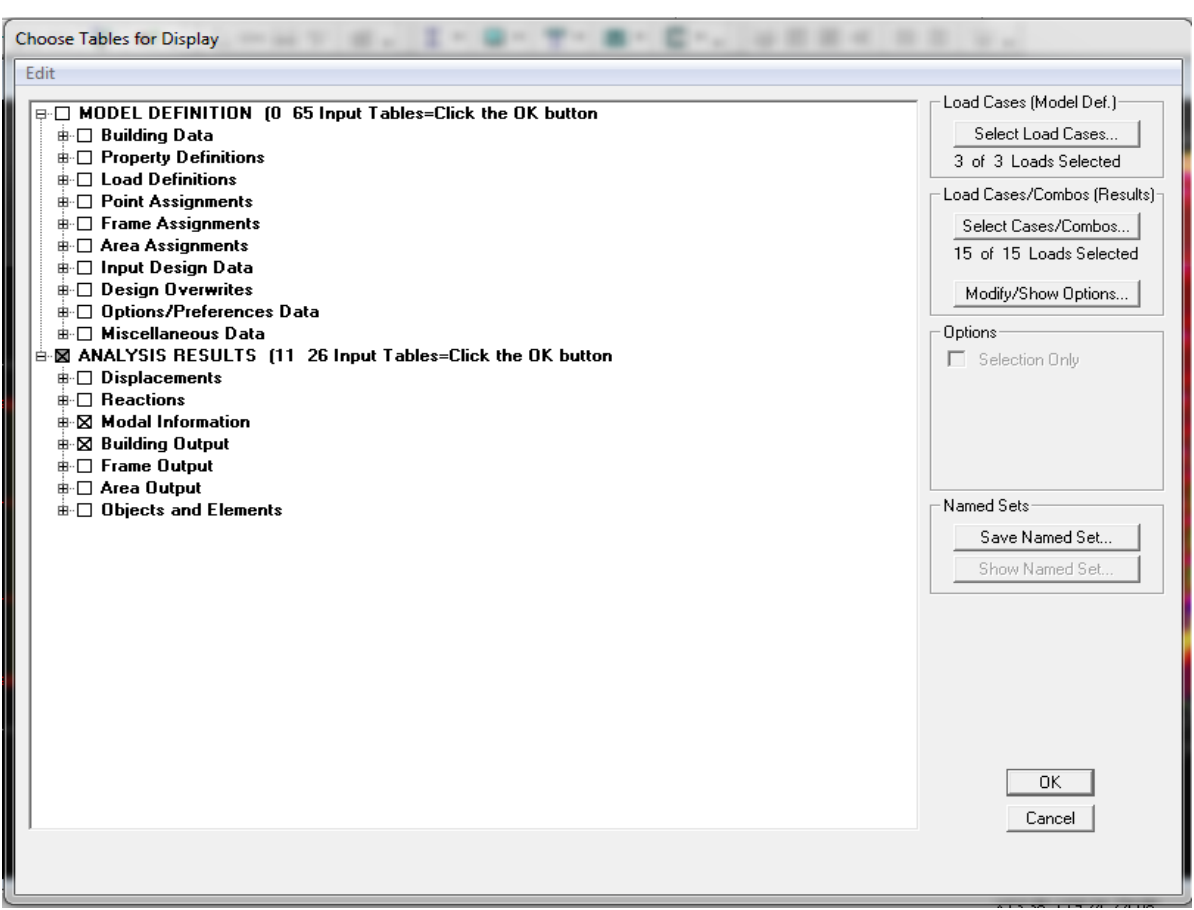

### **-** Valider avec **OK.**

Pour avoir la période on sélectionne **Modal Participation Mass Ratios** comme la montre la figure ci-dessous :

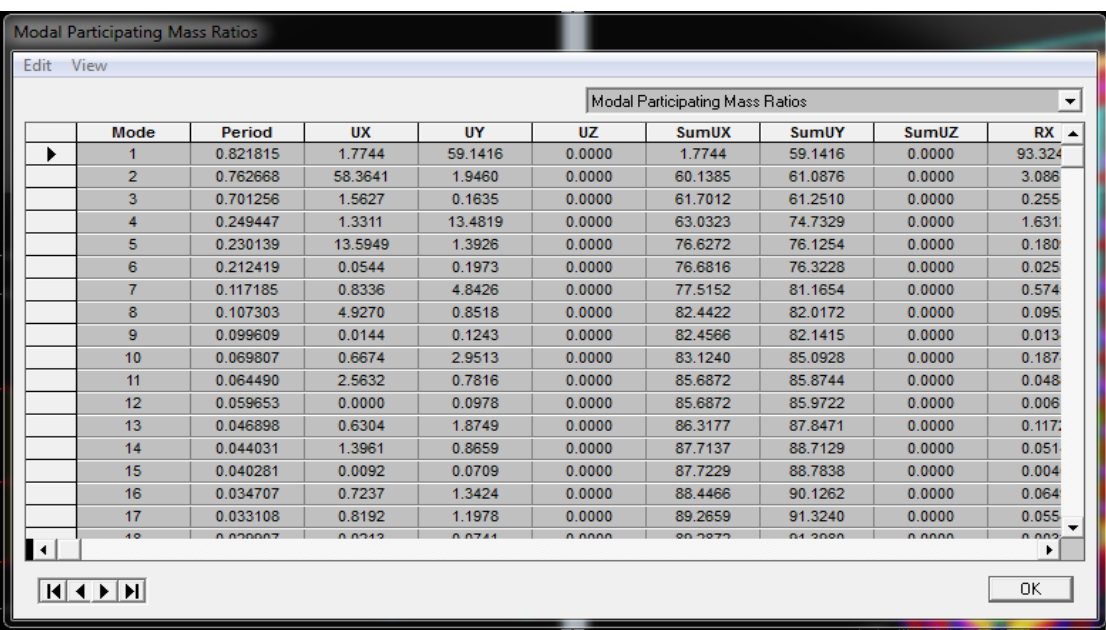

Après avoir bien suivi l'enchainement des étapes citées ci-dessus ; nous sommes arrivés au model suivant :

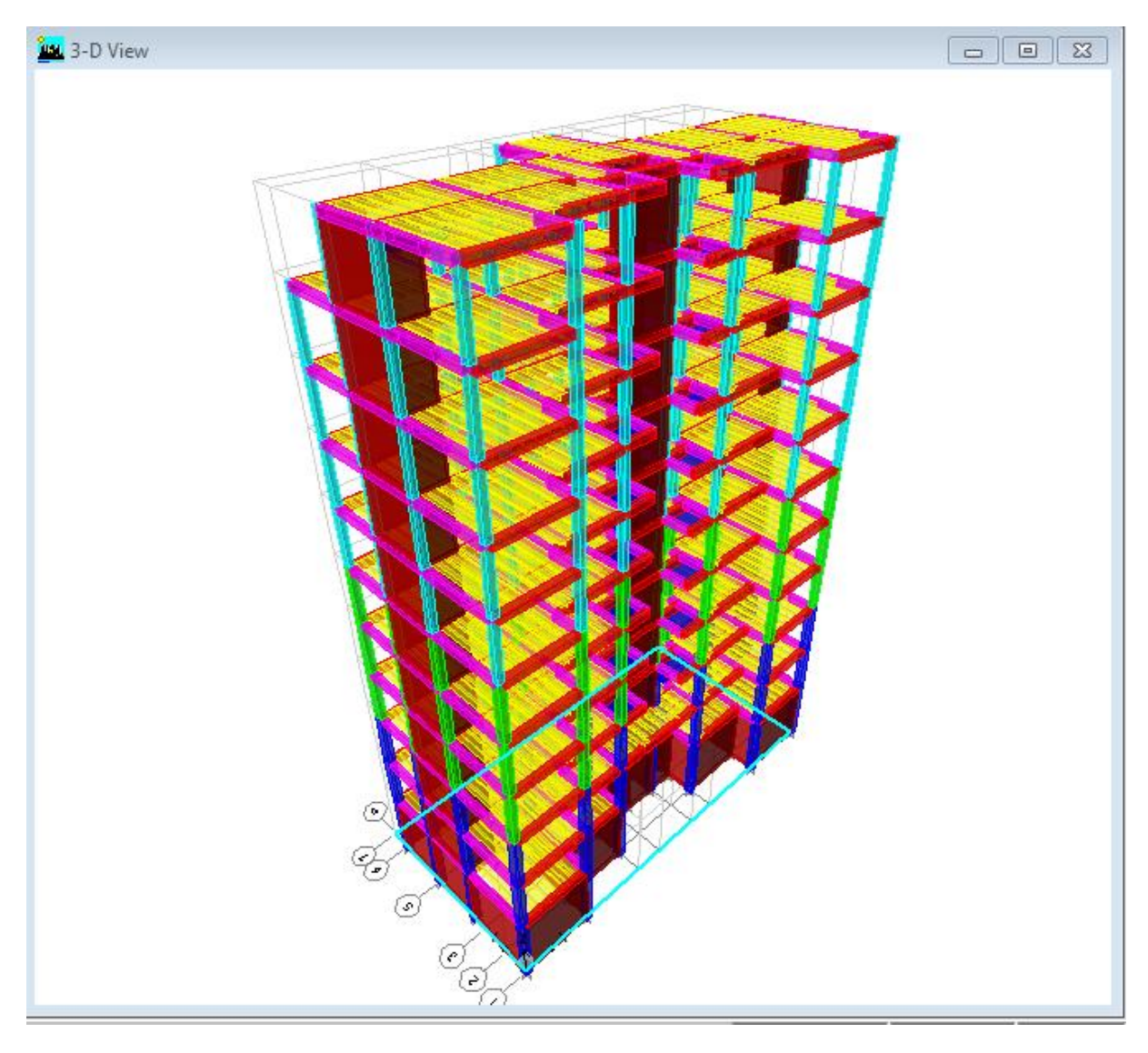

### **FigureIV.1 géométrie de base de la structure (vue en 3D)**

### **Vérification des Exigences du RPA :**

On doit vérifier toutes les exigences du RPA qui sont :

- 1. L'excentricité.
- 2. Le pourcentage de participation de la masse modale.
- 3. Justification du système de contreventement.
- 4. L'effort tranchant à la base.
- 5. Les déplacements relatifs.
- 6. Justification vis-à-vis de l'effet P-Delta.
- 7. vérification des efforts normaux aux niveaux des poteaux

### **Vérification de l'excentricité :**

D'après le RPA 99 /version 2003 (article 4.3), dans le cas où il est procédé à une analyse tridimensionnelle, en plus de l'excentricité théorique calculée, une excentricité accidentelle égale à ±0,05L.

(L étant la dimension du plancher perpendiculaire à la direction de l'action sismique) doit être appliquée au niveau du plancher considéré et suivant chaque direction.

 $XCM - XCR \leq 5\%$  Ly.  $YCM - YCR \leq 5\%$  Lx.

Avec: XCM : Le centre de masse. XCR : Le centre de torsion.

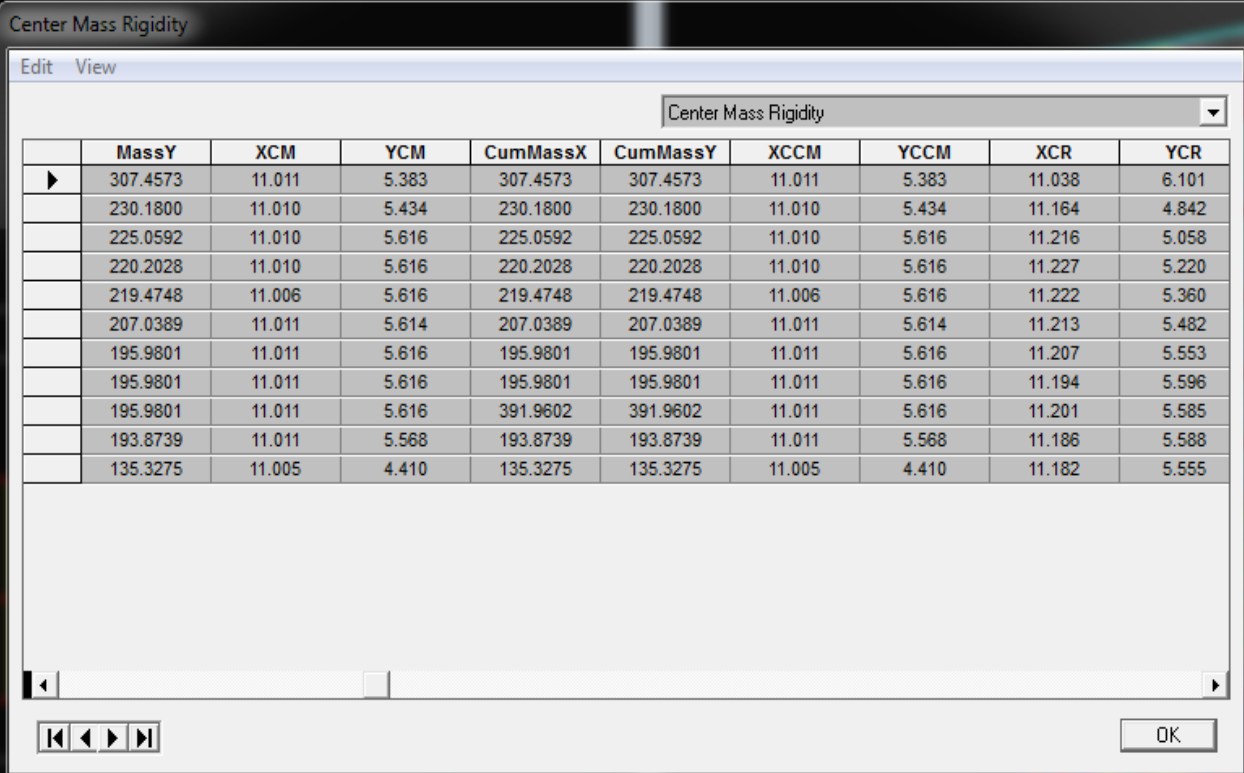

**Suivant le sens x-x :** On doit vérifier que :

**/XCM – XCR/**≤ **5% Ly.**

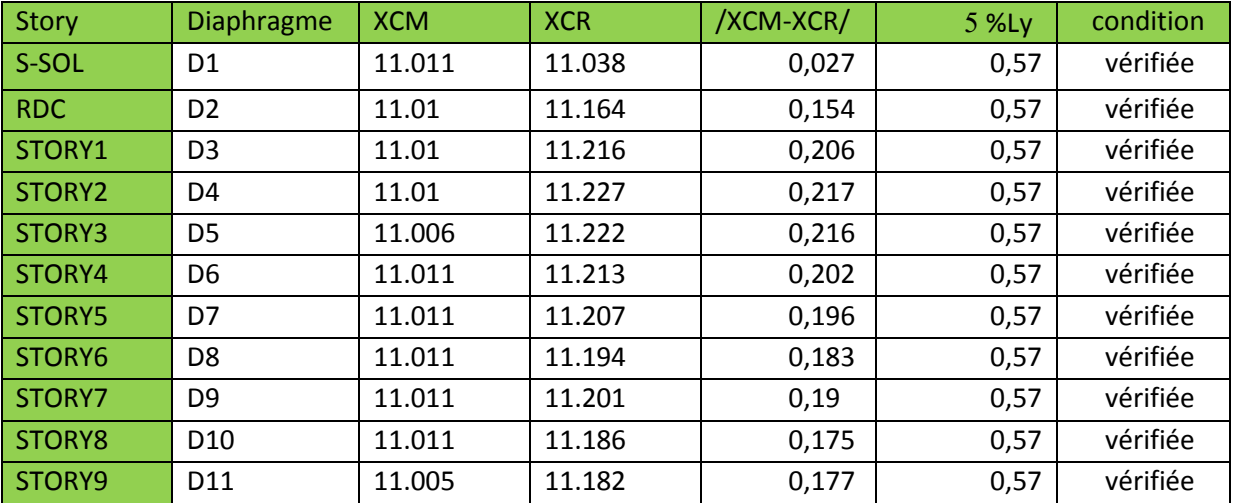

### **TableauIV-1: Vérification de l'excentricité suivant x-x.**

**Suivant le sens y-y :** On doit vérifier que :

**/YCM – YCR/** ≤ **5% Lx.**

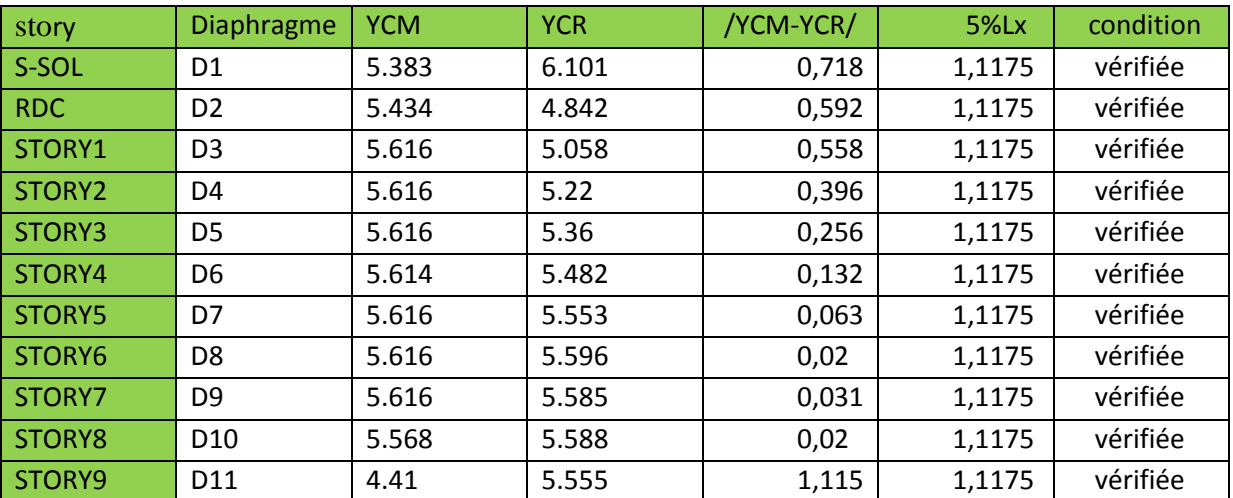

**TableauIV-2: Vérification de l'excentricité suivant y-y.**

**pourcentage de la participation de la masse modale :** Le pourcentage de la masse modale participante au séisme doit être supérieur à 90% dans les deux sens (X-X et Y-Y). **(Art 4.3.4 RPA99/version 2003).**

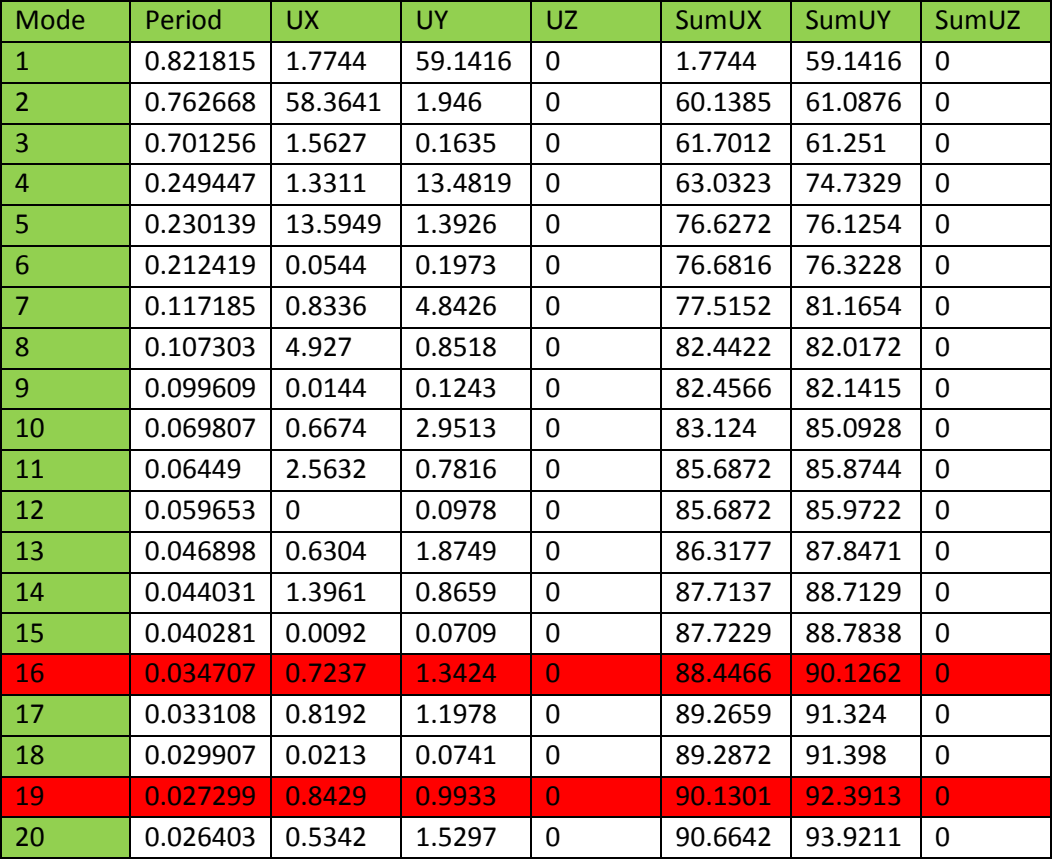

### **TableauIV-3: Pourcentage de participation de la masse modale**

La somme des masses modales dépasse 90% de la masse totale du bâtiment au dix-neuvième mode dans le sens(x-x) et au seizième mode dans le sens (y-y), d'où la condition du RPA est vérifiée.

### **Justification du système de contreventement :**

L'objectif dans cette étape est de déterminer les pourcentages relatifs des charges horizontales et verticales reprises par les voiles et les portiques afin de justifier la valeur de R à considérer. Les efforts horizontaux repris par le système de contreventement sont donnés par ETABS en suivant les étapes ci-après :

- on choisit d'abord la combinaison en cliquant sur :

### **Display show Deformed shapeLoad: Ex spectra**

- On met la structure en élévation puis on coupe à la base avec :

### **Draw Draw Section Cut**

- Une fenêtre s'affichera et elle sera complétée comme indiquée sur l'image suivante :

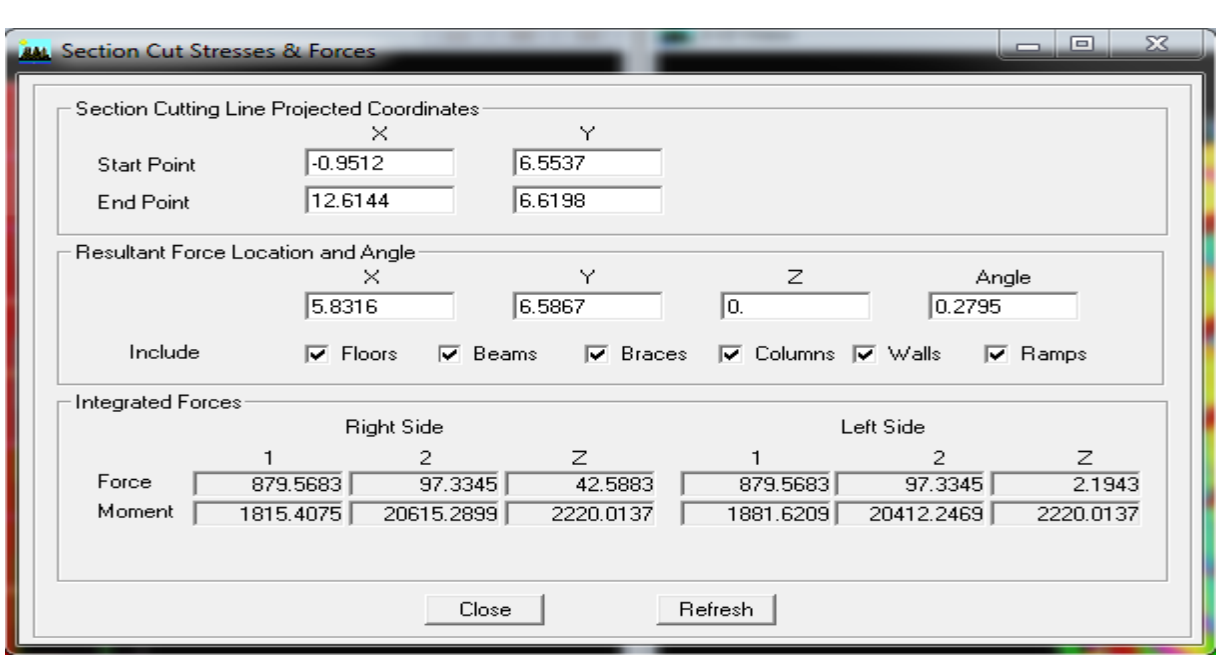

Ensuite, on clique sur **Refresh** et on relève la valeur sur la case **(Force-1) :** c'est la valeur de

la force reprise par les voiles et les portiques à la fois.

 Puis on décoche la case **columns** et on clique sur **refresh** comme indiqué sur l'image suivante :

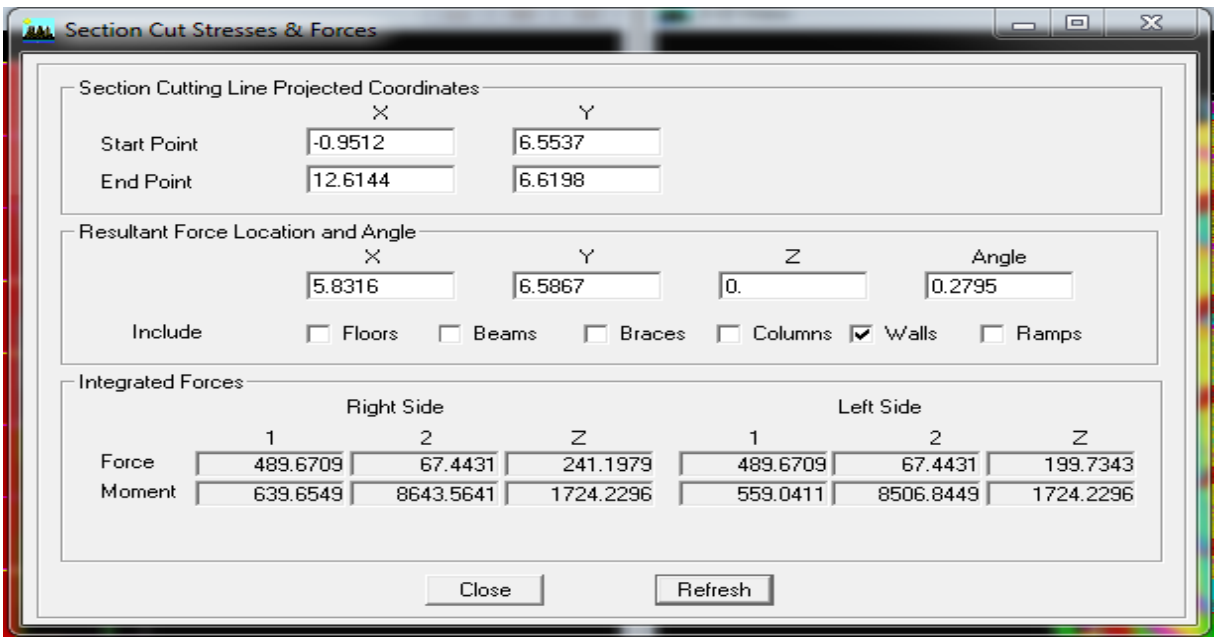

Enfin, on relève de nouveau la valeur de la force reprise uniquement par les voiles.

De même pour le sens transversal, il suffit de changer la combinaison Ex par Ey et relever les valeurs sur la case (Force-2).

Ainsi pour calculer le pourcentage des charges verticales, on choisit la combinaison ''ELU'' puis on relève les valeurs sur la case (Force-Z).

### **Récapitulatif des résultats :**

**-Sous charges horizontales :**

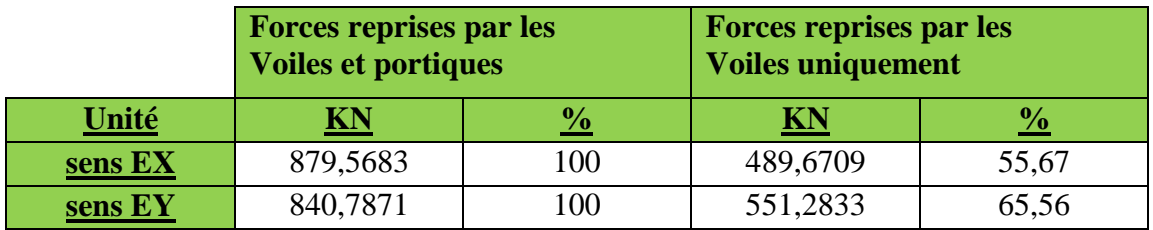

**-Sous charges verticales :**

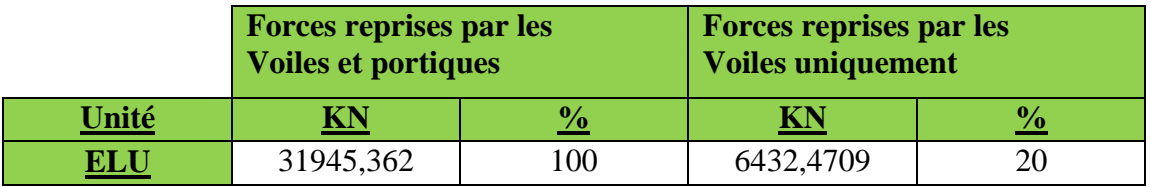

Selon les résultats présentés dans le tableau ci-dessus, on remarque que les charges horizontales sont reprises conjointement par les voiles et les portiques proportionnellement à leurs rigidités relatives ainsi que les sollicitations résultant de leurs interactions à tous les niveaux.

Et les voiles de contreventement doivent reprendre au plus 20% des sollicitations dues aux charges verticales.

D'après **l'article 3.4 du RPA 99** qui classe les systèmes de contreventement, pour le cas de notre structure elle est de **catégorie 4a : structure mixte portiques/voiles avec interaction** ; dont le coefficient de comportement égal à **5.**

### **Vérification de l'effort tranchant à la base (RPA V.2003 /Art 4.3.6) :**

La résultante des forces sismiques à la base **Vt** obtenue par combinaison des valeurs modales ne doit pas être inférieure à **80%** de la résultante des forces sismiques déterminée par la méthode statique équivalente **V** pour une valeur de la période fondamentale donnée par la formule empirique appropriée.

- Si **Vt< 0.80 V** il faudra augmenter tous les paramètres de la réponse (forces, déplacements, moments,...) dans le rapport **0.8V/Vt.**

**Calcul de l'effort tranchant avec la méthode statique équivalente :**

$$
V = \frac{A \times D \times Q}{R} \times W
$$
 (Formule 4.1 du RPA 99)

A : coefficient d'accélération de zone, dépond de deux paramètres : la zone sismique et le groupe d'usage.

D : facteur d'amplification dynamique moyen

W : Le poids total de la structure déterminé par l'ETABS 9.6.0

R : coefficient de comportement global de la structure.

Q : facteur de qualité

### **Détermination du facteur de qualité Q :**

Le facteur de qualité de la structure est en fonction :

- Redondance et de la géométrie des éléments qui la constituent.
- La régularité en plan et en élévation.
- La qualité des matériaux et du contrôle de la réalisation.

La valeur de **Q** est déterminée par la formule suivante : Q=1+ΣP<sup>q</sup> Pq : Pénalité à retenir selon que le critère de qualité q " est satisfait ou non".

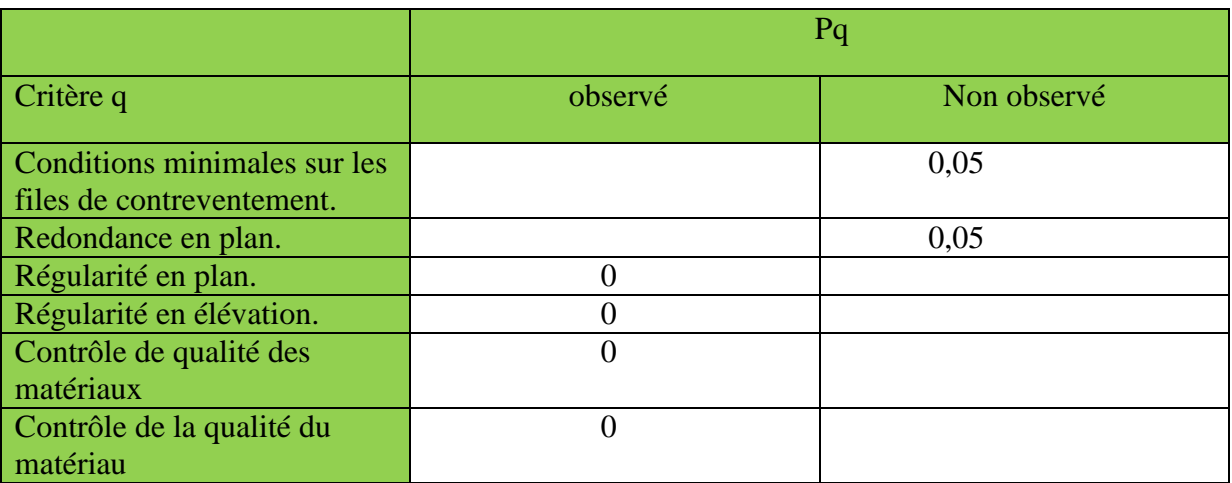

D'où :  $[Q_x = 1, 10$  $Q_v = 1,10$ 

**coefficient d'accélération de zone A:**dépend de deux paramètres :

Groupe d'usage : **2** 

D'après le tableau (Tab 4.1)  $\rightarrow A = 0.15$ 

Zone sismique : **IIa**

**R = 5 (structure mixte avec interaction).**

**Facteur d'amplification moyen D :**

**D** : facteur d'amplification dynamique moyen, donne par la formule (4.2) de RPA99, Il dépend de la catégorie de site, du facteur de correction d'amortissement  $\eta$ ) et de la période fondamentale de la structure (T).

$$
D = \begin{cases} 2.5\eta & 0 \le T \le T_2 \\ 2.5\eta (T_2/T)^{\frac{2}{3}} & T_2 \le T \le 3.0s \\ 2.5\eta (T_2/3.0)^{\frac{2}{3}} (3.0/T)^{\frac{5}{3}} & T \ge 3.0s \end{cases}
$$

 $T_{\text{ETABS}} = 0.821[s]$ .

**T2 :** Période caractéristique, associée à la catégorie du site et donnée par le tableau

**4.7 (RPA 99 ver 2003)**.

Dans notre cas :Site  $2$  **T2 = 0,4**[s] (Site ferme)  $T2 = 0.4s <$  Tetabs = 0.821s < 3s donc : D = 2.5  $\eta$  (T2 / T)<sup>2/3</sup>

 $\eta$ : Facteur de correction d'amortissement donné par la formule :  $\eta = \sqrt{7/(2+\xi)} \ge 0.7$ 

**ζ :** pourcentage d'amortissements critique fonction de matériaux constitutif, du type de structure et de l'importance des remplissages, il est donné par le tableau

**(4.2/RPA 99)** présenté ci-après :

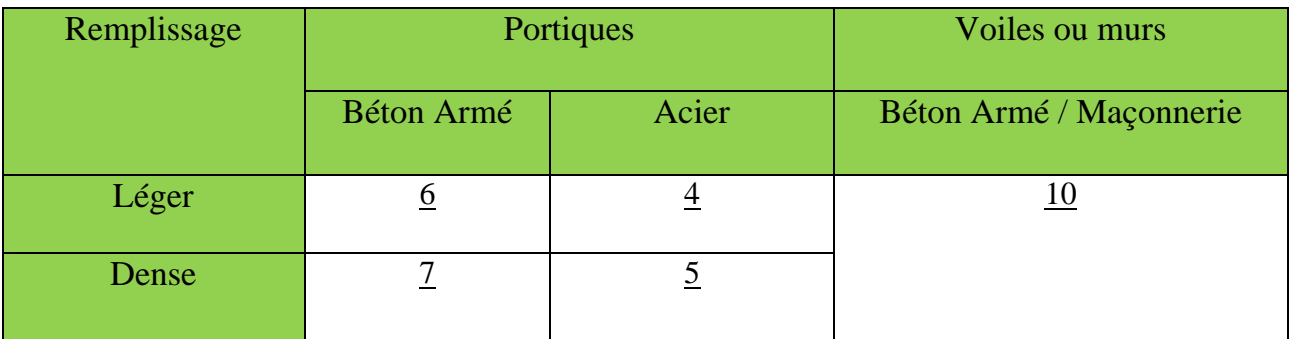

Nous avons des portiques en béton armé avec des remplissages en maçonnerie rigide  $(\xi = 7\%)$  et des voiles  $(\xi = 10\%)$ , on prend :

 $\xi = 10%$ 

D'où = 0,76 > 0,7……..**condition vérifiée**

Alors : D = 2,5×0,76×  $(0,4/0,821)^{2/3}$  = 1,18.

**Calcul du poids total de la structure Wt :** Du logiciel **ETABS**

 $W_t = 24610,68$ KN.

### **Tableau récapitulatif des résultats :**

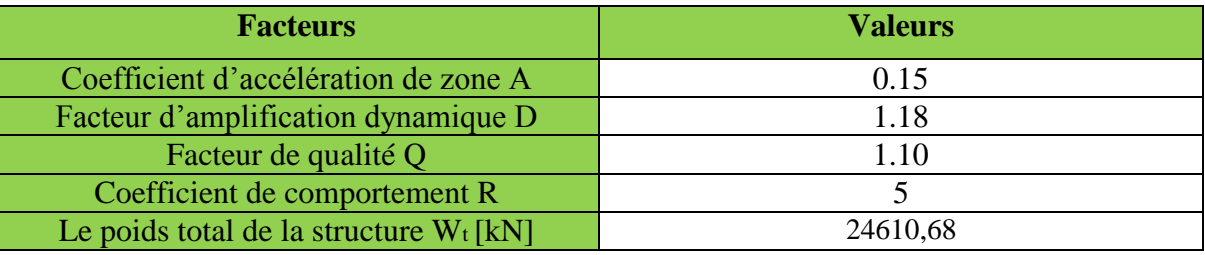

$$
V_x = V_y = \frac{A \times D \times Q}{R} \times W_t = \frac{0.15 \times 1.18 \times 1.10}{5} \times 24610,68 = 958,34 Kn
$$

#### **A) Détermination de l'effort tranchant par ETABS :**

Pour déterminer la valeur de l'effort tranchant par le logiciel, on suit les étapes suivantes : **Display** \_\_\_\_\_\_**b** show tables

Un tableau s'affiche , et on coche les cases suivantes :

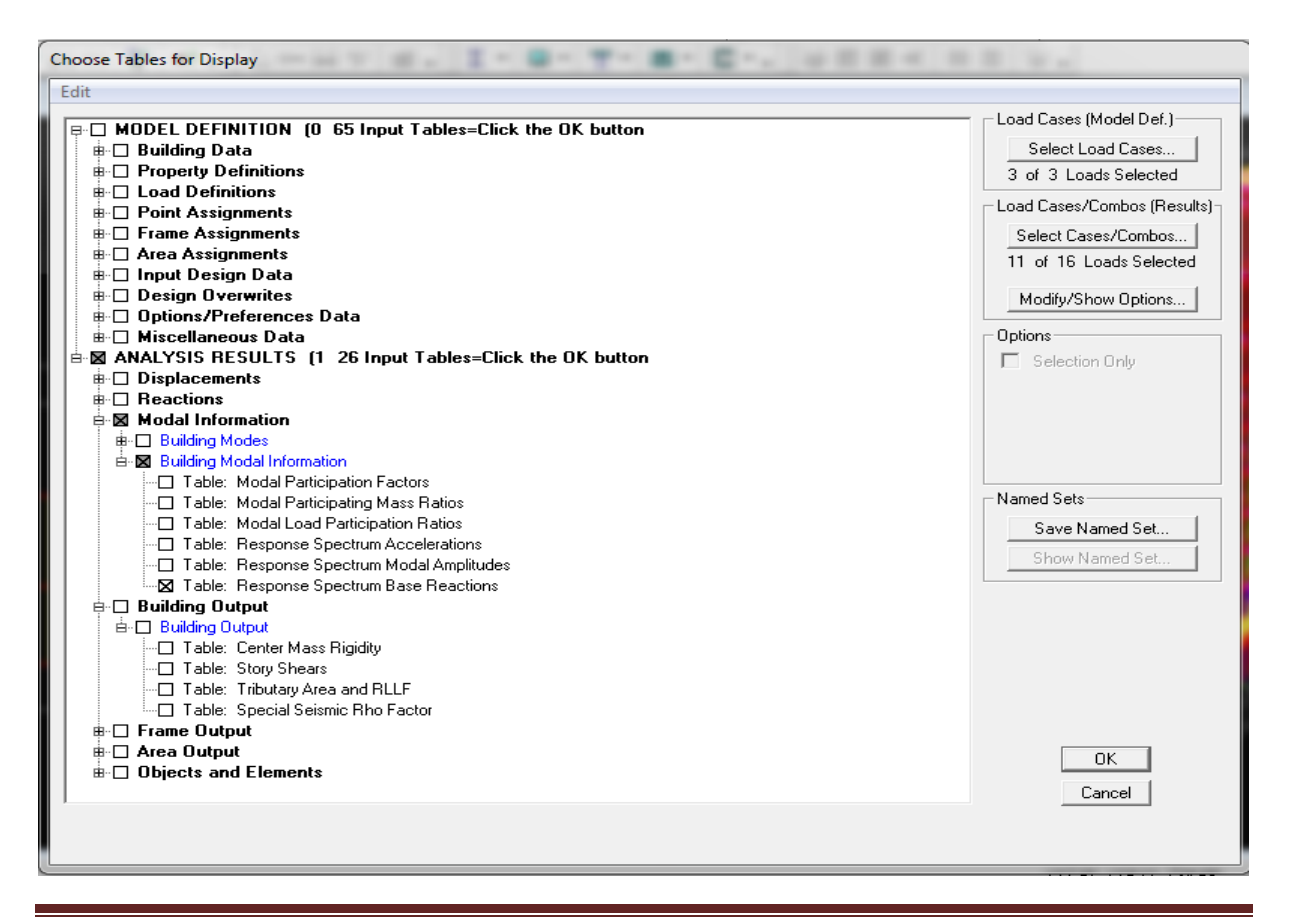

*Promotion 2015/2016 Page-159*

 $\rightarrow$  **Sélectionner la case select cases /combos**  $\rightarrow$  **a fenêtre suivante s'affiche** 

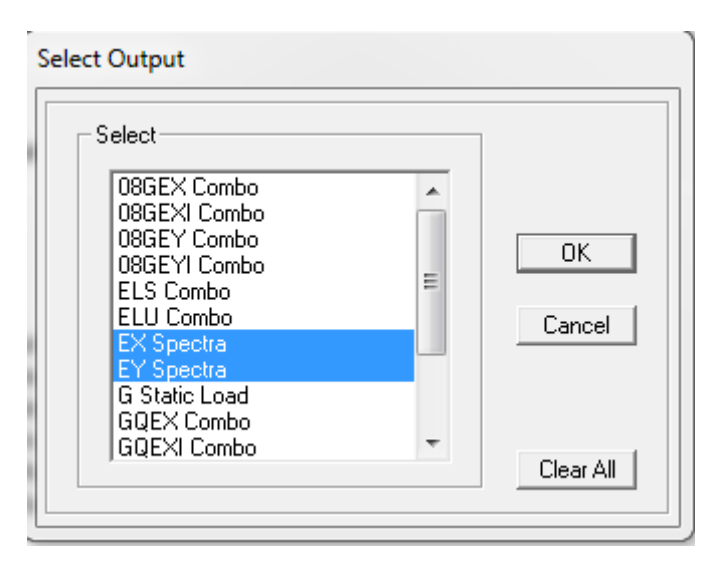

 $\rightarrow$  ok

Puis, on relève les valeurs de l'effort tranchant tel que :  $V_{\text{xdyn}} = F_1 = 890,61$  **KN**  $V_{\text{ydyn}} = F_2 = 868,80 \text{KN}$ 

**B) Comparaison des efforts tranchants obtenus par la méthode dynamique et la méthode statique équivalente :**

V statique = 958,34KN  $\longrightarrow$  0,8 V = 0,8×958,34 = 766.67 KN

Vxdyn = 890,61 > 80% V= 766,67KN.............................**Condition vérifiée.**

Vydyn = 868,80 > 80% V = 766,67KN ...........................**Condition vérifiée.**

**Conclusion :** Vetabs > 0.8 VMSE ⇒**l'article 4.3.6 du RPA99 version 2003 est vérifiée**.

### **déplacements relatifs :**

D'après le **RPA 99 (Art 5-10),** les déplacements relatifs latéraux d'un étage par rapport aux étages qui lui sont adjacents ne doivent pas dépasser 1% de la hauteur d'étage. D'après le **RPA 99 (art 4-43)** :

 $\delta_k = R \times \delta_{ek}$ 

 $\delta_{ek}$ : déplacement dû aux forces sismiques Fi (y compris l'effet de torsion).

R : coefficient de comportement.

Le déplacement relatif du niveau k" par rapport au niveau k-1"est égal à :  $\Delta k = \delta k - \delta k - 1$ 

# **Suivant EX :**

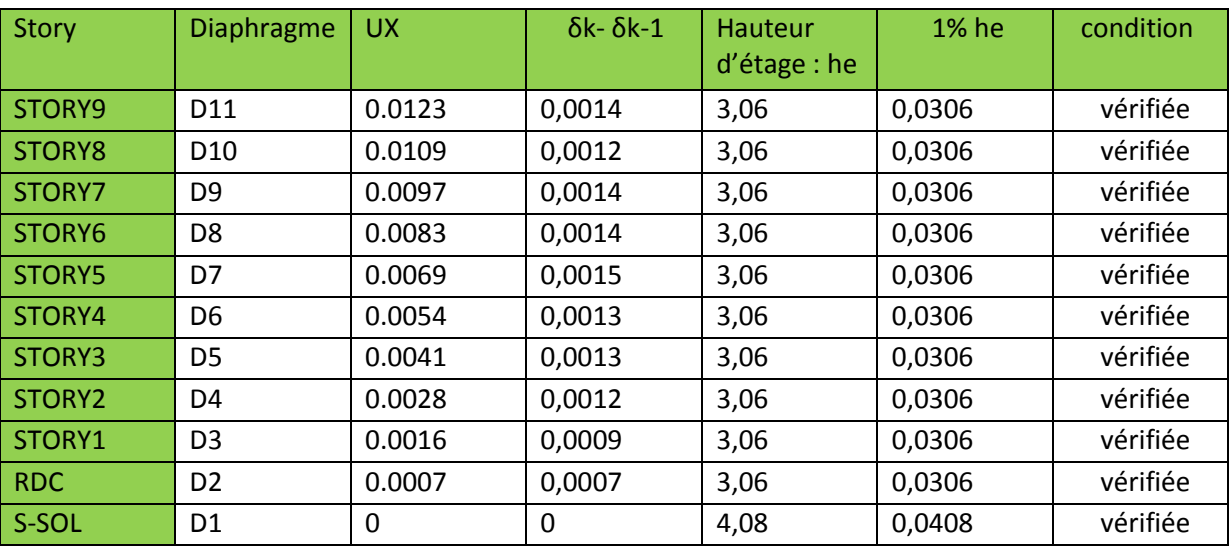

### **Suivant EY :**

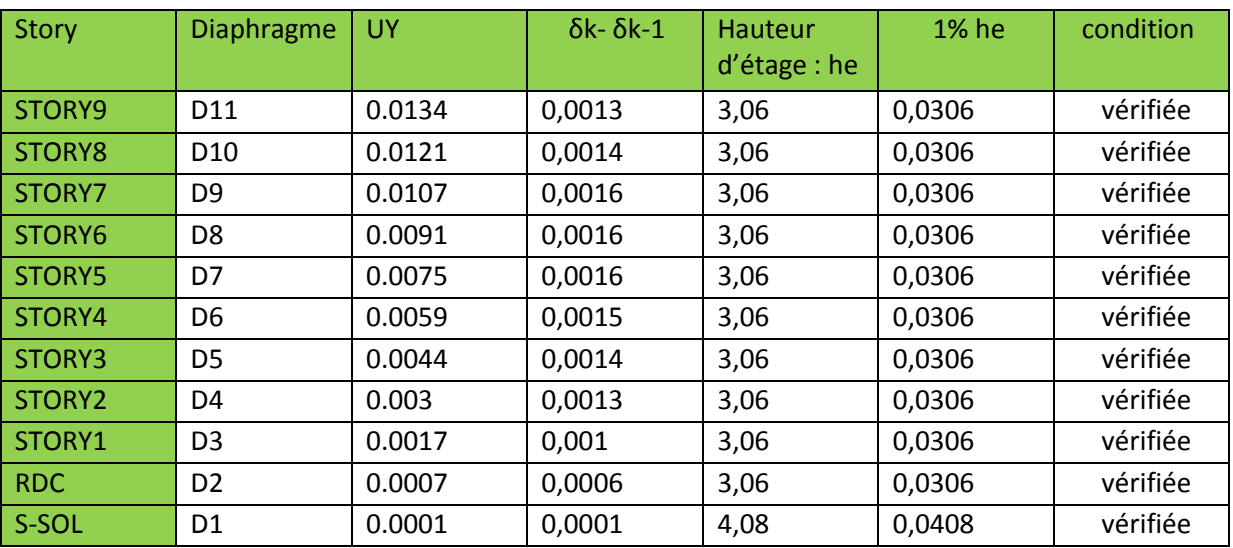

### **Vérification de l'effet P-Delta :**

 L'effet P-Delta est un effet non linéaire (de second ordre) qui se produit dans chaque structure ou les éléments sont soumis à des charges axiales. Cet effet est étroitement lié à la valeur de la force axiale appliquée **(P)** et le déplacement **(Delta).**

La valeur de l'effet P-delta dépend de :

- $\triangleright$  La valeur de la force axiale appliquée.
- La rigidité ou la souplesse de la structure globale.
- La souplesse des éléments de la structure.

En contrôlant la souplesse, la valeur de l'effet P-delta est souvent gérée de telle façon à être considérée **négligeable** et donc **ignoré** dans le calcul.

### **Il y'a deux types d'effet P-Delta :**

**Le grand effet P-**∆ : correspondant à la structure prise globalement dans son ensemble.

Le petit effet  $P-\delta$ : au niveau des éléments de la structure.

Le RPA2003 ne préconise que les effets du 2<sup>eme</sup> ordre ou les effets P- Delta peuvent être négligés dans le bâtiment si la condition suivante est satisfaite à tous les niveaux

Si  $\theta_k \leq 0.1$ : effet P-Delta peut être **négligé.** 

Si **0.1** ≤ $\theta_k$  ≤ **0.2** : il faut augmenter les effets de l'action sismique calcules par un facteur égale à  $1/(1 - \theta_k)$ .

Si  $\theta_k$ >0.2 **:** la structure est potentiellement instable et doit être redimensionnée.

$$
\theta_k = \frac{\boldsymbol{P}_k \times \Delta_k}{\boldsymbol{V}_k \times \boldsymbol{h}_k} < 0.1
$$

**Avec :** 

**Pk**: poids total de la structure et des charges d'exploitation associées au- dessus du niveau «**k» P<sup>k</sup> = WGi + 0.2WQi**

**Vk**:effort tranchant d'étage au niveau **«k»**

**Δk**: déplacement relatif du niveau «k» par apport au niveau «k-1**»**

**Hk**: hauteur d'étage «k».

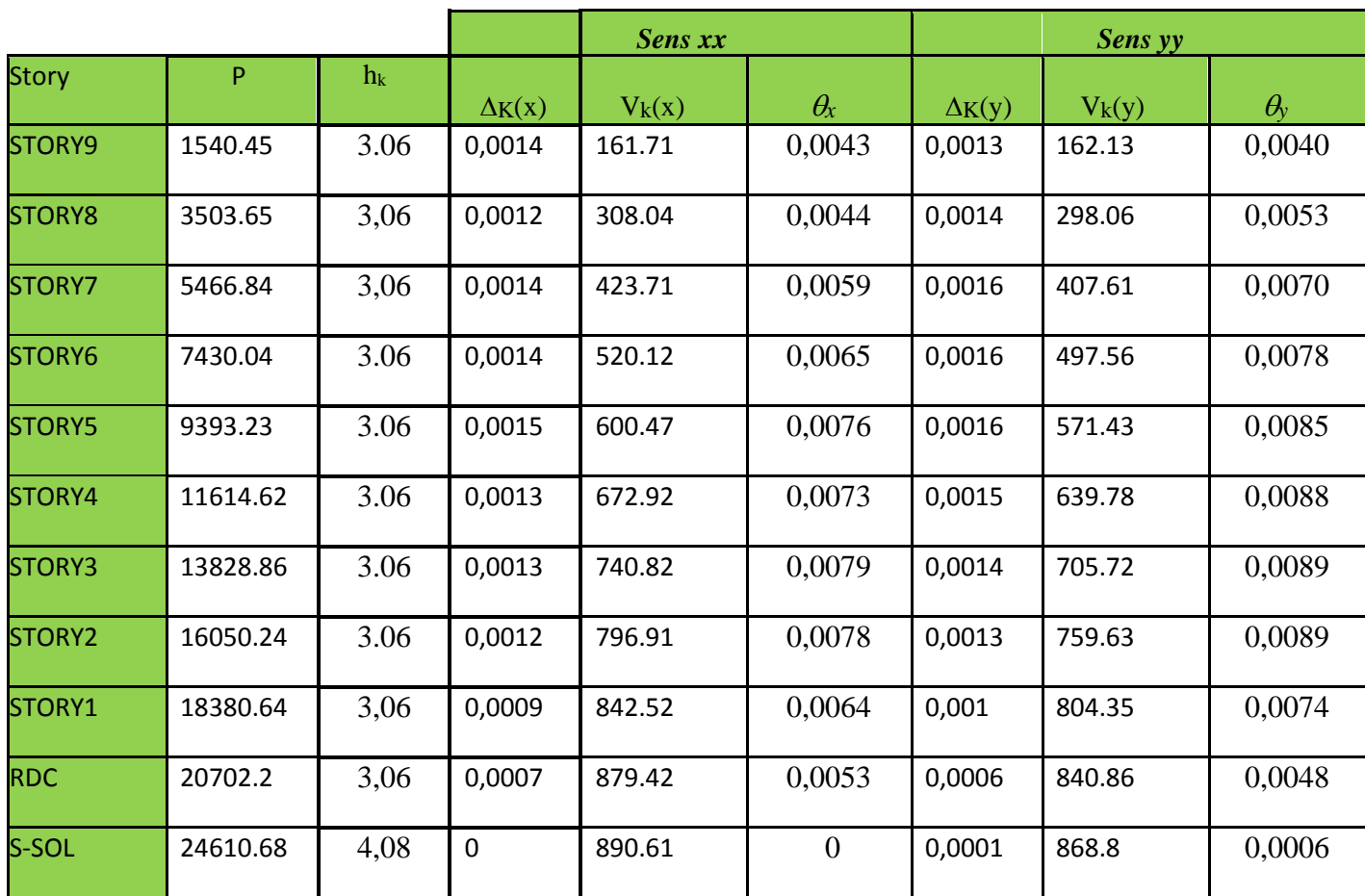

### **TableauIV-4: Vérification de l'effet** *P-* **.**

On constate que **X** et **Y** sont inférieurs à « **0.1***»*. Donc l'effet P-Delta peut être négligé pour le cas de notre structure.

#### **vérification des efforts normaux aux niveaux des poteaux :(RPA 99/version 2003 Art 7.4.3.1)**

Dans le but d'éviter ou limiter le risque de rupture fragile sous sollicitations d'ensemble dues au séisme, l'effort normal de compression de calcul est limité par la condition suivante :

$$
V = \frac{N_d}{B_c \times f_{c28}} \leq 0.3
$$

**Avec :**

Nd : Effort normal de calcul s'exerçant sur une section de béton. Bc : l'aire (section brute) de la section de béton.

fc28 : la résistance caractéristique du béton.

 $N_d = 1461,06$  KN

*Promotion 2015/2016 Page-163*

 $V = \frac{1461,06 \times 10^3}{500 \times 500 \times 25} = 0,23 \le 0,3 \dots \dots \dots \dots \dots$ **condition vérifiée.** 

### **Remarque :**

Après avoir effectuée toutes les vérifications du RPA, on peut passer au ferraillage des éléments de la structure.

### **V. Introduction :**

Les poutres sont des éléments non exposée aux intempéries et sollicitées par des moments de flexion et des efforts tranchants, Donc le calcul se fera en flexion simple avec les sollicitations les plus défavorables en considérant la fissuration comme étant peu nuisible.

### **V-1. Ferraillage des poutres :**

Les poutres sont ferraillées en flexion simple en tenant comptes des combinaisons suivantes :

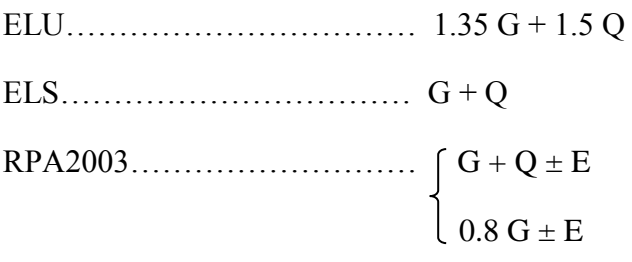

### **V-2. Recommandations du RPA99 version 2003 :**

### **Armatures longitudinales :**

 Le pourcentage total minimal des aciers longitudinaux sur toute la longueur des poutres est de 0.5% en toute section.

- Poutres principales :  $A_{min} = 0.005 \times 40 \times 30 = 6$  cm<sup>2</sup>
- Poutres secondaires :  $A_{min} = 0.005 \times 35 \times 30 = 5.25$  cm<sup>2</sup>

Le pourcentage maximum des aciers longitudinaux est de : 4% : En zone courante.

6% : En zone de recouvrement.

### **En zone courante :**

- Poutres principales :  $A_{max} = 0.04 \times 40 \times 30 = 48 \text{ cm}^2$ .
- Poutres secondaires :  $A_{max} = 0.04 \times 35 \times 30 = 42 \text{ cm}^2$ .

### **En zone de recouvrement :**

- Poutres principales :  $A_{max} = 0.06 \times 40 \times 30 = 72$  cm<sup>2</sup>.
- Poutres secondaires :  $A_{max} = 0.06 \times 35 \times 30 = 63$  cm<sup>2</sup>.

La longueur du recouvrement est de 40 ∅ (Zone IIa).

 L'ancrage des armatures longitudinales supérieures et inférieures dans les poteaux de rives et de l'angle doit être effectué avec des crochets à 90°.

On doit avoir un espacement maximum de 10 cm entre deux cadres et un minimum de trois cadres par nœud.

#### **Armatures transversales :**

La quantité d'armatures transversales minimales est donnée par :

 $At = 0.003 \times St \times b$ 

L'espacement maximum entre les armatures transversales est déterminé comme suit :

- Dans la zone nodale et en travée si les armatures comprimées sont nécessaires:  $S_t = min(h/4, 12\phi)$
- En dehors de la zone nodale:  $S_t \le h/2$

La valeur du diamètre  $\phi$  des armatures longitudinales à prendre est le plus petit diamètre utilisé, et dans le cas d'une section en travée avec armatures comprimées, c'est le diamètre le plus petit des aciers comprimés.

Les premières armatures transversales doivent être disposées à 5 cm au plus du nu de l'appui ou de l'encastrement.

### **V-3. Etapes De Calcul à L'ELU:**

Dans le cas d'une flexion simple, on a les étapes de calcul suivantes : Soit :

- As: section inférieure tendue ou la moins comprimée selon le cas.
- A**'**s : section supérieure la plus comprimée.
- Un moment de flexion Mu supporté par la section.
- **Calcul du moment réduit « » :**

$$
\mu = \frac{M}{b \times d^2 \times f_{bc}} \longrightarrow \text{Avec}: \qquad f_{bc} = \frac{0,85f_{c28}}{\gamma_b \times \theta}, \qquad \begin{cases} \gamma_b = 1.5 & \text{(Situation durable)} \\ \gamma_b = 1.15 & \text{(Situation accidentally)} \end{cases}
$$

$$
\sigma_{st} = \frac{f_e}{\gamma_s}
$$
 **avec :**  $\gamma_s = 1.15$  (Situation durable)  
 $\gamma_s = 1.00$  (Situation accidentelle)

### **Calcul du moment réduit limite «** <sup>l</sup> **» :**

Le moment réduit limite  $\mu_1$  est égale à **0.392** pour les combinaisons aux états limites, et **0.379** pour les combinaisons accidentelles du **RPA.**

Si  $\mu \leq \mu_1$  la section est simplement armée c à d la section ne comprendra que les aciers tendus alors :

$$
A_{St} = \frac{M_u}{\beta \times d \times \sigma_s}
$$

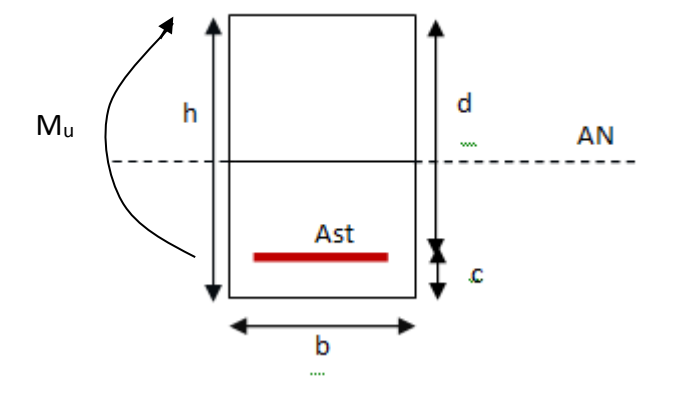

Si  $\mu \ge \mu_1$  la section est doublement armée c à d la section comprendra des aciers tendus ainsi que des aciers comprimées.

 $M_r = \mu_r \times b \times d^2 \times f_{bc}$ On calcul :  $\Lambda M = M_u - M_r$ 

**Avec :**

**Mr** : moment ultime pour une section simplement armée.

**Mu** : moment maximum à l'ELU dans les poutres.

Armatures tendues :  $A_{st} = \frac{M_r}{\rho}$  $\frac{M_r}{\beta_r \times d \times \sigma_s} + \frac{\Delta M}{(d-c')^2}$  $(d-c')\sigma_S$ Armatures comprimées :  $A_{sc} = \frac{\Delta M}{\Delta c}$  $(d-c')\sigma_S$ 

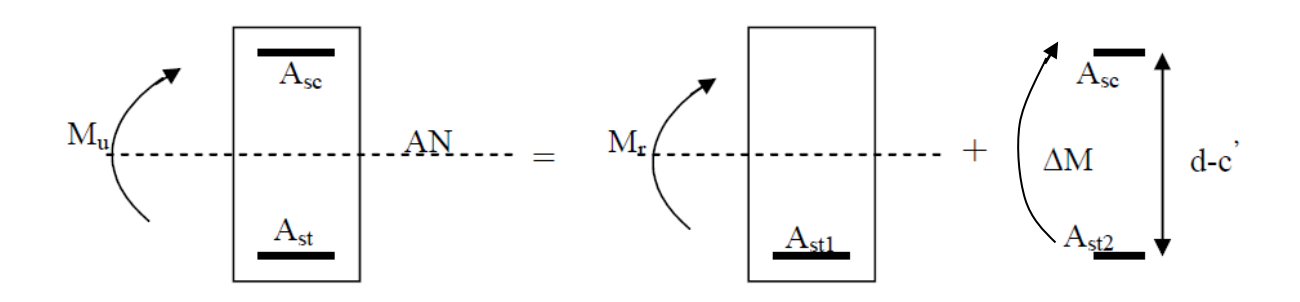

### **Remarque:**

Une part du moment de flexion équilibrée par les armatures comprimées doit être inférieure à 40% du moment total c.à.d.  $\Delta M < 0.4 M_u$  (Art BAEL B66).

### **V-3-1. Ferraillage des poutres :**

 Le calcul des sections et le choix des armatures pour les poutres principales et les poutres secondaires sont résumés dans les tableaux suivants :

### **V-3-1-1.poutres principales :**

### **ELU (situation courante) :**

#### **a)Tableau V-1:Ferraillage en travée :**

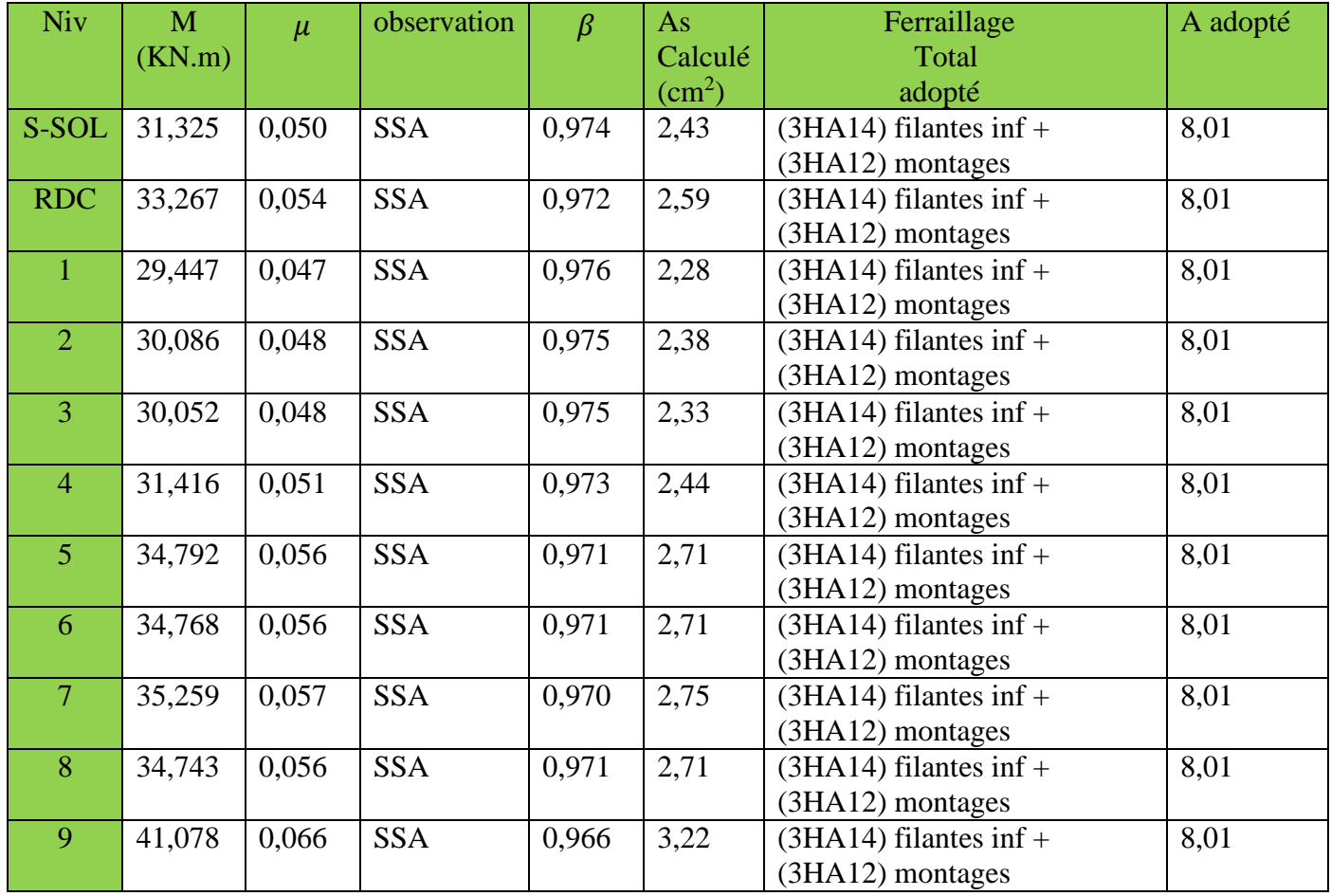

# **b) Tableau V-2 : Ferraillage sur appuis :**

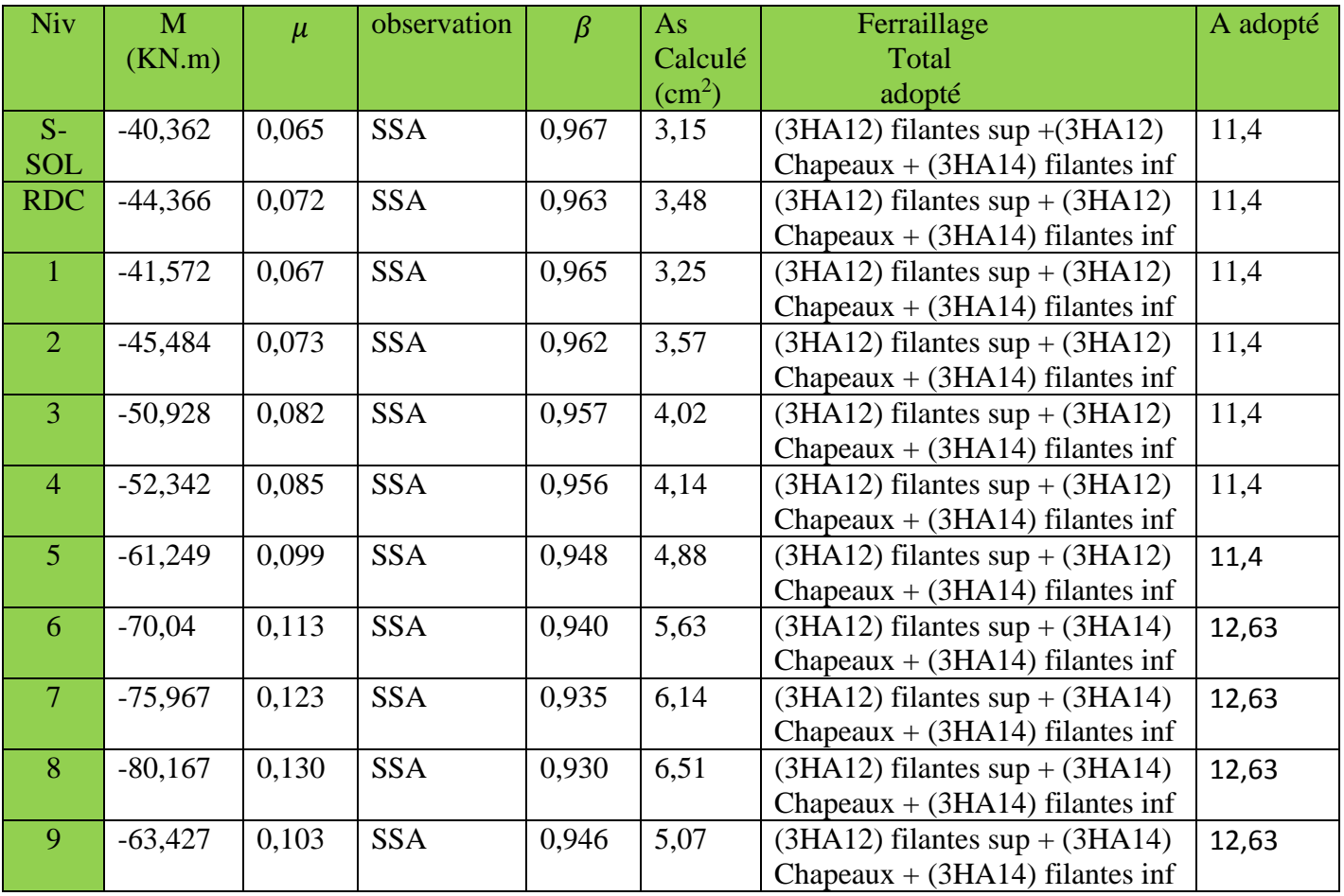

### **Combinaisons accidentelles :(situation accidentelle)**

### **d) Tableau V-3: Ferraillage sur appuis :**

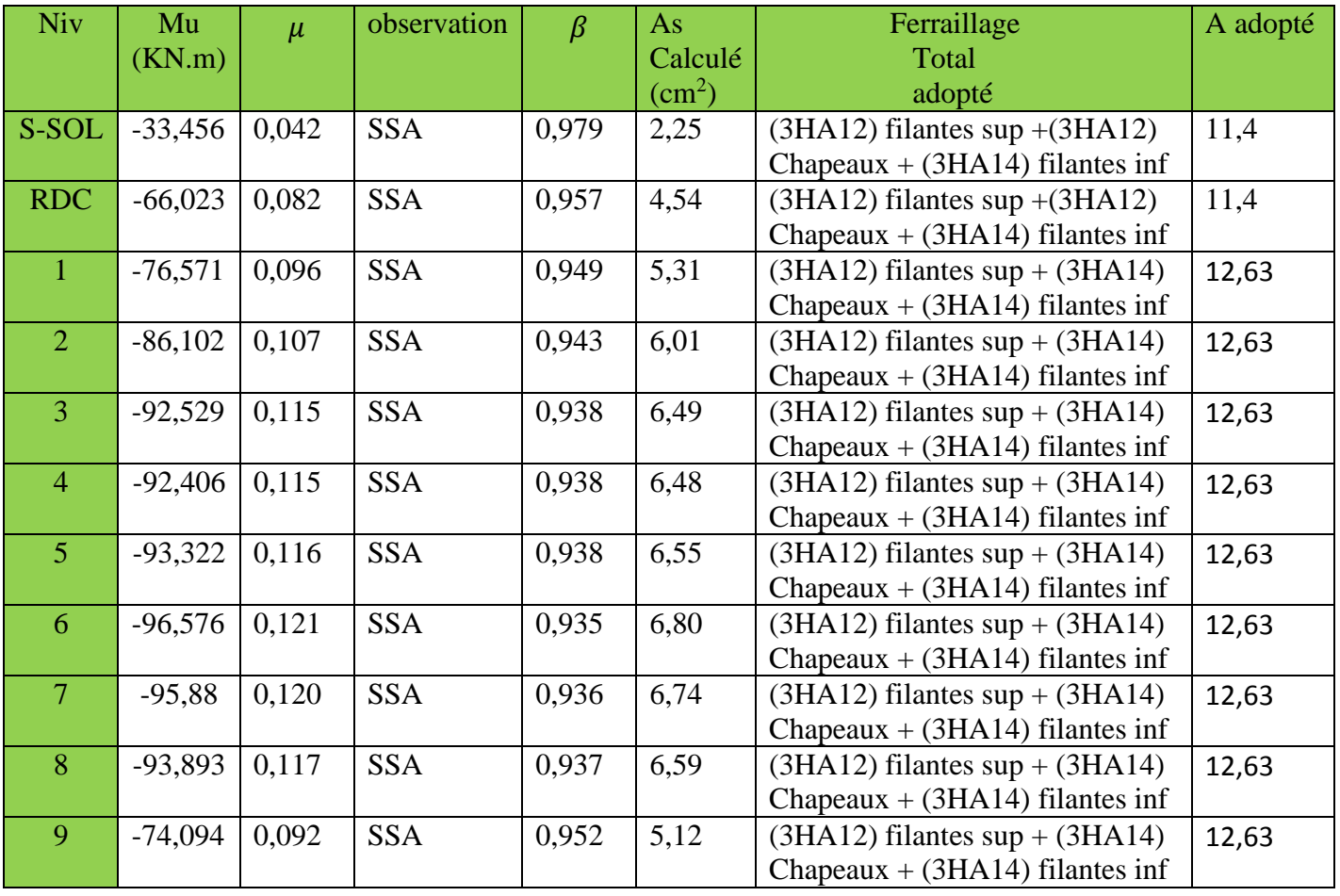

## **V-3-1-2.poutres secondaires :**

**ELU (situation courante) :**

# **e)Tableau V-4 : Ferraillage en travée.**

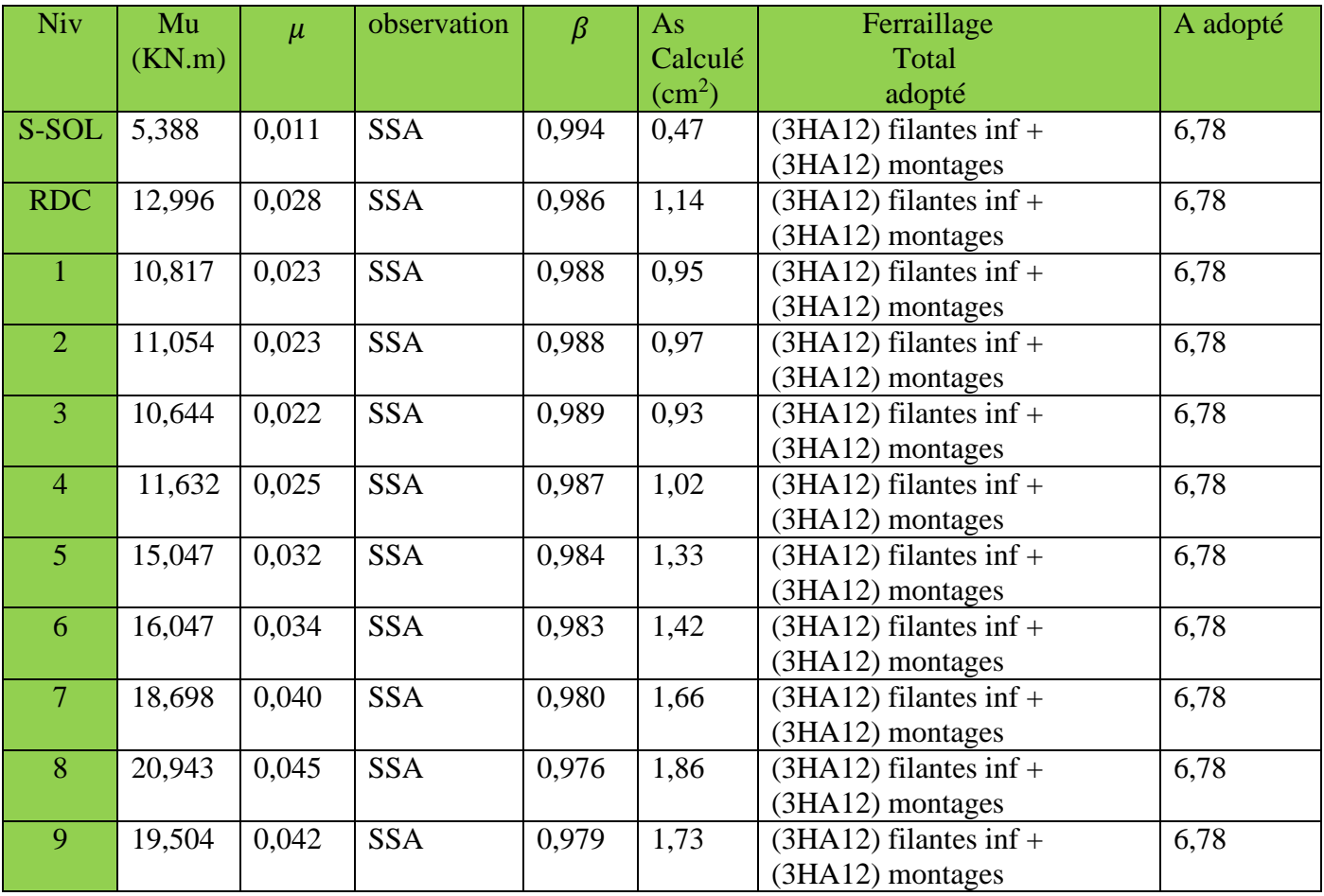

# **f) Tableau V-5 : Ferraillage sur appuis :**

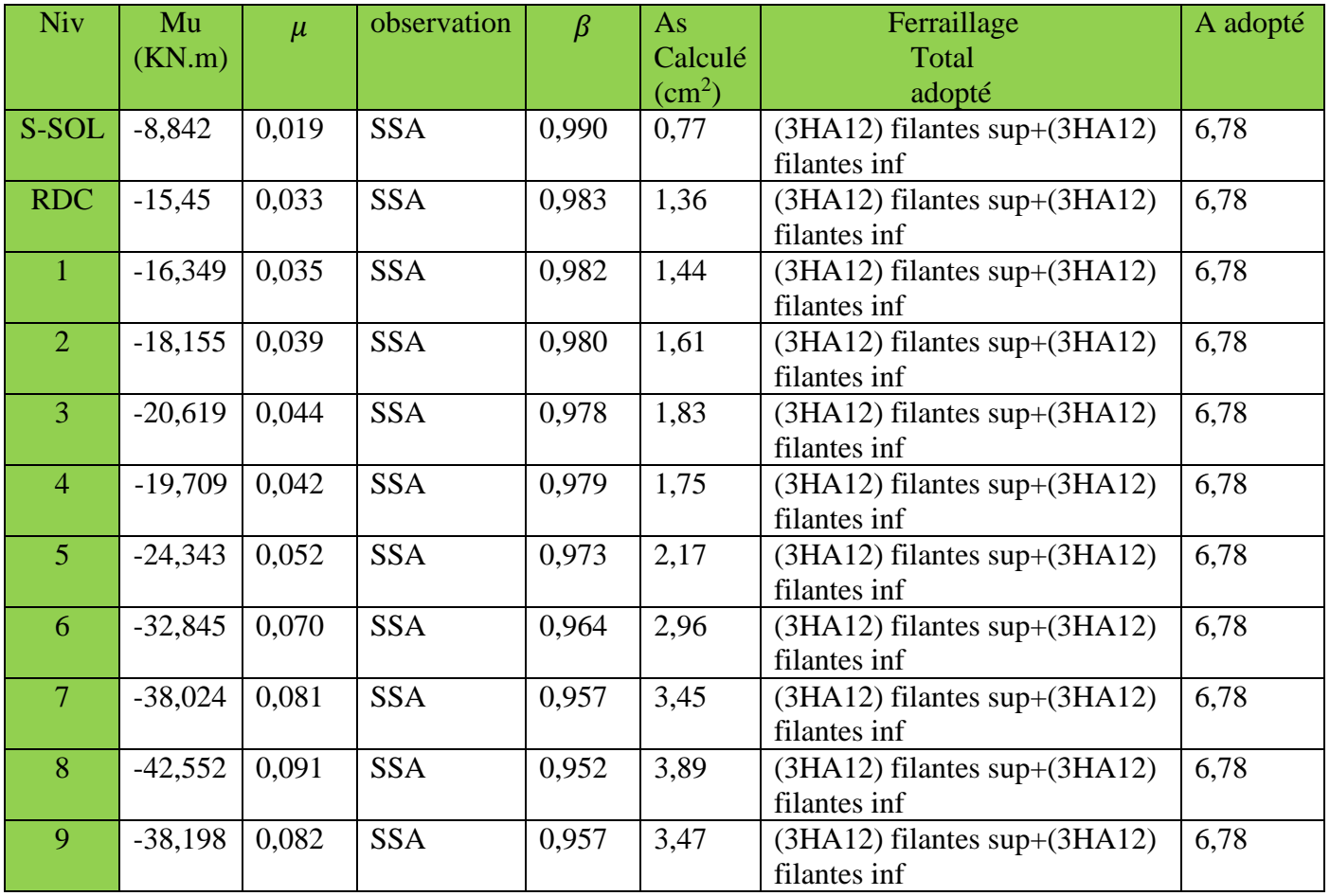

### **Combinaisons accidentelles :(situation accidentelle) :**

### **h) Tableau V-6 : Ferraillage sur appuis :**

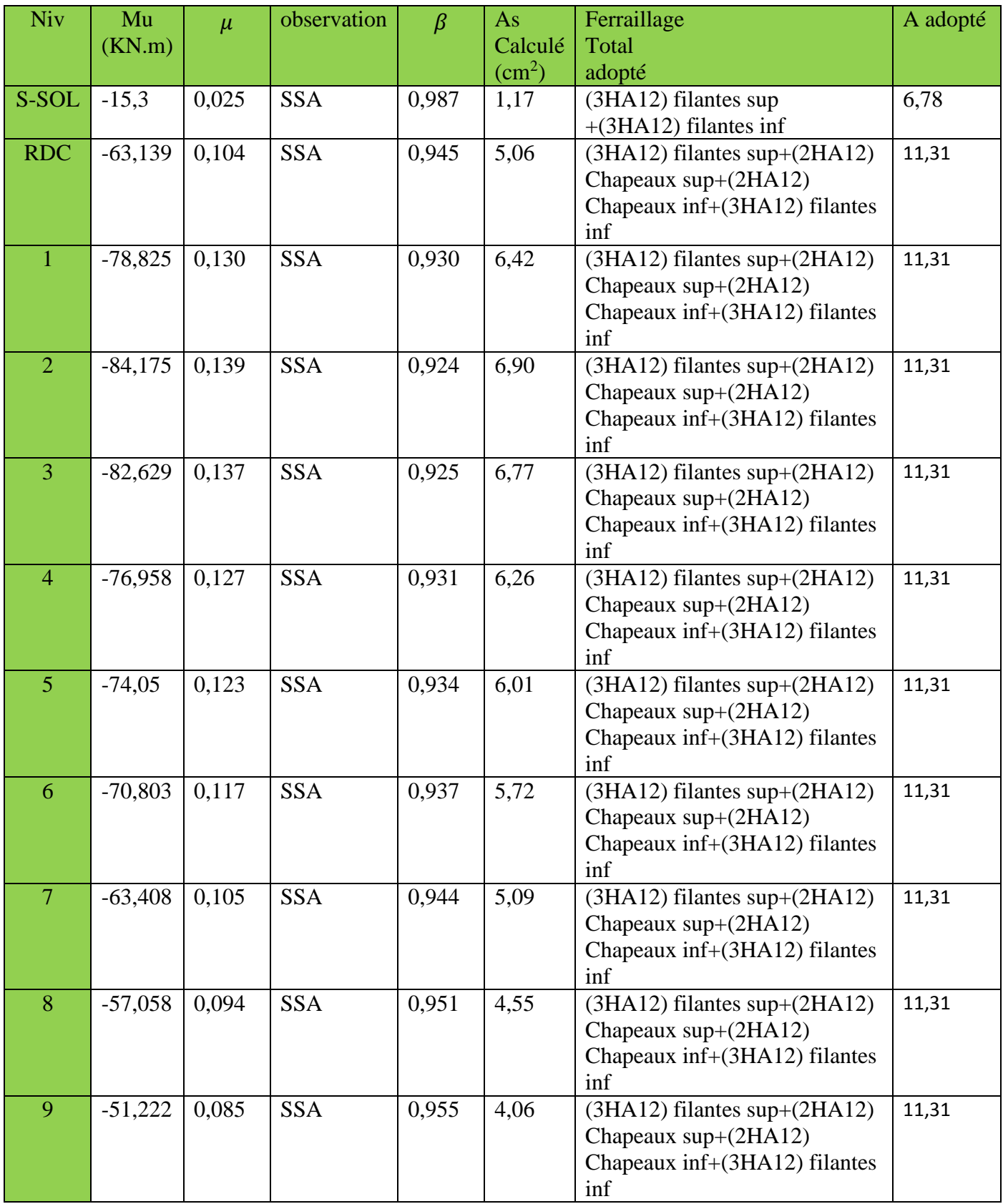
C**onclusion :** le ferraillage est déterminé par les sollicitations suivantes :

**En travée** : ELU : 1,35G + 1,5Q

**Aux appuis** : ELU,  $0.8G \pm E$ ,  $G + O \pm E$ 

Les poutres principales seront ferraillées comme suit :

- **s-sol et RDC : En travée :** (3HA14 filantes inf+ 3HA12 montages) =  $8,01 \text{ cm}^2 > A_{\text{min}} = 6 \text{ cm}^2$ **Aux appuis :** (**3HA12 filantes sup+3HA12 chapeaux+3HA14 filantes inf)**  $11,4cm^2 > A_{min} = 6cm^2$
- **Du 1 er niveau au 9eme niveau : En travée :** (3HA14 filantes inf+ 3HA12 montages) =  $8,01 \text{ cm}^2 > A_{\text{min}} = 6 \text{ cm}^2$ **Aux appuis :** (**3HA12 filantes sup + 3HA14 chapeaux +3HA14 filantes inf)**   $=12.63 \text{cm}^2$   $> A_s = 6.80 \text{cm}^2$

Les poutres secondaires seront ferraillées comme suit :

 **Du s-sol au 9eme niveau : En travée : 3HA12 filantes inf + 3HA12 montages = 6,78cm<sup>2</sup> Amin = 5,25cm<sup>2</sup> .**

**Aux appuis :** S-sol : **3HA12 filantes sup** + **3HA12 filantes inf** =  $6,78$ cm<sup>2</sup>> $A_{min}$  =  $5,25$ cm<sup>2</sup>. Du RDC au 9 eme niveau : **3HA12 filantes sup +2HA12 chapeaux sup+ 2HA12 chapeaux inf+3HA12 filantes inf =11,31cm<sup>2</sup>>A<sub>min</sub> = 6,90cm<sup>2</sup>.** 

**V-3-2.Vérifications à l'ELU**

**V-3-2-1. Vérification de la condition de non fragilité** : **(Art A.4.2,1 /BAEL 91 modifié 99 )**

$$
A_{\text{sadopt}} \ge A_{\min}
$$

**Poutres principales :**

 $1,38 cm<sup>2</sup>$ . 400  $J_{\text{min}} = 0,23bd \frac{f_{t28}}{f_e} = 0,23 \times 30 \times 38 \times \frac{2,1}{400} = 1,38cm^2$  $A_{\min} = 0,23bd \frac{f}{f}$ *e*  $t = 0,23bd \frac{J_128}{2} = 0,23 \times 30 \times 38 \times \frac{2,1}{100} =$ 

 $D'$ où : A<sub>s</sub> = 8,01cm<sup>2</sup> > A<sub>min</sub> = 1,38 cm<sup>2</sup> (en travée) **condition vérifiée.** 

 $A_s = 11,4 \text{cm}^2 > A_{\text{min}} = 1,38 \text{ cm}^2 \text{ (sur appui)} \longrightarrow \text{condition virifie.}$ 

# **Poutres secondaires :**

$$
A_{\min} = 0,23bd \frac{f_{t28}}{f_e} = 0,23 \times 30 \times 33 \times \frac{2,1}{400} = 1,20cm^2.
$$

 $D'$ où : A<sub>s</sub> = 6,78cm<sup>2</sup> > A<sub>min</sub> = 1,20 cm<sup>2</sup> (en travée) **condition vérifiée.** 

 $A_s = 11,31 \text{ cm}^2 > A_{min} = 1,20 \text{ cm}^2 \text{ (sur appui)}$  condition vérifiée.

# **V-3-2-2.Vérification de l'adhérence et de l'entrainement des barres :(Art A.6.1 ,3 / BAEL 91 modifié 99)**

Pour qu'il n'y est pas risque d'entrainement des barres il faut vérifier que :

$$
\tau_{\rm se} \leq \bar{\tau}_{\rm se} = \Psi_{\rm s} f_{\rm t28}
$$

 $=\overline{0.9d\sum U_i}$  $\sum_{se}$  =  $\frac{u}{0.9d}$   $\sum U$ *V* 0,9

τ

max

Avec :

 $\sum U_i$ : Somme des périmètres utiles des barres.

 $V_u^{\text{max}}$ : Effort tranchant max à l'ELU.

# **Sens principale : (6HA12+3HA14)**

$$
\sum U_i = n \times \pi \times \Phi = 3,14(6 \times 1, 2 + 3 \times 1, 4) = 35,79cm
$$

$$
\tau_{se}^{\max} = \frac{93,71 \times 10^{-3}}{0,9 \times 0.38 \times 0,3579} = 0,76 MPa.
$$

 $\overline{\tau}_{se} = 1.5 \times 2.1 = 3.15 MPa > 0.76 MPa$  Condition vérifiée, donc il n'y a pas de risque d'entraînement des barres.

# **Sens secondaire : (9HA12)**

$$
\sum U_i = 3,14(6 \times 1,2) = 22,61cm
$$
  
\n
$$
\tau_{se}^{\text{max}} = \frac{35,73 \times 10^{-3}}{0,9 \times 0.33 \times 0,2261} = 0,53MPa.
$$
  
\n
$$
\tau_{se} = 1,5 \times 2,1 = 3,15MPa > 0,53 MPa
$$
 Condition vérifiée, donc il n'y a pas risque d' entraînement des barres.

### **V-3-2-3. Vérification de la contrainte tangentielle :(Art A.5.1./BAEL 91 modifié 91)**

$$
\tau_{\rm u} = \frac{V_{\rm u}^{\rm max}}{bd} \le \min\left(\frac{0.2f_{\rm c28}}{\gamma_{\rm b}}, 5MPa\right) = 3{,}33MPa
$$

La fissuration est peu nuisible donc  $\bar{\tau}_u = 3,33MPa$ .

### **Sens principale :**

 $V_{u} = T_{max} = 93,71$  KN.

D'où :

#### $u = \frac{300 \times 380}{300 \times 380} = 0,82 MPa$  $\frac{93,71\times10^3}{300\times380} =$  $\tau_u = \frac{93,71 \times 10^4}{200,000} = 0.82 MPa < \tau_u = 3,33 MPa$  ................**condition vérifiée.**

### **Sens secondaire :**

$$
V_{u} = T_{max} = 35,73
$$
 KN.

Alors :  $\tau_u = \frac{33,73 \times 10}{300 \times 330} = 0,36 MPa$  $\frac{35,73\times10^3}{300\times330} =$ *<sup>u</sup>* 3,33*MPa* ………….....**condition vérifiée.**

### **V-3-2-4 .Influence de l'effort tranchant aux appuis :**

### **Influence sur le béton : (Art A.5.1,211/BAEL 91 modifié 99)**

Il faut vérifier que : *b*  $V_u \leq V_u = 0.4 \times 0.9 \times d \times b \frac{y}{u}$  $V \leq \overline{V} = 0.4 \times 0.9 \times d \times b \frac{f}{f}$ γ  $\leq \overline{V}_u = 0.4 \times 0.9 \times d \times b \frac{J c 28}{g}$ .

### **Sens principale :**

$$
V_u \le 0.4 \times 0.9 \times 0.38 \times 0.3 \times 16.67 \times 10^3 = 684,14 KN.
$$

Vu = 93,71 ̅ <sup>u</sup>= 684,14KN……………………..**condition vérifiée.**

### **Sens secondaire :**

 $V_u \le 0.4 \times 0.9 \times 0.33 \times 0.3 \times 16.67 \times 10^3 = 594,12 KN.$ 

Vu = 35,73 ̅u =594,12KN……………………..**condition vérifiée.**

### **Influence sur les armatures : (Art A.5.1,312/BEAL 91modifié 99)**

Lorsqu'au droit d'un appui : *d*  $T_{u} + \frac{M_{u}}{0.9}$  $+\frac{m_u}{m_e}$  >0; on doit prolonger au-delà de l'appareil de l'appui une section d'armatures pour l'équilibrer:

$$
D'ou A_s \ge \frac{1,15}{f_e} \bigg( T_u + \frac{M_u}{0,9d} \bigg).
$$

Avec :  $M_u$  est pris avec son signe.

*Si* :  $\overline{\phantom{a}}$ J  $\left(T_u + \frac{M_u}{\mu}\right)$ l  $\left(T_u + \frac{M_u}{0.9d}\right)$  $T_u + \frac{M_u}{0.9d}$  $< 0 \implies$  Les armatures supplémentaires ne sont pas nécessaires.

 **Sens principale :**  $140,69 < 0$  $0.9 \times 0.38$  $93,71 - \frac{80,167}{80,0.82} = -140,69 <$  $\times$  $\overline{a}$ *, ,*

**Sens secondaire :**

$$
35,73 - \frac{42,552}{0,9 \times 0,33} = -107,54 < 0
$$

**Conclusion :** il n'ya pas d'influence de l'effort tranchant sur les armatures

### **V-3-2-5. Calcul de la longueur de scellement droit des barres :**

$$
l_s = \frac{\phi \times f_e}{4 \times \tau_{su}} \qquad \text{Avec}: \qquad \tau_{su} = 0.6 \times \psi_s^2 \times f_{t28} = 0.6 \times (1.5)^2 \times 2.1 = 2.835 \text{MPa}.
$$

Pour  $\phi = 1.4 \text{ cm} \implies L_s = 35.27 \times 1.4 = 49.38 \text{ cm}$  soit: **L**<sub>s</sub> = 50 cm Pour  $\phi = 1.2 \text{ cm} \implies L_s = 35.27 \times 1.2 = 42.33 \text{ cm}$  soit: **L**<sub>s</sub> = 45 cm

Pour l'ancrage des barres rectilignes terminées par un crochet normal, la longueur de la partie ancrée mesurée hors crochet est au moins égale à « 0,4l<sup>s</sup> »pour les barres à haute adhérence

selon le (**BAEL91modifiée 99 Art A.6.1 ,21)**.

Pour  $\phi = 1,4$  cm  $\Rightarrow$  L<sub>c</sub> = 0,4×L<sub>s</sub> = 0,4×50 = 20 cm  $\bullet$  L<sub>c</sub> = 20 cm Pour  $\phi = 1,2$  cm  $\Rightarrow$  L<sub>c</sub> = 0,4×L<sub>s</sub> = 0,4×45 = 18 cm  $\bullet$  L<sub>c</sub> = 18 cm

**V-3-2-6. Calcul des armatures transversales :**

**A. Poutres principales :**

**Zone nodale :** 
$$
S_t \le \min\left(\frac{h}{4}, 12\Phi_t, 30cm\right)
$$
  
 $S_t \le \min\left(\frac{40}{4}; 12 \times 1, 2; 30\right) = 10cm$ .

Soit à prendre :  $St = 10$  cm

**Zone courante :**  $S_i \leq \frac{n}{2} = \frac{40}{3} = 20$ cm. 2 40 2  $S_t \leq \frac{h}{2} = \frac{40}{2} = 20$ cm

Soit à prendre :  $St = 15$  cm

# *Chapitre V : Ferraillage des poutres*

### **B. Poutres secondaires:**

**Zone nodale :**  $S_t \le \min\left[\frac{n}{2}, 12\Phi_t, 30cm\right]$ J  $\left(\frac{h}{h}, 12\Phi, 30cm\right)$ l  $S_t \leq \min\left(\frac{h}{4}, 12\Phi_t, 30cm\right)$ min  $S_t \le \min\left(\frac{35}{4};12 \times 1,2;30cm\right) = 8,75cm$ J  $\left(\frac{35}{4};12\times1,2;30cm\right)$ l  $\leq$  min $\left(\frac{35}{2};12\times1,2;30cm\right) = 8,75cm$ .

Soit à prendre :  $S_t = 7$  cm.

**Zone counter**: 
$$
S_t \le \frac{h}{2} = \frac{35}{2} = 17,5cm.
$$

Soit à prendre :  $St = 15$  cm

**V-3-2-7 . Diamètre des armatures transversal :**

$$
\Phi t \le \min\left(\frac{h}{35}, \Phi_1, \frac{b}{10}\right) \text{cm}
$$

**Poutres principales** :

 $\Phi_t \le \min(1, 14 ; 1, 2 ; 3)$  cm

 $\Phi$ l : Le plus petit diamètre des armatures longitudinales.

**Poutres secondaire** :

 $\Phi_t \leq \min(1; 1, 2; 3)$  cm

### **Remarque :**

On prend pour les deux cas un diamètre de 8mm

Soit un cadre et une épingle en HA8.

On adopte une section d'armatures transversales  $A_t = 4HAB = 2.01$  cm<sup>2</sup>

Le premier cadre d'armatures transversales sera disposé à **5cm** du nu de l'appui.

### **V-3-2-8.Armatures transversales minimales :**

La quantité d'armatures minimales est :

 $A_t^{\min} = 0.003S_t b = 0.003 \times 15 \times 30 = 1,35 cm^2$ 

 $A_t^{adopt\acute{e}} = 2{,}01cm^2 > A_t^{min} = 1{,}35cm^2{,}......$  condition vérifiée.

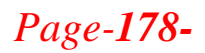

# **V-3-2-9. Délimitation de la zone nodale : (RPA 99 version 2003)**

Dans le cas des poutres rectangulaires, la longueur de la zone nodale est égale à deux fois la hauteur de la poutre considérée.

- Poutres principales :  $L = 2 \times 40 = 80$  cm.
- Poutres secondaires :  $L = 2 \times 35 = 70$  cm.

# **V-3-3. Vérification à l'ELS :**

Les états limites de service sont définis compte tenu des exploitations et de la durabilité de la construction. Les vérifications qui leur sont relatives :

- Etat limite d'ouverture des fissurations.
- Etat limite de résistance du béton en compression.
- Etat limites de déformation.

# **V-3-3-1.Etat limite d'ouverture des fissurations : (Art B.6.3/BAEL 91 modifié 99)**

La fissuration, dans le cas des poutres, est considéré peu nuisible, cette vérification n'est pas nécessaire.

### **V-3-3-2.Etat limite de résistance du béton en compression :**

Les sections adoptées seront vérifiées à l'ELS, pour cela on détermine les contraintes max du béton et de l'acier afin de les comparer aux contraintes admissibles**.**

Contrainte admissible de l'acier :

$$
\overline{\sigma}_s=348MPa.
$$

Contrainte admissible du béton :

$$
\overline{\sigma}_{bc}=15MPa.
$$

La contrainte de compression dans le béton ne doit pas dépasser la contrainte admissible :

$$
\sigma_{bc} \leq \overline{\sigma}_{bc} = 0.6 \times f_{c28} = 15 MPa
$$

### **Remarque :**

Les résultats des contraintes sont résumés dans les tableaux ci-dessous :

-On détermine 
$$
\rho_1 = \frac{100 A_s}{bd}
$$

-déduire les valeurs de  $β_1$  et K<sub>1</sub>.

*Promotion 2015/2016 Page-179-*

-les contraintes sont déterminées par les formules suivantes:

$$
\sigma_{bc} = \frac{\sigma_s}{K_1} \qquad \qquad et \qquad \sigma_s = \frac{M_{ser}}{\beta \, d \, A_s}
$$

Avec :

 $\sigma_s$ : Contrainte de traction des aciers.

As: Armatures adoptées à l'ELU.

K1 et  $\beta$ 1 sont tirés des tableaux en fonction de  $\rho_1$ .

 **Tableau V-7: Vérification de l'état limite de compression du béton en travées et aux appuis des poutres principales :**

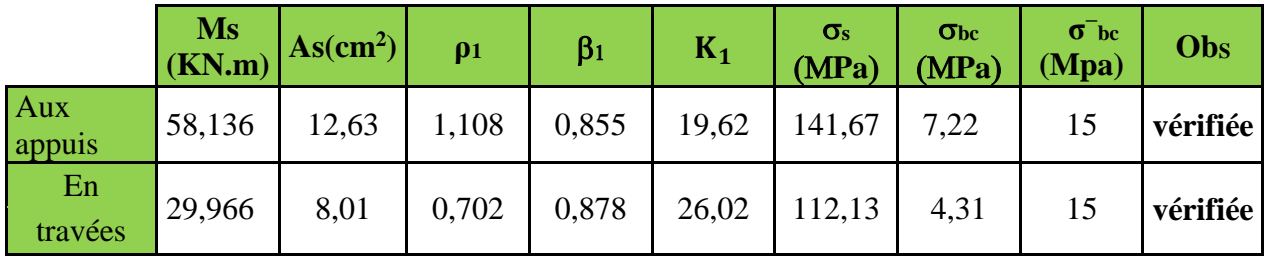

 **Tableau V-8 : Vérification de l'état limite de compression du béton en travées et aux appuis des poutres secondaires :**

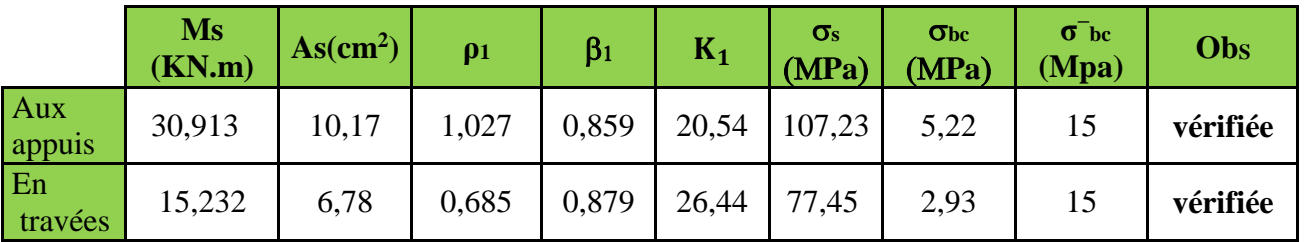

# **V-3-4.Vérification de la flèche : (Art. B.6.5 ,2 /BAEL 91 Modifié 99).**

Grace au logiciel **ETABS,** nous avons pu obtenir les valeurs des différentes flèches sur l'ensemble des travées.

**Poutres principales** : La plus grande valeur de la flèche est de longueur  $L = 3,80$  m.  $f_{\text{max}} = 0,085 \text{ cm}$ 

$$
\bar{f} = \frac{l}{500}
$$
  $\frac{}{f} = \frac{380}{500} = 0.76$  cm

**Avec :** l : la portée mesurée entre nus d'appuis

 $\bar{f}$ : la valeur limite de la flèche.

D'où : fmax = 0,085 cm < *=*̅ 0,76 cm…………..…….. **Condition vérifiée.**

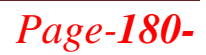

**Poutre secondaire :** La plus grande valeur de la flèche est de longueur  $L = 2.70$  m  $f_{\text{max}} = 0.021 \text{ cm}$ 

$$
\bar{f} = \frac{l}{500}
$$
  $\frac{}{f} = \frac{270}{500} = 0.54$  cm

D'où : fmax = 0,021 cm < *=*̅ 0,54 cm…………..…….. **Condition vérifiée. Conclusion :** La condition de flèche est vérifiée.

# **V-3-5.Ferraillage des poutres :**

### **Poutres principales :**

- **En travée :**
	- Armatures longitudinales : 3HA14+3HA12
	- Armatures transversales : 1 cadre en  $HAA+$  étrier en  $HAA = 4HAA$

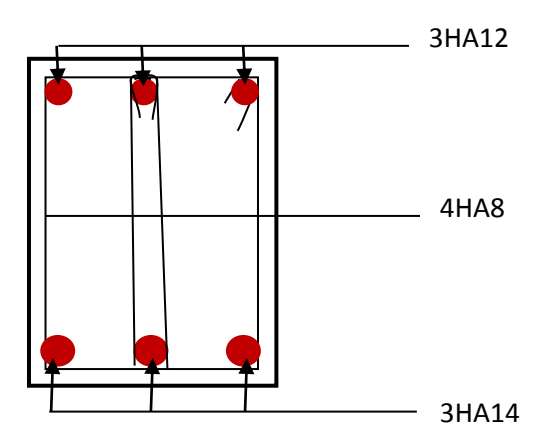

**Figure V-1:Ferraillge en travée d'une poutre principale.**

# **Sur appuis (s-sol et RDC) :**

- Armatures longitudinales : 3HA14+3HA12+3HA12 (chapeaux).
- Armatures transversales : 1 cadre en  $HAA + 6$ trier en  $HAA = 4HAA$

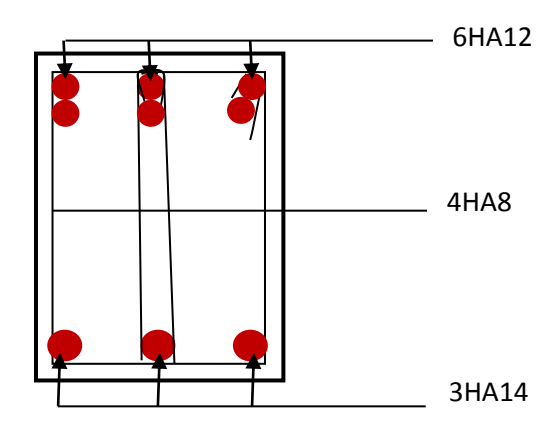

**Figure V-2: Ferraillage sur appuis d'une poutre principale.**

# *Chapitre V : Ferraillage des poutres*

- **Sur appuis (Du 1 ere au 9eme niveau) :**
	- Armatures longitudinales : 3HA14+3HA12+3HA14 (chapeaux).
	- Armatures transversales : 1 cadre en  $HAA + 6$ trier en  $HA8 = 4HAA$

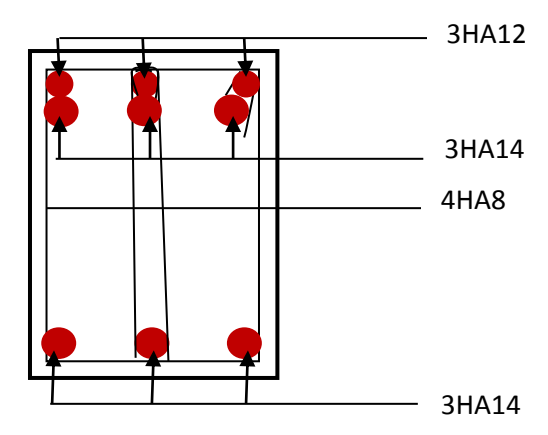

 **Figure V-3 : Ferraillage sur appuis d'une poutre principale**

# **Poutres secondaires :**

- **En travée :**
	- Armatures longitudinales : 3HA12+3HA12
	- Armatures transversales : 1 cadre en  $HAA+$  étrier en  $HAA = 4HAA$

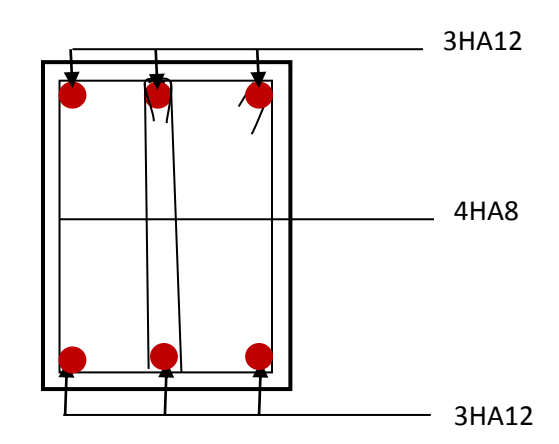

**Figure V-4:Ferraillge en travée d'une poutre secondaire.**

# $\checkmark$  Sur appuis  $(s-sol)$  :

- Armatures longitudinales : 3HA12+3HA12
- Armatures transversales : 1 cadre en HA8+ étrier en HA8 = 4HA8

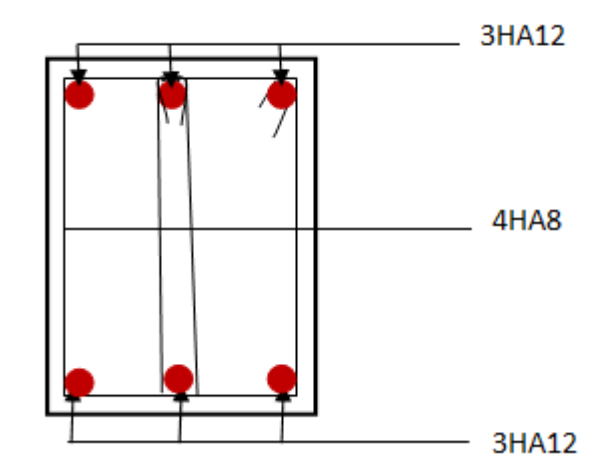

**Figure V-5 : Ferraillage sur appuis d'une poutre secondaire**

# **Sur appuis (DU RDC au 9emeniveau ) :**

- Armatures longitudinales :3HA12++3HA12+4HA12(chapeaux)
- Armatures transversales : 1 cadre en HA8+ étrier en HA8 = 4HA8

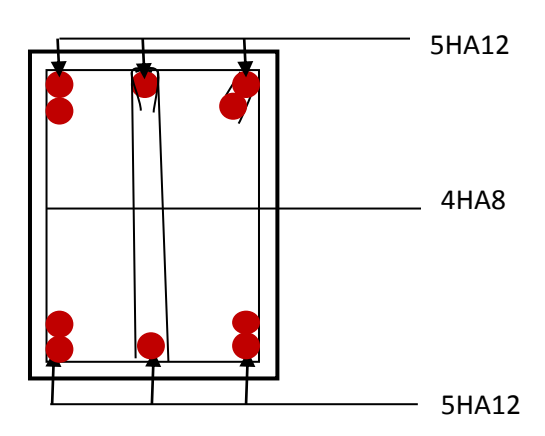

**Figure V-6:Ferraillge sur appuis d'une poutre secondaire.**

### **VI.1. Introduction :**

 Les poteaux seront calculés en flexion composée dans les deux sens, en tenant compte des combinaisons suivants:

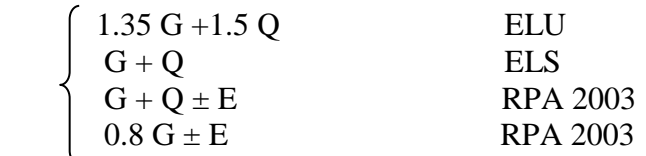

### **Tableau VI.1 : Caractéristiques de calcul en situation durable et accidentelle.**

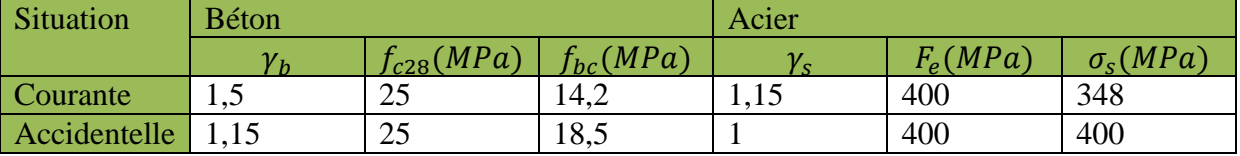

Les calculs se font en tenant compte de trois types de sollicitations:

- Effort normal maximal et le moment correspondant.

- Effort normal minimal et le moment correspondant.

- Moment fléchissant maximal et l'effort normal correspondant.

En procédant à des vérifications à l'ELS.

En flexion composée, l'effort normal est un effort de compression ou de traction et le moment qu'il engendre est un moment de flexion, ce qui nous conduit à étudier trois cas :

-Section partiellement comprimée (SPC).

-Section entièrement comprimée (SEC).

-Section entièrement tendue (SET).

# **VI.2. Recommandations du R.P.A. 2003 :**

### **VI.2.1. Les armatures longitudinales**

Les armatures longitudinales doivent être à haute adhérence, droites et sans crochets. -Le pourcentage minimal : est de : 0.80 % de la section du poteau en zone IIa.

Poteau  $(50 \times 50)$ : A<sub>min</sub> =  $0.008 \times 50 \times 50 = 20$  cm<sup>2</sup> Poteau  $(45\times45)$ : A<sub>min</sub> = 0.008×45× 45= 16,2 cm<sup>2</sup> Poteau  $(30\times30)$ : A<sub>min</sub> =  $0.008\times30\times30 = 7.2$  cm<sup>2</sup>

-Le pourcentage maximal en zone courante : est de 4 % de la section du poteau.

Poteau  $(50 \times 50)$ : A<sub>max</sub> =  $0.04 \times 50 \times 50 = 100$  cm<sup>2</sup> Poteau  $(45\times45)$ : A<sub>max</sub> = 0.04  $\times$  45  $\times$  45 = 81 cm<sup>2</sup> Poteau  $(30\times30)$ : A<sub>max</sub> = 0.04  $\times$  30 $\times$  30 = 36 cm<sup>2</sup>

-Le pourcentage maximal en zone de recouvrement : est de 6 % de la section du poteau. Poteau  $(50\times50)$ : A<sub>max</sub> =  $0.06 \times 50 \times 50$  = 150 cm<sup>2</sup> Poteau  $(45\times45)$ : A<sub>max</sub> = 0.06  $\times$  45 $\times$  45 = 121,5 cm<sup>2</sup> Poteau  $(30\times30)$ : A<sub>max</sub> =  $0.06 \times 30 \times 30 = 54$  cm<sup>2</sup>

-Le diamètre minimal est de ∅**12**.

-La longueur de recouvrement minimale : est de **40Ф en zone IIa**.

*Promotion 2015/2016 Page-184-*

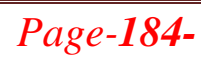

-La distance entre les barres verticales dans une face du poteau ne doit pas dépasser **25 cm** en zone **IIa**.

-Les jonctions par recouvrement doivent être faites si possible, à l'extérieur des zones nodales (zones critique).

**VI.3. Délimitation de la zone nodale**

$$
L'=2\times h
$$
  
h'=max $\left\{\frac{h_e}{6}, b_1, h_1, 60cm\right\}$ 

h : hauteur de la poutre.  $b_1$  et  $h_1$ : dimensions du poteau. h<sup>e</sup> : hauteur entre nus des poutres

On aura :

h'= max  $(373/6, 50, 50, 60 \text{cm}) = 63 \text{cm}$ . h'= max  $(271/6, 50, 50, 60 \text{cm}) = 60 \text{cm}$ .

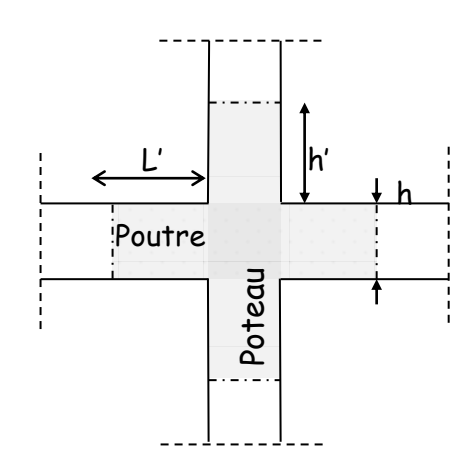

**Figure VI-1: Délimitation de la zone nodale**

 $h' = 63cm \rightarrow$  Dans les poteaux du sous-sol  $\overrightarrow{h}$  h' = 60cm  $\rightarrow$  Dans les poteaux de RDC et les différents étage  $-L' = 2 \times 40 = 80$  cm : poutres principales de (30×40).

 $-L' = 2 \times 35 = 70$  cm : poutres secondaires de  $(30 \times 35)$ .

# **VI.4. Les armatures transversales**

Les armatures transversales sont calculées à l'aide de la formule suivante

$$
\frac{A_t}{S_t} = \frac{\rho_a V_u}{h \times f_e}
$$
 (R.P.A. Version 2003, Art.7.4.2.2)

h : Hauteur totale de la section brute

V<sup>u</sup> : Effort tranchant du calcul.

fe : Contrainte limite élastique de l'acier d'armatures transversales.

ρ<sup>a</sup> : Coefficient correcteur qui tient compte du mode fragile de la rupture par effort tranchant.

 $\overline{\mathcal{L}}$  $\overline{\phantom{a}}$ ┧  $\left($  $\rightarrow \lambda_{\circ}$  <  $\rightarrow \lambda_{\alpha} \ge$  $\rho_a =$  $3.75 \rightarrow \lambda_{\circ} < 5$ 2.5  $\rightarrow \lambda_{\circ} \geq 5$ g g  $\lambda_{\rm g}$  : L'élancement géométrique du poteau.

If : La longueur de flambement des poteaux.

$$
(\lambda_g = \frac{I_f}{a} \quad \text{on} \quad \lambda_g = \frac{I_f}{b})
$$

 $A_t$ : armatures transversales.

 $S_t$ : espacement des armatures transversales.

 **En zone IIa :**

- Zone nodale :

St  $\leq$  Min( 10 $\Phi$ , 15cm)

-Zone de recouvrement :

$$
S_t \leq 15 \; \Phi
$$

Ф : est le diamètre minimal des armatures longitudinales du poteau.

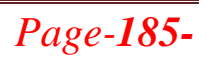

La quantité d'armatures transversales minimale  $\frac{1}{1}$  $b \times S$ A  $\frac{\Delta t}{\times S}$  en % est donnée comme suit :

$$
\lambda_g \ge 5 \rightarrow A_{\min} = 0.3 \%
$$
  

$$
\lambda_g \le 3 \rightarrow A_{\min} = 0.8 \%
$$

 $3 < \lambda_{g} < 5 \rightarrow$  Interpolation entre les valeurs limites du poteau.

Les cadres et les étriers doivent ménager des cheminées verticales en nombre et diamètre suffisants  $($   $\Phi$  > 12*mm*  $)$  pour permettre une vibration correcte du béton sur toute la hauteur des poteaux.

 $\lambda_g$  : L'élancement géométrique du poteau.  $\longrightarrow \lambda_g = (\frac{l_f}{g})$  $rac{l_f}{a}$  ou  $rac{l_f}{b}$  $\frac{df}{b}$ Avec a et b, dimensions de la section droite du poteau dans la direction de déformation considérée, et **(lf )** longueur de flambement du poteau.

Les cadres et les étriers doivent être fermés par des crochets à  $135<sup>0</sup>$  ayant une longueur droite de  $10\Phi$ <sub>min.</sub>

# **VI.5. Calcul du ferraillage :**

### **VI.5.1. Etapes de calcul en flexion composée :**

On dit qu'une section est soumise à une flexion composée lorsque cette section subit simultanément l'action d'un moment de flexion et un effort de compression ou de traction.

 Le système constitué d'un moment et d'un effort normal peut être remplacé par un effort normal appliqué au centre de pression « C » qui est distant du centre de gravité

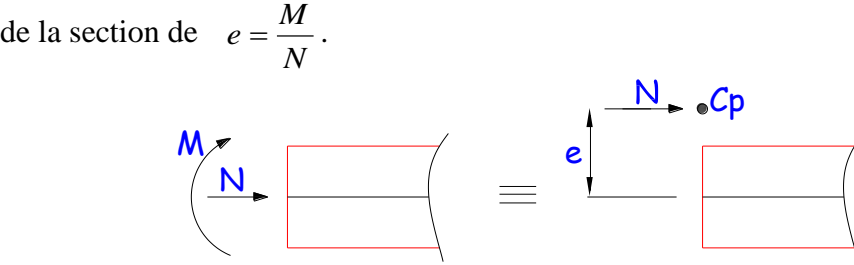

**Figure VI-2 : Section en flexion composée.**

 Lorsque N est un effort de compression, il est nécessaire de vérifier l'état limite de stabilité de forme.

### **Armatures longitudinales :**

Etape de calcul :

- Si 
$$
e = \frac{M_u}{N_u} > \frac{h}{2} - c
$$
 Alors la section est particulement comprimée

 $-Si$  e =  $\frac{M_u}{N_u} < \frac{h}{2} - c$ h N M  $e = \frac{u}{u} < \frac{u}{u}$ Il faut vérifier en plus l'inégalité suivante :

$$
N_u(d-c) - M_f \le (0.337 - 0.81 \frac{c}{h}) bh^2 f_{bc} \rightarrow (*)
$$

*Promotion 2015/2016 Page-186-*

u

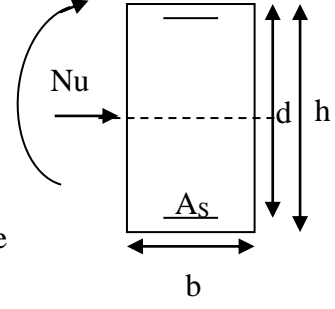

 $M<sub>u</sub>$ 

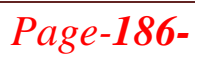

 Avec : l  $\int$  $\left(\frac{h}{c} - c\right)$ L  $M_f = M_u + N_u \left(\frac{h}{2} - c\right) \rightarrow$  Moment fictif

 ► Si l'inégalité est vérifiée, alors la section est partiellement comprimée, et le calcul se fait comme suit : bc 2  $_b = \frac{m_f}{bd^2f}$ M  $\mu_{\textrm{\tiny{b}}} =$ 

Si  $\mu_b < \mu_r$  la section est simplement armée

 $\sin \mu_b > \mu_r$  la section est doublement armée, donc il faut calculer A<sub>l</sub> et A<sub>l</sub>'

On calcule :  $M_r = \mu_e b d^2 f_{bu}$ 

$$
\Delta M = M_f - M_r
$$

Avec :  $M_r$ : moment ultime pour une section simplement armée.

$$
A_1 = \frac{M_r}{\beta_r d\sigma_s} + \frac{\Delta M}{(d - c') \sigma_s}
$$
  
\n
$$
A' = \frac{\Delta M}{(d - c') \sigma_s} \quad \text{avec : } \sigma_s = \frac{f_e}{\gamma_s} = 348 MPa
$$

La section réelle d'armature est  $A_s = A'$ ,  $A_s = A_1 - \frac{A_0}{\sigma}$ . N  $A_s = A$ ,  $A_s = A$ s  $_{\rm s}$  = A<sub>1</sub> –  $\frac{du}{du}$  $'$   $\qquad \qquad$   $\qquad \qquad$  $s = A$ ,  $A_s = A_1 -$ 

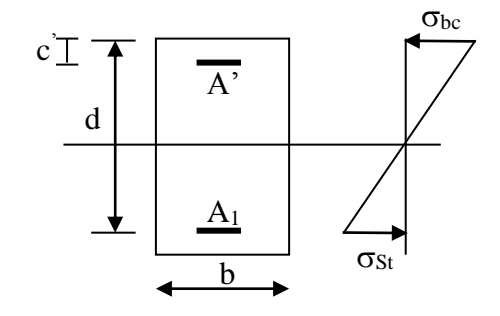

 ► Si l'inégalité (\*) n'est pas vérifiée, donc la section est entièrement comprimée ; il faut donc vérifier l'inégalité suivante :

$$
N_u(d-c)-M_f>(0.5h-c)b\cdot h\cdot f_{bc}\to (*)
$$

► Si l'inégalité (\*\*) est vérifié ; donc la section à besoin d'armatures comprimées.<br>  $\Delta = M f - (d - 0.5h) b \cdot h \cdot f_{bc}$ 

$$
A_{\sup} = \frac{Mf - (d - 0.5h)b \cdot h \cdot f_{bc}}{\sigma_s (d - c)}
$$

$$
A_{\inf} = \frac{N_u - \Psi \cdot b \cdot h \cdot f_{bc}}{\sigma_a} - A_{\sup}
$$

s

► Si l'inégalité (\*\*) n'est pas vérifiée, la section n'a pas besoin d'armatures comprimées.

$$
A_s = \frac{N_u - \Psi \cdot b \cdot h \cdot f_{bc}}{\sigma_s} \qquad \text{Et} \quad A_s = 0
$$

$$
\Psi = \frac{0.357 + \frac{N_u (d - c') - M}{b \cdot h^2 \cdot f_{bc}}}{0.857 - \frac{c'}{h}}
$$

*Promotion 2015/2016 Page-187-*

$$
F_{bc} = \frac{0.85 f_{c28}}{\theta \gamma_b}
$$

 $N_u$ : effort de compression.

# **VI-5-2) Calcul du ferraillage des poteaux avec socotec :**

On introduit les caractéristiques de nos matériaux et nos efforts dans logicielle.

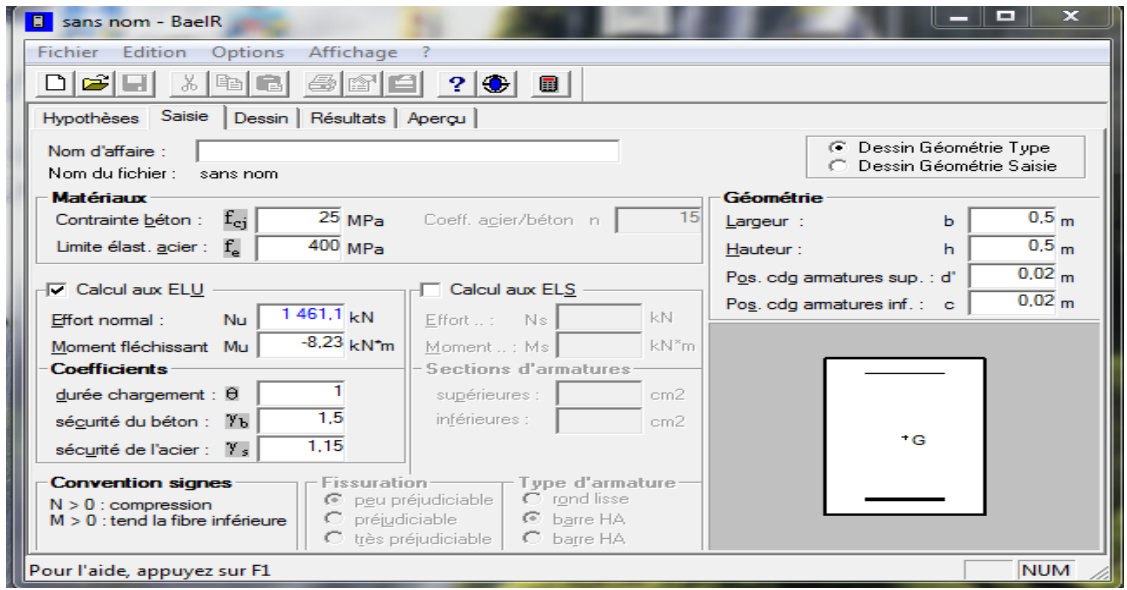

**Fig.VI-2- caractéristiques et sollicitation de la section**

Cliquons sur l'icône Résultats pour extraire nos résultats les

Puis la fenêtre suivante s'affiche :

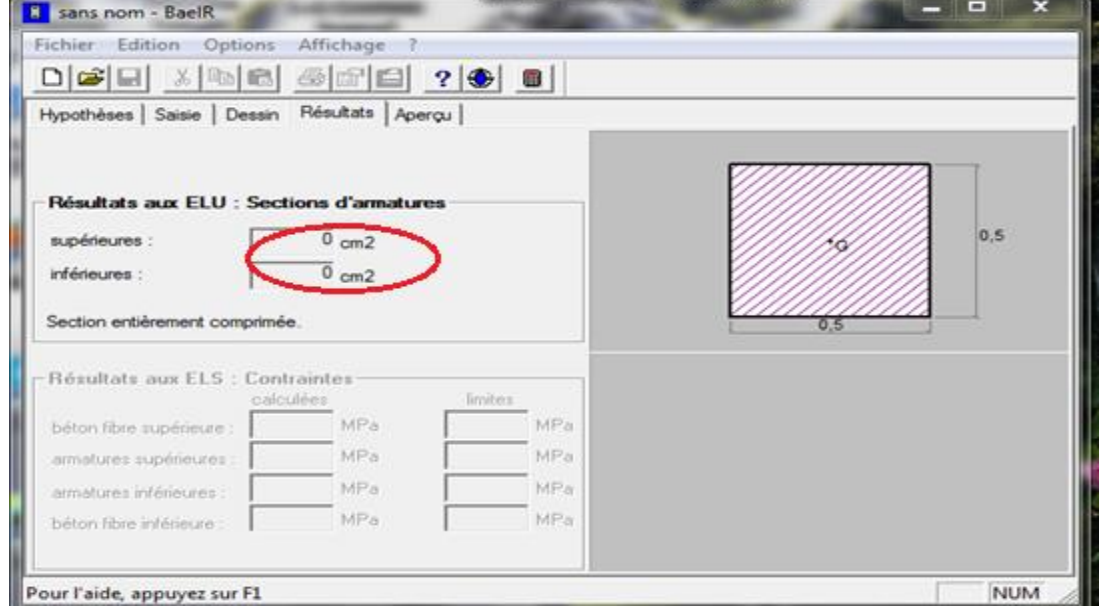

**VI.5.3-Les efforts internes max donnés par le logiciel ETABS pour tous les poteaux et leurs ferraillages longitudinaux sont résumés dans le tableau suivant :**

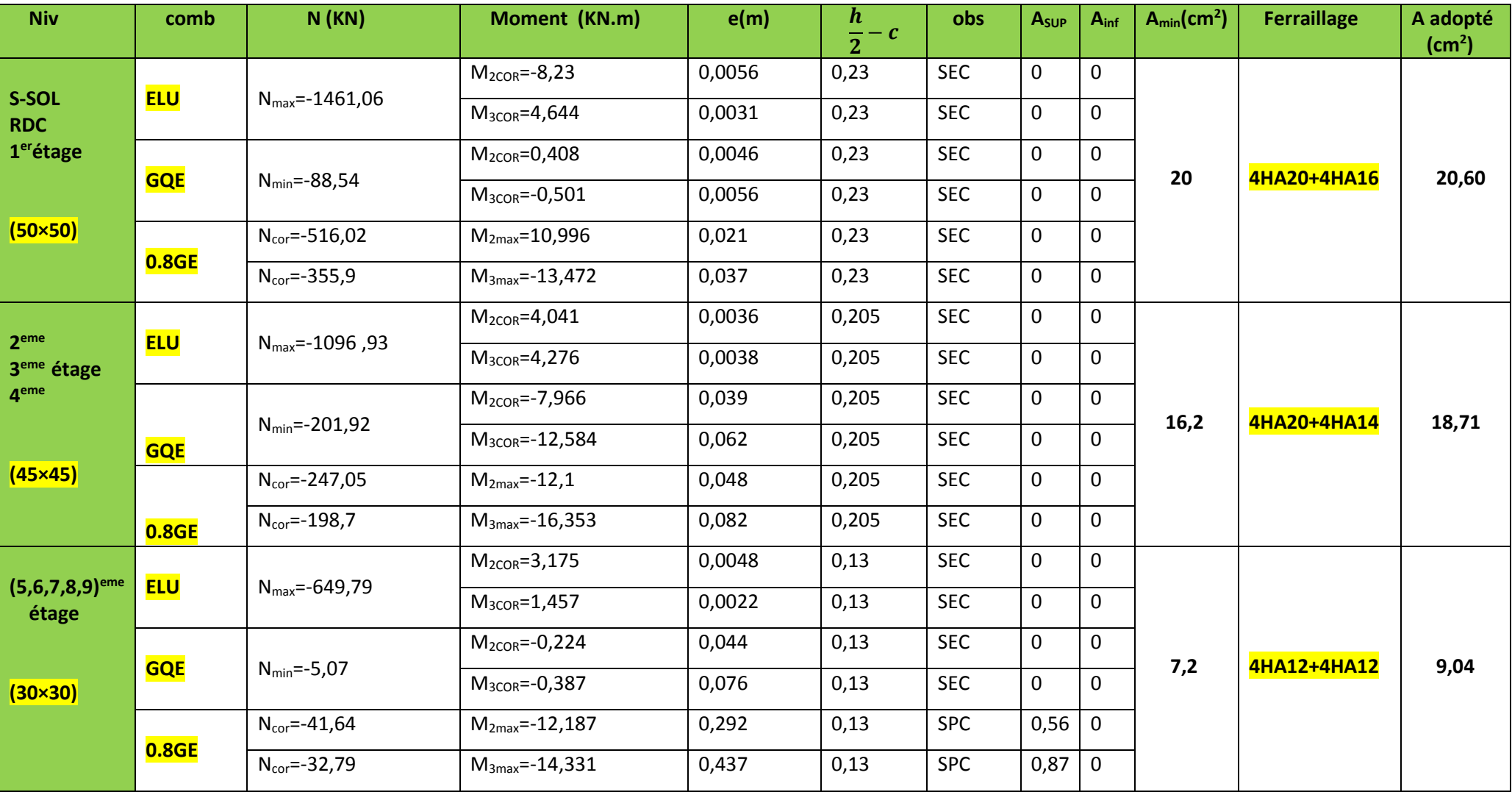

*Promotion 2015/2016 Page-189-*

Pour chaque cas **Aadopté > Amin…………………condition vérifiée.**

# **VI.5.4-Les armatures transversales**

Les armatures transversales sont disposées de manière à empêcher tout mouvement des aciers longitudinaux vers les parois du poteau, leur but essentiel :

- Reprendre les efforts tranchants sollicitant les poteaux aux cisaillements.
- **Empêcher le déplacement transversal du béton.**

Les armatures transversales sont disposées dans les plans perpendiculaires à l'axe longitudinal

# **VI.5.5-Diamètre des armatures transversales :(Art A.8.1,3/BAEL91 modifiées 99)**

 $\emptyset_t = \frac{\emptyset_t}{2}$  $\frac{\phi_l}{3} = \frac{20}{3}$  $\frac{20}{3}$  = 6.67 cm<sup>2</sup>

∅ : Diamètre max des armatures longitudinales. (Art.7.5.2.2 RPA99 version 2003). Les armatures longitudinales des poteaux seront encadrées par deux cadres en  $\phi$  8. Soit **(** $A_t = 2,01$  cm<sup>2</sup>).

# **Conclusion :**

# **Les Armatures longitudinales :**

 **Poteaux 5050 :** On a selon : Le sens  $y-y$ :  $A_{st max} = 0.00$  cm<sup>2</sup> Le sens  $z-z : A_{st max} = 0.00$  cm<sup>2</sup>

 $\checkmark$  Pour notre poteau qui est carré, on opte pour le ferraillage suivant : Aadopté = 4HA20+4 HA16 = **20.60cm²**

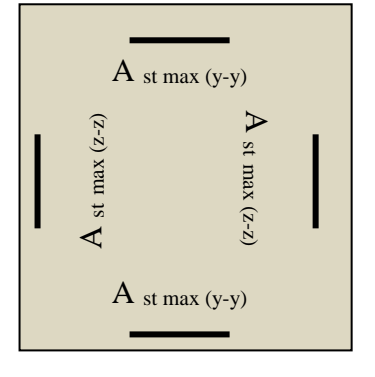

### **Les Armatures transversales**

On fixe pour les armatures transversales une section de At = 4HA8 = **2.01cm²** (un cadre+ un losange).

### **Les Armatures longitudinales :**

 **Poteaux 4545 :** On a selon : Le sens  $y-y$ :  $A_{st max} = 0.00$  cm<sup>2</sup> Le sens z-z :  $A_{st max} = 0.00$  cm<sup>2</sup>

 $\checkmark$  Pour notre poteau qui est carré, on opte pour le ferraillage suivant : Aadopté = 4HA20+4 HA14 = **18,71cm²**

### **Les Armatures transversales**

On fixe pour les armatures transversales une section de At = 4HA8 = **2.01cm²** (un cadre+ un losange).

# **Les Armatures longitudinales :**

 **Poteaux 3030 :** On a selon : Le sens  $y-y$ :  $A_{st max} = 0.56$  cm<sup>2</sup> Le sens z-z :  $A_{st max} = 0.87$  cm<sup>2</sup>

 $\checkmark$  Pour notre poteau qui est carré, on opte pour le ferraillage suivant : Aadopté = 4HA12+4 HA12 = **9,04 cm²**

### **Les Armatures transversales**

On fixe pour les armatures transversales une section de At = 4HA8 = **2.01cm²** (un cadre+ un losange).

### **VI.5.6-Vérification des armatures transversales :**

### **VI.5.6.1-Calcul des espacements :**

### **-L'espacement des armatures transversales (Art A.8.1,3/BAEL91 modifiées 99).**

 $S_t \le \min \{15\phi_L^{\min}$ , 40cm, (a+10)cm} =  $\min \{15 \times 1, 2, 40$ cm, (30+10)}  $S_t < 18$  cm **Avec a**: est la petite dimension du poteau **Soit : St = 15 cm**

### -**D'après le RPA99 version 2003. (Art.7.4.2.2) :**

**En zone nodale :**  $S_t \le \text{min} \{10 \, \text{Ø}_L^{\text{min}}\text{,}15\text{cm}\} = \text{min} \{10 \times 1, 2 \text{ ; } 15\text{cm}\} = 12 \text{ cm} > 10\text{cm}$   $\longrightarrow S_t = 10 \text{ cm}$ 

**En zone courante :**

 $S_t = 15 \times \emptyset_L^{min} = 15 \times 1, 2 = 18 \text{ cm} \longrightarrow S_t = 15 \text{ cm}$ 

### **VI.5.2.6- Vérification de la quantité d'armatures transversales : (Art.7.4.2.2)**

La quantité des armatures transversales donnée comme suit :

-Si λ<sup>g</sup> ≥ 5……………………A<sup>t</sup> min =0.3% St×b<sup>1</sup>

-Si λ<sup>g</sup> ≤ 3……………………A<sup>t</sup> min =0.8 % St×b<sup>1</sup>

-Si 3 < λ<sup>g</sup> ≤ 5………………...interpoler entre les deux valeurs précédentes Avec :

b<sup>1</sup> : Dimension de la section droite du poteau dans la direction considérée.

λ<sup>g</sup> : Elancement géométrique du poteau.

$$
\lambda_{\rm g} = \frac{l_{\rm f}}{a}
$$

$$
l_{\rm f} = 0.707 l_0
$$

 **Avec : l<sup>f</sup>** : longueur de flambement du poteau. **:** Hauteur libre du poteau**.** 

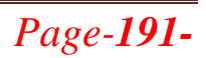

```
 Poteaux (50x 50) :
```
**Sous-sol :**

 $\lambda_{\rm g} = \frac{l_{\rm f}}{2}$  $\frac{d_1}{d_2} = \frac{0.707 \times 4.08}{0.50}$  $\frac{0.50}{0.50}$  = 5,76 > 5

- Zone nodale :  $A_t^{min} = 0.003 \times 10 \times 50 = 1,50 \text{ cm}^2 < 2,01 \text{ cm}^2 \dots \dots \dots \text{.}$ **condition vérifiée.**
- Zone courante :  $A_t^{\text{min}} = 0.003 \times 15 \times 50 = 2,25 \text{ cm}^2 > 2,01 \text{ cm}^2 \dots$ **condition non vérifiée.**

**RDC, Etage 1 :**

 $\lambda_{\rm g} = \frac{l_{\rm f}}{2}$  $\frac{d_1}{d_2} = \frac{0.707 \times 3.06}{0.50}$  $\frac{0.07 \times 3.06}{0.50} = 4.32 < 5 \longrightarrow$  après interpolation :  $\frac{A_t}{b \times s}$  $\frac{A_t}{b \times S_t} = 0,47\%$ 

Zone nodale : $A_t^{min} = 0.0047 \times 10 \times 50 = 2.35 \text{ cm}^2 > 2.01 \text{ cm}^2 \dots$  **condition non vérifiée** Zone courante : $A_t^{\text{min}} = 0.0047 \times 15 \times 50 = 3{,}52 \text{ cm}^2 > 2{,}01 \text{ cm}^2$ ..... **condition non vérifiée** 

 **Poteaux (45 x45) : Etage 2, 3, 4 :**

 $\lambda_{\rm g} = \frac{l_{\rm f}}{2}$  $\frac{d_f}{d} = \frac{0.707 \times 3.06}{0.45}$  $\frac{0.07 \times 3.06}{0.45} = 4.80 < 5$   $\longrightarrow$  après interpolation :  $\frac{A_t}{b \times s}$  $\frac{H_t}{b \times S_t} = 0,35\%$ 

- Zone nodale : $A_t^{\text{min}} = 0.0035 \times 10 \times 45 = 1.58 \text{ cm}^2 \le 2.01 \text{ cm}^2 \dots \dots \text{.}$ **condition vérifiée**
- Zone courante : $A_t^{min} = 0.0035 \times 15 \times 45 = 2.36 \text{ cm}^2 > 2.01 \text{ cm}^2 \dots$  **condition non vérifiée**

 **Poteaux (30 x30) : Etage 5, 6, 7, 8, 9 :**

- $\lambda_{\rm g} = \frac{l_{\rm f}}{2}$  $\frac{d_1}{d_2} = \frac{0.707 \times 3.06}{0.30}$  $\frac{0.97 \times 3,000}{0.30}$  = 7,21 > 5
	- Zone nodale : $A_t^{min} = 0.003 \times 10 \times 30 = 0.9 \text{ cm}^2 \le 2.01 \text{ cm}^2 \dots \dots \dots \dots$  **condition vérifiée**
	- Zone courante : $A_t^{min} = 0.003 \times 15 \times 30 = 1.35 \text{ cm}^2 \le 2.01 \text{ cm}^2 \dots \dots \dots$  **condition vérifiée**

**Remarque** : D'âpres les résultats obtenus, la quantité d'armatures transversales  $(A_t^{\min} > A_t)$ au niveaux des poteaux  $(50\times50)$ cm<sup>2</sup> et  $(45\times45)$ cm<sup>2</sup>, alors pour cela :

```
 Poteaux (50x 50) :
```
**Soit :**  $S_t = 12$ cm ( zone courante)  $A_t = 4H A 10 = 3.14 cm<sup>2</sup>$ 

### **Sous-sol :**

- Zone nodale :  $A_t^{min} = 0.003 \times 10 \times 50 = 1,50 \text{ cm}^2 < 3,14 \text{ cm}^2$ ............**condition vérifiée.**
- Zone courante :  $A_t^{min} = 0.003 \times 12 \times 50 = 1,80 \text{ cm}^2 < 3,14 \text{ cm}^2 \dots \dots \dots$  **condition vérifiée.**
- **RDC, Etage 1 :**
- Zone nodale :  $A_t^{min} = 0.0047 \times 10 \times 50 = 2.35 \text{ cm}^2 < 3.14 \text{ cm}^2$ ............ **condition vérifiée**
- Zone courante :  $A_t^{min} = 0.0047 \times 12 \times 50 = 2.82 \text{ cm}^2 < 3.14 \text{ cm}^2$ ..........**condition vérifiée**

**Poteaux (45 x45) :**

**Soit** :  $A_t = 4H A 10 = 3,14cm^2$ 

- Zone nodale :  $A_t^{min} = 0.0035 \times 10 \times 45 = 1.58 \text{ cm}^2 < 3.14 \text{ cm}^2$ ........... **condition vérifiée**
- Zone courante :  $A_t^{min} = 0.0035 \times 15 \times 45 = 2.36 \text{ cm}^2 < 3.14 \text{ cm}^2 \dots \dots$  **condition vérifiée**

# **La longueur minimale des recouvrements est de:**

**Selon le RPA :** la longueur minimale de recouvrement pour la zone II est:  $L = 40 \times \varphi$ 

Pour les  $HA12$ :  $L_R = 40 \times \varphi = 40 \times 1,2 = 48$ cm  $\longrightarrow$  soit :  $L_R = 50$ cm. Pour les  $HA14$  **:**  $L_R = 40 \times \varphi = 40 \times 1,4 = 56$ cm  $\longrightarrow$  soit :  $L_R = 60$ cm. Pour les  $HA16$  **:**  $L_R = 40 \times \varphi = 40 \times 1,6 = 64$ cm  $\longrightarrow$  soit :  $L_R = 65$ cm. Pour les  $HA20$  :  $L_R = 40 \times \varphi = 40 \times 2,0 = 80$ cm  $\longrightarrow$  soit :  $L_R = 80$ cm.

**Longueurs d'ancrage (B.A.E.L.91Article :A.6.1.221)**

su e  $^{\mathrm{s}}$  4 τ  $\ell_{\perp} = \frac{\varphi f}{\sqrt{\pi}}$ 

 $f_{.28} = 0.6 + 0.06f_{.28}$ 

 $\Psi_s = 1.5$  Pour les aciers à haute adhérence.

**Pour les HA12** :  $l_s = \frac{\phi f_e}{4\tau_{su}} = \frac{1,2 \times 40000}{4(0,6 \times 1,5^2 \times 210)} = 42,32cm$ *su*  $e_s = \frac{49.6}{4} = \frac{49.6 \times 10^{-3} \text{ m/s}}{4(9.6 \times 10^{-2} \text{ m/s})} = 42,32$  $4(0.6\times1.5^{2}\times210$  $1,2\times 40000$  $\frac{1}{4\tau_{\text{m}}} = \frac{1}{4(0.6 \times 1.5^2 \times 210)} =$  $=\frac{\varphi f_e}{\sqrt{2\pi}}=\frac{1,2\times1}{2}$ τ  $\frac{\phi f_e}{\phi} = \frac{1,2 \times 40000}{(2.6 \times 10^{-3} \text{ m})^2} = 42,32 \text{ cm}$   $\rightarrow$  soit : l<sub>s</sub> = 45 cm.

**Pour les HA14** :  $l_s = \frac{\phi f_e}{4\tau_{su}} = \frac{1.4 \times 40000}{4(0.6 \times 1.5^2 \times 210)} = 49,38cm$ *su*  $e_s = \frac{f}{f} = \frac{f}{f} = \$  $4(0.6\times1.5^{2}\times210$  $1,4\times 40000$  $\frac{1}{4\tau} = \frac{1}{4(0.6 \times 1.5^2 \times 210)}$  $=\frac{\varphi J_e}{\sqrt{2\pi}}=\frac{1.4\times10^{-11}}{1.4\times10^{-11}}$ τ  $\frac{\phi f_e}{\phi} = \frac{1.4 \times 40000}{(1.6 \times 1.5^2 \times 10^{-3})} = 49.38$  cm.

**Pour les HA16** :  $l_s = \frac{\Psi r_e}{4\tau_{su}} = \frac{1,0 \times 40000}{4(0,6 \times 1,5^2 \times 210)} = 56,44 \text{cm}$  $4(0.6\times1.5^{2}\times210$ 1,6 40000 4τ φf 2 su  $s = \frac{+e}{4\tau_{\text{m}}} = \frac{1}{4(0.6 \times 1.5^{2} \times 210)} =$  $l_s = \frac{\varphi_1}{l} = \frac{1.6 \times 40000}{l} = 56,44 \text{cm} \longrightarrow \text{soit : } l_s = 60 \text{ cm}.$ 

**Pour les HA20** :  $l_s = \frac{{}_9\text{F}_e}{{}_4\tau_{su}} = \frac{2}{4(0.6 \times 1.5^2 \times 210)} = 70,55 \text{cm}$  $40.6\times1,52\times210$  $2\!\times\!40000$ 4τ φf 2 su  $s = \frac{+e}{4\tau_{\text{m}}} = \frac{2.446888 \text{ C}}{4(0.6 \times 1.5^2 \times 210)} =$  $l_s = \frac{\phi I_e}{1} = \frac{2 \times 40000}{10.5 \times 10^{-3} \text{ m/s}} = 70,55 \text{ cm}$   $\longrightarrow$  soit : l<sub>s</sub> = 75 cm.

# **Vérification des contraintes tangentielles :** (**Art.7.4.3.2 /RPA99 version 2003) :**

 La contrainte de cisaillement conventionnelle de calcul dans le béton sous combinaison sismique doit être inférieure ou égale à la valeur limite suivante:

On doit vérifier :  $\tau_b \leq \overline{\tau}_{bu} = \rho_b \times f_{c28}$ 

$$
\begin{cases}\n\lambda_g \ge 5 \longrightarrow \rho_b = 0.075 \longrightarrow \overline{\tau}_{bu} = 1.875 \text{ MPa} \\
\lambda_g < 5 \longrightarrow \rho_b = 0.04 \longrightarrow \overline{\tau}_{bu} = 1 \text{ MPa} \\
\tau_b = \frac{T_u}{bd}\n\end{cases}
$$

- **Poteaux (50×50) :**
- **Sous-sol, RDC, étage 1 :**
- **Sens y-y :**

$$
\tau_b = \frac{15,29 \times 10^3}{500 \times 480} = 0,063 MPa
$$

**Sens z-z :**

$$
\tau_b = \frac{15,38 \times 10^3}{500 \times 4380} = 0,064 MPa
$$

On  $\hat{a}$ :  $\lambda_g = 4.32 < 5$  d'où  $\tau_b < \overline{\tau}_{bu} = 1$  MPa……………**condition vérifiée.** 

- **Poteaux (45 x45) :**
- **Etage 2, 3, 4 :**
- **Sens y-y :**

$$
\tau_b = \frac{25,98 \times 10^3}{450 \times 430} = 0,134 \, MPa
$$

**Sens z-z :**

$$
\tau_b = \frac{18,9 \times 10^3}{450 \times 430} = 0,098 \, MPa
$$

On à :  $\lambda_g = 4.80 \le 5$  d'où  $\tau_b \le \overline{\tau}_{bu} = 1$  MPa……………**condition vérifiée.** 

- **Poteaux (30 x30) :**
- **Etage 5, 6, 7, 8, 9 :**
- **Sens y-y :**

$$
\tau_b = \frac{20,89 \times 10^3}{300 \times 280} = 0,249 \, MPa
$$

*Promotion 2015/2016 Page-194-*

**Sens z-z :**

$$
\tau_b = \frac{18,25 \times 10^3}{300 \times 280} = 0,217 \, MPa
$$

On à :  $\lambda_g = 7.21 > 5$  d'où τ<sub>b</sub> < τ<sub>*bu*</sub> = 1,875 MPa……………**condition vérifiée.** 

# **VI.5.7. Vérifications à l'ELS :**

Les sections adoptées seront vérifiées à l'**ELS**, pour cela on détermine les contraintes maximales du béton et de l'acier afin de les comparer aux contraintes admissibles**.**

A l'aide de logiciel [SOCOTEC], la vérification à l'ELS nous donne les résultats présentés dans les tableaux suivants :

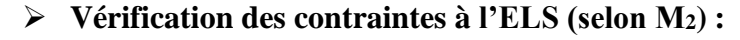

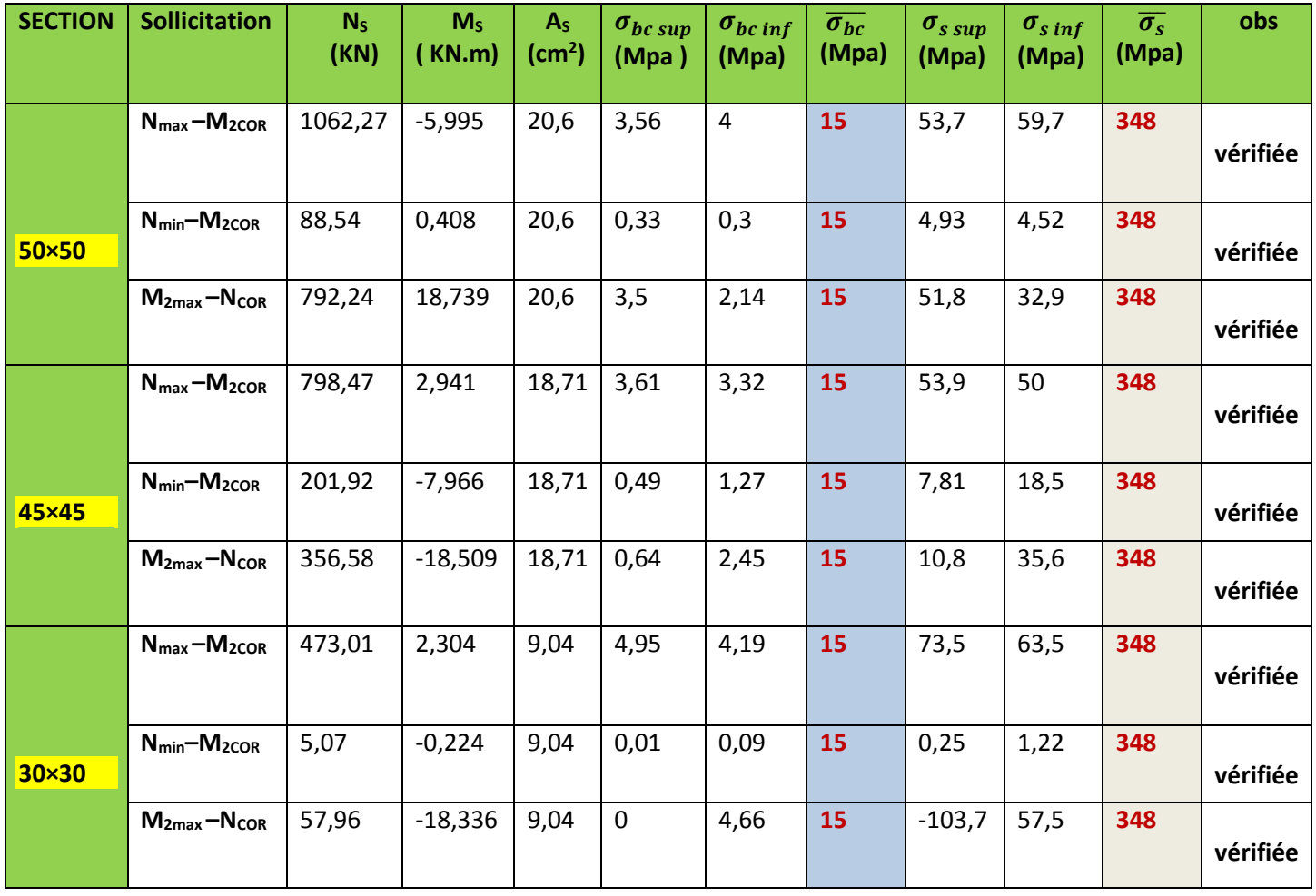

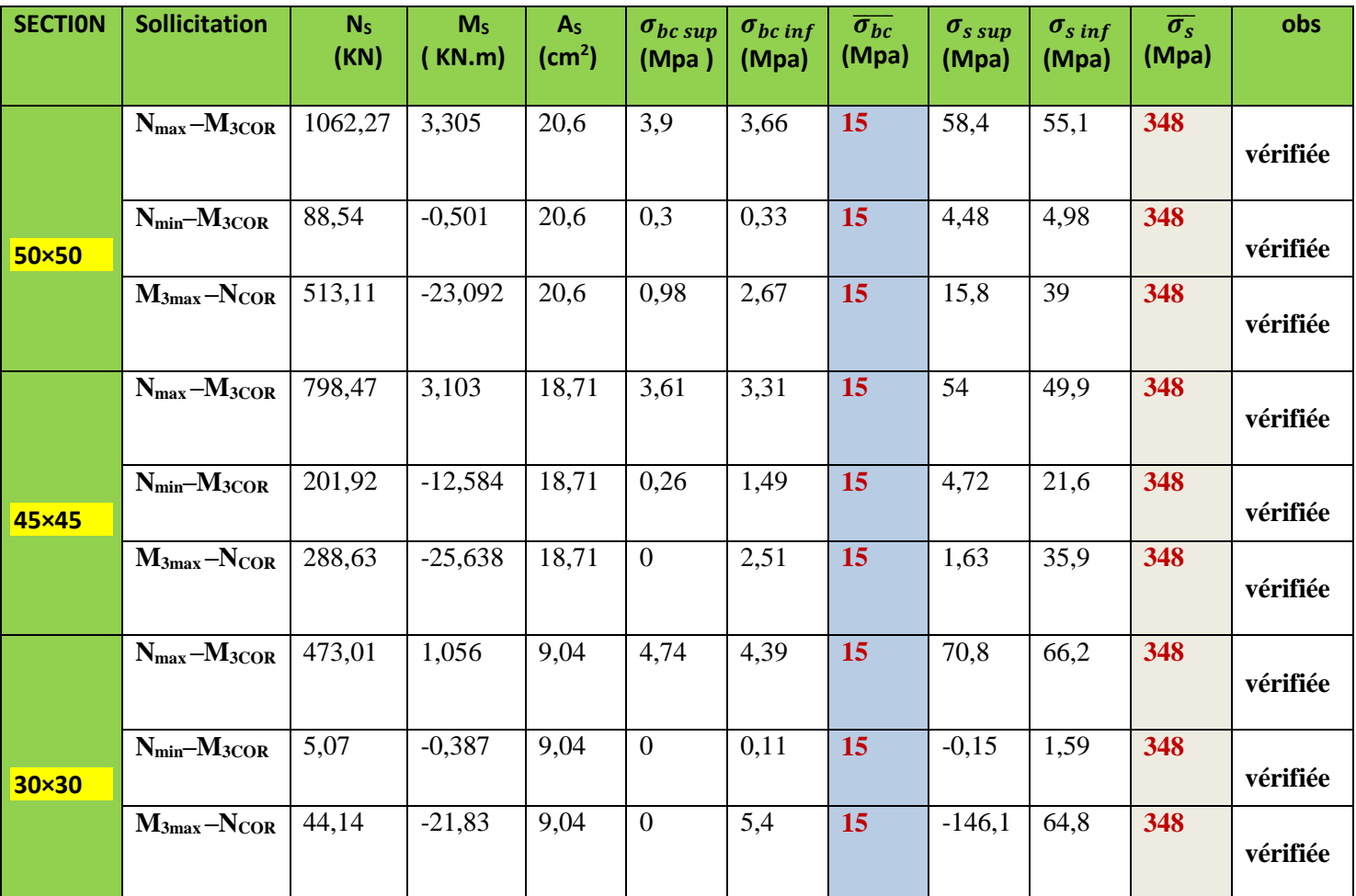

# **Vérification des contraintes à l'ELS (selon M3) :**

**Conclusion :** Toutes les contraintes sont vérifiées.

# **VI.5.8. schéma de ferraillage des poteaux :**

### **Poteaux (50×50) :**

 -Les armatures longitudinales : 4HA20+4 HA16 = **20.60cm²** -Les armatures transversales : 4HA10 = **3,14cm<sup>2</sup>**

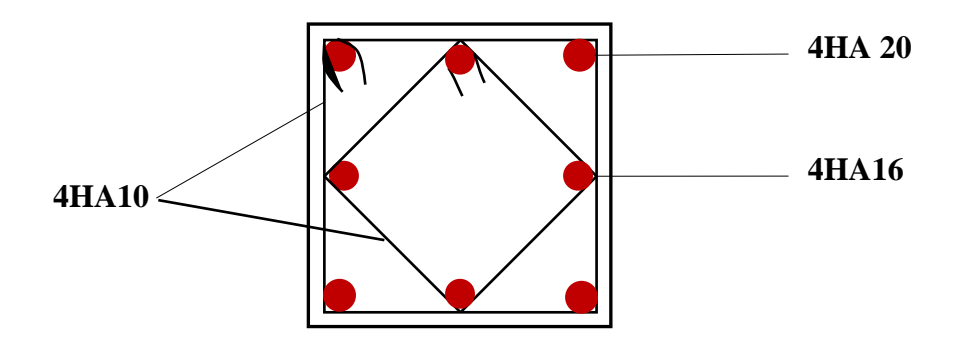

# **Poteaux (45×45) :**

 -Les armatures longitudinales : 4HA20+4 HA14 = **18,71cm²** -Les armatures transversales : 4HA10 = **3,14cm<sup>2</sup>**

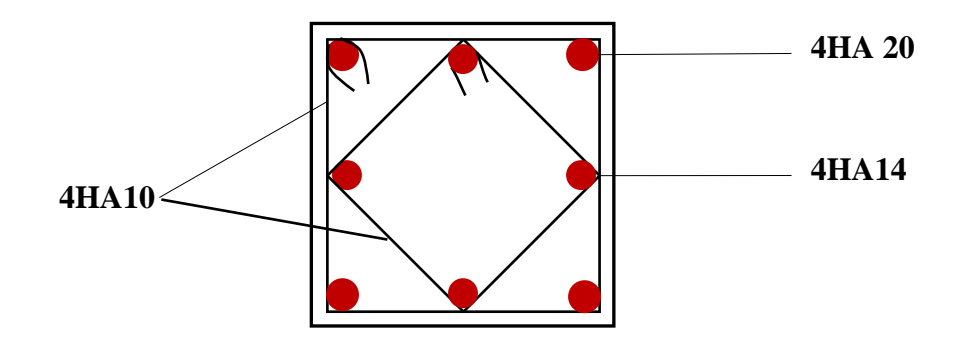

# **Poteaux (30×30) :**

 -Les armatures longitudinales : 4HA12+4 HA12 = **9,04 cm²** -Les armatures transversales : 4HA8 = **2,01cm<sup>2</sup>**

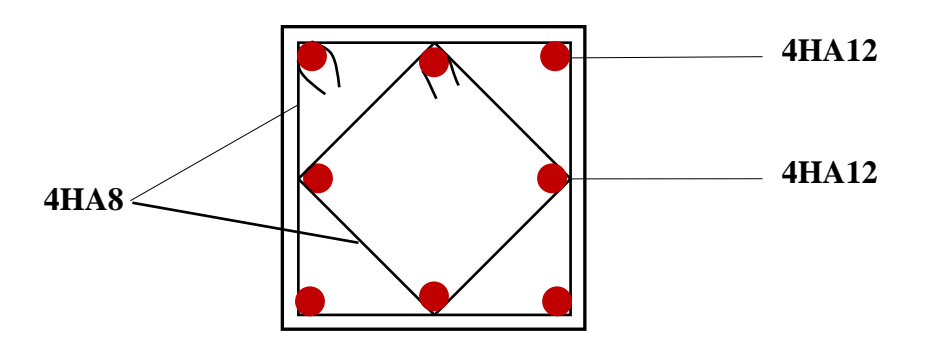

### **VII-1. Introduction :**

Le voile est un élément structural de contreventement, soumis à des forces verticales et horizontales.

Donc le calcul du ferraillage se fera en flexion composée, sous l'action des sollicitations verticales (charges permanente G et surcharges d'exploitation Q), ainsi que sous l'action des sollicitations horizontales dues aux séismes.

Pour faire face à ces sollicitations, on va prévoir trois types d'armatures :

- Armatures verticales.
- Armatures horizontales.
- Armatures transversales.

Pour faciliter la réalisation et alléger les calculs, on décompose la structure en (03) zones :

- Zone 1 : RDC et1<sup>er</sup> niveau
- Zone 2 : 2ème ,3 ème et 4ème niveau
- Zone 3 : 5<sup>ème</sup>,6<sup>ème</sup> et 7<sup>ème</sup>,8ème,9<sup>ème</sup> niveau

# **VII-2.Combinaisons d'action :**

 Les combinaisons d'actions sismiques et d'actions dues aux charges verticales à prendre en considération sont données comme suit :

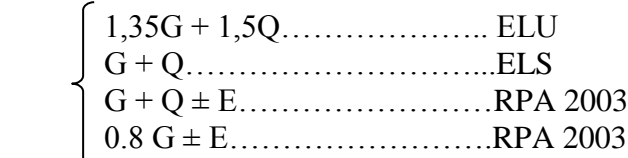

# **VII-3.Ferraillage des voiles :**

La méthode utilisée est la méthode de la résistance des matériaux (R.D.M.) qui se fait pour une bande de largeur (d).

**1. Exposé de la méthode :** La méthode consiste à déterminer le diagramme des contraintes à partir des sollicitations les plus défavorables (N, M) en utilisant les formules suivantes :

$$
\sigma_{\max} = \frac{N}{B} + \frac{M \cdot V}{I} \qquad \sigma_{\min} = \frac{N}{B} - \frac{M \cdot V}{I}
$$

Avec : B : section du béton

I : moment d'inertie du trumeau

V et V': bras de levier ; 
$$
V=V'=\frac{L_{\text{voile}}}{2}
$$

Dans notre cas le diagramme des contraintes sera relevé directement du fichier résultat. Le découpage de diagramme des contraintes en bandes de largeur (d) donnée par :

$$
d \le \min\left(\frac{h_e}{2}; \frac{2}{3} L_c\right)
$$

Avec : h<sup>e</sup> : hauteur entre nus de planchers du voile considéré

L<sup>c</sup> : la longueur de la zone comprimée.

 $L_t$ : longueur tendue  $L_t = L - L_c$ 

*Promotion 2015/2016 Page-198-*

Les efforts normaux dans les différentes sections sont donnés en fonction des diagrammes des contraintes obtenus :

### **Remarque :**

Il est nécessaire d'adopter un ferraillage symétrique afin d'assurer la sécurité en cas d'inversion de l'action sismique.

**a. Section entièrement comprimée (SEC) :**

$$
N_{i} = \frac{\sigma_{max} + \sigma_{1}}{2} \times d \times e
$$

$$
N_{i+1} = \frac{\sigma_{1} + \sigma_{2}}{2} \cdot d \cdot e
$$

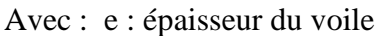

# **b. Section partiellement comprimée (SPC) :**

$$
N_{i} = \frac{\sigma_{min} + \sigma_{1}}{2} \times d \times e
$$

$$
N_{i+1} = \frac{\sigma_{1}}{2} \times d \times e
$$

**c. Section entièrement tendue (SET) :** 

$$
N_i = \frac{\sigma_{\text{max}} + \sigma_1}{2} \times d \times e
$$

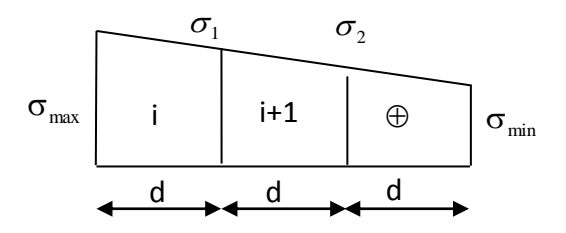

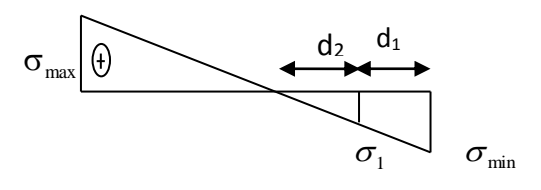

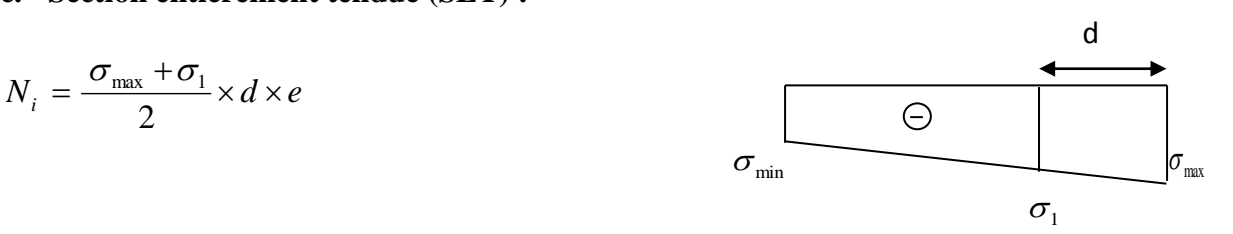

**Figure VII-1 : Diagrammes des contraintes des différentes sections**

# **2. Détermination des armatures :**

- **a. SEC :**
	- **Armatures verticales :**

$$
A_{vi} = \frac{N_i - B \times f_{bc}}{\sigma_s}
$$

Avec :

$$
B = d \times e.
$$
  
f<sub>bc</sub> = 14.2 MP<sub>a</sub>  

$$
\sigma_s = 348 MPa
$$

**Armatures minimales : (BAEL 91)**

$$
A_{\min} \ge 4 \text{ cm}^2/\text{ml}
$$
  
0,2 %  $\le \frac{A_{\min}}{B} \le 5\%$ 

**b. SET :**

**Armatures verticales :**

$$
A_{V} = \frac{N_{i}}{\sigma_{s}}
$$

$$
Avec : \sigma_s = 348MP_a
$$

**Armatures minimales : (BAEL 91)**

$$
A_{\min} \ge \max \left( \frac{0.23 \times B \times f_{t28}}{f_e} ; 0.005 \times B \right)
$$

**c. SPC**

**Armatures verticales :**

$$
A_{vi} = \frac{N_i}{\sigma_{st}}
$$

**Armatures minimales :**

$$
A_{\min} \ge \max \left( \frac{0.23 \times B \times f_{t28}}{f_e} ; 0.005 B \right)
$$

# **3. Exigences du RPA99 (version 2003) :**

 Le pourcentage minimum d'armatures verticales et horizontales des trumeaux est donné comme suit :

-Globalement dans la section du voile 0,15 %

- En zones courantes 0,10 %

-Les armatures verticales du dernier niveau doivent comporter des crochets.

 -La jonction des armatures entre les différents niveaux se fait par simple recouvrement (sans crochet).

# **Armatures horizontales :**

Les barres horizontales doivent être munies de crochets à 135° ayant une longueur égale à 10 Φ.

- D'après le **BAEL 91**:

$$
A_{H} = \frac{A_{v}}{4}
$$

- D'après le **RPA99 (version 2003)** :  $A_H \geq 0.15 \% \times B$ 

Le diamètre des barres verticales et horizontales des voiles ne doivent pas dépasser 0,1 de l'épaisseur du voile.

# **Armatures transversales :**

Les armatures transversales sont perpendiculaires aux faces des refends.

Elles retiennent les deux nappes d'armatures verticales, ce sont généralement des épingles dont le rôle est d'empêcher le flambement des aciers verticaux sous l'action de la compression d'après **(RPA 2003 Art .7.7.4.3).**

Les deux nappes d'armatures verticales doivent être reliées au moins par (04) épingles au mètre carré.

# **Potelet :**

Il faut prévoir à chaque extrémité du voile un potelet armé par des barres verticales, dont la section de celle-ci est  $\geq 4HA10$ .

### **4. Disposition constructive** :

# **Espacement :**

 D'après le **R.P.A.99 version 2003 (Art 7.7.4.3)**, l'espacement des barres horizontales et verticales doit être inférieur à la plus petite des deux valeurs suivantes :

S.  $\leq 30$  cm  $S_{\text{A}} \leq 1,5 \times e$ t t  $\leq$ ≤1.5 $\times$ Avec : e = épaisseur du voile

A chaque extrémité du voile, l'espacement des barres doit être réduit de moitié sur 0,1 de la longueur du voile, cet espacement d'extrémité doit être au plus égal à 15 cm.

# **Longueur de recouvrement :**

Elles doivent être égales à :

- 40Φ pour les barres situées dans les zones où le recouvrement du signe des efforts est possible. - 20Φ pour les barres situées dans les zones comprimées sous action de toutes les combinaisons possibles de charges.

# **Diamètre minimal :**

 Le diamètre des barres verticales et horizontales des voiles ne devrait pas dépasser 0,10 de l'épaisseur du voile.

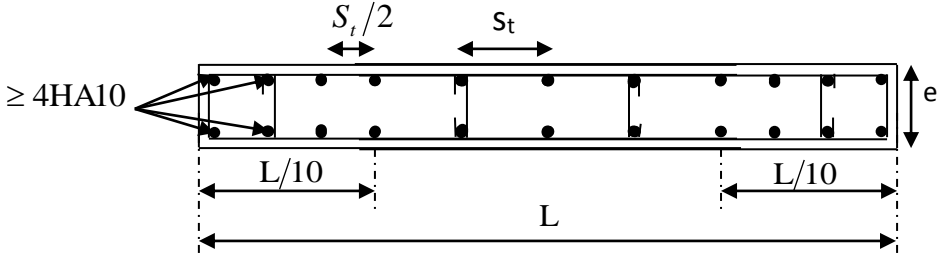

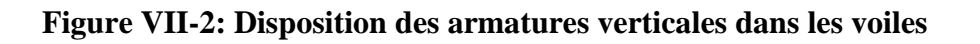

# **5. Les vérifications :**

# **a. Vérification à L'ELS :**

Pour ce cas: on vérifie que :  $\sigma_b \leq \overline{\sigma}_b$ 

$$
\sigma_b = \frac{N_s}{B + 15 \times A} \quad et \qquad N_s = G + Q
$$

$$
\overline{\sigma}_b = 0.6 \times f_{c28} = 15 MPa
$$

Avec : Ns: Effort normal appliqué

B : Section du béton

A : Section d'armatures adoptée

# **b. Vérification de la contrainte de cisaillement :**

**D'après le RPA99 (version 2003) :**

$$
\tau_b \le \bar{\tau}_b = 0.2 \times f_{c28}
$$
  
\n
$$
\tau_b = \frac{V}{b_0 \times d} \quad \text{et} \quad V = 1.4 \times V_{\text{calculate}}
$$

Avec : b<sup>0</sup> : Epaisseur du linteau ou du voile

d : Hauteur utile (d =  $0.9 h$ )

h : Hauteur totale de la section brute

# **D'après le BAEL 91 :**

Il faut vérifier que :  $\tau_u \leq \overline{\tau}_u$ 

$$
\tau_u = \frac{V_u}{b \times d}
$$

Avec :

 $\tau_{\mu}$ : Contrainte de cisaillement Pour la fissuration préjudiciable.

**La disposition des voiles :**

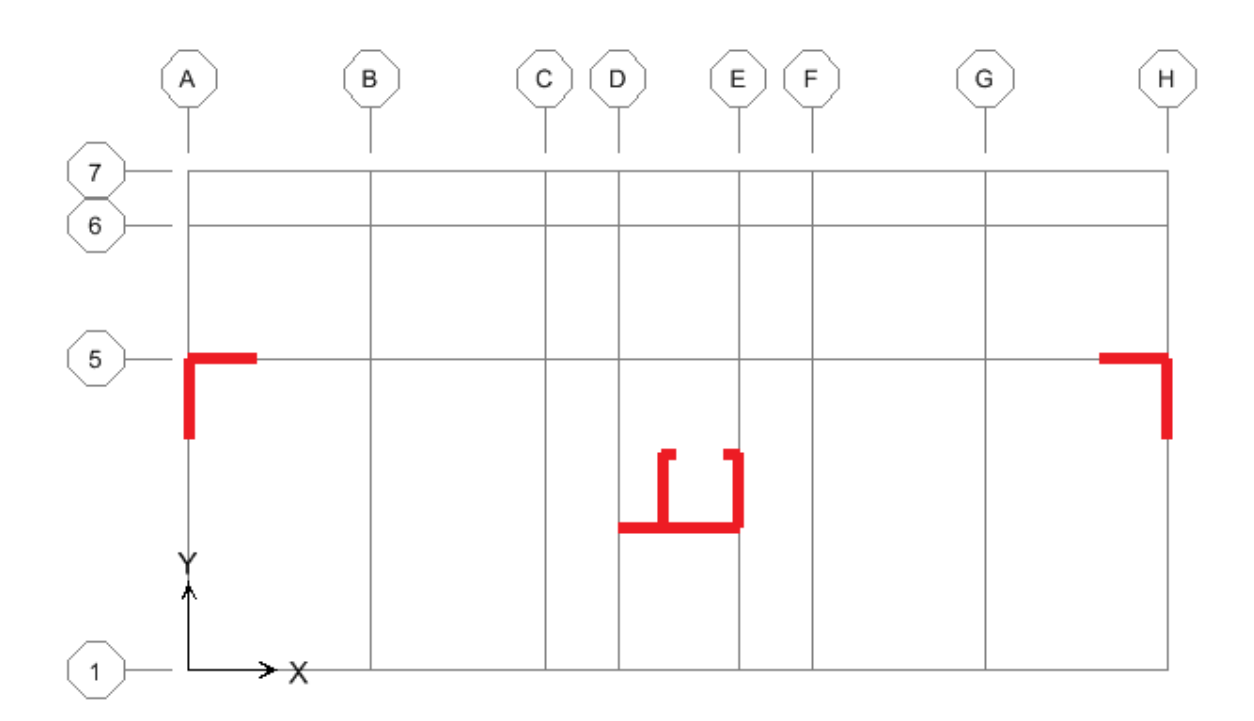

# **6. Exemple de calcul :**

Ferraillage de voile longitudinal plein : VLx1

**a. Zones :** Caractéristiques géométriques :  $L = 2.20$  m  $e = 0,20$  m  $I = 0,177$  m<sup>4</sup>  $B = 0,44 \text{ m}^2$  $V = V' = \frac{1}{2}$  $\frac{L}{2} = 1,1m$  $\sigma_{\min} = -12086,98$  KN  $\sigma_{\text{max}} = 9689,32N$ L  $\sigma$ min +  $\sigma$  $L = \frac{\sigma}{\sigma}$  $min + \sigma$ max max  $c = \frac{1}{\sqrt{2}}$  x ٠  $2,20 = 0,98$ m 12086,98 + 9689,32  $L_c = \frac{9689,32}{12086.98 + 9689.32} \times 2,20 =$  $L_t = L - L_c = 2,20 - 0,98 = 1,22$  m. Section partiellement comprimée

Le découpage de diagramme est en deux bandes de longueur (d).

$$
d \le \min\left(\frac{h_e}{2}; \frac{2}{3} L_c\right) = \min\left(\frac{2,66}{2}; \frac{2}{3} \times 0.98\right) = 0,65 \text{ m}
$$

Soit deux tronçons :  $(d_1, d_2)$ 

Avec :

 $d_1 = 0,53$  m

$$
d_2 = 0.69 \text{ m}
$$

**1 er tronçon :** 

........................Triangles semblables L L - d min t t 1

$$
\sigma_1 = \frac{1,22 - 0,53}{1,22} \times (-12086,98) = -6840,87 \text{ KN/m}^2
$$

$$
N_1 = \frac{\sigma_{\text{min}} + \sigma_1}{2} \times d_1 \times e
$$
  
N<sub>1</sub> =  $\frac{12086,98 + 6840,87}{2} \times 0,53 \times 0,20 = 1003,18KN$ 

**Armatures verticales :**

$$
A_{v1} = \frac{N_1}{\sigma_{S1}} = \frac{1003,18 \times 10}{400} = 25,08 \text{ cm}^2
$$
  
Av1 = 25,08 cm<sup>2</sup>

# **Section minimale :**

$$
A_{\min} \ge \max \left( \frac{0.23 \times d_1 \times e \times f_{t28}}{f_e} ; 0.005 \times d_1 \times e \right) = \max \left[ 1.28 \text{ cm}^2 ; 5.3 \text{ cm}^2 \right]
$$

**Amin = 5,3 cm<sup>2</sup>**

# $\div$  2<sup>eme</sup> tronçon : **d2** = 0,69 m

..................Triangles semblables L L - d min t <sup>t</sup> <sup>1</sup> 1 d <sup>e</sup> 2 σ N <sup>2</sup> 1 <sup>2</sup> 0,69 0,20 472,78*KN* 2 6840,87 <sup>N</sup><sup>2</sup>

# **Armatures verticales :**

 $A_{v2} = \frac{N_2}{I}$  $\frac{N_2}{\sigma_S} = \frac{472,78\times10}{400}$  $\frac{400}{400}$  = 11,82 cm<sup>2</sup>

**Av2 = 11,82 cm<sup>2</sup>**

**Section minimale :**

$$
A_{\min} \ge \max \left( \frac{0.23 \times d_2 \times e \times f_{128}}{f_e} ; 0.005 \times d_2 \times e \right) = \max \left[ 1.66 \text{cm}^2 ; 6.9 \text{cm}^2 \right]
$$

 $A_{min} = 6.9$   $cm<sup>2</sup>$ 

# **Le ferraillage adopte :**

Le voile est ferraillé symétriquement, afin d'assurer la sécurité en cas d'inversion de l'action Sismique.

**1 erebande :** 14HA16 = 28,14 cm<sup>2</sup> **soit** : 7HA16/nappe. avec un espacement de **8 cm. 2 emebande :** 6HA16 = 12,06 cm<sup>2</sup> **soit** : 3HA16/nappe. avec un espacement de **19 cm.**

# **Armatures horizontales :**

**D'après le BAEL 91** : Ah =  $A_v/4 = 10,05$  cm<sup>2</sup>

**D'après le RPA 2003 :**  $Ah \ge \{0,15\%B\} = 6,6 \text{ cm}^2$ 

**Soit :**  $2 \times 5H A12 = 11,3$  cm<sup>2</sup> /ml avec St = 20 cm

# **Armatures transversales:**

Les deux nappes d'armatures verticales doivent être reliées au minimum par (04) épingles au mètre carré soit 4HA8 (4 épingles HA8 /m²).

# **Armature des potelets :**

Vu que la section d'armatures dans les poteaux est supérieure a celle du voile, alors on adopte le même ferraillage que celui du poteau.

# **Vérification des contraintes de cisaillement :**

**BAEL 91 :** 
$$
\tau_u = \frac{V_u}{e \times d} = \frac{460,29 \times 10^3}{200 \times 0,9 \times 2200} = 1,162 MPa
$$

$$
\tau_{\rm u}=1,162\prec\bar{\tau}_{\rm u}=\min\left(\frac{0,15\times f_{c28}}{\gamma_{\rm b}}\ ;\ 4\ \mathrm{Mpa}\right)=2,5\mathrm{Mpa}.\dots\dots\dots\dots\text{condition verification}
$$

**RPA 2003 :**  $\tau_b = \frac{1}{1.500 \text{ s}} = \frac{1,400,200 \text{ N}}{200 \text{ s}} = 1,627 \text{ MPa}$  $200\times 0,9\times 2200$  $1,4 \times 460,29 \times 10$  $\mathop{\mathrm{e}}\nolimits\times\mathop{\mathrm{d}}\nolimits$  $\tau_{\text{L}} = \frac{T}{T}$ 3  $b = \frac{b}{e \times d} = \frac{1}{200 \times 0.9 \times 2200} =$  $\frac{1}{\times d} = \frac{1,4 \times 460,29 \times}{200 \times 0,9 \times 22}$  $=\frac{1}{e \times d} = \frac{1}{200 \times 0.9 \times 2200} = 1.627 \text{ mPa}$ 

<sup>τ</sup> 1,627 <sup>τ</sup> 0,2 <sup>f</sup> <sup>5</sup> Mpa <sup>b</sup> <sup>b</sup> c28 …………………………….…**condition vérifiée.**

# **Vérification à l'ELS :**

$$
\sigma_b = \frac{N_s}{B + 15 \times A_v} \Rightarrow \sigma_b = \frac{941,41 \times 10^3}{2200 \times 200 + 15 \times 40,2 \times 10^2} = 1,8816 MPa
$$

$$
\sigma_b
$$
=1,8816MPa  $\prec \overline{\sigma}_b$  =15MPa.................  
continuous...  

### **Remarque:**

Les résultats de calcul du ferraillage des autres voiles ainsi que les vérifications des contraintes sont donnés dans les tableaux ci-dessous:

# **Les résultats de calcul se résument dans les tableaux suivants :**

# **-1/Ferraillage de voile : VLX1**

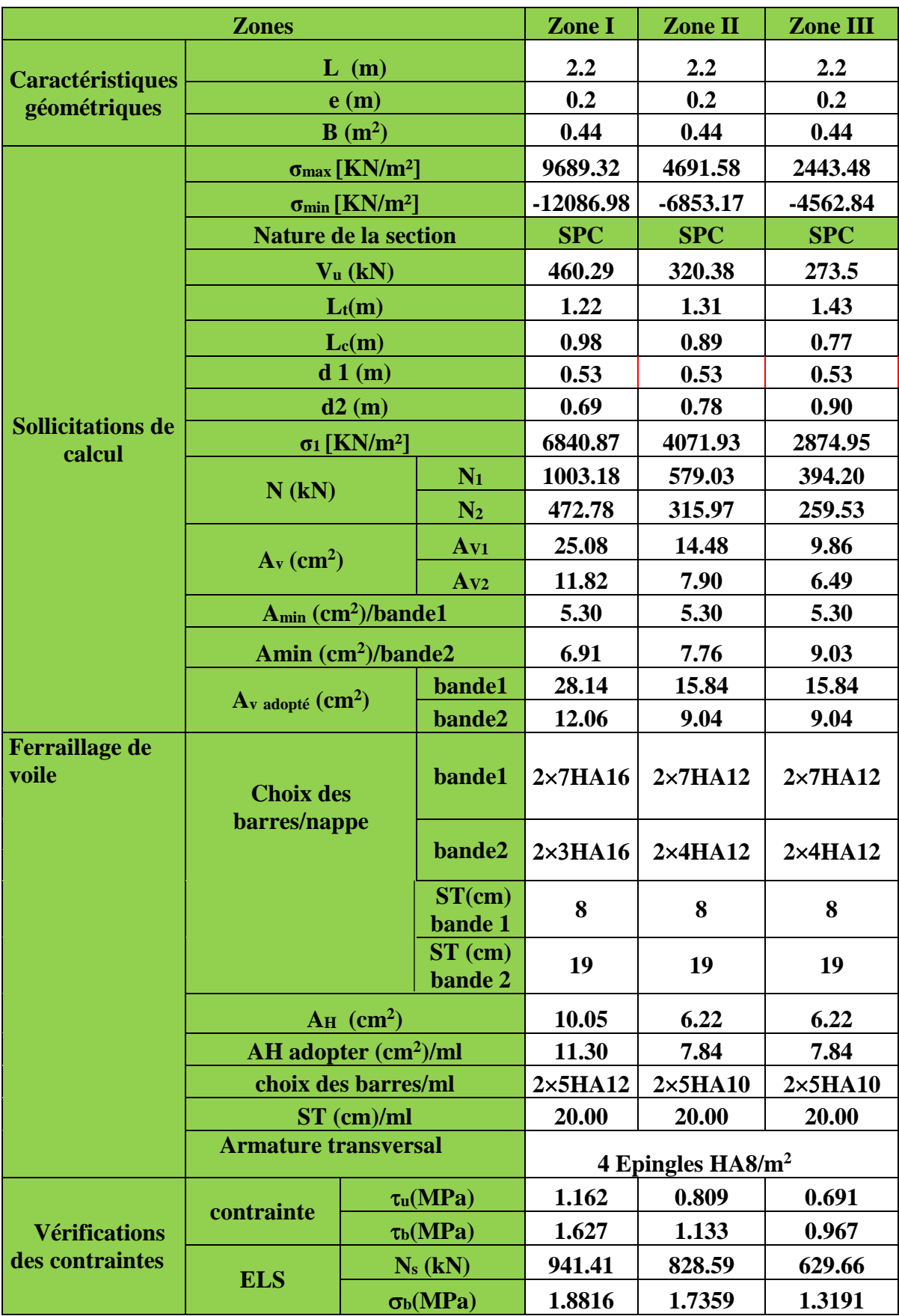

**-**

**2/Ferraillages des voiles : VLX2 , VLX3 :**

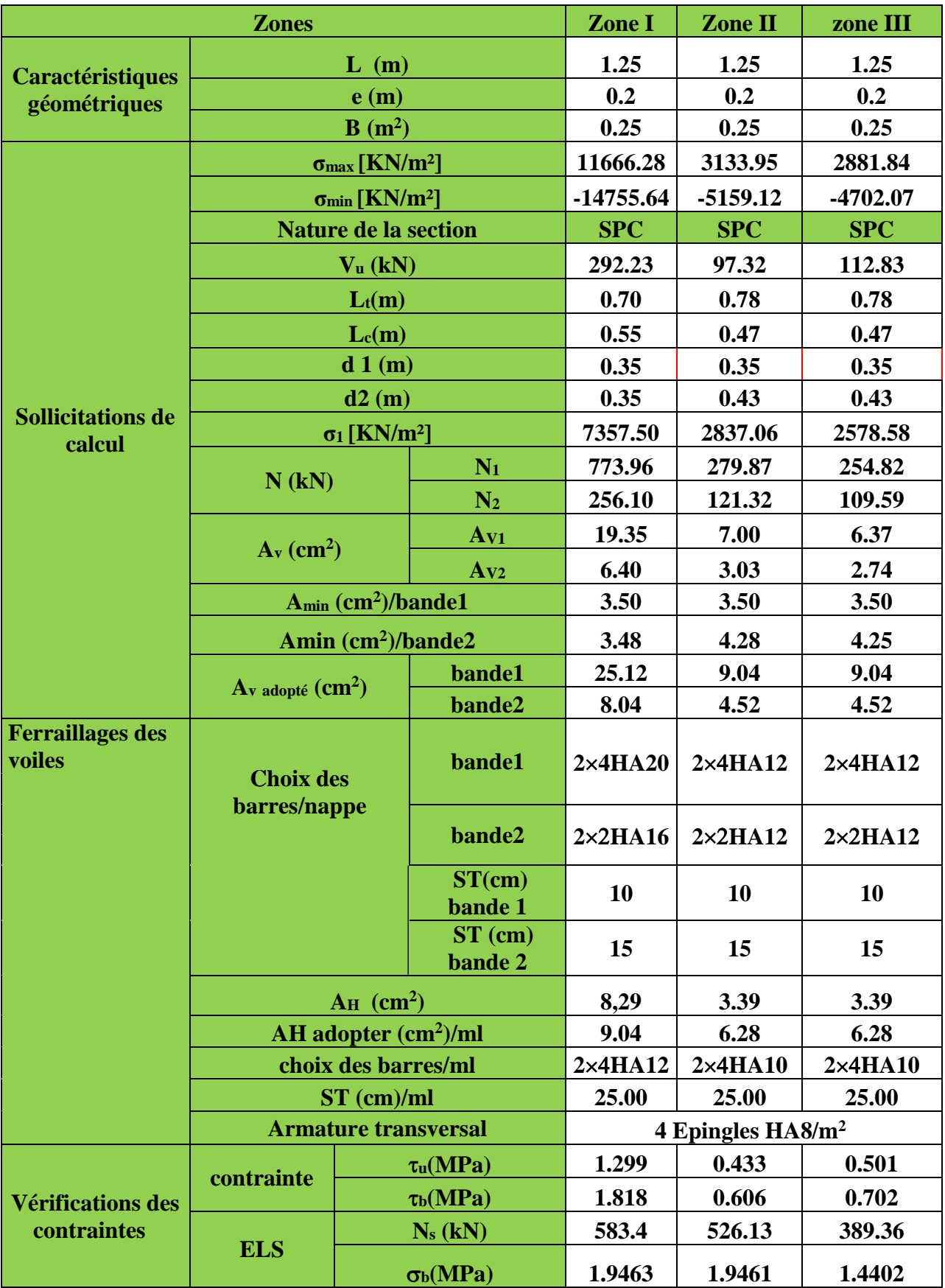

**-3/Ferraillages des voiles : VLX4 , VLX5 :**

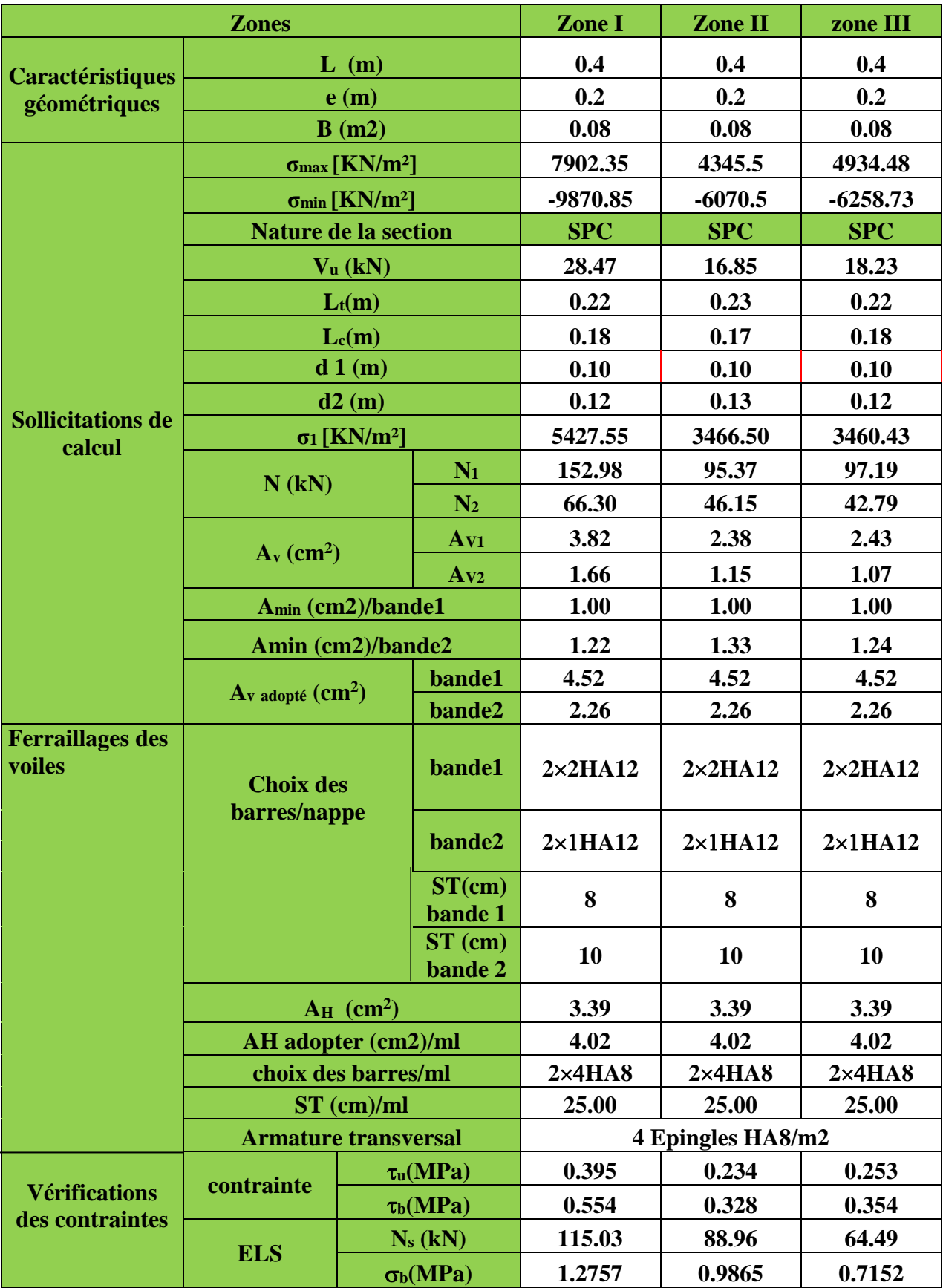
**-4/Ferraillages des voiles : VLY1 , VLY2 :**

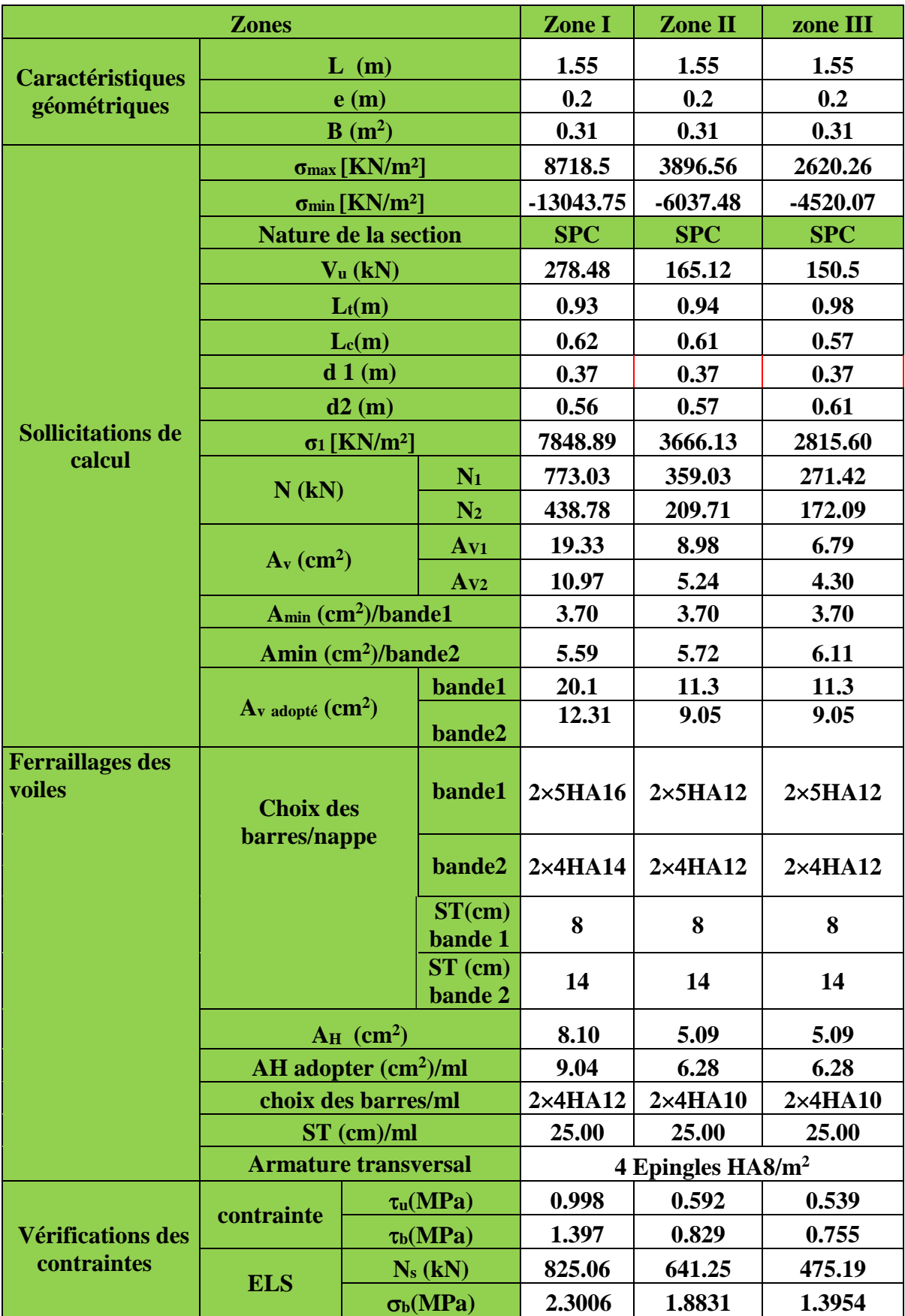

**-**

**5/Ferraillage de voile : VLY4 :**

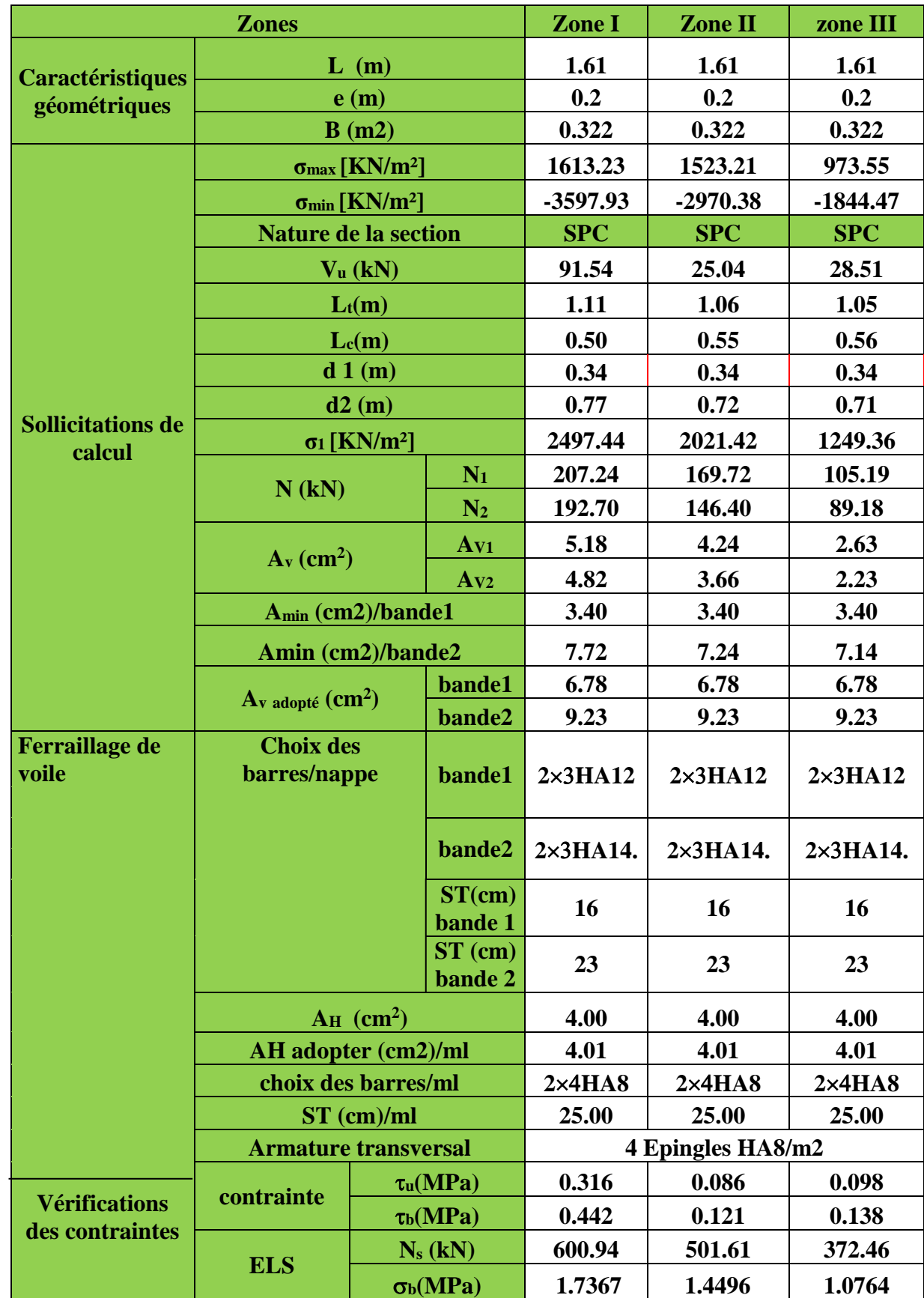

**-6/Ferraillage de voile : VLY3 :**

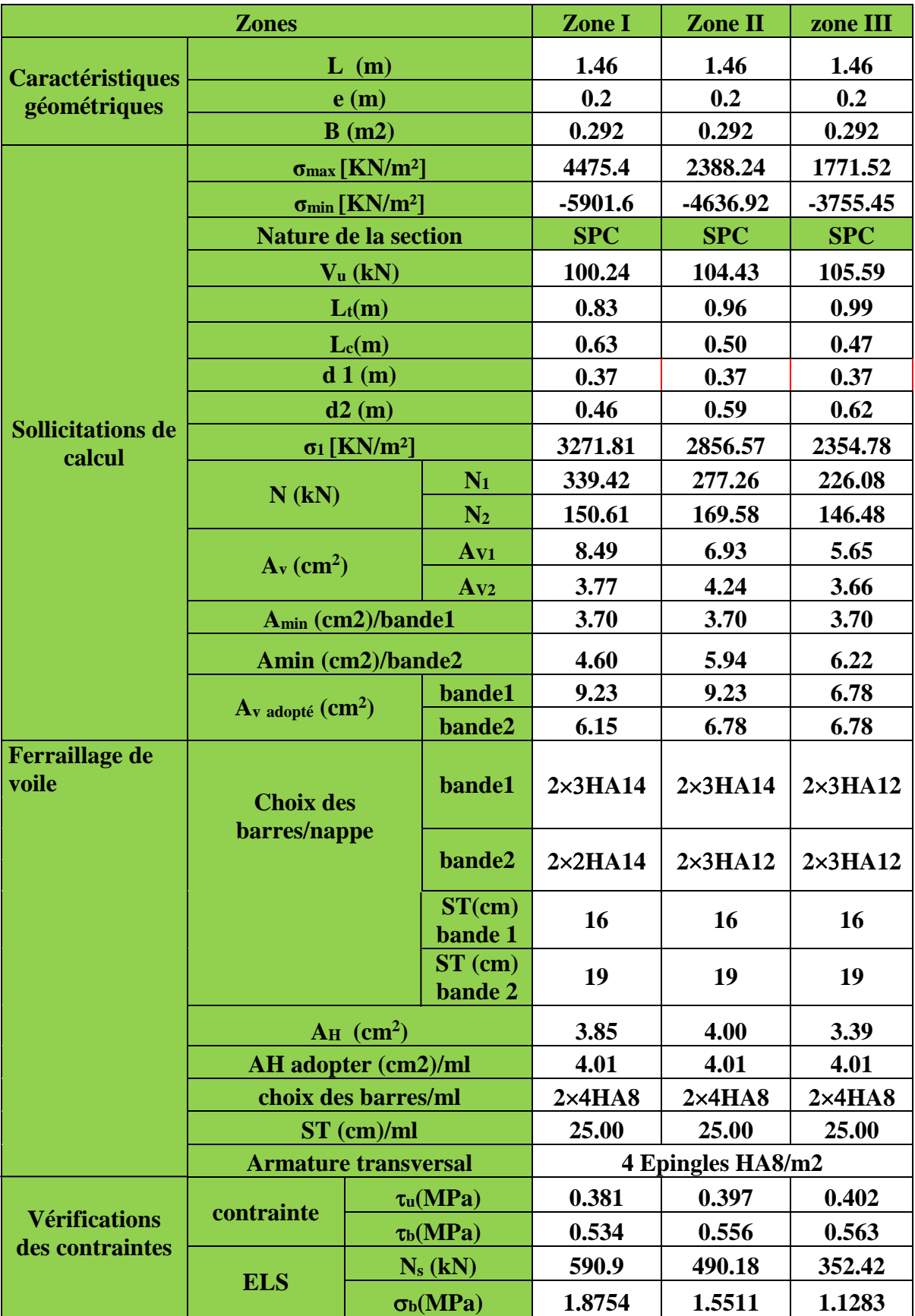

### **VIII-1.Introduction :**

La fondation est un élément de structure qui a pour objet de transmettre au sol les efforts apportés par la superstructure.

Dans le cas le plus général un élément déterminé de la structure peut transmettre à sa fondation  $\cdot$ 

- Un effort normal : charge verticale centrée dont il convient de connaitre les valeurs extrêmes.
- Une force horizontale résultant de l'action du séisme, qui peut être variable en grandeur et en direction.
- Un moment qui peut s'exercer dans les différents plans.

On distingue deux types de fondation selon leurs modes d'exécution et selon la résistance aux sollicitations extérieures :

### **Fondations superficielles :**

Les principaux types de fondations superficielles que l'on rencontre dans la pratique sont :

- Les semelles continues sous murs,
- Les semelles continues sous poteaux,
- Les semelles isolées.
- Les radiers.
- **Fondations profondes :** Elles sont utilisées dans le cas de sols ayant une faible capacité portante ou dans les cas où le bon sol se trouve à une grande profondeur, les principaux types de fondations profondes sont :
- Les pieux ;
- Les puits.
- **Choix du type de fondation** :

Le choix du type de fondation se fait en fonction du type de la superstructure et des caractéristiques topographiques et géologiques du terrain. Ce choix doit satisfaire : -La stabilité de l'ouvrage à fonder.

-La nature du terrain : connaissance du terrain par sondage et définition des caractéristiques.

-Le site : urbain, montagne, bord de mer,

-La mise en œuvre des fondations : terrain sec, présence de l'eau.

#### **Etude de sol :**

 L'étude géologique du site d'implantation de notre ouvrage, a donné une contrainte admissible égal à 2,5 bars (sol meuble).

#### **Remarque :**

Les semelles reposent toujours sur une couche du béton de propreté de 5 à 10 cm d'épaisseur dosé à 150  $\text{Kg/m}^2$  de ciment.

$$
\sigma_{\text{adm}} = 2.5 \text{ bars} = 0.25 \text{ MPa}
$$

#### **VIII-2.Dimensionnement :**

#### **VIII-2-1. Semelle isolée :**

Pour le pré dimensionnement, il faut considérer uniquement l'effort normal Nser qui est obtenu à la base du poteau le plus sollicitée.

$$
A\times B\geq \frac{N_{\rm ser}}{\sigma_{\rm sol}}
$$

Homothétie des dimensions :  $\frac{a}{b} = \frac{A}{B} = K \Rightarrow \frac{50}{50} = 1 \Rightarrow A = B$  $\frac{\text{A}}{\text{B}}$  = K  $\Rightarrow$   $\frac{50}{50}$ A b  $\frac{a}{b} = \frac{A}{D} = K \Rightarrow \frac{50}{50} = 1 \Rightarrow A = B$  poteau carrée

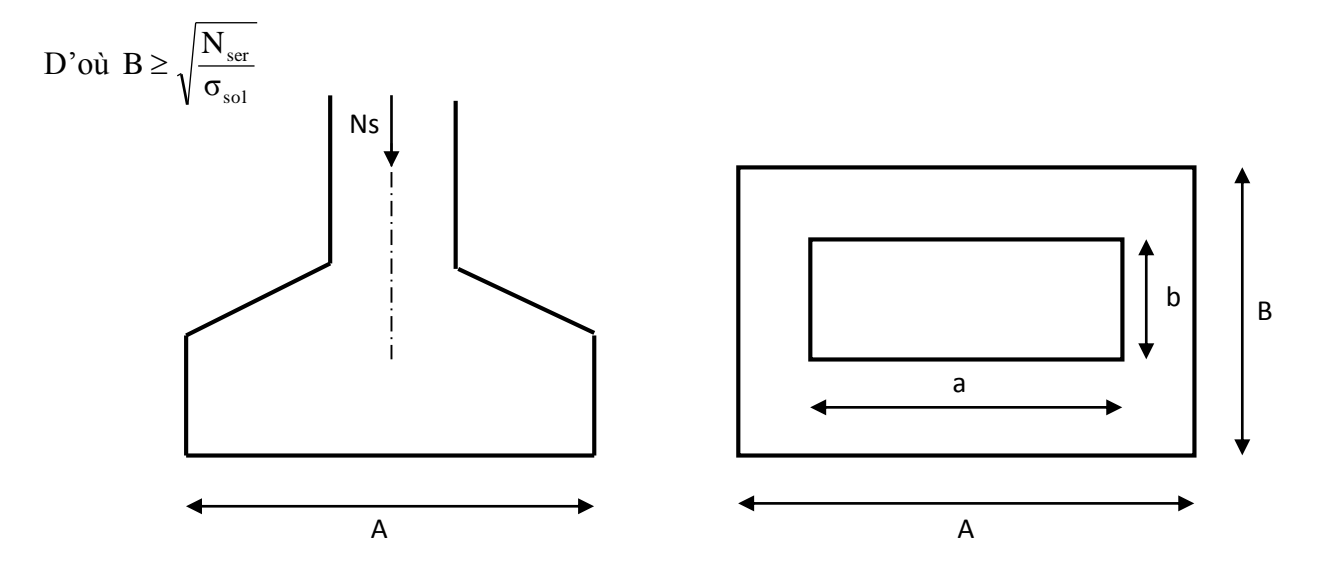

**Figure. VIII .1: Dimensionnement d'une fondation**

#### **Exemple de calcul :**

Nser =1062,27 KN

 $\sigma_{\text{sol}} = 0.25 \text{ MPa}$ 

$$
B \ge \sqrt{\frac{1062,27}{250}} = 2,06m \Rightarrow A = B = 2,06m
$$

L'importance des dimensions des semelles expose nos fondations au chevauchement, alors il faut passer aux semelles filantes.

*Promotion 2015/2016 Page-214-*

## **VIII-2-2.Semelles filantes :**

## **Semelles filantes sous voiles :**

σ $_{\textrm{\tiny{out}}}$ × $\textrm{L}$  $B \geq \frac{G+Q}{2}$  $_{\rm B\times L}$  $\rm G+\rm Q$ S  $\sigma_{\text{out}} \geq \frac{N}{2}$ sol  $sol - S$   $B \times L$   $\rightarrow$   $B = \sigma_{col} \times$  $\Rightarrow$  B  $\geq$   $\frac{G+}{G+}$ ×  $\geq$   $\frac{N}{N}$  =  $\frac{G+1}{N}$ 

- B : Largeur de la semelle.
- L : Longueur de la semelle sous voile.
- G : Charge permanente revenant au voile considéré.
- Q : Charge d'exploitation revenant au voile considéré.
- $\bullet$   $\sigma_{sol}$ : contrainte admissible du sol. ( $\sigma_{sol} = 0.25 \text{ MPa}$ )

Les résultats sont récapitulés dans les tableaux ci-dessous :

## **Sens longitudinal :**

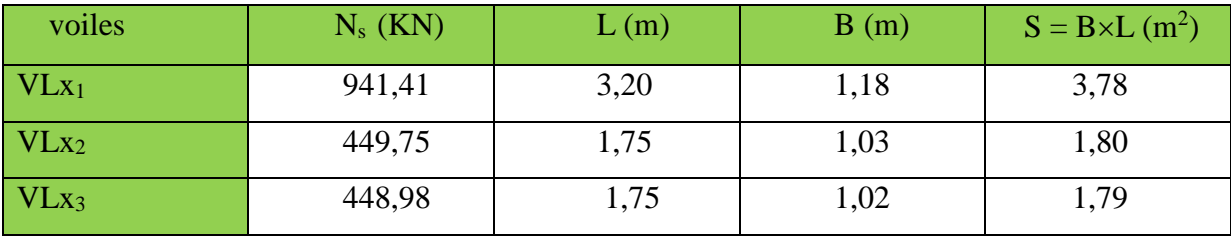

## **Sens transversal :**

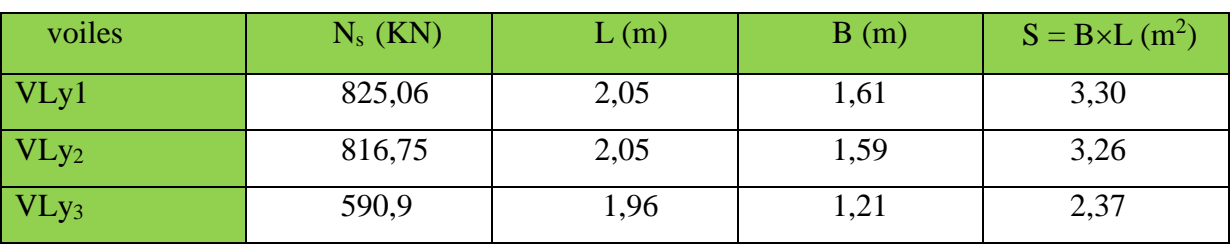

Soit une section totale **S<sup>v</sup> :**

Sens longitudinal : 7,37 m<sup>2</sup>   
Sens transversal : 8,93 m<sup>2</sup> 
$$
\longrightarrow
$$
 S<sub>v</sub> = 16,3 m<sup>2</sup>

## **Semelles sous poteaux :**

## **a. hypothèses de calcul :**

 La semelle infiniment rigide engendre une répartition linéaire des contraintes sur le sol. Les réactions du sol sont distribuées suivant une droite ou une surface plane telle que le centre de gravité coïncide avec le point d'application de la résultante des charges agissantes sur la semelle.

## **b. Etape du calcul :**

- détermination de la résultante des charges :  $R=\sum N_i$ .
- détermination des coordonnées de la structure R:

$$
e = \frac{\sum N_i e_i + \sum M_i}{R}
$$

# **détermination de la distribution de charge par (ml) de semelle :**

$$
e < \frac{L}{6} \longrightarrow \text{Répartition trapézoïdale.}
$$
  
\n
$$
e > \frac{L}{6} \longrightarrow \text{Répartition triangulaire.}
$$
  
\n
$$
q_{\text{max}} = \frac{R}{L} \left( 1 + \frac{6e}{L} \right) \text{ et } q \left( \frac{L}{4} \right) = \frac{R}{L} \left( 1 + \frac{3e}{L} \right)
$$
  
\n
$$
q_{\text{min}} = \frac{R}{L} \left( 1 - \frac{6e}{L} \right)
$$

**détermination de largeur B de la semelle :**

$$
B\!\geq\! \frac{q\left(\frac{L}{4}\right)}{\sigma_{\rm sol}}
$$

# **c. Exemple de calcul :**

 **Tableau VIII-1 : Dimensionnement des semelles filantes sous poteaux**

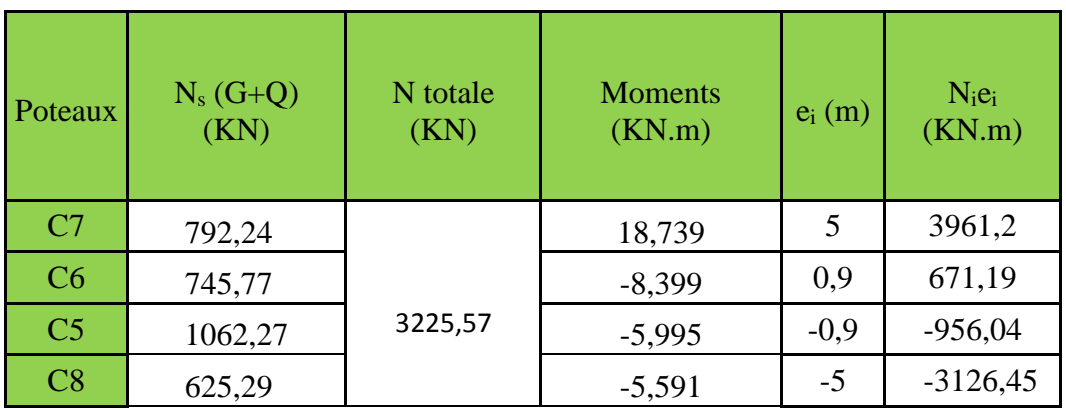

## **Résultante :**

$$
R = \sum N_i = 3225,57KN
$$
  
\n
$$
e = \frac{\sum N_i e_i + \sum M_i}{R} = \frac{549,9 - 1,246}{3225,57} = 0,17 m
$$
  
\nDonc l'excentricité  $e = 0,17 m$ 

**Distribution par (ml) de la semelle :**

e = 0,17 m 
$$
\langle \frac{L}{6} = \frac{10}{6} = 1,67
$$
 m (repartions trapézoïdale).  
\n $q_{max} = \frac{R}{L} \left( 1 + \frac{6e}{L} \right) = q_{max} = \frac{3225,57}{10} \left( 1 + \frac{6 \times 0,17}{10} \right) = 355,46$  KN/m  
\n $q_{min} = \frac{R}{L} \left( 1 - \frac{6e}{L} \right) = q_{min} = \frac{3225,57}{10} \left( 1 - \frac{6 \times 0,17}{10} \right) = 289,66$  KN/m  
\n $q_{(L/4)} = \frac{R}{L} \times \left( 1 + \frac{3 \times e}{L} \right) = \frac{3225,57}{10} \times \left( 1 + \frac{3 \times 0,17}{10} \right) = 339$  KN/m

**Calcul de la largeur B :**

$$
B \ge \frac{q_{L/4}}{\sigma_{sol}} = \frac{339}{250} = 1,36 \text{ m}
$$

Soit  $B = 1,40$  m

Nous aurons donc,  $S = B \times L = 1,40 \times 10 = 14$  m<sup>2</sup>

**Remarque :** Un calcul identique est effectué pour les autres semelles, d'où la surface totale des semelles sous poteaux est de :

 $S_p = S \times n = (14 \times 4) + (8,50 \times 1,40) \times 2 + (6,80 \times 1,40) \times 2 = 98,84 \text{ m}^2$ 

Enfin, la surface totale occupée par les semelles filantes est :

 $S_T = S_{p+} S_v = 98,84+16,3 = 115,14 \text{ m}^2$ 

- $\bullet$  Surface de sous-sol :  $S_b = 189.1 \text{ m}^2$ .
- calcul du rapport :  $\frac{S_T}{S_T}$  $\frac{S_T}{S_b} = \frac{115,14}{189,1}$  $\frac{115,14}{189,1} = 0,60 = 60\%$

**Conclusion** : Vue que les semelles occupent plus de **50%** de la surface du sol d'assise, donc on adoptera pour un **radier général.**

## **VIII-2-3. Etude du radier :**

Ce radier est défini comme étant une fondation travaillant comme un plancher renversé, dont les appuis sont constitués par les poteaux de l'ossature et qui est soumis à la réaction du sol diminué de son poids propre, il est

- Rigide dans son plan horizontal,
- Permet une meilleure répartition de la charge sur le sol,

- Semble mieux convenir face aux désordres ultérieurs qui peuvent provenir des tassements éventuels,

- Facilité de coffrage et de ferraillage ;
- Rapidité d'exécution.

## **VIII- 2-3-1-1Pré dimensionnement du radier :**

**1- La hauteur du radier :**

## **a-selon la condition d'épaisseur minimale :**

La hauteur du radier doit avoir au minimum  $25cm$  (h<sub>min</sub>  $\geq$  25cm).

## **b-selon les conditions forfaitaires :**

$$
\frac{L_{\max}}{8} \le h \le \frac{L_{\max}}{5} \Rightarrow 51,25 \, cm \le h \le 82 \, cm
$$

Soit **h = 80 cm.**

## **C- selon la Condition de vérification de la longueur élastique :**

$$
L_e = \sqrt[4]{\frac{4EI}{Kb}} \ge \frac{2}{\pi} \times L_{\text{max}}
$$

Le calcul est effectué en supposant une répartition uniforme des contraintes sur le sol. le radier est rigide s'il vérifie la condition suivante :

$$
L_{\max} \leq \frac{\pi}{2} \times L_e \longrightarrow \text{ Ce qui conduit } h \geq \sqrt[3]{\left(\frac{2}{\pi} \times L_{\max}\right)^4 \times \frac{3K}{E}}
$$

Avec :

L<sup>e</sup> : Longueur élastique

K : Module de raideur du sol, rapporté à l'unité de la surface  $k = 40$  MPa pour un sol moyen I : L'inertie de la section du radier (bande de 1m)

E : Module de déformation longitudinale différée,  $E = 3700\sqrt[3]{f_{c28}} = 10818,865MPa$ 

 $L_{\text{max}}$ : Distance maximal entre deux nervures successives. ( $L_{\text{max}} = 4,10 \text{ m}$ ).

D'où :

$$
h \ge \sqrt[3]{\left(\frac{2}{\pi} \times 4,10\right)^4} \times \frac{3 \times 40}{10818,865} = 0,802m
$$

On prend: **h = 90 cm**

## **2-La dalle :**

La dalle du radier doit satisfaire les conditions suivantes :

$$
h_d \ge \frac{L_{\text{max}}}{20} \longrightarrow \text{Avec un minimum de 25cm.}
$$

$$
h_d\geq \frac{410}{20}=20,5cm
$$

## Soit  $h_d = 30$  cm

## **3-Nervure :**

Elle doit vérifier la condition suivante :

$$
h_n \ge \frac{L_{max}}{10} \qquad h_n \ge \frac{410}{10} = 41 \text{cm}
$$

Soit  $h_n = 60$  cm.

## **4- la largeur de la nervure :**

 $0,4h_n \le b_n \le 0,7h_n \longrightarrow 24cm \le b_n \le 42cm$ 

## On prend :  $\mathbf{b}_n = 40$ cm

## **Conclusion :**

D'après les calculs précédents on adopte le dimensionnement suivant :

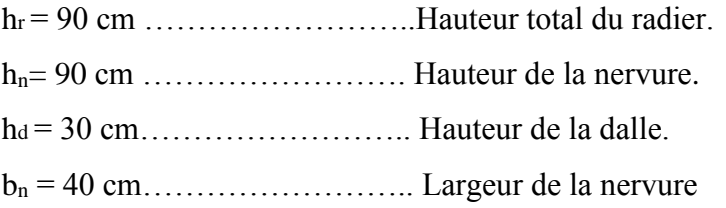

# **5- Détermination de la surface nécessaire du radier :**

On a: **G<sup>t</sup> = 23817,15KN.**

 **Q<sup>t</sup> = 3967,67 KN.** 

# **Combinaison d'actions :**

**A l'ELU :** *N<sup>u</sup>* 1,35*G* 1,5*Q* 38104,65*KN*

**A l'ELS :**  $N_s = G + Q = 27784,82$ *KN* 

$$
\text{A PELU : } S_{\text{radier}} \ge \frac{N_u}{1,33 \times \sigma_{\text{sol}}} = \frac{38104,65}{1,33 \times 250} = 114,6 \, \text{m}^2
$$

**A l'ELS** :  $S_{\text{radier}} \ge \frac{N_s}{N} = \frac{27764,62}{250} = 111,13 \text{ m}^2$ sol radier  $\geq \frac{3}{5} = \frac{277646}{250} = 1111,13 \text{ m}$ 27784,82 σ  $S_{\text{min}} \ge \frac{N_s}{N} = \frac{27784,82}{N} =$ 

 $S<sub>batiment</sub> = 189,1 m<sup>2</sup>$ 

 $S_{\text{batiment}} > \max(S_1, S_2) = 114.6 \text{ m}^2$ 

Donc on ajoute au radier un débord minimal de largeur La d'après les règles de BAEL, et qu'il sera calculer comme suit :

$$
L_{_d} \geq \max\!\left(\frac{h_{_{\text{ner}}}}{2};\!30cm\right)\!=\!45\,cm
$$

Soit un débord de  $La = 45$  cm sur les quatre cotés.

Donc on aura une surface totale du radier :  $S_{\text{radier}} = S_{\text{battiment}} + S_{\text{debord}}$ 

 $S_{\text{radier}} = 189,1 + (10+22)\times 0,45\times 2 = 214,7 \text{ m}^2$ 

#### **6. Détermination des efforts :**

#### **charge permanente**

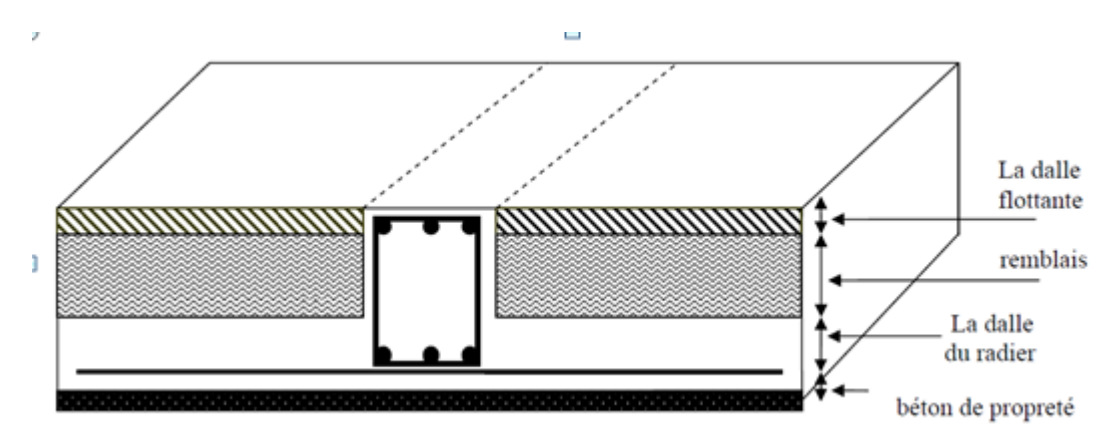

 **Figure VIII-2 : coupe verticale du radier**

 $P_{rad}$  = Poids du tablier + poids des nervures + poids du remblai  $(T.V.O)$  + poids de la dalle flottante.

-Poids de la dalle : $G_1 = (S_{rad} \times h_d \times \varphi) = 214,7 \times 0,3 \times 25 = 1610,25$  KN

-Poids des nervures : $G_2 = (b_n \times h_n-h_d \times \varphi \times L \times n)$ 

n : nombre de portiques dans le sens considéré

 $G_2 = 831, 6$  KN -poids du TVO:  $G_3 = (S_{rad} - S_{ner}) \times (h_{rad} - h_d) \varphi = (214.7 - 83.16) \times (0.9 - 0.3) \times 25 = 1973.1 \text{KN}$ Avec:  $S_{\text{ner}} = \frac{G_{\text{ner}}}{(2 \times h)}$  $\frac{G_{ner}}{\varphi \times b_{ner}} = \frac{831,6}{25 \times 0.4}$  $\frac{831,6}{25\times0,40}$  = 83,16 m<sup>2</sup> -poids de la dalle flottante :  $G_4 = (S_{rad} - S_{ner}) \times e_p \times \varphi = (214,7-83,16) \times 0,1 \times 25 = 328,85$  KN  $P_{rad} = G_1 + G_2 + G_3 + G_4 = 1610,25 + 831,6 + 1973,1 + 328,85 = 4743,8$  KN  $G_{\text{tot}} = \text{poids}$  du radier + poids de la structure :  $G_{\text{tot}} = 4743.8 + 23817.15 = 28560.95$  KN.

### **surcharge d'exploitation :**

 $Q_t = 3967,67$  KN.

 $Q_{rad} = 2.5 \times 214.7 = 536,75KN$ 

 $Q_{\text{tot}} = Q_{\text{t}} + Q_{\text{rad}} = 4504,42$  KN

## **combinaison d'action :**

**A'ELU : N<sup>u</sup>** = 1,35G + 1,5Q = 1,3528560,95+1,54504,42 = 45313,91 KN

**A'ELS : Ns** = G+Q = 28560,95+4504,42 = 33065,37 KN

## **7- Vérifications :**

## **Vérification de contrainte du cisaillement :**

Nous devons vérifier que  $\tau_u \leq \tau_u$  $\tau_u = \frac{T_u^{\text{max}}}{b \times d} \leq \overline{\tau} = \min \left\{ \frac{0.15 f_{c28}}{\gamma_u}; 4MPa \right\} = 2.5MPa$ *T b*  $u_{\mu} = \frac{T_{\mu}^{\text{max}}}{T} \leq \overline{\tau} = \min \left\{ \frac{0.15 f_{c28}}{T} ; 4MPa \right\} = 2.5$  $\bigg)$  = ⊱  $\mathcal{L}$ l ∤  $\leq \frac{1}{\tau} = \min \left\{$ ×  $=\frac{1}{b \times d} \leq \tau = \min \left\{\frac{1}{\gamma}\right\}$  $\tau = \frac{\tau}{\tau}$  $u = \frac{1000 \times 270}{1000 \times 270} = 1,6 \text{MPA}$  $L_{\text{max}} = \frac{45313,91 \times 1}{4,10} \times 4.10 = 432.66$  KN *S L N b q rad*  $u \times \frac{-\max}{2} = \frac{-u}{S} \times \frac{-\max}{2} = \frac{-\frac{0.0526 \times 0.0026}{2}}{214.7} \times \frac{0.0026}{2} = 432,66$  $432,66\times 10^3$ 4,10 214,7 45313,91×1 2 2  $T_u^{\max} = q_u \times \frac{m_x}{2} = \frac{m_x}{2} \times \frac{m_x}{2} = \frac{m_x}{2147} \times \frac{m_y}{2} =$ b = 100 cm; d =  $0.9 \times h_d = 0.9 \times 30 = 27$  cm  $\frac{1}{\times 270}$  $\tau_{u} = \frac{432,66 \times}{ }$  $\times \frac{L_{\text{max}}}{L_{\text{max}}} = \frac{45313,91 \times 10^{10}}{24.00 \times 10^{10}}$  $= a_{.} \times \frac{L_{\text{max}}}{L_{\text{max}}} = \frac{N_u \times}{L_{\text{max}}}$ 

u =1,6MPa ̅ = 2,5MPa………………………………..**Condition vérifiée.**

### **Vérification de la stabilité du radier :**

**Calcul du centre de gravité du radier :** 

$$
X_G = \frac{\sum S_i \cdot X_i}{\sum S_i} = 11,4m \quad ; \qquad Y_G = \frac{\sum S_i \cdot Y_i}{\sum S_i} = 5,94m
$$

Avec : S<sub>i</sub> : aire du panneau considéré  $X_i, Y_i$ : centre de gravité du panneau considéré

### **Moment d'inertie du radier :**

$$
I_{xx} = \frac{bh^3}{12} = 1820,28m^4 \quad ; \qquad I_{yy} = \frac{hb^3}{12} = 10372,57m^4
$$

La stabilité du radier consiste à la vérification des contraintes du sol sous le radier qui est sollicité par les efforts suivants :

-Effort normal (N) dû aux charges verticales.

-Moment de renversement (M) dû au séisme dans le sens considéré.

$$
M = M_0 + T_0 \times h
$$

Avec : M0 : Moment sismique à la base du bâtiment.

T<sup>0</sup> : Effort tranchant à la base du bâtiment.

h : Profondeur de l'infrastructure (dalle + nervure).

Le diagramme trapézoïdal des contraintes nous donne :

$$
\sigma_m = \frac{3 \times \sigma_1 + \sigma_2}{4}
$$

Ainsi ; nous devons vérifier que :

A PELU: 
$$
\sigma_m = \frac{3 \times \sigma_1 + \sigma_2}{4} \le 1,33\sigma_{SOL}
$$
  
A PELS:  $\sigma_m = \frac{3 \times \sigma_1 + \sigma_2}{4} \le \sigma_{SOL}$  avec :  $\sigma_{1,2} = \frac{N}{S_{rad}} \pm \frac{M}{I} \times V$ 

Tel que V: distance entre le centre de gravité du radier et la fibre la plus éloignée de ce dernier

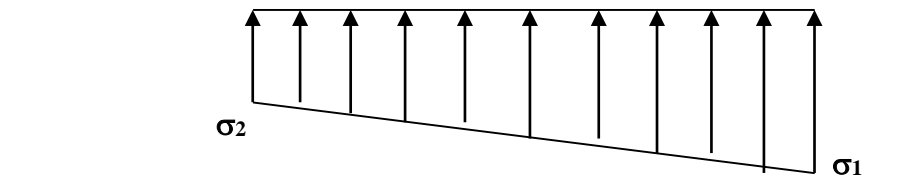

**Figure VIII-3 Diagramme des contraintes sous le radier**

# CHAPITRE VIII : Etude de l'infrastructure

Effort normal :  $N_u = 45313,91$  KN ;  $N_s = 33065,37$  KN.

Calcul des moments :  $M = M_0 + T_0 \times h$  $M_x = 19386,845 + (890,61 \times 0,90) = 20188,394$  KN.m  $M_y = 20430,738 + (868,8 \times 0,90) = 21212,658$  KN.m

#### **Sens longitudinal de sous-sols :**

$$
\overline{\textbf{A} \text{PELU}}:
$$

$$
\sigma_1 = \frac{N_u}{S_{rad}} + \frac{M_x}{I_{yy}} \times V = \frac{45313,91}{214,7} + \frac{20188,394}{10372,57} \times 11,4 = 233,24 \, \text{KN} \, / \, m^2
$$
\n
$$
\sigma_2 = \frac{N_u}{S_{rad}} - \frac{M_x}{I_{yy}} \times V = \frac{45313,91}{214,7} - \frac{20188,394}{10372,57} \times 11,4 = 188,87 \, \text{KN} \, / \, m^2
$$

$$
D'où
$$
 :

2  $\frac{4+100,01}{4} = 222,15 KN/m^2$  $1,33\sigma_{sol} = 1,33 \times 250 = 332,5$  KN / m  $\lambda_m = \frac{3 \times 233,24 + 188,87}{4} = 222,15 \text{ K/N/m}$  $\sigma_{\text{m}} = \frac{3 \times 233,24 +}{}$  $\Rightarrow$   $\sigma_m < 1.33 \sigma_{sol}$  **(Condition vérifiée)** 

#### **A l'ELS :**

$$
\sigma_1 = \frac{N_s}{S_{rad}} + \frac{M_x}{I_{yy}} \times V = \frac{33065,37}{214,7} + \frac{20188,394}{10372,57} \times 11,4 = 176,20 \text{KN} / m^2
$$

$$
\sigma_2 = \frac{N_s}{S_{rad}} - \frac{M_x}{I_{yy}} \times V = \frac{33065,37}{214,7} - \frac{20188,394}{10372,57} \times 11,4 = 131,82 \text{KN} / m^2
$$

$$
D'\\o\\u:
$$

 $\sigma_{sol} = 250 \, \text{KN} / m^2$  $165,1 KN/m^2$ 4  $\sigma_m = \frac{3 \times 176,20 + 131,82}{4} = 165,1 \text{KN} / m$  $\Rightarrow$   $\sigma_{\pi} < \sigma_{sol}$   $\longrightarrow$  (Condition vérifiée)

**Sens transversal du sous-sol :**

#### **A l'ELU:**

$$
\sigma_1 = \frac{N_u}{S_{rad}} + \frac{M_y}{I_{xx}} \times V = \frac{45313,91}{214,7} + \frac{21212,658}{1820,28} \times 5,94 = 280,27 \, KN \, / \, m^2
$$
\n
$$
\sigma_2 = \frac{N_u}{S_{rad}} - \frac{M_y}{I_{xx}} \times V = \frac{45313,91}{214,7} - \frac{21212,658}{1820,28} \times 5,94 = 141,83 \, KN \, / \, m^2
$$

D'où :

$$
\sigma_m = \frac{3 \times 280,27 + 141,83}{4} = 245,66 \text{KN} / m^2 \quad ; \quad 1,33 \sigma_{SOL} = 1,33 \times 250 = 332,5 \text{kN} / m^2
$$
\n
$$
\sigma_m < 1,33 \sigma_{SOL} \quad \text{Condition verify:}
$$

*Promotion 2015/2016 Page-223-*

**A l'ELS**:

$$
\sigma_1 = \frac{N_s}{S_{rad}} + \frac{M_y}{I_{xx}} \times V = \frac{33065,37}{214,7} + \frac{21212,658}{1820,28} \times 5,94 = 223,22KN/m^2
$$

$$
\sigma_1 = \frac{N_s}{S_{rad}} - \frac{M_y}{I_{xx}} \times V = \frac{33065,37}{214,7} - \frac{21212,658}{1820,28} \times 5,94 = 84,78KN/m^2
$$

D'où :

$$
\sigma_m = \frac{3 \times 223,22 + 84,78}{4} = 188,61 \, \text{KN} / m^2 \quad ; \quad \sigma_{\text{SOL}} = 250 \, \text{KN} / m^2
$$
\n
$$
\sigma_m < \sigma_{\text{sol}} \quad \longrightarrow \quad \text{Condition } \text{vérifiée.}
$$

### **Vérification au poinçonnement BAEL91 [Art.A.5.2.42] :**

Aucun calcul au poinçonnement n'est exigé si la condition suivante est satisfaite :

$$
N_u \le \frac{0.045 \ \mu_c \ h.f_{c28}}{\gamma_b}
$$

N<sup>u</sup> : Charge de calcul à l'ELU pour le poteau ou le voile

 $\mu_c$ : Périmètre du contour cisaillé sur le plan du feuillet moyen du radier.

a : Epaisseur du voile ou du poteau.

b : Largeur du poteau ou du voile (une bonde de 1m).

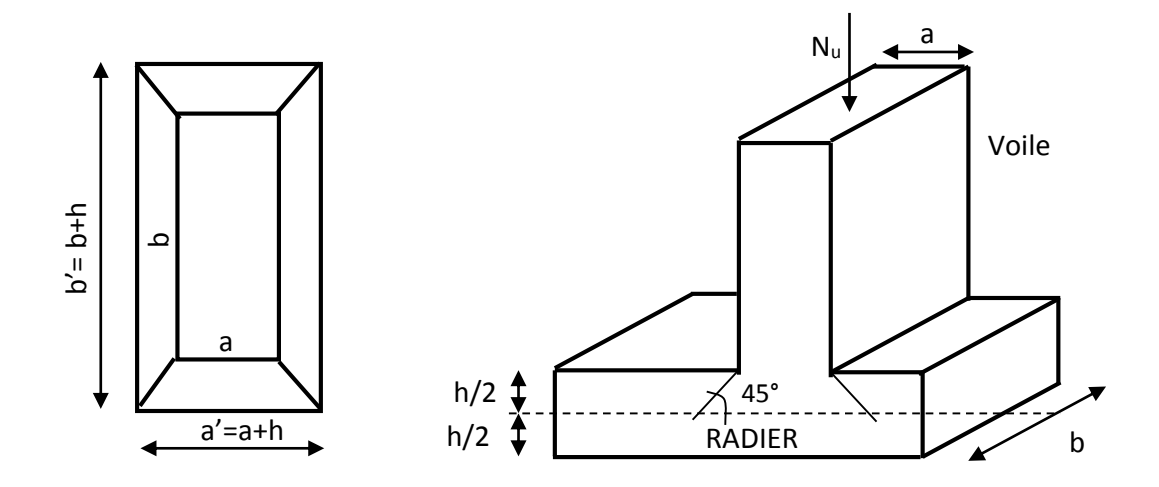

**Figure.VIII-4: Périmètre utile des voiles et des poteaux**

## **Vérification pour le poteau le plus sollicité :**

$$
\mu_{c} = (a+b+2h) \times 2 = (0,50+0,50+2\times0,6) \times 2 = 4,4m
$$
  

$$
N_{u} = 1461,06KN \times \frac{0,045 \times 4,4 \times 0,6 \times 25 \times 10^{3}}{1,5} = 1980KN
$$
 Condition verify:

# CHAPITRE VIII : Etude de l'infrastructure

#### **Vérification pour le voile le plus sollicité :**

On considère une bande de 1ml du voile :  $\mu_{\rm c} = (a + b + 2h) \times 2 = (0, 2 + 1 + 2 \times 0, 6) \times 2 = 4,8m$  $N_u = 1288,1KN \prec \frac{0.043 \times 0.043 \times 0.0423 \times 10}{1,5} = 2160KN$  $1288, 1KN < \frac{0.045 \times 4.8 \times 0.6 \times 25 \times 10^3}{15}$  $= 1288, 1KN \prec \frac{0.045 \times 4.8 \times 0.6 \times 25 \times 10^3}{5.7 \times 10^5} = 2160KN$  Condition vérifiée.

#### **Vérification à l'effort sous pression :**

$$
\mathrm{P} \geq \alpha \! \times \! \mathrm{S}_{\mathrm{rad}} \times \gamma \times \! \mathrm{Z}
$$

- P : poids total à la base du radier.
- Z : hauteur total du radier  $Z = 0.9$  m.

 $\gamma$ : poids volumique du l'eau  $\gamma =10$ KN/m<sup>3</sup>

- $\alpha$  : Cœfficient de sécurité vis-à-vis du soulèvement  $\alpha = 1.5$ .
- $P = G<sub>supertsructure</sub> + G<sub>infrastructure</sub> = 4743,8+23817,15 = 28560,95 KN$

 $\alpha \times S_{rad} \times \gamma \times Z = 1.5 \times 214.7 \times 10 \times 0.9 = 2898.45$  KN.

P = 28560,95 KN > 2898,45 KN **Condition vérifiée** 

#### **8. Ferraillage du radier :**

Pour le ferraillage du radier on utilise les méthodes exposées dans le **(BAEL 91, modifié 99),** on considère le radier comme un plancher rectangulaire renversé soumis à une charge uniformément repartie.

Pour l'étude, on utilise la méthode des panneaux encastré sur 04 appuis.

#### **Ferraillage des panneaux encastrés sur 4 appuis :**

Nous distinguons deux cas :

**1 er Cas :** ρ < 0,4 **L**a dalle travaille dans un seul sens, (Flexion longitudinale négligée).

$$
M_{ox} = q_u \times \frac{L_x^2}{8} \quad \text{et} \ \ M_{oy} = 0
$$

**2<sup>eme</sup> Cas** :  $0,4 \leq \rho \leq 1$  (La dalle travaille dans les deux sens) les deux flexions intervient, les moments développés au centre de la dalle dans les deux bandes de largeur d'unité valent :

Dans le sens de la petite portée L<sub>x</sub>:  $M_{ox} = \mu_x \times q_u \times L_x^2$ 

Dans le sens de la grande portée  $L_y$  :  $M_{oy} = \mu_y \times M_{ox}$ 

Les coefficients  $\mu_x, \mu_y$  sont donnés par les tables de PIGEAUD.

$$
\text{Avec}: \ \rho = \frac{L_x}{L_y} \quad \text{avec} \ \left( L_x < L_y \right)
$$

#### **Remarque :**

Les panneaux étant soumis à des chargements sensiblement voisins ; et afin d'homogénéiser le ferraillage et de faciliter la mise en pratique, on adopte la même section d'armatures, on considérant pour les calculs le panneau le plus sollicité.

### **Identification du panneau le plus sollicité :**

$$
v = 0, \qquad \rho = \frac{L_x}{L_y} = \frac{4,00}{4,10} = 0.97 \Rightarrow \begin{cases} \mu_x = 0.0393\\ \mu_y = 0.934 \end{cases}
$$

 $0,4 \leq p \leq 1$  **la dalle travaille dans les deux sens.** Les contraintes prises en compte dans les calculs:

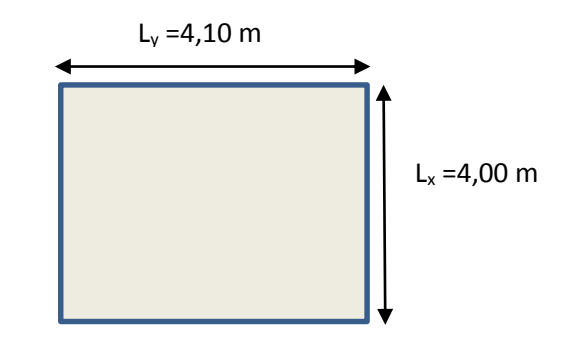

-**A PELU**: 
$$
q_{um} = \sigma_m (ELU) - \frac{G_{rad}}{S_{rad}} = 245,66 - \frac{4743,8}{214,7} = 223,56KN/m^2
$$
  
\n- **A PELS**:  $q_{sm} = \sigma_m (ELS) - \frac{G_{rad}}{S_{rad}} = 188,61 - \frac{4743,8}{214,7} = 166,51KN/m^2$ 

#### **7-Calcul des armatures à l'ELU :**

#### **7.1- Evaluation des moments Mx, M<sup>y</sup> :**

$$
M_{ox} = \mu_x \times q_{um} \times L_x^2 = 0,0393 \times 223,56 \times 4^2 = 140,57 \text{ KN.m}
$$
  

$$
M_{oy} = \mu_y \times M_{ox} = 0,934 \times 140,57 = 131,29 \text{ KN.m}
$$

#### **Remarque :**

Afin de tenir compte de l'encastrement de la dalle au niveau des nervures, nous allons affecter aux moments isostatiques les coefficients réducteurs suivants :

 $0.85M_{0x}$ ;  $0.75 M_{0y}$ : **Pour les moments en travées,** 

0,5 : Pour les moments sur appuis intermédiaires**,**

0,3 : Pour les moments sur appuis de rive.

## **7.2- Ferraillage dans le sens XX :**

**Moments aux appuis :**

$$
M_{ua}\,{=}\,( -0\,\,, 5)M_{0x}
$$

 $M_{ua} = (-0.5) \times 140.57 = -70.29$  KN.m

#### **Moments en travées :**

$$
M_{ut} = (0.85)M_{0x}
$$
  

$$
M_{ut} = (0.85) \times 140,57 = 119,48
$$
 KN.m

#### **Aux appuis:**

*SSA*  $b \times d^2 \times f$  $\frac{M_{u a}}{d^2 \times f_{bc}}$  $\frac{M_{ua}}{u} = \frac{M_{ua}}{1 + \frac{12}{3} + \frac{c}{2}} = \frac{70,29 \times 10^6}{1000 \times 270^2 \times 14.2} = 0,068 \le 0,392 \implies$  $\times 270^2 \times$  $=\frac{70,29\times}{1000,0000}$  $\times$  d<sup>2</sup>  $\times$  $=\frac{m_{ua}}{1.2 \times 10^{2}} = \frac{70,23 \times 10}{1000 \times 270^{2}} = 0.068 \le 0.392$  $1000 \times 270^2 \times 14,2$  $70,29 \times 10$ 2 6  $\mu_u = \frac{1}{\ln \left( \frac{u}{2} \right)^2}$ 

Les armatures de compression ne sont pas nécessaires.

$$
\mu_u = 0.068 \rightarrow \beta_u = 0.965
$$

$$
A_{sa} = \frac{M_{ua}}{\beta_u \times d \times \sigma_s} = \frac{70,29 \times 10^2}{0,965 \times 27 \times 34,8} = 7,75 cm^2
$$

Soit **6HA14/ml = 9,23 cm<sup>2</sup> /ml** avec un espacement de **16,6 cm**

#### **En travées :**

$$
\mu_u = \frac{M_{ut}}{b \times d^2 \times f_{bc}} = \frac{119,48 \times 10^6}{1000 \times 270^2 \times 14,2} = 0,115 \le 0,392 \implies SSA
$$

les armatures de compression ne sont pas nécessaires

$$
\mu_u = 0,115 \rightarrow \beta_u = 0,938
$$
  

$$
A_{st} = \frac{M_{ut}}{\beta_u \times d \times \sigma_s} = \frac{119,48 \times 10^2}{0,938 \times 27 \times 34,8} = 13,56 cm^2
$$

Soit : **8HA16/ml = 16,08 cm<sup>2</sup> /ml** avec un espacement de **12,5 cm** 

#### **7.3-Ferraillage dans le sens YY :**

**Moments aux appuis :**

$$
M_{ua}\!=\!\!(-0,\!5)M_{0y}
$$

$$
M_{ua} = (-0.5) \times 131,29 = -65,65
$$
 KN.m

**Moments en travées :**

$$
M_{ut}\,{=}\,(0{,}75)M_{0y}
$$

$$
M_{ut} = (0.75) \times 131,29 = 98,47 \text{KN} \cdot \text{m}
$$

#### **Aux appuis:**

$$
\mu_u = \frac{M_{ua}}{b \times d^2 \times f_{bc}} = \frac{65,65 \times 10^6}{1000 \times 270^2 \times 14.2} = 0,063 \le 0,392 \Rightarrow SSA
$$

Les armatures de compression ne sont pas nécessaires.

$$
\mu_u = 0.063 \rightarrow \beta_u = 0.967
$$

$$
A_{sa} = \frac{M_{ua}}{\beta_u \times d \times \sigma_s} = \frac{65,65 \times 10^2}{0,967 \times 27 \times 34,8} = 7,23 cm^2
$$

Soit : **6HA14 /ml = 9,23 cm<sup>2</sup> /ml** avec un espacement de **16,6 cm** 

#### **En travée :**

$$
\mu_{u} = \frac{M_{ut}}{b \times d^{2} \times f_{bc}} = \frac{98,47 \times 10^{6}}{1000 \times 270^{2} \times 14,2} = 0,095 \le 0,392 \Rightarrow SSA
$$

Les armatures de compressions ne sont pas nécessaires

$$
\mu_u = 0.095 \rightarrow \beta_u = 0.949
$$

$$
A_{st} = \frac{M_{ut}}{\beta_u \times d \times \sigma_s} = \frac{98,47 \times 10^2}{0,949 \times 27 \times 34,8} = 11,04 \, \text{cm}^2
$$

Soit : **8HA16 /ml = 16,08 cm<sup>2</sup> /ml** avec un espacement de **12,5 cm**

#### **Tableau VIII-2: Récapitulatif du ferraillage de la dalle du radier :**

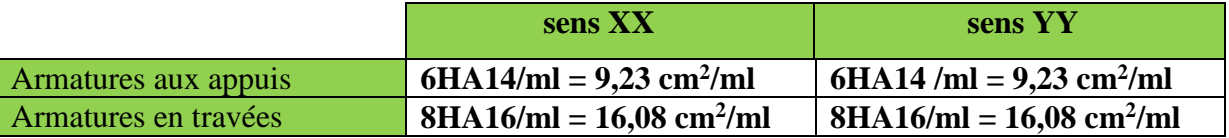

**Remarque :** Les armatures en travée constitueront le lit supérieur, et les armatures en appuis le lit inferieur.

#### **8. Vérification :**

#### **8.1. Vérification de la condition de non fragilité du béton :**

**Dans le sens xx :**

$$
\omega_x \ge \omega_0 \times \frac{(3-\rho)}{2}
$$
 Avec:  $\omega_x = \frac{A_{\min}}{b \times h}$ ,  $\rho = \frac{l_x}{l_y}$ 

Avec :  $\omega_0$  : Pourcentage d'acier minimal égal à 0,8 ‰ pour les HA FeE40

h : la hauteur de la dalle

 $b = 100$  cm (bande de 1m).

$$
A_{\min} \ge \frac{b \times h \times \omega_0 \times (3 - \rho)}{2} = 100 \times 30 \times 0,0008 \times \left(\frac{3 - 0.97}{2}\right) = 2,44 \text{ cm}^2
$$
  
Sens xx :  $A_{sa} = 9,23 \text{ cm}^2 > A_{\min} = 2,44 \text{ cm}^2$   
 $A_{st} = 16,08 \text{ cm}^2 > A_{\min} = 2,44 \text{ cm}^2$  (Condition vérifiée).  

$$
\triangleright \text{ Dans le sens yy :}
$$

$$
A_{\min} = \omega_0 \times h \times b = 0,0008 \times 30 \times 100 = 2,4 \text{ cm}^2
$$
  
Sens y-y :  $A_{sa} = 9,23 \text{ cm}^2 > A_{\min} = 2,4 \text{ cm}^2$   
 $A_{st} = 16,08 \text{ cm}^2 > A_{\min} = 2,4 \text{ cm}^2$  (Condition vérifiée).

### **8-2. Vérification des espacements : (BAEL91/A8.2, 42)**

L'écartement des armatures d'une même nappe ne doit pas dépasser les valeurs ci-dessous, dans lesquels h désigne l'épaisseur totale de la dalle.

#### **Dans le sens xx :**

 $S_t \le \min \{3h; 33cm\} = \min \{3 \times 30; 33cm\} = 33cm$ S<sup>t</sup> = 16,6 cm 33 cm……………………………………..**Condition vérifiée.**

## **Dans le sens yy :**

 $S_t \le \min \{4h; 45cm\} = \min \{4 \times 30; 45cm\} = 45cm$ S<sup>t</sup> = 16,6 cm 45 cm……………………………………..**Condition vérifiée.**

## **8-3.Vérification de la contrainte de cisaillement :**

**Sens x-x :**

 $V_u =$ *y l p*  $\frac{P}{3 \times l} = \frac{3000,30}{3 \times 4,10} = 298,08 KN.$ 3×4,10  $\frac{3666,38}{2} = 298.08$ KN × Avec : $p = q_{um} \times l_x \times l_y = 366638kN/m^2$ 

-**Sens y-y :**

$$
V_{u} = \frac{p}{2 \times l_{y} + l_{x}} = \frac{3666,38}{2 \times 4,10 + 4,00} = 300,52KN
$$

$$
\tau_u = \frac{v_u^{\text{max}}}{b \times d} \le \overline{\tau_u}
$$
  
\n
$$
\tau_u = \frac{300,52 \times 10^{-3}}{1 \times 0,27} = 1,113 MPa
$$
  
\n
$$
\overline{\tau_u} = \min \left\{ \frac{0,2 \times f_{c28}}{1,5}; 5MPa \right\}
$$
  
\n
$$
\overline{\tau_u} = \min \left\{ 3,33 MPa; 5MPa \right\} = 3,33 MPa
$$
  
\n
$$
\tau_u = 1,113 MPa < \overline{\tau_u} = 3,33 MPa
$$

Donc les armatures transversales ne sont pas nécessaires.

#### **9. Calcul et vérification à l'E.L.S :**

$$
\upsilon = 0.2 \;, \qquad \rho = \frac{L_x}{L_y} = \frac{4.00}{4.10} = 0.97 \; \Rightarrow \; \begin{cases} \mu_x = 0.0467 \\ \mu_y = 0.954 \end{cases}
$$

### **Evaluation des moments M<sup>X</sup> et M<sup>Y</sup> :**

 $M_{ox} = \mu_x \times q_s \times L_x^2 = 0,0467 \times 166,51 \times 4^2 = 124,42 K N.m$  $=\mu_{x} \times q_{s} \times L_{x}^{2} = 0.0467 \times 166.51 \times 4^{2} =$ 

$$
M_{oy} = \mu_{y} \times M_{ox} = 0.954 \times 124,42 = 118,70 \, \text{KN} \cdot \text{m}
$$

#### **Sens x-x :**

$$
M_{sa} = (-0.5) \times 124,42 = -62,21KN.m
$$
  

$$
M_{st} = 0,85 \times 124,42 = 105,76KN.m
$$

**Sens y-y :**

 $M_{st} = 0.75 \times 118,70 = 89,03$  KN.m  $M_{sa} = (-0.5) \times 118,70 = -59,35$ KN.m

## **Vérification de la contrainte de compression dans le béton :**

$$
\sigma_{bc} = k \times \sigma_{st} \le \overline{\sigma_{bc}} = 0.6 \text{ fczs} = 0.6 \times 25 = 15 \text{MPa}
$$

$$
\rho_1 = \frac{100 \times A_{st}}{b \times d} = \frac{100 \times 16,08}{100 \times 27} = 0,596
$$

$$
\rho_1 = 0,596 \xrightarrow{\text{tableau}} \beta_1 = 0,885 \; ; \; \alpha_1 = 0,344
$$

$$
K = \frac{\alpha_1}{15(1 - \alpha_1)} = \frac{0,344}{15(1 - 0,344)} = 0,035
$$
  
\n
$$
\sigma_{st} = \frac{M_{st}^{ser}}{\beta_1 \times d \times A_{st}} = \frac{105,76 \times 10^{-3}}{0,885 \times 0,27 \times 16,08 \times 10^{-4}} = 275,25 MPa
$$
  
\n
$$
\sigma_{st} = 275,25 MPa
$$
  
\n
$$
\sigma_{bc} = k \times \sigma_{st} = 0,035 \times 275,25 = 9,63 MPa \times 15 MPa
$$
................. Condition verifies.  
\n• Verification de la contradictine dans les aciers :  
\n
$$
\sigma_{st} = 275,25 MPa \times \overline{\sigma_{st}} = 348 MPa
$$
................. Condition vérifiée.

#### **VIII-3. Ferraillage du débord**

Le débord est assimilé à une console soumise à une charge uniformément repartie.

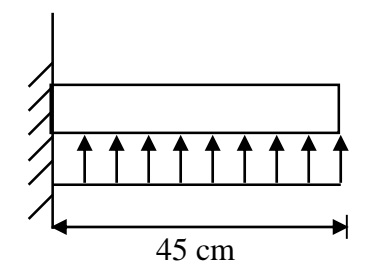

**Figure VIII-5. : Schéma statique du débord**

#### **1. Sollicitation de calcul**

**A l'ELU :**

 $q_u = 223,56$ KN/ml

$$
M_{u} = -\frac{q_{u} \times l^{2}}{2} = -\frac{223,56 \times 0,45^{2}}{2} = -22,64 \, \text{KN} \cdot m
$$

$$
\bullet \quad A\ l'ELS:
$$

 $q_s = 166,51$ KN/ml

$$
M_{s} = -\frac{q_{s} \times l^{2}}{2} = -\frac{166,51 \times 0,45^{2}}{2} = -16,86 \text{ KN} \cdot m
$$

*Promotion 2015/2016 Page-231-*

#### **2. Calcul des armatures Armatures principales :**

 $B = 1m$ ;  $d = 27cm$ ;  $f_{bc} = 14,2 \text{ MPA}$ ;  $\sigma_s = 348 \text{ MPA}$ 

*SSA*  $b \times d^2 \times f$  $M_u = \frac{M_u}{b \times d^2 \times f_{bc}} = \frac{22,64 \times 10^6}{1000 \times 270^2 \times 14,2} = 0,012 \le 0,392 \implies$  $\times 270^2 \times$  $=\frac{22,64\times}{\sqrt{25}}$  $\times$  d<sup>2</sup>  $\times$  $=\frac{m_u}{\sqrt{2}} = \frac{22,04 \times 10}{2000 \times 270^{2} \times 10^{2}} = 0.012 \le 0.392$  $1000 \times 270^2 \times 14,2$  $22,64 \times 10$ 2 6  $\mu_u = \frac{1}{\ln u}$ 

$$
\mu_u = 0.022 \rightarrow \beta_u = 0.989
$$

$$
A_s = \frac{M_u}{\beta_u \times d \times \sigma_s} = \frac{22,64 \times 10^3}{0,989 \times 27 \times 348} = 2,44 \, \text{cm}^2
$$

 $A_s = 2,44$  cm<sup>2</sup>/ml

#### **3. Vérification à l'ELU:**

**Vérification de la condition de non fragilité :**

$$
A_{\min} = \frac{0.23 \times b \times d \times f_{.28}}{f_e} = \frac{0.23 \times 100 \times 27 \times 2.1}{400} = 3.26 \, \text{cm}^2
$$

**Soit** :  $A_s = 4H A 12 = 4,52 \text{ cm}^2$  avec un espacement de 25 cm/ml.

$$
A_r = \frac{A_s}{4} = \frac{4,52}{4} = 1,13cm^2
$$

**Soit :**  $A_r = 4H A10 = 3,14$  cm<sup>2</sup> avec un espacement de 25 cm/ml.

#### **4. Vérification à l'ELS :**

**Vérification de la contrainte de compression dans le béton :**

$$
\sigma_{bc} = k \times \sigma_{st} \le \overline{\sigma_{bc}} = 0.6 \text{ f}c_{28} = 0.6 \times 25 = 15 \text{MPa}
$$

$$
\rho_1 = \frac{100 \times A_s}{b \times d} = \frac{100 \times 4,52}{100 \times 27} = 0,167
$$

$$
\rho_1 = 0,167 \xrightarrow{\text{tableau}} \beta_1 = 0,933 \; ; \quad \alpha_1 = 0,200
$$

$$
K = \frac{\alpha_1}{15(1 - \alpha_1)} = \frac{0,200}{15(1 - 0,200)} = 0,017
$$

$$
\sigma_{st} = \frac{M_s^{ser}}{\beta_1 \times d \times A_s} = \frac{16,86 \times 10^{-3}}{0,933 \times 0,27 \times 4,52 \times 10^{-4}} = 148,07 \text{ MPa}
$$

*<sup>k</sup> MPa MPa b c st* 0,017148,07 2,52 <sup>15</sup> ……………….. **Condition vérifiée.**

**Vérification de la contrainte dans les aciers :**

 $\sigma_{st} = 148,07 MPa \lt \overline{\sigma_{st}} = 348 MPa \ldots$  Condition vérifiée.

**Remarque :** Les armatures de la dalle sont largement supérieures aux armatures nécessaires au débord, afin d'homogénéiser le ferraillage, les armatures de la dalle seront prolonger et constituerons ainsi le ferraillage du débord.

## **VIII-4.Ferraillage des nervures :**

 Afin d'éviter tout risque de soulèvement du radier (vers le haut), celui-ci est sera muni de nervures (raidisseurs) dans les deux sens.

 Pour le calcul des sollicitations, la nervure sera assimilée à une poutre continue sur plusieurs appuis et les charges revenant à chaque nervure seront déterminées en fonction du mode de transmission des charges (triangulaires ou trapézoïdales) vers celle-ci.

## **1. Chargement simplifié admis :**

Les nervures seront considérées comme des poutres doublement encastrées à leurs extrémités.

Afin de ramener les charges appliquées sur les nervures à des charges uniformément reparties on doit calculer le chargement simplifié et cela consiste à trouver la largeur de la dalle correspondante a un diagramme rectangulaire qui donnerait le même moment (largeur  $l_m$ ) et le même effort tranchant (largeur  $l_t$ ) que le diagramme trapézoïdal/triangulaire.

Pour la détermination des efforts, on utilise le logiciel ETABS.

## **Remarque :**

Les réactions du sol sont transmises aux nervures sous forme de charge triangulaire et trapézoïdale.

**Charge trapézoïdale :**

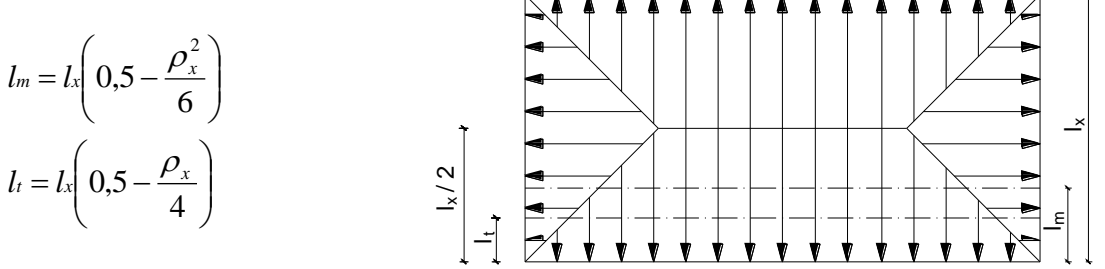

**Figure VIII-6 : Répartition trapézoïdale**

**Le Chargement simplifié** 

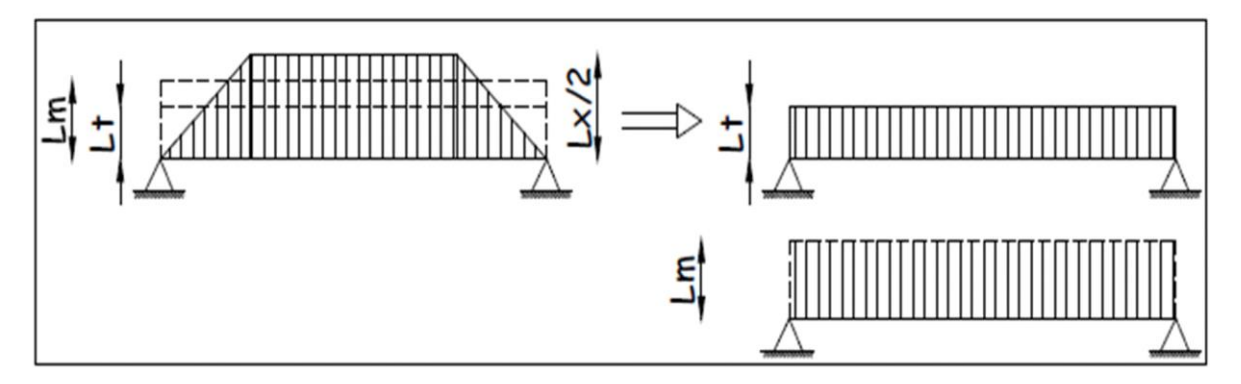

**Figure VIII-7 : Présentation du chargement simplifié**

- **Charge triangulaire :**
- $l_t = 0,25l_x$  $l_m = 0,333l_x$

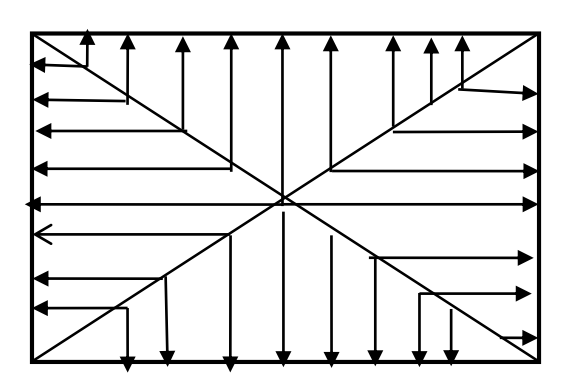

 **Figure VIII -8: Répartition triangulaire**

## **2. Charges à considérer :**

$$
\rightarrow Q_u = q_u \times l_m
$$
  
\n
$$
\rightarrow Q_s = q_s \times l_m
$$
  
\n
$$
\rightarrow Q_u = q_u \times l_t
$$
  
\n
$$
\rightarrow Q_s = q_s \times l_t
$$
  
\n**Pour les efforts tranchants**

# **3. Détermination des charges :**

**ELU :**

$$
q_u = (\sigma_m - \frac{G_{rad}}{S_{rad}} - \frac{G_{ner}}{S_{ner}})
$$

$$
\Rightarrow q_u = (245.66 - \frac{4743.8}{214.7} - \frac{831.6}{83.16}) = 213.56 \text{KN/m}^2
$$

**ELS :** 

$$
q_S = (\sigma_m - \frac{G_{rad}}{S_{rad}} - \frac{G_{ner}}{S_{ner}})
$$

$$
\Rightarrow q_S = (188.61 - \frac{4743.8}{214.7} - \frac{831.6}{83.16}) = 156.51 \,\text{KN/m}^2
$$

## **Sens transversal : nervure (file 4)**

## **- Calcul des charges :**

Pour tous les panneaux  $0, 4 \le p \le 1 \Rightarrow$  le chargement se répartit sur la nervure sous une forme trapézoïdale.

# CHAPITRE VIII : Etude de l'infrastructure

**Sens transversal :**

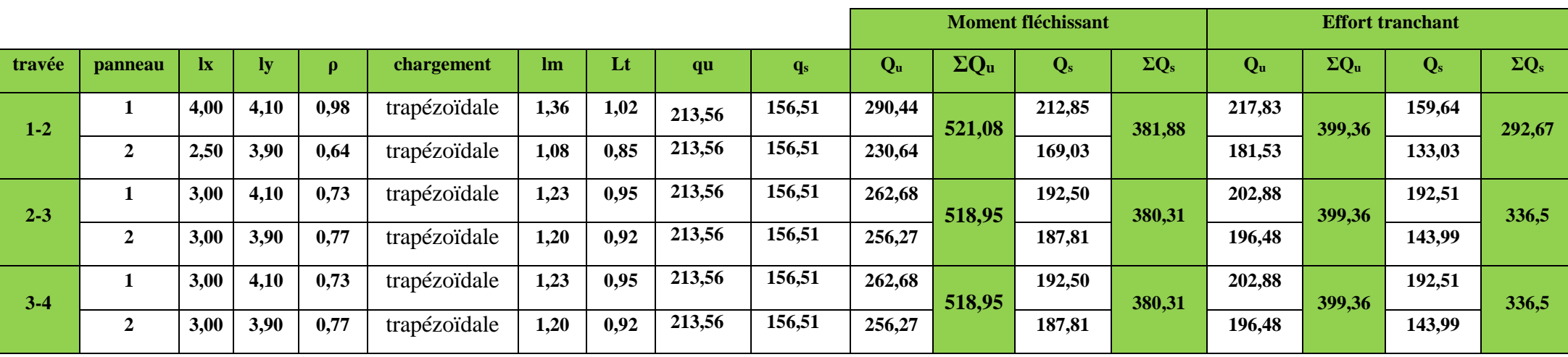

# **Diagrammes des moments fléchissant et des efforts tranchants :**

## **Sens transversal :**

Les diagrammes des moments fléchissant et les efforts tranchants sont donnés cci dessous :

# **A/Diagramme des moments fléchissant à l'ELU:**

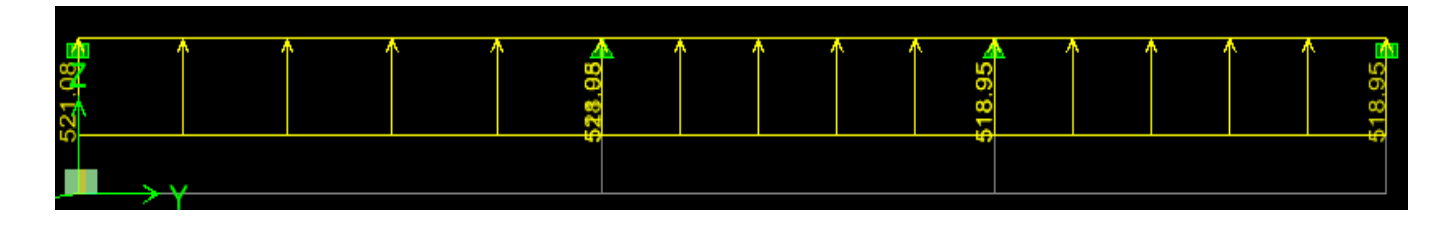

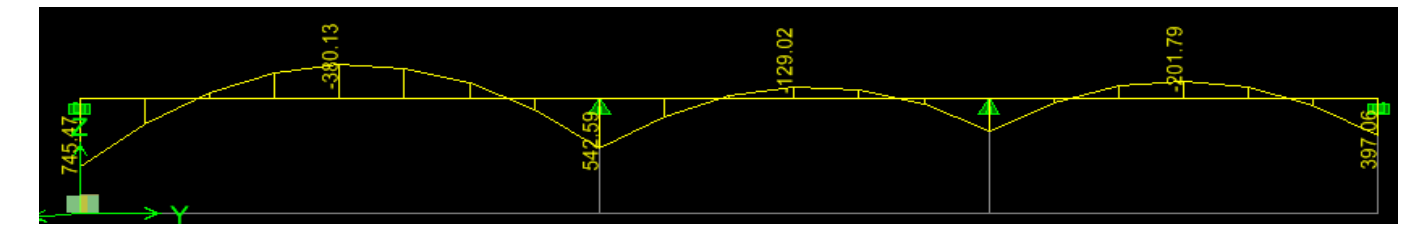

**B/Diagramme des efforts tranchants à l'ELU:**

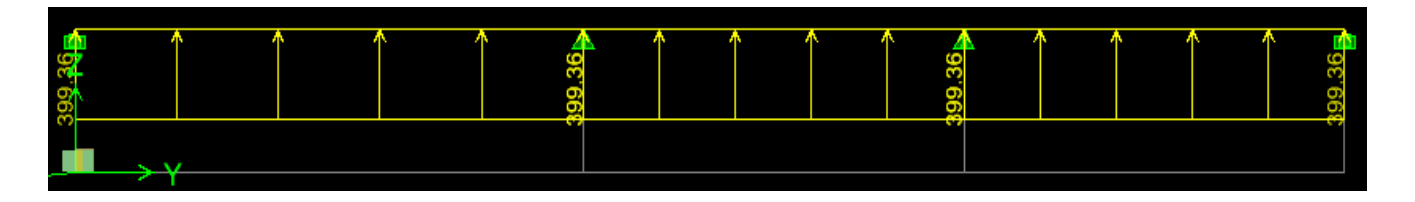

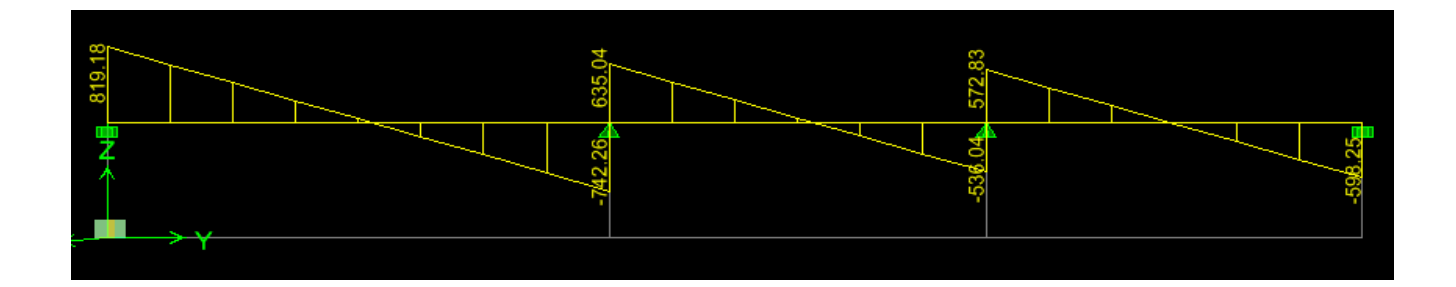

**C/Diagramme des moments fléchissant à l'ELS:**

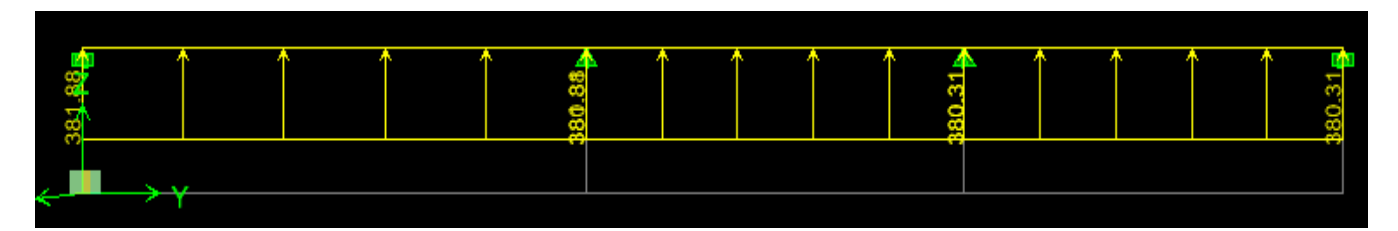

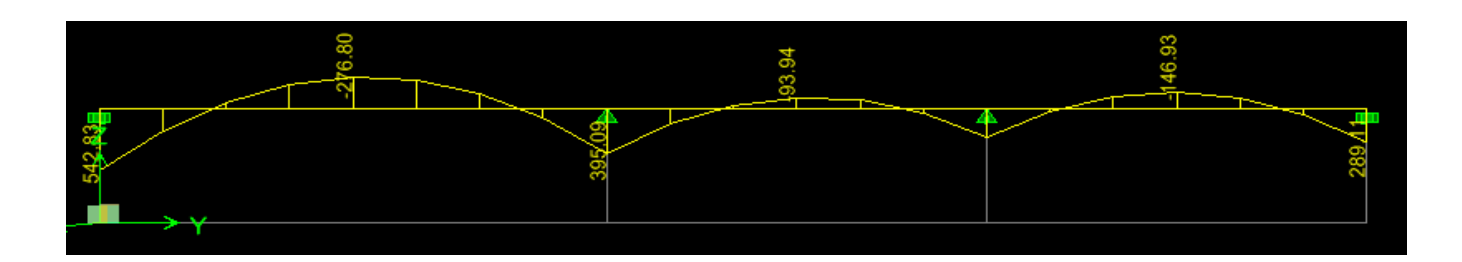

**D/Diagramme des efforts tranchants à l'ELS:**

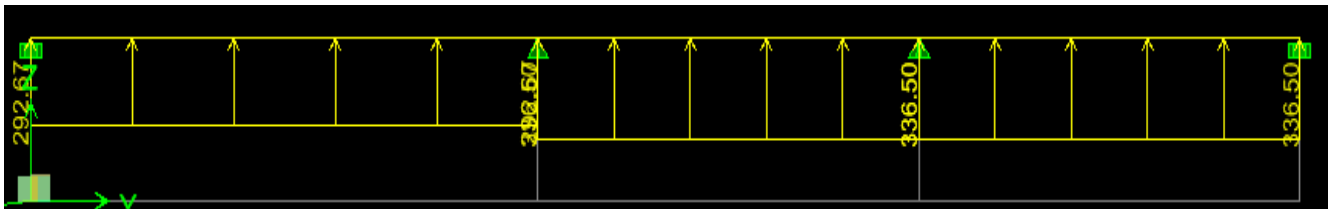

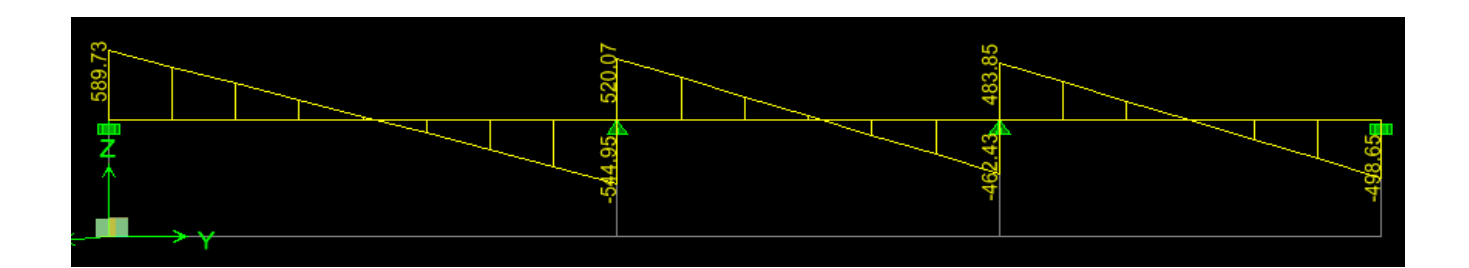

- **Le ferraillage AL'ELU :**

- $M_t^{max} = 380,13 \text{ kN.m}$
- $M_a^{max} = 745,47 \text{ kN.m}$

 $b_n = 40$  cm,  $h_n = 90$  cm,  $d = 87$  cm, fbc = 14, 2 Mpa,  $\sqrt{\sigma_{st}}$  = 348 Mpa

## **Aux appuis** *:*

 $M_a = 745,47$  kN.m

 $\mu_u = \frac{M_{app}}{h \times d^2 \times t}$  $\frac{M_{app}}{b \times d^2 \times f_{bc}} = \frac{745,47 \times 10^6}{400 \times 870^2 \times 14}$  $\frac{145,47,410}{400\times870^{2}\times14.2}$  = 0,173 < 0.392 **La section est simplement armée** 

$$
\mu_u = 0.173 \longrightarrow \beta = 0.905
$$

$$
A_{sa} = \frac{M_{app}}{\beta \times d \times \sigma_{st}} = \frac{745,47 \times 10^3}{0,905 \times 87 \times 348} = 27,2 \text{ cm}^2
$$

**On opte : 4HA20 filante + (4HA20+2HA16) Chapeaux = 29,14 cm²**, **Avec : St = 8,5cm**

## **En travée :**

 $M_t = 380,13$  kN.m

$$
\mu_u = \frac{M_t}{b \times d^2 \times f_{bc}} = \frac{380,13 \times 10^6}{400 \times 870^2 \times 14.2} = 0,088 < 0,392 \implies \text{ La section est simplement armée.}
$$

 $\mu_{\rm u} = 0.088$   $\implies \beta = 0.954$ 

$$
A_{sa} = \frac{M_t}{\beta \times d \times \sigma_{st}} = \frac{380,13 \times 10^3}{0.954 \times 87 \times 348} = 13,16 \text{ cm}^2
$$

**On opte : 4HA16 filante + 4HA14 Chapeaux = 14,19 cm²**, **Avec St = 8,5 cm**

# CHAPITRE VIII : Etude de l'infrastructure

- **Sens longitudinal : nervure (file 2)**
	- **- Calcul des charges :**

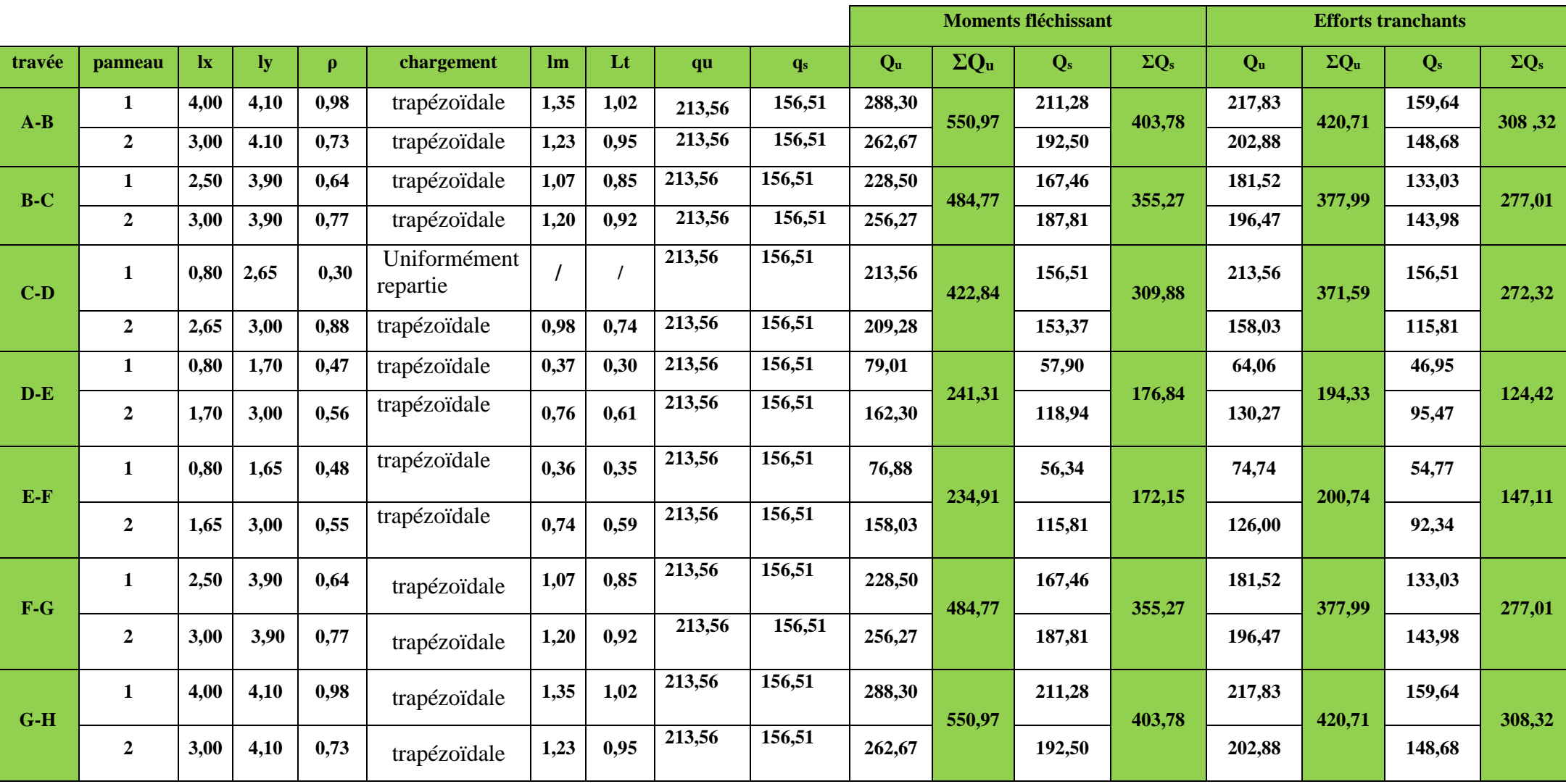

*Promotion 2015/2016 Page-240-*

# CHAPITRE VIII : Etude de l'infrastructure

- **Diagrammes des moments fléchissant et des efforts tranchants :**
	- **Sens longitudinal :**

Les diagrammes des moments fléchissant et les efforts tranchants sont donnés cci dessous :

**A. Diagramme des moments fléchissant (ELU):**

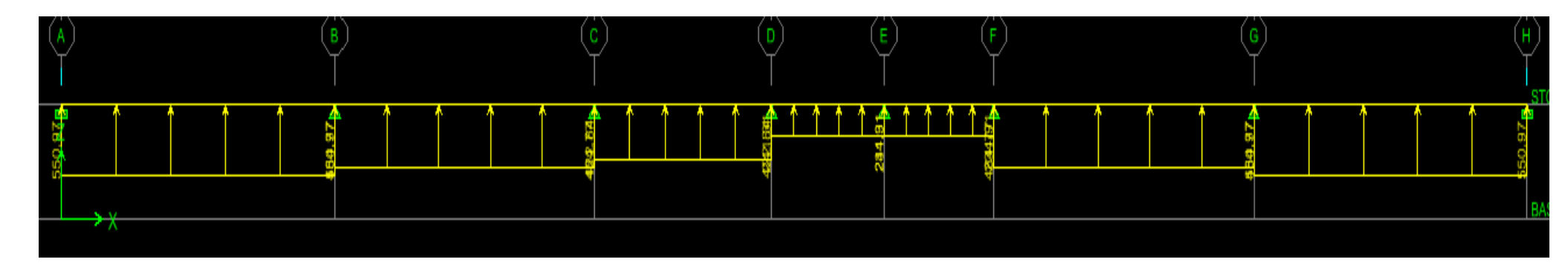

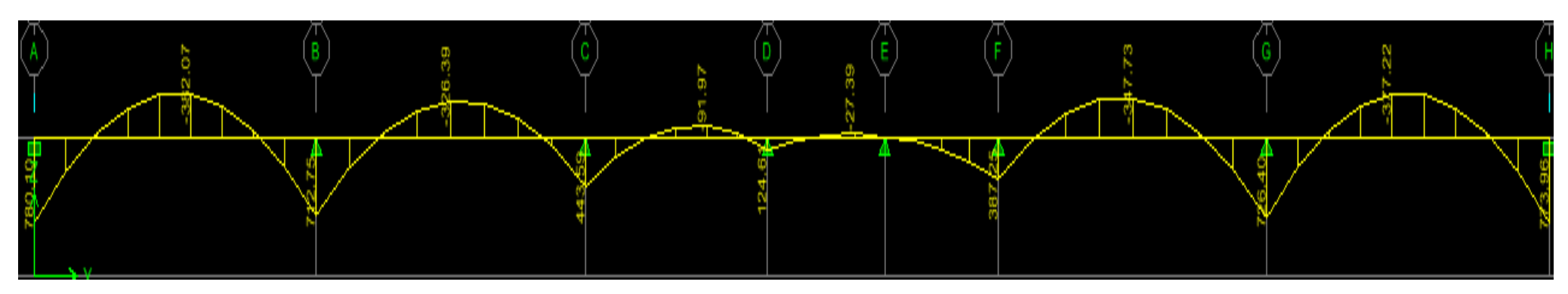

**B/Diagramme des efforts tranchants à l'ELU:**

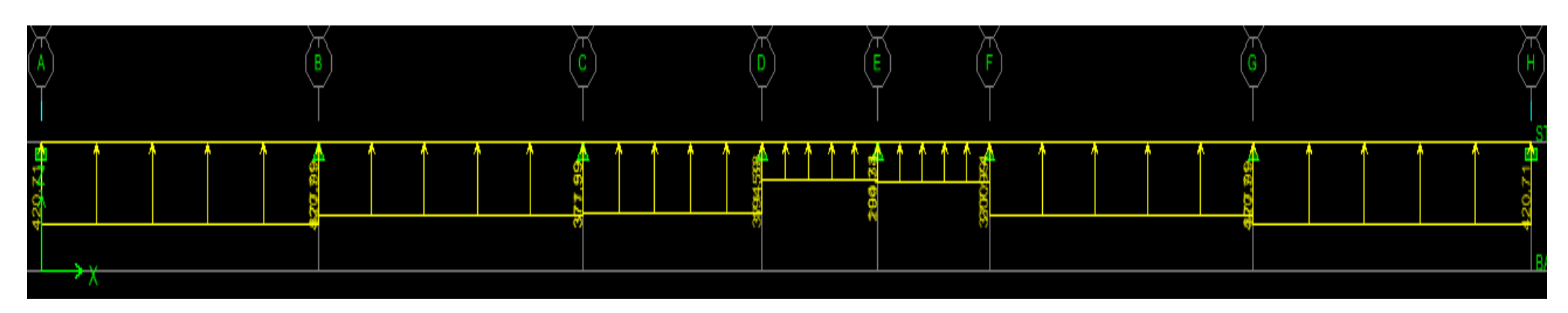

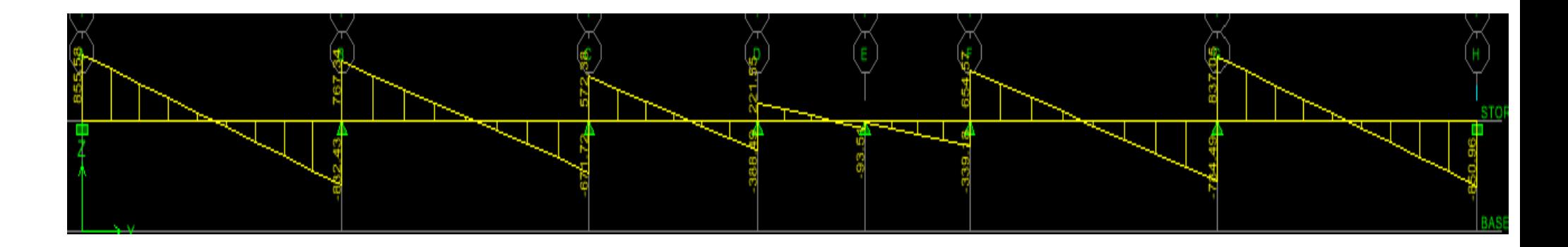

# CHAPITRE VIII : Etude de l'infrastructure

**C/Diagramme des moments fléchissant à l'ELS:**

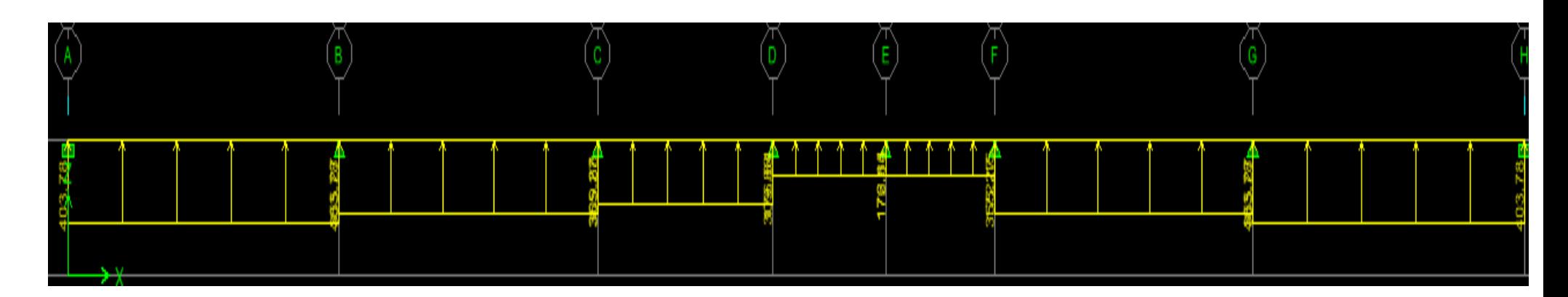

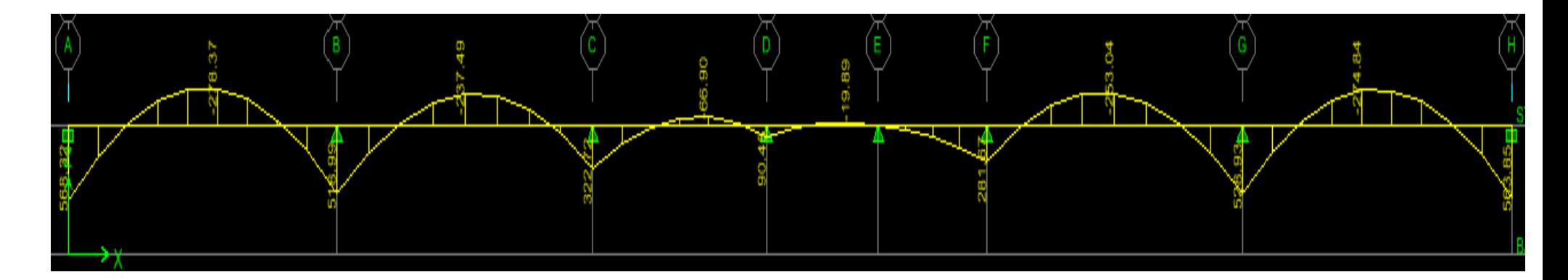

**D/Diagramme des efforts tranchants à l'ELS:**

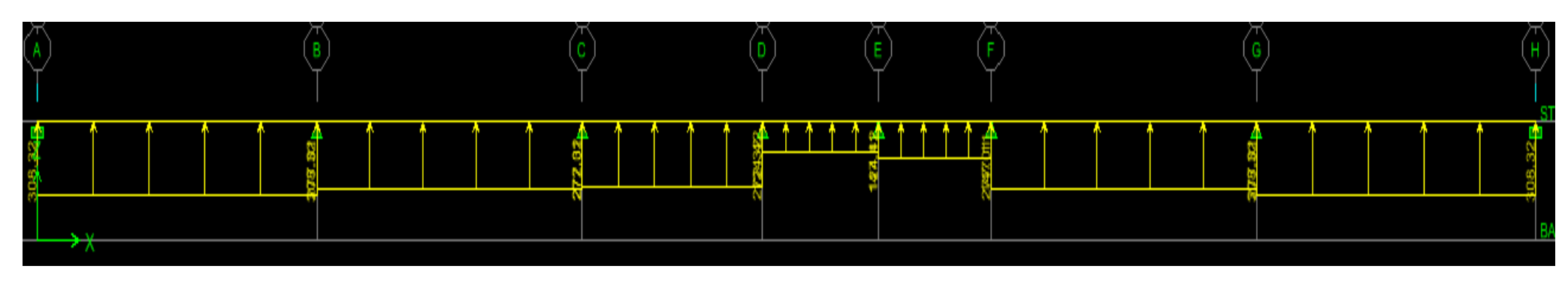

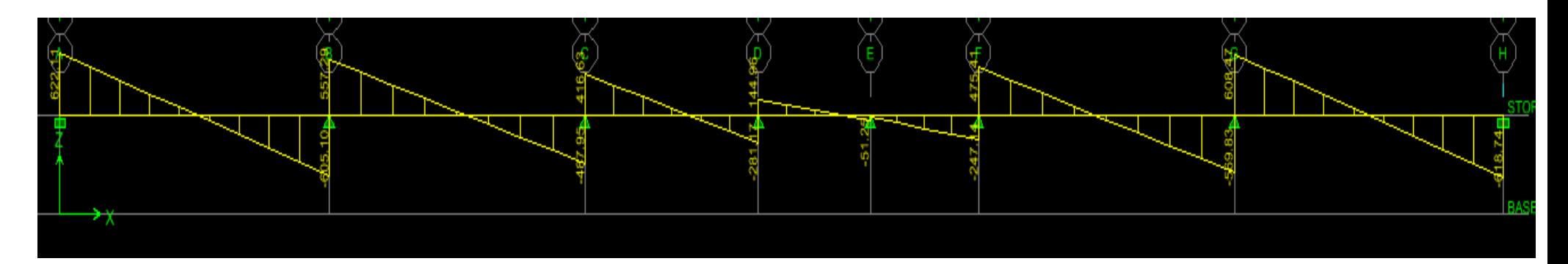

- **Le ferraillage AL'ELU :**

- $M_t^{max} = 382,07 \text{ kN.m}$
- $M_a^{max} = 780,10 \text{ kN.m}$

 $b_n = 40$  cm,  $h_n = 90$  cm,  $d = 87$  cm, fbc =  $14, 2$  Mpa,  $\sigma_{st} = 348$  Mpa

## **Aux appuis** *:*

 $M_a = 780,10$  kN.m

 $\mu_u = \frac{M_{app}}{h \times d^2 \times t}$  $\frac{M_{app}}{b \times d^2 \times f_{bc}} = \frac{780,10 \times 10^6}{400 \times 870^2 \times 14}$  $\frac{100,10\times10}{400\times870^2\times14.2}$  = 0,181 < 0.392 **La section est simplement armée** 

 $\mu_{\rm u} = 0.181 \longrightarrow \beta = 0.900$ 

 $A_{sa} =$  $M_{app}$  $\beta \times d \times \sigma_{st}$ =  $780,10 \times 10^3$  $\frac{180,280 \times 32}{0,900 \times 87 \times 348} = 28,6 \text{ cm}^2$ 

**On opte : 4HA20 filante + (4HA20+2HA16) Chapeaux = 29,14 cm²**, **Avec : St = 8,5cm**

## **En travée :**

 $M_t = 382,07$  kN.m

 $\mu_u = \frac{M_t}{h \times d^2}$  $\frac{M_t}{b \times d^2 \times f_{bc}} = \frac{382,07 \times 10^6}{400 \times 870^2 \times 14}$  $\frac{362,07\times10}{400\times870^2\times14.2}$  = 0,088 < 0,392  $\longrightarrow$  La section est simplement armée.

 $\mu_{\rm u} = 0.088$   $\implies \beta = 0.954$ 

$$
A_{sa} = \frac{M_t}{\beta \times d \times \sigma_{st}} = \frac{380,13 \times 10^3}{0.954 \times 87 \times 348} = 13,16 \text{ cm}^2
$$

**On opte : 4HA16 filante + 4HA14 Chapeaux = 14,19 cm²**, **Avec St = 8,5 cm**
## **4. Vérifications à l'ELU :**

## **Condition de fragilité :**

$$
A_s > A_{min} = \frac{0.23 \times b \times d \times f_{t28}}{f_e}
$$

$$
A_{min} = \frac{0.23 \times 40 \times 87 \times 2.1}{400} = 4.2 \text{ cm}^2
$$

### **sens longitudinal et transversal :**

**En travée :**  $A_{st} = 14{,}19 \text{ cm}^2 > A_{min} = 4{,}2 \text{ cm}^2$  …………………**condition vérifiée. Aux appuis :** Asa = 29,14 cm<sup>2</sup> Amin = 4,2 cm<sup>2</sup>……………….**condition vérifiée.**

## **Vérification de la contrainte de cisaillement :**

En considérant que la fissuration est préjudiciable.

$$
\tau_u = \frac{T_{u \max}}{b \times d} \leq \overline{\tau}_u = \min \left\{ \frac{0.15 \times f_{c28}}{\gamma_b} \right\}; 4 \; MPa \right\} = 2.5 \, MPa
$$

Avec :  $T_{\text{u max}} = 855,58$  *KN*  $\longrightarrow$  sens xx

 $T_{\text{u max}} = 819,18$  *KN* sens yy

$$
\tau_u = \frac{855,58 \times 10^3}{400 \times 870} = 2,45 MPa \leq \bar{\tau}_u = 2,5 MPa \dots
$$
...**condition veinifie.**

 $u = \frac{0.25 \times 10^{-10}}{400 \times 870} = 2,35 MPa \leq \overline{\tau}_{u} = 2,5 MPa$  $\tau_{\text{u}} = \frac{819,19 \times 10}{10}$ 3  $= 2.35 MPa < \tau =$ × ……………………………..**condition vérifiée.**

## **Armatures transversal :**

$$
\phi_t \ge \frac{\phi_t}{3} = \frac{20}{3} = 6{,}67 \text{ mm}
$$
 Soit  $\phi = 8 \text{ mm}$ 

Avec :  $\phi_l$  : Le plus grand diamètre des armatures longitudinales participant à la résistance

On prend **:** 2 cadres de  $\phi_8$   $A_t = 2.01$  cm<sup>2</sup>

## CHAPITRE VIII : Etude de l'infrastructure

#### **Espacement des armatures :**

D'après le RPA **(Art 7.5.2.2/RPA2003),** les armatures transversales ne doivent pas dépasser les valeurs suivantes:

#### **Zone nodale :**

$$
S_t \le \min\left\{\frac{h}{4} \; ; 12\phi_L\right\} = \min\left\{22,5;24\right\} = 22,5 \; cm
$$

Soit  $St = 10$  cm en zone nodale.

#### **Zone courante :**

$$
S_t \leq \frac{h}{2} = 45cm
$$

Soit  $S_t = 15$ cm en zone courante.

### **La quantité d'armatures transversales:**

La section minimale d'armatures transversales est donnée par la relation suivante :

 $A_{min} = 0,003 S_t b$ 

**En zone nodale :**  $A_{min} = 0.003 \times S_t \times b = 1.2 cm^2 < At = 2.01 cm2......$  **condition vérifiée. En zone courante** :  $A_{min} = 0.003 \times S_t \times b = 1.8 \text{cm}^2 \leq At = 2.01 \text{ cm}^2 \dots$  **condition vérifiée.** 

### **5. Vérification à l'ELS :**

### **Vérification de la contrainte dans le béton :**

On peut se dispenser de cette vérification, si l'inégalité suivante est vérifiée :

$$
\alpha < \frac{\gamma - 1}{2} + \frac{f_{c28}}{100} \qquad \text{Avec}: \gamma = \frac{M_u}{M_s}
$$

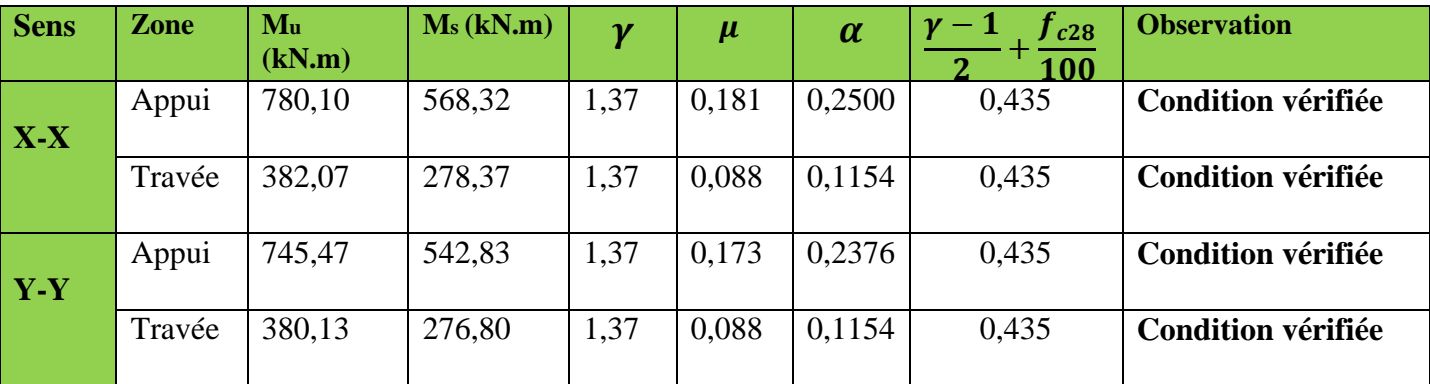

*Promotion 2015/2016 Page-247-*

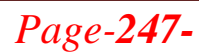

## CHAPITRE VIII : Etude de l'infrastructure

**Conclusion :** La condition est vérifiée, donc il n'est pas nécessaire de vérifier les contraintes dans le béton à l'ELS.

## **Armatures de peau (BAEL/Art4.5.34) :**

Des armatures dénommées « armatures de peau »sont reparties et disposées partiellement à la fibre moyenne des poutres de grande hauteur, leur section est au moins égale à  $3 \text{cm}^2$  par mètre de longueur de paroi mesurée perpendiculairement à leur direction.

En absence de ces armatures on risquerait d'avoir des fissures relativement ouvertes en dehors des zones armées.

Dans notre cas, la hauteur de la nervure est de 90 cm, la quantité d'armature de peau nécessaire est donc :

 $A_p =$  $3cm<sup>2</sup>$  $\frac{3cm}{1m \times 0.90} = 3.33 \text{ cm}^2 \longrightarrow 1,667 \text{ cm}^2 \text{ par paròis}$ 

Soit donc  $1H A16$  avec  $A<sub>s</sub> = 2,01$  cm<sup>2</sup> / parois.

## **Etude du voile périphérique :**

## **I- Introduction :**

 Afin de relier la structure à la superstructure dans le sol, il est nécessaire de prévoir un voile périphérique qui reprendra les charges verticales et horizontales provenant du séisme et des poussées des terres.

Le voile périphérique assure un chaînage de la structure et forme un caisson rigide et indéformable, il permet de remplir les fonctions suivantes :

- Limiter les déplacements horizontaux relatifs aux fondations ;
- Transmettre au sol de fondation la totalité des efforts apportés par la superstructure.
- Assurer la fonction de soutènement des terres.

## **II- pré dimensionnement du voile périphérique :**

L'épaisseur minimale imposée par le **RPA 99 (Art 10.1.2 ; page 81)** pour le voile périphérique est de 15 cm, on opte pour épaisseur de 20 cm.

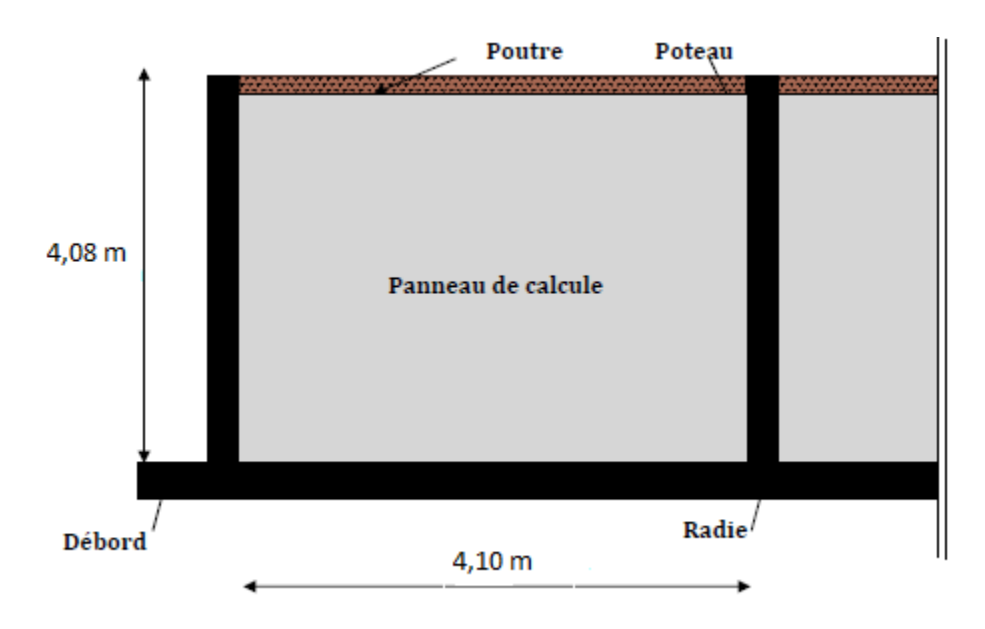

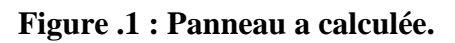

## **a) Contrainte de sollicitations :**

Les contraintes qui s'exercent sur la face du voile sont :  $\sigma_H$  et  $\sigma_V$ 

 $\sigma_H$ : Contrainte horizontale

 $\sigma_V$ : Contrainte verticale

$$
\sigma_{H} = K_{0} \times \sigma_{v}
$$

 $K_0 = 1 - \sin \varphi = 1 - 0.5 \implies K_0 = 0.50$ 

Avec : K<sub>0</sub> : coefficient de poussée des terres

: angle de frottement interne

**b) Caractéristiques du sol :**

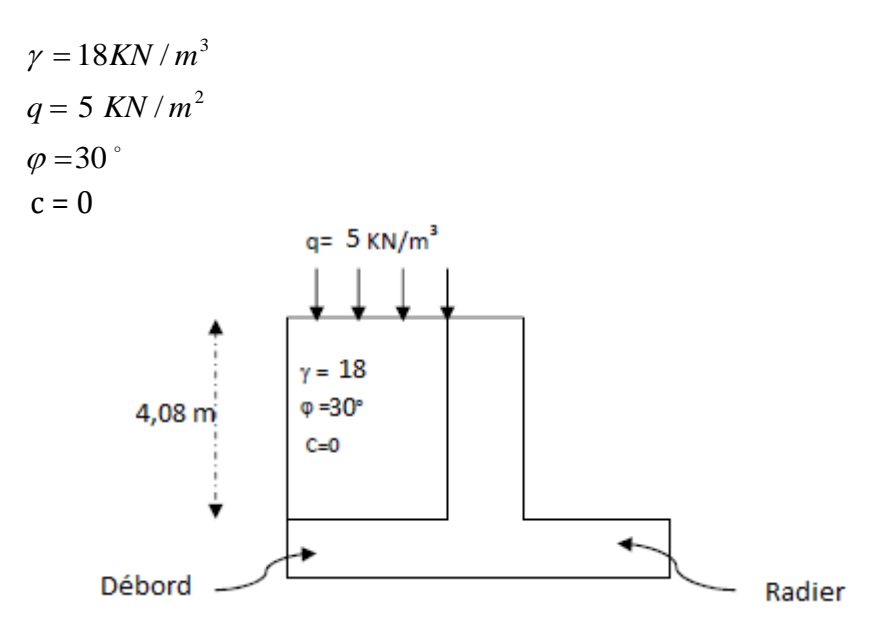

### **Figure .2 : Schéma statique du voile périphérique.**

**c) Calcul des sollicitations :**

**ELU :**  
\n
$$
\sigma_H = K_0 \times \sigma_V = K_0 (1,35 \times \gamma \times h + 1,5 \times q)
$$
  
\n $h = 0 \text{ } m \to \sigma_{H1} = 1,5 \times 0,50 \times 5 = 3,75 \text{ KN} / m^2$   
\n $h = 4.08 \text{ m} \to \sigma_{H2} = 0,50 \times (1,35 \times 18 \times 4,08 + 1,5 \times 5) = 53,32 \text{ KN} / m^2$ 

**ELS :**  
\n
$$
\sigma_H = K_0 \times \sigma_V = K_0 (q + \gamma \times h)
$$
\n
$$
h = 0 \text{ } m \to \sigma_{H1} = 0.50 \times 5 = 2.50 \text{ KN/m}^2
$$
\n
$$
h = 4,08m \to \sigma_{H2} = 0.50 (5 + 18 \times 4,08) = 46,92 \text{ KN/m}^2
$$

**Diagramme des contraintes :**

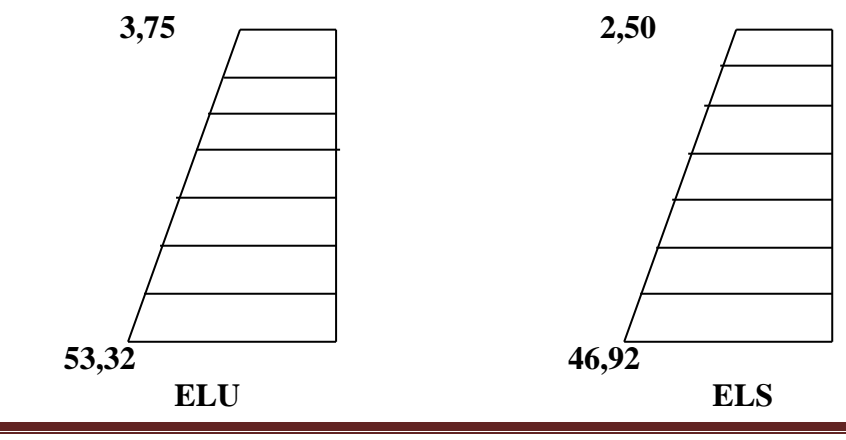

*Promotion 2015/2016 Page-250-*

## **Charge moyenne :**

La charge moyenne à considérer dans le calcul d'une bonde de 1 mètre est :

$$
\text{ELU: } q_u = \frac{3\sigma_{H2} + \sigma_{H1}}{4} \times 1 \, m = \frac{3 \times 53,32 + 3,75}{4} \times 1 \, m = 40,93 \, \text{KN} \, / \, ml
$$
\n
$$
\text{ELS: } q_s = \frac{3\sigma_{H2} + \sigma_{H1}}{4} \times 1 \, m = \frac{3 \times 46,92 + 2,50}{4} \times 1 \, m = 35,81 \, \text{KN} \, / \, ml
$$

### **III- Ferraillage du voile périphérique :**

### **1. Méthode de calcul :**

Le voile périphérique sera considéré comme un ensemble de dalles continues encastrées sur 4 cotés au niveau des nervures et des poteaux.

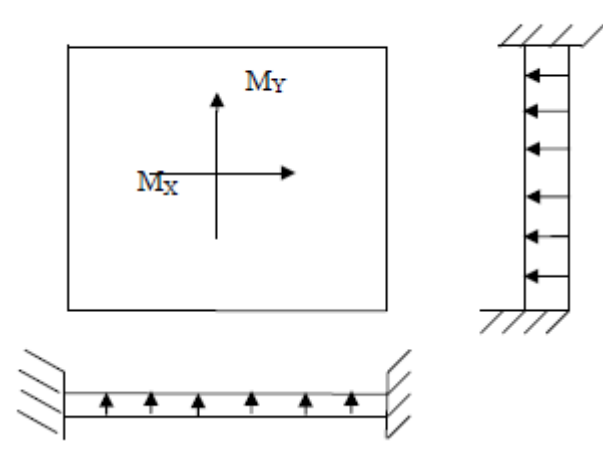

### **2. Détermination des moments :**

 La détermination des moments de flexion se fera à partir de la méthode des panneaux encastrés sur 4 appuis.

Le panneau considéré est un panneau de rive, dont l'appui peut assurer un encastrement partiel et pour tenir compte de la continuité de la dalle, les moments seront affectés par des coefficients suivants :

**Moment en travée :** 

 $0.85 \rightarrow$  (sens XX)  $0.75 \rightarrow$  (sens YY)

- **Moment d'encastrement sur les grands cotés :** 
	- $0,5 \rightarrow$  appui de rive
	- $0,5 \rightarrow$  autre appui

### **3. Identification des panneaux :**

$$
l_x = 4,10 \, m
$$
\n
$$
l_y = 4,08 \, m
$$
\n
$$
\varphi = \frac{l_x}{l_y} = \frac{4,10}{4,08} = 1 > 0,4 \Rightarrow \text{le } panneau \, travaille \, dans \, \text{les } \, deux \, sens
$$

**ELU :** 

$$
\overline{\varphi = 1} \rightarrow \begin{cases} \mu_X = 0.0368 \\ \mu_Y = 1.000 \end{cases}
$$

 $M_{0Y} = \mu_Y M_{0X} = 1,000 \times 25,3 = 25,3$  KN.m  $M_{0X} = \mu_X . q_u I_X^2 = 0,0368 \times 40,93 \times 4,10^2 = 25,3 K N.m$  $_{0X}$  =  $\mu_X . q_u I_X^2$  = 0,0368 × 40,93 × 4,10<sup>2</sup> =

#### **Correction des moments :**

#### **Sens XX :**

**Aux appuis :**  $M_a = 0.5 M_{0X} = 0.5 \times 25.3 = 12.65 K N.m$ **En travée :**  $M_t = 0.85 M_{0X} = 0.85 \times 25.3 = 21.51 K N$ . *m* 

### **Sens YY :**

**Aux appuis :**  $M_a = 0.5 M_{0Y} = 0.5 \times 25.3 = 12,65 KN.m$ **En travées :**  $M_t = 0.75 M_{0Y} = 0.75 \times 25.3 = 18,98 K N.m$ 

### **ELS :**

l ∤ ſ 드  $=1 \rightarrow \begin{cases} \mu_X = 0.044. \\ \mu_V = 1.000 \end{cases}$  $1 \rightarrow \frac{\mu_x}{ } = 0.0442$ *Y X*  $\mu$  $\mu$  $\varphi$  $M_{\rm \,0Y} = 1,\!000\!\times 26,\!61\!\!=\!\!26,\!61K\!N.m$  $M_{0X} = 0.0442 \times 35,81 \times 4,10^2 = 26,61 KN \cdot m$  $_{0X}$  =0,0442×35,81×4,10<sup>-</sup> =

#### **Correction des moments :**

### **Sens XX :**

**Aux appuis :**  $M_a = 0.5 M_{0X} = 0.5 \times 26.61 = 13,31 KN.m$ **En travée :**  $0.85M_{\rm 0X}$  =  $0.85\times 26.61$  = 22,62*KN*.*m* 

### **Sens YY :**

**Aux appuis :**  $M_a = 0.5 M_{0Y} = 0.5 \times 26.61 = 13,31 KN.m$ **En travée :**  $M_t = 0.75M_{0Y} = 0.75 \times 26{,}61 = 19{,}96K N.m$ 

*Promotion 2015/2016 Page-252-*

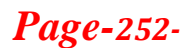

## **2. Le Ferraillage :**

Le ferraillage se fait pour une bande de 1 ml.

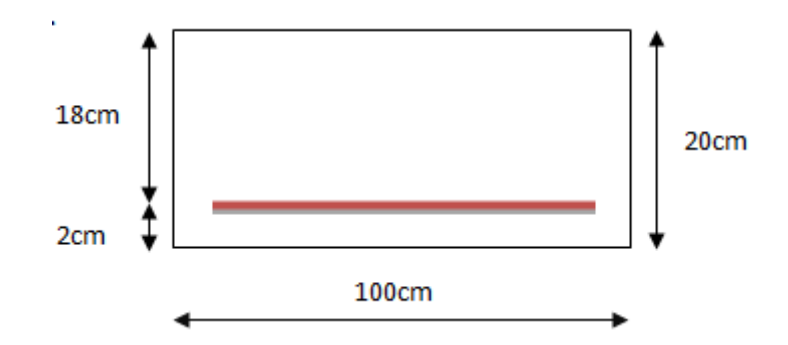

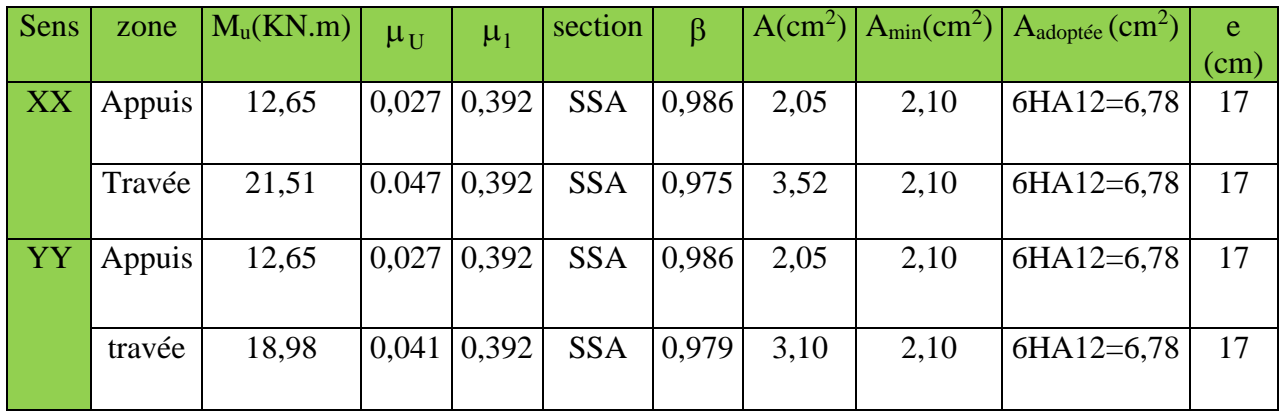

## **Tableau 1 : ferraillage du voile périphérique**

## **3. Recommandations du RPA :**

Le voile doit avoir les caractéristiques suivantes :

- Les armatures sont constituées de deux nappes
- Le pourcentage minimum des armatures est de 0,10℅B dans les deux sens (horizontal et vertical)
- A  $\geq 0,001 \text{ bh} = 0,001 \times 100 \times 20 = 2 \text{ cm}^2$

Les deux nappes sont reliées par quatre épingles par  $m<sup>2</sup>$  de HA8.

## **IV- vérification à l'ELS :**

## **Vérification des contraintes :**

 Le voile périphérique étant exposé aux eaux emmagasinées dans le sol, de ce fait elles Constituent un état de fissuration préjudiciable, les contraintes sont limitées alors :

## **Dans les aciers :**

$$
\sigma_{st} \le \overline{\sigma}_{st} = \min \left\{ \frac{2}{3} \times f_e; 110 \sqrt{\eta f_{t28}} \right\}; \text{ avec } \eta = 1,6
$$

$$
\overline{\sigma}_{st} = \min \left\{ \frac{2}{3} \times 400; 110 \sqrt{1,6 \times 2,1} \right\} = 201,63 MPa
$$

## **Dans le béton :**

On doit vérifier que :

$$
\sigma_{bc} \leq \overline{\sigma}_{bc} = 0.6 f_{c28} = 15 \text{ MPa}
$$

**Avec** :

$$
\rho_1 = \frac{100 \times A_s}{b \times d} \qquad \qquad \sigma_s = \frac{M_s}{\beta_1 \times d \times A_s} \qquad \qquad \sigma_{bc} = \frac{\sigma_s}{k_1}
$$

## **Les résultats sont regroupés dans le tableau suivant :**

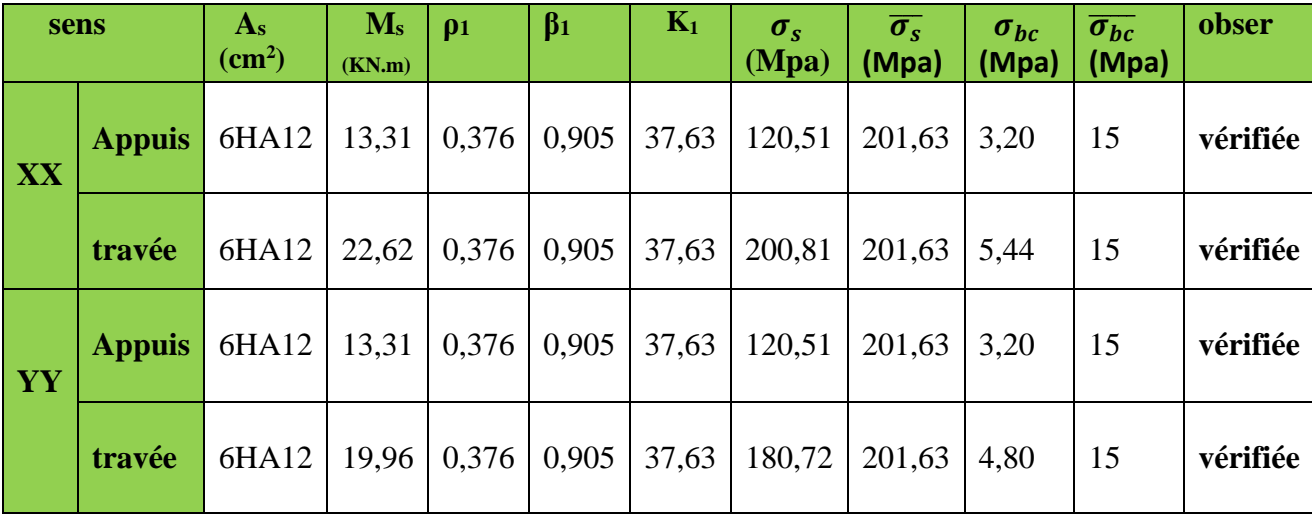

 **Tableau 2 : Vérification des contraintes à l'ELS.**

## **Vérification de la flèche :**

Si les conditions suivantes sont vérifiées, la vérification de la flèche n'est pas nécessaire.

$$
\frac{h}{l_x} \ge \frac{M_t}{20 M_U}
$$
\n
$$
\frac{h}{l_x} = \frac{20}{410} = 0,049 > \frac{M_t}{20 M_U} = \frac{13,31}{20 \times 21,51} = 0,031 \Rightarrow \text{vérifiée}
$$
\n
$$
\frac{A}{bd} = \frac{6,78}{100 \times 18} = 0,004 < \frac{2}{400} = 0,005 \Rightarrow \text{vérifiée}
$$

Les deux conditions sont vérifiées, donc il n'est pas nécessaire de procéder au calcul de la flèche.

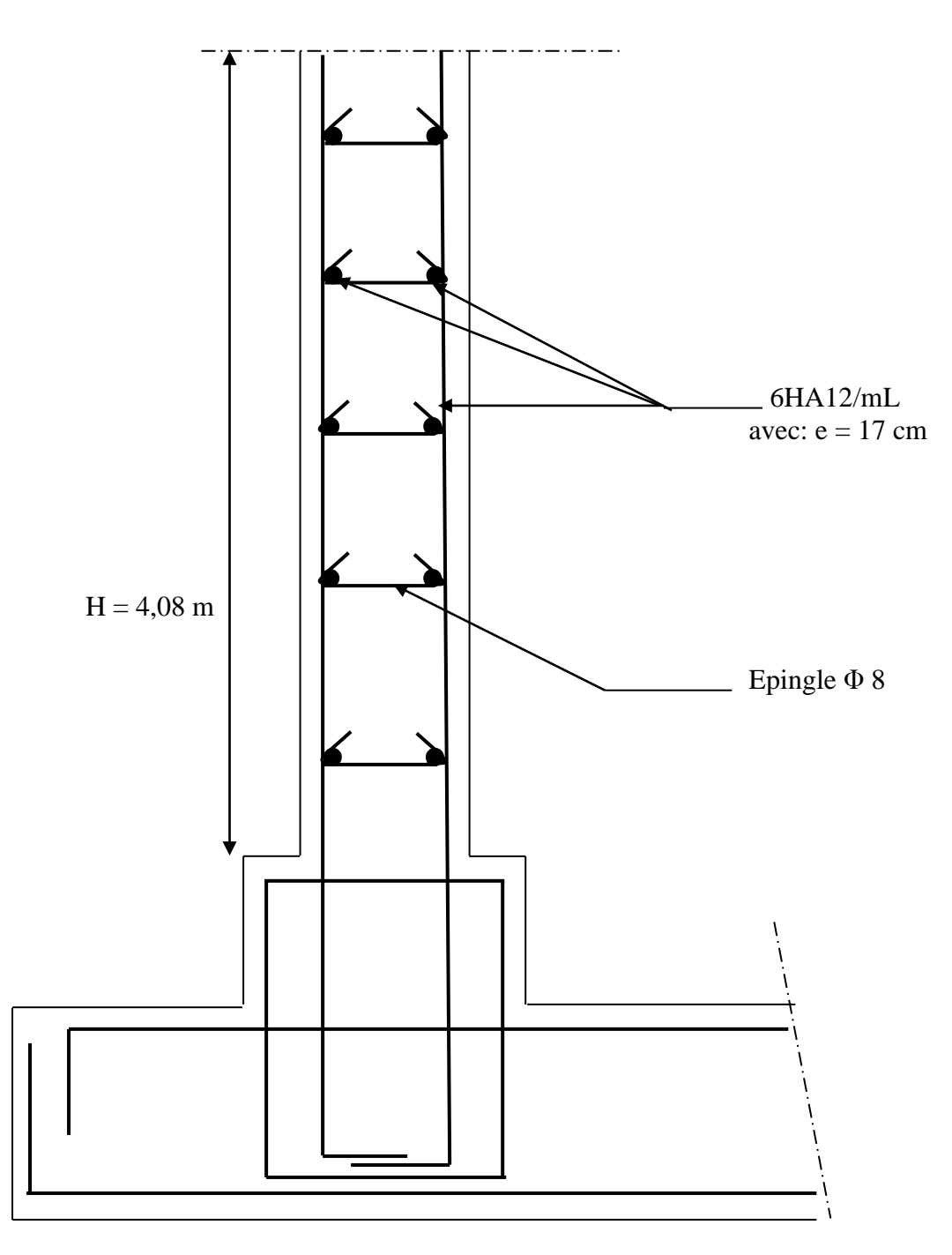

**Fig.3- Ferraillage du voile périphérique**

Les Plans d'architecture

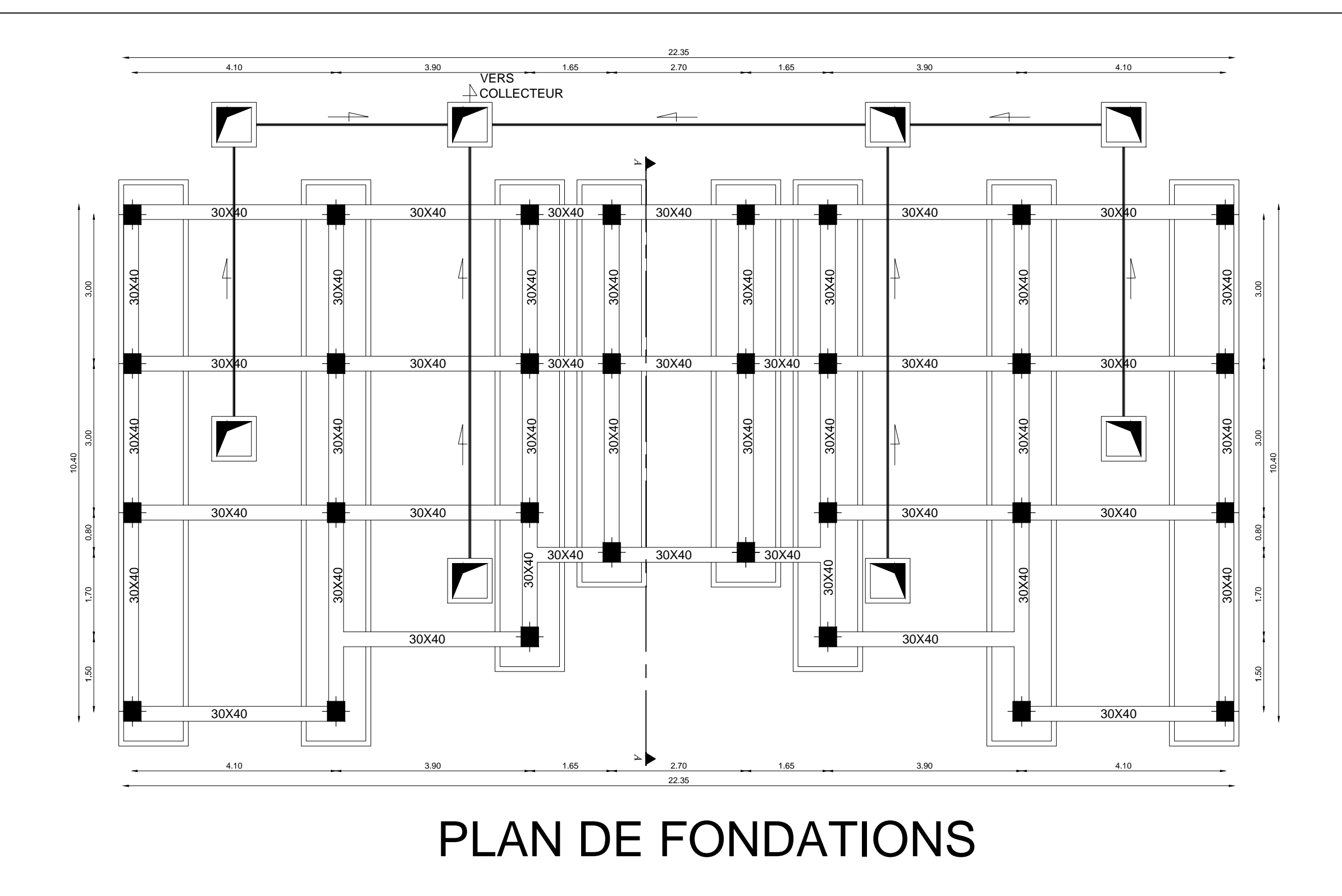

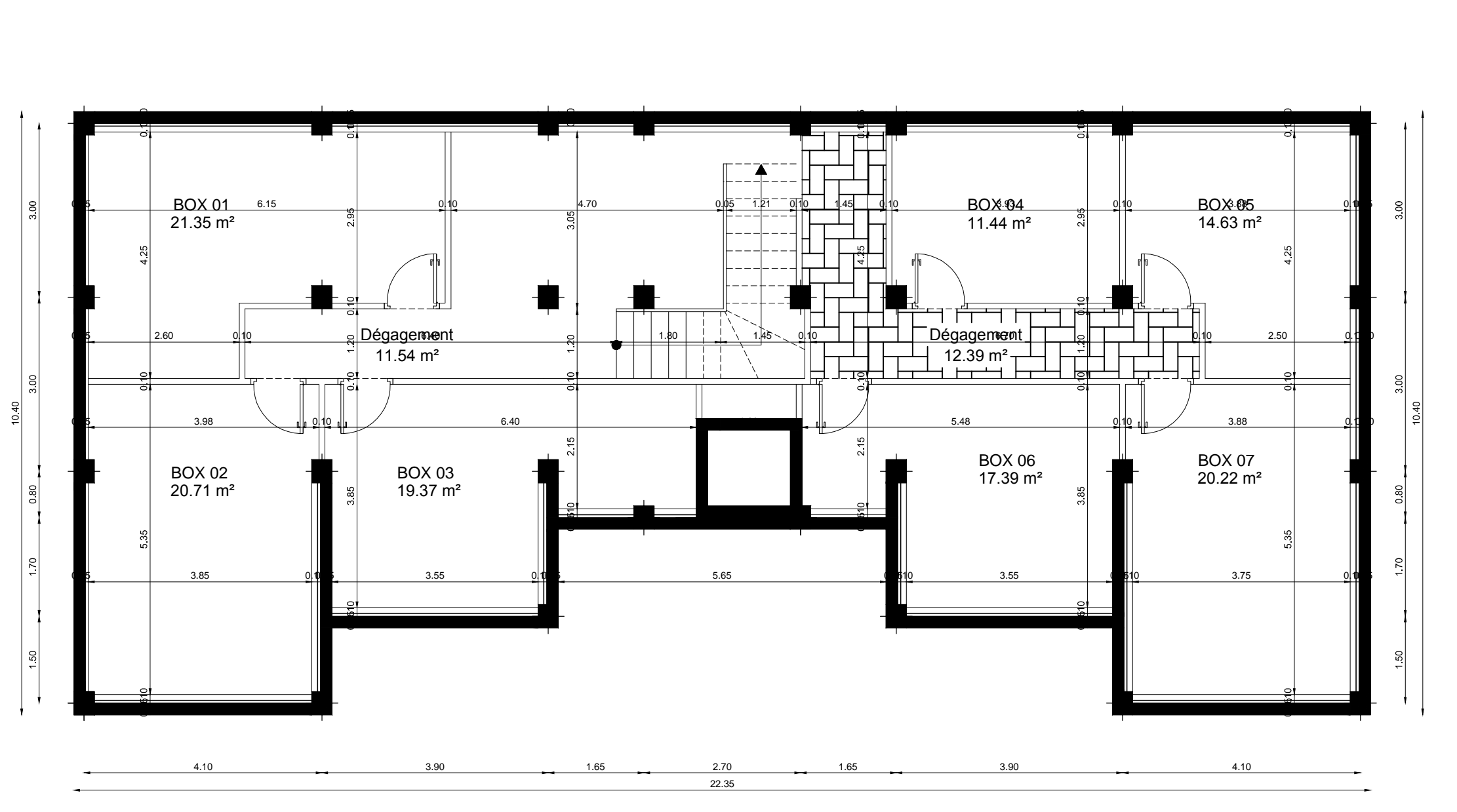

4.10 3.90 3.90 1.65 2.70 1.65 3.90 4.10 4.10

22.35

PLAN DU SOUS SOL

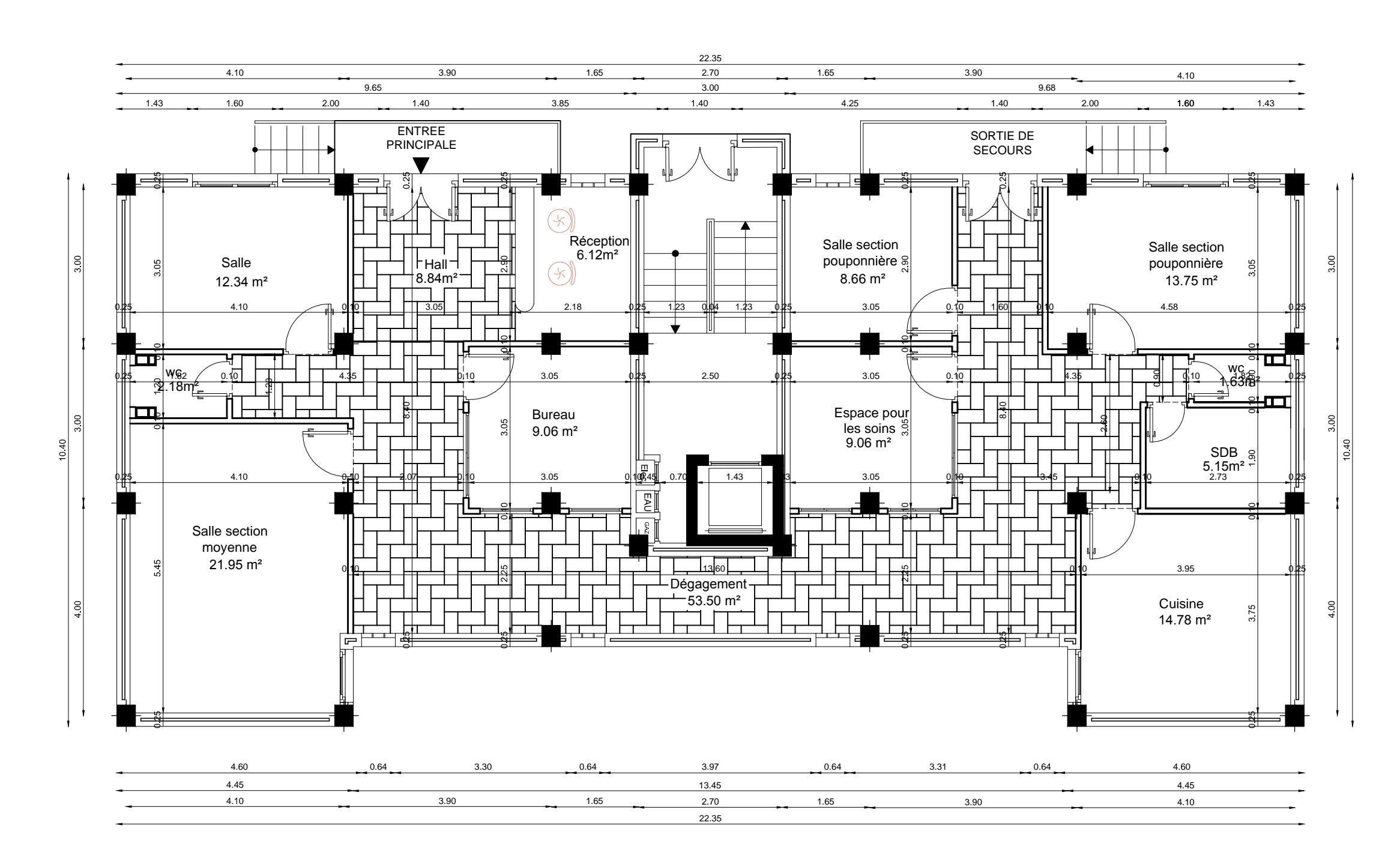

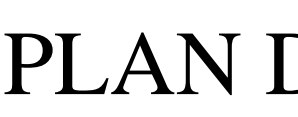

PLAN DU REZ DE CHAUSSEE

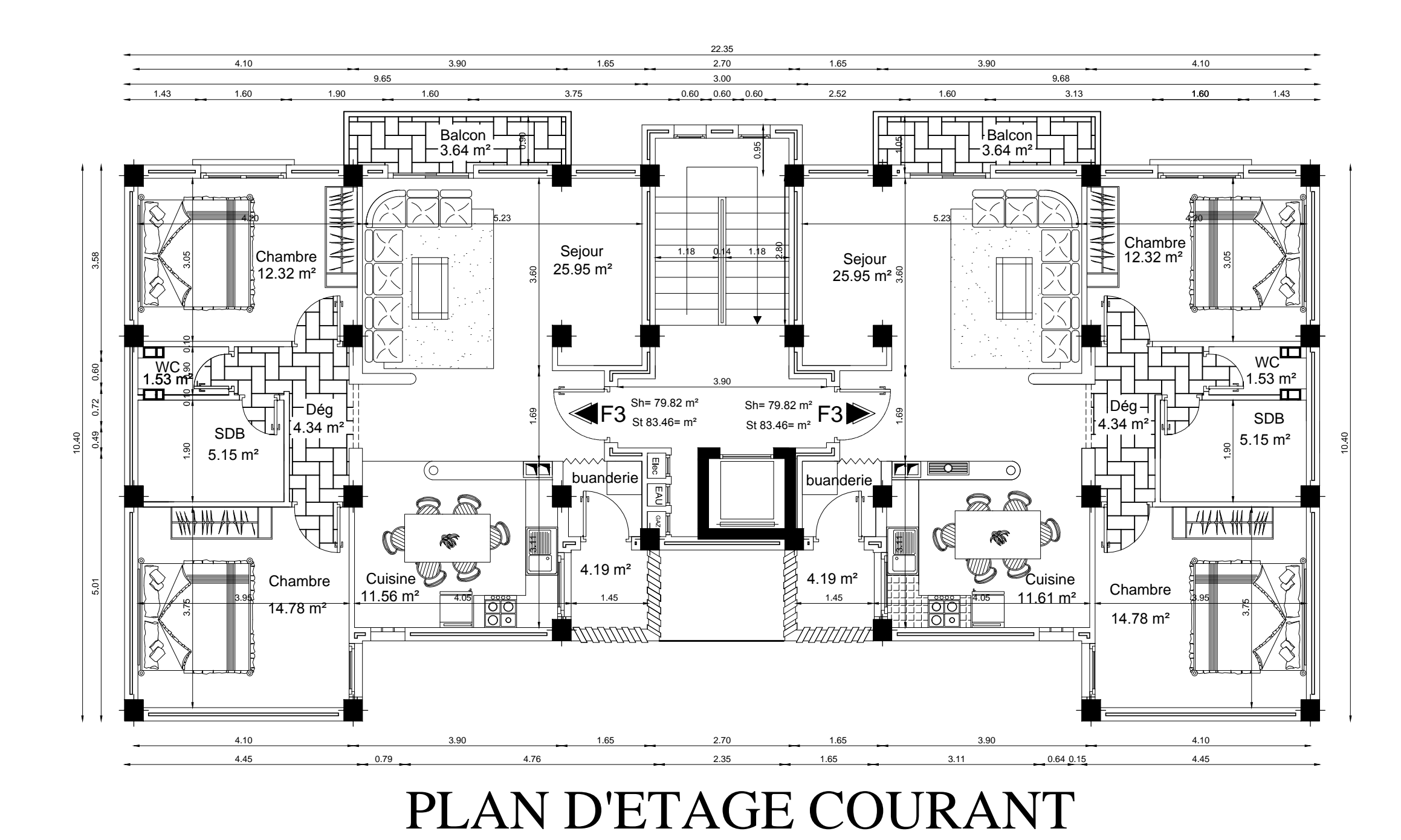

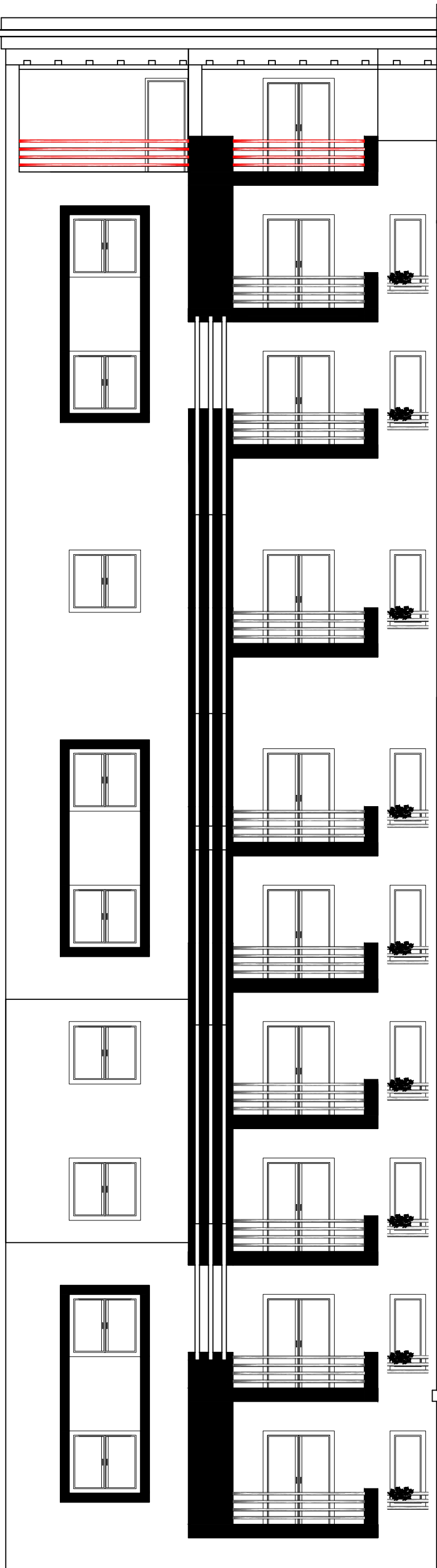

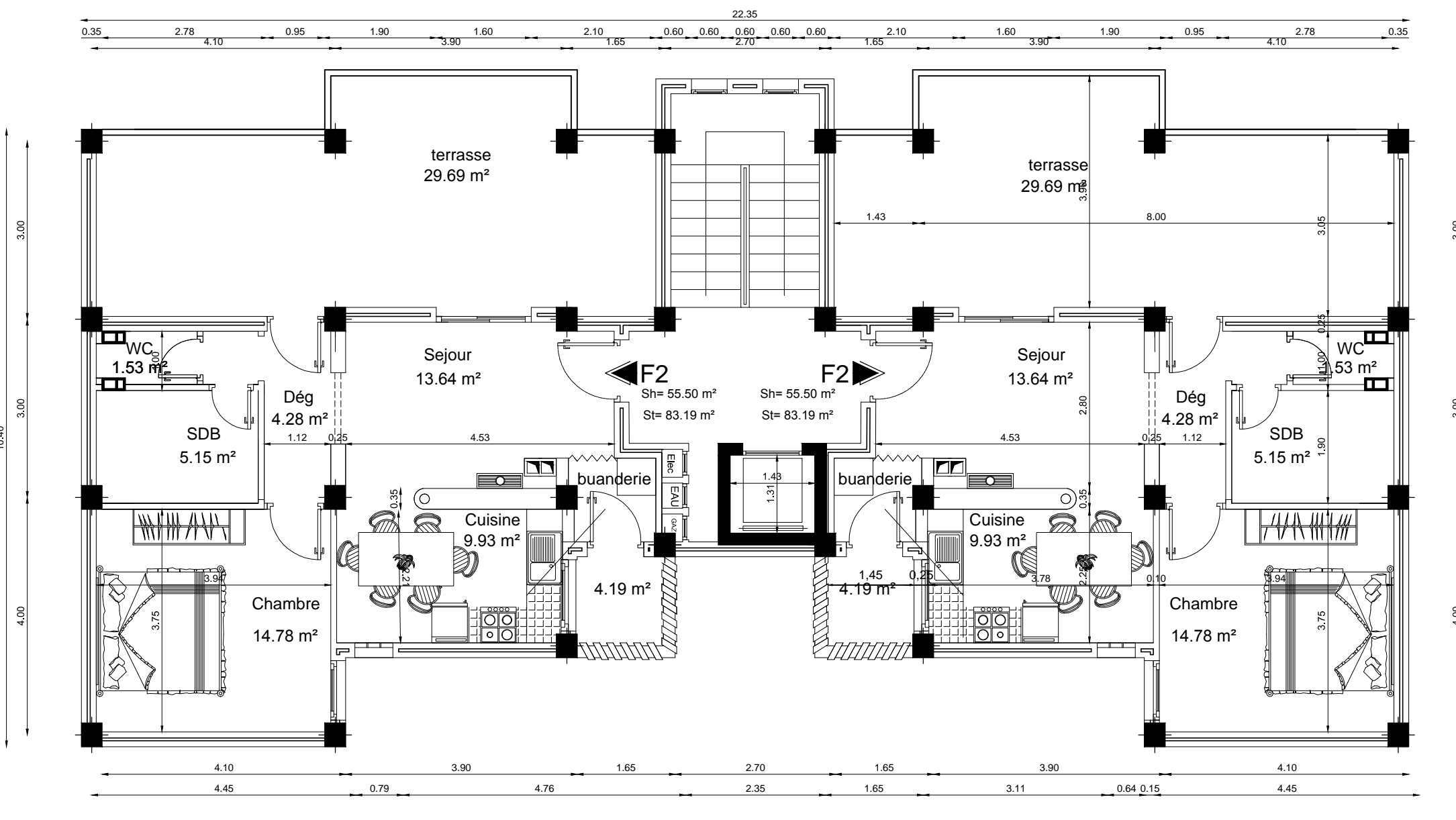

PLAN D'ETAGE ATTIQUE

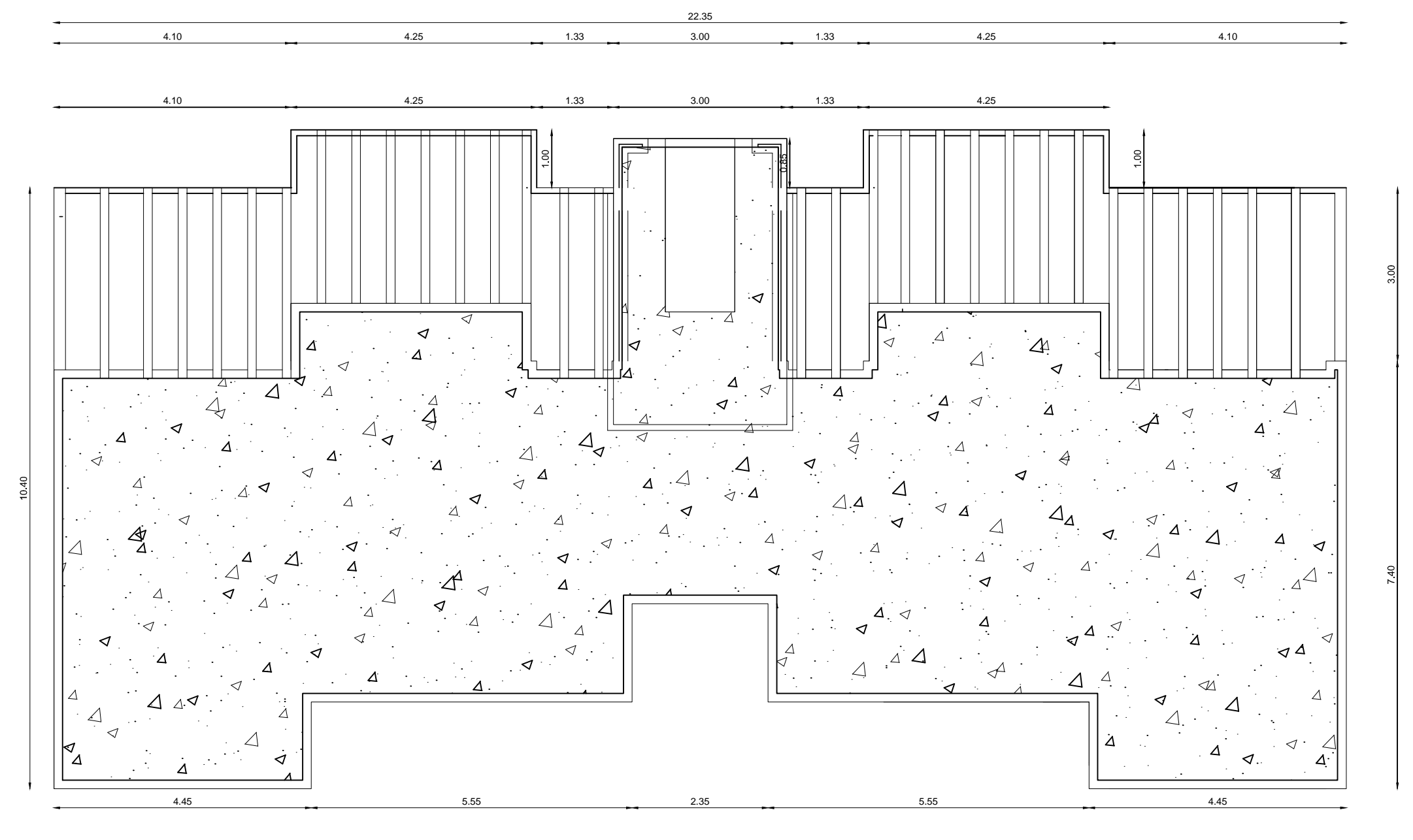

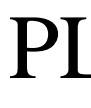

PLAN DU TOITURE

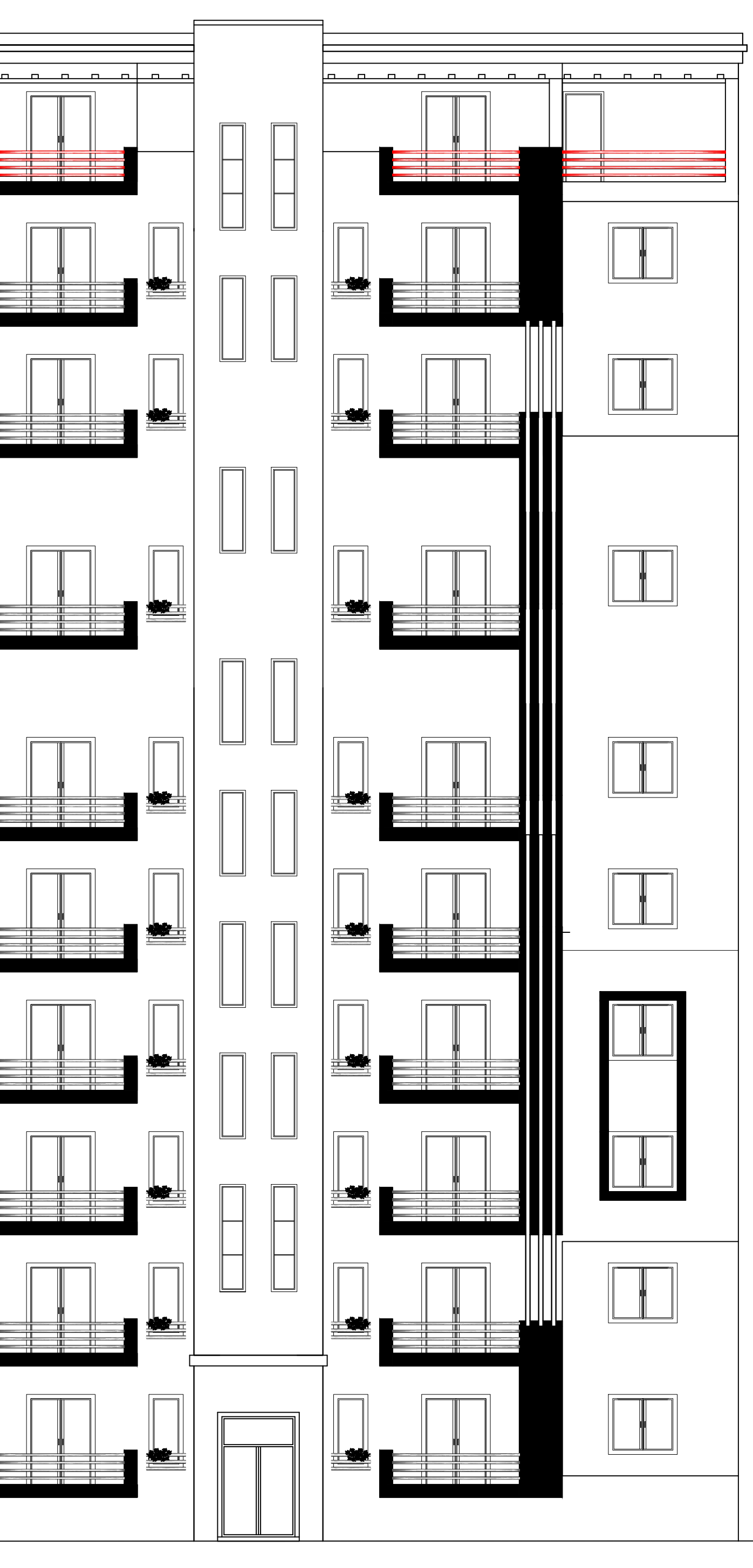

FACADE PRINCIPALE

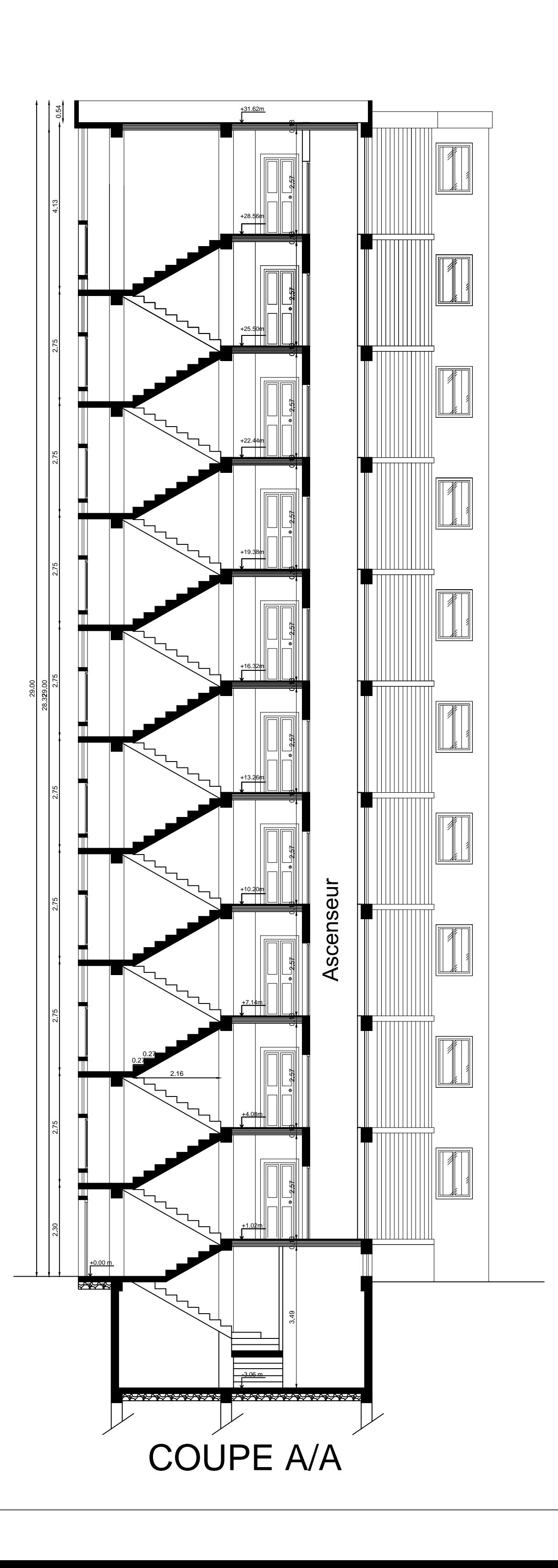

# Les Plans de coffrage

4.10 3.90 1.65 2.70 1.65 3.90 4.10

22.35

22.35

 $\frac{3.90}{2.70}$  1.65  $\frac{1.65}{2.70}$  1.65  $\frac{3.90}{2.70}$ 

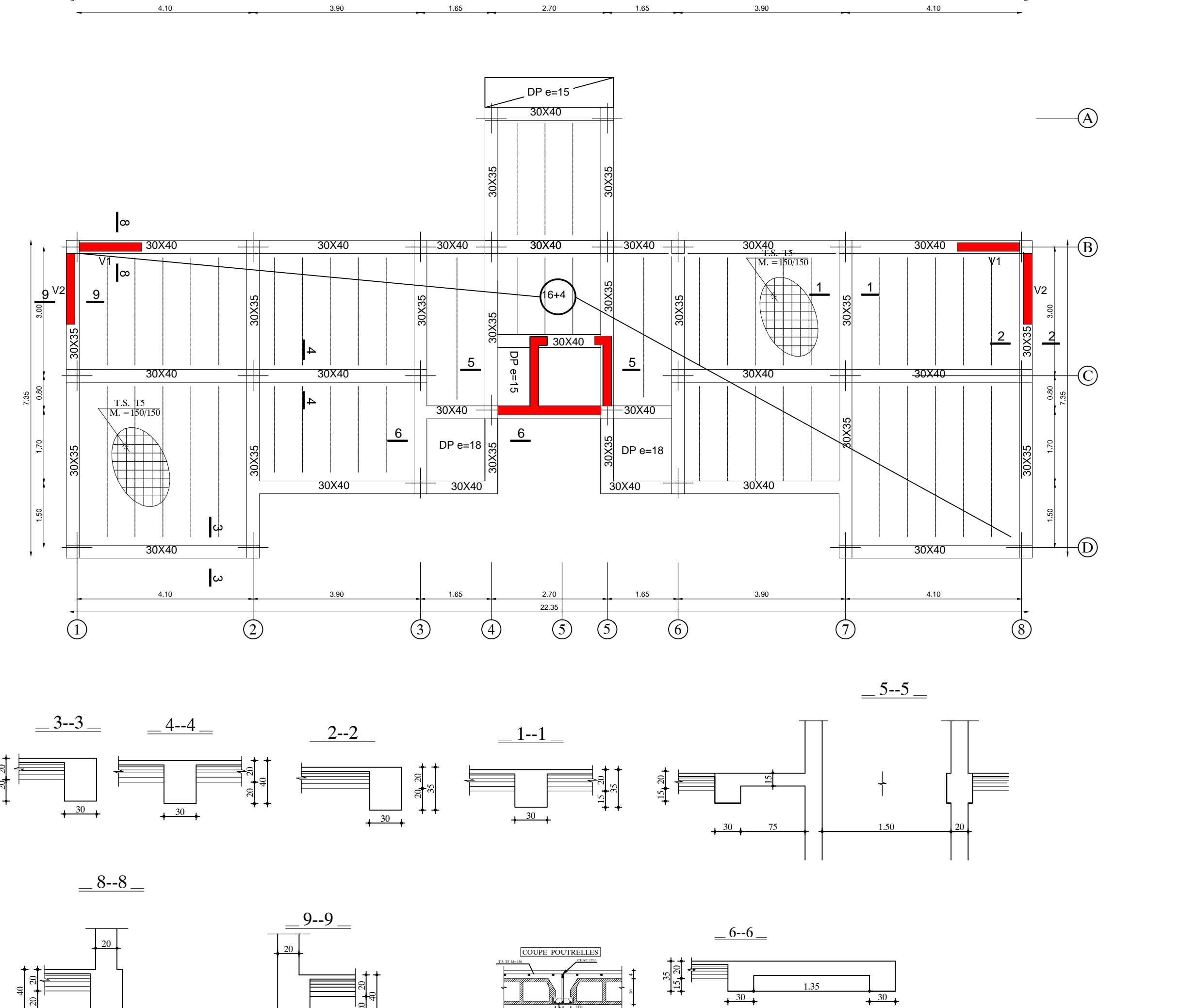

22.35

## **COFFRAGE FONDATIONS**

## **COFFRAGE PLANCHER NIV +1.02**

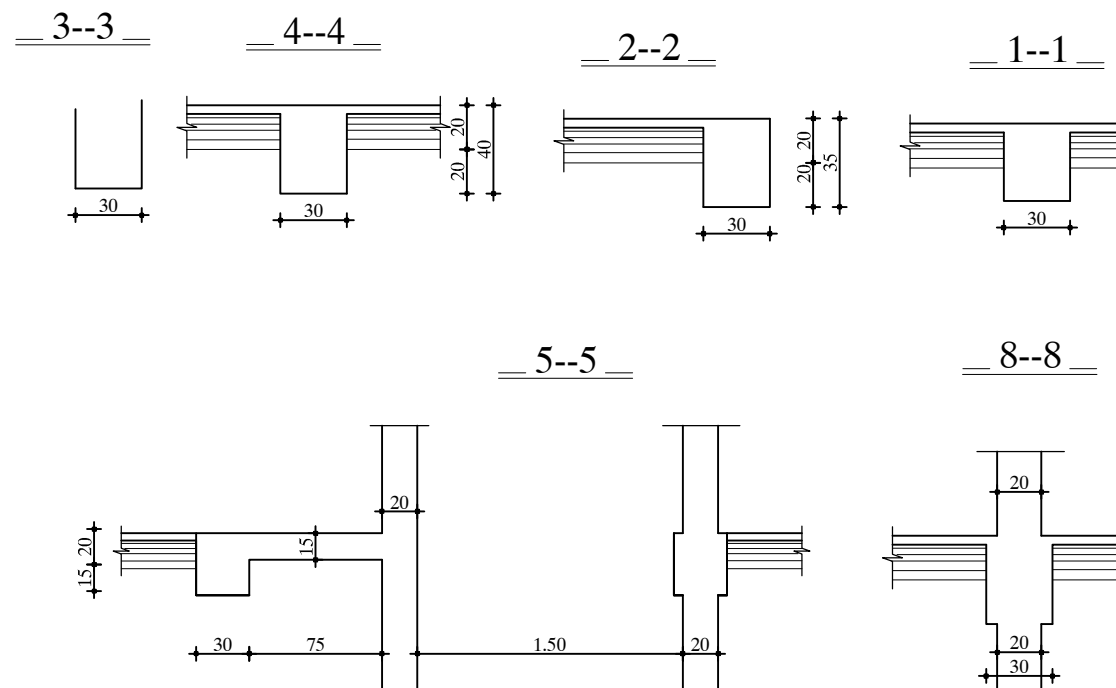

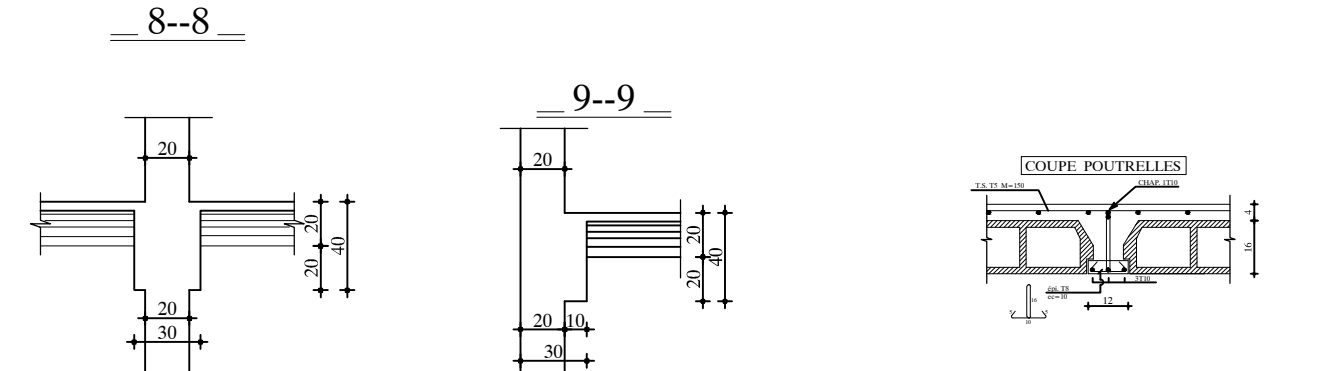

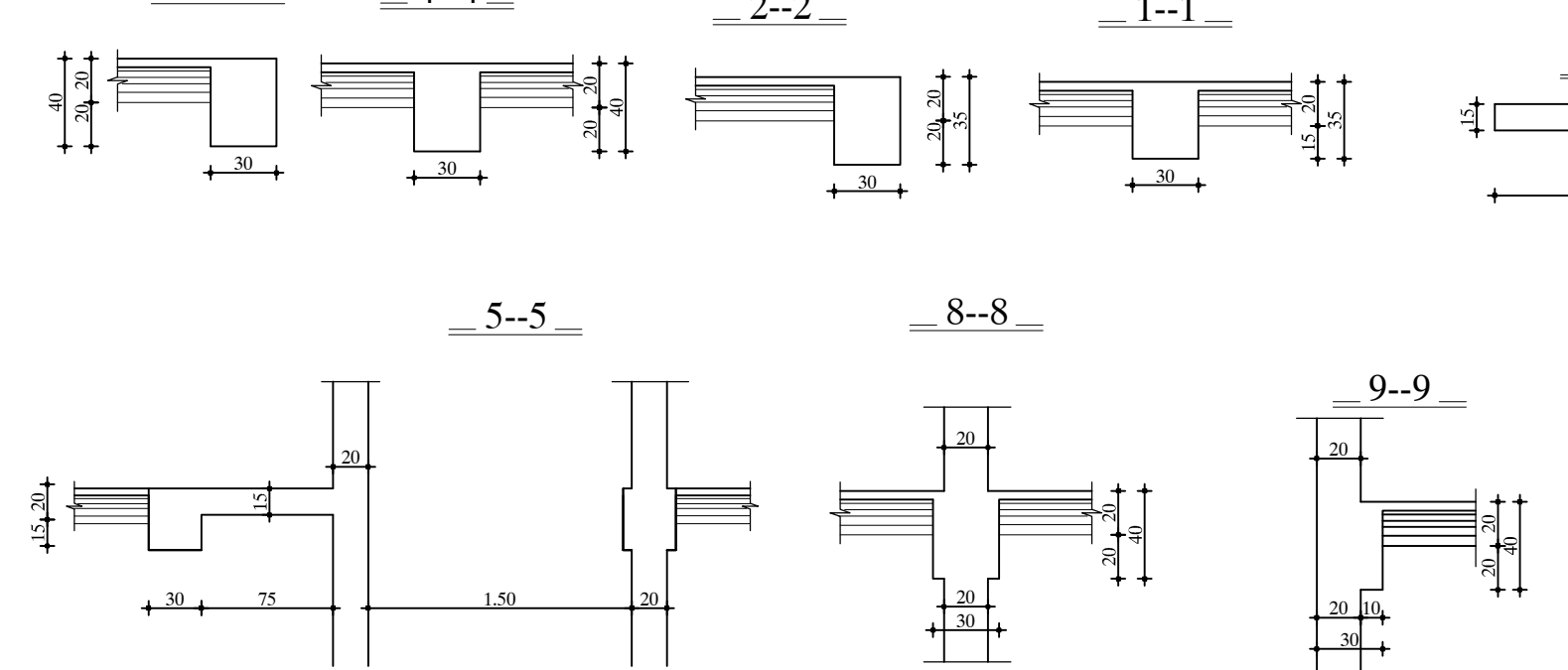

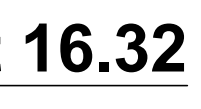

## **COFFRAGE PLANCHER NIV 4.08et 7.14**

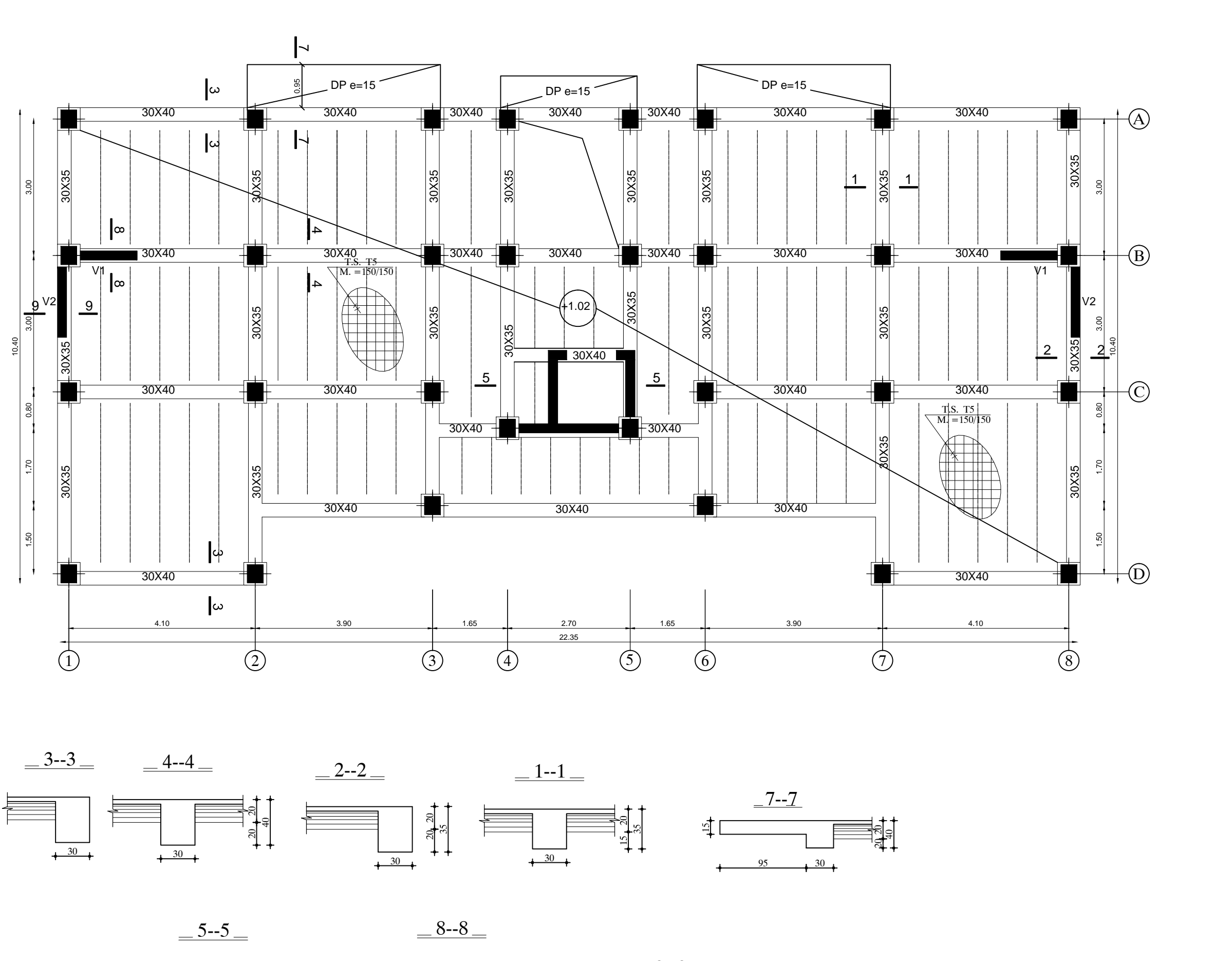

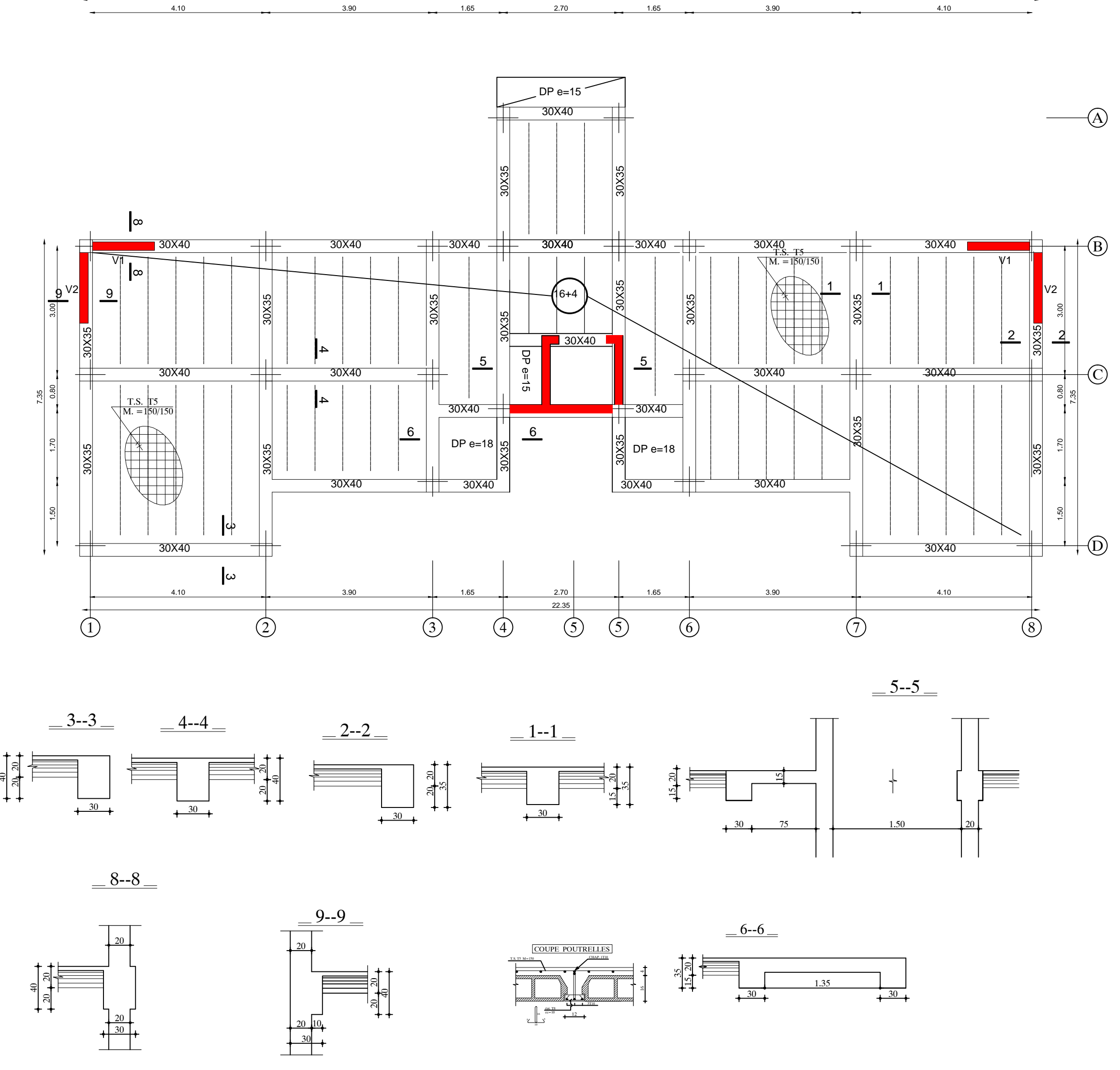

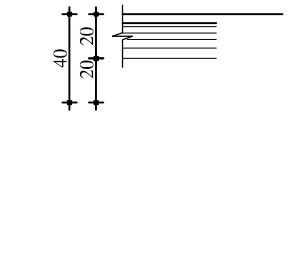

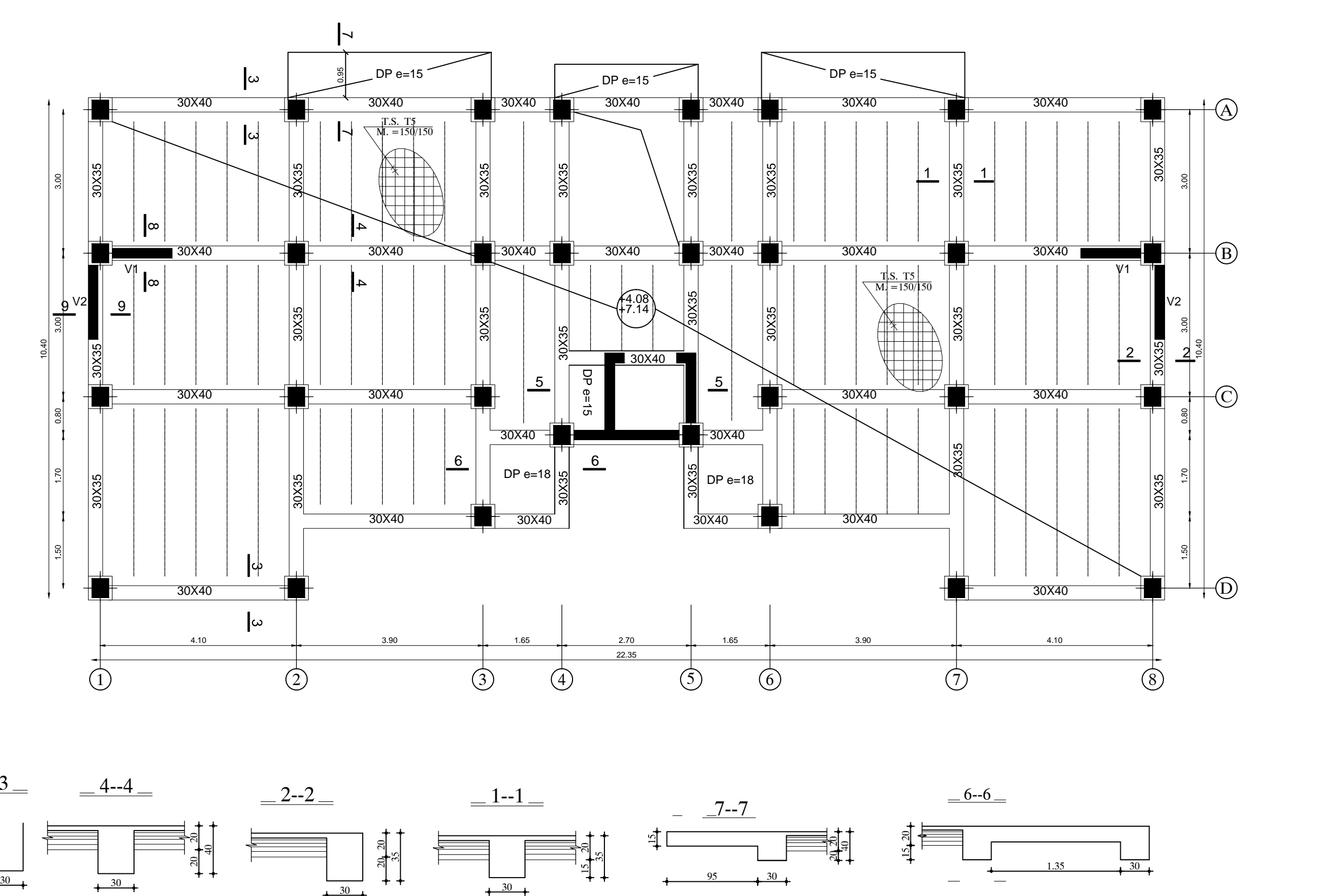

T.S. T5 M=150

COUPE POUTRELLES

 $12 \rightarrow$ ځا ک  $\frac{e\pi}{\pi} = \frac{3710}{12}$ 

## **COFFRAGE PLANCHER NIV +31.62**

![](_page_266_Figure_1.jpeg)

**COFFRAGE PLANCHER NIV +10.20 +13.26 et 16.32**

![](_page_266_Figure_3.jpeg)

30 20 10

 $30<sub>1</sub>$  $20<sub>1</sub>$ 

![](_page_266_Figure_10.jpeg)

## **COFFRAGE PLANCHER NIV +19.38 +22.44 +25.50**

12 .

 $\frac{\sin 78}{\cos - 10}$  12

épi. TS د ليا

![](_page_266_Figure_8.jpeg)

# Les Plans de ferraillage

![](_page_268_Figure_2.jpeg)

![](_page_268_Figure_0.jpeg)

![](_page_268_Figure_16.jpeg)

![](_page_268_Figure_17.jpeg)

![](_page_268_Figure_18.jpeg)

![](_page_268_Figure_20.jpeg)

![](_page_268_Figure_21.jpeg)

![](_page_268_Figure_22.jpeg)

![](_page_268_Figure_19.jpeg)

## 10.46 POUTRE FILE 1, 2, 7,8 LES NIVEAUX:+4.08 a +28.56

![](_page_268_Picture_4214.jpeg)

## zoneII VLX1,VLX4,VLX5,VLY3,VLY4

![](_page_268_Figure_4.jpeg)

ferraillage des poutres<br>secondaires

#### $25 \int 25 \int_1^2 25 \int_1^2 10x7 \, \text{cm}$   $7x15 \, \text{cm}$   $10x7 \, \text{cm}$   $10x7 \, \text{cm}$   $10x7 \, \text{cm}$   $10x7 \, \text{cm}$   $10x7 \, \text{cm}$   $10x7 \, \text{cm}$   $10x7 \, \text{cm}$   $10x7 \, \text{cm}$   $10x7 \, \text{cm}$   $10x7 \, \text{cm}$   $10x7 \, \text{cm}$   $10x7 \, \text{cm}$   $1$  $\frac{2T12}{L=1.30}$   $\frac{1.00}{30}$  $\frac{1}{2712}$   $\frac{30}{896}$   $\frac{1}{296}$   $\frac{1}{296}$   $\frac{1}{312}$   $\frac{1}{896}$   $\frac{1}{896}$   $\frac{1}{896}$   $\frac{1}{896}$   $\frac{1}{896}$   $\frac{1}{896}$   $\frac{1}{896}$   $\frac{1}{896}$   $\frac{1}{896}$   $\frac{1}{896}$   $\frac{1}{896}$   $\frac{1}{896}$   $\frac{1}{896}$   $\frac$ 4 | | | 2X2T12 **-** $\frac{1.80}{1.80}$  4  $\frac{1.80}{1.80}$  4  $\frac{1.80}{1.80}$  4  $\frac{1.80}{2.80}$  $\frac{1.80}{1.80}$  4 4  $\frac{1.80}{1.80}$  4  $\frac{4}{1.80}$  30

![](_page_268_Figure_6.jpeg)

## POUTRE FILE 4, 5, LES NIVEAUX:+4.08 a +28.56

2Cad. T8

26

3T12

![](_page_268_Figure_7.jpeg)

 $\text{Cad.} + \text{\'etr.}$  T8 | | | | | | |

![](_page_268_Figure_13.jpeg)

## VLX1,VLX4,VLX5,VLY3,VLY4 VLX1,VLX4,VLX5,VLY3,VLY4

## zoneIII VLX1,VLX4,VLX5,VLY3,VLY4

![](_page_268_Figure_12.jpeg)

![](_page_268_Figure_15.jpeg)

## zoneIII

![](_page_268_Figure_26.jpeg)

![](_page_268_Figure_25.jpeg)

## VLY1,VLY2

![](_page_268_Figure_29.jpeg)

![](_page_268_Figure_31.jpeg)

![](_page_268_Figure_33.jpeg)

![](_page_268_Figure_35.jpeg)

ferraillage du plancher

![](_page_268_Figure_27.jpeg)

4T12

2T12

![](_page_269_Figure_0.jpeg)

![](_page_269_Figure_3.jpeg)

4.10 3.90 3.90 1.65 2.70 1.65 3.90 4.10 4.10

22.35

PLAN DU SOUS SOL

![](_page_269_Figure_9.jpeg)

![](_page_269_Figure_10.jpeg)

PLAN DU REZ DE CHAUSSEE

![](_page_269_Figure_1.jpeg)

![](_page_269_Figure_2.jpeg)

![](_page_269_Figure_5.jpeg)

PLAN D'ETAGE ATTIQUE

![](_page_269_Figure_11.jpeg)

![](_page_269_Figure_12.jpeg)

PLAN DU TOITURE

![](_page_269_Figure_7.jpeg)

FACADE PRINCIPALE

![](_page_269_Figure_13.jpeg)

# Les Plans de coffrage

4.10 3.90 1.65 2.70 1.65 3.90 4.10

22.35

22.35

 $\frac{3.90}{2.70}$  1.65  $\frac{1.65}{2.70}$  1.65  $\frac{3.90}{2.70}$ 

![](_page_271_Figure_18.jpeg)

22.35

## **COFFRAGE FONDATIONS**

## **COFFRAGE PLANCHER NIV +1.02**

![](_page_271_Figure_13.jpeg)

![](_page_271_Figure_21.jpeg)

![](_page_271_Figure_6.jpeg)

![](_page_271_Figure_7.jpeg)

## **COFFRAGE PLANCHER NIV 4.08et 7.14**

![](_page_271_Figure_5.jpeg)

![](_page_271_Figure_19.jpeg)

![](_page_271_Figure_20.jpeg)

![](_page_271_Figure_12.jpeg)

T.S. T5 M=150

COUPE POUTRELLES

 $12 \rightarrow$ ځا ک  $\frac{e\pi}{\pi} = \frac{3710}{12}$ 

## **COFFRAGE PLANCHER NIV +31.62**

![](_page_271_Figure_1.jpeg)

**COFFRAGE PLANCHER NIV +10.20 +13.26 et 16.32**

![](_page_271_Figure_3.jpeg)

30 20 10

 $30<sub>1</sub>$  $20<sub>1</sub>$ 

![](_page_271_Figure_10.jpeg)

## **COFFRAGE PLANCHER NIV +19.38 +22.44 +25.50**

12 .

 $\frac{\sin 78}{\cos - 10}$  12

épi. TS د ليا

![](_page_271_Figure_8.jpeg)

# Les Plans de ferraillage

![](_page_273_Figure_2.jpeg)

![](_page_273_Figure_0.jpeg)

![](_page_273_Figure_16.jpeg)

![](_page_273_Figure_17.jpeg)

![](_page_273_Figure_18.jpeg)

![](_page_273_Figure_20.jpeg)

![](_page_273_Figure_21.jpeg)

![](_page_273_Figure_22.jpeg)

![](_page_273_Figure_19.jpeg)

## 10.46 POUTRE FILE 1, 2, 7,8 LES NIVEAUX:+4.08 a +28.56

![](_page_273_Picture_4214.jpeg)

## zoneII VLX1,VLX4,VLX5,VLY3,VLY4

![](_page_273_Figure_4.jpeg)

ferraillage des poutres<br>secondaires

#### $25 \int 25 \int_1^2 25 \int_1^2 10x7 \, \text{cm}$   $7x15 \, \text{cm}$   $10x7 \, \text{cm}$   $10x7 \, \text{cm}$   $10x7 \, \text{cm}$   $10x7 \, \text{cm}$   $10x7 \, \text{cm}$   $10x7 \, \text{cm}$   $10x7 \, \text{cm}$   $10x7 \, \text{cm}$   $10x7 \, \text{cm}$   $10x7 \, \text{cm}$   $10x7 \, \text{cm}$   $10x7 \, \text{cm}$   $1$  $\frac{2T12}{L=1.30}$   $\frac{1.00}{30}$  $\frac{1}{2712}$   $\frac{30}{896}$   $\frac{1}{296}$   $\frac{1}{296}$   $\frac{1}{312}$   $\frac{1}{896}$   $\frac{1}{896}$   $\frac{1}{896}$   $\frac{1}{896}$   $\frac{1}{896}$   $\frac{1}{896}$   $\frac{1}{896}$   $\frac{1}{896}$   $\frac{1}{896}$   $\frac{1}{896}$   $\frac{1}{896}$   $\frac{1}{896}$   $\frac{1}{896}$   $\frac$ 4 | | | 2X2T12 **-** $\frac{1.80}{1.80}$  4  $\frac{1.80}{1.80}$  4  $\frac{1.80}{1.80}$  4  $\frac{1.80}{2.80}$  $\frac{1.80}{1.80}$  4 4  $\frac{1.80}{1.80}$  4  $\frac{4}{1.80}$  30

![](_page_273_Figure_6.jpeg)

## POUTRE FILE 4, 5, LES NIVEAUX:+4.08 a +28.56

2Cad. T8

26

3T12

![](_page_273_Figure_7.jpeg)

 $\text{Cad.} + \text{\'etr.}$  T8 | | | | | | |

![](_page_273_Figure_13.jpeg)

## VLX1,VLX4,VLX5,VLY3,VLY4 VLX1,VLX4,VLX5,VLY3,VLY4

## zoneIII VLX1,VLX4,VLX5,VLY3,VLY4

![](_page_273_Figure_12.jpeg)

![](_page_273_Figure_15.jpeg)

## zoneIII

![](_page_273_Figure_26.jpeg)

![](_page_273_Figure_25.jpeg)

## VLY1,VLY2

![](_page_273_Figure_29.jpeg)

![](_page_273_Figure_31.jpeg)

![](_page_273_Figure_33.jpeg)

![](_page_273_Figure_35.jpeg)

ferraillage du plancher

![](_page_273_Figure_27.jpeg)

4T12

2T12

![](_page_274_Picture_0.jpeg)

L'étude que nous avons menée, nous a permis de faire le lien entre Les connaissances acquises durant notre promotion et de compléter celle-ci par des nouvelles théories et l'application dans un cas pratique.

De ce fait, ce projet nous a permis de mieux apprécier le métier d'ingénieur en génie civil et son rôle dans la réalisation des structures qui ne se limite pas simplement au calcul du ferraillage, mais adopte :

- Les solutions des problèmes existants de la meilleure façon possible en tenant compte de l'économie et de la sécurité.
- La conception.
- La forme de l'élément et comment travaillé.

Dans la conception de ce projet on a utilisé les logiciels ETABS, AUTOCAD, SOCOTEC …etc. Parmi les avantages de ces derniers est la rapidité d'exécution, et l'exactitude des résultats et une vitesse d'exécution assez élevée.

L'ingénieur en génie civil n'est pas un calculateur seulement, mais il faut proposer des solutions raisonnables et efficaces sur le terrain ; d'une manière générale une conception justifier doit prendre en compte, premièrement la sécurité pour éviter carrément les dégâts humain et matériel, sans oublier l'économie et le temps d'exécution.

En fin, Nous espérons que cette modeste étude été comme une référence contient un minimum d'information utile pour faciliter les études des futures promotions.

![](_page_275_Picture_0.jpeg)

![](_page_275_Picture_1.jpeg)

 **BAEL 91 règles techniques de conception et de calcul des ouvrages de construction en béton armé suivant la méthode des états limites. Règle parasismiques Algérienne (RPA 99 Version 2003). DTR B-C 2-2 charges permanentes et charges d'exploitation. Règles de conception et de calcul des structures en béton armé (C.B.A 93). Mémoire de fin d'étude des promotions précédentes. Les cours et TD du cursus de l'Université M.M.T.O. (Département G.C). Tables de Pigeaud et table de calcule a l'ELU et l'ELS. Recherche globale sur internet.**